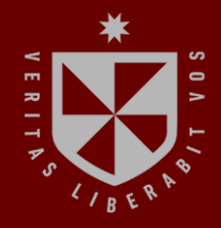

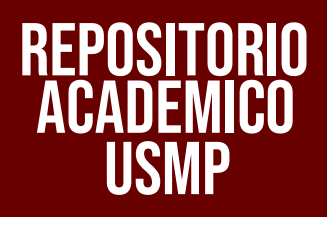

**FACULTAD DE INGENIERÍA Y ARQUITECTURA ESCUELA PROFESIONAL DE INGENIERÍA CIVIL**

# **EVALUACIÓN DEL FLUJO DE DETRITOS Y DE LA VULNERABILIDAD DE EDIFICACIONES PARA DETERMINAR LOS NIVELES DE RIESGO EN LA QUEBRADA DEL DIABLO, DISTRITO DE ALTO DE LA ALIANZA, PROVINCIA Y REGIÓN DE TACNA**

**PRESENTADA POR** المستور **ALBERTO HUAMANCHUMO LEIVA FRANK RODRIGUEZ TICONA**

**ASESORES**

-

**JUAN MANUEL OBLITAS SANTA MARÍA ERNESTO ANTONIO VILLAR GALLARDO**

**TESIS**

**PARA OPTAR EL TÍTULO PROFESIONAL DE INGENIERO CIVIL**

**LIMA – PERÚ**

**2022**

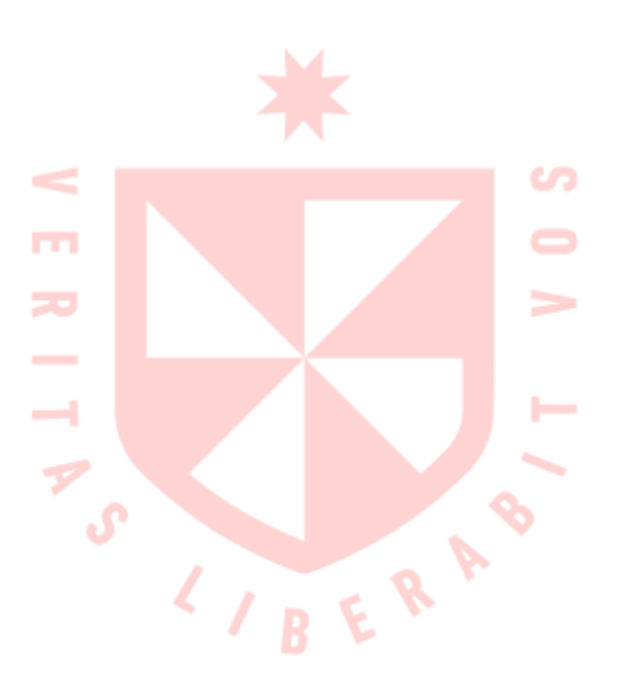

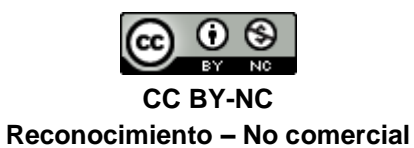

El autor permite transformar (traducir, adaptar o compilar) a partir de esta obra con fines no comerciales, y aunque en las nuevas creaciones deban reconocerse la autoría y no puedan ser utilizadas de manera comercial, no tienen que estar bajo una licencia con los mismos términos. <http://creativecommons.org/licenses/by-nc/4.0/>

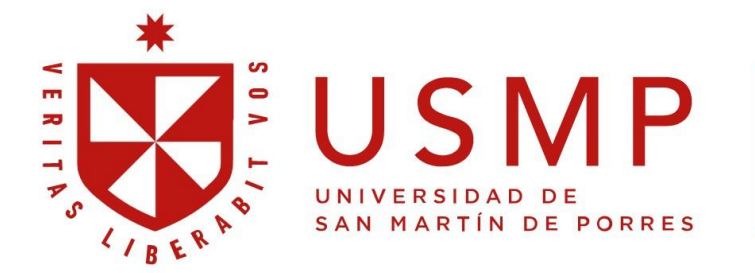

**Facultad de** Ingeniería y Arquitectura

## **ESCUELA PROFESIONAL DE INGENIERÍA CIVIL**

## **EVALUACIÓN DEL FLUJO DE DETRITOS Y DE LA VULNERABILIDAD DE EDIFICACIONES PARA DETERMINAR LOS NIVELES DE RIESGO EN LA QUEBRADA DEL DIABLO, DISTRITO DE ALTO DE LA ALIANZA, PROVINCIA Y REGIÓN DE TACNA**

**TESIS**

## **PARA OPTAR EL TÍTULO PROFESIONAL DE INGENIERO CIVIL**

**PRESENTADA POR: HUAMANCHUMO LEIVA, ALBERTO RODRIGUEZ TICONA, FRANK** 

**LIMA, PERÚ**

**2022**

A Dios que hace su voluntad en nosotros.

A María Elena Leiva y Juan Alberto Huamanchumo, mis padres por su apoyo en todo este trayecto. A mi hermano Juan Huamanchumo por ser un ejemplo como persona y profesional.

A Dios por guiarme en este arduo camino,

sé que observas cada paso que doy.

A mi mamá Rosa Irene Ticona Laguna, a mi hermana Ximena Rodriguez Ticona, a Valeria Vera Gutierrez, por su apoyo incondicional durante todos estos años y la confianza que depositaron en mí.

Gracias a nuestros profesores por todas sus enseñanzas impartidas hacia nosotros. A mis amigos y compañeros por su apoyo. También a la Facultad de Ingeniería Civil de la Universidad de San Martin de Porres.

Gracias a mis maestros de la Escuela de Ingeniería Civil de la USMP por la enseñanza de calidad brindada.

Gracias a Rosalva Rojas, Yudi Balcázar y al Voleibol USMP, por darme la oportunidad de demostrar que podemos llegar lejos si nos lo proponemos.

#### **RESUMEN**

<span id="page-7-0"></span>En la región Tacna en el año 2020, luego de 8 horas continuas de lluvia, la Quebrada Del Diablo se activó, transportando por su cauce natural flujo de lodos, causando graves daños a las viviendas, y toda infraestructura del sector.

El objetivo es realizar una evaluación del flujo de detritos y de la vulnerabilidad de edificaciones para determinar los niveles de riesgo en la Quebrada Del Diablo, distrito de Alto de la Alianza, provincia y región de Tacna.

La metodología que se utiliza es el Proceso de Análisis Jerárquico (PAJ), para identificar, describir y otorgar el valor de importancia a los factores que intervienen en la formación del flujo de detritos y la vulnerabilidad de edificaciones.

La recolección de datos fue a través de: SENAMHI, GEOCATMIN, Alaska Satellite Facility – ASF, SIGRID. Se encuestó a los propietarios de 176 viviendas. El procesamiento de datos con el software ArcGIS para elaborar los mapas de peligro, vulnerabilidad y riesgo.

Los resultados indican que 16.81% de viviendas encuestadas se ubican en una zona de riesgo Muy Alto; 58.41% en riesgo Alto y 24.78% en riesgo medio.

Se concluye que las viviendas en el área de estudio están expuestas a riesgos por flujo de detritos. Se propone la reubicación de viviendas de las manzanas 36 y 32, según el mapa de riesgo elaborado. La construcción de diques en lugares estratégicos e implementar un sistema de drenaje pluvial en la ciudad. Como medida no estructural, la implementación de un sistema de alerta temprana y la señalización hacia zona segura.

Palabras claves: Flujo de detritos, peligro, vulnerabilidad, riesgo, ArcGIS.

### **ABSTRACT**

<span id="page-8-0"></span>In the Tacna region in 2020, after 8 continuous hours of rain, the Quebrada Del Diablo was activated, transporting by its natural cause mudflow, causing serious damage to homes, and all the infrastructure of the sector.

The objective is to carry out an evaluation of the flow of debris and the vulnerability of buildings to determine the levels of risk in the Quebrada Del Diablo, district of Alto de la Alianza, province and region of Tacna.

The methodology used is the Hierarchical Analysis Process, to identify, describe and give importance to the factors that intervene in the formation of debris flow and the vulnerability of buildings.

Data collection was through: SENAMHI, GEOCATMIN, Alaska Satellite Facility – ASF, SIGRID. The owners of 176 dwellings were found. Data processing with ArcGIS software to create hazard, vulnerability and risk maps.

The results indicate that 16.81% of the homes surveyed are located in a Very High risk area; 58.41% at High risk and 24.78% at medium risk.

It is concluded that the houses in the study area are exposed to risks due to debris flow. The relocation of homes in blocks 36 and 32 is proposed, according to the risk map prepared. The construction of dams in strategic places and the implementation of a storm drainage system in the city. As a non-structural measure, the implementation of an early warning system and signaling to the safe zone.

Keywords: Debris flow, hazard, vulnerability, risk, ArcGIS.

#### **INTRODUCCIÓN**

<span id="page-9-0"></span>El flujo de detritos o popularmente conocido como huayco, es un fenómeno natural que se presenta en diversas zonas de nuestro país, que se forma a partir de precipitaciones extraordinarias y las condiciones del terreno. Según su composición puede ser flujo de lodos o flujo de escombros.

La ciudad de Tacna, ubicada en el sur del Perú presenta zonas de peligro por flujo de detritos o huaycos en los distritos de Alto de la Alianza y Ciudad Nueva. el año 2020 se produjo un flujo de detritos, por la activación de la Quebrada Del Diablo, luego de 8 horas continuas de lluvia, causando daños materiales, pérdidas humanas y paralización de actividades económicas como el cierre del Mercado Mayorista Grau, el Terminal Terrestre de Tacna y demás edificaciones públicas.

La ubicación de las viviendas es otro factor importante que aumenta el nivel de riesgo por flujo de detritos de la población, ya que se han instalado en el cauce natural de la Quebrada Del Diablo, ubicado en el distrito de Alto de la Alianza modificando la naturaleza del terreno natural. Las autoridades han permitido la expansión territorial en estas zonas de alto riesgo, que además se encuentra a corta distancia del antiguo botadero municipal, conformado por residuos sólidos perjudiciales para la salud.

Para proponer alternativas de mitigación, es necesario realizar previamente una evaluación del flujo de detritos, identificando, describiendo y analizando los factores condicionantes y desencadenantes que contribuyen a la formación del flujo de detritos, tales como la geomorfología, geología, pendiente y la precipitación. Así mismo se debe evaluar la vulnerabilidad de las edificaciones, en función a la dimensión social, física y ambiental; y a los factores exposición, fragilidad y resiliencia por parte de la población.

Las alternativas de mitigación de riesgos, se proponen luego de realizar la evaluación del flujo de detritos y luego de la evaluación de la vulnerabilidad, para lo cual se debe realizar trabajo de gabinete para delimitar el área de estudio y recopilar información geográfica de portales web que brindan

viii

información necesaria para caracterizar el flujo de detritos. Ello debe complementarse con trabajo de campo, como reconocimiento del terreno y elaboración de encuestas para determinar la vulnerabilidad de las edificaciones.

El objetivo de la investigación es realizar la evaluación del flujo de detritos para determinar los niveles de peligro. Para ello se utilizó información geográfica que brindan los portales web de SENAMHI, SIGRID, GEOCATMIN, ASF para obtener el registro histórico de precipitación, las formaciones geológicas, geomorfológicas y las pendientes del área de estudio.

Así mismo, realizar la evaluación de la vulnerabilidad de las edificaciones para determinar sus niveles respectivos, para lo cual se elaboró una encuesta referente a los parámetros que influyen en la vulnerabilidad, tales como la dimensión Social, Física y Ambiental: Número de personas que viven en la vivienda, grupo etáreo, tipo de discapacidad, conocimiento sobre el fenómeno, capacitación en gestión de riesgos recibida por la autoridad local, población afiliada a un seguro, distancia a la ruta del flujo, número de pisos de la vivienda, estado de conservación, material predominante en paredes, techos, pisos, conocimiento de rutas de evacuación, reacción ante el fenómeno, organización comunitaria, ubicación de la vivienda al antiguo botadero municipal, manejo y disposición de residuos sólidos y conocimiento de reciclaje

Elaborar mapas de peligro, vulnerabilidad y riesgo para proponer alternativas de mitigación. Se elaboró los mapas a partir de la información geográfica obtenida en los portales web, las encuestas procesadas en el software ArcGIS y el trabajo de campo realizado, donde se visualiza los niveles de peligro, vulnerabilidad y riesgo según su clasificación. A partir del mapa de riesgo se proponen alternativas de mitigación que las autoridades deberían evaluar, para prevenir futuros desastres.

La presente investigación es importante dado que permitió brindar alternativas de mitigación que la autoridad local puede gestionar e impulsar, tales como medidas estructurales y no estructurales. Además, se brindó a los encuestados una cartilla informativa que contiene el concepto del flujo de

ix

detritos, los últimos eventos ocurridos en la ciudad de Tacna, la preparación que se debe tener antes, la respuesta durante y después de la ocurrencia del flujo de detritos.

La presente investigación está compuesta de la siguiente manera:

En el capítulo I se describió el problema realizando su planteamiento y formulación del problema general y específicos. Así mismo, a partir de ellos se proponen los objetivos, la justificación e importancia del presente trabajo.

En el capítulo II se ubican los antecedentes internacionales y nacionales, las bases teóricas, la definición de términos básicos y las hipótesis planteadas en base a los objetivos propuestos.

En el capítulo III se desarrolla la metodología de la investigación, tales como el diseño metodológico, la población y muestra, las técnicas de recolección y procesamiento de datos.

En el capítulo IV se desarrolla la investigación, la evaluación del flujo de detritos, la evaluación de la vulnerabilidad, los instrumentos empleados, el procesamiento de las encuestas realizadas y los mapas elaborados.

En el capítulo V se presentan los resultados de la investigación en base a los objetivos planteados.

En el capítulo VI se presenta la discusión de resultados, donde se realiza la contrastación de la hipótesis con respecto a los resultados obtenidos.

Finalmente se desarrolla las conclusiones, recomendaciones, referencias bibliográficas y anexos.

x

## **ÍNDICE GENERAL**

<span id="page-12-0"></span>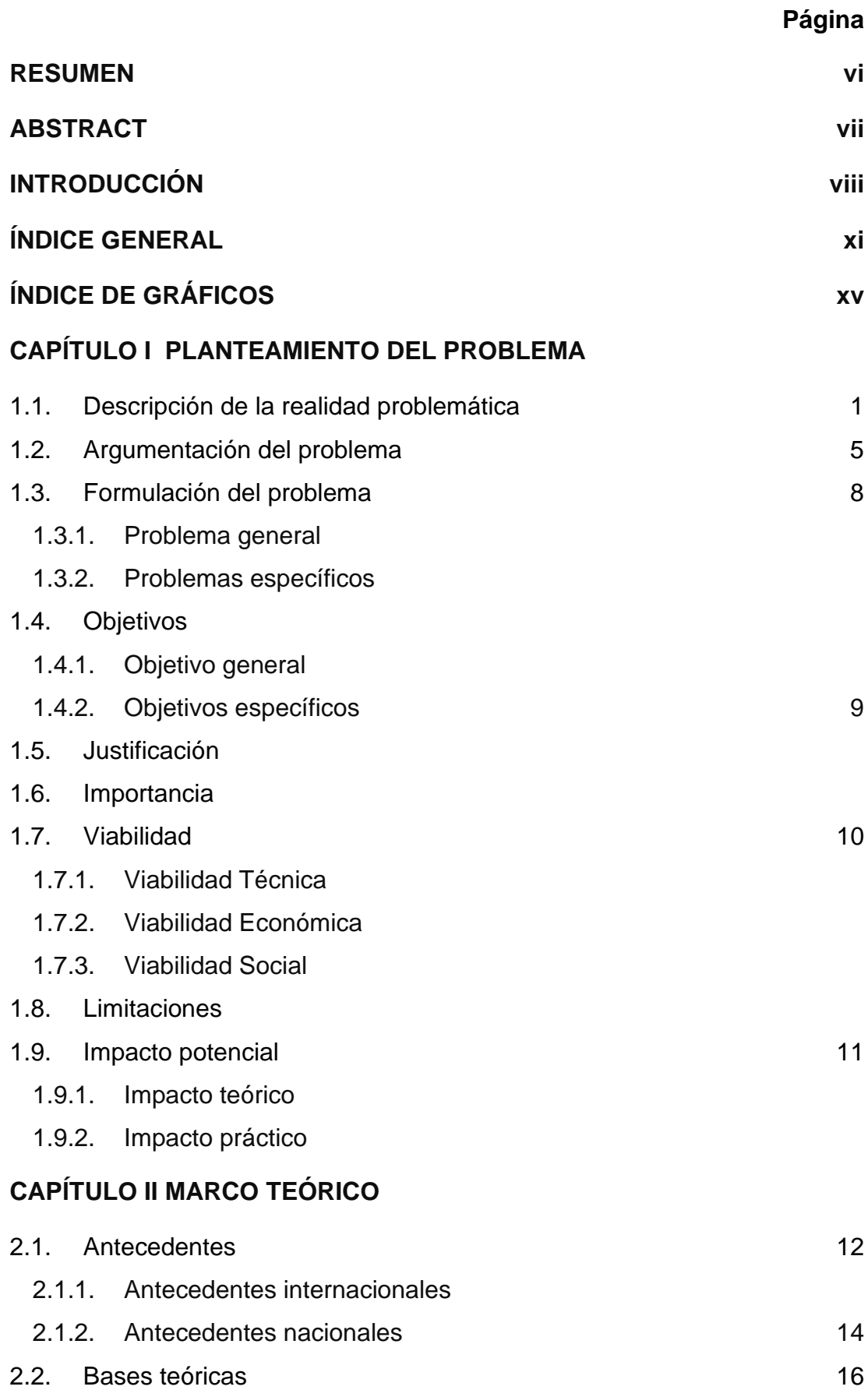

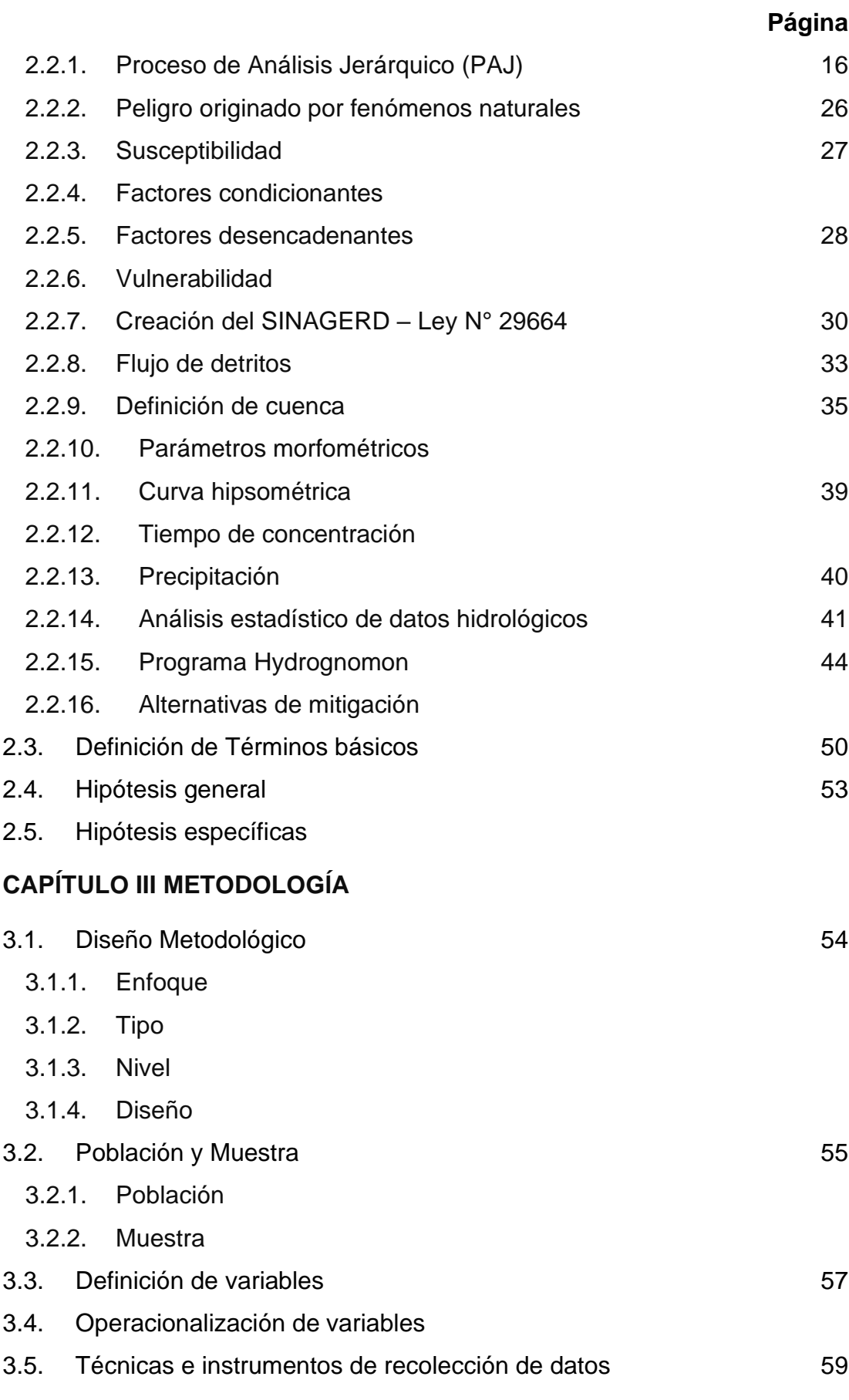

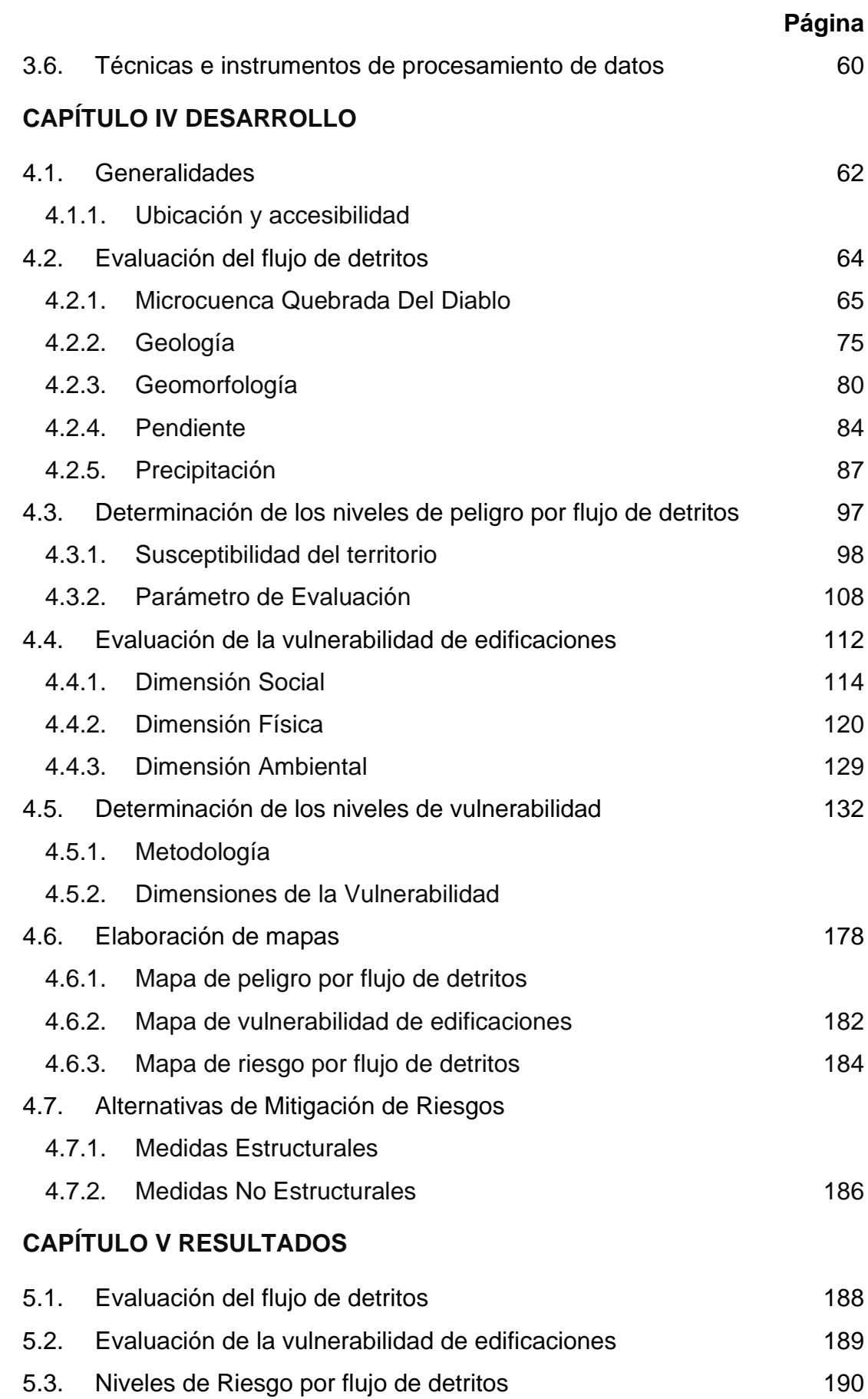

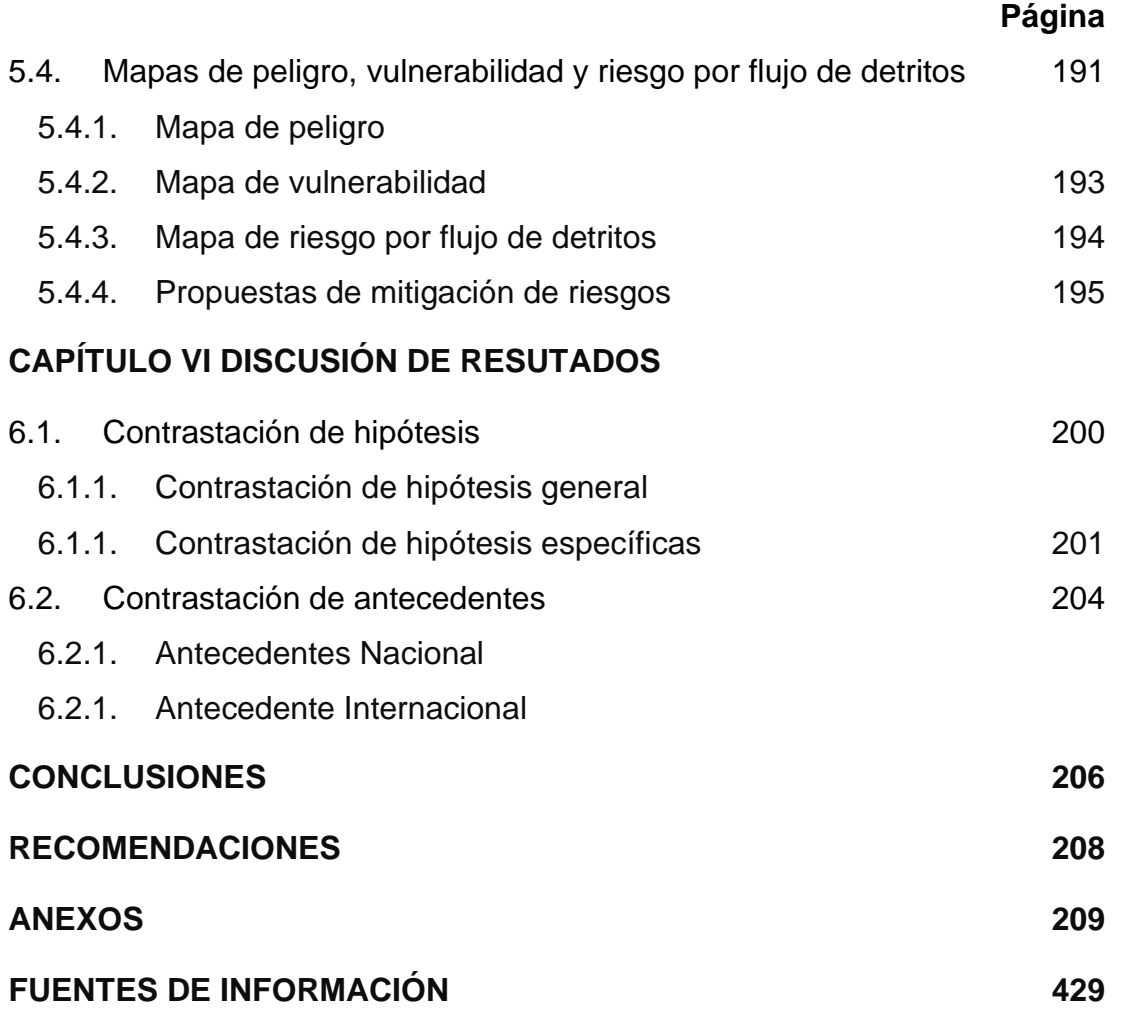

## **ÍNDICE DE GRÁFICOS**

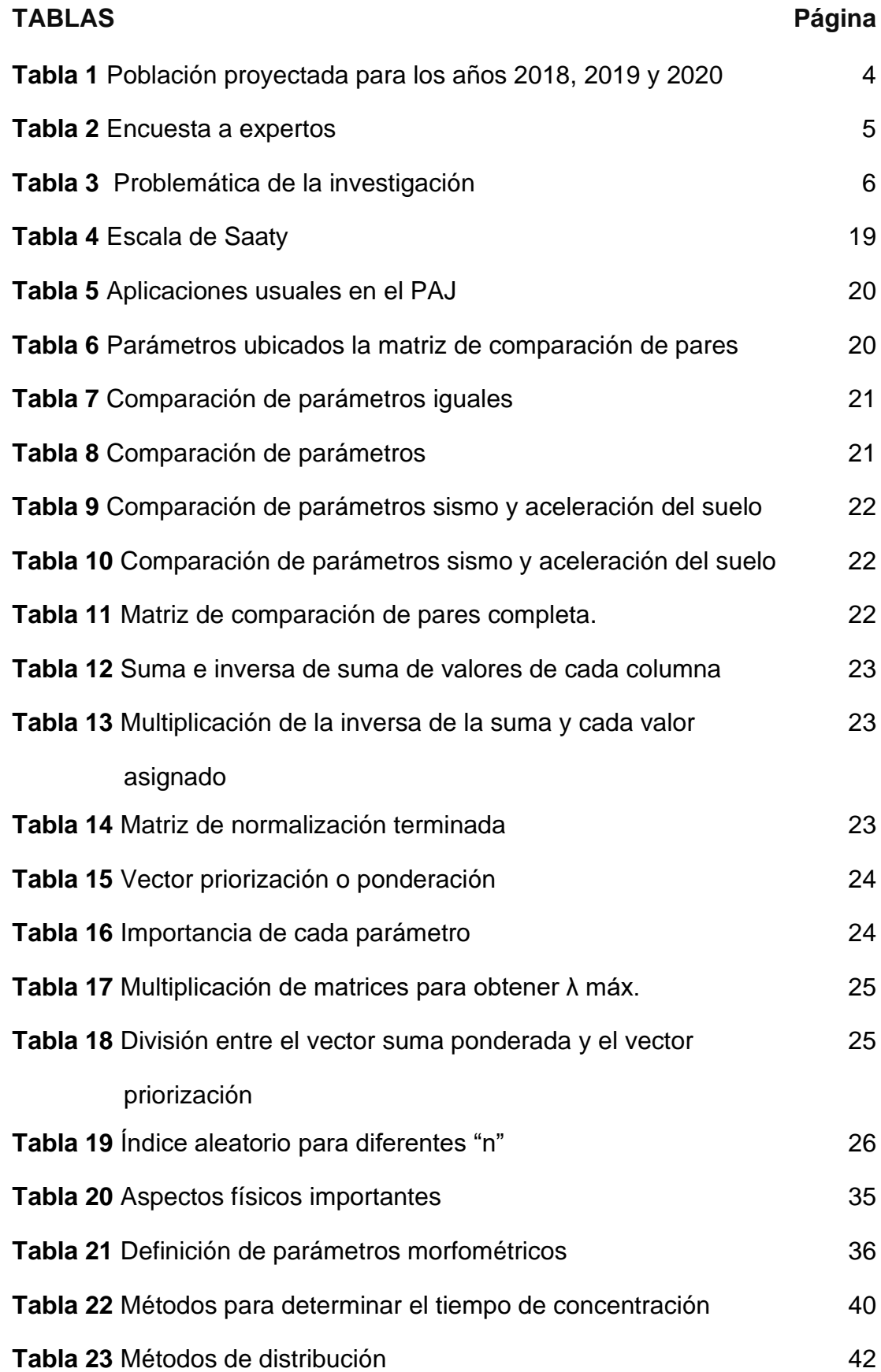

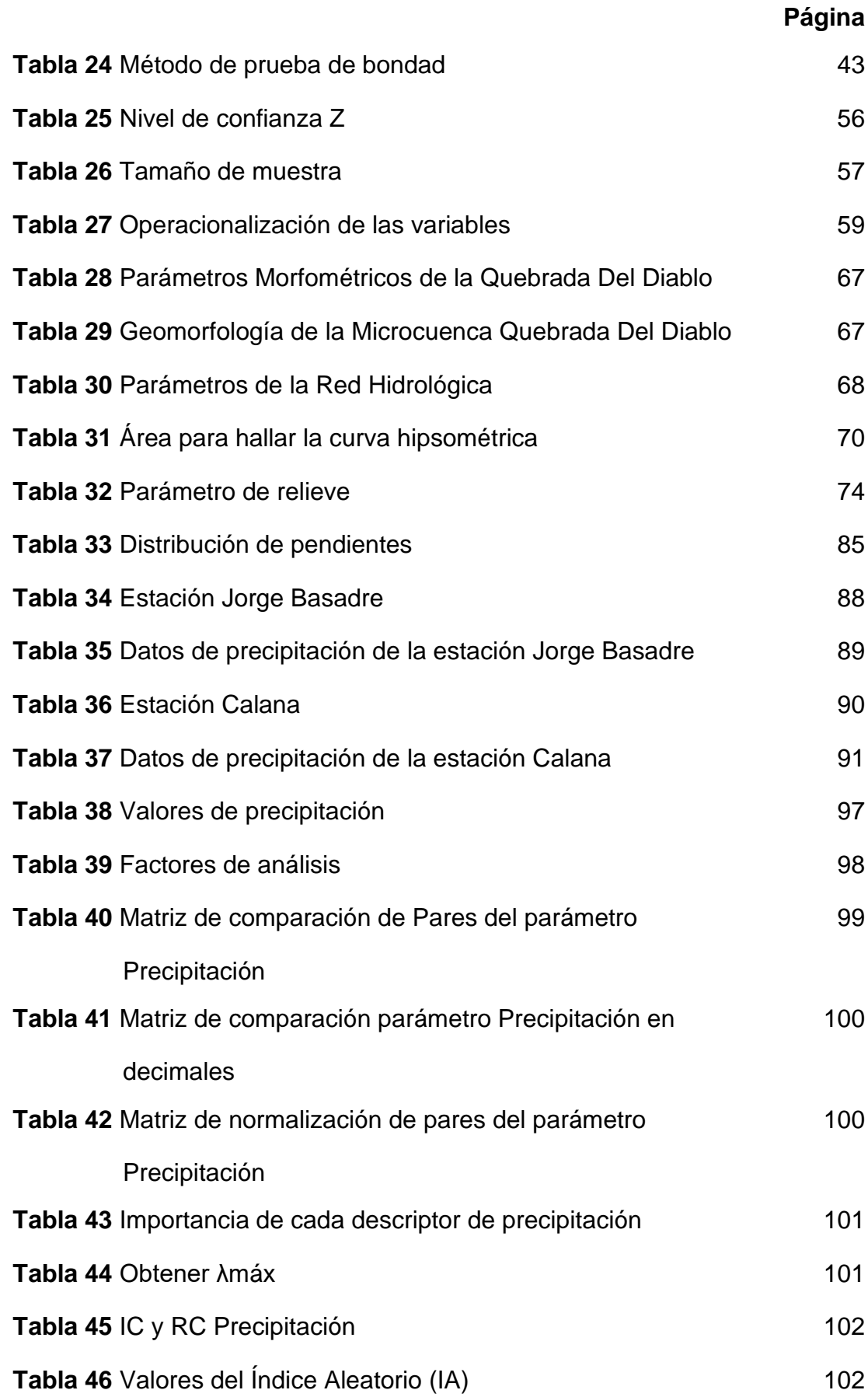

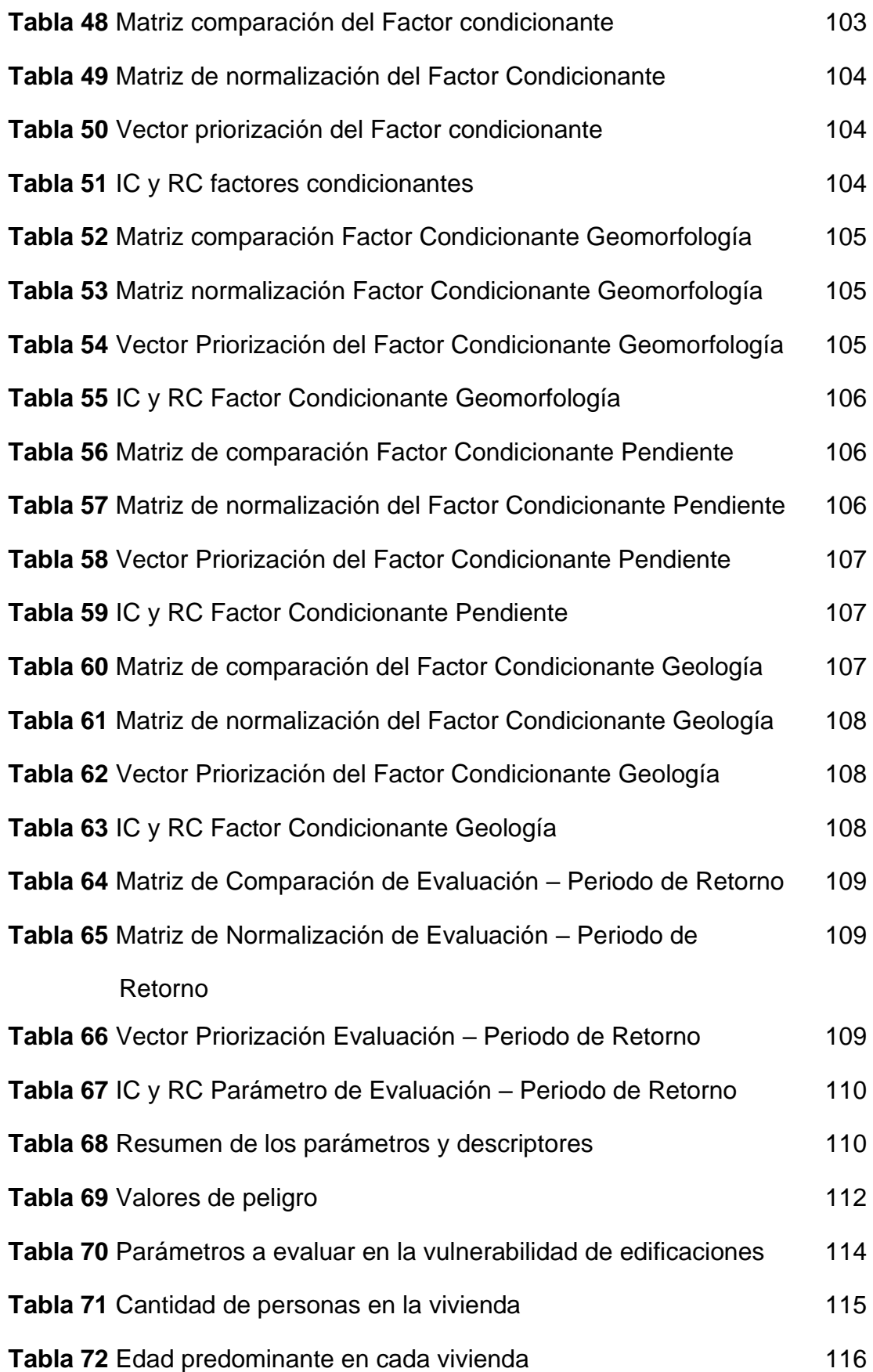

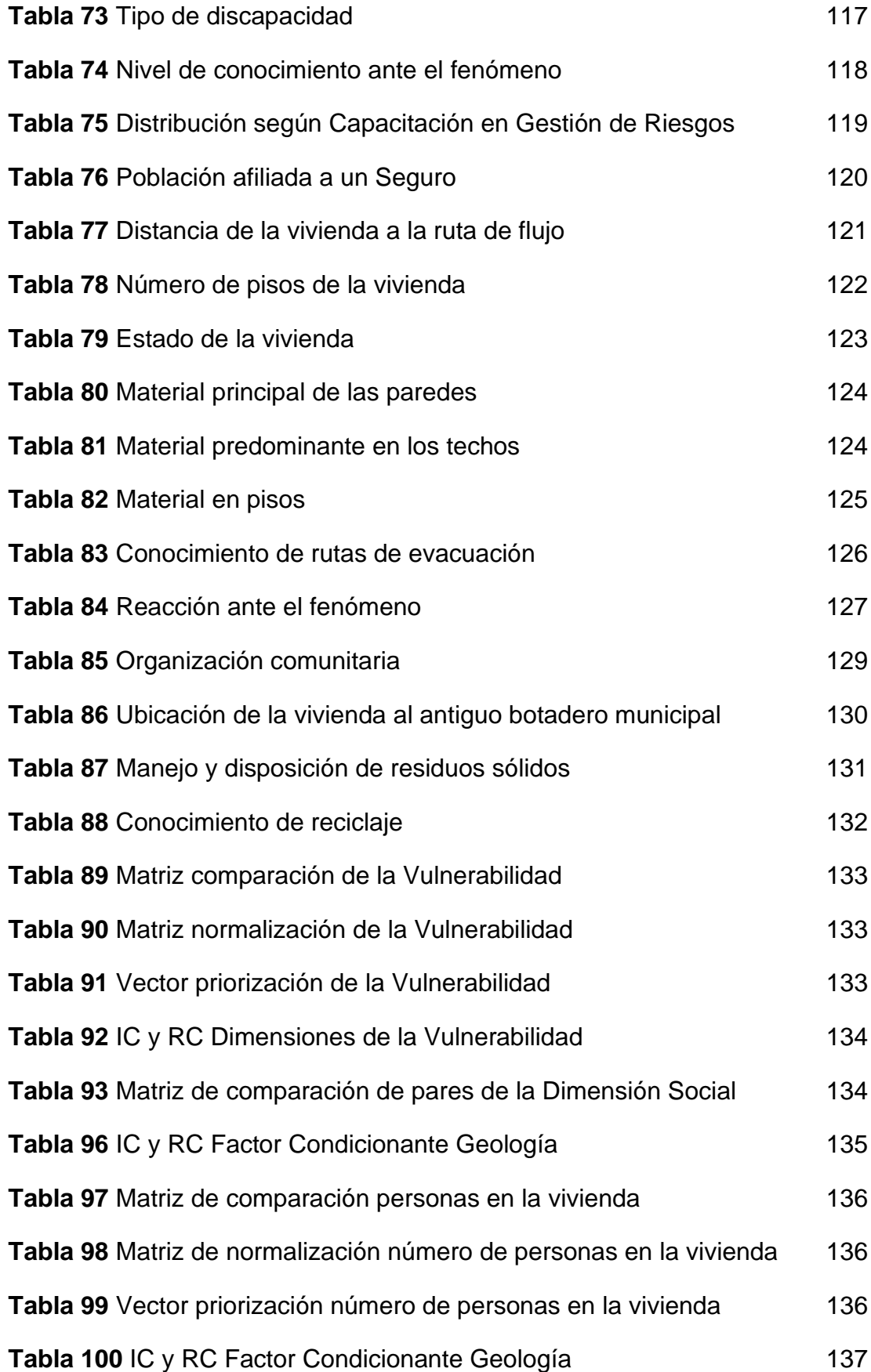

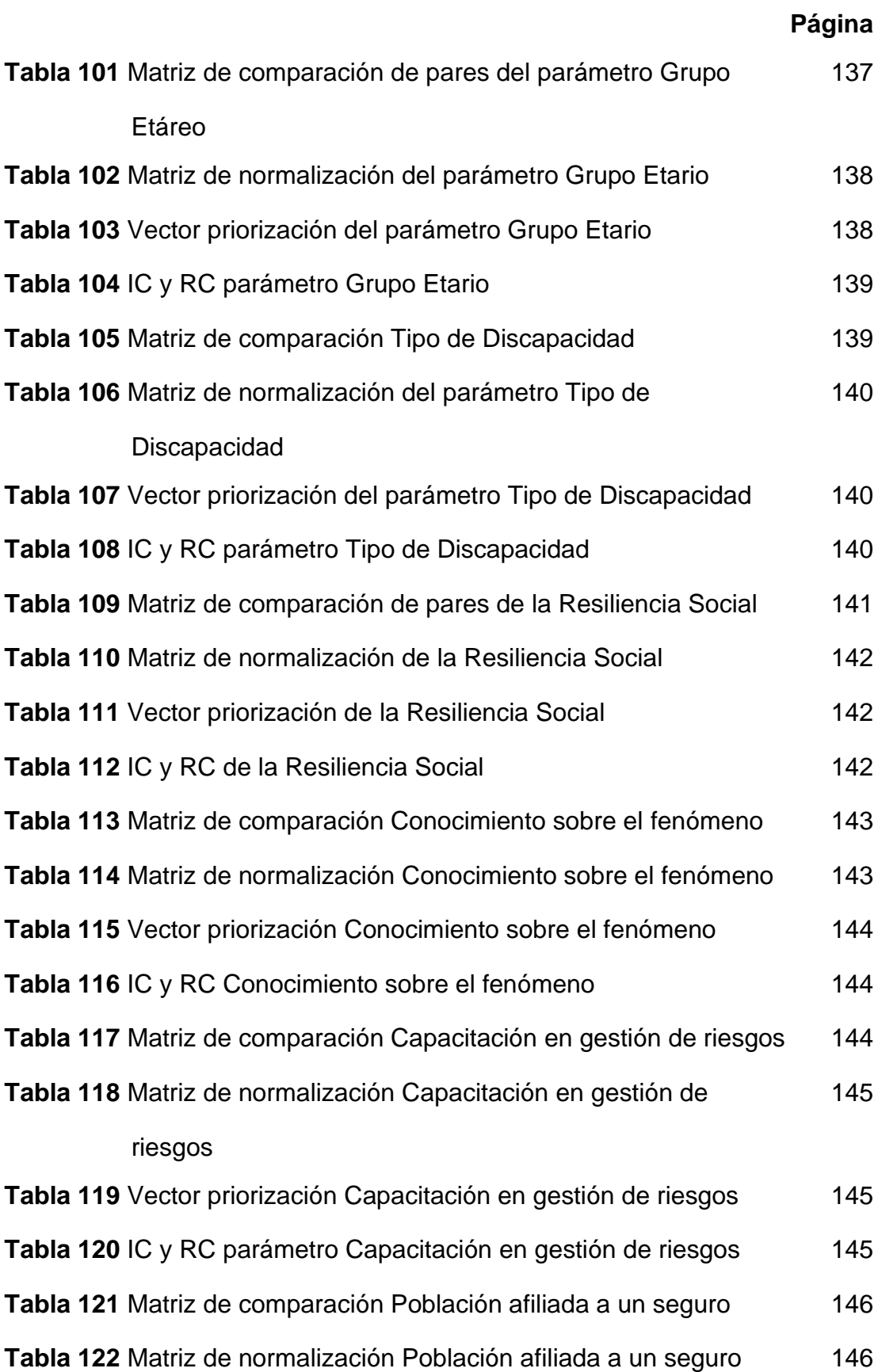

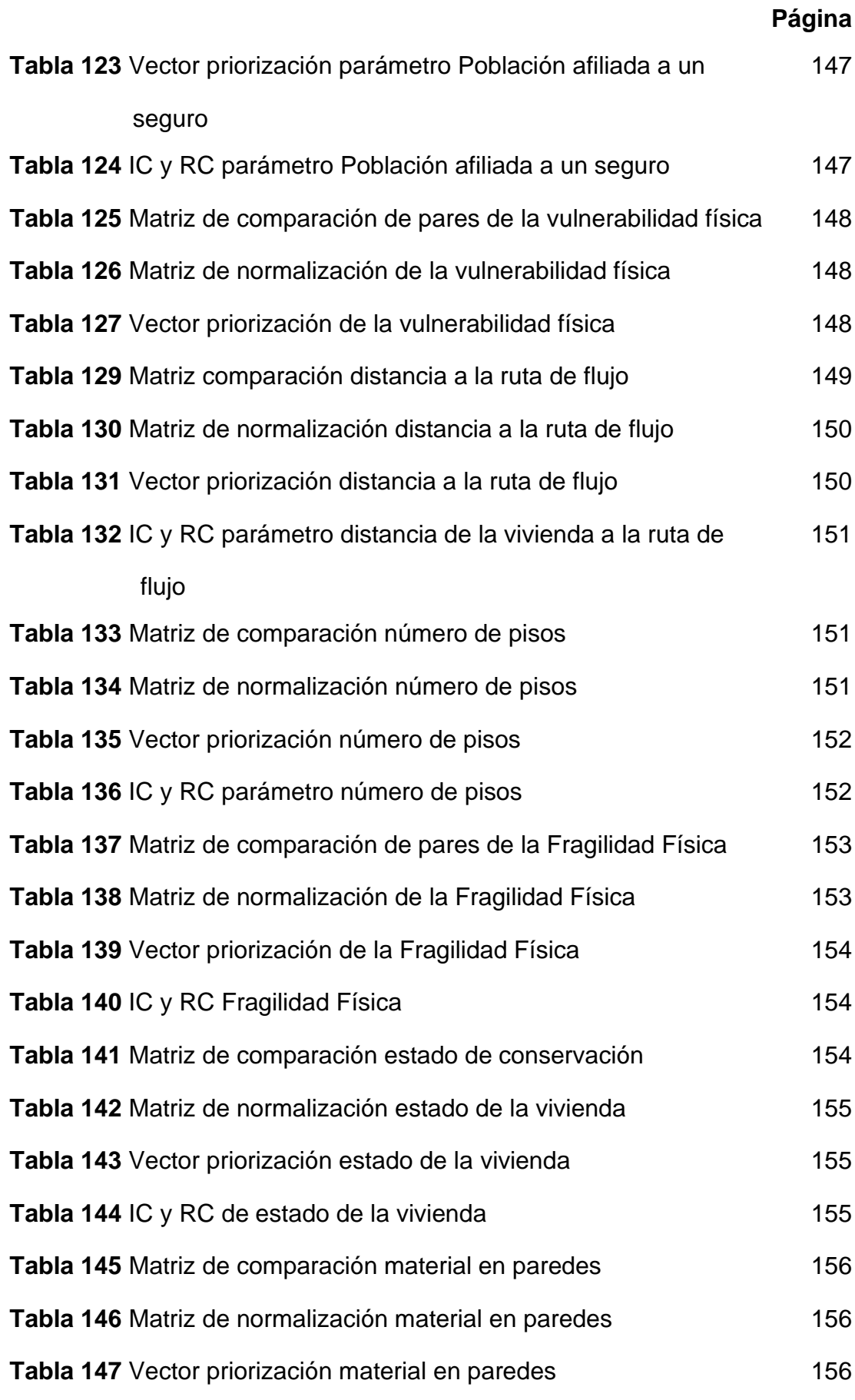

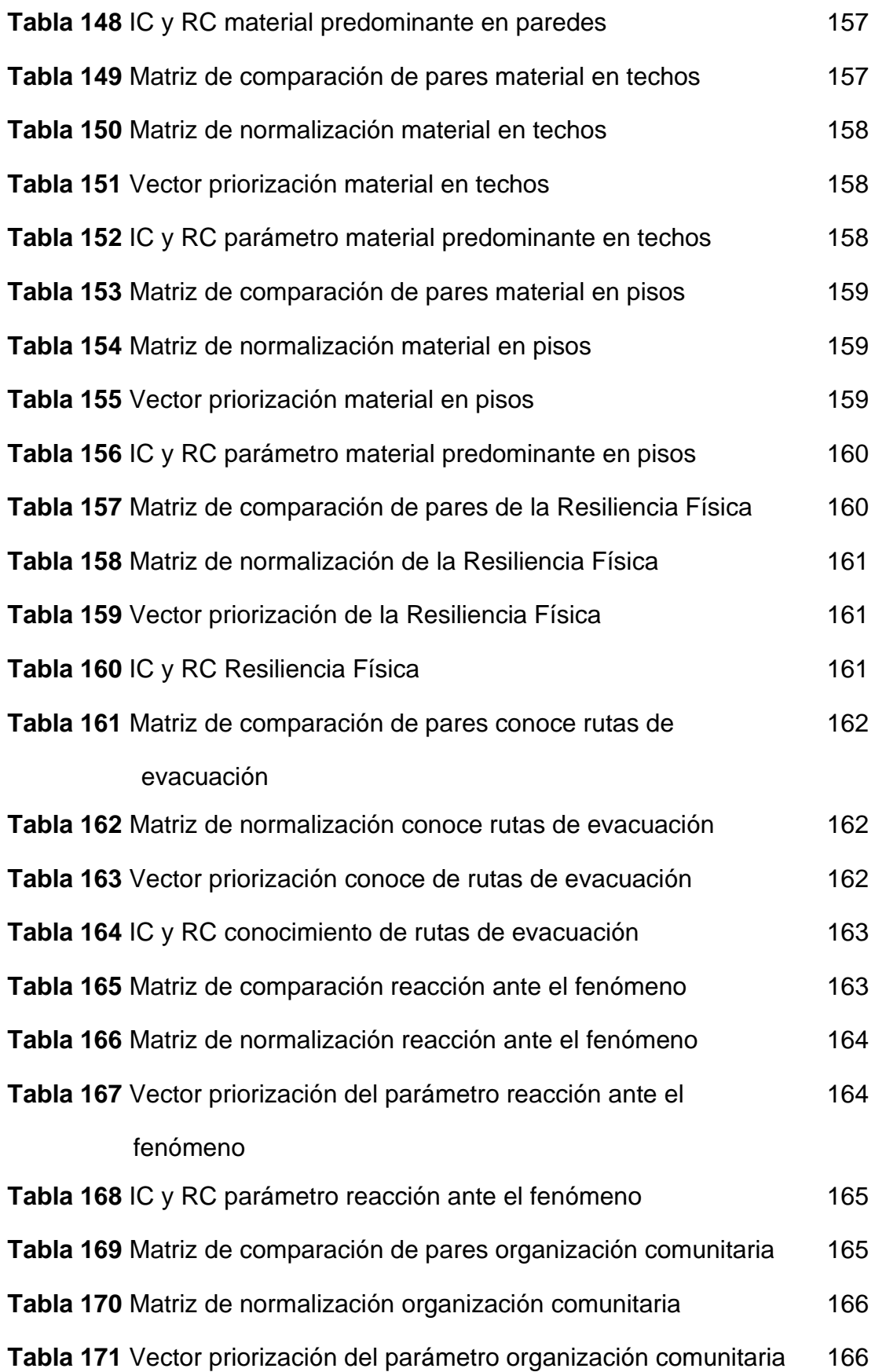

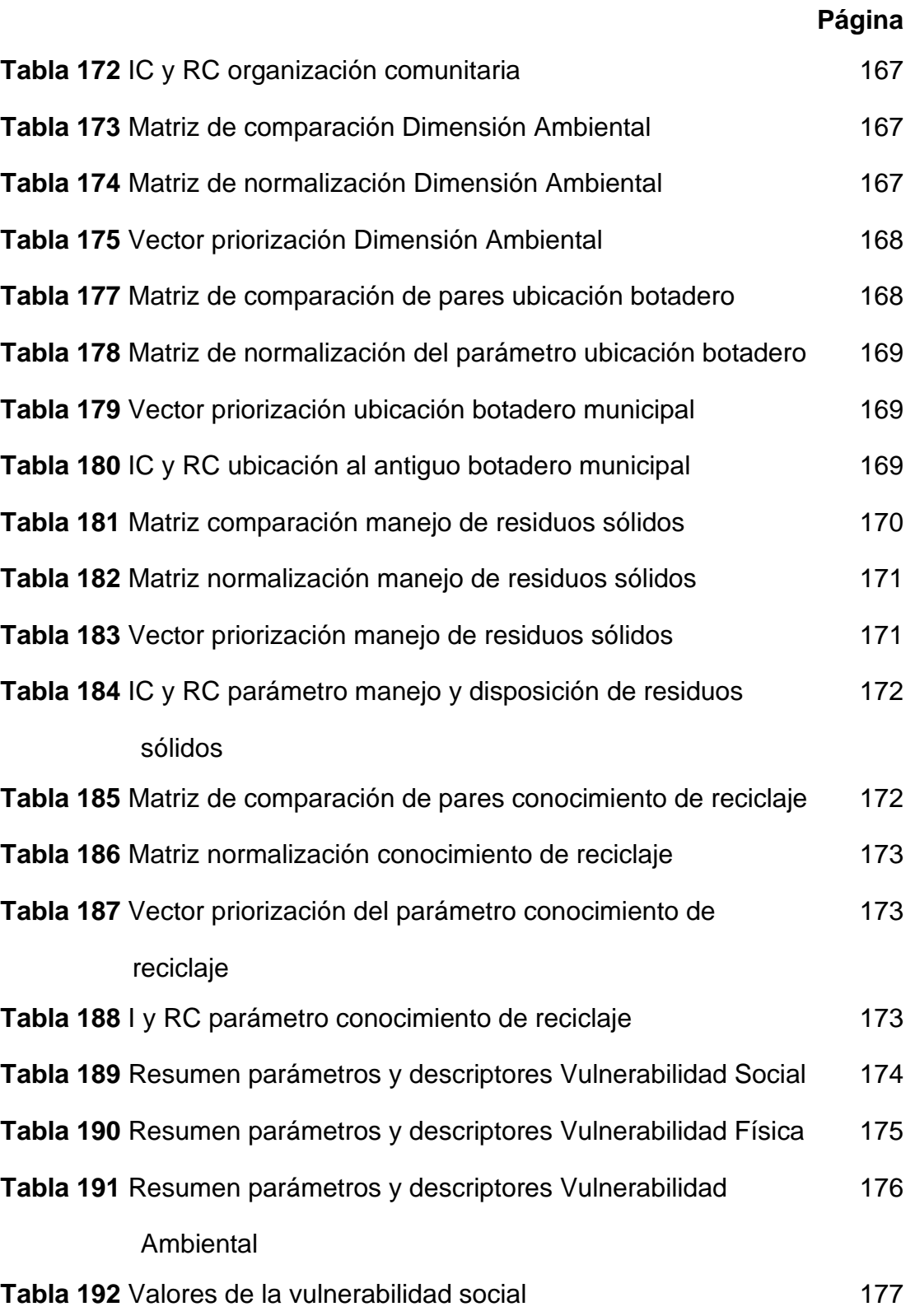

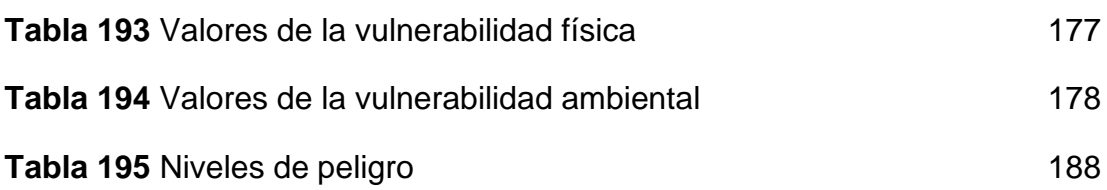

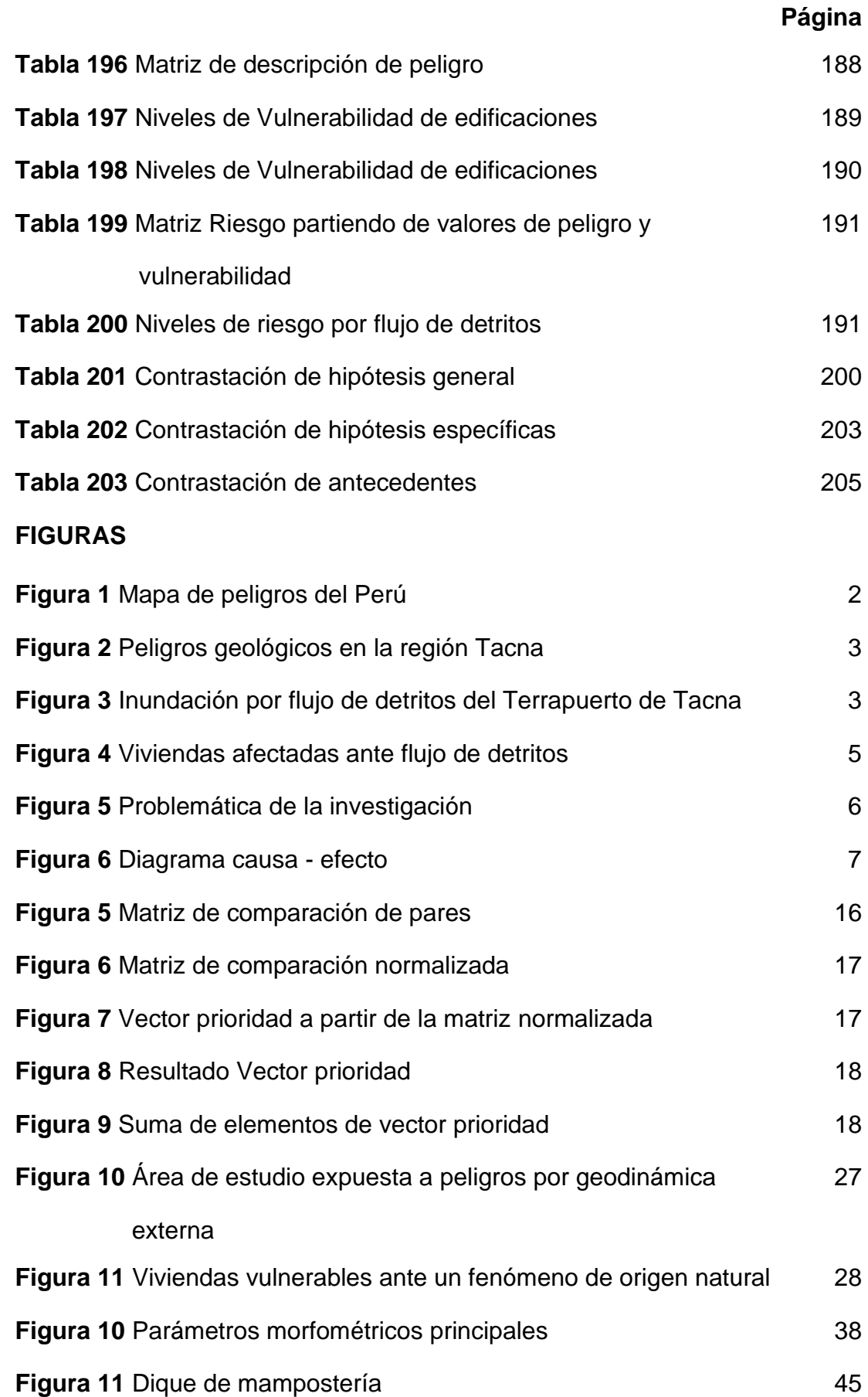

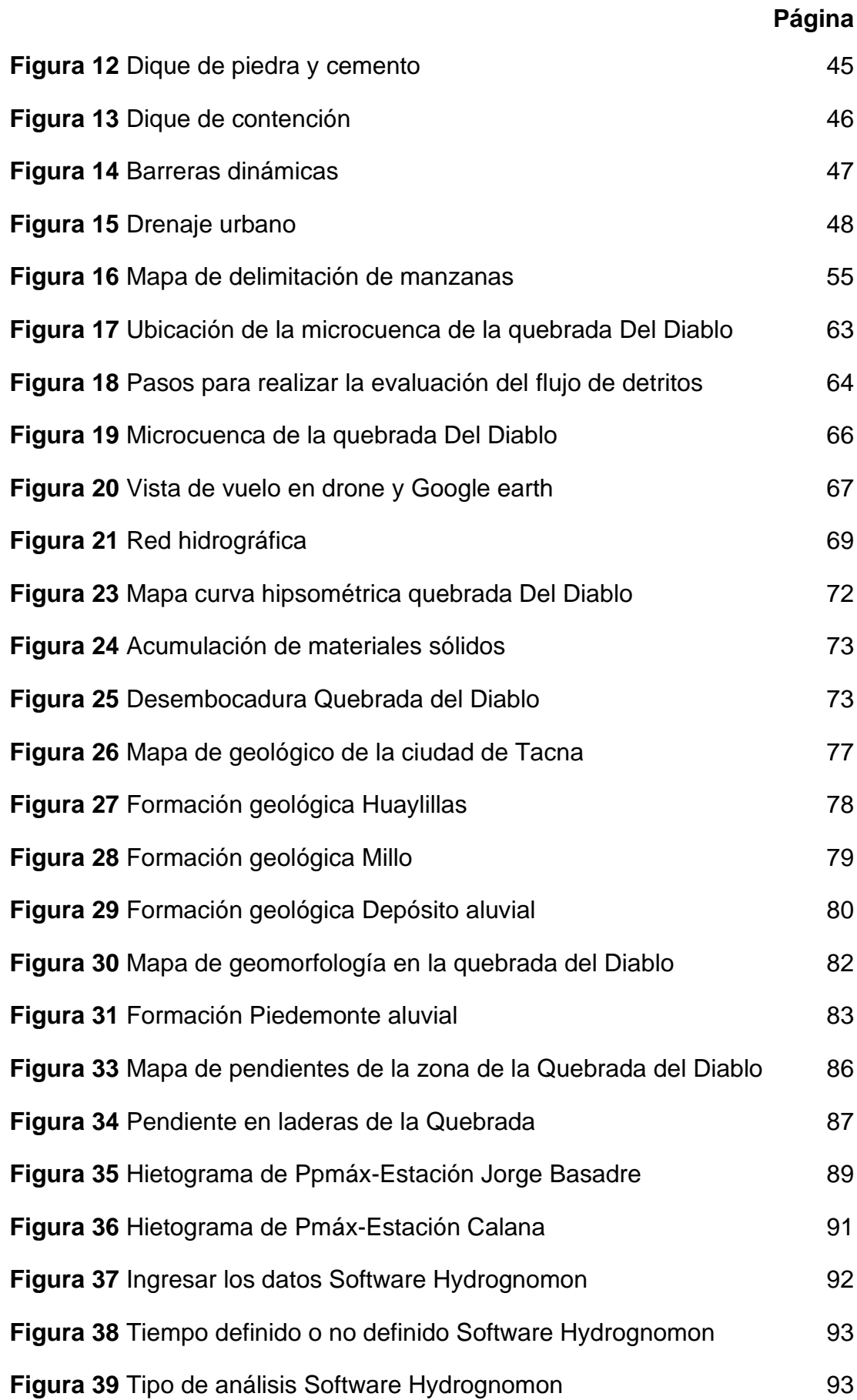

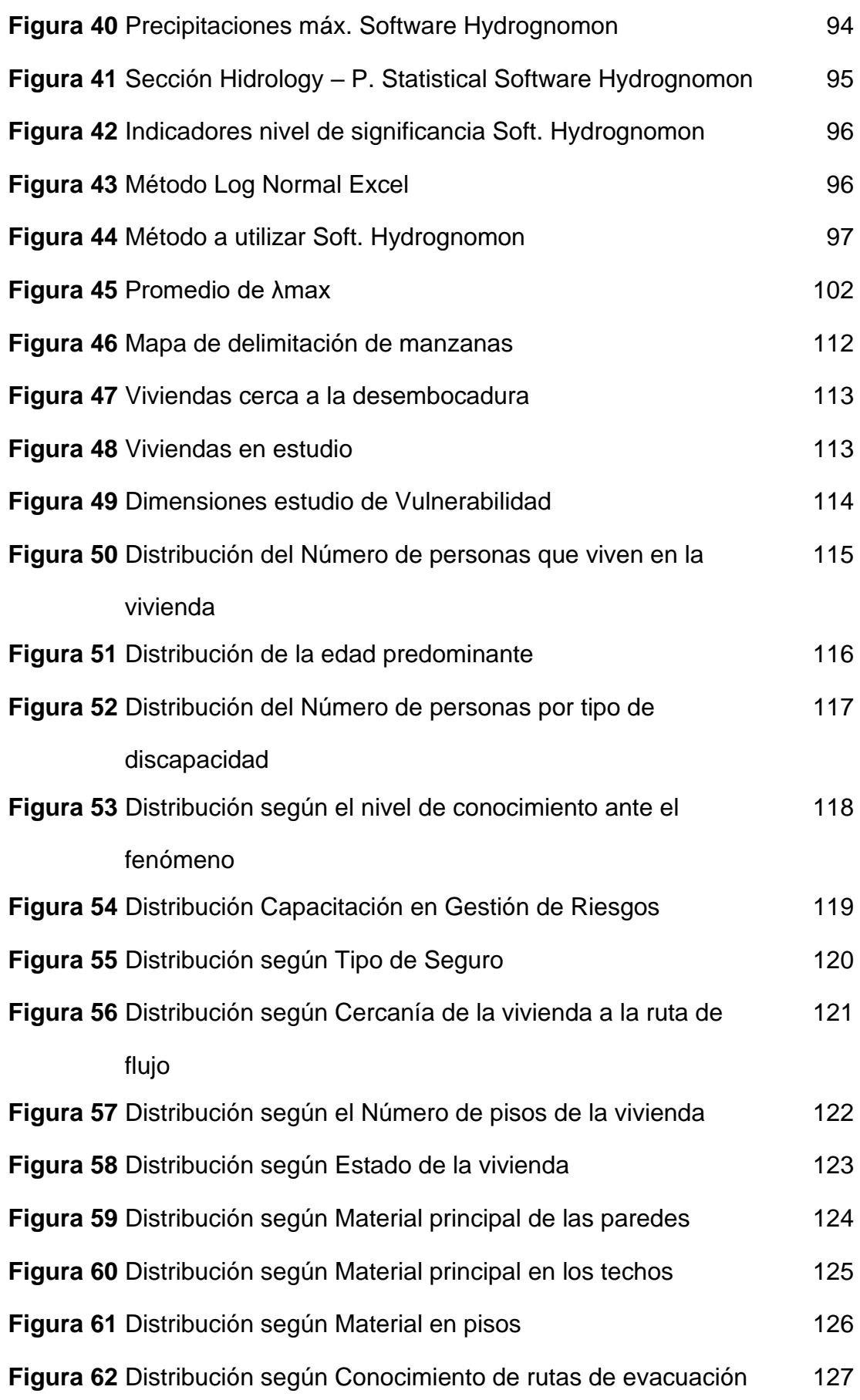

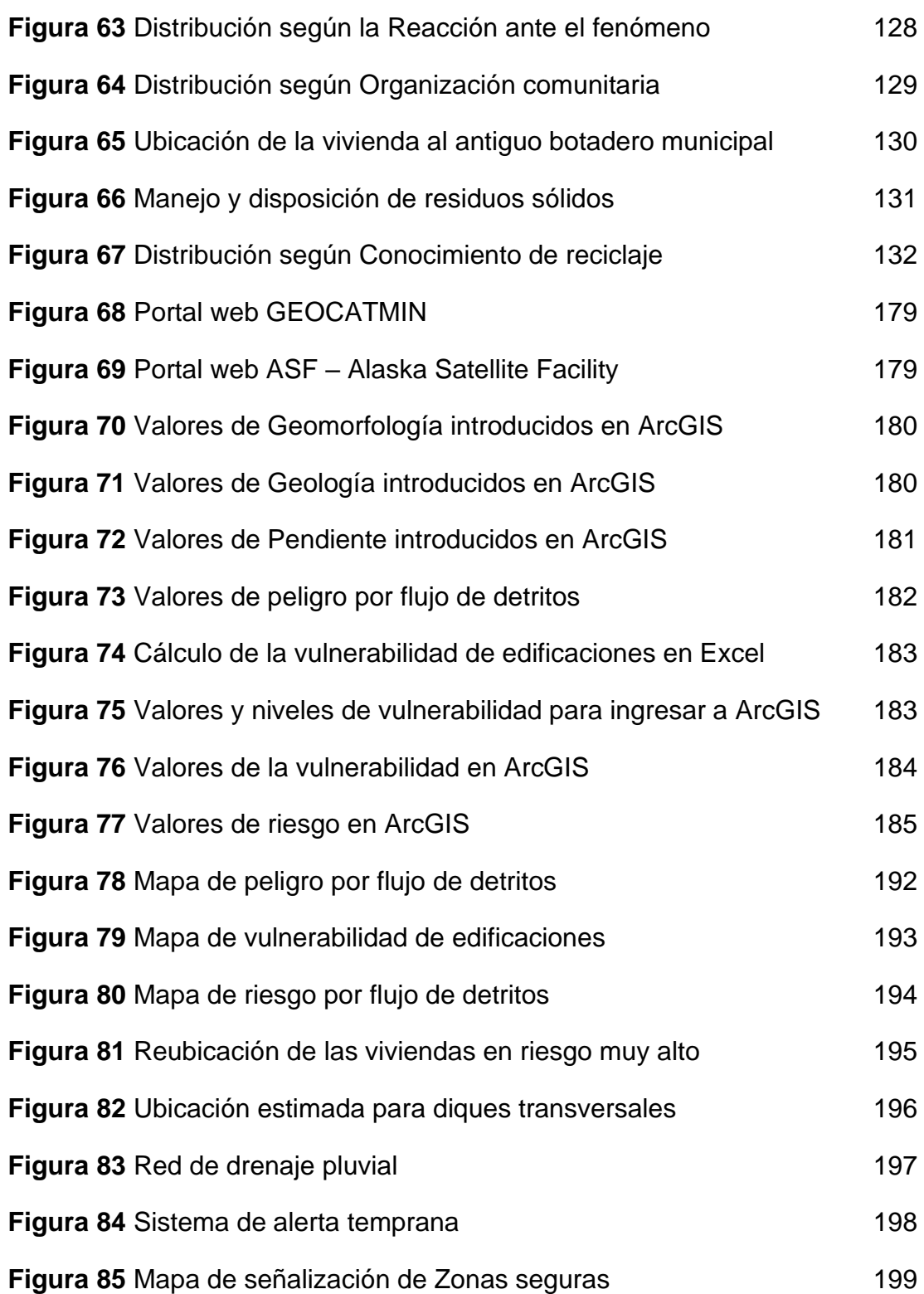

### **CAPÍTULO I**

### **PLANTEAMIENTO DEL PROBLEMA**

### **1.1. Descripción de la realidad problemática**

El Perú está expuesto a diversos desastres de origen natural, tales como sismos, derrumbes, erosiones, inundaciones, y variaciones climáticas como precipitaciones, fuertes vientos, heladas, entre otros, como se muestra en la figura 1. Estos desastres tienen su origen debido a que el Perú se encuentra ubicado en el Cinturón de Fuego del Océano Pacifico, que son zonas altamente sísmicas, la corriente de Humboldt que se traslada por el mar peruano originando variaciones de clima, la cercanía a la línea ecuatorial y la Cordillera de los Andes que atraviesa longitudinalmente el país, generando zonas extremadamente accidentadas. (CEPRE-UNU, 2020).

### **Figura 1**

Mapa de peligros del Perú

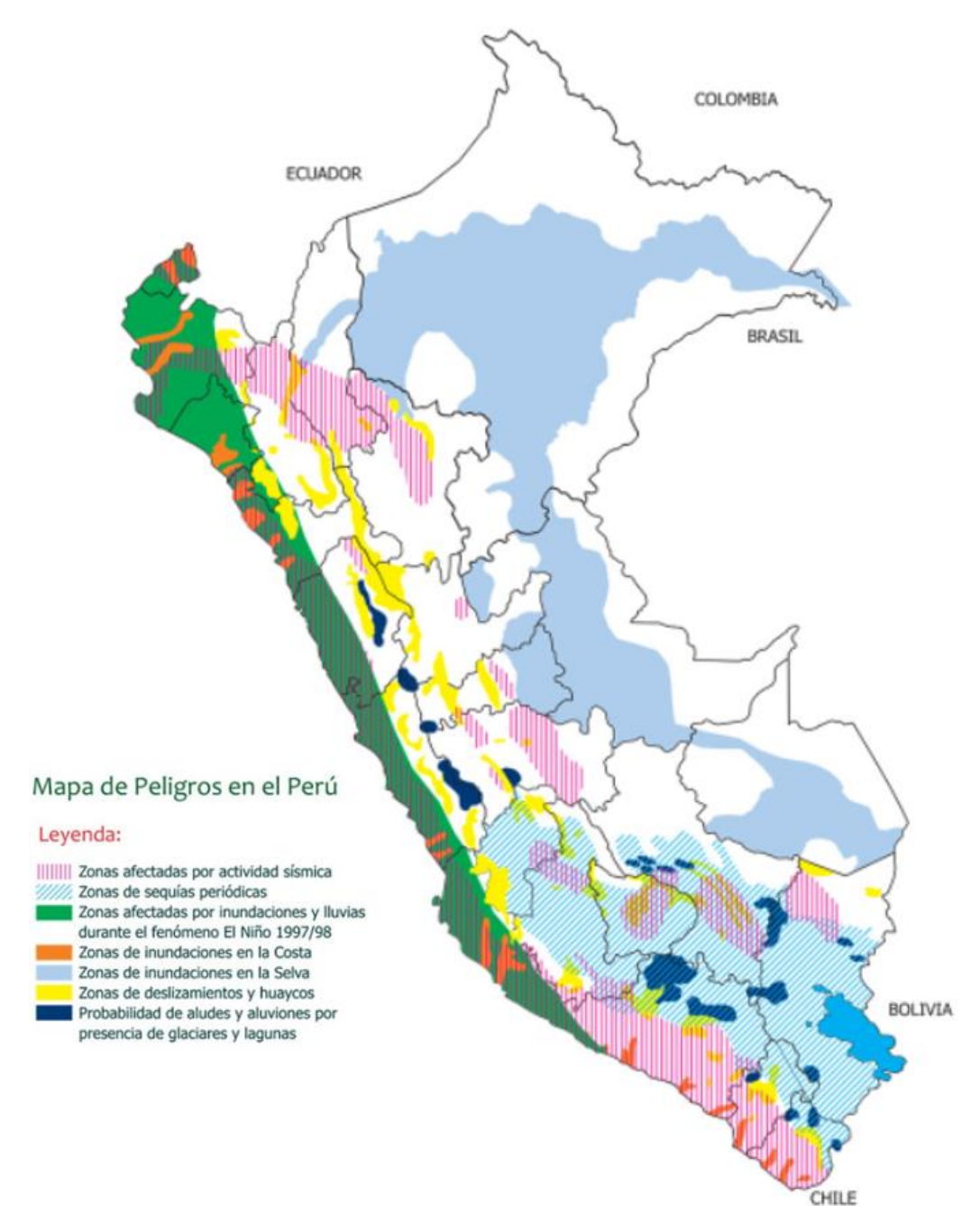

### Fuente: Predes (2016)

La ciudad de Tacna se encuentra ubicada al Sur del Perú y es una zona con riesgo potencial de flujo de detritos, debido a su morfología, tipo de suelo, fuertes precipitaciones estacionales asociadas al Fenómeno de El Niño, entre otros (MINAM, 2016). En la figura 2 se observa una cuantificación de los peligros geológicos ocurridos en la región de Tacna, mediante una tabla de distribución.

## **Figura 2**

Peligros geológicos en la región Tacna

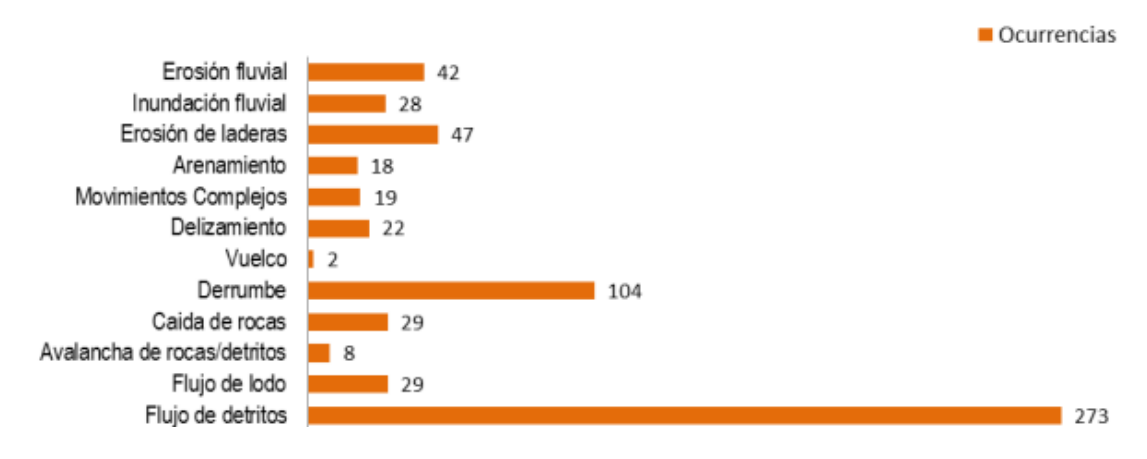

### Fuente: INGEMMET (2016)

La quebrada del Diablo es una zona perteneciente a la ciudad de Tacna, donde tuvo su paso el flujo de detritos del 21 febrero de 2020, que después de largas horas de lluvia, el flujo conformado por agua, piedra, material fino se acumuló y se transportó hacia la parte más baja de la quebrada, ingresando a la ciudad directamente, como se muestra en la figura 3, poniendo en riesgo la vida de los pobladores de la zona, destruyendo viviendas, afectando vías de comunicación, centros de salud, institución educativa y el terminal terrestre de la ciudad. (COEN, 2020).

### **Figura 3**

Inundación por flujo de detritos del Terrapuerto de Tacna

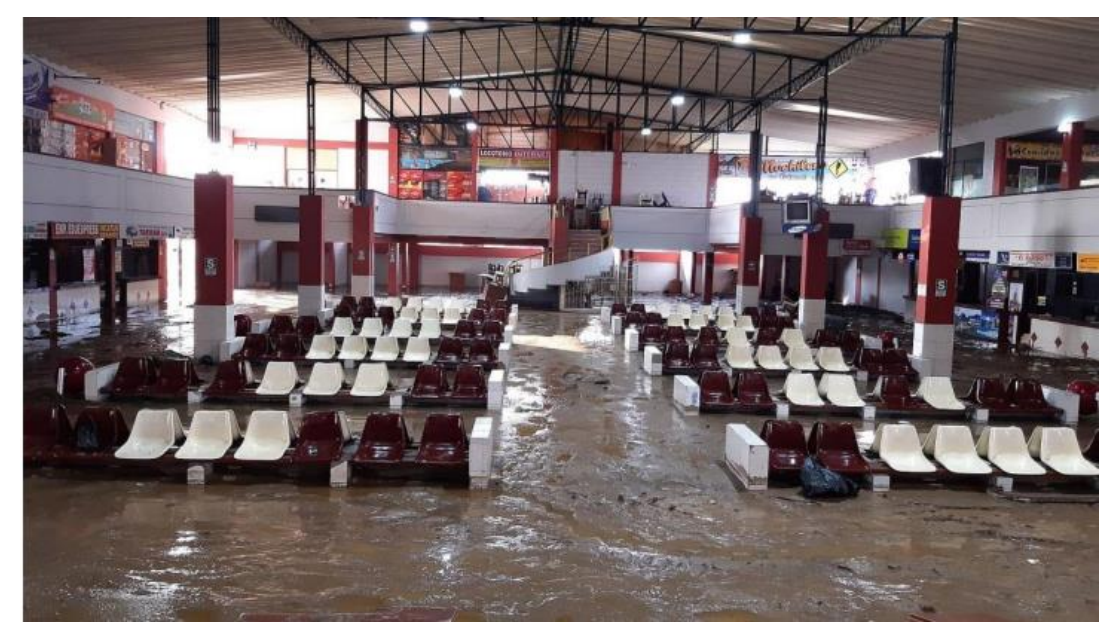

Fuente: Instituto Geofísico del Perú (2021)

Según un informe técnico elaborado por el INGEMMET (2020) menciona que la quebrada del Diablo es una zona crítica por peligro geológico, y que debido a lluvias excepcionales puede presentar un flujo excepcional afectando a los pobladores, viviendas y vías de comunicación. Por tanto, el riesgo de que ocurra un nuevo evento natural, dependerá de una serie de condiciones que se puede presentar en el próximo ciclo estacional.

El crecimiento demográfico es otro factor importante que aumenta el riesgo de ser afectados por la ocurrencia de flujos de detritos. Según Chipana, F. (2014) el 91% del total de pobladores de la región, se concentra en la ciudad de Tacna. Dicha ciudad se proyecta a un crecimiento (INEI, 2020), mostrado en la tabla 1.

#### **Tabla 1**

Población proyectada para los años 2018, 2019 y 2020

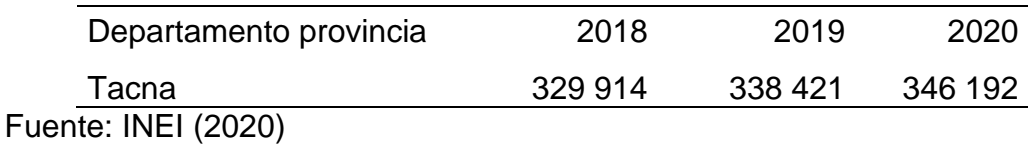

Por consecuencia, las personas se han ubicado en zonas que no son consideradas habitables. Las Asociaciones El Mirador y La Florida fueron las más afectadas ya que se encuentra en el cono aluvial de la quebrada Del Diablo (IGP, 2021), invadiendo zonas agrícolas, cauces antiguos, laderas, modificando la forma del terreno y sin considerar el impacto que se puede generar al paso de los años. Estas zonas habitadas muestran un nivel de vulnerabilidad si ocurre un evento de flujo de detritos, expuesto en la figura 4.

## **Figura 4**

Viviendas afectadas ante flujo de detritos

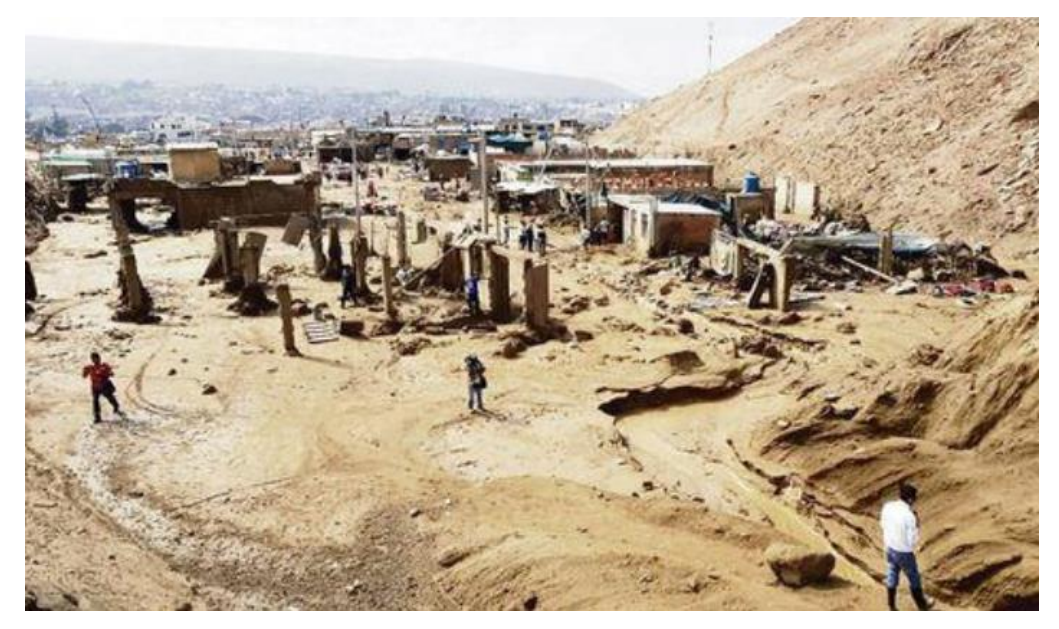

Fuente: Diario La República (2020)

Los pobladores al asentar sus viviendas en áreas con presencia de nivel alto de vulnerabilidad podrían ser afectadas por un fenómeno de origen natural. Las razones por la que se construye en estas áreas pueden ser por la falta de conocimiento de eventos peligrosos en la zona, apreciaciones erróneas acerca del riesgo, edificaciones construidas sin un profesional a cargo, persistir en la construcción de sus viviendas en estas malas ubicaciones, entre otras (Carrillo & Guadalupe, 2001). Las autoconstrucciones pueden generan una alteración al medio ambiente y alerta a las autoridades a crear una gestión para evitar desastres fatales.

### **1.2. Argumentación del problema**

Se realizó una encuesta a 10 profesionales expertos que apoyaron a los autores para definir la problemática, el alcance y los aspectos a considerar en la presente investigación. A continuación, tabla 2, se describe a los profesionales y sus respectivas profesiones y su tiempo de actividad.

## **Tabla 2**

Encuesta a expertos

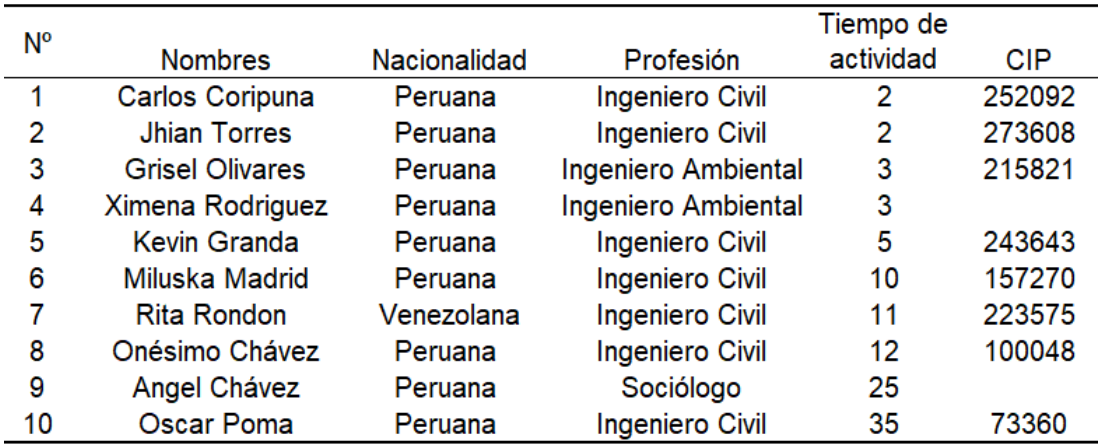

Fuente: Elaborado por los autores (2022)

Se consultó con los expertos, ¿cuál sería el problema principal en caso de no aplicar el tema de investigación? Los profesionales respondieron en base a sus años de experiencia y la práctica en la especialidad de gestión de riesgos. A continuación, en la tabla 3, se visualiza las respuestas de los expertos y en la figura 5 se indica la distribución de dichas respuestas, sintetizadas en un diagrama de barras.

#### **Tabla 3**

Problemática de la investigación

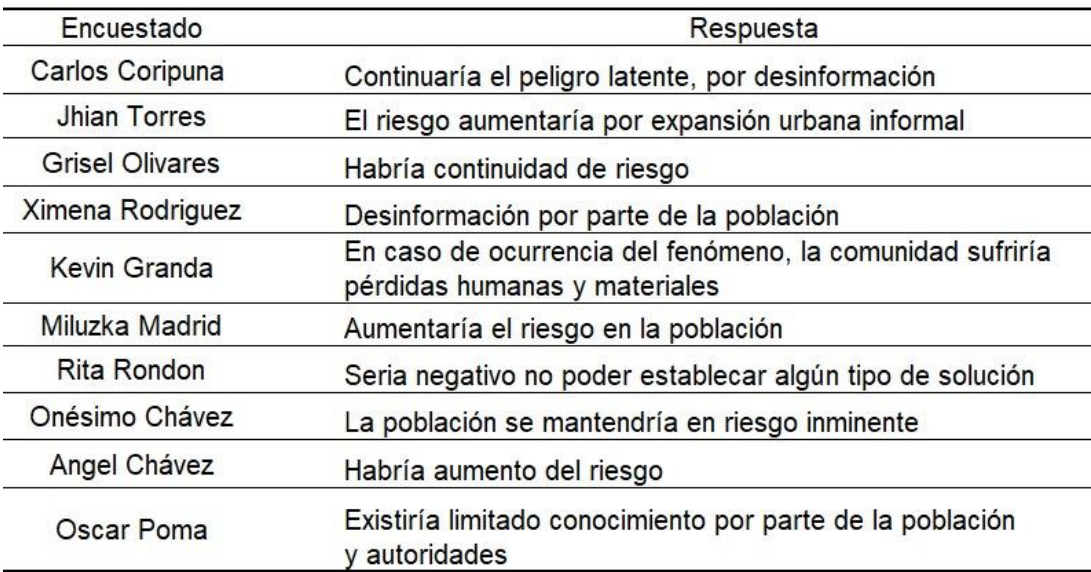

Fuente: Elaborado por los autores (2022)

### **Figura 5**

Problemática de la investigación

¿Cuál sería el problema principal en caso de no aplicar el tema de tesis "Evaluación del flujo de detritos y de la vulnerabilidad de edificaciones para determinar los niveles de riesgo en la Quebrada Del Diablo, distrito de Alto de la Alianza, provincia y  $\overline{4}$ 

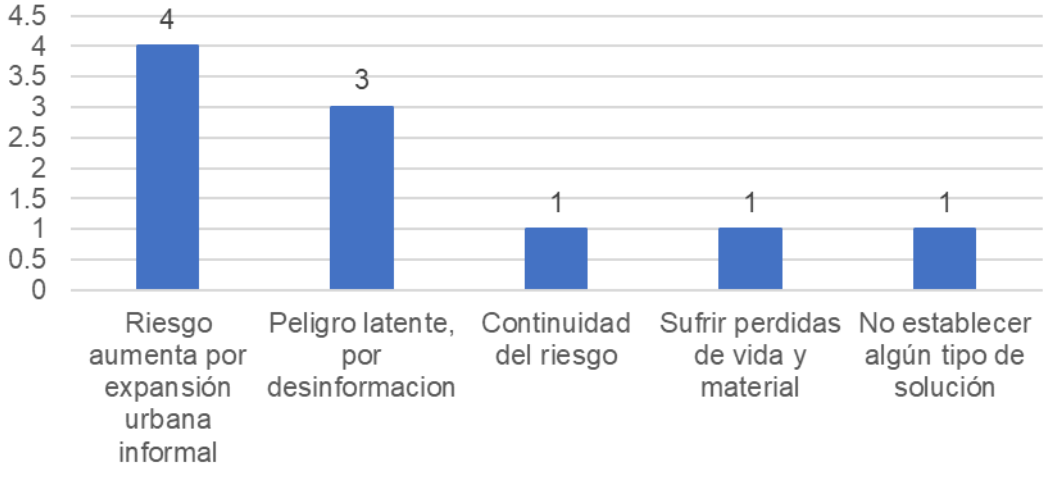

#### Fuente: Elaborado por los autores (2022)

Se interpreta de dichas respuestas que al no realizar el tema de investigación el riesgo aumentaría debido a la expansión urbana informal, el peligro sería latente por la desinformación de los residentes en la quebrada del Diablo y en caso vuelva a ocurrir el riesgo, la comunidad sufriría nuevamente de pérdidas humanas y materiales, dado que no se estableció algún tipo de solución ante esta problemática.

Finalmente, se elaboró el diagrama de causa – efecto, mostrado en la figura 6, para sintetizar la información de los expertos, describiendo las causas de la problemática distribuida en 6 secciones como las herramientas, mano de obra, materia prima, métodos, medición y el medio ambiente, definiendo así el problema principal del tema de investigación.

#### **Figura 6**

Diagrama causa - efecto

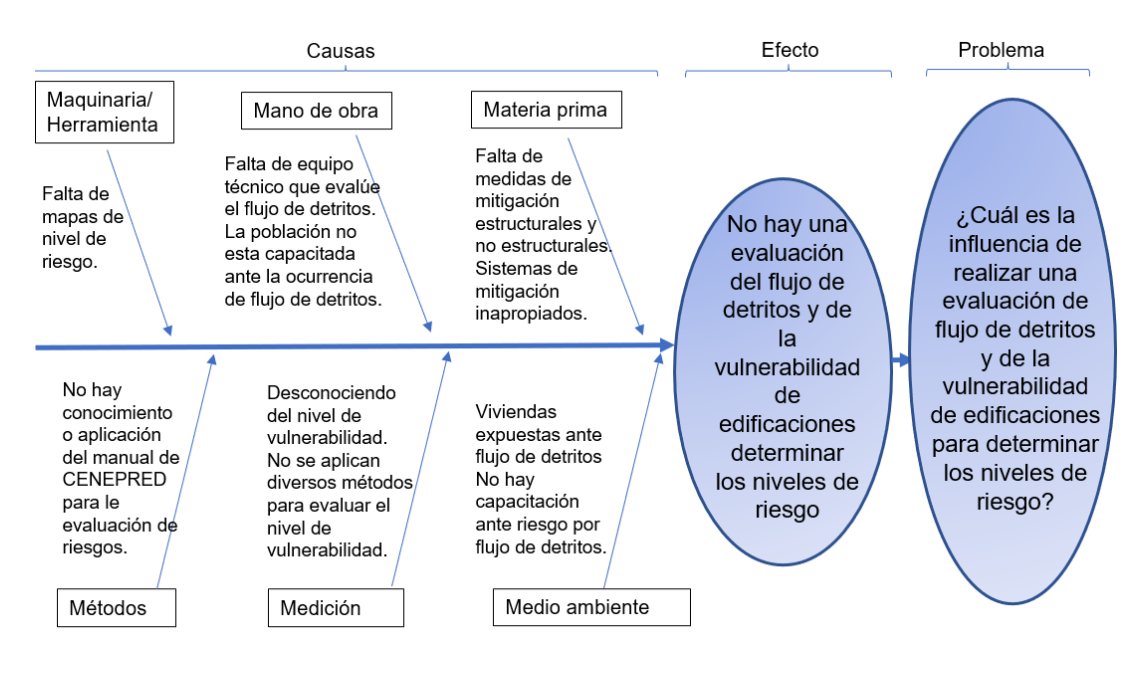

Fuente: Elaborado por los autores (2022)

## **1.3. Formulación del problema**

## **1.3.1. Problema general**

¿Cuál es la influencia de realizar una evaluación del flujo de detritos y de la vulnerabilidad de edificaciones, para determinar los niveles de riesgo en la Quebrada Del Diablo, distrito de Alto de la Alianza, provincia y región de Tacna?

## **1.3.2. Problemas específicos**

1.- ¿Cuál es la influencia de realizar una evaluación del flujo de detritos para determinar los niveles de peligro en la Quebrada del Diablo, distrito de Alto de la Alianza, provincia y región de Tacna?

2.- ¿Cuál es la influencia de realizar una evaluación de la vulnerabilidad de edificaciones por flujo de detritos para determinar sus respectivos niveles en la Quebrada Del Diablo, distrito de Alto de la Alianza, provincia y región de Tacna?

3.- ¿De qué manera se elaborará los mapas de peligro, vulnerabilidad y riesgo por flujo de detritos para proponer alternativas de mitigación en la Quebrada Del Diablo, distrito de Alto de la Alianza, provincia y región de Tacna?

## **1.4. Objetivos**

## **1.4.1. Objetivo general**
Realizar una evaluación del flujo de detritos y de la vulnerabilidad de edificaciones para determinar los niveles de riesgo la Quebrada Del Diablo, distrito de Alto de la Alianza, provincia y región de Tacna.

#### **1.4.2. Objetivos específicos**

Realizar una evaluación del flujo de detritos para determinar los niveles de peligro en la Quebrada Del Diablo, distrito de Alto de la Alianza, provincia y región de Tacna.

Realizar una evaluación de la vulnerabilidad de edificaciones para determinar sus respectivos niveles en la Quebrada Del Diablo, distrito de Alto de la Alianza, provincia y región de Tacna.

Elaborar los mapas de peligro, vulnerabilidad y riesgo por flujo de detritos para proponer alternativas de mitigación en la Quebrada Del Diablo, distrito de Alto de la Alianza, provincia y región de Tacna.

## **1.5. Justificación**

La vulnerabilidad por flujo de detritos presente en la población aumenta en zonas con geomorfología accidentada, condiciones climáticas variables, fenómeno del Niño que suele ocurrir en temporada de verano, familias que se instalan en las zonas de riesgos y gobiernos locales o regionales que otorgan las habilitaciones urbanas sin tomar en cuenta las consecuencias de un flujo de detritos. También la presente investigación tiene la finalidad de dar a conocer la vulnerabilidad que presentan los pobladores que habitan cerca de zonas de riesgo por flujo de detritos por medio de Mapas de Nivel de Riesgo. Además, alertar al gobierno local para que gestionen y ejecuten planes de mitigación con propósito de reducir consecuencias tanto en lo material como en lo humano. Contribuir con las instituciones relacionadas a la prevención de desastres, facilitando medidas de prevención estructuras y no estructurales y un modelamiento de flujo de detritos donde se identifica las zonas afectadas.

#### **1.6. Importancia**

La zona de estudio se ha visto afectada en constantes ocasiones debido a las fuertes precipitaciones de la zona y con ello la activación de la quebrada Del Diablo. Las autoridades han solucionado el problema de manera superficial. Sin embargo, aún no existe una investigación profunda para mitigar este problema.

La utilización del "Manual para la Evaluación de Riesgos Originados por Fenómenos Naturales" del CENEPRED será de vital importancia para poder hallar el nivel de riesgo que presenta la zona afectada para luego exponer medidas de mitigación, que pueden ser consideradas por las autoridades para contribuir en la mejora de la calidad de vida de los habitantes.

## **1.7. Viabilidad**

Es posible realizar esta investigación, debido al alcance de información que se obtiene de temas relacionados. La metodología para obtener la información primaria es didáctica y posible de recolectar a base de estudios de campo y estudios de investigación realizados en la zona.

### **1.7.1. Viabilidad Técnica**

Se empleó el programa ArcGIS para la elaboración de mapas temáticos, según el manual que brinda el CENEPRED. Se usó Google Earth pro para identificar la zona de estudio y el programa Sas Planet para descargar la imagen digital en alta calidad. Para el análisis de datos hidrológicos se empleó el programa Hydrognomon. Se realizó un vuelo en drone en el área de estudio para visualizar el terreno y obtener las mejores imágenes para corroborar la información.

### **1.7.2. Viabilidad Económica**

La investigación se encuentra al alcance económico de los autores, entre ellos, el aprendizaje de los Software mencionados, el apoyo de un Ingeniero especialista en programas de Sistemas de Información Geográfica (SIG) y el trabajo de campo realizado en la ciudad de Tacna que tuvo una duración de 7 días.

#### **1.7.3. Viabilidad Social**

El trabajo de campo donde se necesitó reunir información de las viviendas en estudio mediante una encuesta elaborada por los autores permitió determinar la vulnerabilidad de cada vivienda. El 90% de la población accedió a la encuesta realizada por los autores, que permitió conocer las características de su familia y la edificación.

#### **1.8. Limitaciones**

- El estudio de vulnerabilidad realizado por encuestas impresas en hoja bond, al procesar la información a una tabla Excel requiere de tiempo, el cual se hubiera reducido si las encuestas se habrían realizado con una Tablet para obtener los datos directamente de manera digital.

- Contar con personal de apoyo para realizar las encuestas reduciría el tiempo en el campo para el análisis de la vulnerabilidad.

- Para el manejo de los softwares empleados, se requieren computadoras con requerimientos mínimos, como velocidad ram, tarjeta gráfica, entre otras características que puedan procesar la información de forma correcta.

#### **1.9. Impacto potencial**

#### **1.9.1. Impacto teórico**

El presente trabajo de investigación brinda información referente a las características físicas del área en estudio, que intervienen en la formación del flujo de detritos. Así mismo, se identifica y describe a las dimensiones y factores que conforman el estudio de la vulnerabilidad, los cuales son parámetros que se emplearon para el trabajo realizado en campo.

#### **1.9.2. Impacto práctico**

La presente investigación permite mantener en conocimiento a la población ante el nivel de exposición que presentan si ocurre un flujo de detritos y los criterios que debe tomar en cuenta para prevenir o reaccionar ante dicho fenómeno natural.

También, la investigación permite impulsar a las autoridades locales a gestionar la ejecución de alternativas de mitigación de tipo estructural y no estructural en base a los mapas de peligro, vulnerabilidad y riesgo elaborados en el software ArcGIS.

# **CAPÍTULO II MARCO TEÓRICO**

## **2.1. Antecedentes**

Se muestra a continuación, tesis de investigaciones internacionales y nacionales en relación al tema de estudio que se está realizando.

## **2.1.1. Antecedentes internacionales**

Paige (2021). En su tesis para obtener el Título de Maestro en Ciencias Geoespaciales, Northern Arizona University: "Modelización de riesgos de flujo de detritos con GIS y detección remota en sureste de California". Menciona, la mayoría de la población residente del sur de California en San Gabriel de Los Ángeles se encuentra aguas debajo de la montaña donde ocurren eventos de flujos de detritos, por medio de un modelado de flujo describir el nivel de riesgo en el que se basan los gobiernos locales para gestionar eficazmente el riesgo. Se concluye que la los habitantes se sitúan en abanicos aluviales a pesar de los eventos extremos ocurridos. También un menciona que un modelo mejorado de peligros por flujos de escombros tiene el potencial de proporcionar el mayor beneficio.

Ulfa (2017) En su investigación para obtener el grado de Maestría en Ciencias en Geo-Información para la Planificación Espacial y Gestión de Riesgos. "Análisis de susceptibilidad al flujo de escombros basado en el inventario de deslizamientos de tierra y el modelado de desgaste en la parte media de la cuenca de Kodil, Java central, Indonesia". Presenta como objetivo principal analizar la susceptibilidad al flujo de escombros basado en el inventario de deslizamiento de tierra, como objetivos específicos identificar la susceptibilidad actualizada a deslizamientos de la superficie terrreste en la parte media de la cuenca de Kodil, analizar y modelar el comportamiento del flujo de escombros en la parte media de la cuenca de Kodil. Se concluye, el mapa de susceptibilidad se construyó empleando cuatro parámetros, precipitaciones, formación geológica, uso de la tierra y combinación del terreno pendiente. El nivel de susceptibilidad se relaciona con los datos del inventario, dando un alto nivel de susceptibilidad a los deslizamientos de tierra. Parámetros específicos causantes del flujo de escombros son tres días de precipitación de 250mm acumulada, pendiente de 25 a 45%.

Echeverry (2019). En su trabajo de investigación, "Evaluación de la Vulnerabilidad Institucional Frente a inundaciones en Bogotá D. C." Menciona la importancia de realizar una evaluación de vulnerabilidad social, en la población expuesta a riesgo por inundación. Como objetivo general se plantearon evaluar la vulnerabilidad frente a inundaciones en Bogotá. Empleando el método Actores, Recursos, Dinámicas e Interacciones, permite crear una representación compartida de los componentes y dinámica del sistema mediante la descripción de las partes interesadas. Para obtener información gráfica se empleó Sistemas de Información Geográfica con la herramienta Qgis.

Guataquira (2018). En su investigación para optar el Título como Ingeniero Civil: "Análisis de movimientos en masa mediante la aplicación de SIG en la ciudad de Villavicencio en el sector cerro de Buenavista". Universidad de Santo Tomás. Colombia. Tiene como objetivo principal elaborar un mapa de susceptibilidad ante movimiento en masa del sector Cerro de Buenavista. Así mismo, menciona que los movimientos en masa han causado graves daños al país de Colombia, dado que se encuentra en la Cordillera de los Andes. Su trabajo comprende el uso de las herramientas SIG para procesar y analizar información que le permita registrar las áreas más susceptibles a estos movimientos en masa con el fin de presentar como aporte en los planes de gestión de riesgo, ya que la información relacionada al riesgo en Villavicencio es escasa. Presenta como factores condicionantes de este fenómeno a la geomorfología, geología, uso del suelo y la hidrología.

Muños A. (2018) En su tesis para optar el Título de Geólogo: "Metodología para evaluar la amenaza de flujos de detritos utilizando un análisis jerárquico de procesos y el software Ramms, con aplicación en la cuenca del Estero San Alfonso, región Metropolitana". Realizó investigaciones en la cuenca Estero San Alfonso que corresponde a un afluente del rio Maipo, Santiago de Chile. Para abordar la problemática de inundaciones y flujo de detritos, desarrollaron dos metodologías; la primera está orientada a evaluar la susceptibilidad de flujos usando SIG y análisis jerárquico de procesos para ponderar los factores condicionantes. La segunda metodología se inclina por realizar la evaluación de amenaza de flujo de detritos, por ejemplo, se añaden

morfologías, área de alcance de flujos de detritos para clasificar los grados de amenaza. La simulación de flujos se realiza por medio del programa RAMMSdebris flow, los parámetros que se introducen el software son de un evento previamente conocido. Realizando trabajo en terreno y gabinete concluyeron que la cuenca San Alfonso es susceptible en los niveles alto, medio y bajo por flujo de detritos.

#### **2.1.2. Antecedentes nacionales**

De la Cruz (2021). En la investigación para optar el grado de Título Profesional de Ingeniero Ambiental, "Estimación de riesgos por flujo de detritos en la quebrada San Jerónimo Lunahuaná-Cañete". Presenta como objetivo principal estimar el nivel de riesgos por flujos de detritos, para saber los daños en la población. Empleando la metodología del manual de CENEPRED a través del PAJ Saaty. Identificando las zonas de riesgos por simulación de flujos por modelamiento numérico con el programa LaharZ. También propone alternativas de mitigación estructurales y no estructurales al hallar nivel de riesgo alto.

Loyola (2019) en su tesis para optar el grado académico de Maestro en Ingeniería Civil con mención en Dirección de Empresa de la Construcción. "Evaluación del riesgo por inundación en la quebrada del cauce del Río Grande, tramo desde el Puente Candopata hasta el Puente Cumbicus de la ciudad de Huamachuco, Provincia de Sánchez Carrión – La Libertad". Universidad Cesar Vallejo. Perú. Pretende realizar la evaluación de nivel de riesgo por inundación, que se origina en la quebrada del cauce del Río Grande en el tramo desde el Puente Candopata hasta el Puente Cumbicus en la ciudad de Huamachuco. Investigación descriptiva donde se emplearon los mapas de INDECI, CEPPLAN y CEDEPAS. Como resultados, se determinaron los niveles de peligrosidad y vulnerabilidad, los cuales fueron altos y muy altos respectivamente, por lo cual se obtuvo que el nivel de riesgo en la quebrada del cauce del Río Grande es Alto.

Santuyo & Zambrano (2019) En su tesis para obtener el Título profesional del Ingeniero Civil. "Alternativas de mitigación para el flujo de detritos en la zona de descarga de la quebrada Quirio-Chosica-perú-2019". Menciona que la capacidad destructiva de un fenómeno no se puede reducir

en su totalidad, pero si se pueden proponer medidas de mitigación que reduzcan los efectos destructivos de los fenómenos. Como población presentan los 227 fenómenos de flujo de detritos durante los años 2016-2017 y muestra los 154,825.90 m<sup>3</sup> flujo de masas en una extensión de 154,825.90m3, elementos expuestos 2,176 personas en un total de 131 manzanas. Por ello se presentan como objetivo principal, proponer a medidas que mitigen las consecuencias por flujo de detritos en la zona de descarga de la Quebrada Quirio-Chosica-Perú; como objetivos secundarios diseñar un mapa geológico para determinar las formaciones geológicas de la zona, elaborar un estudio de mecánica de suelos, elaborar mapas para interpretación de evaluación de riesgos. Teniendo como conclusión colocar cinco barreras geodinámicas como medida de mitigación para contener material sólido. Se identificó formaciones geológicas depósitos fluviales, depósitos aluviales, andesitas masivas, Grabodiorita y Tonalita-diorita. Los mapas de riesgo mostraron que la población presenta 69% de riesgo alto y 31% de riesgo muy alto.

Martinez R. (2017). Trabajo de investigación para optar el grado académico de Maestro en Gestión Ambiental: "Evaluación de riesgo en el barrio bajo del distrito de Yuracyacu, provincia de Rioja, Región San Martin". Universidad Nacional Federico Villarreal. Perú. Investiga las condiciones físicas, biologías y sociales del área de estudio, con dicha información se calificaron variables del peligro y vulnerabilidad utilizando el método de Saaty. La investigación concluye con la determinación de los rangos de peligros y vulnerabilidad, dando como resultado el nivel de riesgo en el Barrio del Distrito de Yuracyacu. Finalmente, se proponen alternativas de prevención, reducción y control de riesgo.

Auqui (2017). En su investigación para obtener el Título Profesional de Ingeniero Ambiental: "Estimación del riesgo frente a huaycos y su relación con el desarrollo urbano en la Asociación de Vivienda Villa Jicamarca, Jicamarca, 2017", pretende hallar la relación entre el riesgo frente a huaycos en la Asociación Villa Jicamarca, con respecto a su desarrollo urbano. En su metodología utiliza el herramientas de estadística, SPSS 22 y Excel. El procedimiento de su investigación es descriptivo, no experimental y utiliza

como guía el Manual de Estimación de Riesgos del Instituto Nacional de Defensa Civil (INDECI). Realizó encuestas e diálogos con los pobladores del área en estudio mediante fichas de observación para determinar el peligro, la vulnerabilidad y el riesgo frente a huaycos que presenta la Asociación Villa Jicamarca.

## **2.2. Bases teóricas**

#### **2.2.1. Proceso de Análisis Jerárquico (PAJ)**

Es un método que se realiza a partir de criterios múltiples tanto cuantitativos como infraestructura, pérdidas humanas, económicas entre otros; y cualitativos como capacitación, creación y/o aplicación de la normatividad entre otros que se consideran en la Gestión de Riesgo de Desastres. La matriz es de tipo cuadrada, mismo número de filas y columnas. (CENEPRED 2015)

Matemáticamente A = Aij. (CENEPRED 2015)

Se construye la matriz de comparaciones pareadas, como se muestra en la figura 5, el que mostraría la comparación entre criterios, sub criterios y/o descriptores según el caso de interés.

#### **Figura 5**

Matriz de comparación de pares

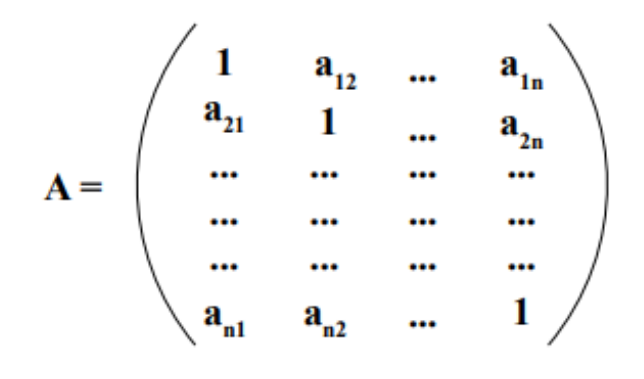

Fuente: CENEPRED (2015)

Se suma los elementos de cada columna de forma vertical. Así se obtienen los valores: v1, v2, ... vn =  $\sum_{i=1}^{n} a_i$ 

Se construye la matriz de comparaciones normalizada. El cual resulta de dividir cada elemento de matriz entre la suma obtenida, como se muestra en la figura 6.

## **Figura 6**

Matriz de comparación normalizada

$$
A_{\text{NORMALIZADA}} = \begin{pmatrix} 1/\nu 1 & a_{12/\nu 2} & \dots & a_{1n/\nu n} \\ a_{21/\nu 1} & 1/\nu 2 & \dots & a_{2n/\nu n} \\ \dots & \dots & \dots & \dots \\ a_{n1/\nu 1} & a_{n2/\nu 2} & \dots & 1/\nu n \end{pmatrix}
$$

Fuente: CENEPRED (2015)

Se obtiene el vector prioridad, en el cual se visualizará los pesos ponderados de cada criterio a partir de la matriz normalizada, como se muestra en la figura 7.

## **Figura 7**

Vector prioridad a partir de la matriz normalizada

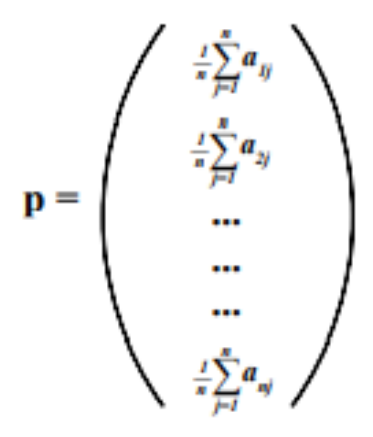

Fuente: CENEPRED (2015)

Resultado del vector prioridad de los criterios, como lo indica la figura

8.

# **Figura 8**

Resultado Vector prioridad

$$
p = \begin{pmatrix} p_{\rm eff} \\ p_{\rm eff} \\ ... \\ ... \\ p_{\rm eff} \end{pmatrix}
$$

Fuente: CENEPRED (2015)

La suma de los elementos del vector prioridad debe ser igual a 1. Como se indica en la figura 9.

## **Figura 9**

Suma de elementos de vector prioridad

$$
\sum_{i=1}^{n} p_{c1i} = p_{c11} + p_{c12} + \dots + p_{c1n} = 1
$$

Fuente: CENEPRED (2015)

El PAJ permite unir los aspectos objetivos con lo subjetivo. También, nos permite dar una ponderación a los parámetros y descriptores que se eligen para tomar una decisión. La tabla 4 muestra la escala de Saaty (CENEPRED 2015)

## Escala de Saaty

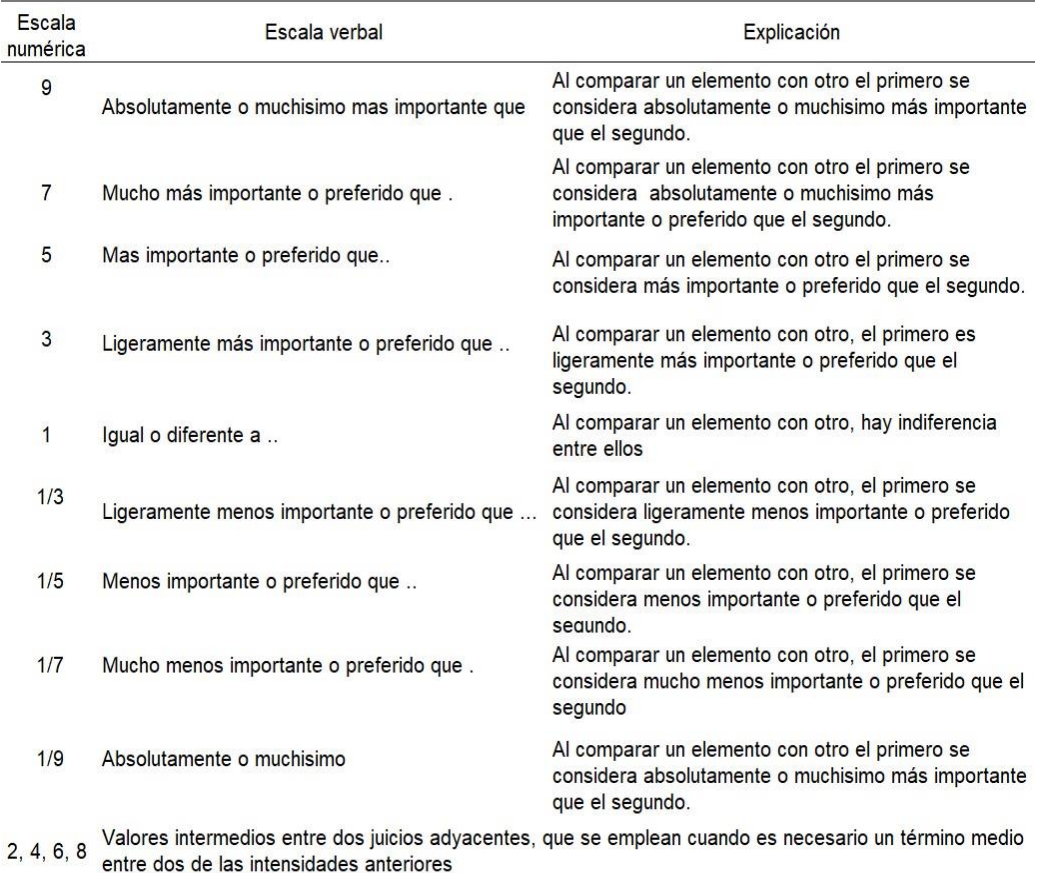

## Fuente: CENEPRED (2015)

Para la obtención de los pesos ponderados, es necesario comparar dos parámetros o descriptores ante una problemática o conjunto de preguntas. Como menciona el manual de CENEPRED, Toskano (2005) plantea ciertas ventajas del PAJ frente a otros métodos multicriterio, los cuales son:

- Posee un sustento matemático
- Es posible desintegrar y analizar el problema en sus diversas partes
- Permite la medición de los criterios cuantitativos y cualitativos, en base a una escala común.
- Fomenta la participación en equipos multidisciplinarios y logran llegar a un acuerdo común.
- Se puede validar la correcta distribución verificando el Índice de consistencia (IC) y hacer las correcciones, en caso contrario.
- Su uso es sencillo y permite combinar con otros métodos matemáticos.

A continuación, la tabla 5 se muestra las aplicaciones donde se utiliza generalmente el PAJ

## **Tabla 5**

Aplicaciones usuales en el PAJ

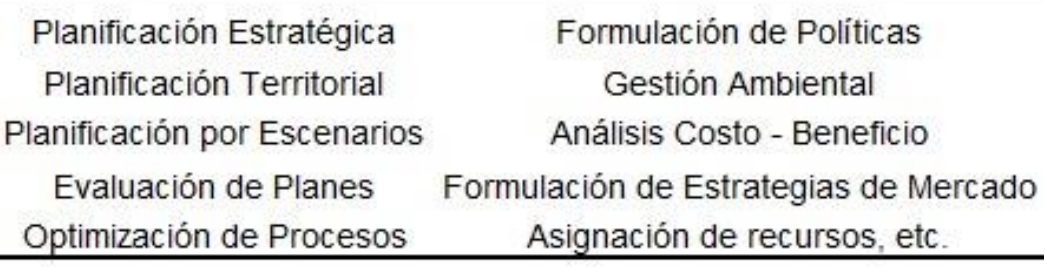

Fuente: Adaptado de CENEPRED (2015)

Se realizará un ejemplo aplicado a la evaluación de riesgos originado por un fenómeno natural, en este caso del sismo.

Como primer paso, es necesario definir los parámetros que intervienen en el fenómeno. El número de parámetros será el número de filas y columnas de la matriz. Tal como se observa en la tabla 6, se han definido los parámetros a evaluarse.

#### **Tabla 6**

Parámetros ubicados la matriz de comparación de pares

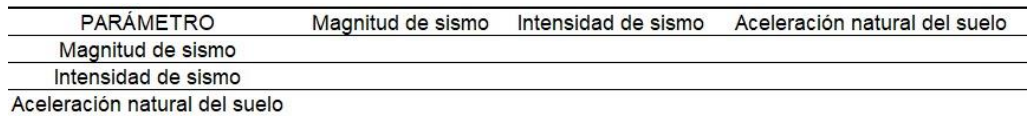

Fuente: Adaptado de CENEPRED (2015).

Como segundo paso, se realiza la comparación entre dichos parámetros para definir la importancia relativa, en base a la escala numérica de Saaty mencionada previamente. En la tabla 7 se realiza la comparación entre los parámetros que tienen la misma magnitud, es decir, los mismos parámetros que se interceptan en la matriz de comparación.

Comparación de parámetros iguales

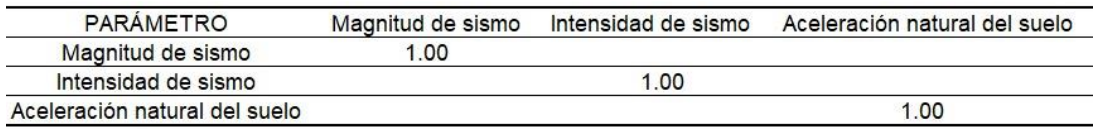

Fuente: Adaptado del manual de CENEPRED (2015).

La tabla 8, indica la comparación del parámetro intensidad de sismo y magnitud del sismo, siendo la intensidad 3 veces más importante que la magnitud, según la escala de Saaty. Así mismo, la magnitud será 3 veces menos importante que la intensidad, es por ello que se coloca dicho valor de forma inversa.

#### **Tabla 8**

Comparación de parámetros

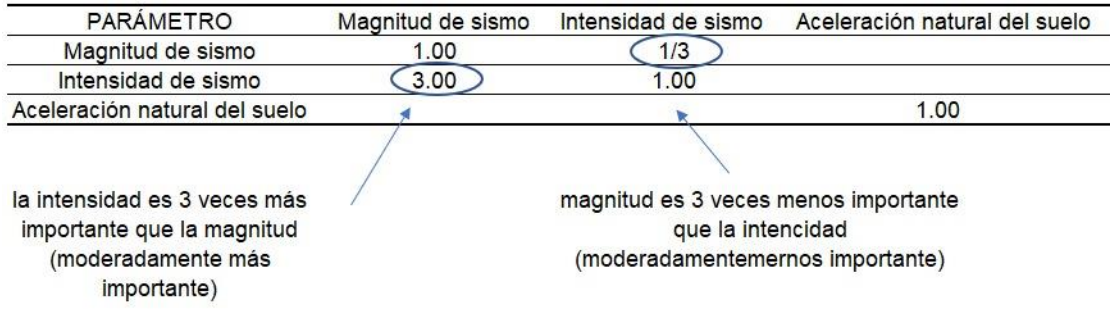

Fuente: Adaptado de CENEPRED (2015).

En la tabla 9 se visualiza la comparación del parámetro de magnitud de sismo y aceleración natural del suelo, siendo la magnitud 5 veces más importante, por ello se coloca el número 5 en dicha intersección entre parámetros y al momento de comparar de forma inversa, se coloca el valor de 1/5.

Comparación de parámetros sismo y aceleración del suelo

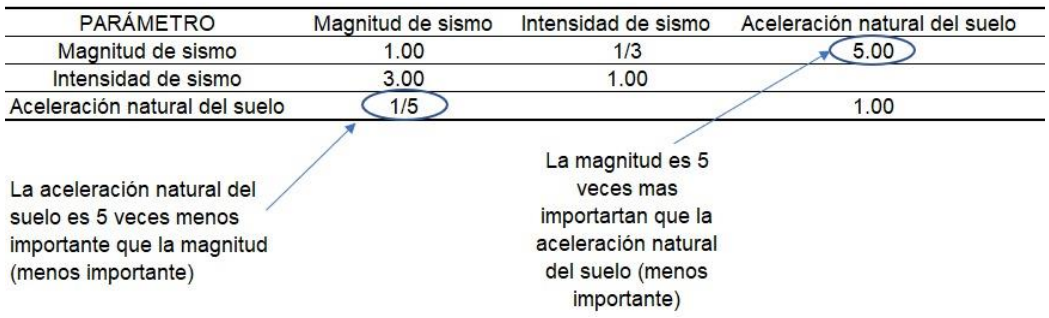

Fuente: Adaptado de CENEPRED (2015).

Luego de ello, se realiza la última comparación, entre los parámetros de intensidad de sismo y aceleración natural del suelo, siendo la intensidad 7 veces más importante, como se observa en la tabla 10.

## **Tabla 10**

Comparación de parámetros sismo y aceleración del suelo

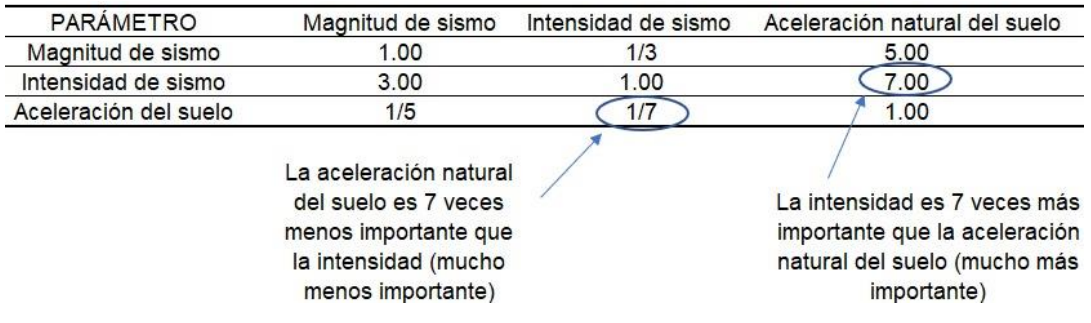

Fuente: Adaptado de CENEPRED (2015).

Una vez realizada la comparación de todos los parámetros a evaluar,

se obtenien los valores finales como se observa en la tabla 11.

#### **Tabla 11**

Matriz de comparación de pares completa.

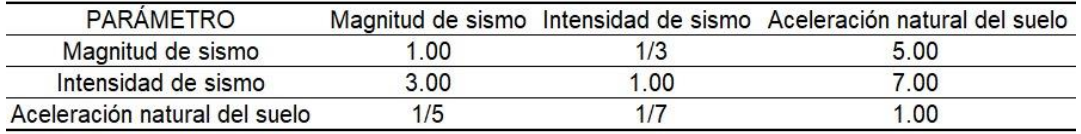

## Fuente: Adaptado de CENEPRED (2015)

Como tercer paso, se deben colocar los valores en números decimales para realizar los cálculos matemáticos con facilidad, se realiza la adición de cada columna de la matriz y posteriormente se obtiene la inversa de dicha suma, como se observa en la tabla 12.

# **Tabla 12**

Suma e inversa de suma de valores de cada columna

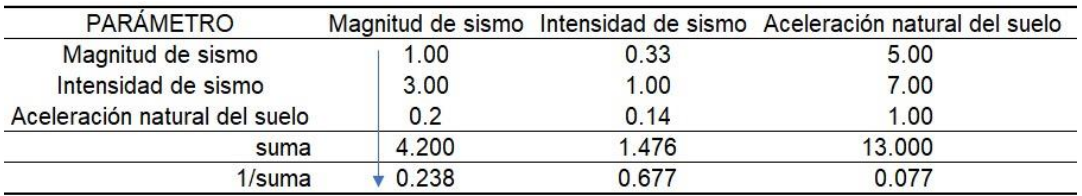

Fuente: Adaptado de CENEPRED (2015)

Como cuarto paso, se realiza la matriz de normalización, multiplicando la inversa de la suma de las columnas por cada valor asignado inicialmente en la matriz de comparación, en la tabla 13 se observa los valores a multiplicarse para obtener la matriz de normalización.

# **Tabla 13**

Multiplicación de la inversa de la suma y cada valor asignado

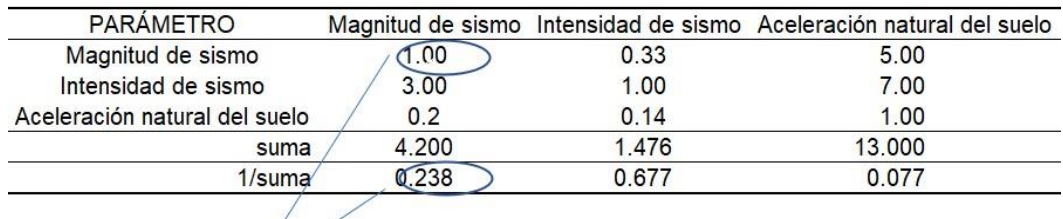

 $0.238 \times 1.00 = 0.238$ 

Fuente: Adaptado de CENEPRED (2015)

Obteniendo la matriz de normalización, tabla 14, luego de haber multiplicado la inversa de cada suma, por el elemento inicial.

## **Tabla 14**

Matriz de normalización terminada

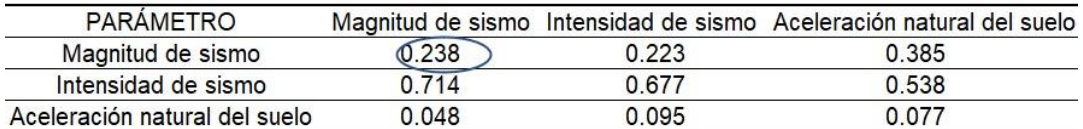

Fuente: Adaptado de CENEPRED (2015)

Como quinto paso, se determina el vector priorización, el cual será el promedio de cada fila de la matriz. Se debe comprobar que la suma de los

valores calculados sea la unidad. En la tabla 15, se observa el cálculo del vector priorización.

# **Tabla 15**

Vector priorización o ponderación

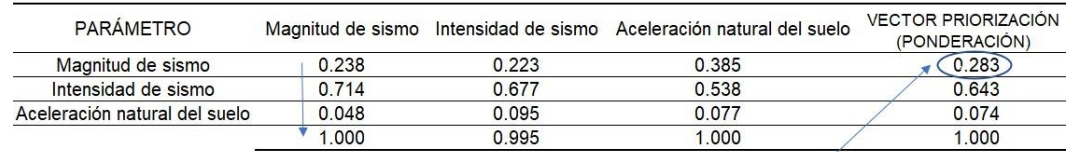

 $(0.238 + 0.226 + 0.385) / 3 = 0.283$ 

Fuente: Adaptado de CENEPRED (2015)

Se obtiene entonces, el peso ponderado o que tan importante es cada parámetro evaluado inicialmente, para hallar el nivel de peligro. En la tabla 16, se visualiza el vector priorización y el porcentaje de incidencia o importancia en el caso del peligro por sismo.

## **Tabla 16**

Importancia de cada parámetro

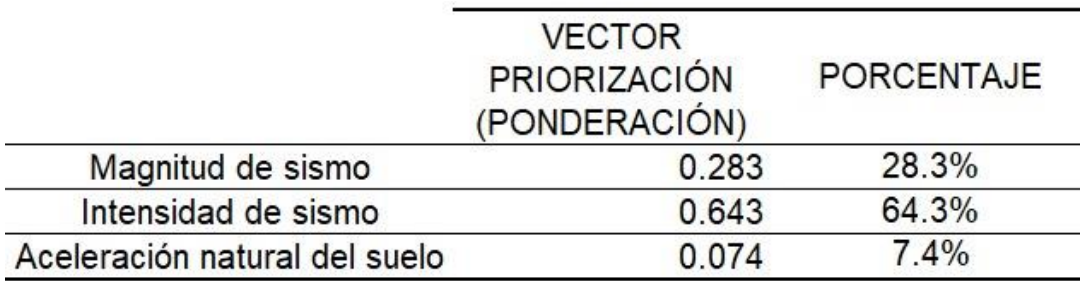

Fuente: Adaptado de CENEPRED (2015)

Para comprobar que la distribución se ha realizado de forma correcta, se debe calcular la Relación Consistencia (RC) y el Índice de Consistencia (IC), los cuales deben ser menor a 10% o 0.1. En la tabla 17, se realiza la multiplicación de matrices para obtener el "λ máx.".

Multiplicación de matrices para obtener λ máx.

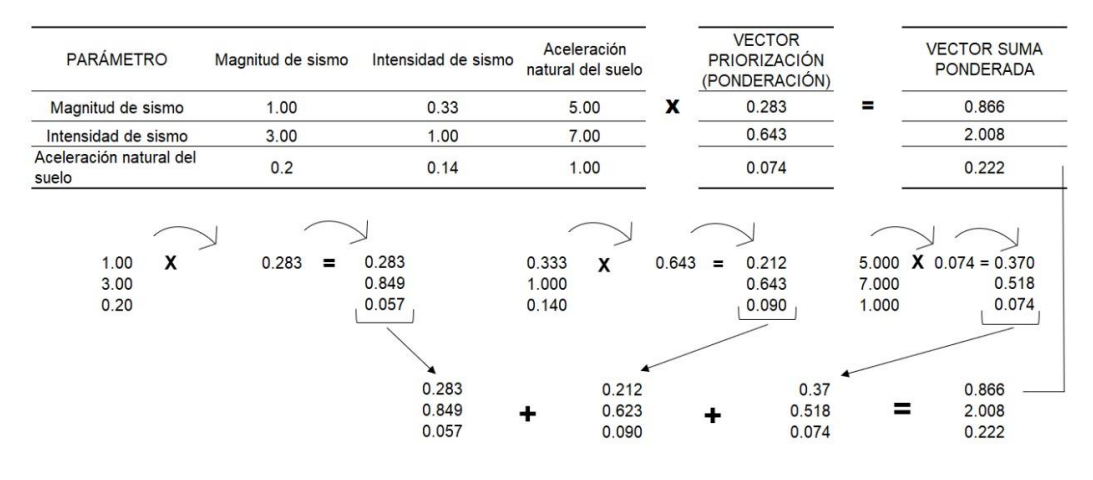

Fuente: Adaptado de CENEPRED (2015)

El "λ máx." se obtiene al dividir el valor del vector suma ponderada y los valores del vector de priorización, indicado en la tabla 18.

### **Tabla 18**

División entre el vector suma ponderada y el vector priorización

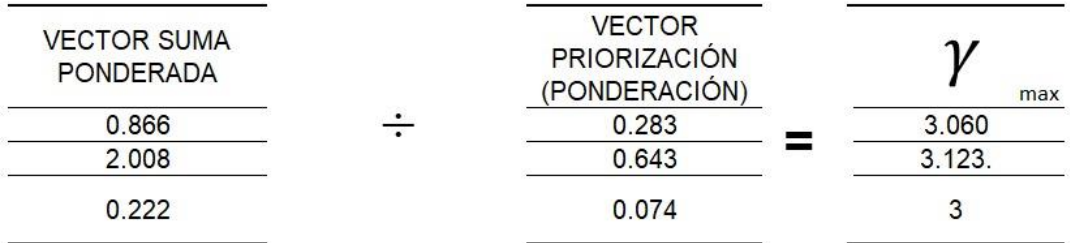

Fuente: Adaptado de CENEPRED (2015)

$$
\gamma \text{max} = \frac{3.060 + 3.123 + 3.000}{3} = 3.061
$$

Se halla el IC:

$$
IC = \frac{3.061 - 3}{3 - 1} = 0.0305
$$

Se halla la RC:

$$
RC = \frac{IC}{IA} = \frac{0.0305}{0.525} = 0.058
$$

Los valores del índice aleatorio (IA), según sea la cantidad de parámetros a evaluar, los cuales se muestran en la tabla 19.

Índice aleatorio para diferentes "n"

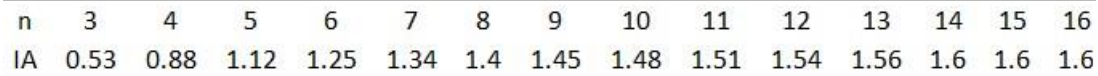

Fuente: Aguarón y Moreno-Jiménez, 2001 citado por CENEPRED ,2015, p. 205

## **2.2.2. Peligro originado por fenómenos naturales**

Probabilidad de ocurrencia de un fenómeno de origen natural, eventualmente dañino, se desarrolle en un determinado lugar con características de intensidad, periodo y frecuencia establecidos. En distintos países, para hacer referencia al peligro, de manera técnica emplean el termino amenaza (CENEPRED, 2015).

Tipos de peligros originados por fenómenos de origen natural

Clasificar los diferentes peligros permite identificar y caracterizarlos. En el manual de CENEPRED (2015) se ha tomado en cuenta los peligros originados por fenómenos de origen natural:

Por Geodinámica Interna, se encuentran los sismos, tsunamis o maremotos y vulcanismo.

Por Geodinámica Externa, se encuentran caídas, volcamiento, deslizamiento de roca o suelo, propagación lateral, flujo, reptación. En la figura 10 se visualiza parte del área de investigación, que se encuentra expuesta a peligros de deslizamiento de roca y flujo de lodos, escombros, entre otros.

# **Figura 10**

Área de estudio expuesta a peligros por geodinámica externa

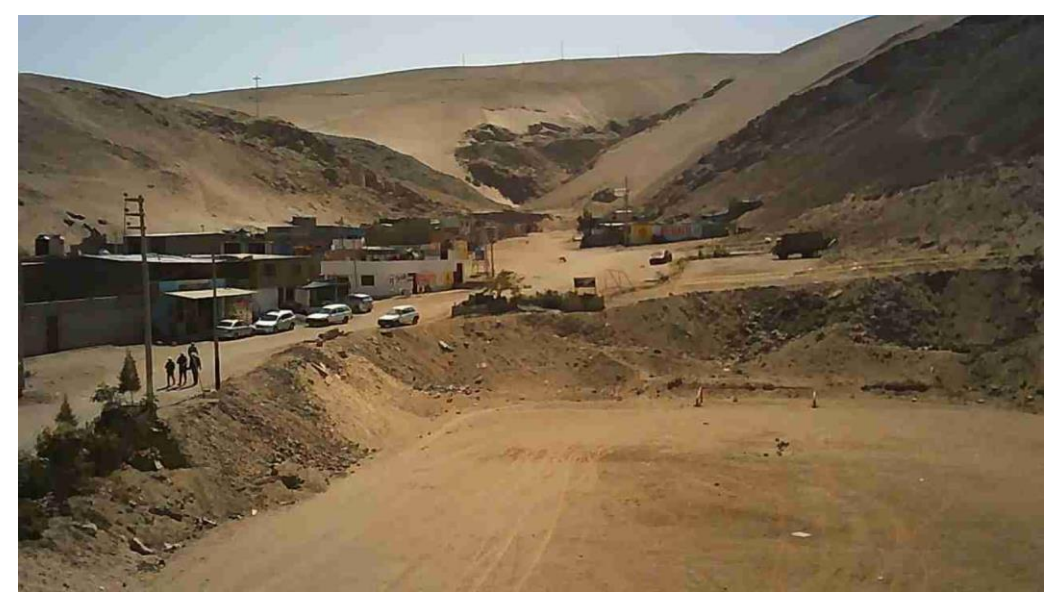

Fuente: Elaborado por los autores (2022)

Por hidrometeorológicas y oceanográficos, inundaciones, lluvias intensas, oleajes anómalos, sequia, descenso de temperatura, granizadas, fenómeno El Niño y La Niña.

## **2.2.3. Susceptibilidad**

Relacionada a la mayor o menor predisposición a que un evento acontezca sobre un determinado lugar geográfico, siendo dependiente de los factores condicionantes y desencadenantes del fenómeno y su correspondiente ubicación geográfica (CENEPRED, 2015)

## **2.2.4. Factores condicionantes**

Exclusivos del contexto geográfico que se está estudiando, estos pueden contribuir favorablemente al origen del fenómeno natural (magnitud e intensidad), así como su distribución en una determinada área geográfica. A continuación, se muestra de los factores condicionantes del peligro. (CENEPRED, 2015)

- Geología: Investiga la forma, características y cambios del material que componen a la tierra.
- Geomorfología: Describe la forma de la tierra analizado su desarrollo.

• Fisiografía: Describe la naturaleza de los paisajes terrestres, vegetación, suelos, entre otros.

• Hidrología: Estudia las propiedades del agua siguiendo su distribución espacial y temporal.

• Edafología: Investiga la naturaleza y condiciones de los suelos relacionados con los seres vivos.

## **2.2.5. Factores desencadenantes**

Ponen en marcha eventos que ocasionan peligros en un contexto geográfico. Por ejemplo: las lluvias pueden desencadenar deslizamientos de material suelto o meteorizado, los sismos ocurridos en el mar y de gran magnitud generan tsunamis, entre otros. (CENEPRED, 2015). Los factores desencadenantes pueden ser

• Geológicas: Impacto de placas tectónicas, localidades con volcanes activados, movimientos en masas, desprendimientos de grandes bloques, entre otros.

• Hidrometeorológicos: Precipitaciones, temperatura, viento, humedad del aire, brillo solar, entre otros.

• Inducidas por el ser humano: Acciones de lucro, para aprovechar recursos de la naturaleza, construcciones, incremento del área urbana, entre otros.

#### **2.2.6. Vulnerabilidad**

Viene a ser la probabilidad de padecer daños por la actividad de un peligro, en otras palabras, está relaciona con la susceptibilidad. Hay diversos factores que traen como consecuencia el incremento de la vulnerabilidad, por ejemplo, mayor población, sistemas de urbanización inadecuados y presión sobre los recursos naturales. (CENEPRED 2015). En la figura 11, se visualiza las viviendas del área de estudio vulnerables a un fenómeno de origen natural.

## **Figura 11**

Viviendas vulnerables ante un fenómeno de origen natural

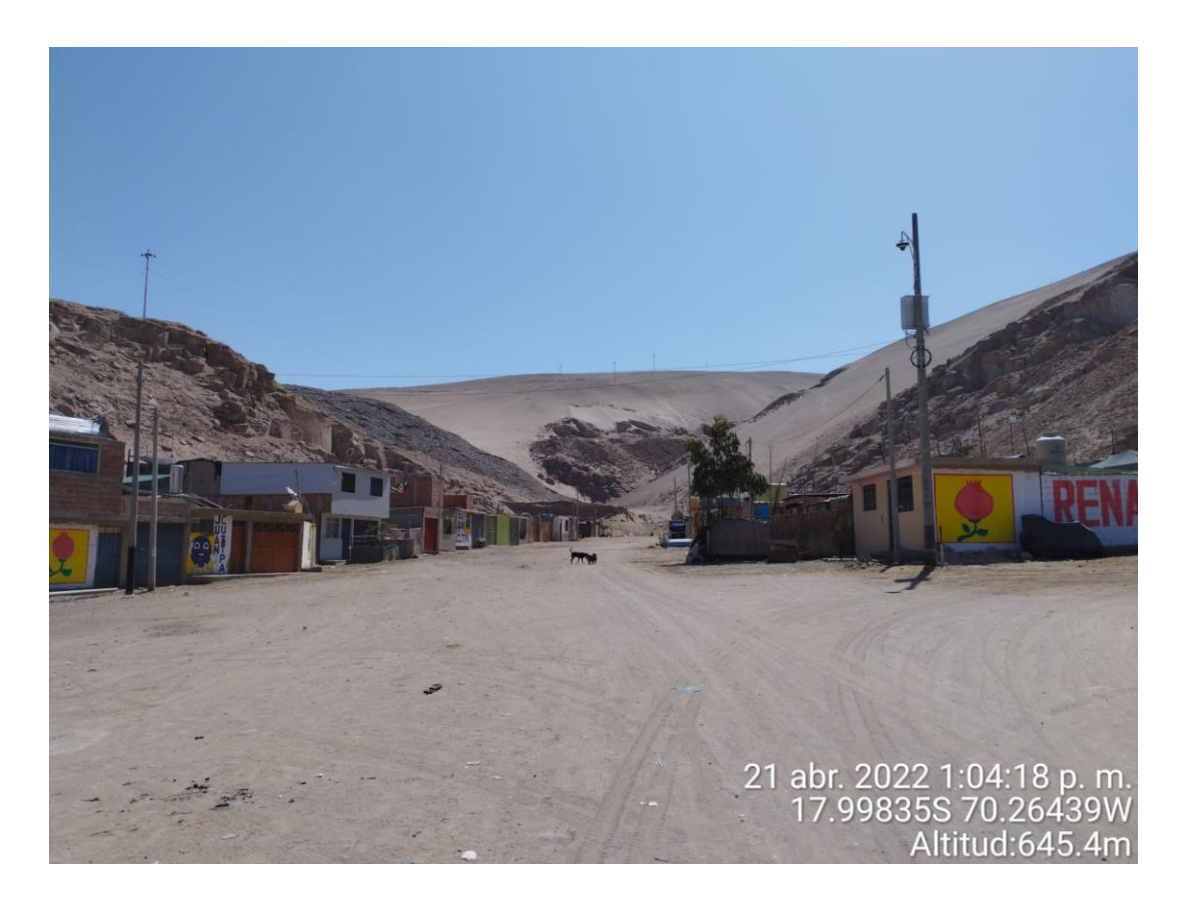

Fuente: Elaborado por los autores (2022)

Tipos de vulnerabilidad

De manera específica se ha tomado los siguientes tipos de vulnerabilidad (INDECI, 2006)

a. Vulnerabilidad ambiental, se define como la capacidad de resistencia ante la variación climática del medio natural y de los seres que habitan en él configurando un ecosistema.

b. Vulnerabilidad física, relacionada con las construcciones y su tipo de material, también, de los establecimientos económicos y de servicios públicos y privados para asimilar la acción de un peligro.

c. Vulnerabilidad social, toma en consideración la organización y participación de los ciudadanos al ocurrir situaciones de emergencia. La vulnerabilidad será mayor si las relaciones dentro de una colectividad no poseen acciones concretas de compartir y pertenencia.

Análisis de los factores de la vulnerabilidad Exposición

Relacionada con las prácticas que ubican a los seres humanos y medios de vida en la zona de impacto de un peligro, puede ser generado por procesos no planificados de crecimiento demográfico, proceso de urbanización sin un adecuado manejo del territorio. (CENEPRED, 2015)

#### Fragilidad

Describe a los factores o condiciones de debilidad que tiene el ser humano y su entorno frente a un peligro. (CENEPRED, 2015)

#### Resiliencia

Relacionada con el grado de respuesta de las personas y su entorno frente a la acción de peligro. Ligada al nivel de organización y la condición social entre los habitantes de la zona en peligro. A mayor resiliencia, menor vulnerabilidad. (CENEPRED, 2015).

## **2.2.7. Creación del SINAGERD – Ley N° 29664**

En el año 2011 se crea el Sistema Nacional de Gestión de Riesgo de Desastres, en el gobierno de Alan García Pérez, de forma descentralizada con la finalidad de identificar y controlar los riesgos que estén asociados a peligros sea de origen natural o inducido por el ser humano. (MINEDU,2011)

En el art. N° 02, menciona que esta ley es obligatoria para todas las entidades del Perú, sea pública o privada en todos los niveles del estado. Como definición de la Gestión de Riesgo de Desastre, en el art. N° 03 menciona que responde al procedimiento social que tiene como fin la prevención, reducción y manejo constante de los factores de riesgo de desastre en la sociedad, también la apropiada capacitación y reacción frente eventos de desastre, tomando en cuenta las políticas nacionales relacionadas al ámbito económico, ambiental, seguridad, defensa nacional y territorial de manera sostenible. (MINEDU,2011)

Se basa en la investigación científica y de registros de informaciones, y orienta las políticas, estratégicas y acciones en todos los niveles de gobierno y de la sociedad con la finalidad de salvaguardar la vida de la población y el patrimonio de las personas y del Estado. (MINEDU, 2011)

En el art. N° 04, MINEDU (2011) menciona los principios de la GRD, los cuales son:

- I. Principio Protector: Mencionan, que la finalidad suprema de la GRD es proteger al ser humano ante posibles desastres o eventos peligrosos que puedan ocurrir, salvaguardando su integridad física, sus bienes y el medio que lo rodea.
- II. Principio de bien común: Menciona, que las necesidades de la población damnificada serán primordiales, antes que otro tipo de interés personal, así como la orientación a emplear los medios necesarios para su rehabilitación.
- III. Principio de subsidiariedad: Se pretende, que la toma de decisiones, en caso de un evento de desastre, sea ejercida por las autoridades locales. La máxima autoridad, solo intervendrá en caso de que ocurra un evento que supere las capacidades del gobierno local o regional.
- IV. Principio de equidad: El Gobierno se compromete a la igualdad de oportunidades y el servicio relacionado a la GRD, sin discriminación alguna.
- V. Principio de eficiencia: El gasto vinculado a la GRD, se debe establecer en función al presupuesto otorgado y la aplicación de los objetivos de estabilidad macro fiscal, ejecutándose mediante la gestión de resultados que presenten eficiencia, eficacia y calidad.
- VI. Principio de acción permanente: Indica, que los peligros, exige la respuesta constante y organizada, que mantiene en estado permanente de sobre aviso, utilizando los conocimientos científicos y tecnológicos para disminuir el riesgo de desastres.
- VII. Principio sistémico: Trata de la visión de forma sistémica, con relación a las entidades públicas que garantice la transparencia, efectividad, cobertura, entre las actividades relacionada a la GRD, en sus instancias sectoriales y territoriales.
- VIII. Principio de auditoría de resultados: Menciona, el proceso a seguir para cumplir los objetivos propuestos. El proceso de preparación, atención, rehabilitación y la reconstrucción en caso de una situación de desastre.
- IX. Principio de participación: Menciona que las entidades responsables tienen la capacidad de custodiar e incentivar los medios de participación del sector productivo de empresas privadas y la sociedad, de forma

organizada. Así mismo, tienen la disposición de emplear un equipo de trabajo y el uso de herramientas o materiales para solucionar las necesidades de los damnificados en caso de desastre.

- X. Principio de autoayuda: Se relaciona con la asistencia que pueda brindar la misma persona y su comunidad, primordialmente en la fase de prevención del riesgo de desastre, identificando la exposición al riesgo.
- XI. Principio de gradualidad: Menciona que el proceso de implementación de la GRD, está basado en el tiempo y alcance, según la coyuntura de tipo político, histórico y socioeconómico.

MINEDU (2011), menciona que los componentes de la Política Nacional del GRD, son las siguientes:

- a) Gestión prospectiva: Conjunto de medidas que se ejecutan con la finalidad de prevenir la conformación de un riesgo futuro que podría surgir producto del desarrollo de nuevos proyectos e inversiones en el territorio.
- b) Gestión correctiva: Acciones que se realizan para mitigar, combatir o reducir el riesgo existente.
- c) Gestión reactiva: Medidas que se realizan para enfrentar al desastre, sea ocasionado por un peligro inevitable o la formación física del riesgo.

MINEDU (2011), menciona los procesos, que se realizan mediante el planeamiento, organización y dirección de la Política Nacional del GRD, son los siguientes:

- a) Estimación de riesgo: Son actividades que se realizan para comprender los peligros, evaluar la vulnerabilidad de la población y por consecuencia establecer los riesgos, para llegar a la toma de decisiones en la GRD.
- b) Prevención y reducción del riesgo: Son medidas que se enfocan en evitar nuevos riesgos en la población y disminuir la vulnerabilidad y riesgo existente.
- c) Preparación, respuesta y rehabilitación: Son tareas que se ejecutan con la finalidad de generar una respuesta óptima a la sociedad en caso de desastre, garantizando la atención a los damnificados y la rehabilitación de los servicios esenciales de la comunidad.

d) . Reconstrucción: Labores que se realizan para mejorar las condiciones sostenibles en la zona afectada, disminuyendo el riesgo presentado anteriormente y garantizando la restauración total de la comunidad.

#### **2.2.8. Flujo de detritos**

Conforman un desplazamiento rápido en masa, en donde el conjunto de suelo suelto, fragmentos de roca y variado material orgánico, se fusionan con flujos de aire. Este conjunto escurre por un área determinada con pendiente. Este flujo generalmente se debe a precipitaciones extraordinariamente fuertes. (Varnes, 1978)

Los sedimentos dirigen completamente el flujo. El desplazamiento se genera debido a la colisión de partículas o material de gran tamaño que se mueven, transfiriendo momentum. Los flujos de detritos no son de tipo viscoso, por lo general presentas dos fases. En la fase líquida contiene agua y partículas finas y la fase solida contiene partículas gruesas. (Castillo, 2006).

Cuando el cauce presenta cambios del ancho, disminución de pendiente como consecuencia disminuye la velocidad de forma drástica y se acumula la mayor parte de sólidos. Formándose barras de bloques de gran tamaño. Las partículas de mayor tamaño son depositadas primero y las partículas más finas recorren una distancia antes de sedimentarse. (Castillo, 2006).

a. Origen de flujo de detritos

Producto de las lluvias extraordinarias, caracterizado como un evento anómalo. Estas luvias podrían traer como consecuencia que en los causes se generen acumulación de partículas o sedimentos. Las partículas que posean masa saturada se sueltan, en conjunto con la acumulación de sedimentos, en los cauces descendiendo por una pendiente que presenta el terreno originándose así el flujo. Las partículas se transportan a una velocidad entre 0.5 y 200m/s, llegando a desplazarse una distancia de 200m a 10km (Romero & Pérez, 2011)

#### Características de flujo de detritos

Mecánicamente tiene el comportamiento de un fluido no-newtoniano, esto se debe a que la relación de tensión de corte y tasa de deformación es no lineal, producto del incremento de material sólido que es transportado y que la mezcla presente una densidad mayor que la del agua, generando que la resistencia a la deformación aumente. (Muños, 2018)

Por ello se puede decir que los flujos de detritos se inclinan a tener características y comportamiento de fluidos visco-plásticos, los cuales poseen una tensión de corte mínima, llamada tensión de fluencia. El flujo presentaría un comportamiento como un cuerpo de tipo rígido o semirrígido sin presentar una velocidad de deformación. Cuando el material fino es mayor al 10%, el flujo intersticial es quien controla la mecánica de la mezcla. Si los finos son menores al 10% el control esta dado por el contacto entre granos. (Muños, 2018)

b. Propiedades mecánicas del flujo de detritos

Dentro del comportamiento mecánico del flujo de detritos, existen modelos hidráulicos y aspectos físicos importantes, resumidos en la tabla 20.

#### Aspectos físicos importantes

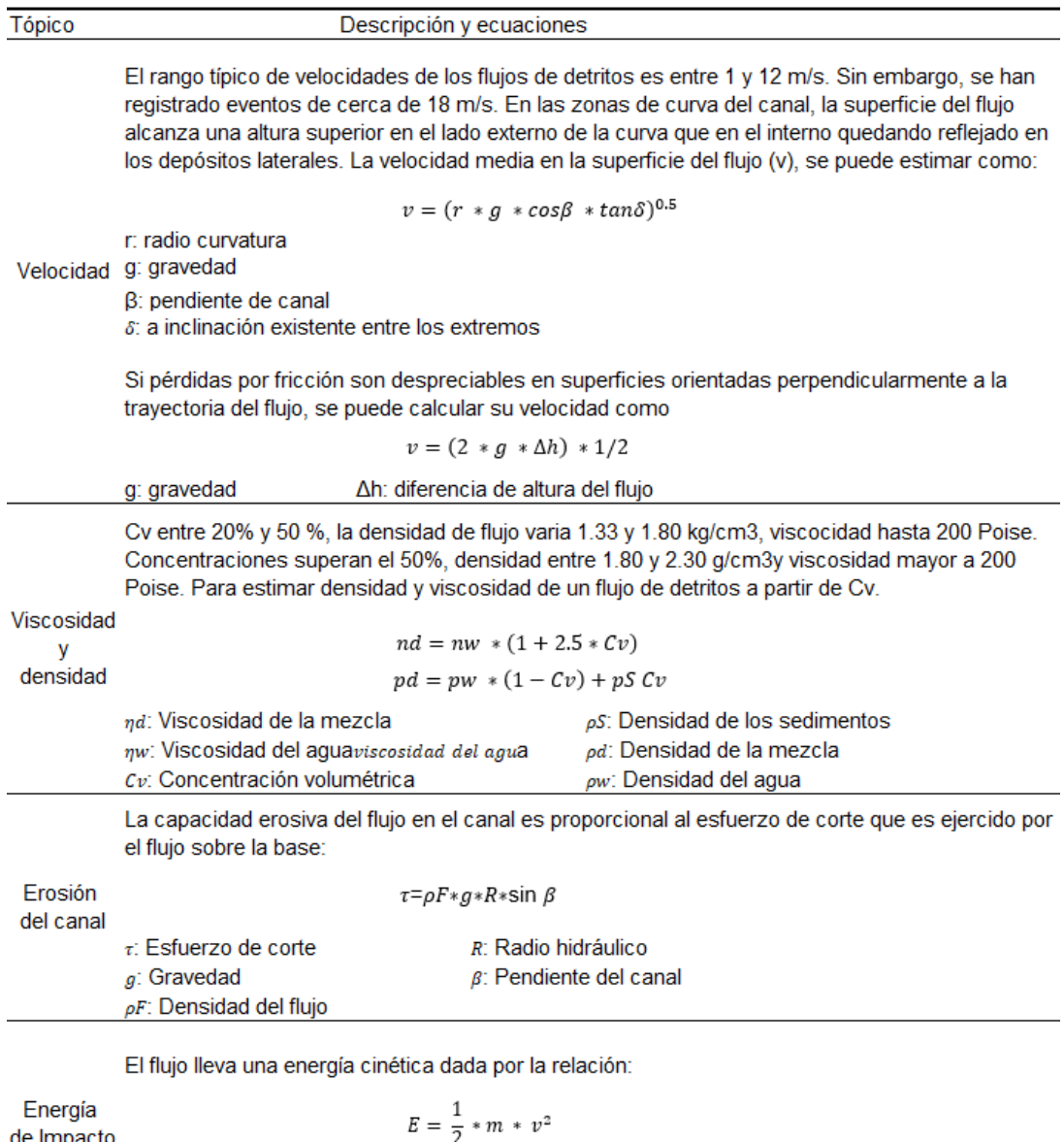

 $v$ : Velocidad de la mezcla en el impacto

Fuente Modificado por Sepúlveda (1998).

## **2.2.9. Definición de cuenca**

m: Masa de la mezcla

de Impacto

Área definida dentro de un límite topográfico, dentro del cual se encuentra formaciones de suelo, tipos de geomorfología, áreas de vegetación y uso de tierra. También, es una zona geográfica donde las condiciones hidrológicas favorecen que el agua se concentre en un punto en particular a partir del cual la cuenca se drena. (ANA, 2017)

## **2.2.10. Parámetros morfométricos**

Definimos los siguientes parámetros mostrados en la tabla 21. La figura 10, muestra los parámetros principales que posee una cuenca hidrográfica.

# **Tabla 21**

Definición de parámetros morfométricos

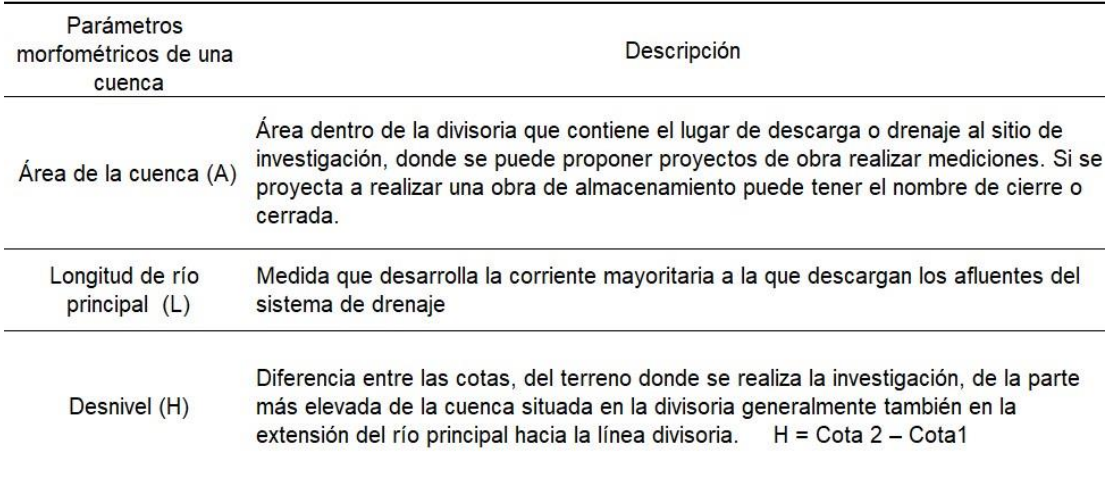

Fuente: Campos et al. (2016).

Número decrece a medida que incrementa el número de orden, mientras que las longitudes medias crecen. La ecuación que expresa esta relación es la siguiente

$$
N_n = r_h^{S-n}
$$

Donde: Nn: Número de corrientes de orden n S: Orden mayor de la cuenca rb: Relación de bifurcación (Generalmente constante)

$$
rb = \frac{N_1}{N_2} = \frac{N_2}{N_3} = \frac{N_3}{N_4} = \ \ldots = \frac{N_{S-1}}{N_S}
$$

El número de corrientes en todad la cuenca Ns se la obtiene como la suma de Nn

$$
N_s = \sum_{1}^{S} Nm
$$

La longitud media de las corrientes para las corrientes de los diferentes órdenes se la Número de corrientes determina con la siguiente fórmula

 $l_n = \ l_1 \ast \ r_i^{n-1}$ 

Donde

In: Longitud media de las corrientes de orden n

t1: Longitud media de las corrientes de orden 1

rl: Relación entre la longitud media de las corrientes de orden n y la longitud media de las corrientes del siguiente orden inferior

rl: por lo general es una magnitud constante y se la estima con la siguiente fórmula

$$
rl=\frac{l_2}{l_1}=\frac{l_3}{l_2}=\frac{l_4}{l_3}=\ \ldots=\frac{l_S}{l_{S-1}}
$$

La longitud de las corrientes en toda la cuenca Ls se la obtiene como la suma de Ln

$$
L_s = \sum_{1}^{S} Ln
$$

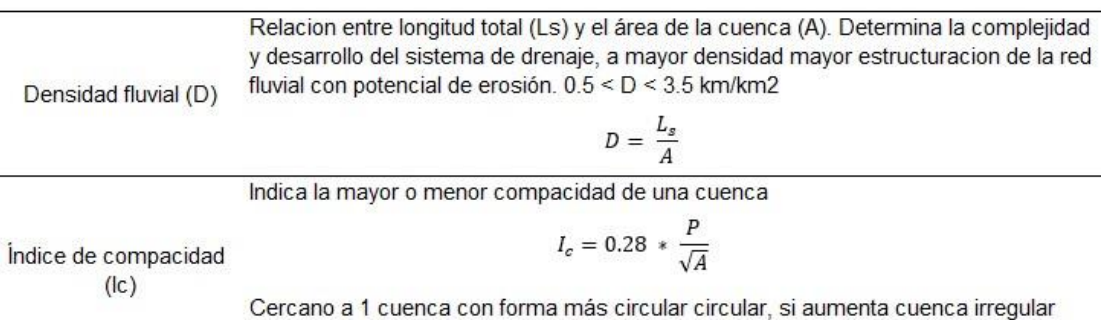

Fuente: Hidráulica e Hidrología para Ingeniería (2016).

El Factor Horton, empleado para medir la forma de la cuenca  $Rf = \frac{A}{La^2}$ Área de la cuenca en km2medida conmalla de puntos, planímetro o mediante software La:Longitud axialexpresada en km  $Rf$ Forma de la cuenca Forma de cuenca  $> 0.22$ : Muy alargada  $0.22 - 0.30$ Alargada  $0.30 - 0.37$ : Ligeramente alargada Ni alargada ni ensanchada  $0.37 - 0.45$ Ligeramente Ensanchada  $0.45 - 0.60$ :  $0.60 - 0.80$ : Ensanchada  $0.80 - 1.20$ Muy Ensanchada  $> 1.20$ Rodeando el Desagüe

Fuente: Hidráulica e Hidrología para Ingeniería (2016).

# **Figura 10**

Parámetros morfométricos principales

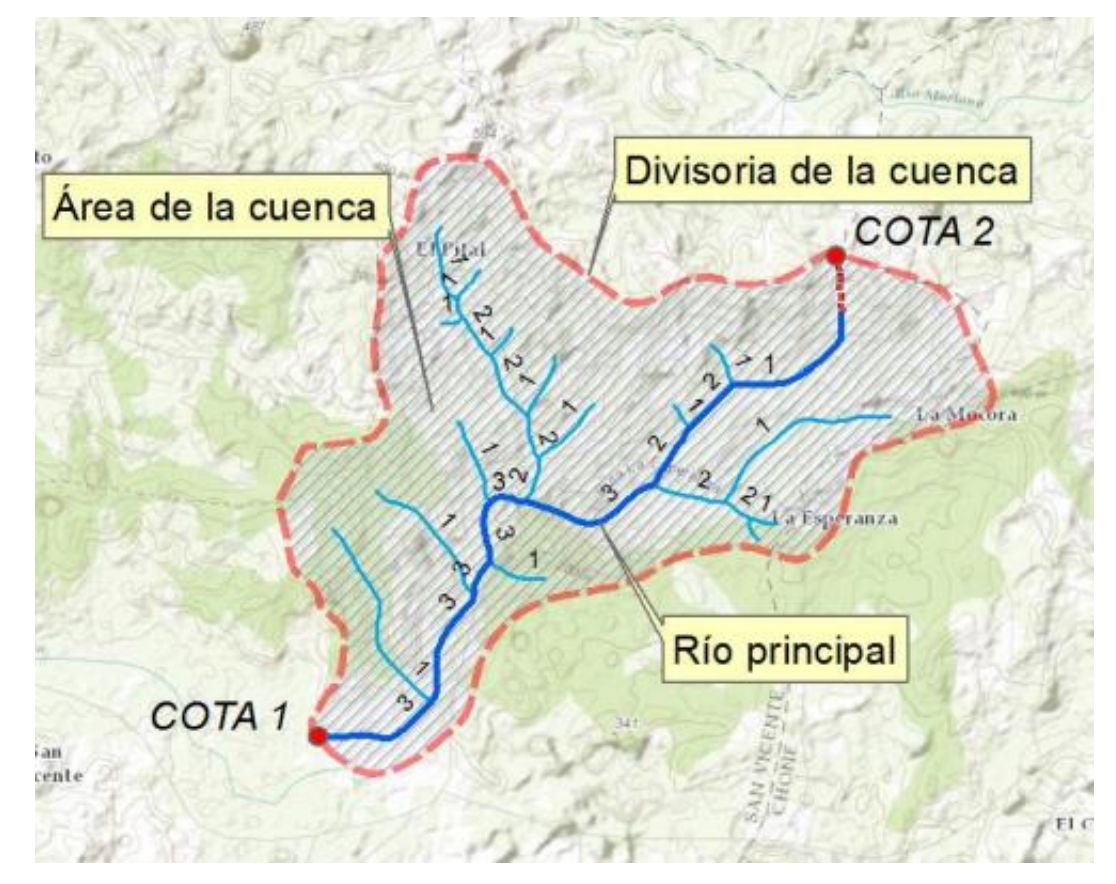

Fuente: Hidráulica e Hidrología para Ingeniería (2016).

# **2.2.11. Curva hipsométrica**

Muestra la distribución de masas en la cuenca de la parte más alta hacia la parte baja. Se elabora colocando los valores de las ordenadas correspondientes a las alturas máximas de la cuenca en las abscisas se coloca el área que se encuentra por encima de las alturas correspondientes referidos al área total de la cuenca, es decir, indica el porcentaje de área de la cuenca que existe sobre dicha cota (Racca, 2007, pág. 32)

# **2.2.12. Tiempo de concentración**

Tiempo empleado por la gota de lluvia al dirigirse desde la parte más lejana hasta la desembocadura de la cuenca. El tiempo de concentración depende de diversos factores como la geometría de la parte plana de la cuenca; si es alargada el tiempo de concentración será mayor, de la pendiente; si esta es mayor los flujos descienden más rápido y menor tiempo de concentración, el área, las características del suelo, entre otras. (MTC, 2008).

Se indica en la tabla 22**,** las diferentes metodologías para determinar el tiempo de concentración.

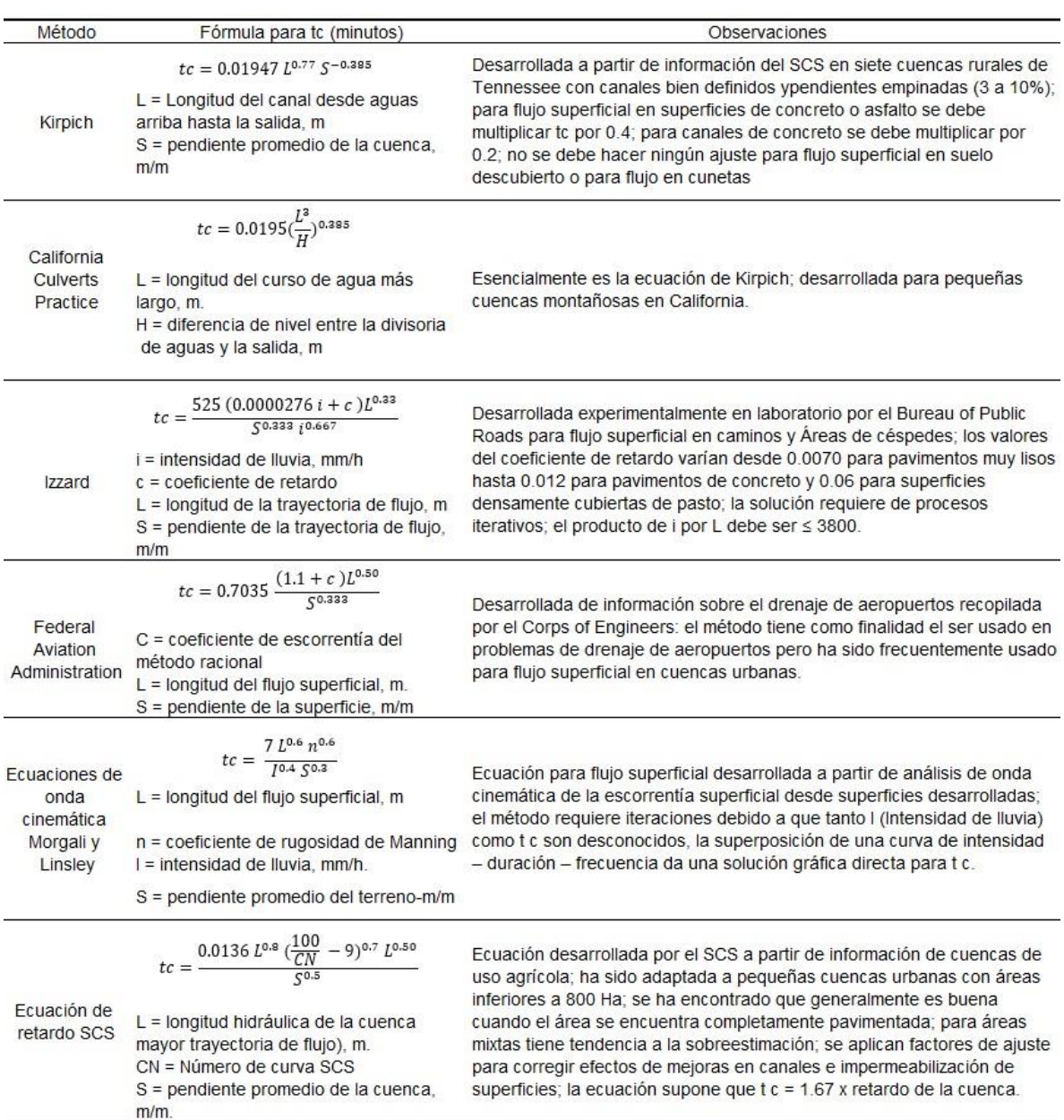

#### Métodos para determinar el tiempo de concentración

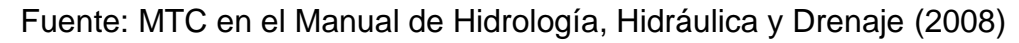

# **2.2.13. Precipitación**

Agua en sus distintos estados, líquido, sólido y gaseoso, que es aportada al terreno. Las gotas de lluvia que forman nubosidades, permanecen en su lugar mientras su tamaño no aumente. Los mecanismos para que aumenten de tamaño son por la unión de multitud de gotas y por la condensación de vapor producida en la superficie de las gotas. (Hidrología I, 2005).

Realizar estudios de las precipitaciones nos permite cuantificar recursos hídricos con ello la previsión de avenidas, diseño de obras públicas, estudios de erosión, entre otros (Sánchez, 2017).

a. Análisis de datos de precipitación

Realizar un estudio de precipitaciones es indispensable para llevar a cabo la evaluación y predicción en el área de investigación, del riesgo natural, en este caso precipitaciones como evento excepcional. Para conocer a más detalle el factor desencadenante, se realiza el estudio de análisis de datos de precipitación. Por ello es necesario consultar información de eventos de precipitación ocurridos anteriormente. (Torrecilla, et al, 2002, pág. 108).

Durante el año de 1927, la quebrada el Del Diablo se activó, debido a las precipitaciones extraordinarias, creciendo el nivel de caudal de los ríos Caplina y Caramolle. Como consecuencia la ciudad de Tacna y la localidad de Mirave se vieron afectadas. Luego de 90 años, en el año 2020 la quebrada Del Diablo vuelve activarse, a razón que la población es mayor y se instaló en el cauce la quebrada los daños ocasionados fueron mayores (INSTITUTO GEOFÍSICO DEL PERÚ-IGP, 2021).

#### **2.2.14. Análisis estadístico de datos hidrológicos**

Métodos de distribución

Por medio de modelos probabilísticos se puede estimar las precipitaciones, intensidades o caudales, para diferentes periodos de retorno. Esto se logra analizando las frecuencias Se recomienda usar las siguientes funciones de distribución de probabilidad (INSTITUTO GEOFÍSICO DEL PERÚ-IGP, 2021). En la tabla 23 se indican los métodos de distribución con sus respectivas formulas.

Métodos de distribución

Fórmulas Métodos de distribución  $F = e^{-\alpha(x-\beta)}$ Utilizando el método de momentos, se obtiene 1.2825  $\beta = \mu - 0.45 \sigma$ α σ Donde α: Parámetro de concentración Distribución Gumbel β: Parámetro de localización Tambien se puede expresar de la siguiente manera  $x = \bar{x} + k\sigma_x$ Donde x: Valor con una probabilidad dada

- x: Media de serie
- k: Factor de frecuencia

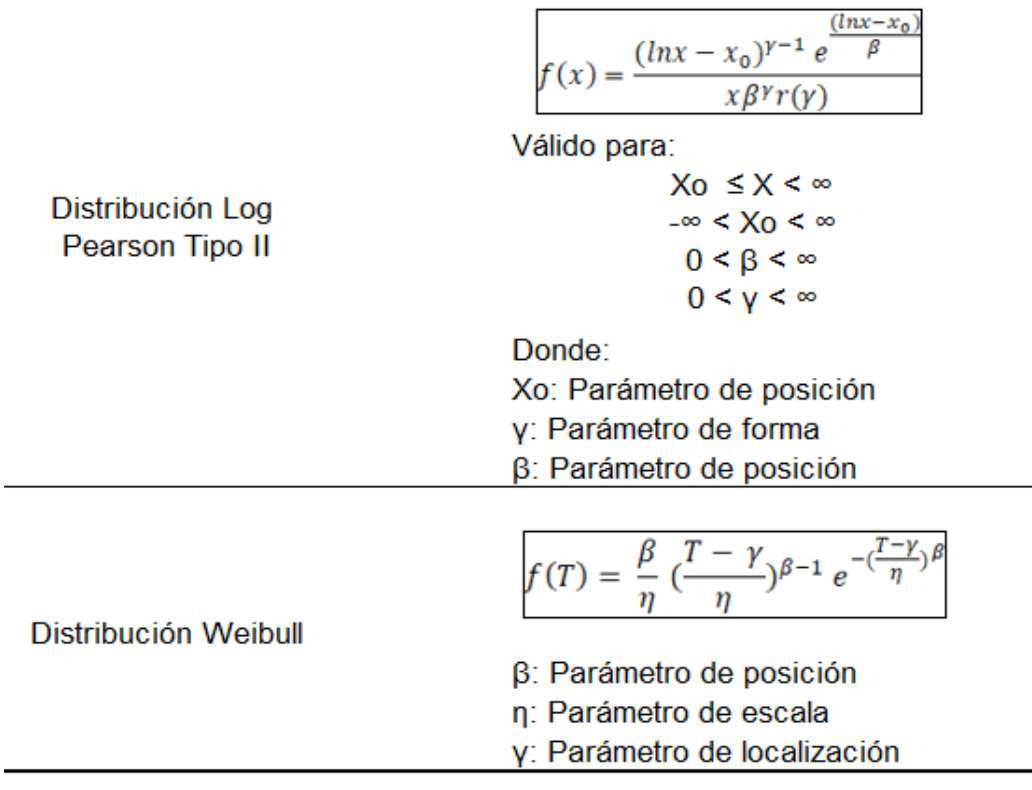

Fuente: MTC en el Manual de Hidrología, Hidráulica y Drenaje (2008)

Método de prueba de bondad de ajuste

Las pruebas de bondad más conocidas son las  $X^2$  y la de Kolmogorov – Smirnov, como se muestra en la tabla 24, se emplea para evaluar si el conjunto de datos es una muestra independiente de la distribución elegida (MTC 2008)

## **Tabla 24**

Método de prueba de bondad

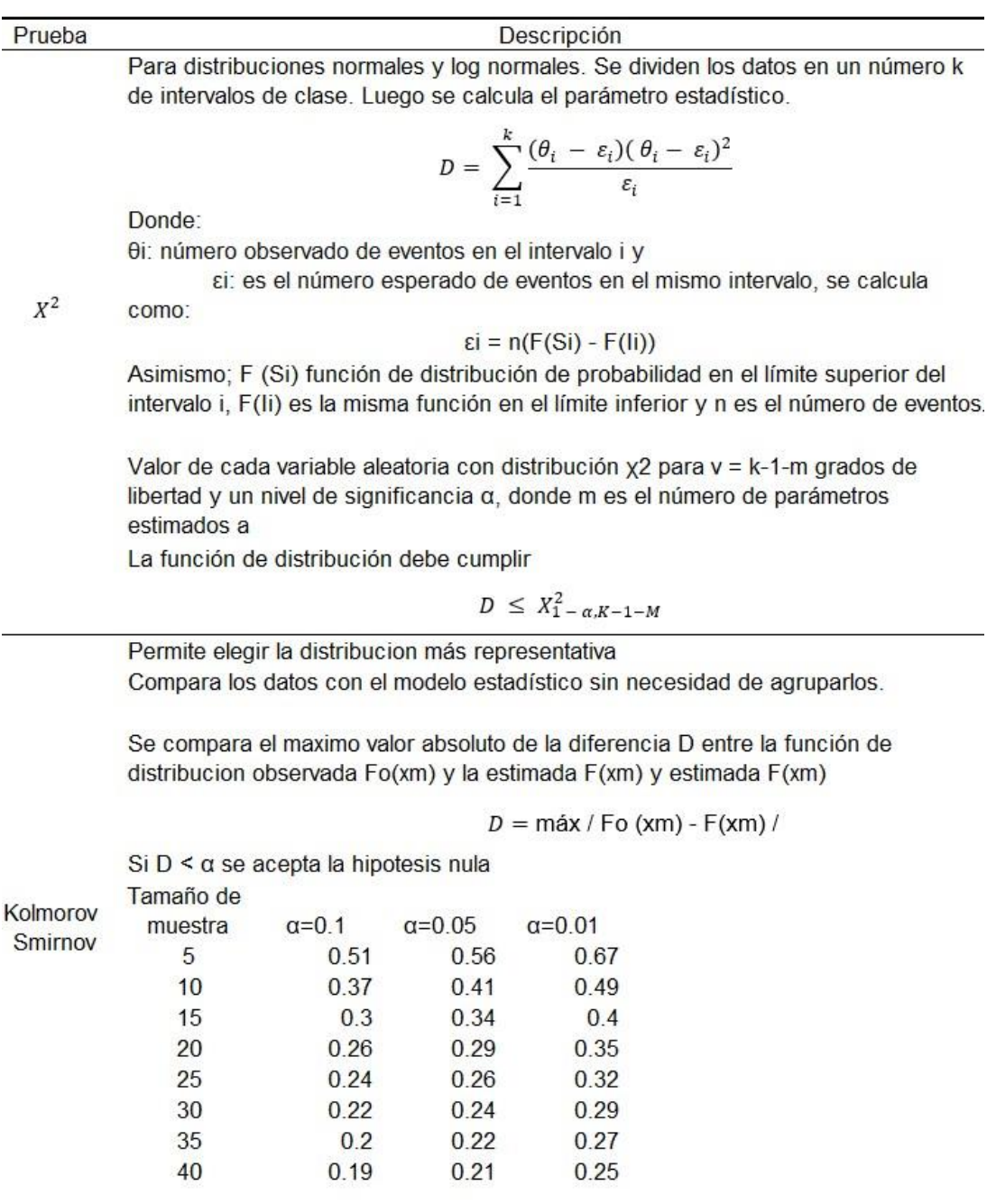

Fuente: MTC (2008)

#### **2.2.15. Programa Hydrognomon**

Programa de acceso libre que permite realizar el estudio y procesar los datos hidrológicos en la forma de series de tiempo. Como menciona RHydro, (2018): Hydrognomon es un software para la gestión y análisis de datos hidrológicos. La parte principal del análisis de datos hidrológicos consiste en aplicaciones de procesamiento de series de tiempo, tales como la agregación y regularización de intervalos de tiempo, interpolación, análisis de regresión y llenado de valores faltantes, pruebas de consistencia, filtrado de datos, visualización gráfica y tabular de series de tiempo.

#### **2.2.16. Alternativas de mitigación**

Medidas Estructurales:

Diques:

Es una estructura de forma trapezoidal, presentando la base más ancha. Permite la disminución y retención de material sólido controlando los caudales en avenidas. (Quiñonero, J. 2008). Son construidos de manera transversal a un cauce con la finalidad de disminuir la velocidad del agua, reteniendo la tierra en movimiento y reduciendo el transporte de sedimentos aminorando su capacidad erosiva. (MINAGRI, 2014)

Por medio de la estabilización de taludes y la contención de material de tipo sólido, generando que estos se depositen por gravedad, se evita que estos elementos se integren a la corriente. Por ello los diques son una solución eficaz ante los caudales sólidos. (MARM, 2008)

Tipos de diques

#### Diques naturales

Resulta de la acumulación de material transportado por el rio como proceso de las inundaciones, lo cual conlleva a incrementar la ribera trayendo más inundaciones.

#### Diques artificiales

Se pueden emplear para evitar o prevenir la inundación de áreas contiguas al cauce del río, sirven también para encajonar el flujo de los ríos y controlar la erosión.
Los diques artificiales pueden ser de mampostería siendo los de menor costos, requiriéndose piedras cercanas al lugar, como se muestra en la figura 11, también están los diques de piedra con cemento, mostrado en la figura 12, siendo más costosos. Por otro lado, los diques de defensas ribereñas, mostrado en la figura 13, que son construidos con los criterios técnicos modernos que en muchos casos poseen una estructura compleja.

# **Figura 11**

Dique de mampostería

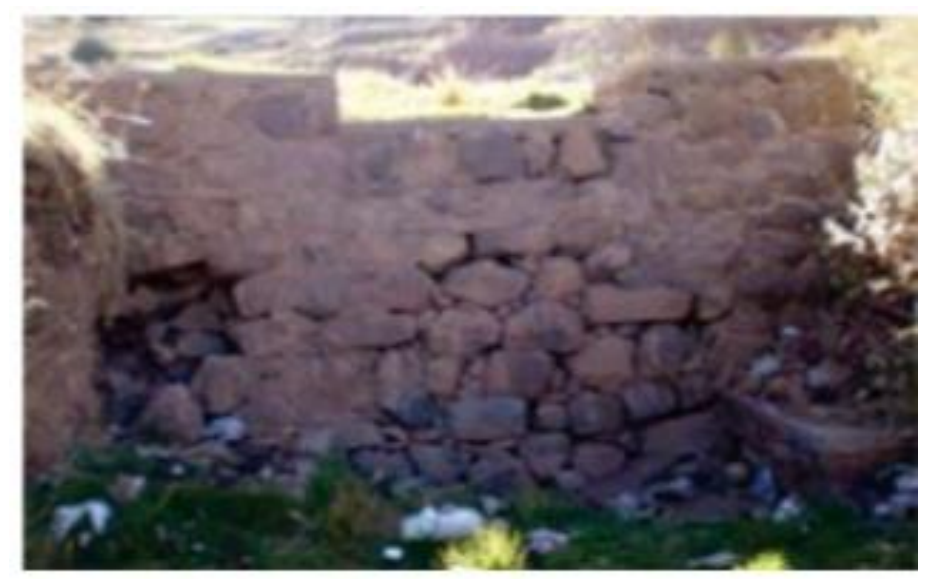

Fuente: MINAGRI (2014)

# **Figura 12**

Dique de piedra y cemento

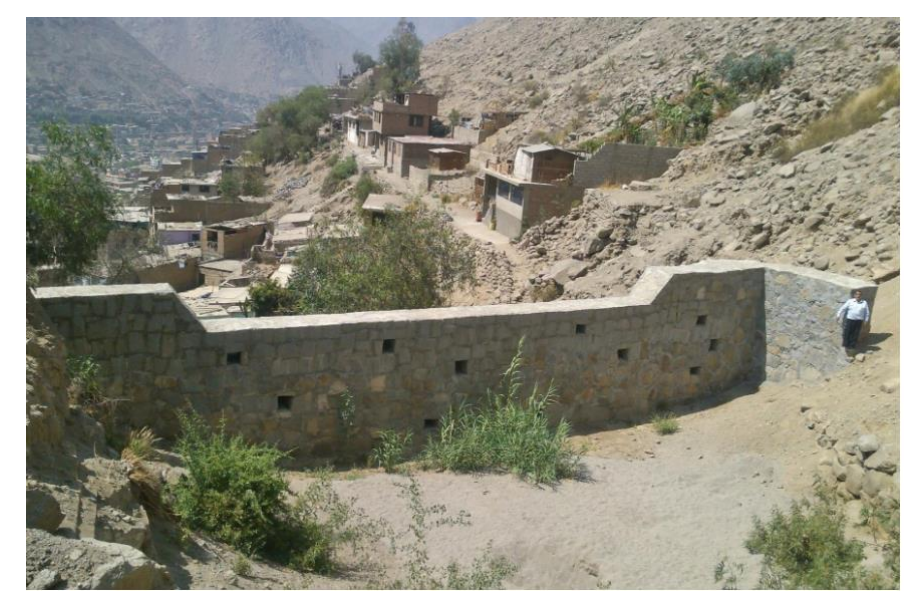

Fuente: Andina (2018)

Dique de contención

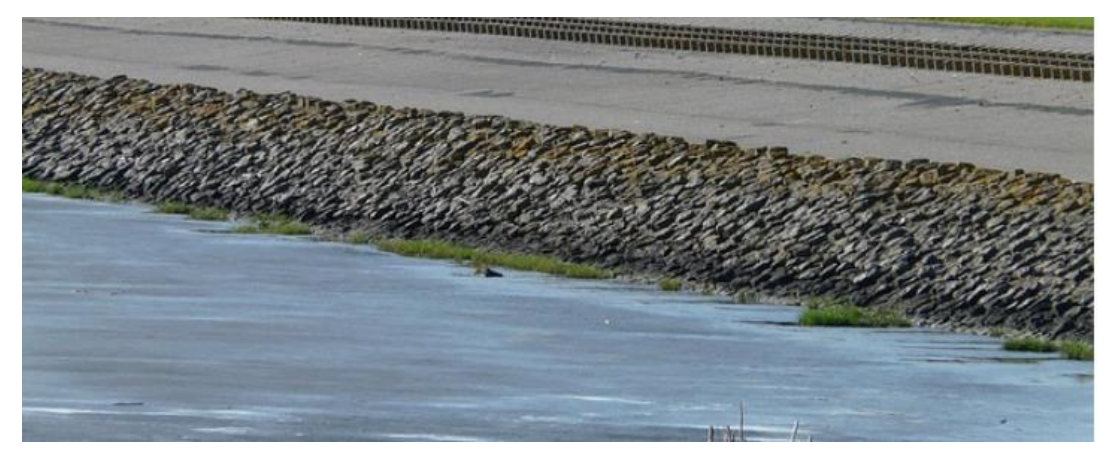

Fuente: Iturbe (2018)

Impacto de la construcción de diques, como menciona MINAGRI, en Construcción de diques (2014):

En impacto económico, aumento del valor de los terrenos

En impacto social, conocimiento de construcción de diques y fortalecimiento de trabajos comunitarios.

En impacto ambiental, control del canal natural del flujo y reducen la erosión.

Barreras dinámicas

Constituidas por cables de acero conectados a postes metálicos anclados en su base. Permite detener bloques que se desprenden de un talud, a su vez, absorbe la energía que implica estos desprendimientos. (Yepes, 2020). Al instalar estas estructuras en las trayectorias de desprendimiento de material sólido, reducen la energía con la que se transporta el huayco, teniendo por objetivo proteger a los habitantes que viven en zonas vulnerables (Perúconstruye 2018).

Como menciona ANA (2016): Expertos de Suiza destacaron la instalación de 22 barreras dinámicas, como se muestra en la figura 14, en nueve quebradas del distrito de Lurigancho-Chosica, considerada la mayor protección contra flujo de detritos o desechos de toda Sudamérica.

Barreras dinámicas

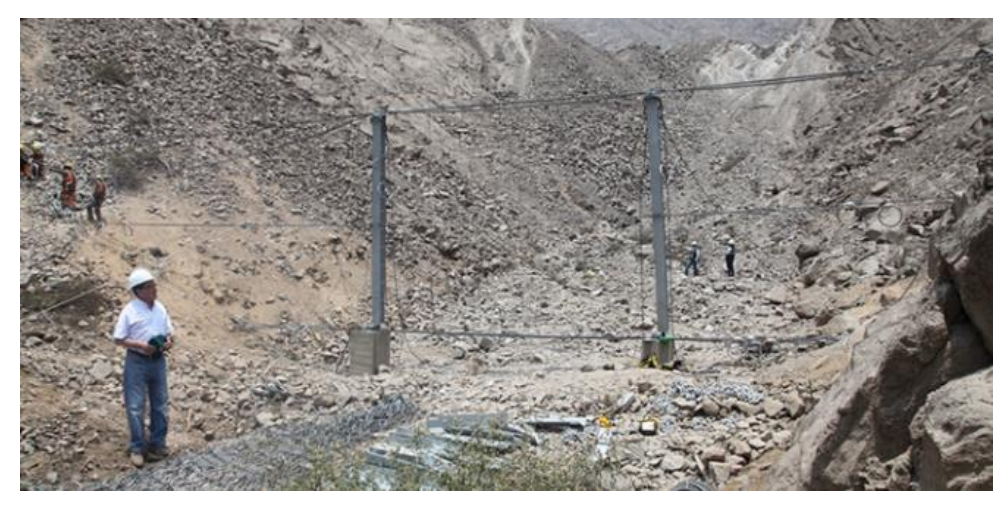

Fuente: Andina (2018)

#### Sistema de drenaje urbano

Acciones que se realizan para reducir en lo posible los daños que pueden causar las aguas pluviales a la población y a sus propiedades, como lo indica la figura 15. Estas aguas pluviales comprenden a las que son originadas directamente por las precipitaciones y las aguas que discurren por la ciudad a lo largo de su superficie o por medio de cauces naturales o artificiales (Bolinaga, 2017)

La Norma Técnica OS 060 Drenaje Pluvial Urbano del Reglamento Nacional de Edificaciones, establece que el drenaje pluvial es un componente estructural de la infraestructura de todo centro poblado, por lo cual debe ser un servicio básico. Por lo cual la construcción de drenaje pluvial seria obligatorios en las zonas urbanas del Perú (MVCS, 2019).

Drenaje urbano

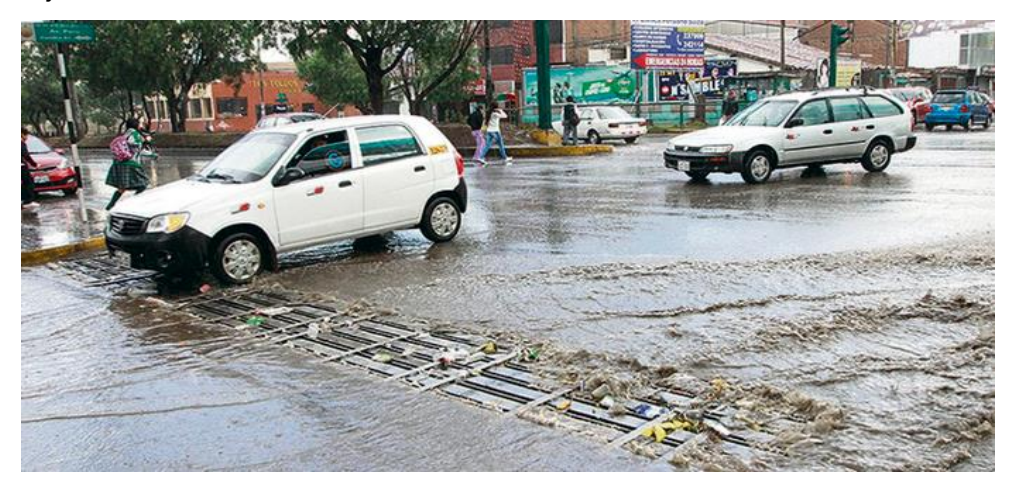

Fuente: La República (2019)

#### Medidas No Estructurales

Son medidas de mitigación que no implican edificar físicamente, utilizándose el conocimiento y el criterio profesional con el fin de aminorar el riesgo que puede producir la ocurrencia del flujo de detritos. Por medio de políticas y leyes para concientización de la población. (CENEPRED, sf)

Generalmente los fenómenos naturales, como el flujo de detritos se originan por las precipitaciones extraordinarias durante los meses de lluvia. Estas lluvias al presentarse en zonal altas, montes o quebradas, pueden desencadenar flujo de detritos. Si se conoce los datos de las precipitaciones y las temporadas que surgen. es posible estar prevenido y saber cómo actuar ante estos eventos. Como paso previo es organizarse entre los miembros de la familia y comunidad para elaborar una estrategia de cómo actuar antes de ocurrir un fenómeno natural (RPP, 2022).

INDECI, ha elaborado un manual para difundir que acciones que se debe tomar en caso se presente un fenómeno natural, en este caso el flujo de detritos.

- Elaborar rutas de evacuación
- Identificar sitios seguros en caso de no poder volver a casa
- Establecer lugares de reunión en caso de estar separados.
- Contar con una mochila de emergencia.

Sistema de alerta temprana (SAT)

Ayuda a las comunidades a estar preparados ante peligros que están relacionados con el cambio climático. Al ser implementados de manera correcta estos sistemas colaboran con poner en buen recaudo la vida de los ciudadanos, área de trabajo, tierras e infraestructura. También contribuye protegiendo las economías largo plazo (ONU, 2022)

Un SAT tiene como objetivo aminorar en lo posible las pérdidas de vidas humanas y sus medios de subsistencia convirtiéndose en una de las medidas de mitigación más importantes. (INDECI, 2022)

Existen cuatro componentes que se implementan en el SAT, según INDECI (2022)

- 1. Conocimientos sobre los riesgos de desastres, esto ayudará a identificar los peligros que están expuestos los pobladores.
- 2. Servicio y seguimiento de la alerta, desarrollado sobre bases tecnológicas con el objetivo de detectar peligros.
- 3. Difusión y comunicación, al confirmarse la ocurrencia de un evento se debe difundir y comunicar a la población, esta alerta debe ser inclusiva para personas con discapacidad.
- 4. Capacidad de respuestas, Como se debe actuar ante la advertencia del sistema de alerta tanto la población como las autoridades.

#### Preparación comunitaria

La reducción de desastres es mucho más eficaz a nivel de comunidad, las personas que están expuestas a los fenómenos, como los pobladores ubicados en el cauce de la quebrada, tienen una responsabilidad fundamental en la protección de sus mismas comunidades. (ONU, 2004)

- Fomentar la capacidad que tiene la comunidad ante la prevención de desastres asignando lideres
- Colaborar con recursos y crear asociaciones
- Actividades no gubernamentales y voluntariado
- Dinamismo en el ambiente local

#### **2.3. Definición de Términos básicos**

#### **Riesgo**

Según INDECI en el Compendio Estadístico (2006): Es la probabilidad de que las personas y su entorno padezcan daños y pérdidas a consecuencia de su grado de vulnerabilidad y el impacto de un peligro.

#### **Vulnerabilidad**

INDECI menciona en el Compendio Estadístico (2006): Es la susceptibilidad de las personas, la estructura tangible o las actividades socioeconómicas, de padecer daños por acción de un peligro.

#### **Peligro**

Es la probabilidad de que ocurra un fenómeno natural o una acción inducida por el hombre, en un área determinada, con cierta intensidad y en un periodo de tiempo estimado, que puede ser potencialmente dañino afectando zonas pobladas, infraestructura física y el medioambiente. En otros países se denomina al peligro como amenaza. (INDECI, 2006)

#### **Quebrada**

Valle estrecho que diseca relieves o discurre entre montañas, formando una hondonada profunda cuyas laderas descienden hacia el fondo. Su origen puede definirse como la acción del agua que discurre en un periodo determinado por efectos de la gravedad o por actividad tectónica. (Órganos de Palencia, 2021)

#### **Precipitación**

Todo tipo de humedad; lluvias, granizadas, garuas, nevadas; que tiene origen en las nubes, las cuales se dirigen hacia el suelo (Villon, 2003).

#### **Evaluación de riesgo**

Está compuesta por actividades que se realizan en la zona de estudio con el fin de obtener información sobre la identificación, análisis y cálculo de peligros, vulnerabilidad y riesgo. (INDECI, 2019)

#### **Geología**

Ciencia que estudia la composición, estructura, dinámica e historia de la Tierra. En sus estudios también incluye el estudio de recursos naturales,

así como los procesos que repercuten en su superficie y en el medio ambiente. (Universidad de Vasco, 2017)

#### **Geomorfología**

Realiza descripciones y explicaciones de la evolución del paisaje terrestre partiendo de los factores y procesos modelados de la superficie conforme al punto de vista de la evolución geológica (Tooth S. & Viles H., 2014)

#### **Pendiente**

Relacionada con el grado de inclinación de los terrenos, se expresa en ángulo sexagesimal. También es un parámetro que influye en la formación de los suelos y condiciona el proceso erosivo, puesto que mientras más pronunciada sea la pendiente, la velocidad del agua de escorrentía será mayor, no permitiendo la infiltración del agua a través del perfil. (Alcántara, G,2012)

#### **Frecuencia de lluvias**

Relacionado con la repetividad de los sucesos de propiedades similares en intensidad y duración. A más elevada la precipitación habrá una menor frecuencia (Coras, P. 2005)

#### **Análisis multicriterio**

Es una herramienta que busca observar y evaluar alternativas de acción, desde diferentes criterios con el fin de orientar una decisión. Se integran diferentes criterios conforme a la opinión de actores en un solo marco de análisis para dar una visión general (CONABIO, 2013). Sirviendo así, de apoyo para la toma de decisiones durante el proceso de planificación.

El análisis de multicriterio se justifica en que se debe elegir entre dos o más alternativas. Este análisis permite obtener puntuaciones y ordenar las alternativas según las mismas (Puig-Junoy, 2019).

#### **Método de Saaty**

Permite solucionar problemas complejos con diferentes criterios. Para el desarrollo es necesario realizar apreciaciones basado en la experiencia del profesional, respecto a la importancia relativa de cada criterio, para luego dar preferencia a cada uno de ellos. Obteniendo una jerarquía donde se muestra la preferencia global para cada opción (Toskano G, 2005).

#### **ArcGIS**

Software que tiene la capacidad de recopilar, organizar, analizar y distribuir información geográfica. Por ello se emplea en el uso de sistemas de información geográfica. (Esri, sf)

#### **SENHAMI**

Servicio Nacional de Meteorología e Hidrología del Perú, provee información confiable meteorológica, hidrológica y climática. También, opera, controla, organiza y mantiene la Red Nacional de más de 900 Estaciones Meteorológicas e Hidrológicas de conformidad con las normas técnicas de la Organización Meteorológica Mundial. (SENAMHI, sf).

#### **INGEMMET**

El Instituto Geológico Minero y Metalúrgico, entre sus funciones, se encuentran la obtención, almacenamiento, registro, procesamiento y difusión de la información geo-científica relacionada a los riesgos geológicos, entre otros (INGEMET, sf).

#### **GEOCATMIN**

Portal de información geológica y catastral minero, se pueden encontrar 130 capas de información, conectándose con diversas entidades a través de la interoperabilidad geográfica. Brinda acceso de manera transparente, reconocido a nivel nacional e internacional como sistema rápido e interactivo (Geocatmin, sf).

#### **SIGRID**

El Sistema de Información para la Gestión del Riesgo de Desastres, menciona que, es un portal que está diseñado para analizar, consultar y monitorear la información que está relacionada a peligros, vulnerabilidad y riesgos originados por fenómenos naturales. Esta información ha sido compartida por las entidades técnico-científicas y publicas vinculadas a la gestión de riesgos.(SIGRID, sf)

#### **CENEPRED**

El Centro Nacional de Estimación, Prevención y Reducción del Riesgo de Desastres, es responsable técnico de coordinar, facilitar y supervisar la

52

formulación e implementación de la Política Nacional y el Plan Nacional de Gestión del Riesgo de Desastres, en los procesos de estimación, prevención y reducción del riesgo, así como de reconstrucción (CENEPRED, 2015).

# **2.4. Hipótesis general**

• Se realizó una evaluación del flujo de detritos y de la vulnerabilidad de edificaciones, determinando los niveles de riesgo Medio 25% Alto con 60%, Muy Alto con 15%, del total de viviendas en estudio en la Quebrada Del Diablo, distrito de Alto de la Alianza, provincia y región de Tacna.

# **2.5. Hipótesis específicas**

- Se realizó una evaluación del flujo de detritos identificando y describiendo los factores condicionantes y desencadenantes, determinando los niveles de peligro Alto con 30% y Muy Alto 70% del área delimitada en la Quebrada Del Diablo, distrito de Alto de la Alianza, provincia y región de Tacna
- Se realizó una evaluación de la vulnerabilidad de edificaciones identificando y describiendo los factores sociales, físicos y ambientales, determinando los niveles de vulnerabilidad Baja con 7% Medio con 30%, Alto con 60% y Muy Alto con 3% del total de viviendas en estudio en la Quebrada Del Diablo, distrito de Alto de la Alianza, provincia y región de Tacna.
- Se elaboró los mapas de peligro, vulnerabilidad y riesgo por flujo de detritos empleando el software ArcGIS, visualizando las edificaciones con riesgo Muy Alto y Alto, por lo cual se propuso alternativas de mitigación de tipo estructural como diques transversales, sistema de drenaje pluvial y no estructural como sistemas de alerta temprana y señalización a zona segura, en la Quebrada Del Diablo, distrito de Alto de la Alianza, provincia y región de Tacna.

# **CAPÍTULO III METODOLOGÍA**

#### **3.1. Diseño Metodológico**

#### **3.1.1. Enfoque**

El enfoque de la investigación es cuantitativo, dado que los objetivos se encuentran claros y definidos, obteniendo los resultados de forma numérica en función a estudios estadísticos o método cuantitativos.

Se empleó la escala de Saaty, realizando una matriz de comparación y normalización entre factores que intervienen en la evaluación de flujos de detritos y la evaluación de la vulnerabilidad de las edificaciones, obteniendo un peso ponderado de cada factor. que serán empleados para definir los rangos de peligro, vulnerabilidad de las edificaciones y riesgo como el producto del peligro y la vulnerabilidad.

Este estudio es de tipo aplicado dado que busca conocer el estado de conservación del pavimento además de describirlo, para proponer un plan óptimo de manteniendo de la zona estudiada.

#### **3.1.2. Tipo**

Es aplicada, pues, se busca estudiar el flujo de detritos y la vulnerabilidad de las edificaciones, para calcular los rangos de riesgo y proponer medidas de mitigación para mejorar la calidad de vida de la ciudadanía. La herramienta utilizada como guía es el "Manual para la evaluación de riesgos originados por fenómenos naturales" – 2da versión, que brinda el CENEPRED.

#### **3.1.3. Nivel**

Es descriptivo, puesto que se busca describir cada factor que interviene en el flujo de detritos y los aspectos a evaluar para determinar la vulnerabilidad en las edificaciones. Así mismo, se pretende describir cada medida de mitigación de riesgo, para proponer las que mejor se ajustan al área de estudio.

#### **3.1.4. Diseño**

54

El diseño es No Experimental, puesto que las variables del proyecto no se manipularon ni alteraron de ningún modo. Por el contrario, la recopilación de datos se adquirió a través del Sistema de Información Geográfica y encuestas realizadas a los residentes.

En función al tiempo y la secuencia, es de tipo transversal, puesto que la información de campo se recopiló solo una vez mediante la interacción con el encuestado.

El estudio es de tipo prospectivo, puesto que los datos han sido recopilados y procesados recientemente por los autores de la tesis.

## **3.2. Población y Muestra**

## **3.2.1. Población**

La población será las viviendas y la zona baja de la Quebrada Del Diablo, delimitada por los autores. Se contabilizaron 288 viviendas, en 37 manzanas, como se muestra en la figura 16, dentro del área, según el censo de 2017, obtenida del SIGRID.

## **Figura 16**

Mapa de delimitación de manzanas

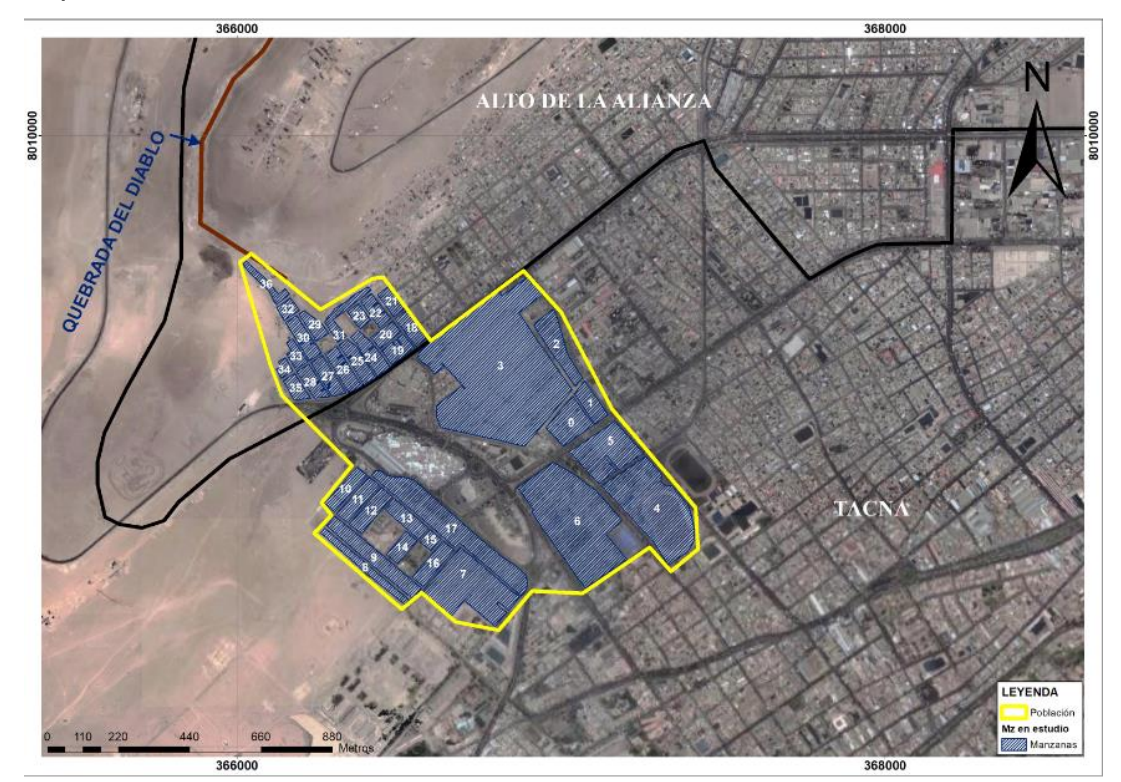

Fuente: Elaborado por los autores en ArcGIS (2022)

# **3.2.2. Muestra**

Se determinó el tamaño de muestra, a través de la fórmula para calcular el tamaño óptimo en poblaciones finitas (Martínez, 2012)

$$
n = \frac{N * Z_{\alpha}^{2} * p * q}{e^{2} * (N - 1) + Z_{\alpha}^{2} * p * q}
$$

n = Tamaño de muestra

N = Tamaño de la Población o Universo

Z = Parámetro estadístico depende del nivel de confianza (tabla 25)

#### **Tabla 25**

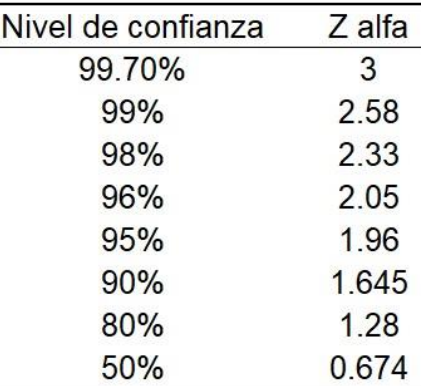

Nivel de confianza Z

Fuente: Martínez (2012)

e = Error de estimación máximo aceptado

p = Probabilidad que ocurra el evento estudiado (éxito)

q = Probabilidad que no ocurra el evento estudiado

El tamaño de la población o Universo es de 288 viviendas según el Censo Nacional 2017. Los autores consideraron un nivel de confianza de 80%, dado que en el proceso de encuesta puede surgir complicaciones como ausencia por motivos laborales o personales, falta de interés en brindar información a los encuestadores y desconfianza por parte de los habitantes. Para obtener el resultado óptimo se considera 50% la probabilidad de que suceda y no suceda el evento. El error estimado fue considerado como 3%, el cual es un parámetro estándar para obtener el tamaño óptimo de muestra.

Es así que se obtiene como resultado 177 viviendas, como se muestra en la tabla 26, en 36 manzanas que será el alcance de estudio por parte de los autores, las cuales se enumeraron para ubicar correctamente para identificar y ubicar de forma rápida y sencilla. La delimitación gráfica se obtuvo a través del portal de SIGRID.

#### **Tabla 26**

Tamaño de muestra

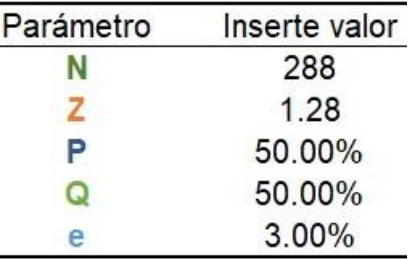

#### **n= 176 viviendas**

#### **3.3. Definición de variables**

Variable Independiente:

Evaluación del flujo de detritos: Fenómeno que se origina por la ocurrencia de precipitaciones extraordinarias, generalmente en la temporada de El fenómeno del niño, activando la quebrada Del Diablo.

Vulnerabilidad de edificaciones: Probabilidad que presentan las viviendas a sufrir daños por agentes externos, en este caso el flujo de detritos. Variable Dependiente:

Niveles de riesgo: Según el Manual de CENEPRED pueden ser Muy alto, Alto, Medio y Bajo que puede presentar la población en caso se presente nuevamente un flujo de detritos, que puede causar daños materiales, pérdidas humanas y paralización de actividades económicas.

#### **3.4. Operacionalización de variables**

Variable Independiente:

Evaluación del flujo de detritos: Se recopilo y analizó datos históricos de precipitación de la cuidad de Tacna, obtenida el portal del SENAMHI en la sección de descargas de datos meteorológicos, el Modelo de Elevación Digital (DEM) obtenida del portal Alaska Satéllite Facility: ASF, para elaborar el mapa de pendientes, la Carta Nacional de geología y geomorfología obtenida del portal Sistema de Información Geológico y Catastral Minero (GEOCATMIN del IMMGEMET) para elaborar los mapas de geología y geomorfología de la zona

57

de estudio. La información es procesada en el software Arcgis con los pesos ponderados calculados por el método Saaty

Vulnerabilidad de edificaciones: Por medio del Portal del SIGRID, se delimita el área, se cuantifica las manzanas que serán evaluadas para posteriormente elaborar una encuesta en base a los parámetros que se hayan tomado en cuenta en el estudio de la vulnerabilidad, como las características de la vivienda y de las familias. Posteriormente, se procesa la información de las encuestas determinando la vulnerabilidad de cada manzana según los rangos calculados previamente, dicho valores se procesan en el software Arcgis para visualizar por medio de un mapa los resultados.

Variable Dependiente:

Niveles de riesgo: Para determinar los niveles de riesgos se debe interpolar los resultados de los rangos de peligro y vulnerabilidad obteniendo sus respectivos niveles de riesgos y se procesa en el programa ArcGIS visualizando a las manzanas con riesgo muy alto, alto, medio y bajo según sea el caso.

En la tabla 27 se muestra la Operacionalización de variables.

58

# **Tabla 27**

Operacionalización de las variables

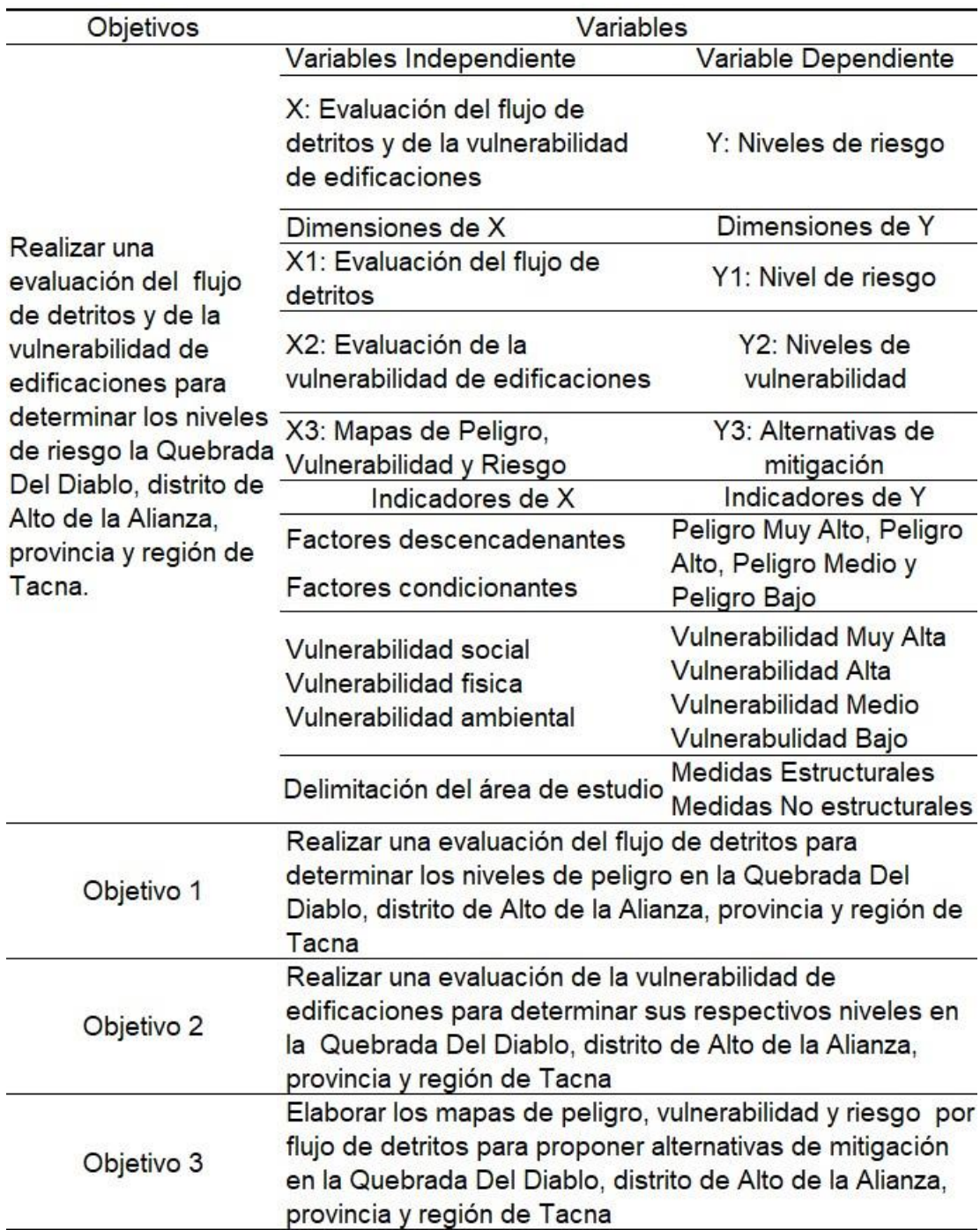

Fuente: Elaborado por los autores (2022)

# **3.5. Técnicas e instrumentos de recolección de datos**

#### **Para la evaluación de flujo de detritos**

Los instrumentos que se emplearon para la recopilación de información geográfica fueron a través de los portales del SENAMHI, GEOCATMIN, SIGRID, Alaska Satellite ASF, de las cuales se puedo caracterizar los factores desencadenantes como: precipitación y factores condicionantes como geología, geomorfológico y pendiente. Así mismo, se realizó el recorrido por la quebrada del Diablo para verificar los datos obtenidos de los portales mencionados. También por medio del vuelo de un drone se realizaron tomas fotográficas y videos en la quebrada del Diablo.

#### **Para la evaluación de la vulnerabilidad**

Las técnicas que se utilizaron fue la recopilación de la información obtenida de la población mediante el formato de encuesta y pequeñas entrevistas que sirvieron como fuente de información para ampliar los conocimientos sobre el fenómeno natural en estudio. Los parámetros que se identificaron para la vulnerabilidad fueron: Número de personas en la vivienda, grupo etario, tipo de discapacidad, conocimiento sobre el fenómeno, capacitación en gestión de riesgo, tipo de seguro de salud, distancia de la vivienda a la ruta del flujo de detritos, número de pisos de la vivienda, nivel de conservación de la vivienda, material principal en las parades, techo y piso de las viviendas, conocimiento de rutas de evacuación, reacción ante la presencia del fenómeno, organización comunitaria, distancia de la vivienda al antigua botadero municipal, manejo y deposición de residuos sólidas y conocimiento de reciclaje.

#### **Para los niveles de riesgo**

Se obtiene mediante el producto de peligro y la vulnerabilidad de edificaciones. Se elabora los mapas de peligro por flujo de detritos, vulnerabilidad de edificaciones y de riesgo por flujo de detritos.

#### **3.6. Técnicas e instrumentos de procesamiento de datos**

Se consultó el PAJ, metodología que compara diferentes factores para hallar la importancia de cada uno. Se construye una matriz cuadrada donde se comparan los factores según la escala de Saaty.

En la evaluación de flujos de detritos se compararon factores condicionantes siendo la geología, geomorfología y pendiente y se obtuvo un peso ponderado para cada uno, según la importancia que tiene un parámetro sobre otro.

En el caso del factor desencadenante, la precipitación. Su peso ponderado es la unidad debido a que es el único factor.

Se considera como parámetro de evaluación al periodo de retorno.

Los niveles de peligro se obtienen a partir del producto de factores condicionantes, el factor desencadenante y el parámetro de evaluación, multiplicados por su peso ponderado. La interpolación se realiza en una tabla de Excel y el software ArcGIS para visualizar las áreas de peligro según sea el nivel.

En la evaluación de vulnerabilidad se consideró la dimensión de social, físico y ambiental, como factores la exposición fragilidad y resiliencia. Los resultados de las encuestas se procesaron en una tabla de Excel para determinar la vulnerabilidad de cada manzana en el área de extensión realizado el estudio según los rangos de vulnerabilidad que se obtienen a partir del producto de parámetros de las tres dimensiones identificadas, social, física y ambiental, multiplicando a cada uno por su peso ponderado.

En el caso de niveles de riesgos se obtiene mediante el producto de rangos de peligro y vulnerabilidad de procesados en una tabla de Excel y el software ArcGIS para visualizar las áreas de riesgos según sea el nivel.

# **CAPÍTULO IV DESARROLLO**

#### **4.1. Generalidades**

#### **4.1.1. Ubicación y accesibilidad**

Dentro de la ciudad de Tacna se ubican zonas potencialmente en riesgo ante flujo de detritos, tales son las asociaciones El Mirador, La Florida, San Pedro, las cuales se encuentran en la Zona 19S según las coordenadas UTM, mostrado en la figura 17, posee una altura de 626 m.s.n.m. El acceso a la zona es por carretera.

Estos sectores fueron los que sufrieron mayores daños por causa del huayco ocurrido en el año 2020, donde hubo pérdidas materiales y humanadas, paralizando las actividades económicas durante una semana para realizar el proceso de rehabilitación, la cual consiste en la limpieza y eliminación de materiales como lodo, escombros, rocas, etc.

Ubicación de la microcuenca de la quebrada Del Diablo

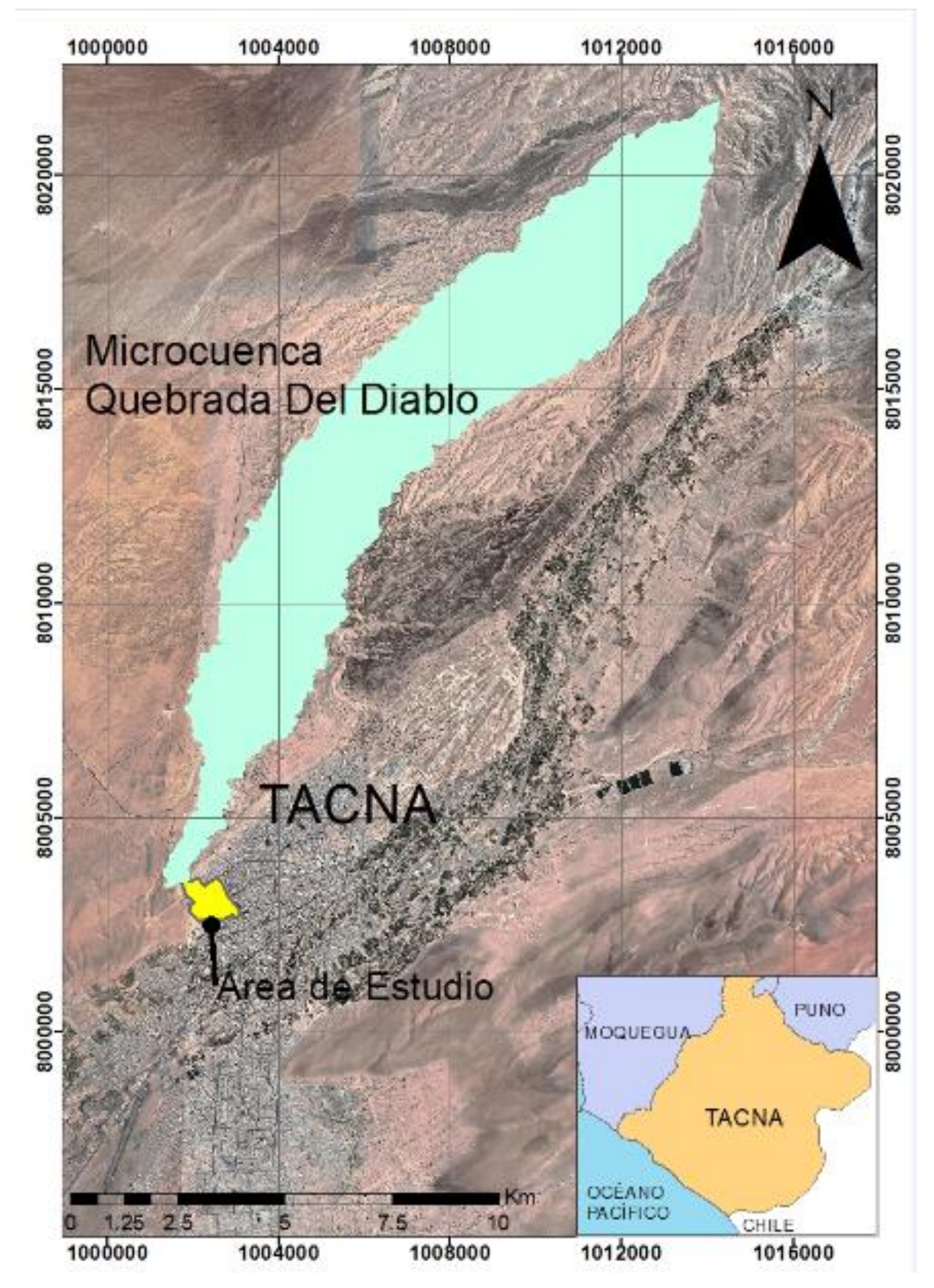

Fuente: Elaborado por los autores (2022).

# **4.2. Evaluación del flujo de detritos**

Para realizar el análisis del flujo de detritos en la ciudad de Tacna, se deben seguir pasos ordenados; mostrados en la figura 18, para identificar, caracterizar y analizar los factores implicados en la formación del flujo de detritos. Se identificó a un factor desencadenante: La Precipitación y como factor condicionante: La geología, la geomorfología y la pendiente. La suma del factor desencadenante y el factor condicionante resulta la susceptibilidad del peligro, se añade un parámetro de evaluación, el cual será el periodo de retorno de la precipitación extraordinaria.

# **Figura 18**

Pasos para realizar la evaluación del flujo de detritos

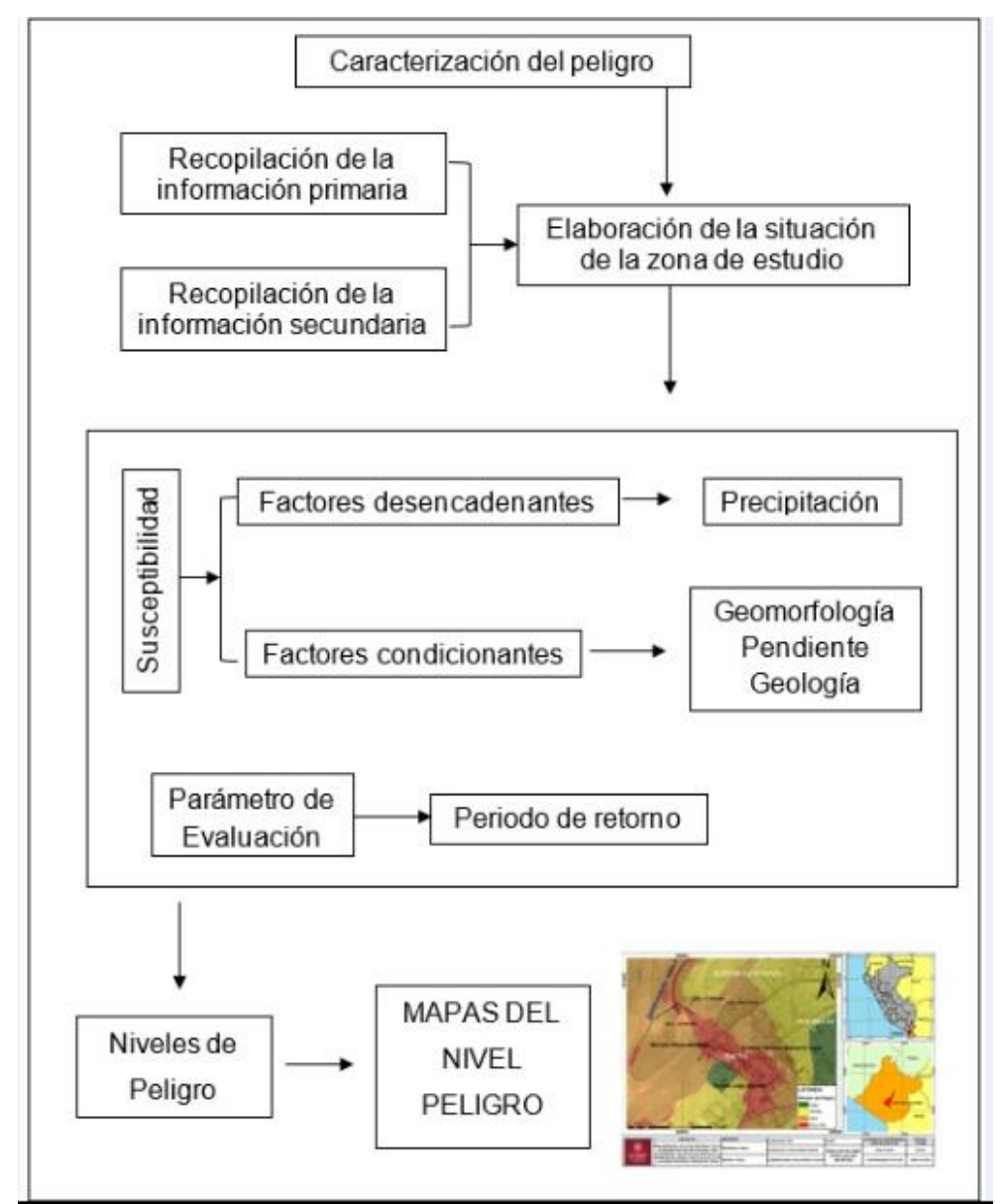

Fuente: Elaborado por autores (2022).

#### **4.2.1. Microcuenca Quebrada Del Diablo**

La microcuenca de la Quebrada Del Diablo pertenece a la zona de estudio, es por ello que se ha descrito sus características, tales como sus parámetros morfométricos, su imagen digital, entre otras descripciones que servirán para evaluar el flujo de detritos que se transporta por su cauce natural. Para ello fue necesario obtener el Modelo de Elevación Digital, a través del portal web ASF y procesado en el software ArcGIS para delimitar la microcuenca, como se muestra en la figura 19, obteniendo los parámetros morfométricos usando la herramienta Excel. Así mismo se realizó un vuelo en drone para visualizar la forma de la Quebrada, el cauce natural, la pendiente y su geomorfología, como se visualiza en la figura 20. En la figura se indica la parte baja de la quebrada.

Microcuenca de la quebrada Del Diablo

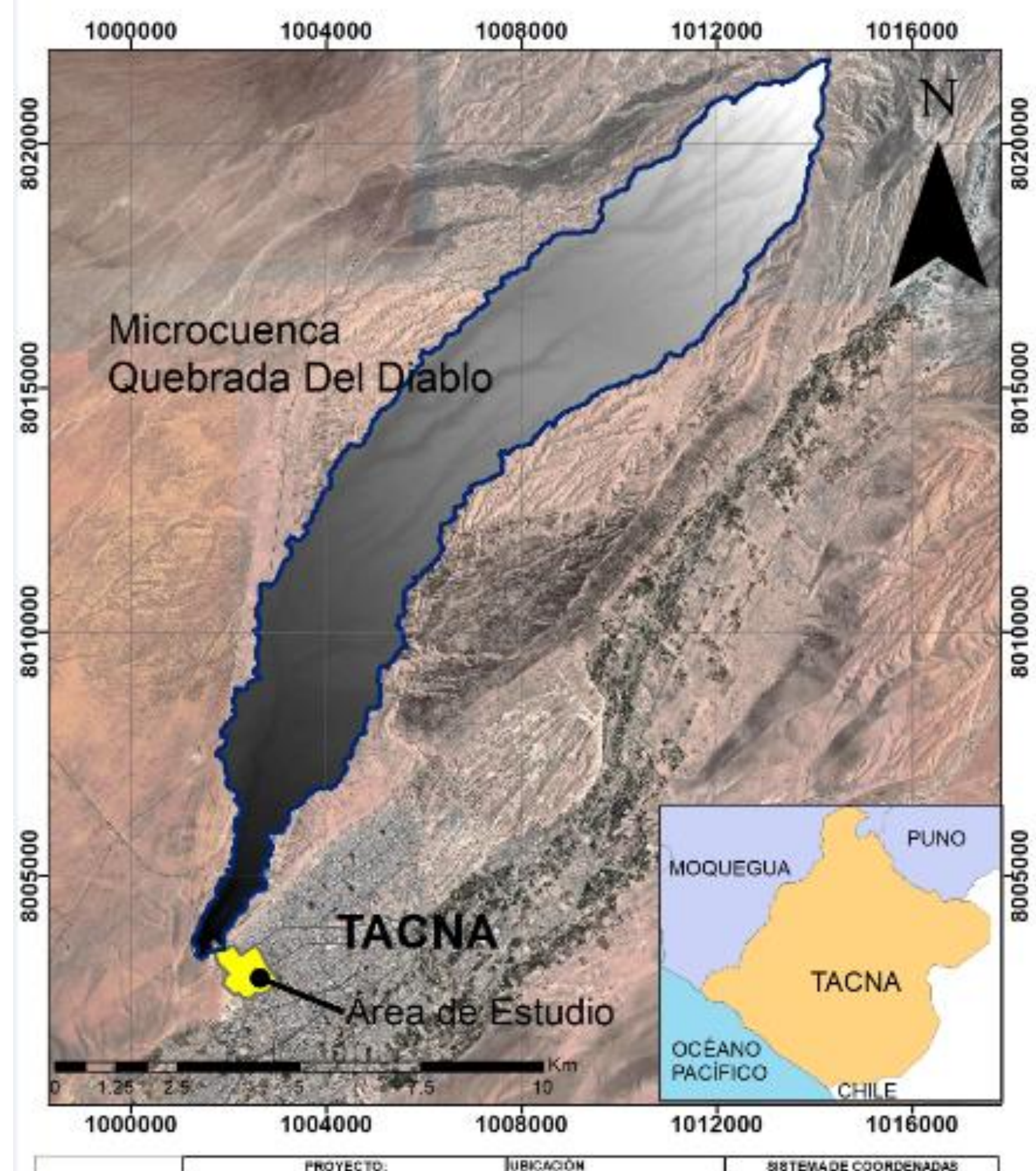

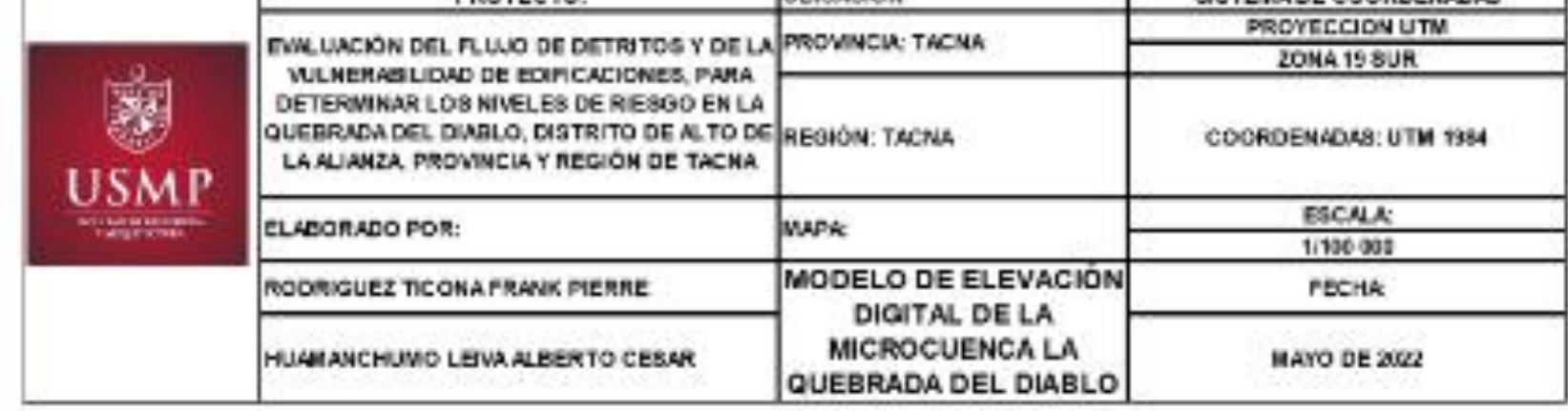

Fuente: Elaborado por autores (2022)

Vista de vuelo en drone y Google earth

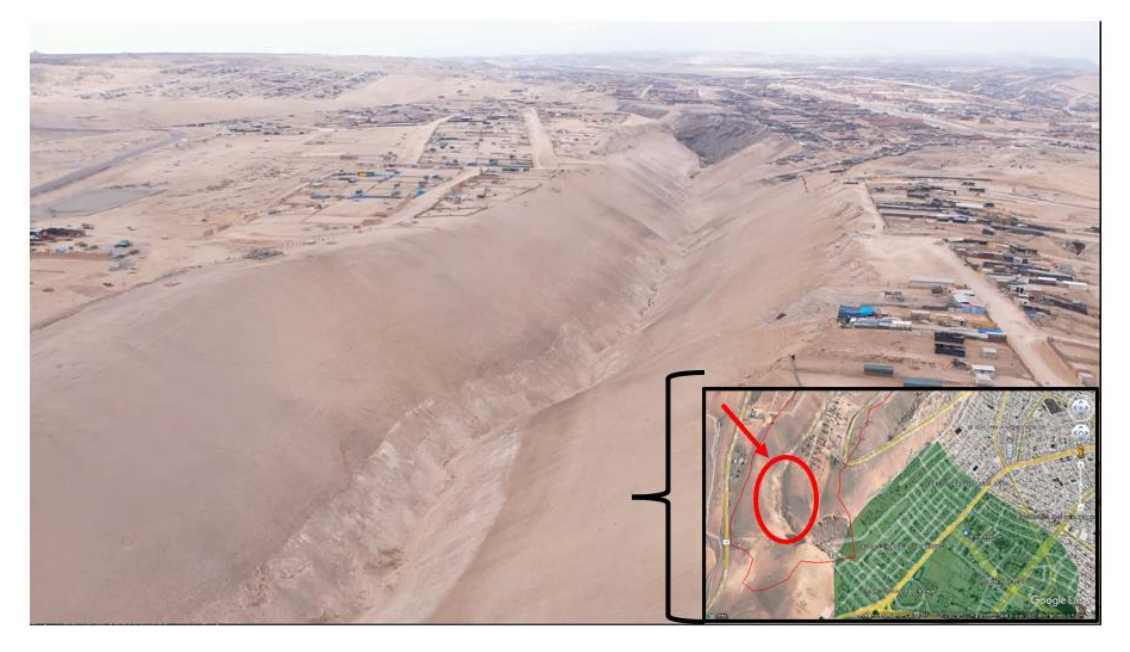

Fuente: Elaborado por los autores (2022)

a) Parámetros Morfométricos de la Microcuenca Quebrada Del Diablo, tabla 28.

# **Tabla 28**

Parámetros Morfométricos de la Quebrada Del Diablo

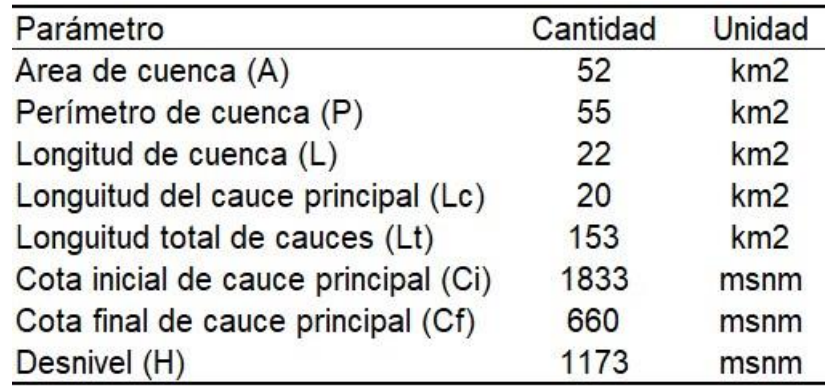

Fuente: Elaborado por autores (2022).

b) Datos Geomorfológicos de la Microcuenca Quebrada Del Diablo, indicado en la tabla 29.

# **Tabla 29**

Geomorfología de la Microcuenca Quebrada Del Diablo

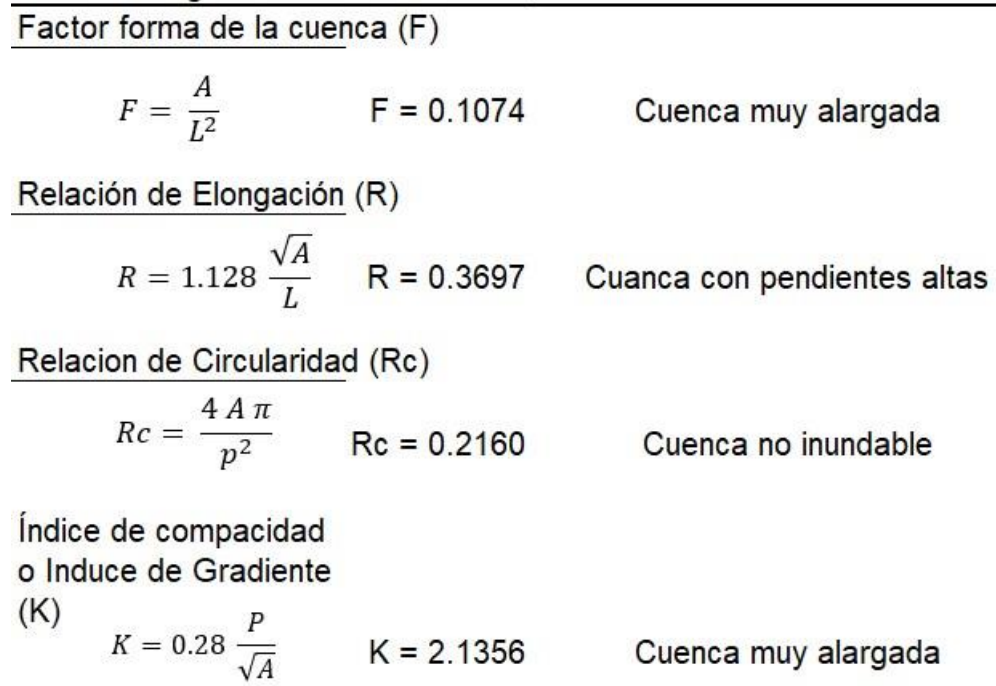

Fuente: Elaborado por autores (2022).

Conforme con los resultados, se puede mencionar que la microcuenca de La Quebrada Del Diablo de forma muy alargada y que posee pendientes altas. Así mismo, según la relación de circularidad se define como una cuenca no inundable.

c) Indicadores de la Red Hidrográfica, ver tabla 30

La delimitación de la Microcuenca Quebrada del Diablo, se ilustra en la figura 21.

# **Tabla 30**

Parámetros de la Red Hidrológica

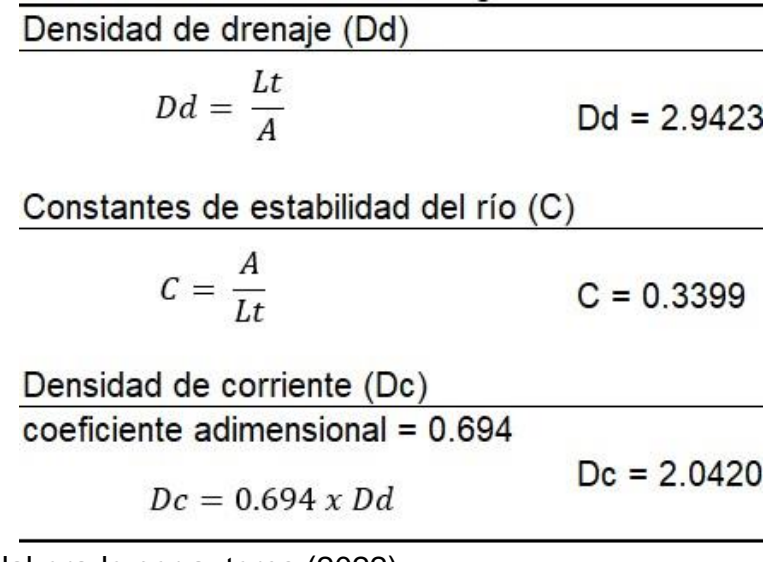

Fuente: Elaborado por autores (2022).

Red hidrográfica

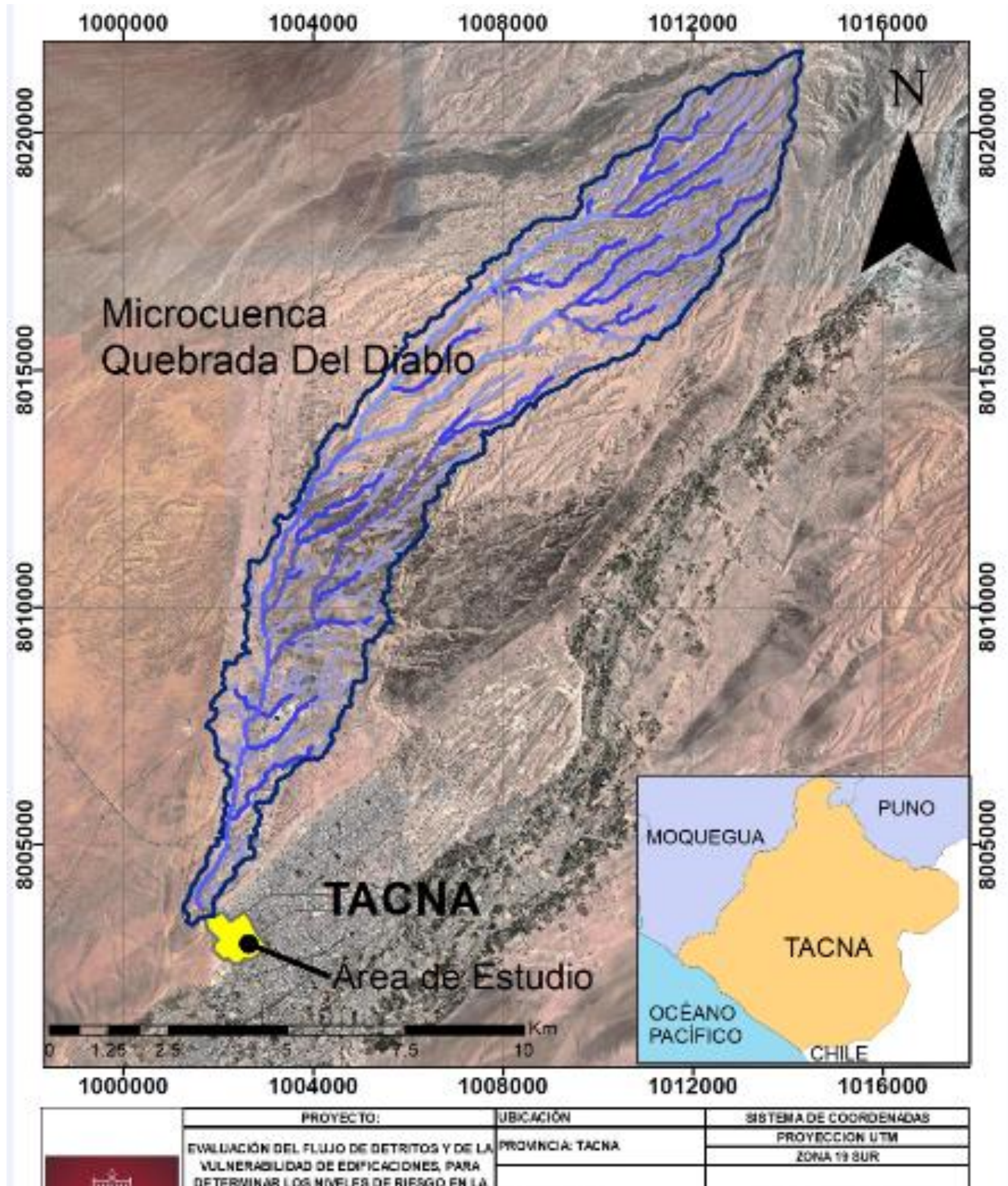

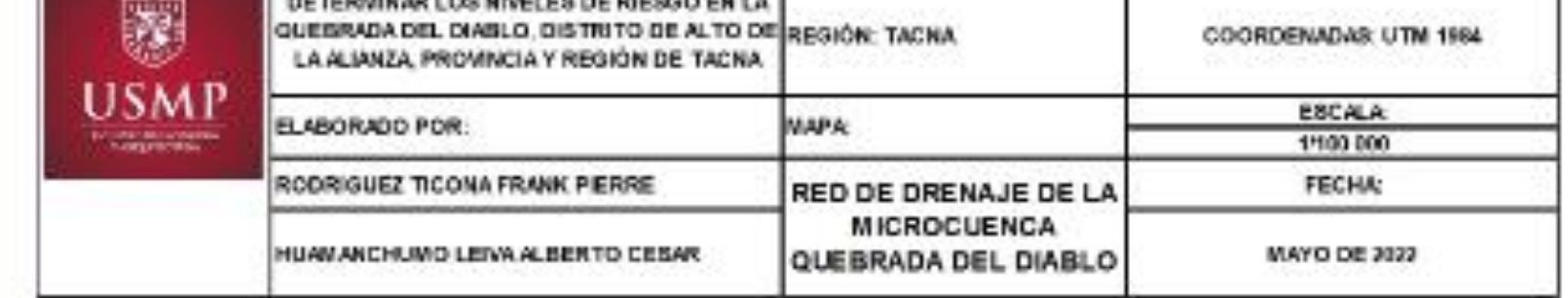

Fuente: Elaborado por autores (2022)

d) Curva Hipsométrica. Los datos calculados para realizar la gráfica de la curva hipsométrica se indican en la tabla 31. Posteriormente se ilustra en la figura 22.

# **Tabla 31**

Área para hallar la curva hipsométrica

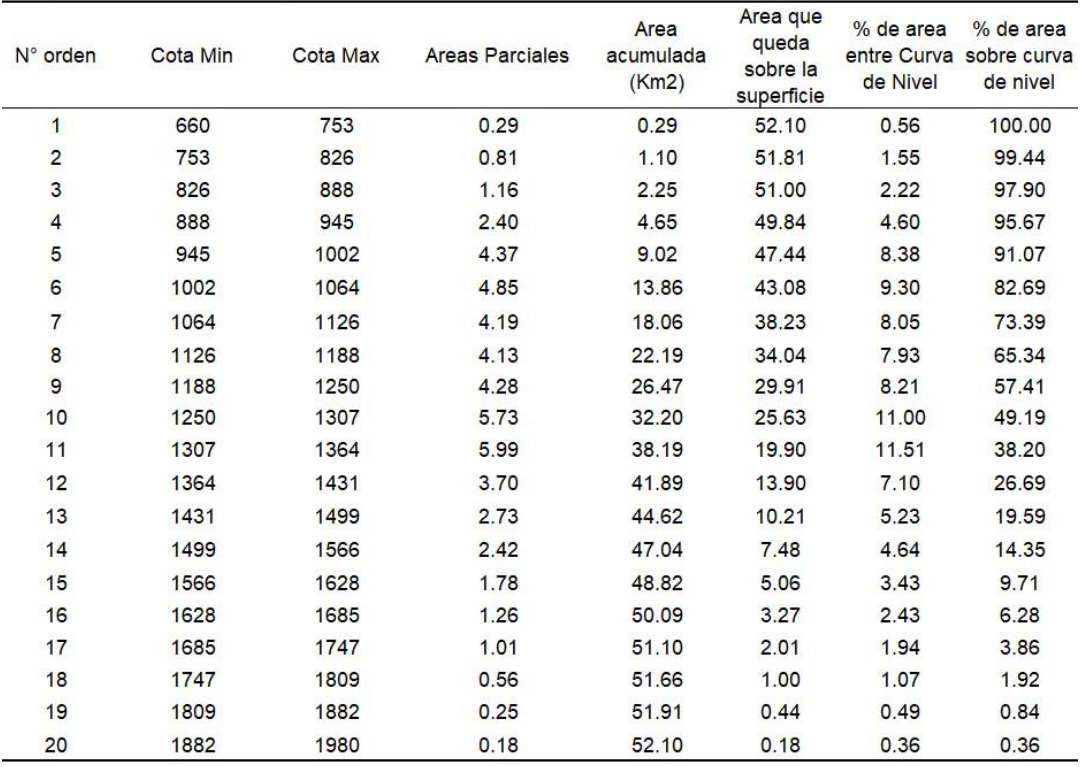

Fuente: Elaborado por autores (2022)

# **Figura 22**

Curva Hipsométrica

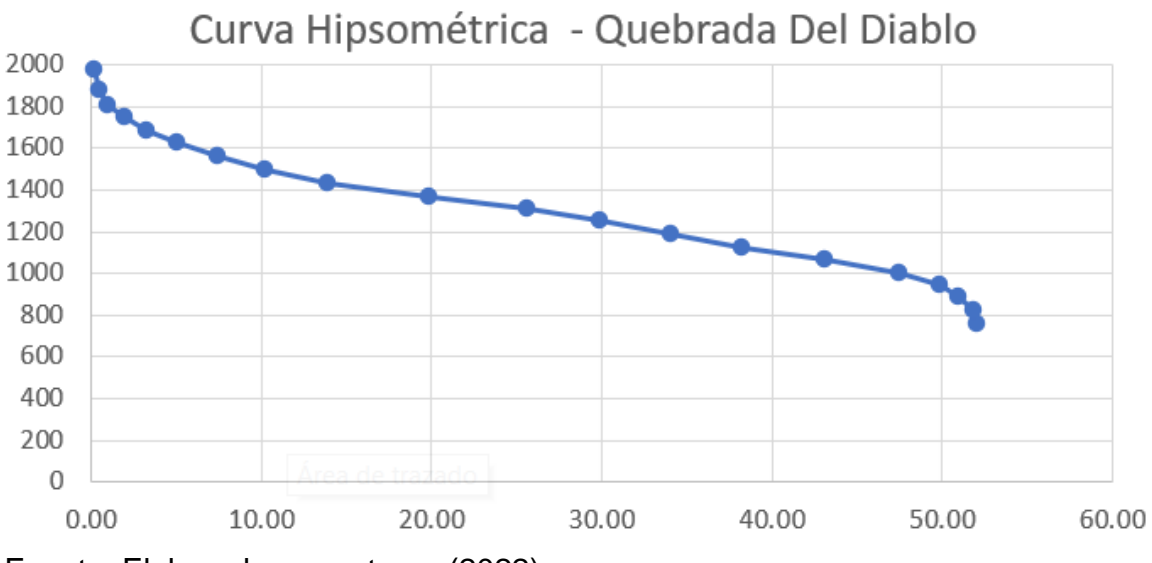

Fuente: Elaborado por autores (2022)

Según la gráfica, figura 22, de la curva Hipsométrica se observa que entre los 2000 y 1600 msnm existe mucha erosión, dado la forma de la figura altura vs distancia, lo cual se deduce que son zonas de alta acumulación de flujo de detritos, que posteriormente se transporta a través del cauce principal, como se muestra en figura 24. Luego se observa un tramo más constante hasta los 1000 y 780 msnm donde se observa nuevamente alto poder erosivo, lo cual se interpreta que también esta zona es de alta acumulación de flujo de detritos, zona donde se ubican las viviendas, figura 25, de las Asociaciones El Mirador, La Florida y San Pedro.

**Figura 23**

Mapa curva hipsométrica quebrada Del Diablo

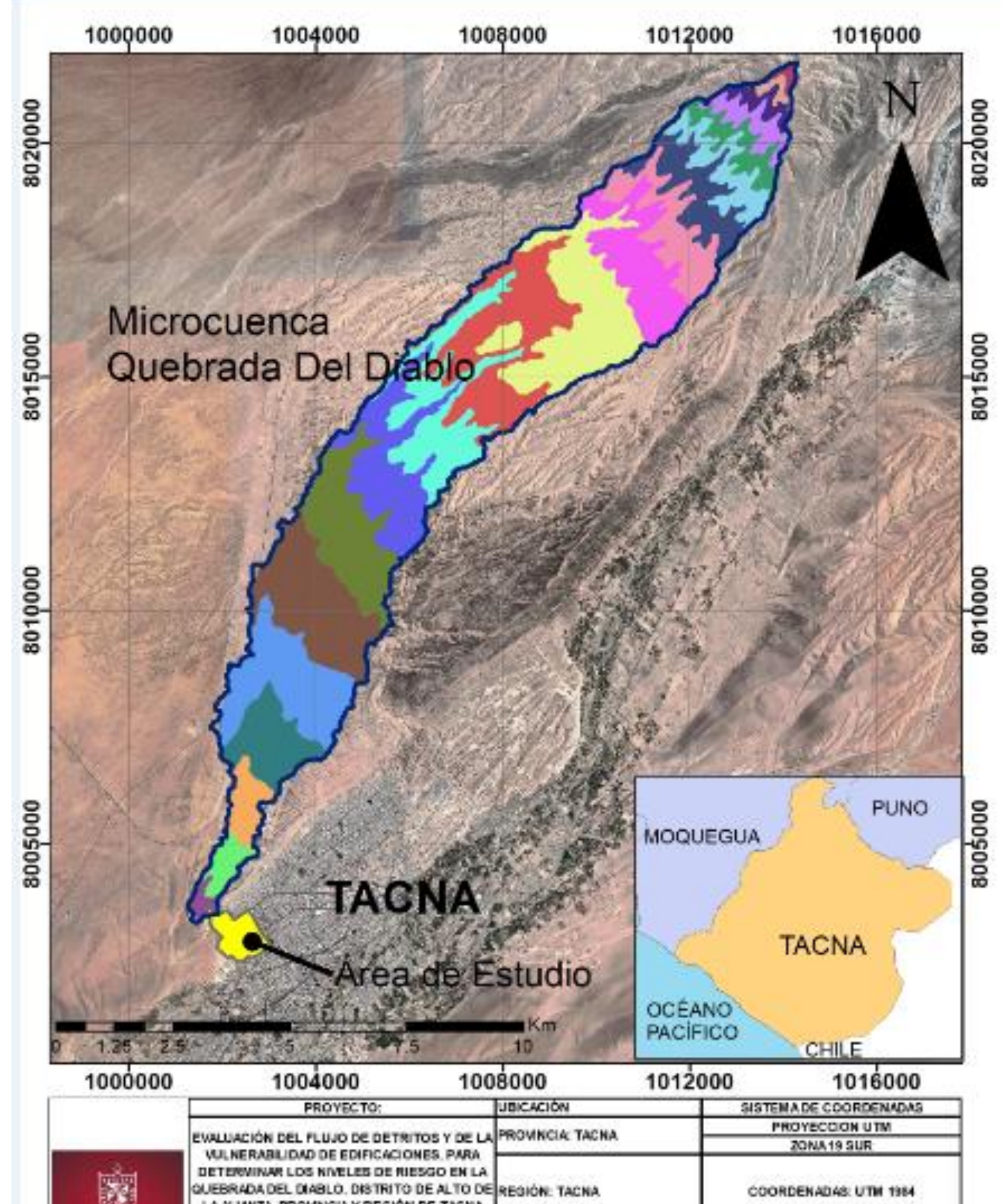

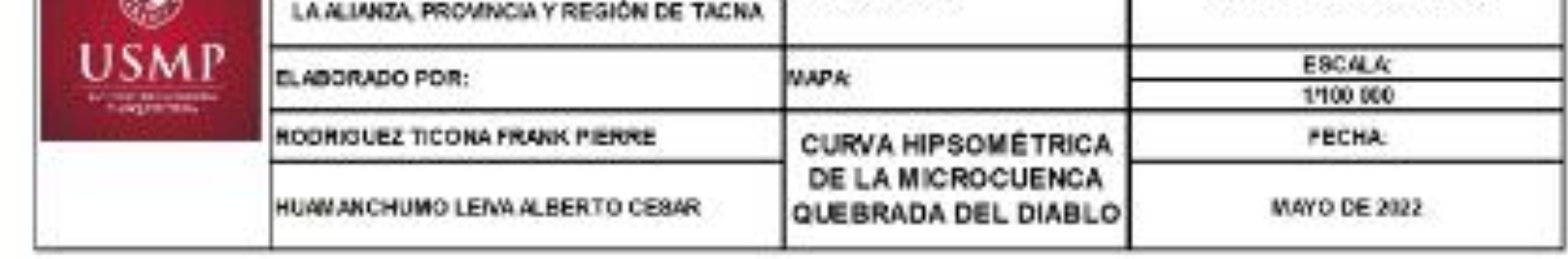

Fuente: Elaborado por autores (2022)

Acumulación de materiales sólidos

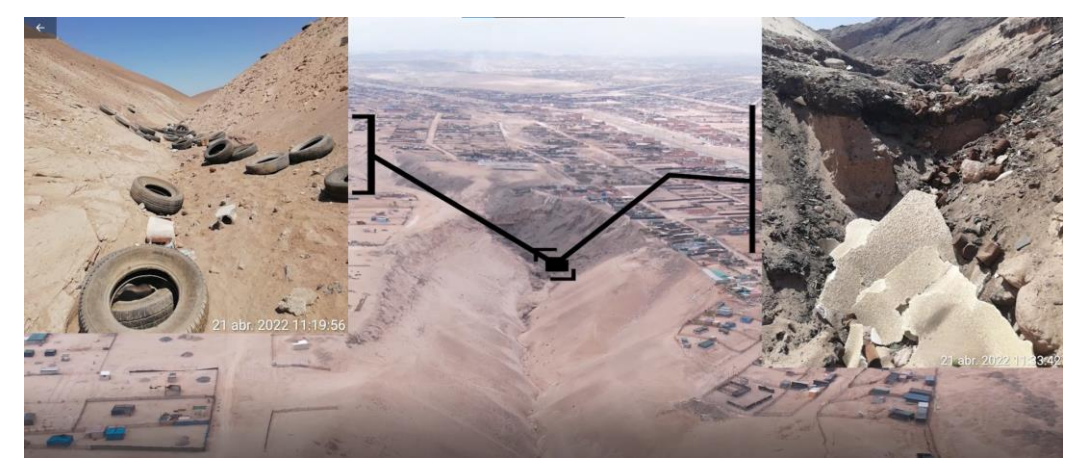

Fuente: Elaborado por los autores (2022)

# **Figura 25**

Desembocadura Quebrada del Diablo

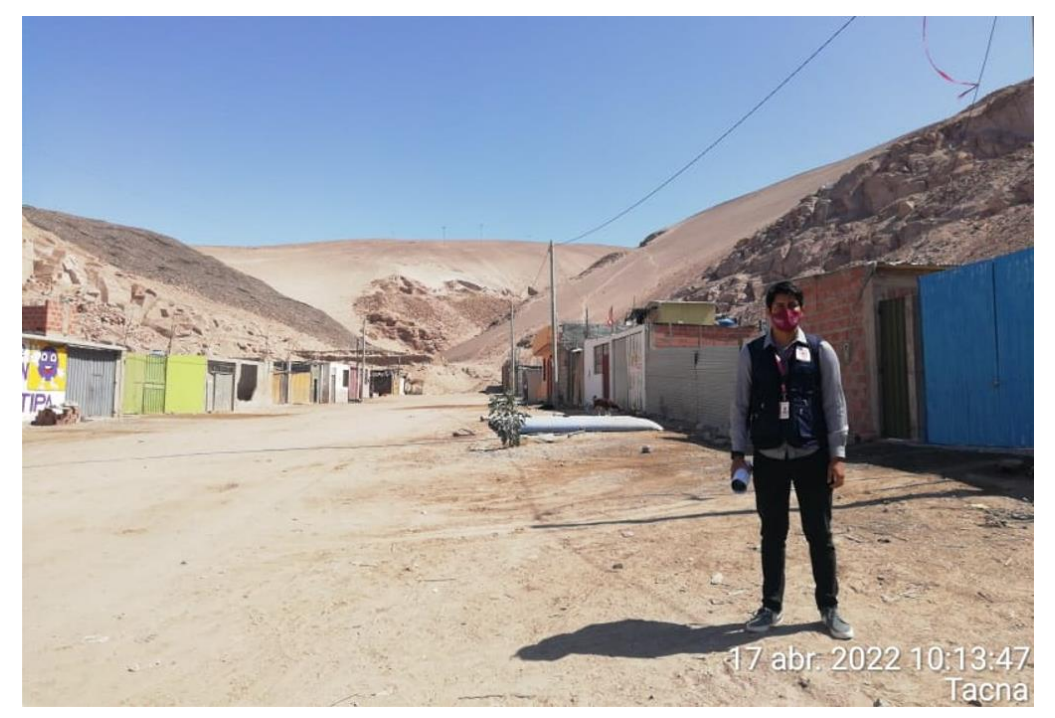

Fuente: Elaborado por los autores (2022)

e) Indicadores de la forma de Relieve

Detallados en la tabla 32

#### **Tabla 32**

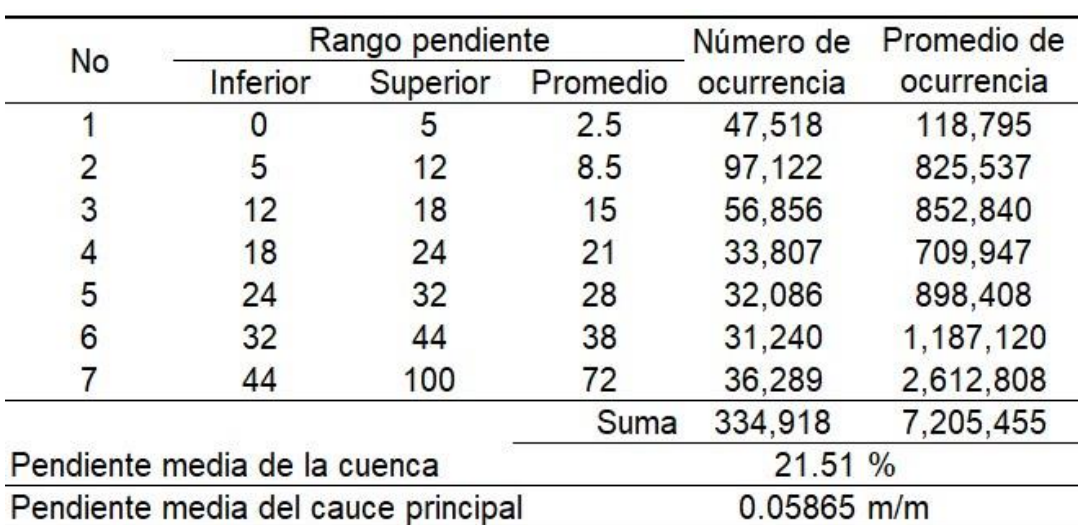

Parámetro de relieve

Fuente: Elaborado por autores (2022)

El resultado de 21.51% de la pendiente media de la cuenca indica que no posee una variación de altitudes significativa, lo cual se interpreta como una zona relativamente plana a media, es decir que es probable que la pendiente no sea el factor más incidente o más importante a considerar en la formación del flujo de detritos.

f) Tiempo de Concentración

#### TIEMPO DE CONCENTRACIÓN

Método de Kirpich

$$
\text{Te}=0.066\left(\frac{L}{\sqrt{50}}\right)^{0.77}
$$

 $1.975$  horas

 $Tc=$ 

 $Tc =$ Tiempo de concentración en horas Longitud del cauce principal hasta la divisoria L=  $S<sub>0</sub>$ Pendiente media del cauce principal

El tiempo de concentración de 1.975 horas, indica el tiempo que demora o tarda en transportarse la precipitación desde la parte más alta de la microcuenca hasta la parte más baja. Este resultado es calculado en base a la longitud del cauce principal y su pendiente media, lo cual puede no ser muy preciso, dado las condiciones del terreno, que se ha contemplado como material suelto.

#### **4.2.2. Geología**

El portal web GEOCATMIN del INGEMMET, nos proporciona un mapa de peligros geológicos donde se pueden identificar las unidades litoestratigráficas de la ciudad de Tacna, las cuales se describen a continuación:

#### **Formación Huaylillas**

Constituido por conglomerado, arenisca, limolita, toba riolítica y riodidáctica color rosáceo, pertenecientes al Neógeno Mioceno y de origen volcánico

### **Formación Millo**

Constituido por conglomerados con clastos de composición andesítica, pertenecientes al Neógeno Plioceno y de origen continental.

#### **Depósito aluvial**

Constituido por bloques, grava, arena y finos. Formado por arenas subredondas polimícticas en una matriz limo arcillosa que forma terrazas en los flancos y conos de deyección, originando terrazas y abanicos aluviales.

#### **Depósito residual**

Constituido por grava, arena, limo, arcilla, depositados en el pie de monte, pertenecientes al Cuaternario Holoceno y de origen continental.

#### **Depósito eólico**

Constituido por arenas cuarzosas, que forman dunas y pampas amplias, se encuentra en la zona posterior de la quebrada y son formaciones inestables.

#### **Depósito volcánico**

Constituido por toba de ceniza, son depósitos piroclásticos de caída de ceniza, pómez perteneciente al Cuaternario Holoceno y son de origen volcánico.

#### **Depósitos antropogénicos**

Constituidos por escombros y desechos que el ser humano ha arrojado en los alrededores de la quebrada, se encuentran en el abanico de la ciudad,

que antiguamente era usado como relleno sanitario, así mismo existen zonas donde arrojan desechos producto de la crianza animal.

A continuación, mediante un mapa, figura 26, se ilustra la geología, de en la Quebrada del Diablo. Adicionalmente, en el recorrido por la Quebrada, se visualizó las diferentes formaciones descritas anteriormente, como se observa en las figuras 27, 28 y 29.

Mapa de geológico de la ciudad de Tacna

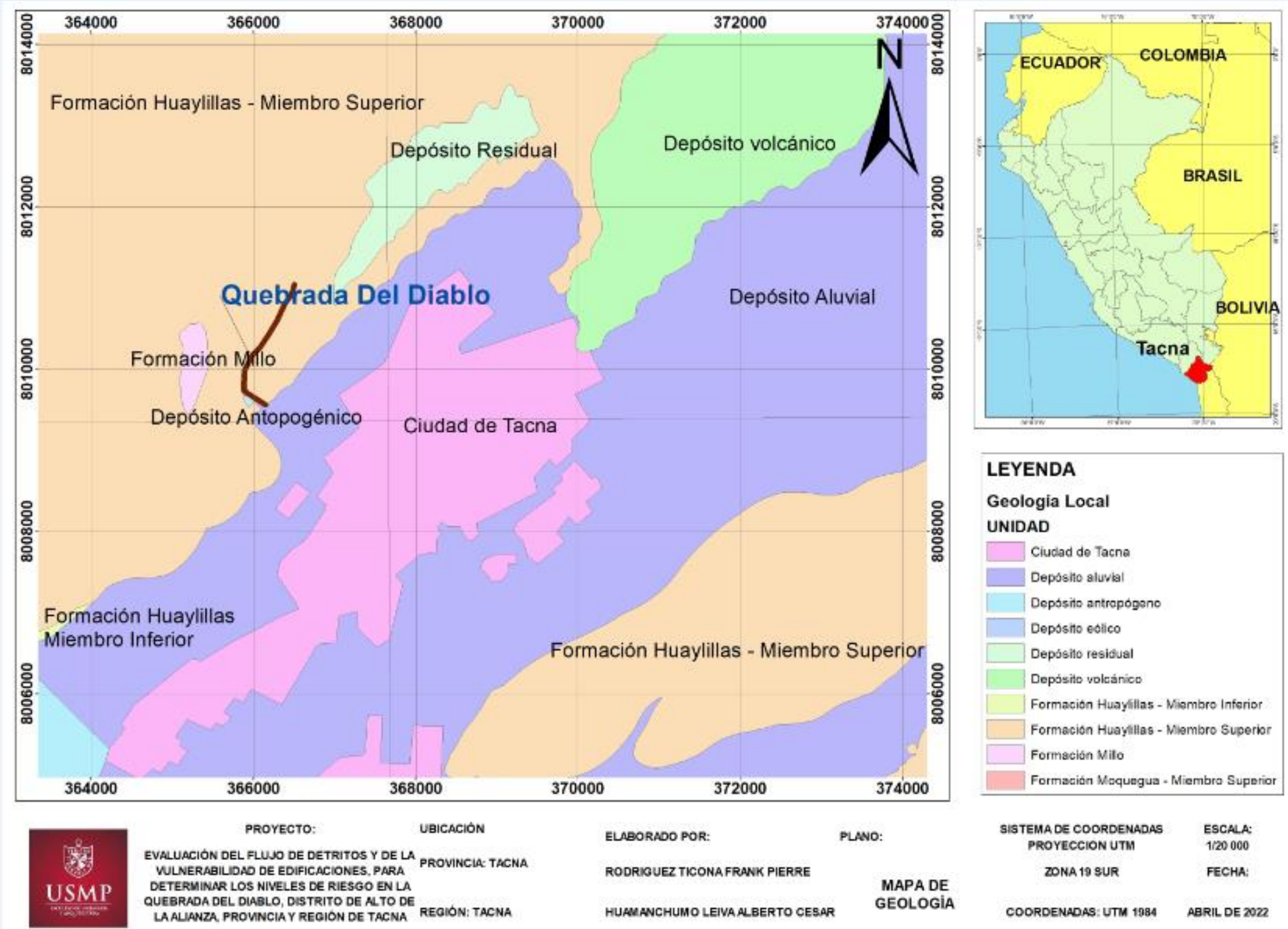

Fuente: Elaborado por los autores (2022)

- 
- 
- 
- 
- 
- 
- 
- 
- 
- 

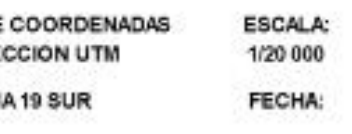

Formación geológica Huaylillas

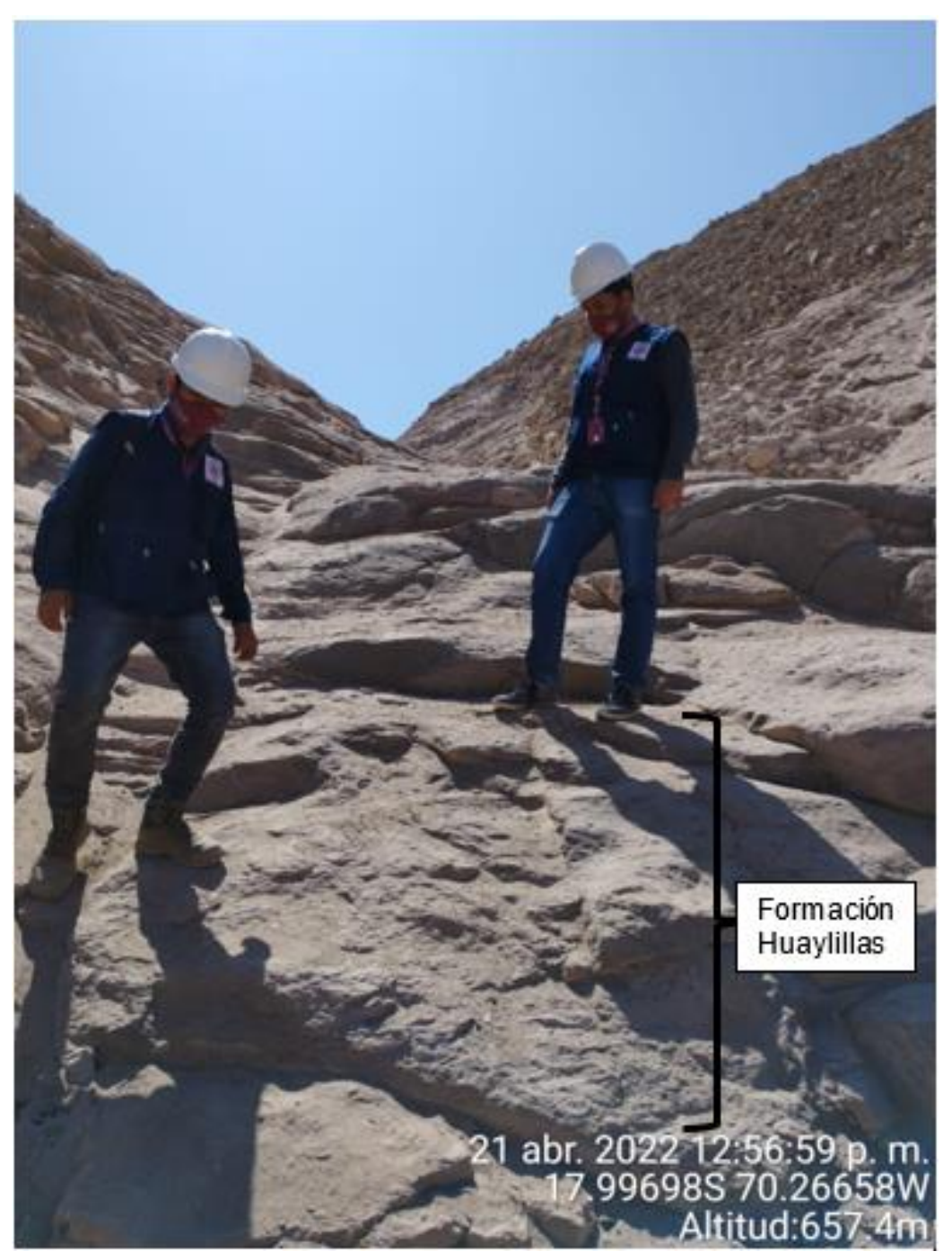

Nota. La figura muestra la formación geológica que se caracteriza por ser ignimbrita color beige rosáceo. Fuente: Elaborado por los autores (2022).

Formación geológica Millo

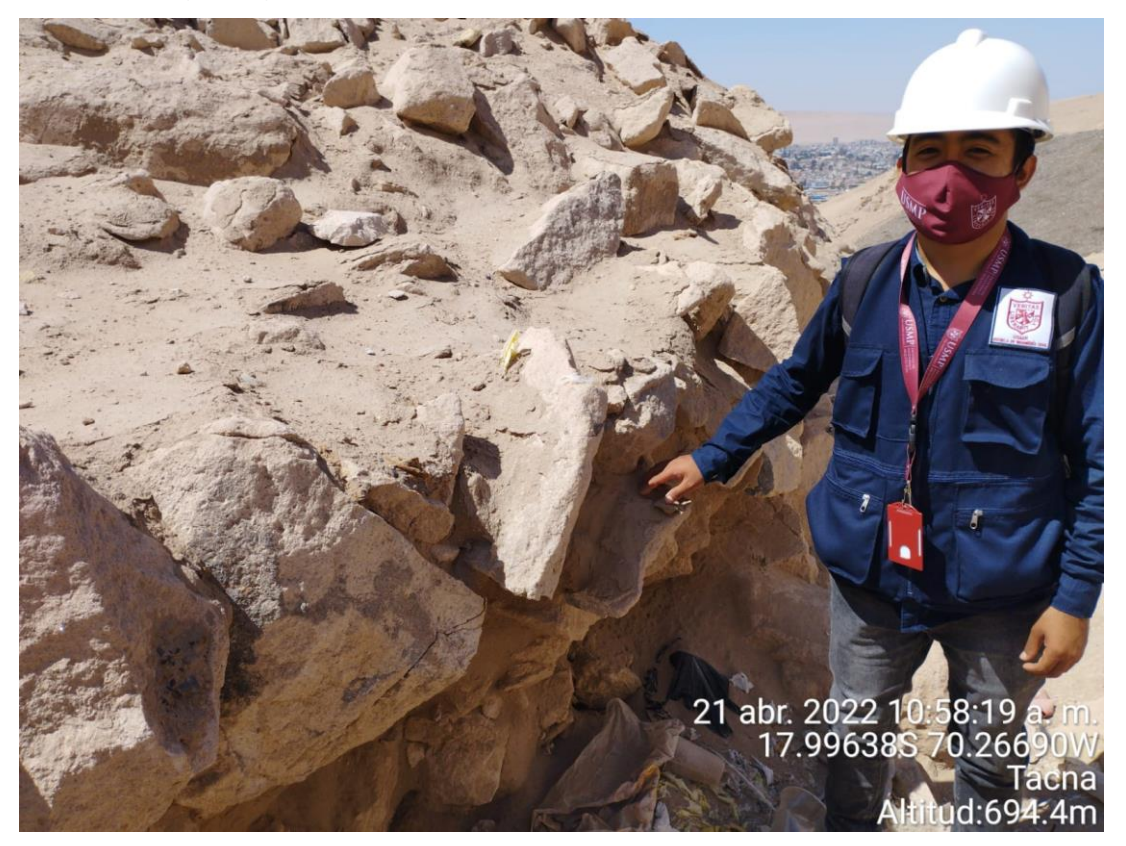

Nota. La figura muestra la formación geológica que se caracteriza por ser conglomerado formado por bloques, gravas y arenas. Fuente: Elaborado por los autores (2022).

Formación geológica Depósito aluvial

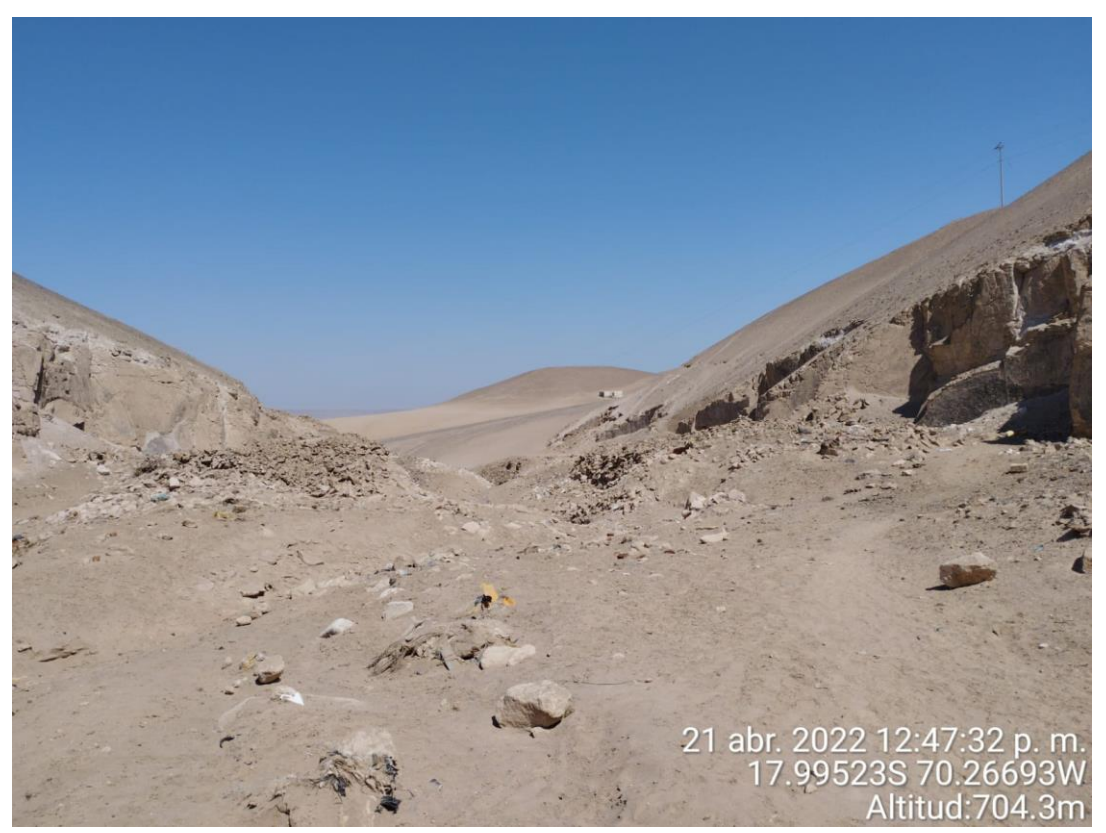

Nota. La figura muestra la formación geológica que se caracteriza por ubicarse en el cauce y ser material transportado por el flujo de detritos. Fuente: Elaborado por los autores (2022).

#### **4.2.3. Geomorfología**

Como menciona el informe técnico del INGEMMET, el área evaluada presenta sobre las geoformas que poseen características de tipo depositacional y agradacional, además sobre geoformas de naturaleza volcánica que se degrada y erosiona con el paso del tiempo.

#### **Vertiente o piedemonte aluvial:**

Geoforma que posee relieves ondulados en forma de abanicos que desprenden por la quebrada. Es de material no consolidado que está conformado por gravas, limos, arcillas que tienen una configuración desordenada. Se encuentra en la superficie del terreno y en las desembocaduras de las quebradas.

#### **Superficie de lomada piroclástica:**
Geoforma que posee lomadas, de relieves de forma ondulada y constituida por rocas piroclásticas. Presenta laderas disectadas y pendientes moderadas a bajas. Son acumulaciones de lava solidificada que a través de los millones de años se trasladaron hacia las laderas producto de las erupciones volcánicas.

#### **Superficie planicie piroclástica disectada**:

Son áreas relativamente planas, que se disectan por las quebradas de la zona constituidas por rocas de tipo ignimbritas revestidas por una capa de depósitos volcánicos.

A continuación, la figura 30 muestra un mapa de geomorfología de la Quebrada del Diablo. Adicionalmente, se muestra en la figura 31 y 32 las diferentes formaciones geomorfológicas visualizadas en el recorrido realizado por los autores.

Mapa de geomorfología en la quebrada del Diablo

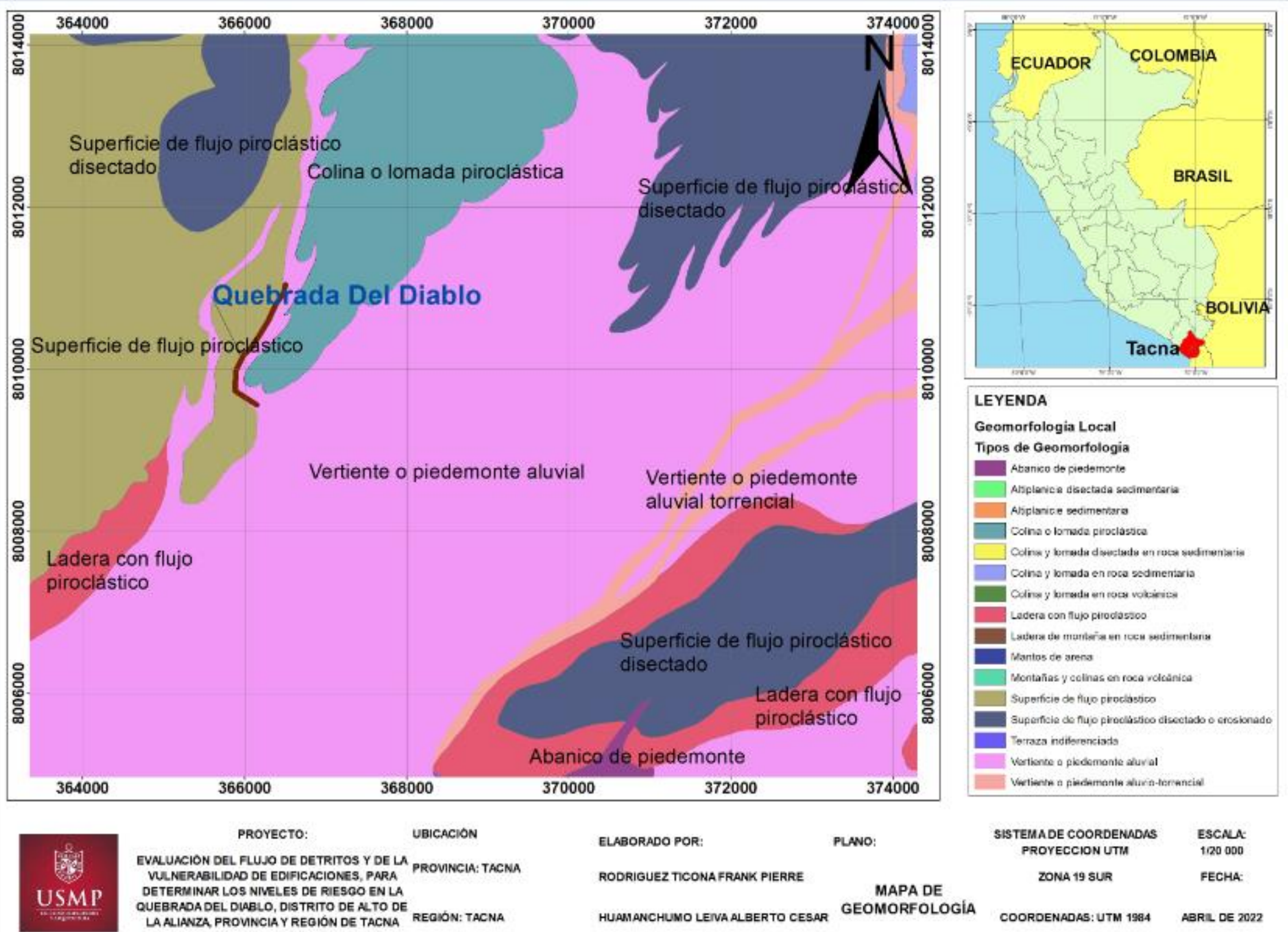

Fuente: Elaborado por los autores (2022)

- 
- 
- 
- 
- 
- 
- 
- 
- 
- 
- 
- 
- 
- 
- 
- 

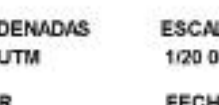

Formación Piedemonte aluvial

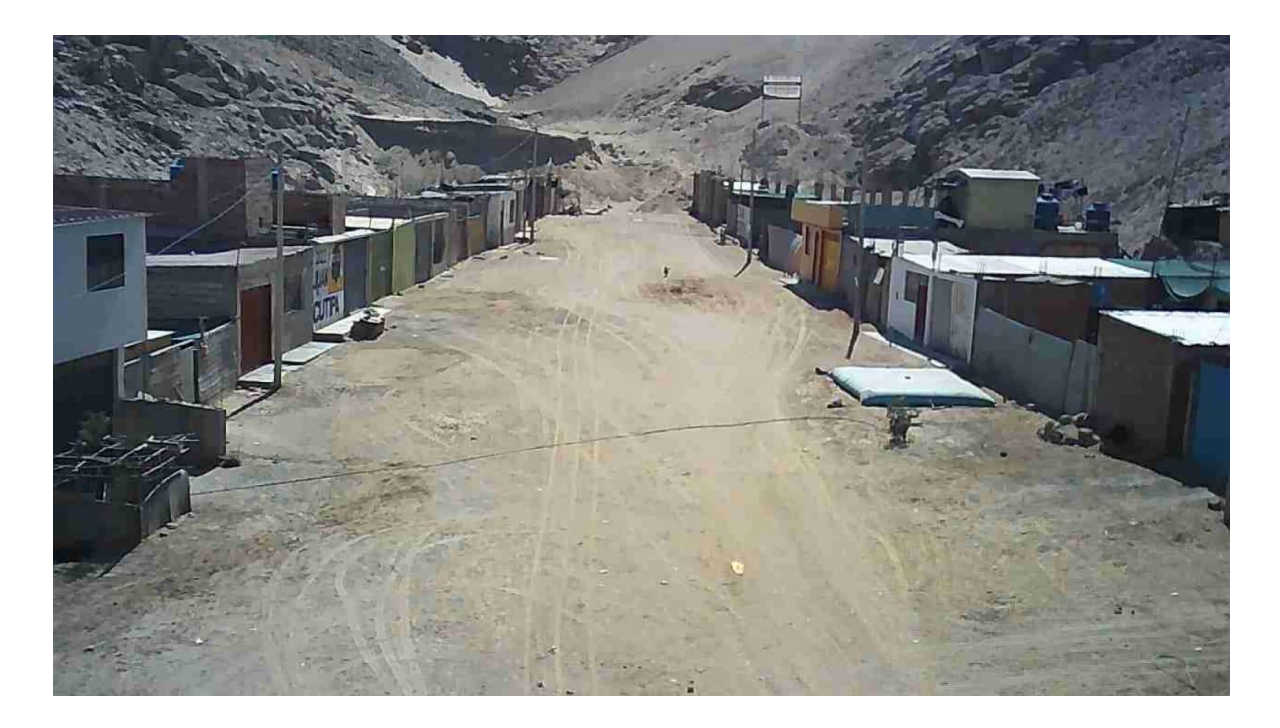

Nota. La figura muestra la formación geomorfológica piedemonte aluvial, registrado en el vuelo en drone realizado, que es material no consolidado formado por limo arena y grava, se ubica en la zona de desembocadura la Quebrada. Fuente: Elaborado por los autores (2022).

#### **Figura 32** Formación Colina o lomada piroclástica

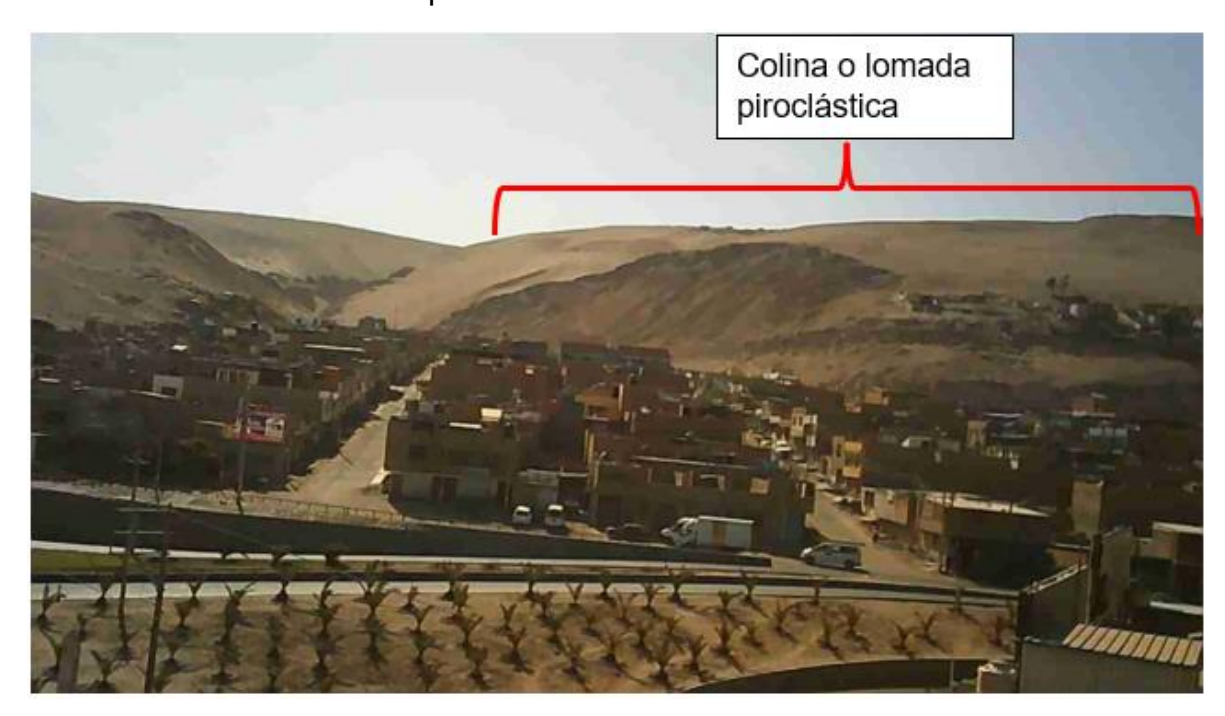

Nota. La figura muestra la formación geomorfológica colina o lomada piroclástica, la cual se ubica en el cerro Intiorko, formado por rocas piroclásticas reducidas. La imagen fue registrada mediante el vuelo en drone realizado dentro del área de investigación. Fuente: Elaborado por los autores (2022).

# **4.2.4. Pendiente**

Para conocer el nivel de pendientes presentes en la zona de investigación, se utilizó el portal web ASF – Alaska Satellite Facility para obtener una representación digital (DEM) del área de estudio. Se utilizó el software SAS Planet para obtener la imagen digital de la superficie explorada. Se importó el DEM al software ArcGIS para obtener el mapa de pendientes, como se indica la figura 33 que se distribuyó en el siguiente orden, tabla 33. Así mismo, durante el recorrido por la ruta de flujo, se visualizó la variación de pendientes, figura 34.

Distribución de pendientes

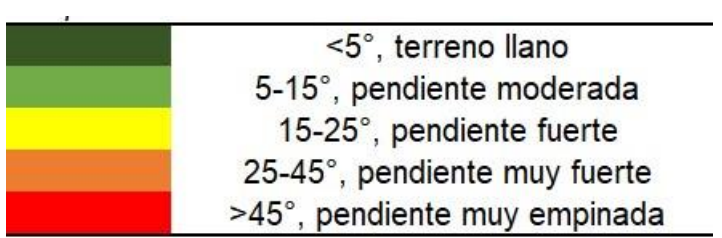

Fuente: Elaborado por los autores (2022)

Mapa de pendientes de la zona de la Quebrada del Diablo

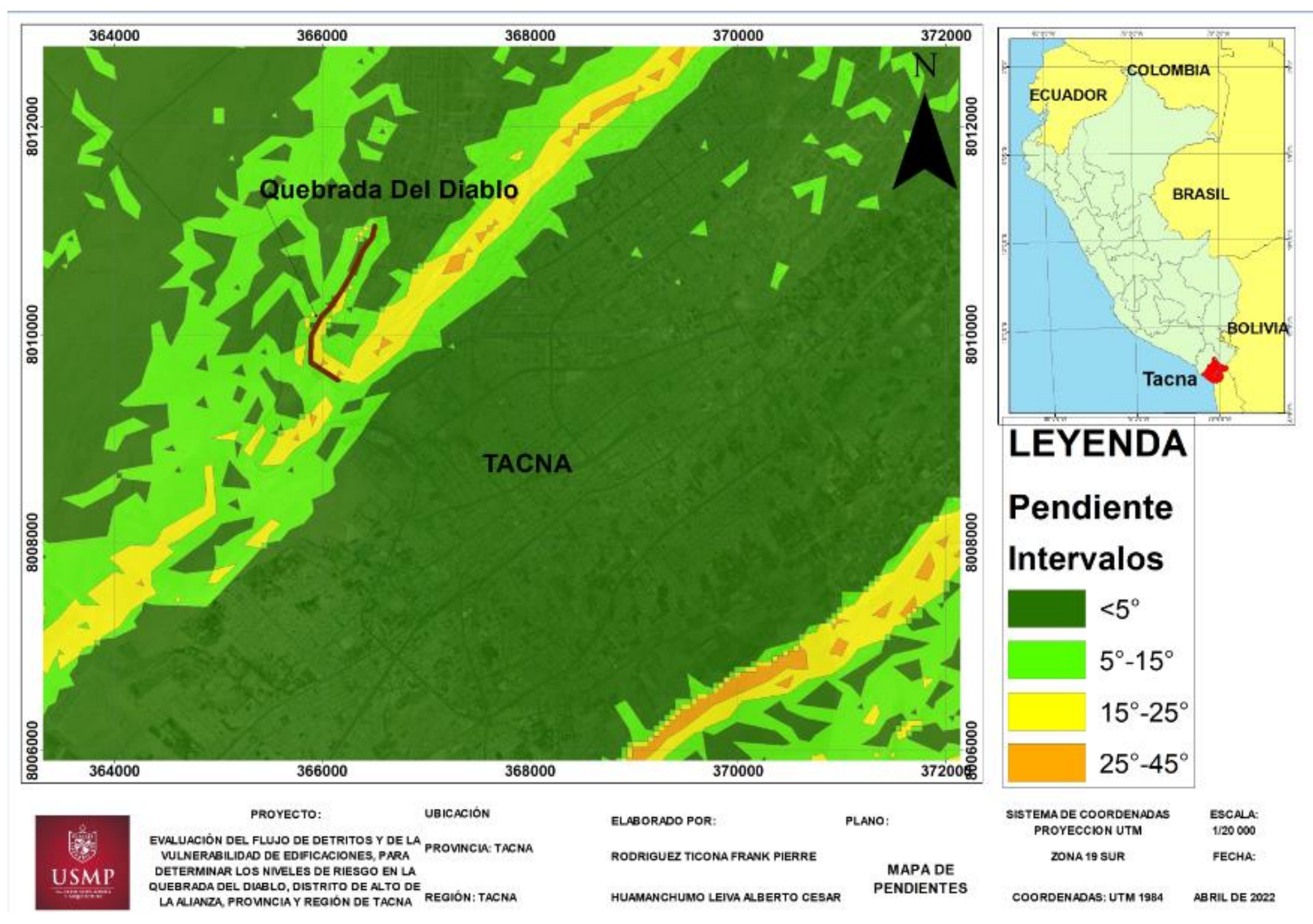

Fuente: Elaborado por los autores (2022)

Pendiente en laderas de la Quebrada

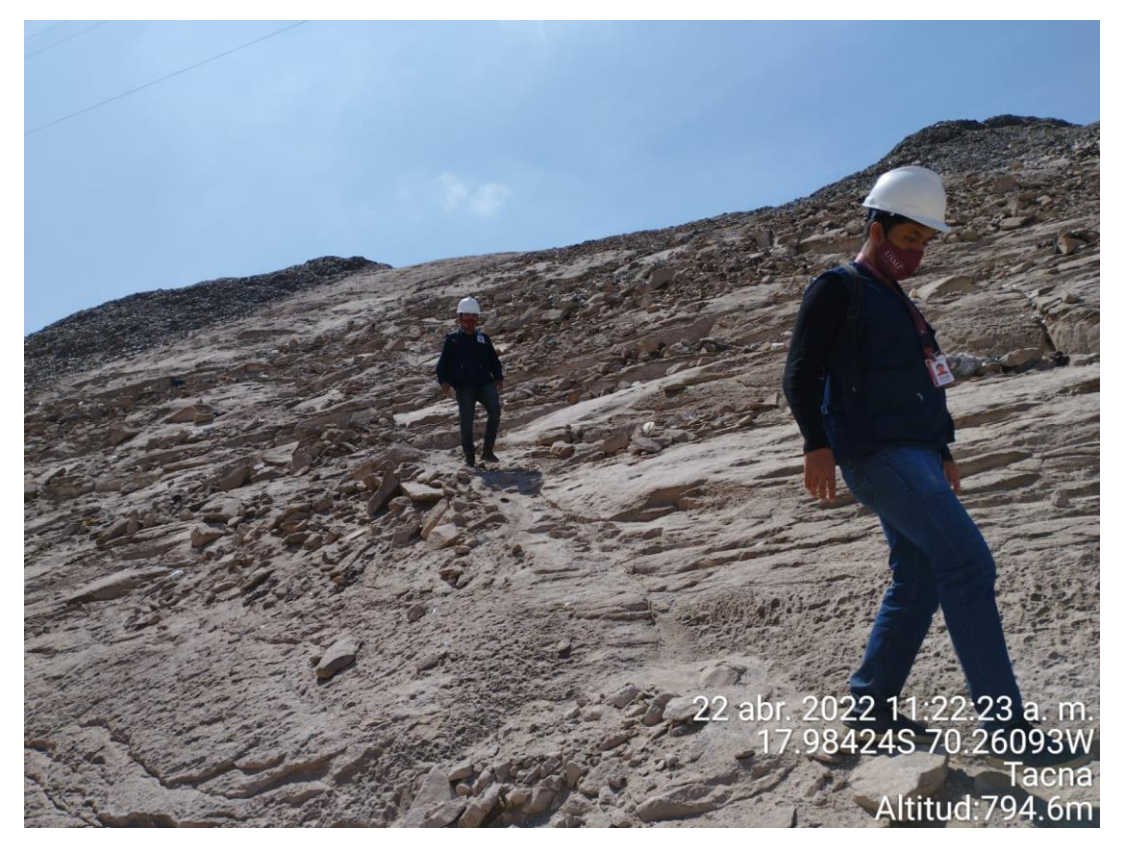

Nota. En la figura indica una pendiente fuerte, según el mapa de pendientes elaborado y la clasificación según la tabla 33. Fuente: Elaborado por los autores (2022).

#### **4.2.5. Precipitación**

Las precipitaciones cerca de las zonas costeras generalmente se presentan como llovizna, duraderas entre agosto a setiembre. Localidades cercanas al mar están más expuestas a la ocurrencia de lloviznas, estas lloviznas fomentan la formación de plantas (vegetación de lomas).

Durante temporadas normales, la temperatura media, máxima y mínima mensual son respectivamente de 23°C, 19-27°C y 9y 17°C.

SENHAMI indicó que, en Tacna, el día martes 14 de noviembre de 2017 soportó una de las lloviznas más intensas de la última década. Según los registros de la estación Jorge Basadre la precipitación acumulada fue de 5.1 mm en 24 horas; mientras que la estación Calana registró una precipitación acumulada de 2 mm.

Así mismo, en el año 2019 se registró otro récord de lluvia acumulada, registrado por la estación Jorge Basadre, el cual fue de 9.8mm durante las 24 horas siendo el valor más alto que la estación tiene en su registro.

Registro de precipitación histórica

A continuación, se presentará la recopilación de datos extraídos del portal de SENHAMI de las estaciones y respectivo hietograma, que permitirá establecer una relación de la precipitación con la activación de la quebrada del Diablo.

Los datos de la Estación Jorge Basadre, se pueden ver en la tabla 34.

# **Tabla 34**

Estación Jorge Basadre

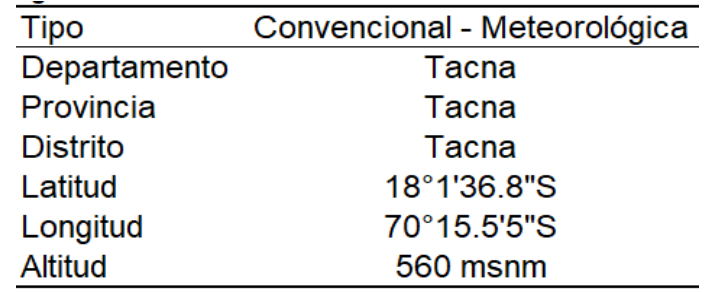

Fuente: Elaborado por los autores (2022)

Se muestra en la tabla 35 datos de precipitación y hietograma de Pp.máx-Estación en la figura 35 de la estación Jorge Basadre.

Datos de precipitación de la estación Jorge Basadre

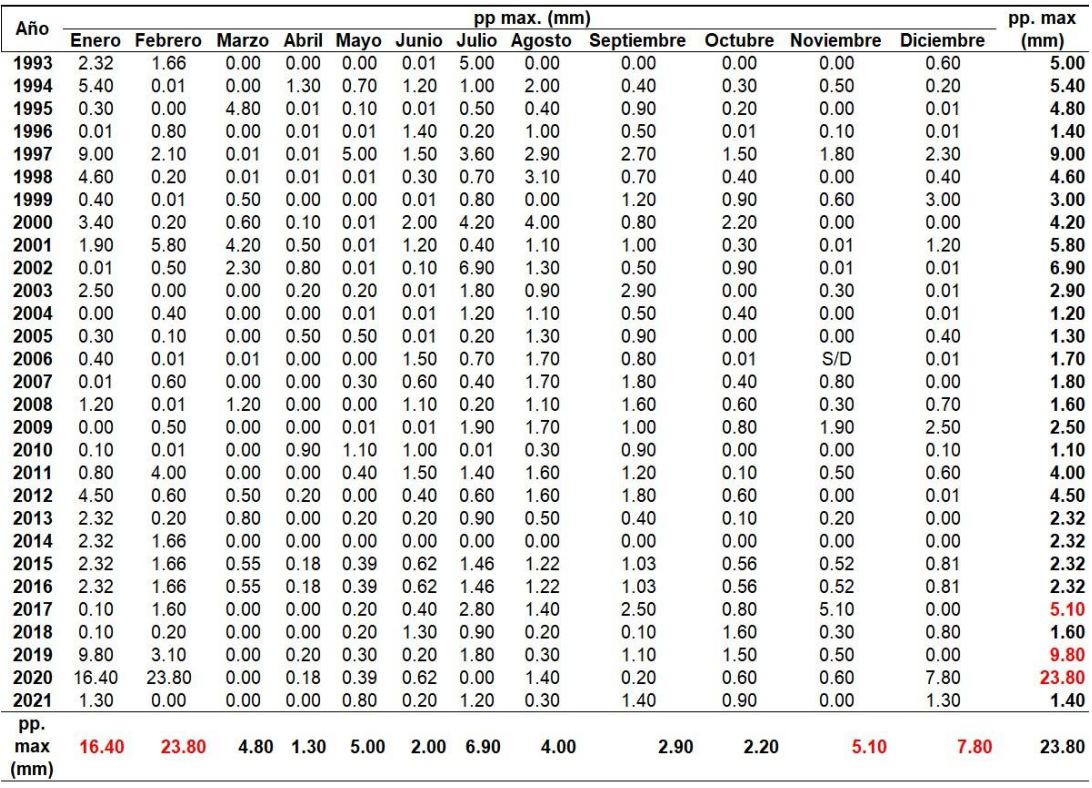

Fuente: Elaborado por los autores (2022)

# **Figura 35**

Hietograma de Ppmáx-Estación Jorge Basadre

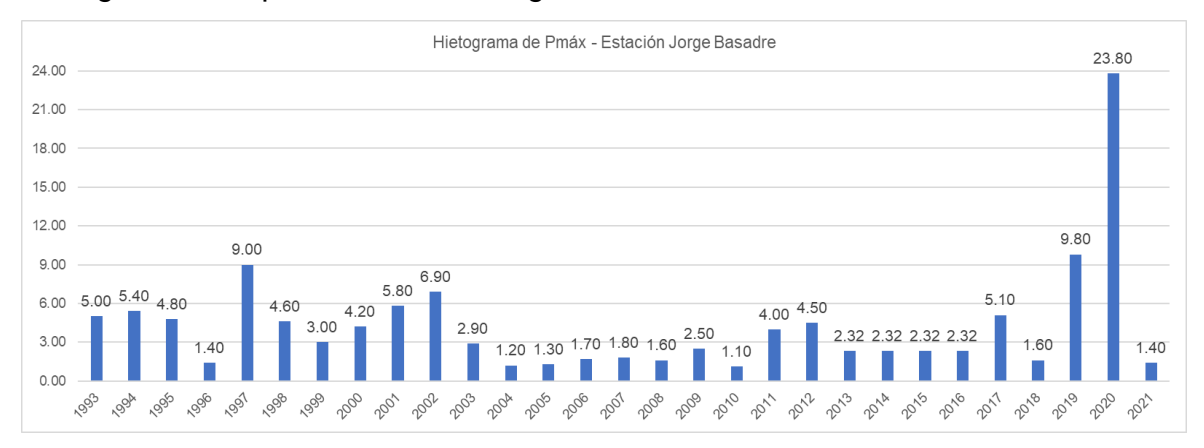

Fuente: Elaborado por los autores (2022) Estación Calana, como se indica en la tabla 36

Estación Calana

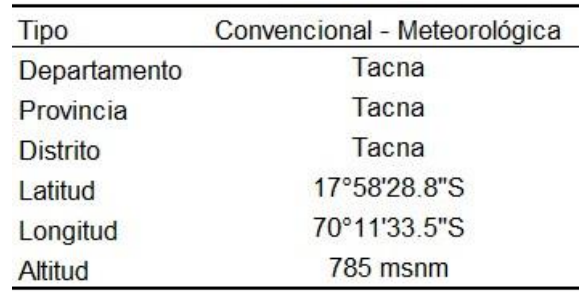

Fuente: Elaborado por los autores (2022)

Se muestra en la tabla 36 datos de precipitación y hietograma de Ppmáx-

Estación, en la figura 36 de la estación Calana.

Datos de precipitación de la estación Calana

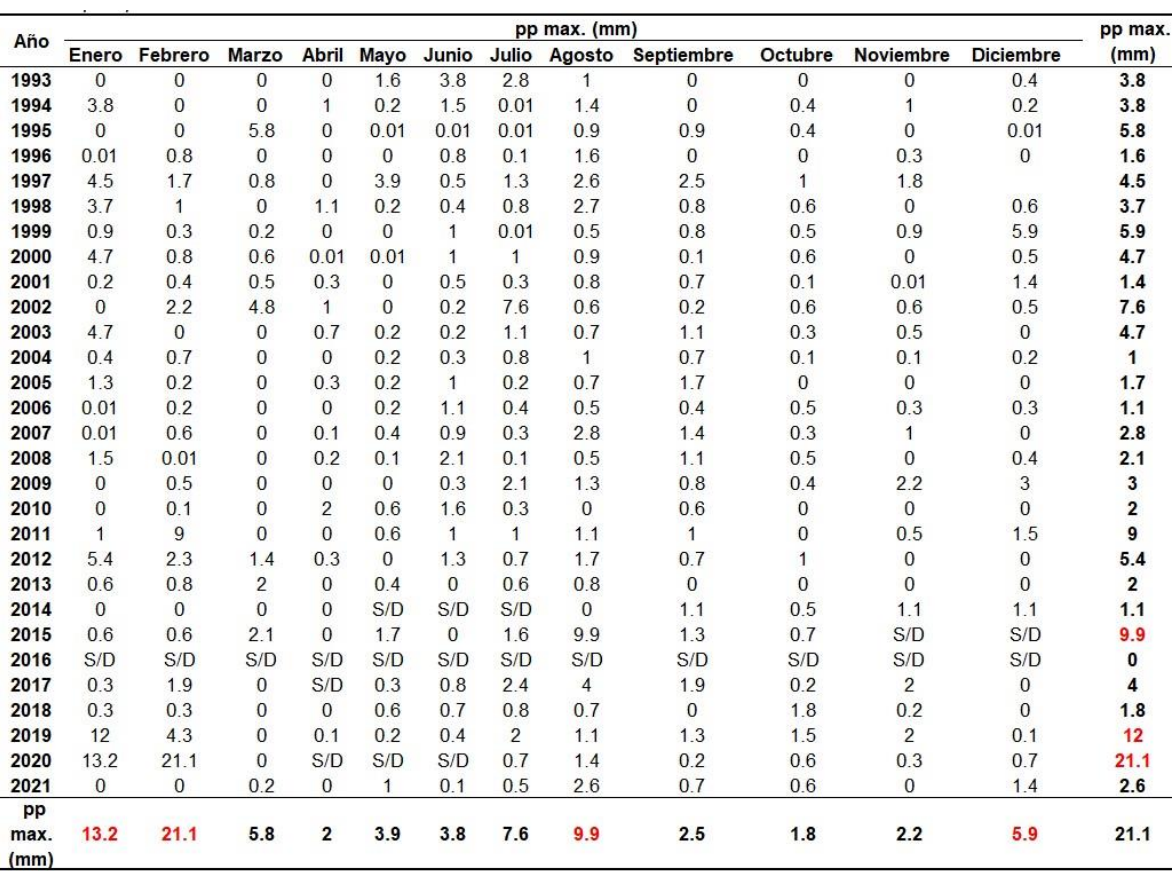

Fuente: Elaborado por los autores (2022)

# **Figura 36**

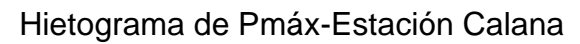

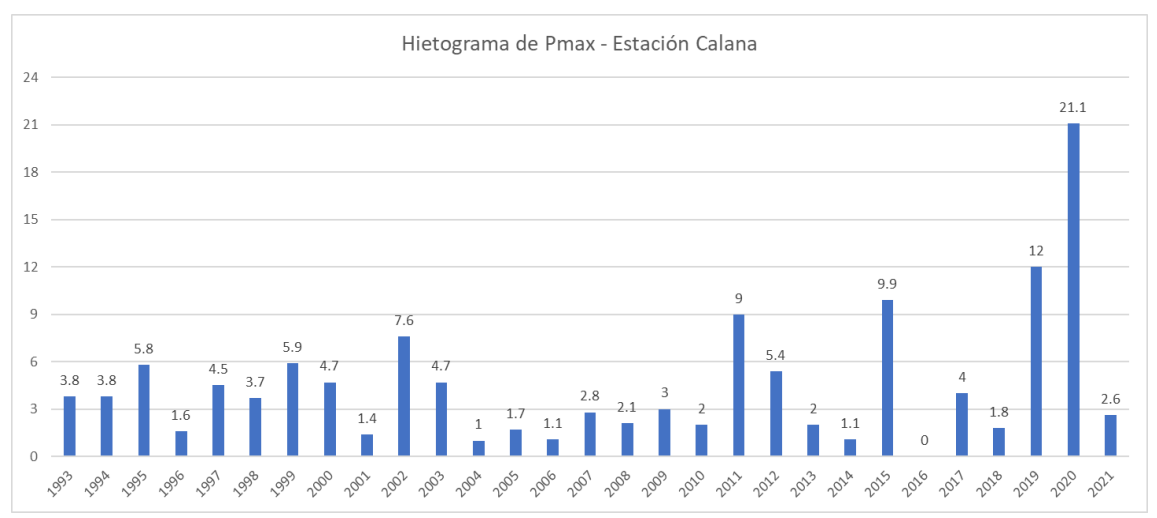

Fuente: Elaborado por los autores (2022)

Se observa que las precipitaciones extraordinarias ocurren en la temporada de verano, entre diciembre y febrero, también se aprecia que en los últimos 5 años la precipitación ha ido en aumento, tal como el año 2017, 2019 y 2020. Estos registros indican que la precipitación está aumentando en la ciudad de Tacna y es necesario prepararse para estos eventos que puede desencadenar el flujo de detritos.

a) Análisis estadístico de datos hidrológicos

Se realizará una investigación de datos hidrológicos recopilados de las estaciones meteorológicas para estimar la precipitación a diferentes periodos de retorno con los modelos de distribución mas empleados.

Para determinar el método de distribución que se ajuste a las precipitaciones máximas mostradas previamente, se realiza la prueba de bondad, La prueba de  $X^2$ y la prueba de Kolmogorov – Smirnov.

Se utilizó el programa Hydrognomon para realizar el análisis de los datos estadísticos hidrológicos, se describen los pasos a realizar para determinar el método que más se ajusta a los datos de precipitación hallados.

Se ingresa al programa y se crea una nueva serie ingresando los datos, como se muestra en la figura 37, que se solicitan como el nombre de la estación, la variable en este caso precipitación, la zona horaria, la unidad de media y la precisión y se presiona Next o siguiente

# **Figura 37**

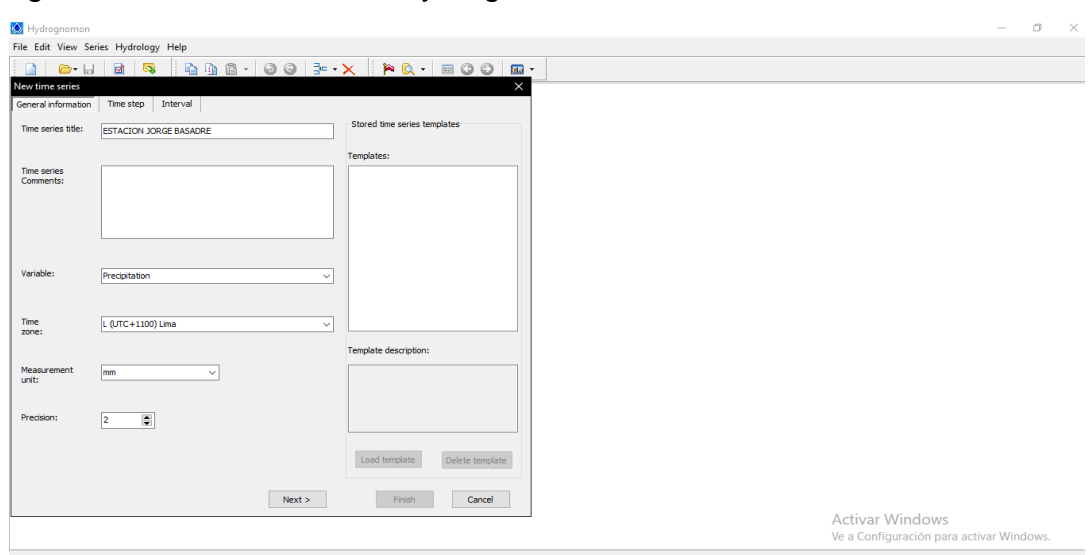

Ingresar los datos Software Hydrognomon

Fuente: Captura de pantalla software Hydrognomon (2022)

En la siguiente ventana solicitan seleccionar si el tiempo es definido o no definido, como se muestra en la figura 38, seleccionamos tiempo definido. Así mismo, seleccionamos el comando de tiempo de tipo anual, ya que ingresaremos las precipitaciones máximas anuales.

# **Figura 38**

Tiempo definido o no definido Software Hydrognomon

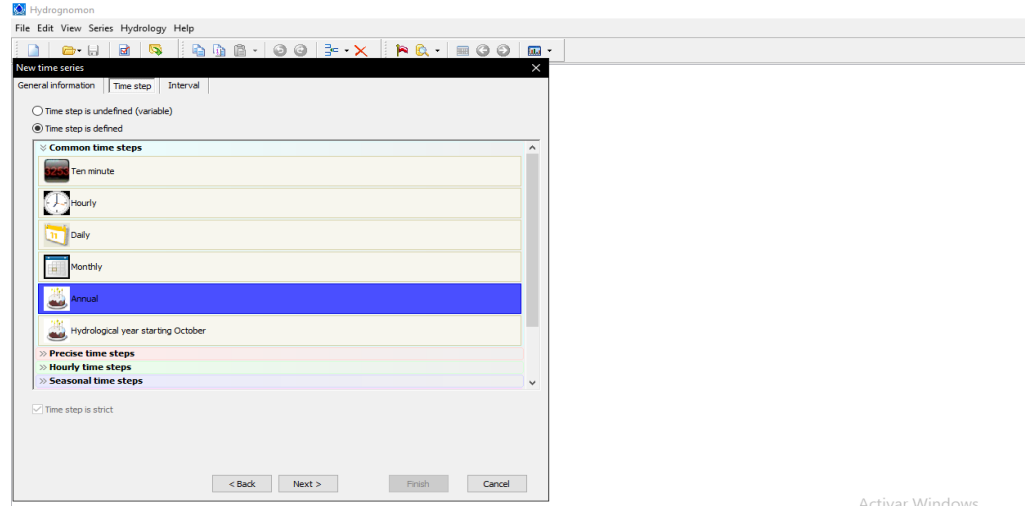

Fuente: Captura de pantalla software Hydrognomon (2022)

En el último paso solicitan seleccionar el tipo de análisis, como se muestra en la figura 39, que se realizará: Sea de promedio, máximos, mínimos, entre otro, por lo que seleccionamos para máximos valores.

# **Figura 39**

Tipo de análisis Software Hydrognomon

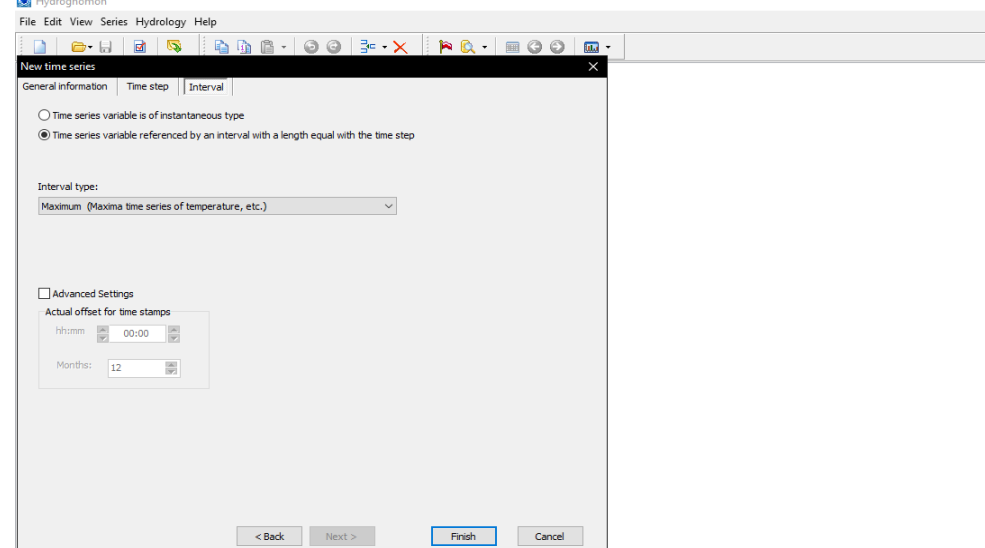

Fuente: Captura de pantalla software Hydrognomon (2022)

Se insertan los años y las precipitaciones máximas de cada año, como se muestra en la figura 40, según el registro extraído del SENAMHI.

# **Figura 40**

Precipitaciones máx. Software Hydrognomon

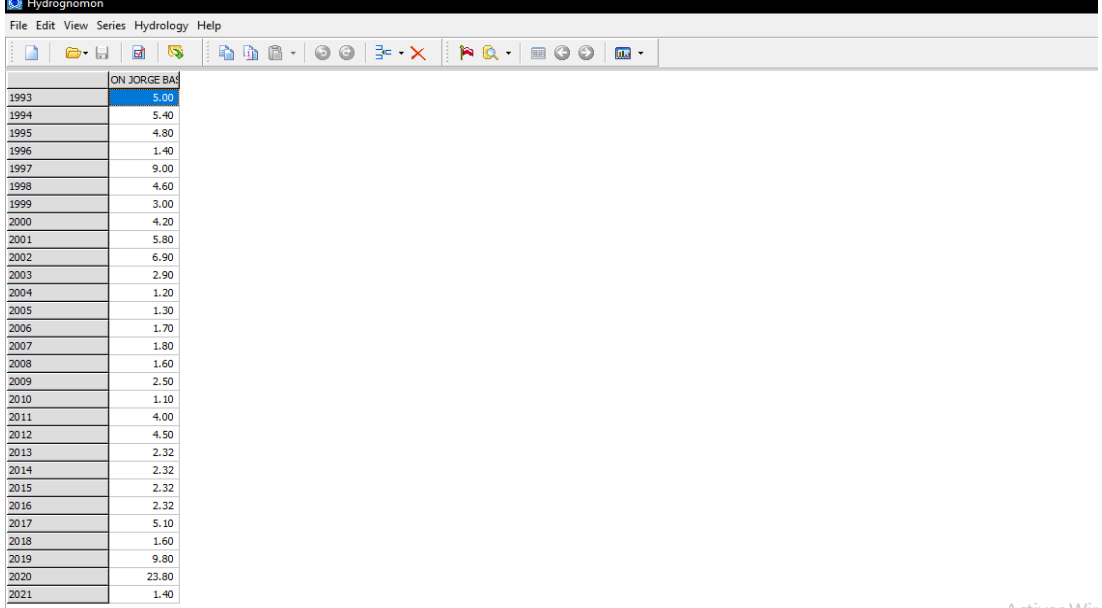

Fuente: Captura de pantalla Software Hydrognomon (2022)

Después, se ingresa a la sección Hidrology – Pythia Statistical Analysis donde se observa la figura 41 que se construye a partir de los datos hidrológicos insertados y los métodos de distribución estadística más empleados.

Sección Hidrology – P. Statistical Software Hydrognomon

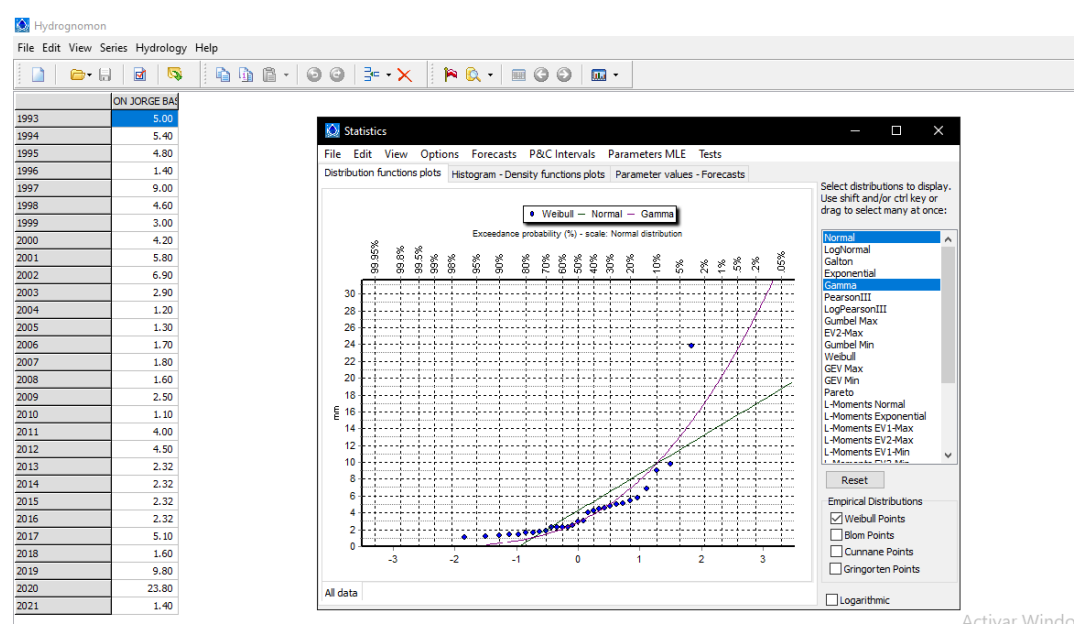

Fuente: Captura de pantalla Software Hydrognomon (2022)

Para determinar el método que se ajusta mejor a los datos hidrológicos, se ingresa a la sección Tests – Kolmogorov – Smirnov. En las pruebas de bondad para cada método estadístico se observa, figura 42, los indicadores de nivel de significancia al 1%, 5% y 10%, "Attained a" el cual es el porcentaje del modelo que mejor se adapta a los datos ingresados de precipitación, y el "Dmax" que es la diferencia entre cada método de distribución y la distribución de los datos hidrológicos insertados.

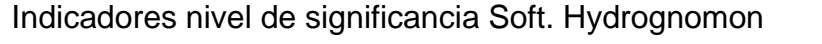

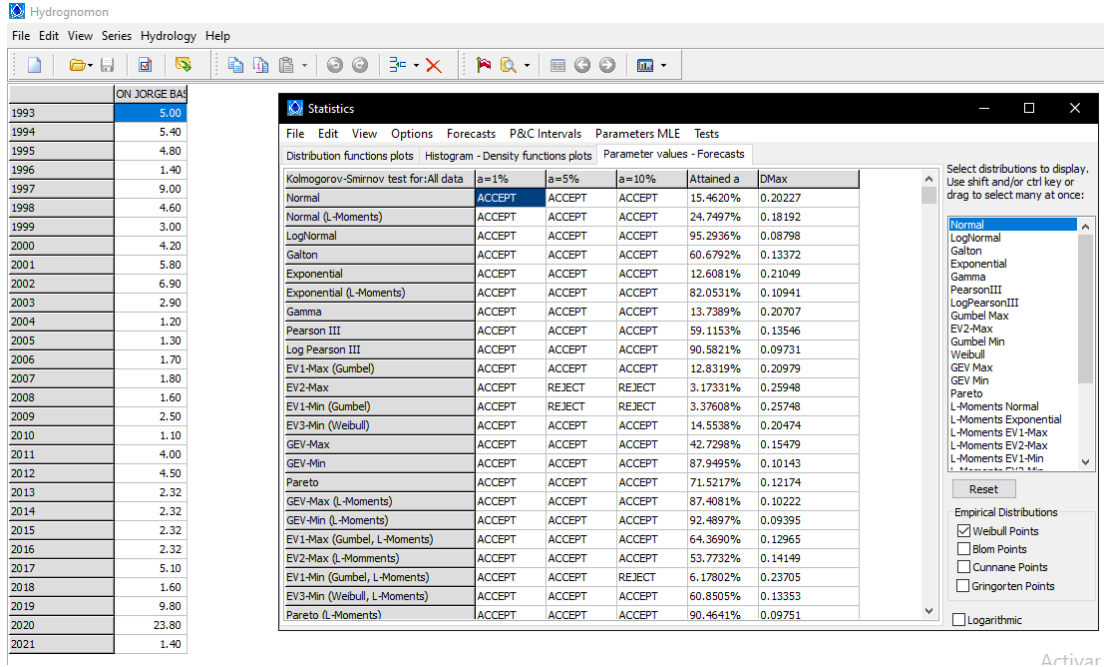

Fuente: Captura de pantalla Software Hydrognomon (2022)

La tabla se puede copiar a un archivo de Excel para visualizarlo mejor, mostrado en la figura 43, el método Log Normal es el que mejor se ajusta, con un porcentaje de ajuste de 95.29% y una diferencia de 0.08

# **Figura 43**

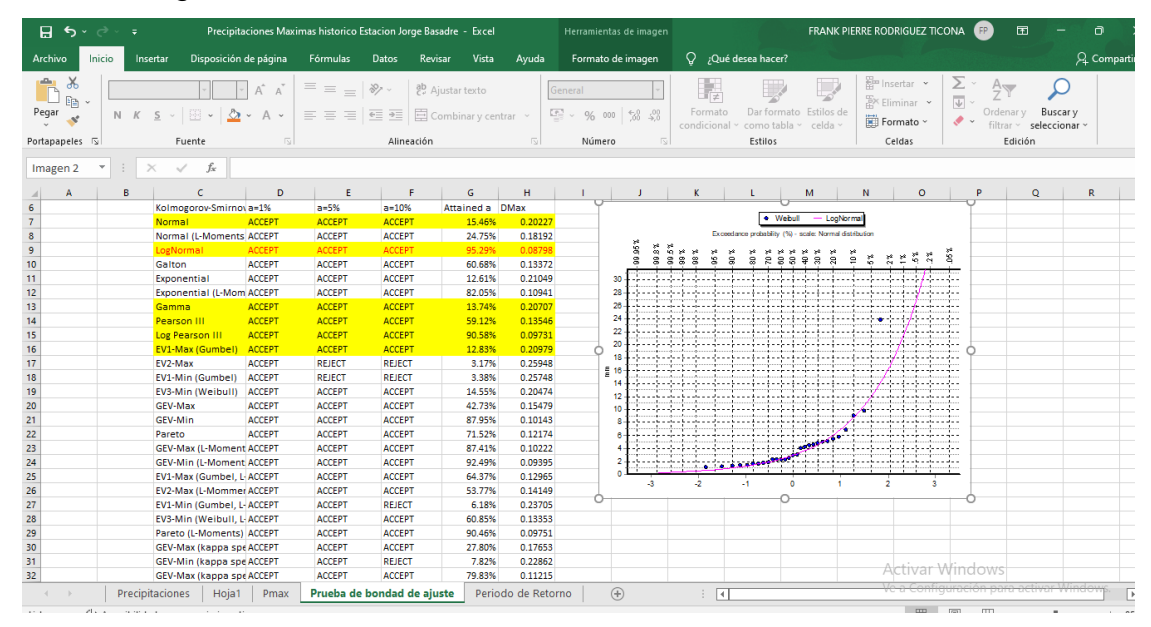

Método Log Normal Excel

Fuente: Captura de pantalla Excel (2022)

Finalmente, se utiliza el método Log Normal, mostrado en la figura 44**,** para determinar la precipitación a periodos de retorno de 5, 10, 20, 50 y 100 años

# **Figura 44**

Método a utilizar Soft. Hydrognomon

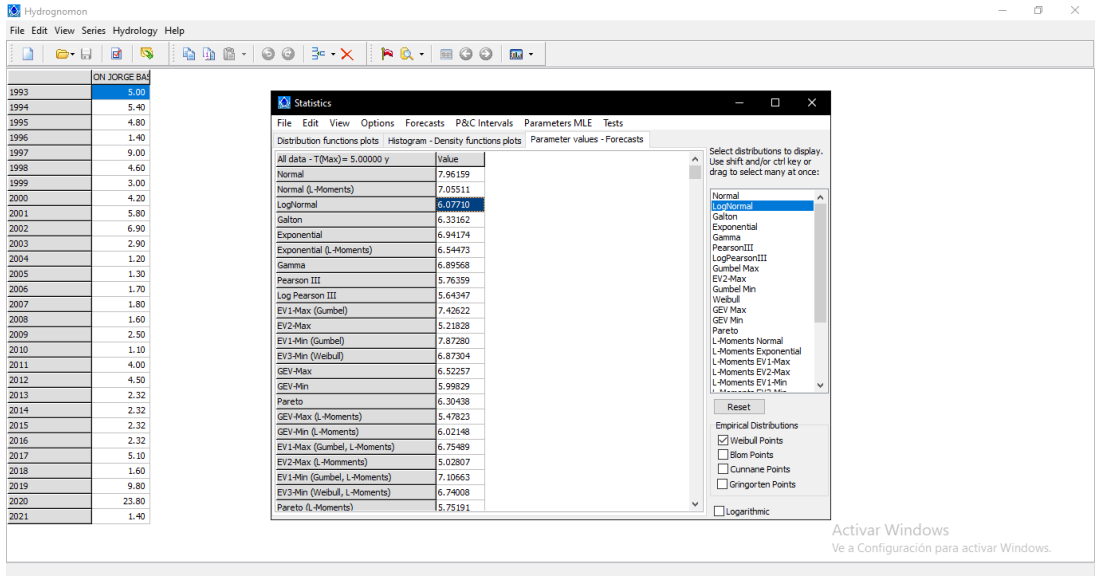

Fuente: Captura de pantalla Software Hydrognomon (2022)

Se obtiene los siguientes valores de precipitación a diferentes periodos de retorno, como se indica en la tabla 38, según los datos hidrológicos de la Estación Jorge Basadre.

# **Tabla 38**

Valores de precipitación

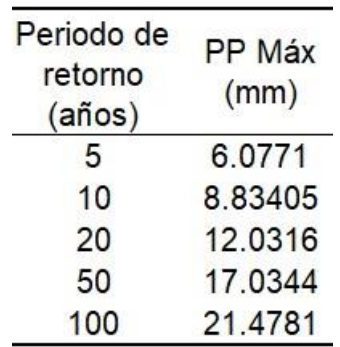

Fuente: Elaborado por los autores (2022)

# **4.3. Determinación de los niveles de peligro por flujo de detritos**

Se realiza el PAJ y la escala de Saaty en base a la caracterización de los factores que se han descrito anteriormente, tener en cuenta que los parámetros deben tener 5 descriptores solamente, para obtener los 4 niveles de peligro los cuales serán Peligro Muy Alto, Alto, Medio y Bajo.

#### **4.3.1. Susceptibilidad del territorio**

Los factores para realizar este análisis se muestran en la tabla 39 que han sido descritos previamente, para su posterior valoración y determinación del peligro.

#### **Tabla 39**

Factores de análisis

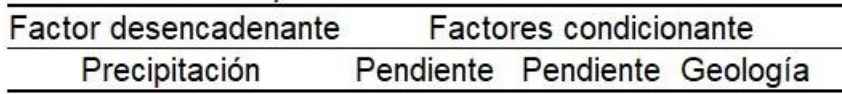

Fuente: Elaborado por los autores (2022)

a) Factores Desencadenantes

Para la determinar los pesos ponderados, se utilizó el PAJ, y la escala de Saaty para comparar los factores y parámetros que se presentan a continuación:

#### Paso 1:

Identificar los descriptores del factor desencadenante Precipitación, como se muestra en la tabla 40. Se ordenan de manera descendente desde el más desfavorable. En función al número de descriptores se tendrán el número de columnas y filas. Para la precipitación, se determinó su promedio en base a la máxima precipitación anual cada 24 horas desde el año 1993 hasta el año 2021, obteniendo el valor de 5mm, los descriptores se colocarán en función al promedio determinado.

Matriz de comparación de Pares del parámetro Precipitación

El descriptor 150-300% superior al promedio es 3 veces más importante que el descriptor 100-150% superior al promedio

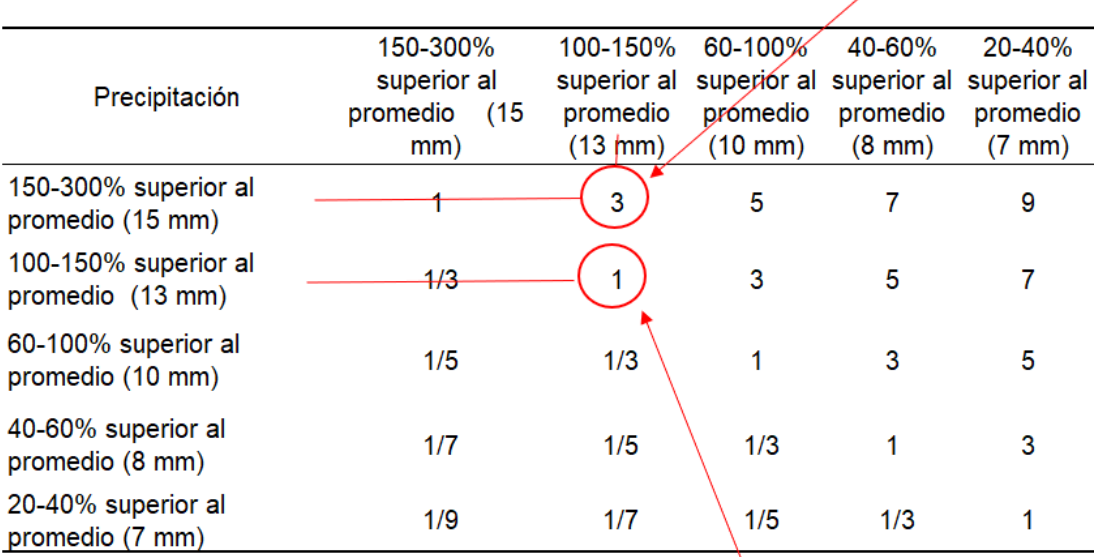

El descriptor 100-150% superior al promedio es 3 veces menos importante que el descriptor 100 -150% superior al promedio

Fuente: Elaborado por los autores (2022)

Paso 2:

Para tener un mejor entendimiento, se debe colocar los números en valores decimales, como se muestra en tabla 41, luego de ello se suman las columnas para hallar la inversa de las dichas sumas.

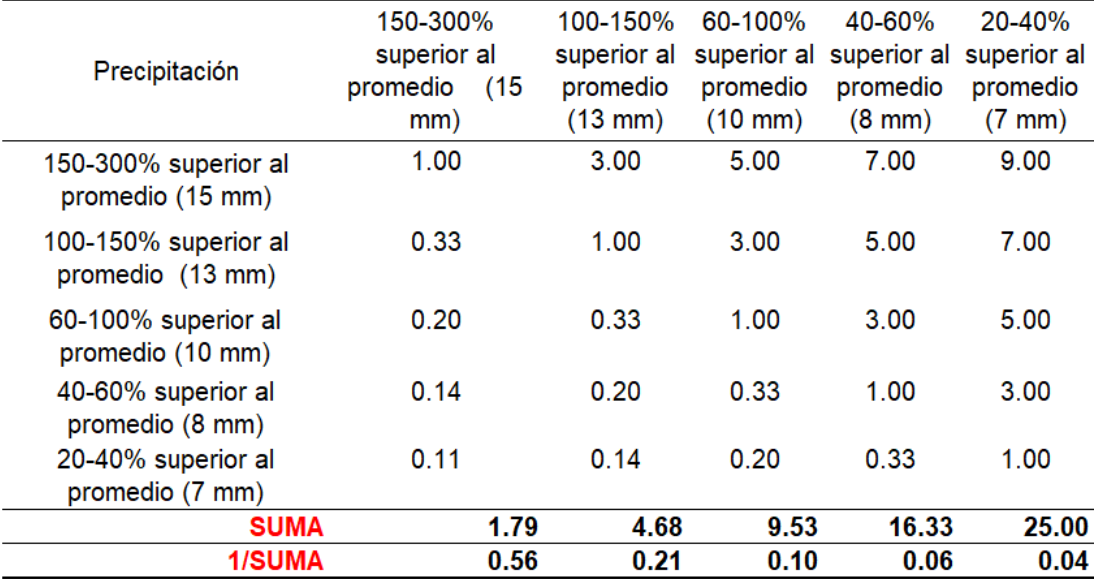

Matriz de comparación parámetro Precipitación en decimales

Fuente: Elaborado por los autores (2022)

Paso 3:

Se construye la matriz de normalización con el producto de la inversa de la suma total por cada valor de su respectiva celda. La suma vertical debe dar la unidad, como se muestra en tabla 42.

#### **Tabla 42**

Matriz de normalización de pares del parámetro Precipitación

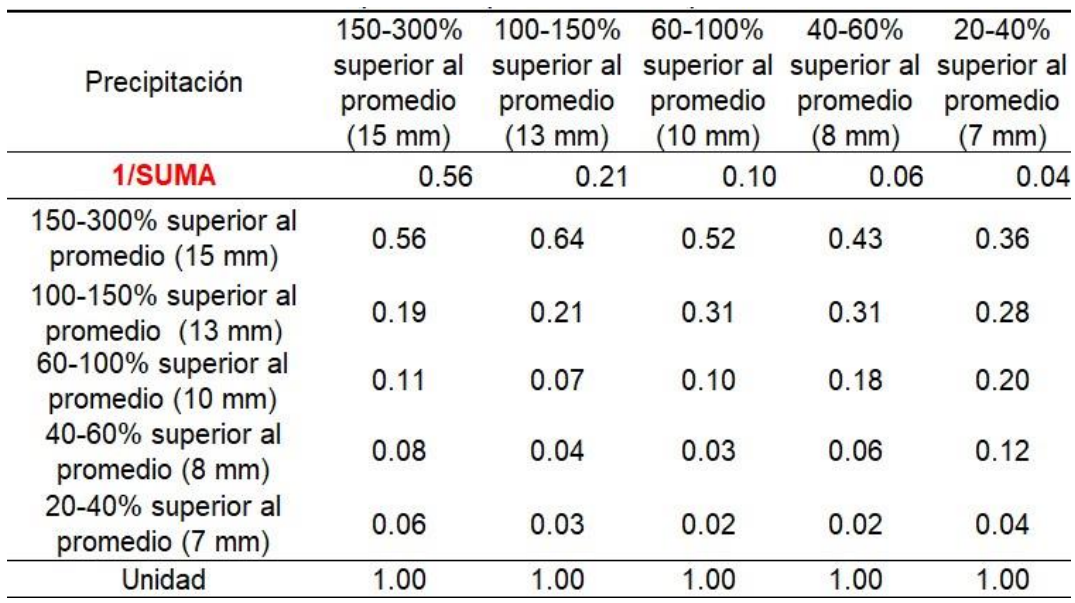

Fuente: Elaborado por los autores (2022)

Paso 4:

Se realiza un promedio de los valores horizontales, es decir para cada descriptor, obteniendo el peso o importancia de cada parámetro. Por ejemplo, para el descriptor de 150 - 300% superior al promedio se promedia los valores de 0.56, 0.64, 0.52, 0.43 y 0.36 y se obtiene el vector de priorización como se observa en la tabla 43, este procedimiento se realiza para los demás descriptores.

#### **Tabla 43**

Importancia de cada descriptor de precipitación

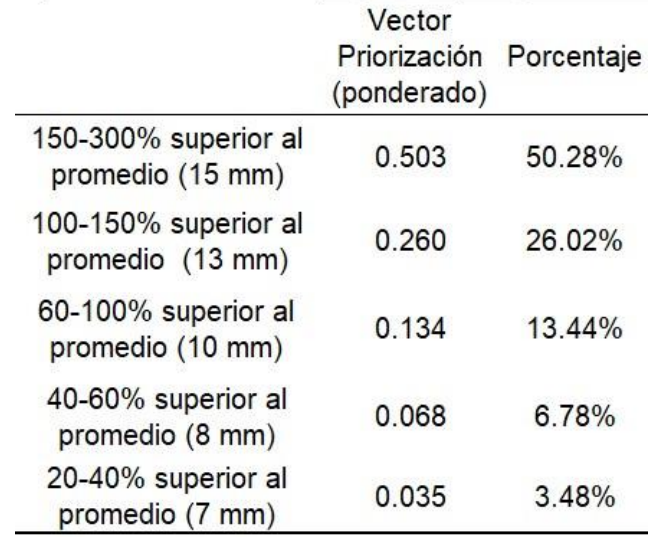

Fuente: Elaborado por los autores (2022)

Paso 5:

Para comprobar si los vectores Priorización tengan una relación correcta de distribución, se halla el IC y RC. Se divide el Vector suma ponderada entre la matriz de importancia de descriptores obteniendo el λmáx, ver tabla 44.

# **Tabla 44**

Obtener λmáx

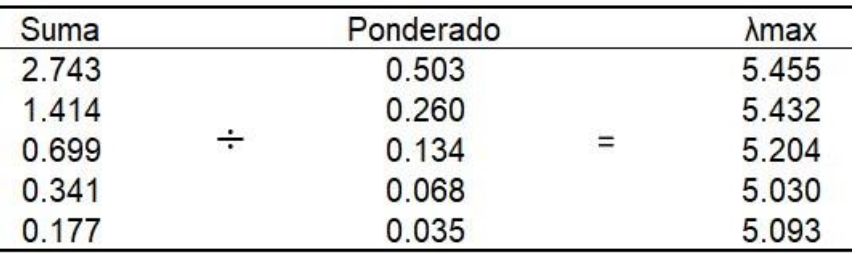

Fuente: Elaborado por los autores (2022)

Paso 6:

Se halla el IC y RC, como se muestra en la tabla 45, que debe ser menor al 10% o 0.1. Previamente de debe hallar Promedio de λmax, como se indica en la figura 45.

#### **Figura 45**

Promedio de λmax

 $\lambda$ max  $=$  $5.455 + 5.432 + 5.204 + 5.030 + 5.093$  $\overline{5}$ 

Fuente: Elaborado por los autores (2022)

#### **Tabla 45**

IC y RC Precipitación

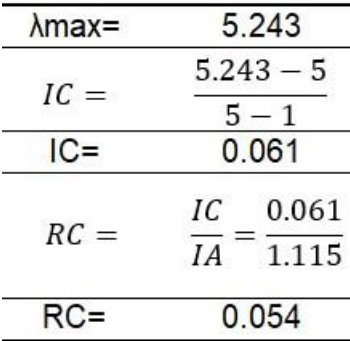

Fuente: Elaborado por los autores (2022)

Como menciona CENEPRED (2015), Manual para la evaluación de riesgos originados por fenómenos naturales. Los Valores del Índice Aleatorio (IA) para los diferentes "n", se muestran en la tabla 46.

#### **Tabla 46**

Valores del Índice Aleatorio (IA)

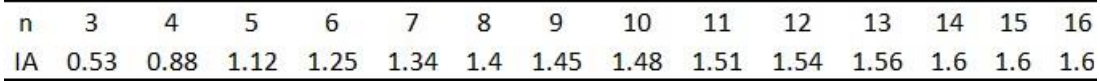

Fuente: CENEPRED (2015)

Paso 7:

Como IC y RC es menor a 0.1, se comprueba que los vectores priorización tienen una correcta distribución de valor jerárquico. Se obtiene el cuadro final donde se observa el peso o ponderación, como se muestra en la tabla 47, que tiene cada descriptor del factor desencadenante Precipitación.

#### **Tabla 47**

PRECIPITACIÓN PESO PONDERADO:1 Parámetro 150-300% superior al promedio (15 mm) Ps1  $s<sub>1</sub>$ 0.503 100-150% superior al promedio (13 mm) 0.260  $s2$ Ps<sub>2</sub> **Descriptores** s3 60-100% superior al promedio (10 mm) Ps3 0.134 40-60% superior al promedio (8 mm) s4 Ps4 0.068  $S<sub>5</sub>$ 20-40% superior al promedio (7 mm) Ps5 0.035

Ponderación de cada factor Precipitación

Fuente: Elaborado por los autores (2022)

#### b) Factores Condicionantes

Los factores condicionantes para el flujo de detritos son: Geomorfología, Geología y Pendiente.

Se construye una matriz de comparación, para obtener el vector priorización de cada factor, a continuación, se presentan las matrices en las tablas 48, 49 y 50, Factor Condicionantes, Matriz de normalización y Vector priorización respectivamente.

a.Factores Condicionantes.

#### **Tabla 48**

Matriz comparación del Factor condicionante

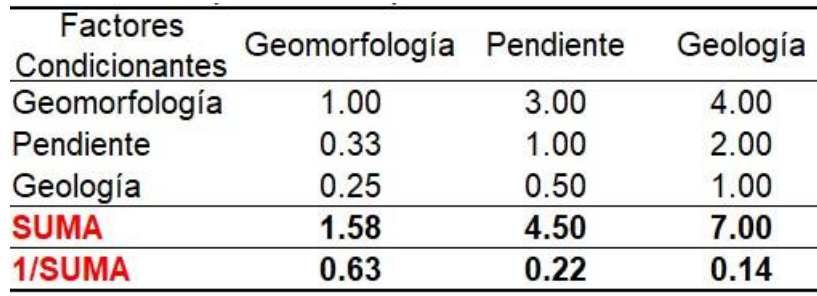

Fuente: Elaborado por los autores (2022)

Epotores

Matriz de normalización del Factor Condicionante

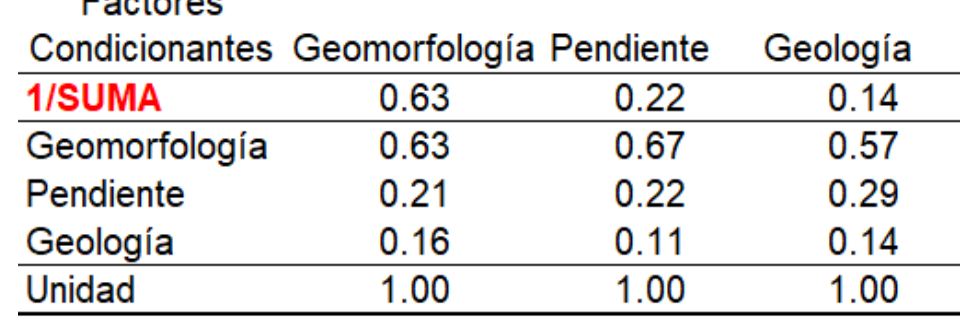

Fuente: Elaborado por los autores (2022)

#### **Tabla 50**

Vector priorización del Factor condicionante

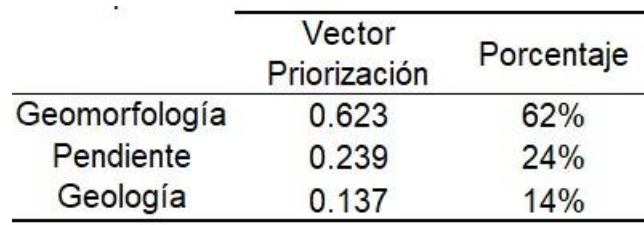

Fuente: Elaborado por los autores (2022)

IC y RC obtenido del PAJ para los factores condicionantes, que deben ser menor a 10% o 0.1. Se muestra en la tabla 51.

# **Tabla 51**

IC y RC factores condicionantes

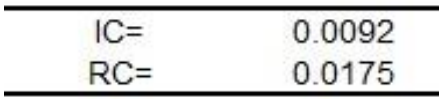

Fuente: Elaborado por los autores (2022)

b.Factor Condicionante Geomorfología

Luego de describir la geomorfología del área de estudio y visualizar el mapa de geomorfología, se obtienen los 5 tipos de geomorfología más incidentes para ser comparadas entre sí, mostrado en la tabla 52, realizar la matriz de normalización de pares, mostrado en la tabla 53, y obtener su vector priorización, mostrado en la tabla 54.

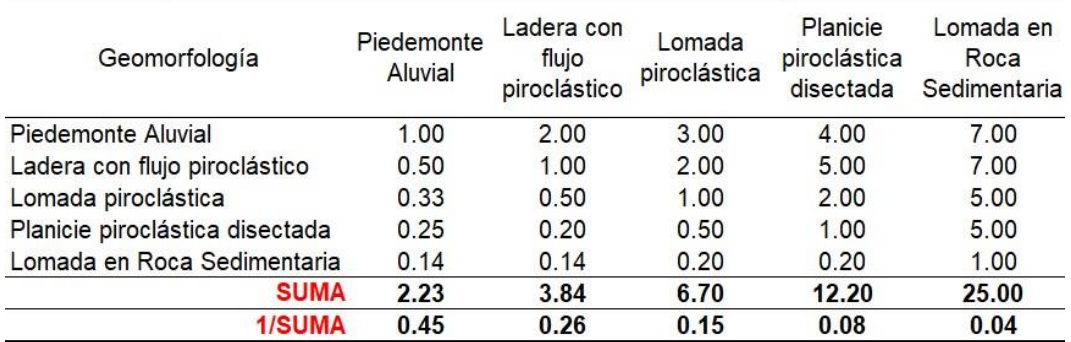

Matriz comparación Factor Condicionante Geomorfología

Fuente: Elaborado por los autores (2022)

#### **Tabla 53**

Matriz normalización Factor Condicionante Geomorfología

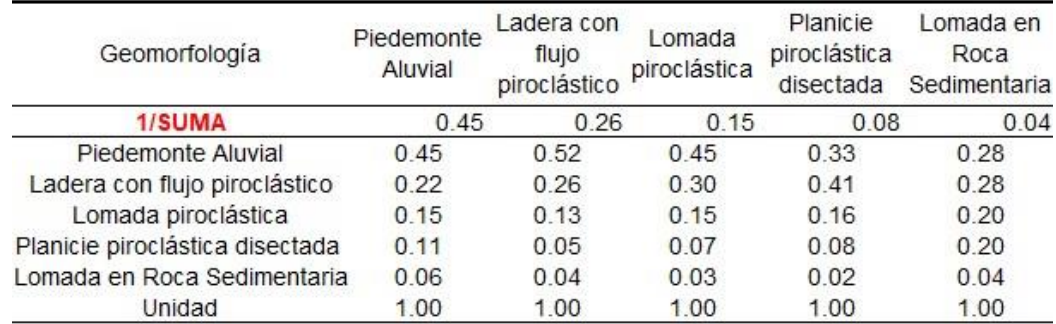

Fuente: Elaborado por los autores (2022)

#### **Tabla 54**

Vector Priorización del Factor Condicionante Geomorfología

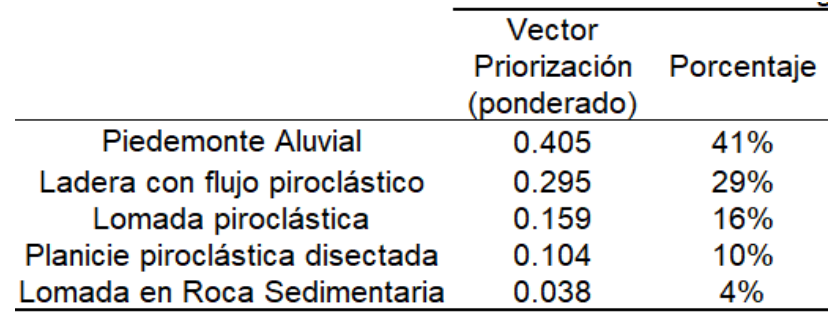

Fuente: Elaborado por los autores (2022)

IC y RC, mostrado en la tabla 55.

IC y RC Factor Condicionante Geomorfología

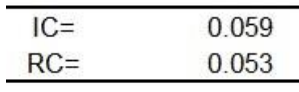

Fuente: Elaborado por los autores (2022)

c.Factor Condicionante Pendiente

Para realizar la matriz de comparación del factor condicionante pendiente, se tienen los descriptores que se describieron anteriormente, teniendo en cuenta que deben ser 5 tipos de pendiente. La matriz de comparación, ver tabla 56, se realizar la matriz de normalización de pares, mostrado en la tabla 57 y obtener su vector de priorización, indicado en la tabla 58.

#### **Tabla 56**

Matriz de comparación Factor Condicionante Pendiente

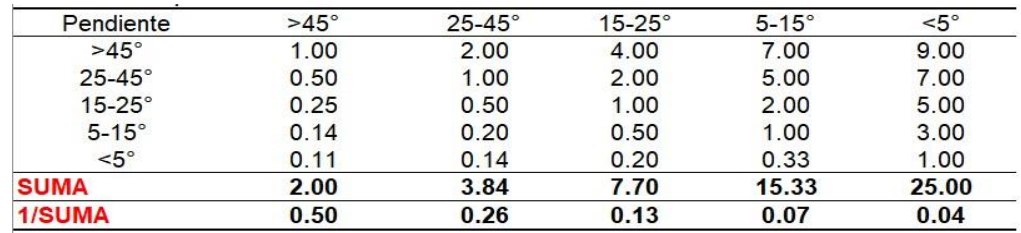

Fuente: Elaborado por los autores (2022)

# **Tabla 57**

Matriz de normalización del Factor Condicionante Pendiente

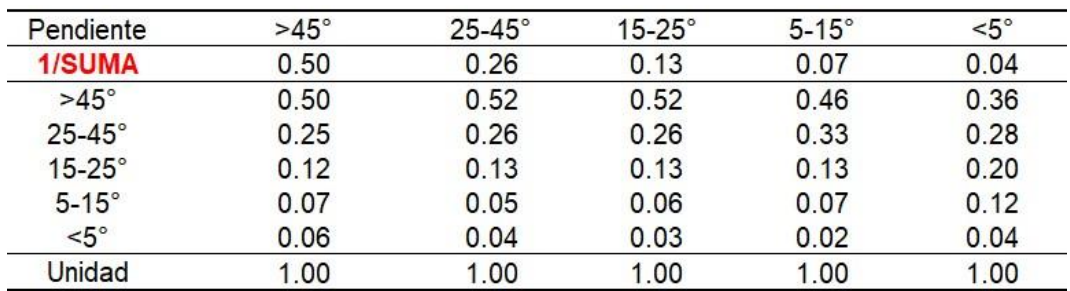

Fuente: Elaborado por los autores (2022)

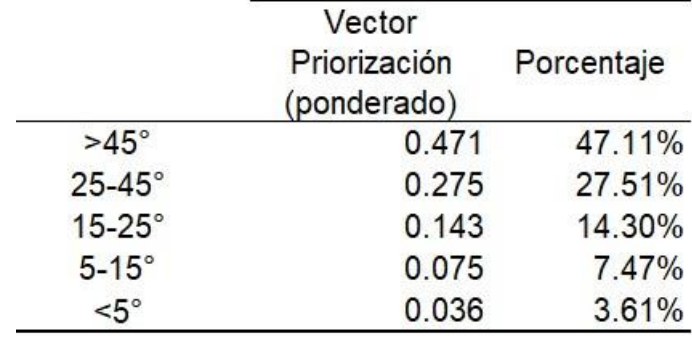

Vector Priorización del Factor Condicionante Pendiente

Fuente: Elaborado por los autores (2022)

Índice (IC) y Relación de Consistencia (RC) Factor Condicionante Pendiente, mostrado en la tabla 58.

#### **Tabla 59**

IC y RC Factor Condicionante Pendiente

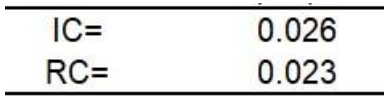

Fuente: Elaborado por los autores (2022)

d. Factor Condicionante Geología

En función a lo descrito anteriormente sobre los tipos de formaciones geológicas, se sintetizan en los 5 tipos más incidentes del área de estudio y se procede a comparar pares para conseguir el vector de priorización. La matriz de comparación, ver tabla 60, se realiza la matriz de normalización de pares, mostrado en la tabla 61**,** obteniendo el vector de priorización, indicado en la tabla 62.

# **Tabla 60**

Matriz de comparación del Factor Condicionante Geología

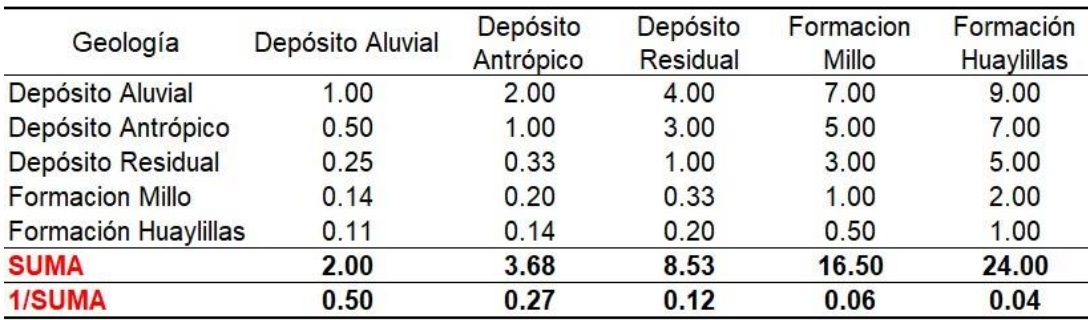

Fuente: Elaborado por los autores (2022)

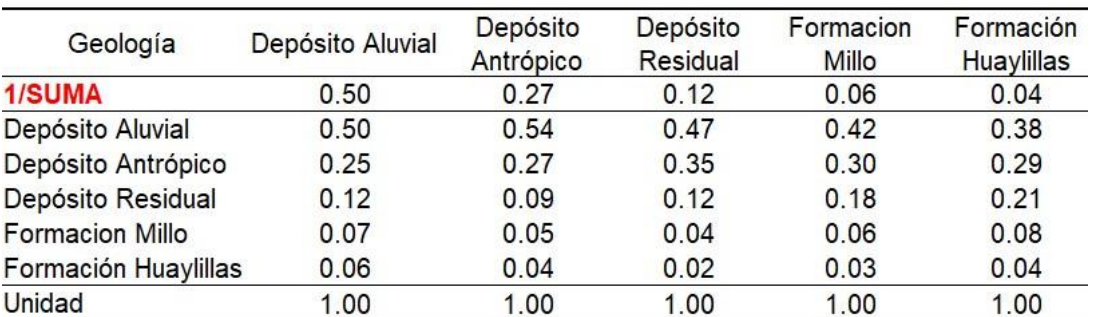

Matriz de normalización del Factor Condicionante Geología

Fuente: Elaborado por los autores (2022)

#### **Tabla 62**

Vector Priorización del Factor Condicionante Geología

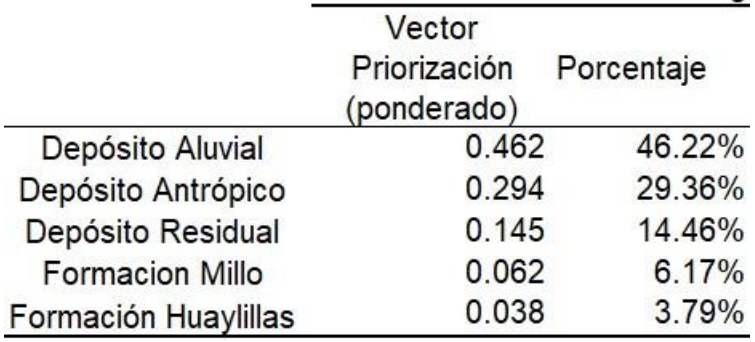

Fuente: Elaborado por los autores (2022)

IC y RC Factor Condicionante Geología, mostrado en la tabla 63.

#### **Tabla 63**

IC y RC Factor Condicionante Geología

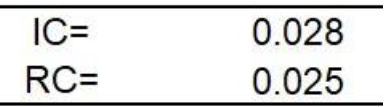

Fuente: Elaborado por los autores (2022)

#### **4.3.2. Parámetro de Evaluación**

Como parámetro de evaluación se tomará en cuenta el periodo de retorno, es decir la probabilidad de que el evento vuelva a ocurrir en un número determinado de años, por ello se debe realizar una matriz de comparación entre sus descriptores para determinar el vector de priorización. La matriz de comparación, se muestra en la tabla 64, se realiza la matriz de normalización, en la tabla 65**,** para obtener el vector priorización, mostrado en la tabla 66.

Matriz de Comparación de Evaluación – Periodo de Retorno

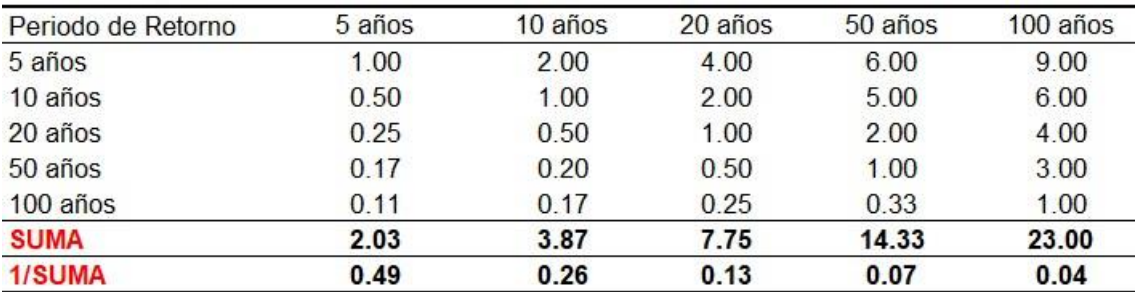

Fuente: Elaborado por los autores (2022)

#### **Tabla 65**

Matriz de Normalización de Evaluación – Periodo de Retorno

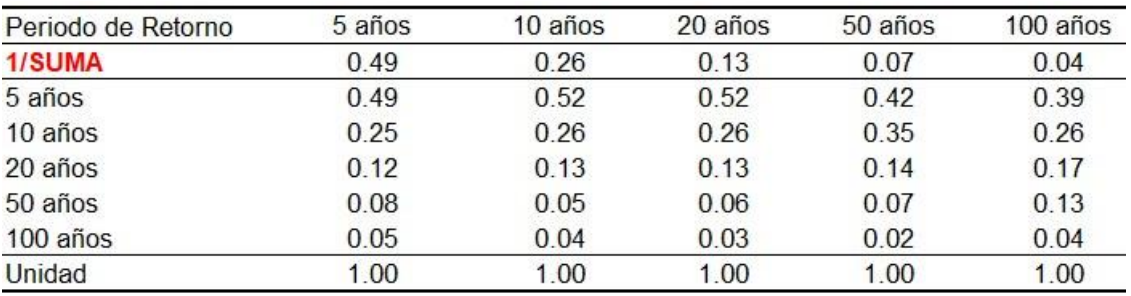

Fuente: Elaborado por los autores (2022)

# **Tabla 66**

Vector Priorización Evaluación – Periodo de Retorno

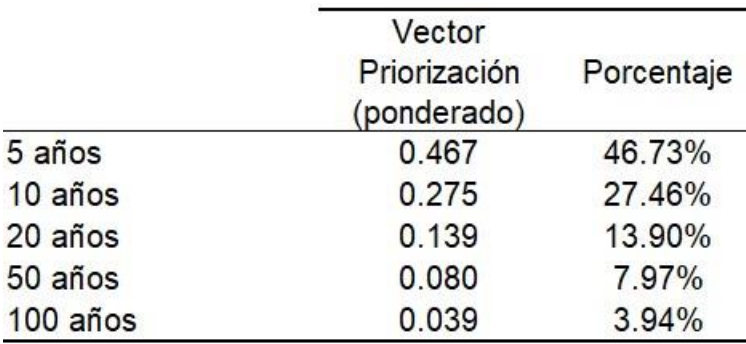

Fuente: Elaborado por los autores (2022)

IC y RC Parámetro de Evaluación – Periodo de Retorno mostrado en la tabla 67.

IC y RC Parámetro de Evaluación – Periodo de Retorno

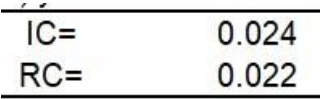

Fuente: Elaborado por los autores (2022)

Se indica en la tabla 68, el resumen de los parámetros y descriptores con sus respectivos vectores de priorización.

#### **Tabla 68**

Resumen de los parámetros y descriptores

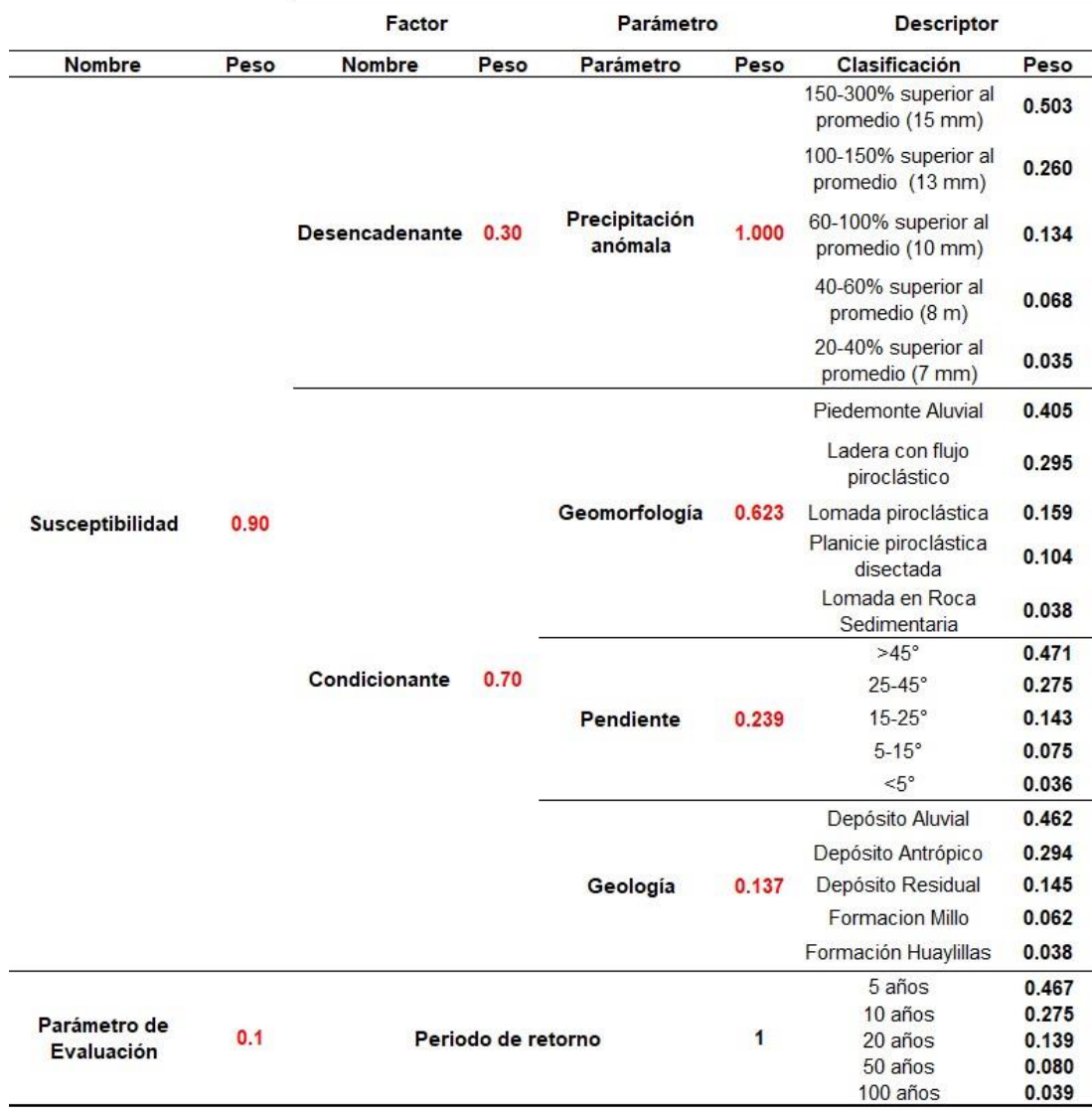

Fuente: Elaborado por los autores (2022)

En la precipitación anómala o extraordinaria y el periodo de retorno es necesario tomar el valor que más se ajuste a la realidad del área investigada,

se considera el descriptor de 100 – 150% superior al promedio, 13 mm, y para el periodo de retorno se considera el descriptor de 10 años, teniendo en cuenta los eventos ocurridos en los últimos 10 años.

Para hallar el rango de peligro se debe multiplicar el valor del descriptor superior por el peso del parámetro, luego dicho valor se multiplica por el peso del factor y finalmente por la Susceptibilidad o el Parámetro de evaluación según sea el caso, a continuación, un ejemplo:

Para el cálculo del valor superior del peligro se consideran los valores más altos de cada parámetro, sin tener en cuenta la precipitación y el periodo de retorno que tiene un valor único que ha sido descrito anteriormente Precipitación = 0.260 (Peso del Descriptor) x 1.00 (Peso del factor)

#### **Valor del Factor Desencadenante (VFD) = 0.260**

Geomorfología= 0.405 (Peso del Descriptor) x 0.623 (Peso del factor)

Pendiente= 0.471 (Peso del Descriptor) x 0.239 (Peso del factor)

Geología= 0.462 (Peso del Descriptor) x 0.137 (Peso del factor)

Valor del Factor Condicionante (VFC)= 0.405 x0.623 + 0.471x0.239 + 0.462x0.137

**Valor del Factor Condicionante (VFC)= 0.429**

**Valor de la Susceptibilidad (Vsusc)= VFD x 0.30 +VFC x 0.70**

**Valor de la Susceptibilidad (Vsusc)= 0.260 x 0.30 +0.429 x 0.70**

**Valor de la Susceptibilidad (Vsusc)= 0.378**

Periodo de retorno (Pev)= 0.275 (Peso del Descriptor) x 1 (Peso del factor)

Valor del Peligro= Vsusc x 0.90 + Pev x 0.10

Valor del Peligro= 0.378 x 0.90 + 0.275 x 0.10

#### **Valor del Peligro= 0.368**

El resultado obtenido es el valor límite superior del peligro Muy alto, se realiza los mismos cálculos para los 4 descriptores restantes, obteniendo los valores de peligro, como se visualiza en la tabla 69.

Valores de peligro

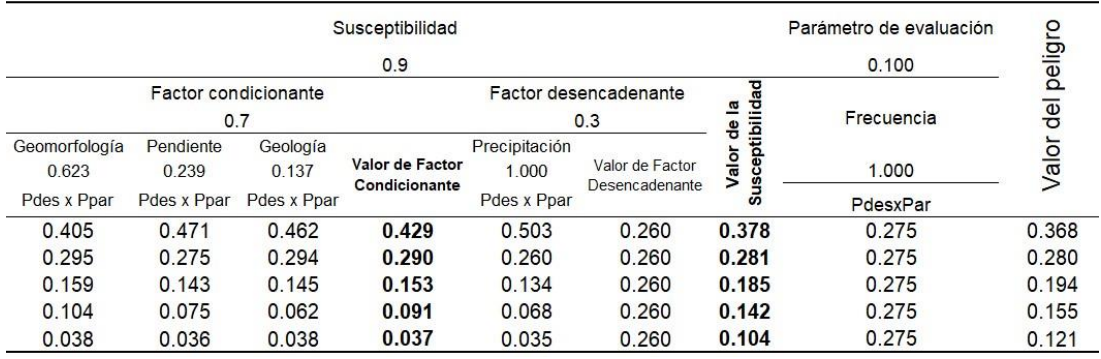

Nota: Se observan 5 valores de peligro que serán los límites para su clasificación: Muy Alto, Alto, Medio y Bajo. Fuente: Elaboración propia (2022)

#### **4.4. Evaluación de la vulnerabilidad de edificaciones**

Se realizó el estudio de la vulnerabilidad de las viviendas ubicadas en el área de investigación, identificando 37 manzanas, como indica la figura 46, dentro de las cuales se encuestó a 176 habitantes, según el tamaño de muestra calculado previamente. En la figura 47 y 48 se muestra las viviendas localizadas en el área de análisis, realizado mediante un vuelo en drone.

# **Figura 46**

Mapa de delimitación de manzanas

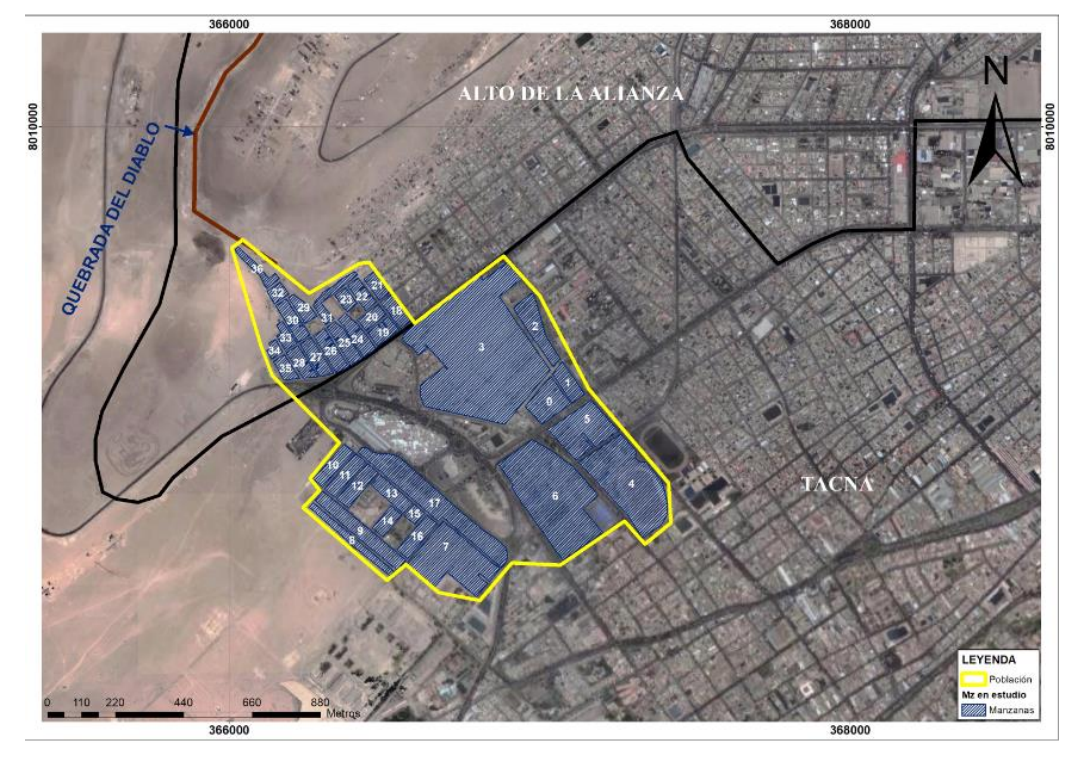

Fuente: Elaborado por los autores en ArcGIS (2022).

Viviendas cerca a la desembocadura

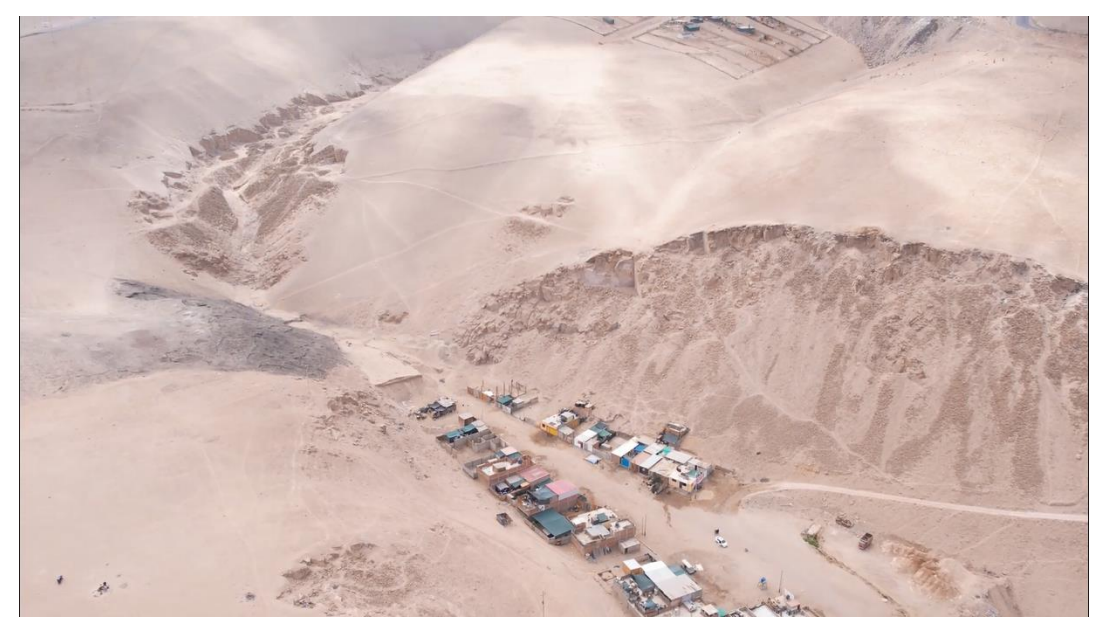

Fuente: Elaborado por los autores (2022).

# **Figura 48**

Viviendas en estudio

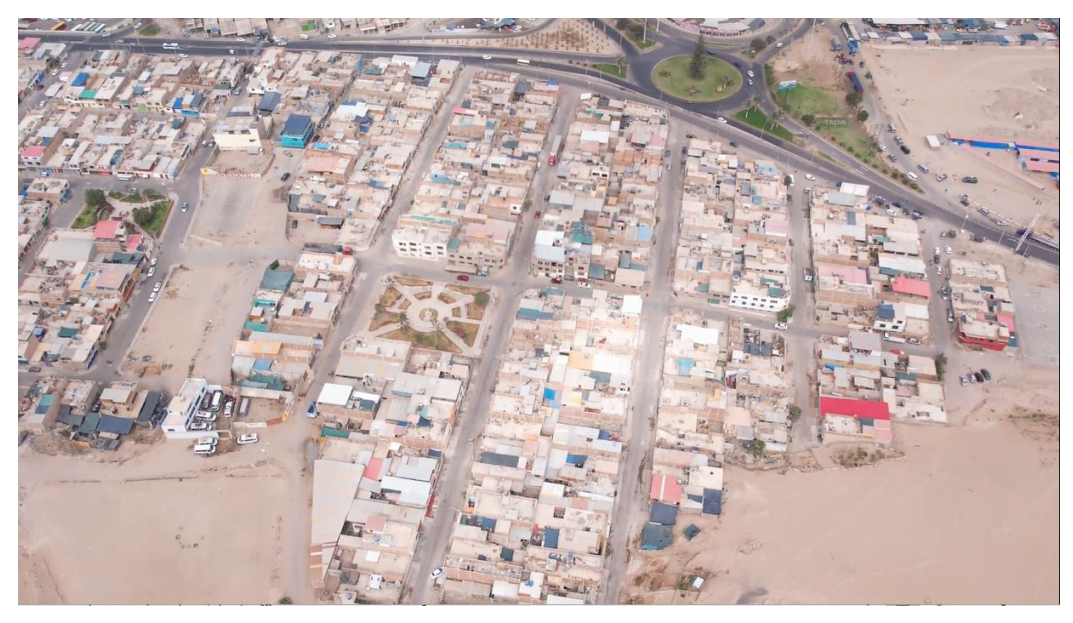

Fuente: Elaborado por los autores (2022).

En el estudio de la vulnerabilidad se consideraron las dimensiones: Social, Física y Ambiental. Los factores en estudio considerados fueron: La Exposición, la Fragilidad, La Resiliencia, ver figura 49.

Dimensiones estudio de Vulnerabilidad

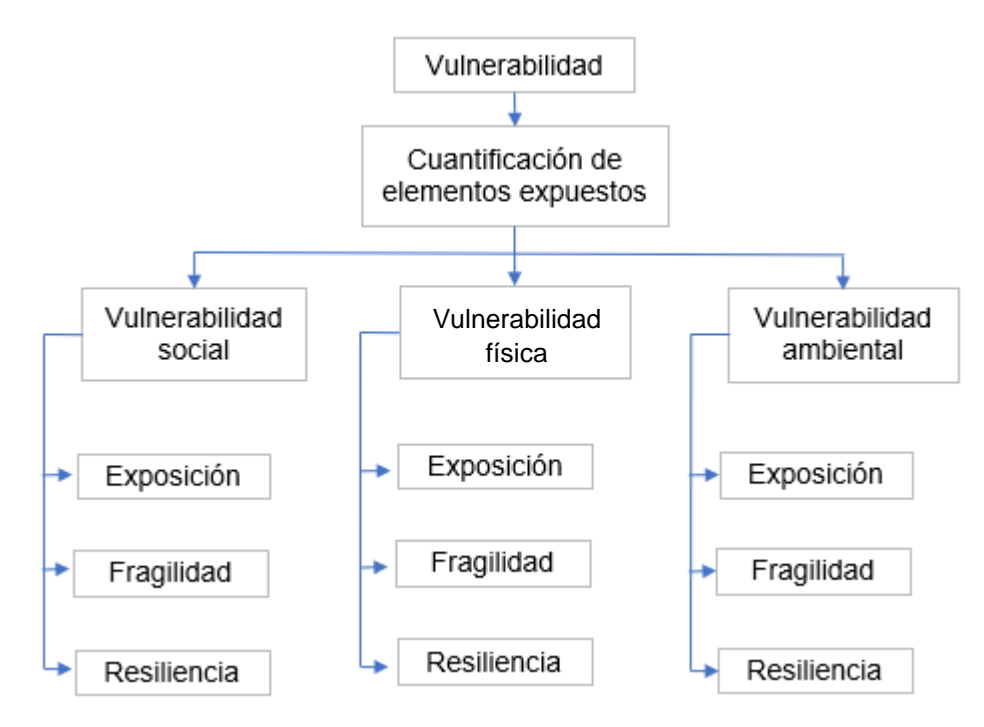

Fuente: Elaborado por los autores (2022)

Es así que se consideran los parámetros a evaluar, en función a las dimensiones y factores mencionados, que se indica en la tabla 70.

# **Tabla 70**

Parámetros a evaluar en la vulnerabilidad de edificaciones

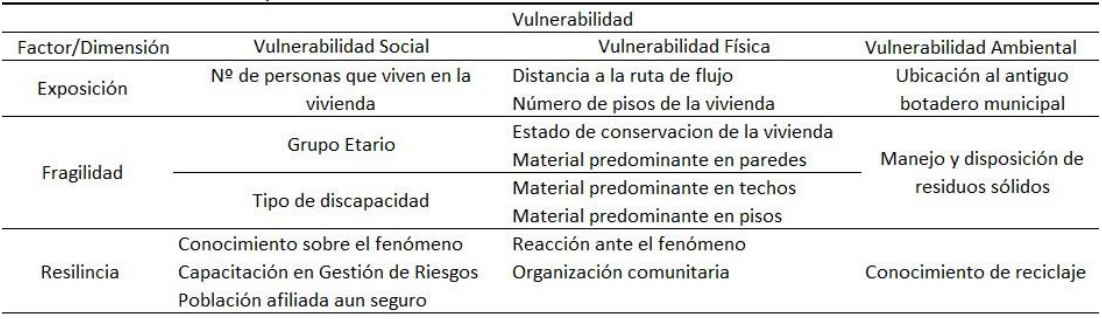

Fuente: Elaborado por los autores (2022)

Para ello se elaboró una encuesta para consultar a la población y posteriormente, establecer los rangos de vulnerabilidad que presenta cada vivienda, calculados en base al PAJ y la escala de Saaty.

# **4.4.1. Dimensión Social**

• **Exposición Social**

Cantidad de personas en la vivienda

En este parámetro, se busca conocer el número de personas que viven en la vivienda, como se muestra en la figura 50, para identificar la cantidad de habitantes que pueden estar expuestos a la ocurrencia de un nuevo fenómeno de flujo de detritos. Se puede observar que en la zona de estudio viven mayormente de 2 a 3 y 4 a 5 personas, con un 31.25% y un 38.07% respectivamente como se muestra en la tabla 71.

# **Tabla 71**

Cantidad de personas en la vivienda

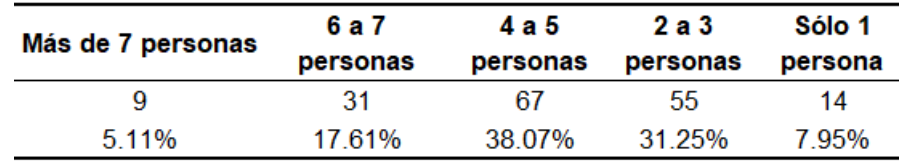

Fuente: Elaborado por los autores (2022)

#### **Figura 50**

Distribución del Número de personas que viven en la vivienda

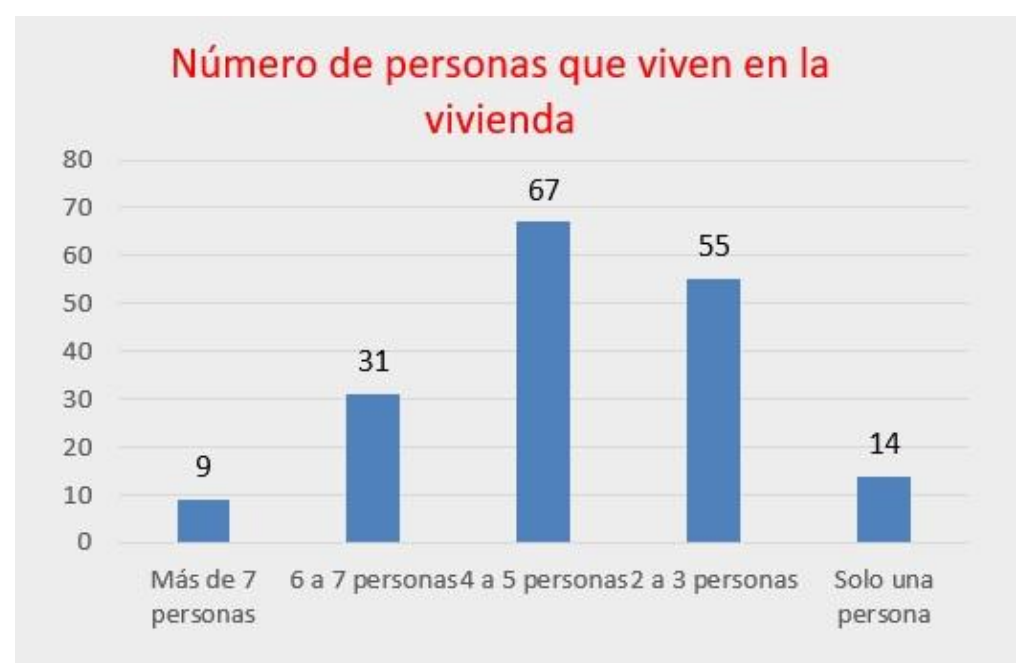

Fuente: Elaborado por los autores (2022)

- **Fragilidad Social**
	- Grupo etario

En este parámetro, se busca conocer las edades de las personas que viven en la vivienda, como se muestra en la figura 51, para determinar

la fragilidad que tiene cada familia ante un peligro por flujo de detritos. Se entiende que los niños y adultos mayores son quienes tienen mayor fragilidad ante un nuevo evento. Se observa que, en el área de estudio, el 38.07% son niños de 0 a 5 años y adultos mayores a 65 años como se muestra en la tabla 72.

#### **Tabla 72**

Edad predominante en cada vivienda

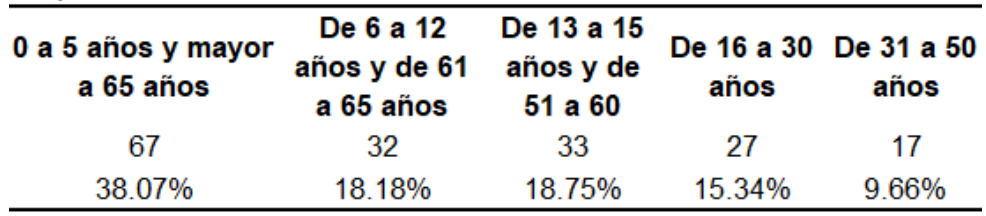

Fuente: Elaborado por los autores (2022)

# **Figura 51**

Distribución de la edad predominante

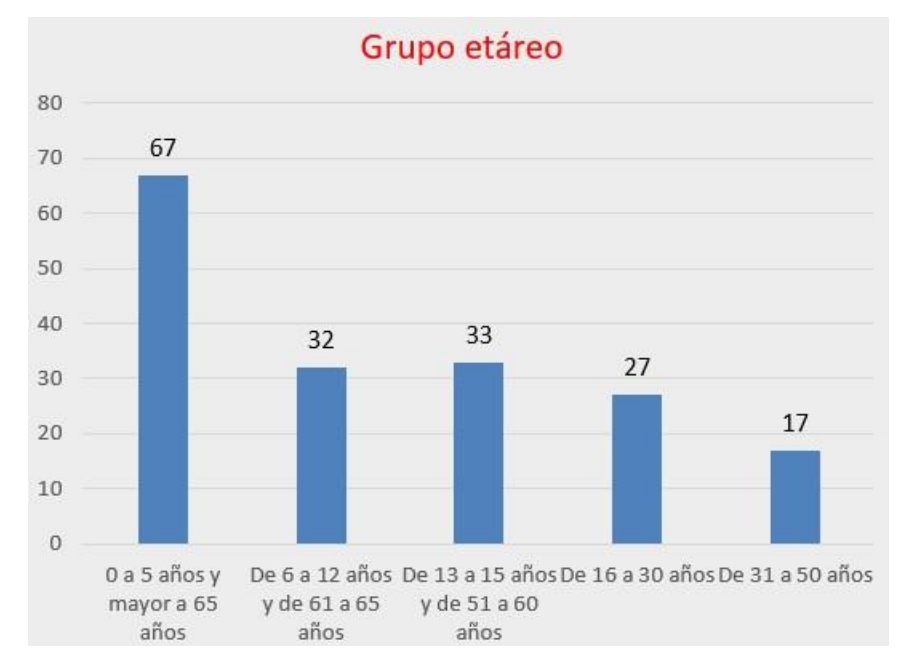

Fuente: Elaborado por los autores (2022)

- Tipo de Discapacidad

En este parámetro, se pretende conocer si la población encuestada o sus familiares tienen alguna discapacidad, ver figura 52, lo cual conllevaría a que presente mayor dificultad para evitar el peligro que una persona sin discapacidad alguna. Se observa que el 85.23% de las viviendas no presenta
o no tiene un familiar que presente algún tipo de discapacidad; sin embargo, se puede observar que el 9.09% tiene discapacidad para usar brazos y piernas como se muestra en la tabla 73.

# **Tabla 73**

Tipo de discapacidad

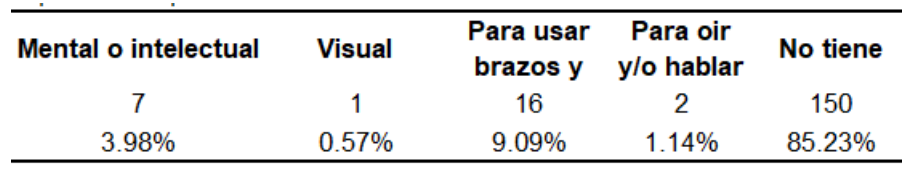

Fuente: Elaborado por los autores (2022)

# **Figura 52**

Distribución del Número de personas por tipo de discapacidad

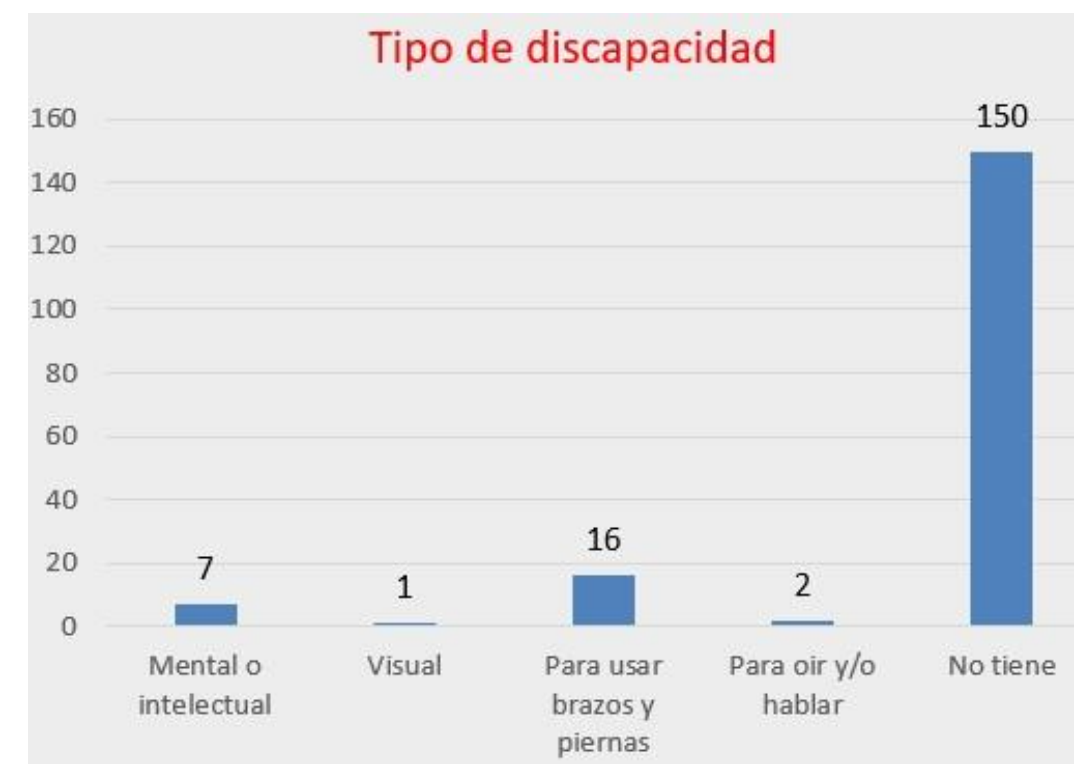

Fuente: Elaborado por los autores (2022)

# • **Resiliencia Social**

- Conocimiento sobre el fenómeno

Este parámetro es consultado para analizar el grado de conocimiento que tiene la población acerca del fenómeno, como se muestra en la figura 53, sus causas, consecuencias como el que sucedió el año 2020. Ello permite conocer la preparación que puede tener la población ante un nuevo fenómeno natural. Se observa que el 30.68% tiene poco conocimiento del fenómeno a pesar de ya haber sufrido del mencionado hace 2 años; por el contrario, el 45.45% de la población si tiene conocimiento regular, lo cual indica que casi la mitad de los habitantes ha investigado sobre las causas y efectos del flujo de detritos, como se observa en la tabla 74.

#### **Tabla 74**

Nivel de conocimiento ante el fenómeno

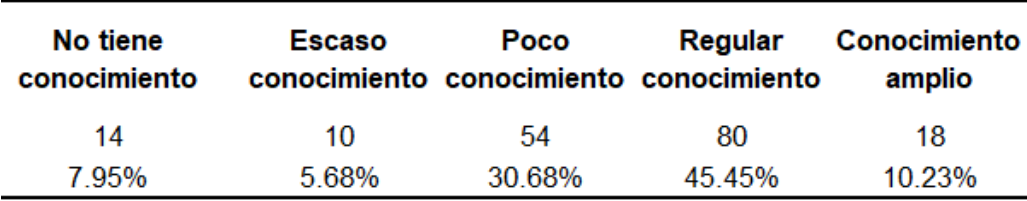

Fuente: Elaborado por los autores (2022)

#### **Figura 53**

Distribución según el nivel de conocimiento ante el fenómeno

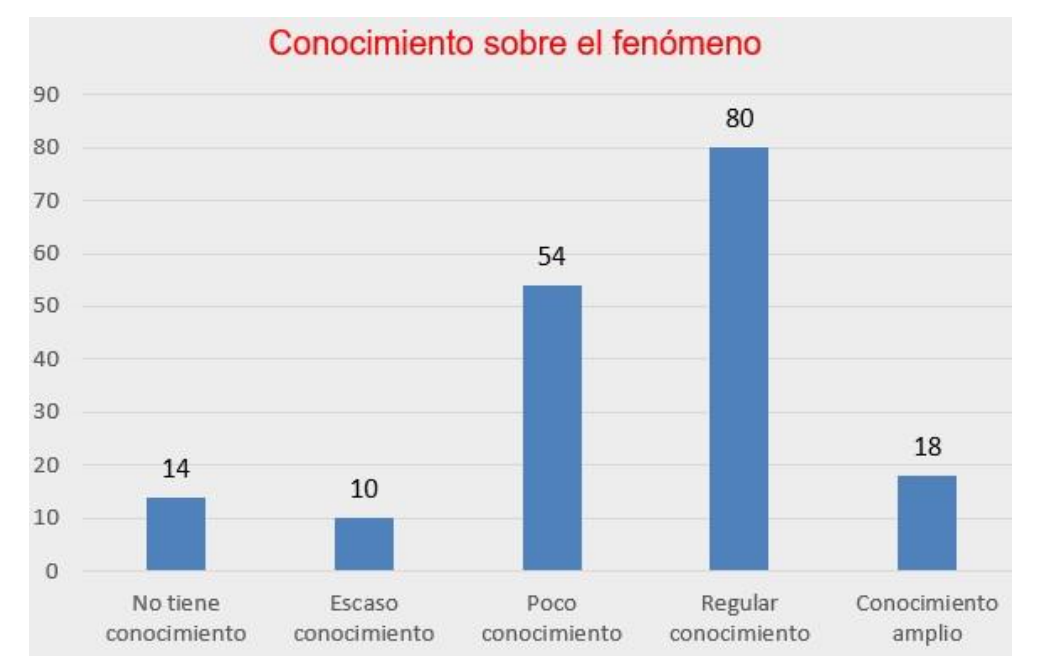

#### Fuente: Elaborado por los autores (2022)

Capacitación en Gestión de Riesgos recibida por la Autoridad Local

Si la población es capacitada en conocimientos sobre cómo actuar frente a riesgos ante fenómenos naturales, como se muestra en la figura 54, es una población mejor preparada para afrontar dichos peligros, lo cual aumenta la resiliencia y, por ende, disminuye la vulnerabilidad social. Se

observa que el 80.11% de la población no ha recibido jamás, como se muestra en la tabla 75, una capacitación por parte de la autoridad local, lo cual es una cifra preocupante teniendo en cuenta el evento ocurrido hace 2 años.

# **Tabla 75**

Distribución según Capacitación en Gestión de Riesgos

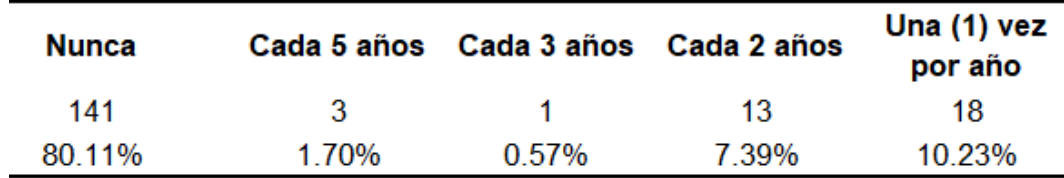

Fuente: Elaborado por los autores (2022)

# **Figura 54**

Distribución Capacitación en Gestión de Riesgos

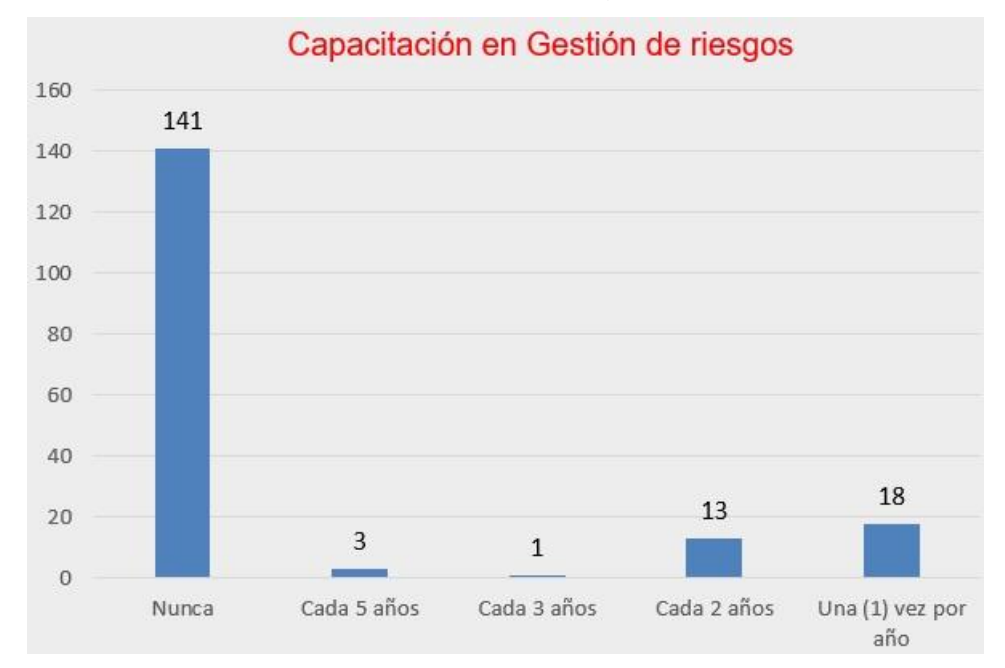

Fuente: Elaborado por los autores (2022)

Población afiliada a un Seguro

Si la población se encuentra afiliada a un Seguro, como se muestra en la figura 55, tiene una mayor capacidad de resiliencia, dado que el seguro permitiría garantizar la integridad física de las personas, en caso sufran algún accidente sea grave o muy grave. Se observa que el 32.39% de la población encuestada no cuenta con algún tipo de seguro de salud, sea por falta de información o interés. Así mismo, se tiene un 28.41% que pertenece al SIS y

un 26.70% que pertenece a ESSALUD, lo cual es un indicador favorable, como se muestra en la tabla 76.

# **Tabla 76**

Población afiliada a un Seguro

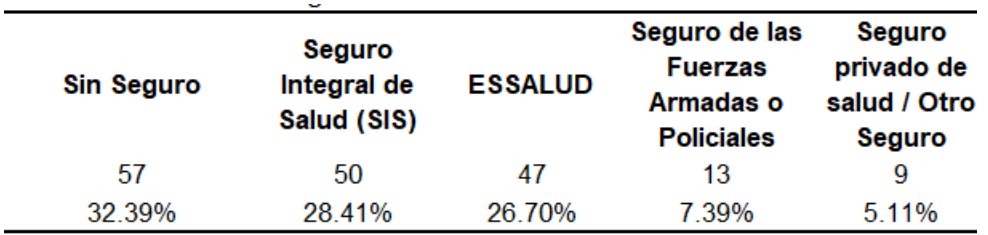

Fuente: Elaborado por los autores (2022)

# **Figura 55**

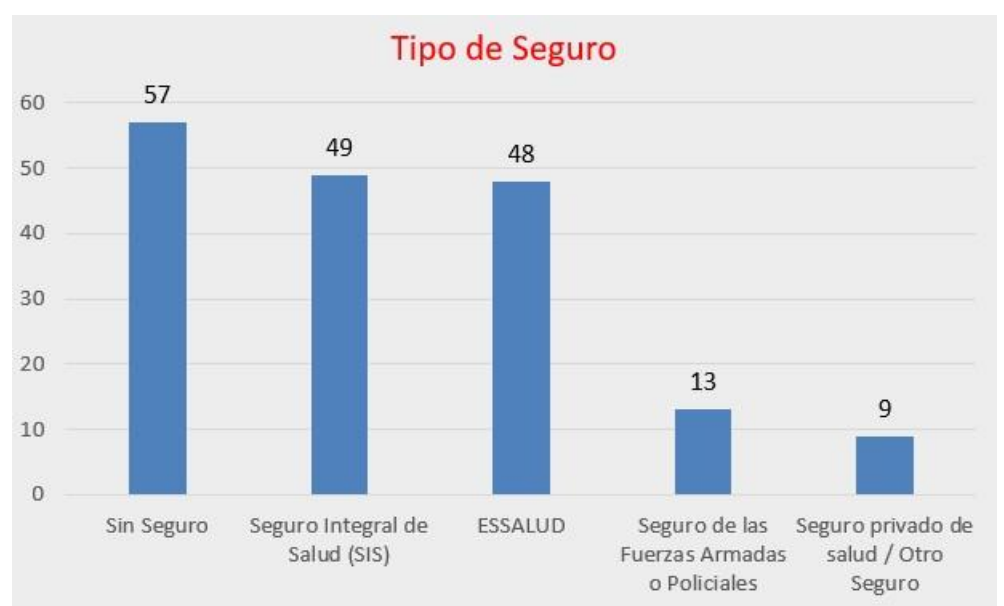

Distribución según Tipo de Seguro

Fuente: Elaborado por los autores (2022)

# **4.4.2. Dimensión Física**

# • **Exposición Física**

- Distancia de la vivienda a la ruta de flujo

La vivienda se encontrará más expuesta si se encuentra cerca de la ruta de flujo, como se muestra en la figura 56, la cual se estima en función a los eventos ocurridos anteriormente, para lo cual en las entrevistas se recopiló dicha información sobre su ruta y magnitud en cada calle, pasaje o avenida. Se observa que el 30.11% de las viviendas se ubican a 200 metros de la ruta de flujo, lo cual se deduce que la tercera parte de las viviendas de estudio se

encuentran menos expuestas a diferencia del 23.86% que sí se ubican a una distancia menor a 30 metros, ver tabla 77.

# **Tabla 77**

Distancia de la vivienda a la ruta de flujo

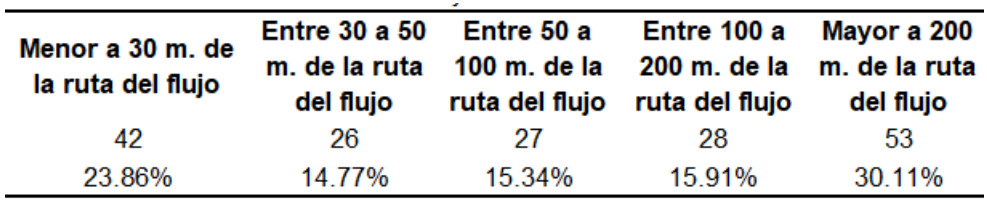

Fuente: Elaborado por los autores (2022)

# **Figura 56**

Distribución según Cercanía de la vivienda a la ruta de flujo

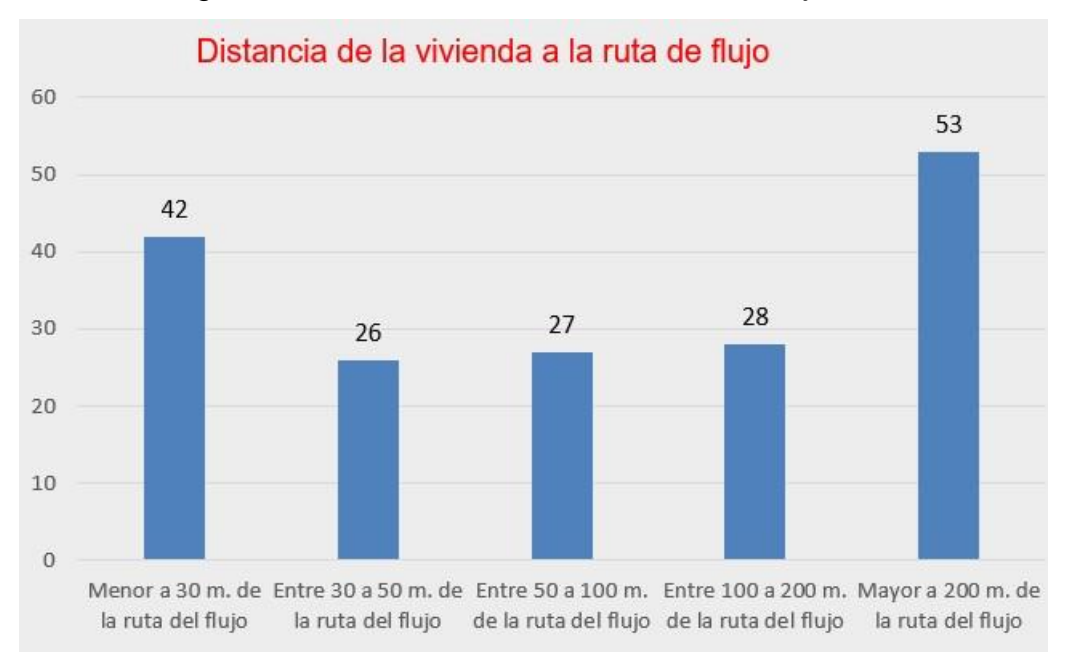

Fuente: Elaborado por los autores (2022)

N° de pisos de la vivienda

Parámetro que se debe tomar en cuenta en la Exposición Física, como se muestra en la figura 57, dado que una vivienda que posee 2 pisos a más puede disminuir considerablemente la exposición ante un flujo de detritos, a diferencia de una vivienda que solo es de 1 piso. Se observa, tabla 78, que el 45.45% de las viviendas son de 1 piso y el 40.91% es de 2 pisos, lo cual indica que las viviendas que predominan en el área de estudio es de hasta 2 pisos.

Número de pisos de la vivienda

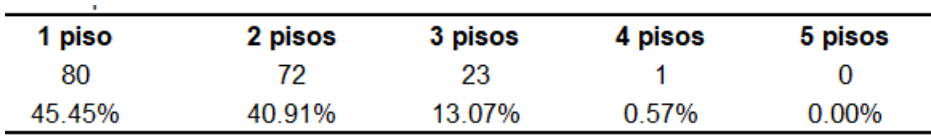

Fuente: Elaborado por los autores (2022)

#### **Figura 57**

Distribución según el Número de pisos de la vivienda

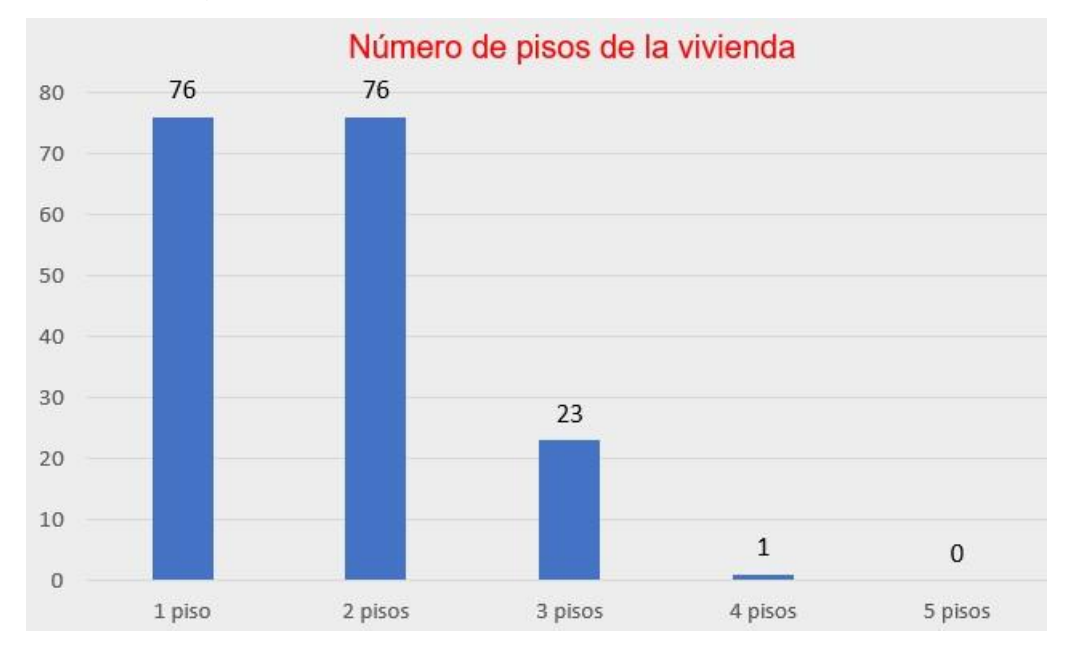

Fuente: Elaborado por los autores (2022)

- **Fragilidad Física**
	- Estado de conservación de la vivienda

El estado de conservación que tenga la vivienda es un parámetro importante, como se muestra en la figura 58, lo cual dependerá de su antigüedad y la calidad de la construcción obedeciendo las especificaciones técnicas, la clasificación se realizó en base al criterio del encuestador y la respuesta por parte del encuestado. Se observa que el 37.50% de las viviendas en estudio están en buen estado de conservación y el 34.66% en estado regular, mostrado en la tabla 79, lo cual se deduce más del 50% de las viviendas son habitables.

Estado de la vivienda

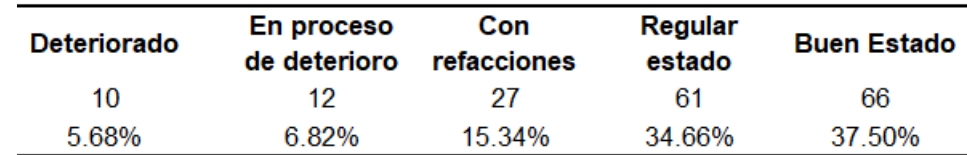

Fuente: Elaborado por los autores (2022)

#### **Figura 58**

Distribución según Estado de la vivienda

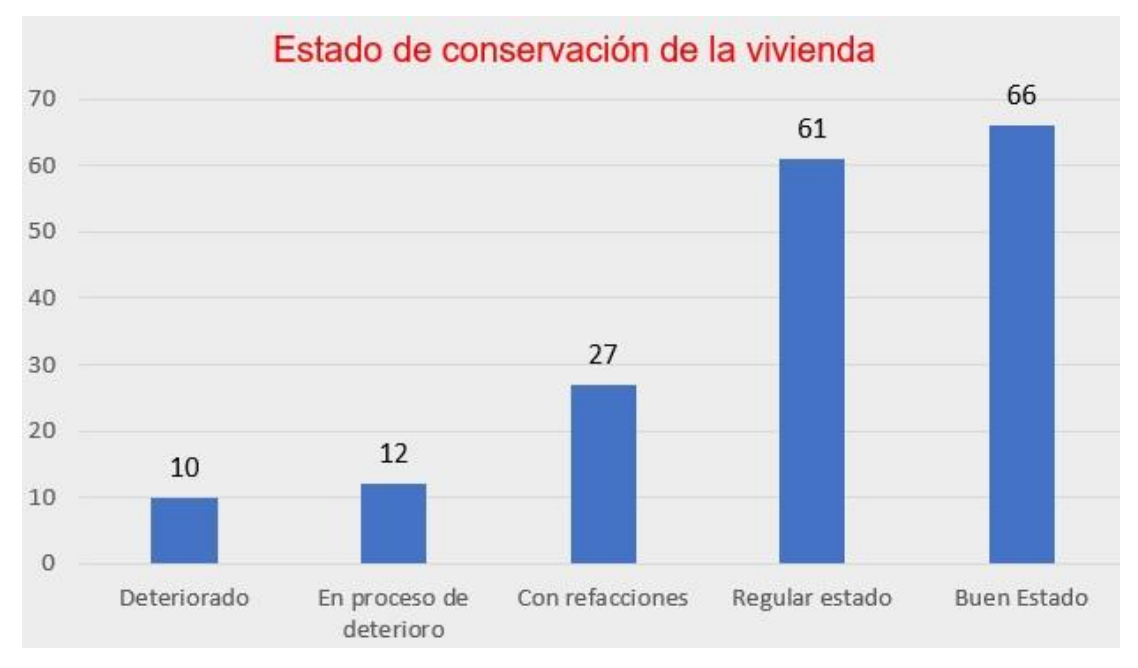

#### Fuente: Elaborado por los autores (2022)

Material principal en las paredes

El material de las paredes, parámetro importante a evaluar, pues permite conocer la rigidez que pueda tener la edificación, como se muestra en la figura 59 Se observa que el 62.50% de las viviendas están construidas a base de ladrillos de arcilla, el 33.52% a base de bloqueta artesanal y 3.41% de material prefabricado, ver tabla 80.

Material principal de las paredes

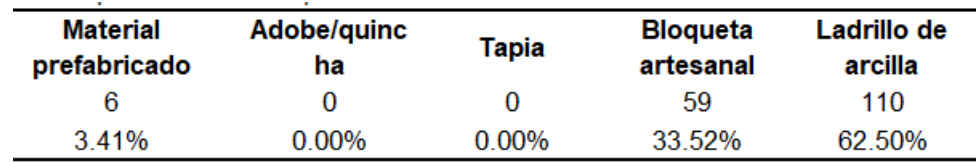

Fuente: Elaborado por los autores (2022)

## **Figura 59**

Distribución según Material principal de las paredes

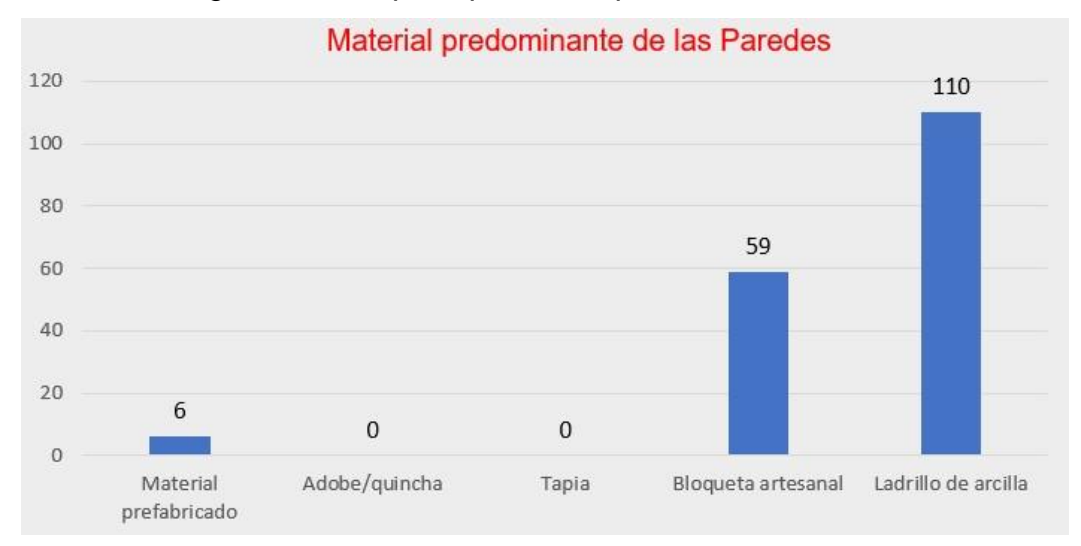

Fuente: Elaborado por los autores (2022)

Material principal en techos

El material en los techos que posee una vivienda, es un parámetro a considerar, como se muestra en la figura 60, dado que un techo que tenga una alta capacidad de resistencia permitirá mantenerse estable lo que brindará seguridad a la familia. Se observa en la tabla 81 que el 83.52% de las viviendas poseen un techo construido a base de concreto, 14.77% a base de planchas de calamina y 1.70% es de paja o estera.

### **Tabla 81**

Material predominante en los techos

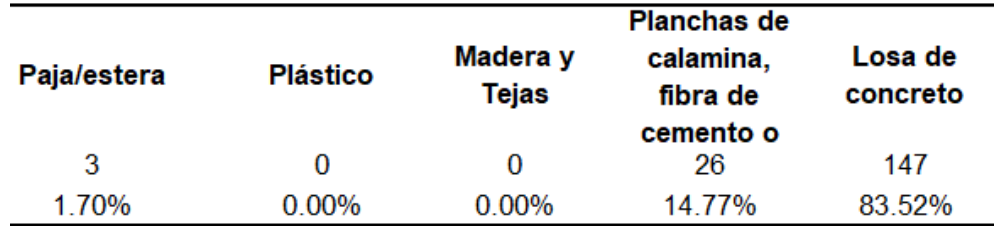

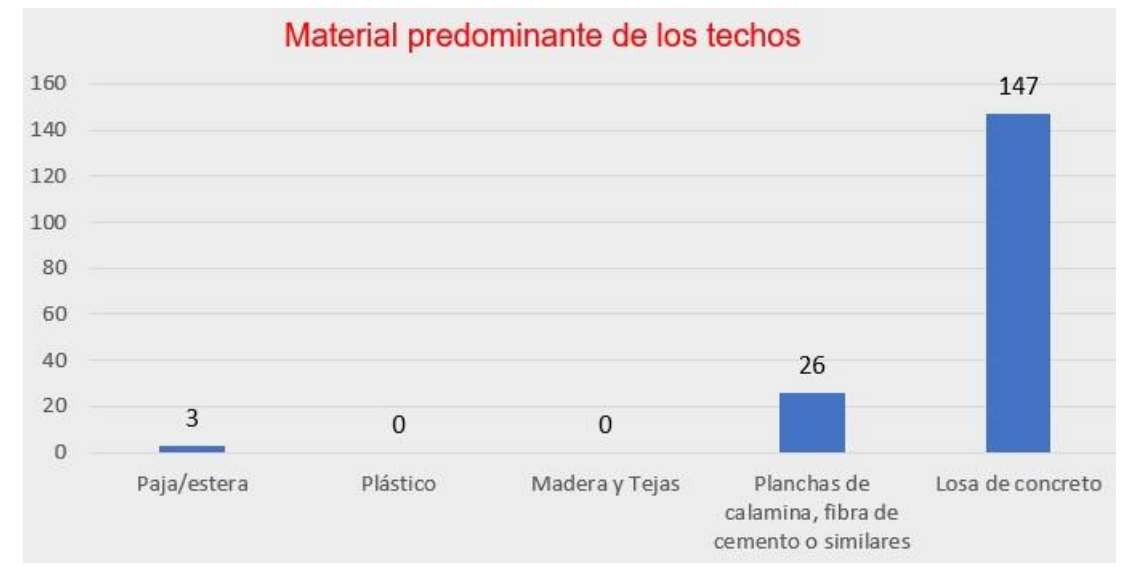

Distribución según Material principal en los techos

Fuente: Elaborado por los autores (2022)

- Material en pisos

El piso de las viviendas en estudio, como se muestra en la figura 61, es un parámetro necesario para determinar la fragilidad física, dado que según el material es posible determinar si puede aumentar el volumen de flujo o solamente mantenerse al margen del flujo de detritos. Se observa en la tabla 82 que el 45.45% de las viviendas el piso es de cerámico, 46.02% es de cemento y 4.55% de tierra.

### **Tabla 82**

Material en pisos

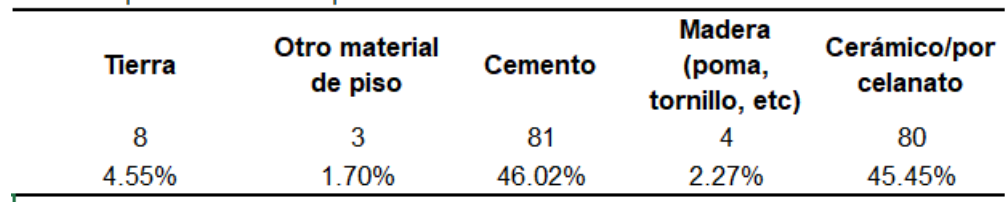

Distribución según Material en pisos

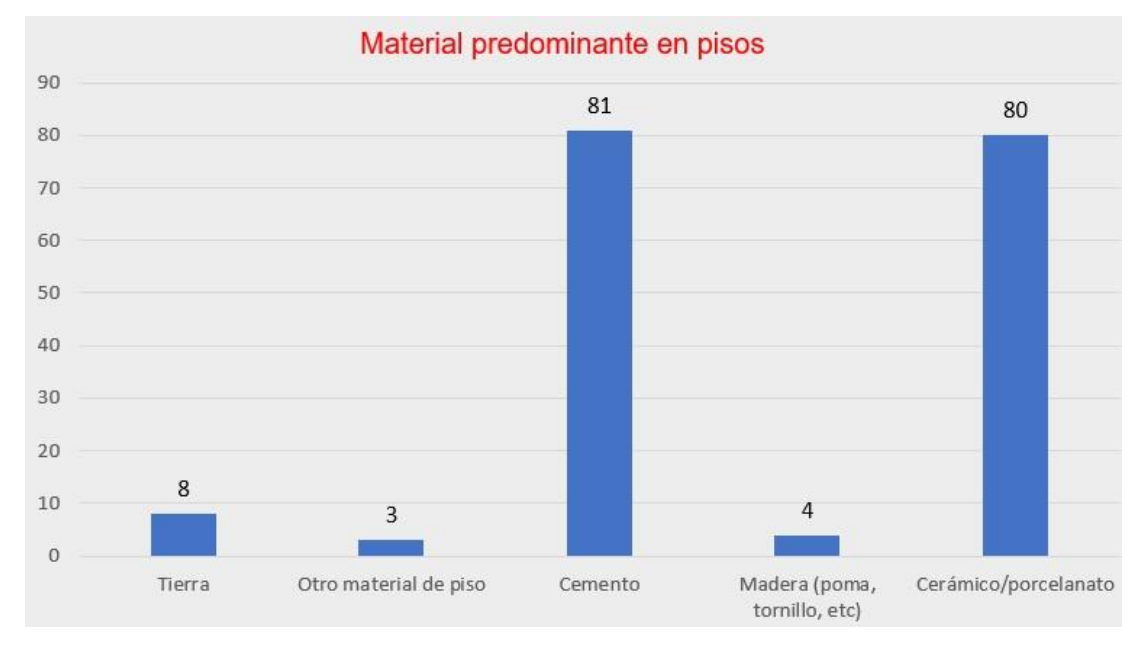

Fuente: Elaborado por los autores (2022)

- **Resiliencia Física**
	- Conocimiento de rutas de evacuación

Una familia que tenga un conocimiento, ver figura 62, regular sobre los lugares a donde dirigirse ante la ocurrencia de un flujo de detritos o huayco, será una familia que pueda salvaguardar su integridad física. Se observa que 31.25% de la población no tiene conocimiento sobre rutas de evacuación, los habitantes manifiestan que no existe señalización hacia una zona segura, por tanto, la única reacción sería huir hacia las partes más altas, como se indica en la tabla 83.

### **Tabla 83**

Conocimiento de rutas de evacuación

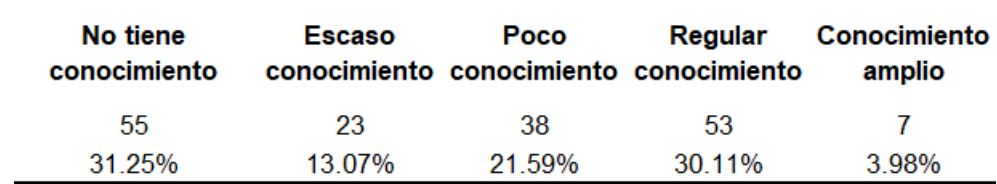

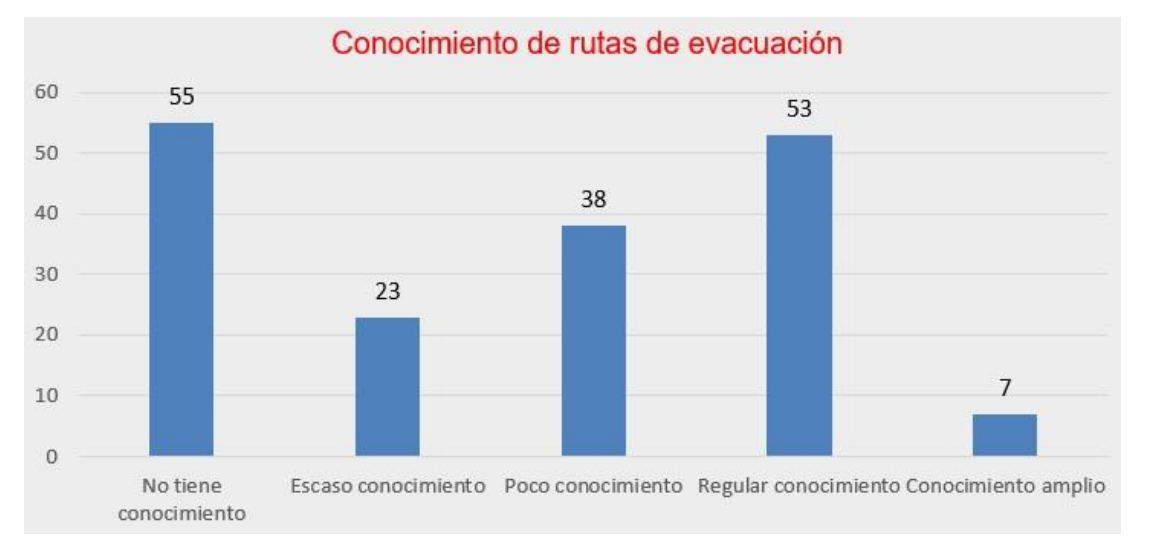

Distribución según Conocimiento de rutas de evacuación

Fuente: Elaborado por los autores (2022)

Reacción ante el fenómeno

Se evalúa la reacción que pueda tener el encuestado, como se visualiza en la figura 63, al momento de ocurrir nuevamente un flujo de detritos con igual o mayor magnitud que del año 2020, esté parámetro permite describir que tan preparada se encuentra la población ante un fenómeno natural, en base a sus conocimientos y habilidades. Se observa que el 53.98% de la población alerta a los miembros de su hogar y huyen de la zona de riesgo, 30.68% alerta a los miembros de su hogar y a los vecinos, 5.68% huyen de la zona de riesgo, 6.82% sufren de pánico y se les dificulta huir y 3.41% permanece en estado de shock, ver tabla 84**.**

#### **Tabla 84**

Reacción ante el fenómeno

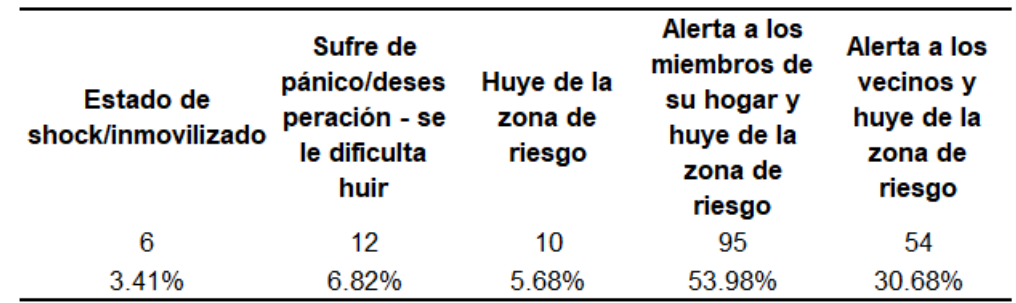

Distribución según la Reacción ante el fenómeno

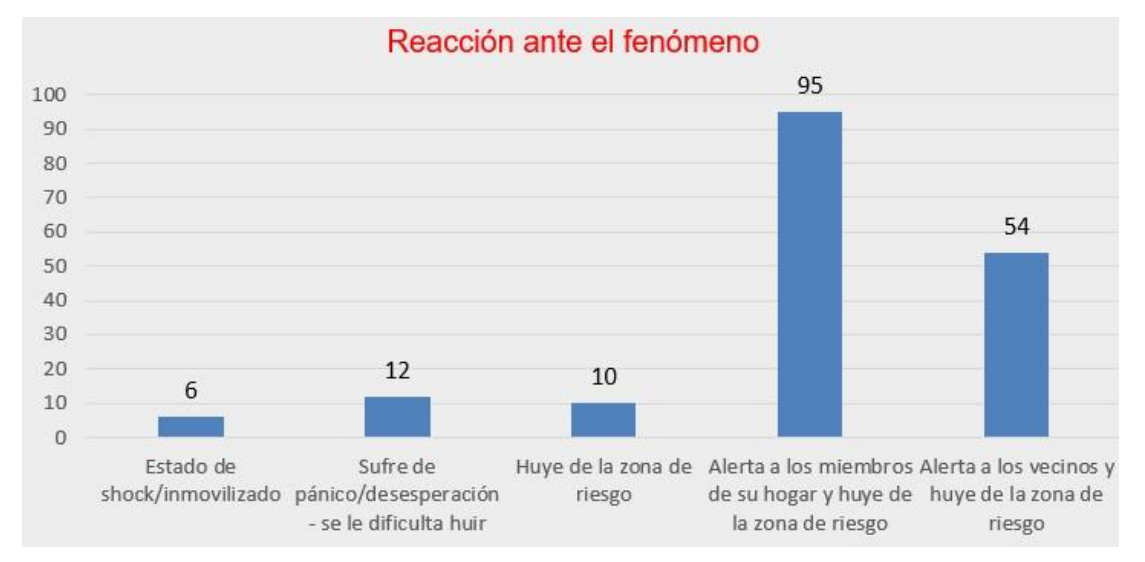

Fuente: Elaborado por los autores (2022)

Organización comunitaria

La organización por parte de la población es un aspecto importante a considerar, teniendo en cuenta que una población que mantiene la comunicación y reuniones constantes se mantienen actualizados ante la problemática que vive su comunidad, como se muestra en la figura 64. Las brigadas de emergencia ante riesgos de origen natural que se forman en estas organizaciones es de vital importancia para mitigar el riesgo y aumentar la resiliencia de la población. Se observa que el 30.68% no le interesa pertenecer a una brigada de emergencia, 53.98% si le interesaría participar en una brigada de emergencia y 7.39% ha pertenecido a una brigada de emergencia, ver tabla 85.

Organización comunitaria

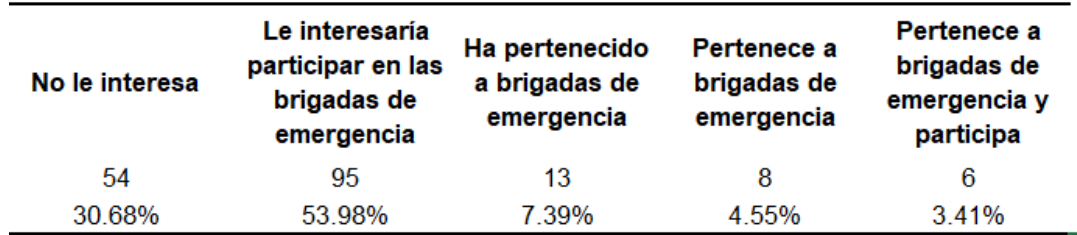

Fuente: Elaborado por los autores (2022)

# **Figura 64**

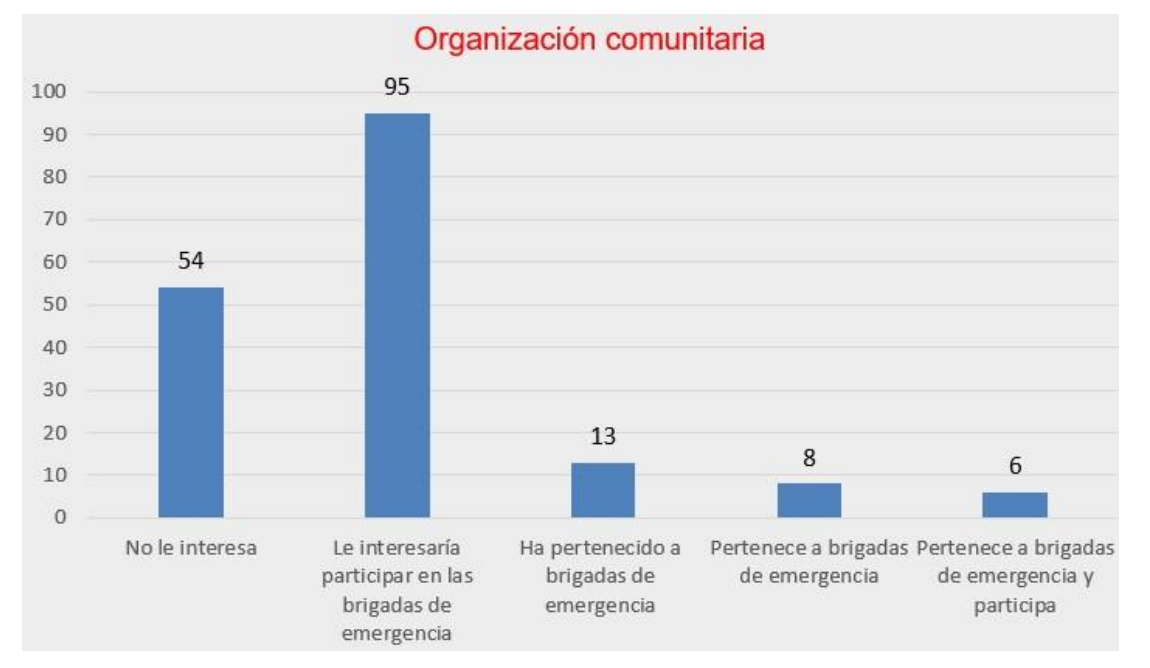

Distribución según Organización comunitaria

Fuente: Elaborado por los autores (2022)

### **4.4.3. Dimensión Ambiental**

- **Exposición Ambiental**
	- Ubicación de la vivienda al antiguo botadero municipal

El aspecto ambiental es importante considerar en el estudio de la vulnerabilidad, es así que este parámetro permite comprender la distancia que se encuentra la vivienda al antiguo botadero municipal, como se muestra en la figura 65, el cual se encuentra saturado de residuos sólidos, lo cual aumentaría el volumen de material transportado ante un flujo de detritos. Se observa que el 35.80% de las viviendas se ubica a más de 1000 metros del antiguo botadero municipal, como se indica en la tabla 86.

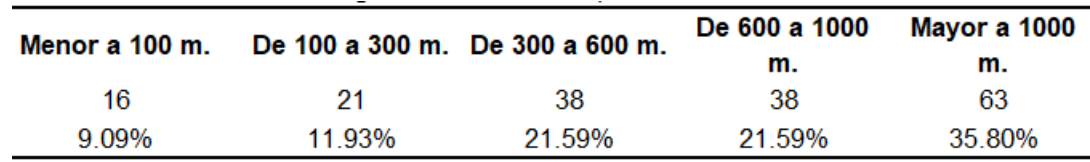

Ubicación de la vivienda al antiguo botadero municipal

Fuente: Elaborado por los autores (2022)

#### **Figura 65**

Ubicación de la vivienda al antiguo botadero municipal

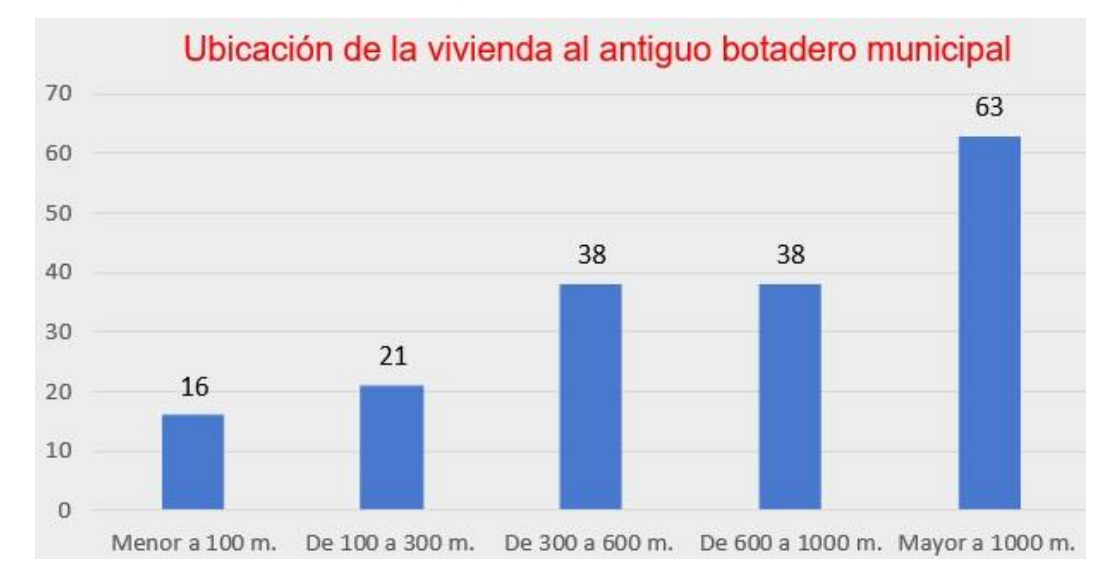

Fuente: Elaborado por los autores (2022)

### • **Fragilidad Ambiental**

Manejo y disposición de residuos sólidos

El correcto manejo de desechos puede disminuir la fragilidad ambiental, es el caso cuando se desecha la basura en el horario indicado, o se clasifica en función al tipo de material, ver figura 66. Se observa que el 46.02% desecha la basura al escuchar el camión recolector, 35.80% clasifica y desecha la basura en el horario indicado, como se muestra en la tabla 87. Los pobladores indican que el camión recolector tiene hora fija de llegada y mediante ello desechan los residuos, dado que los perros callejeros pueden destrozar las bolsas. Esto indica que la población es consciente del peligro ambiental que puede surgir al desechar la basura en cualquier hora.

 $\mathbf{r}$ 

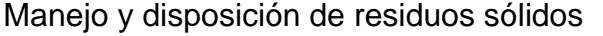

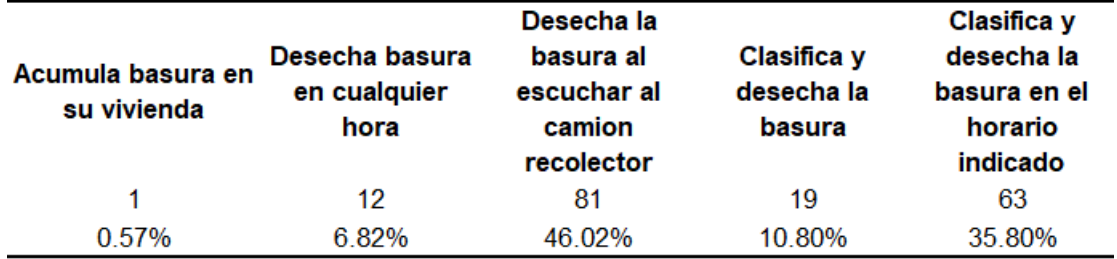

Fuente: Elaborado por los autores (2022)

#### **Figura 66**

Manejo y disposición de residuos sólidos

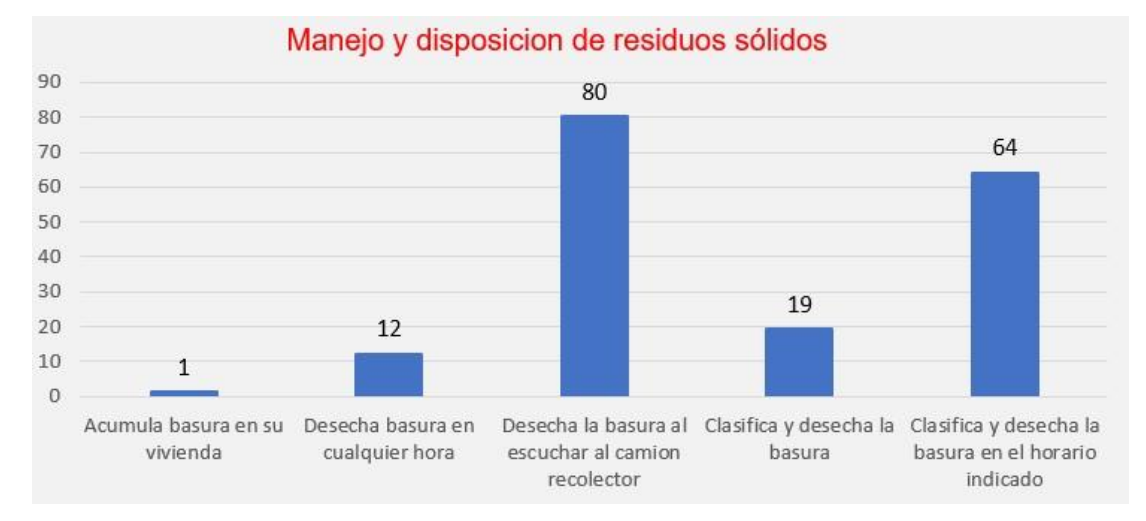

Fuente: Elaborado por los autores (2022)

#### • **Resiliencia Ambiental**

- Conocimiento de reciclaje

El conocimiento sobre el reciclaje por parte de la población es un parámetro a tener en cuenta para evaluar la resiliencia ambiental. Se tiene de conocimiento que la población, como se muestra en la figura 67, en su mayoría, recicla mediante un programa impulsado por el municipio de Alto de la Alianza, que les brindan empaques para acumular los materiales reciclados según el tipo. Esta información indica que la Autoridad Local ha realizado campañas de reciclaje y orientación hacia la población. Se observa que el 61.36% conoce y practica el reciclaje, 22.16% solo tiene conocimientos. Estos resultados indican que la población si practica el reciclaje y tiene

conocimientos, lo cual es gracias a la gestión por parte de la Autoridad Local, los resultados se observan en la tabla 88.

# **Tabla 88**

Conocimiento de reciclaje

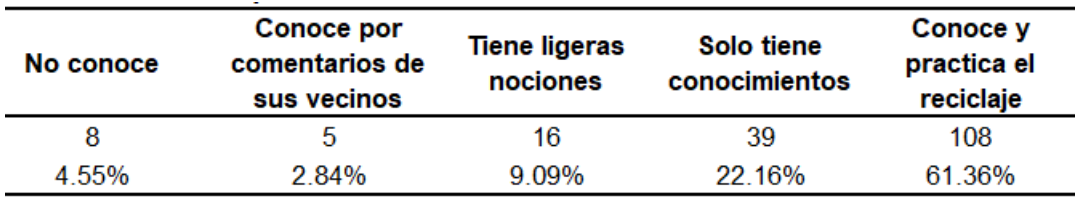

Fuente: Elaborado por los autores (2022)

# **Figura 67**

Distribución según Conocimiento de reciclaje

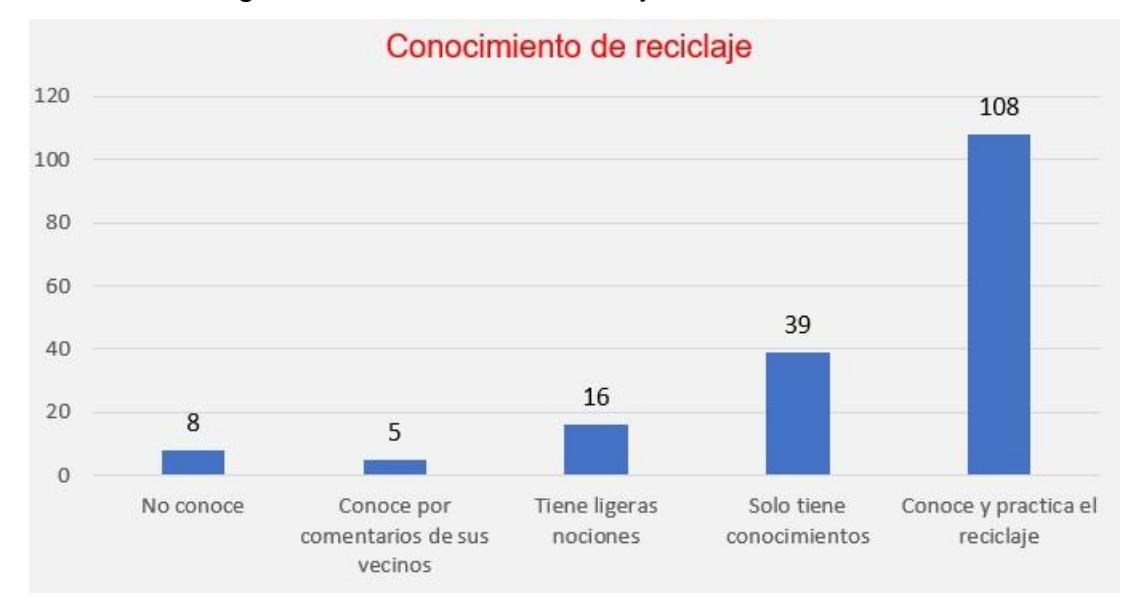

Fuente: Elaborado por los autores (2022)

# **4.5. Determinación de los niveles de vulnerabilidad**

# **4.5.1. Metodología**

Para hallar los rangos de vulnerabilidad, se realiza PAJ y la escala de Saaty, para elaborar matrices de comparación y obtener el vector priorización para cada parámetro según su dimensión y factor.

# **4.5.2. Dimensiones de la Vulnerabilidad**

Se consideraron las dimensiones social, física y ambiental, por lo tanto, es necesario realizar una matriz de comparación y normalización, como se indica en la tabla 89 y 90, para determinar el vector priorización para cada dimensión, como lo indica la tabla 91. Se considera a la Dimensión Social como un aspecto más importante que la Física, por las condiciones del territorio y la toma de decisión por parte de los autores, dado que como finalidad en la Gestión de Riesgo de Desastre es salvaguardar la integridad del ser humano.

## **Tabla 89**

Matriz comparación de la Vulnerabilidad

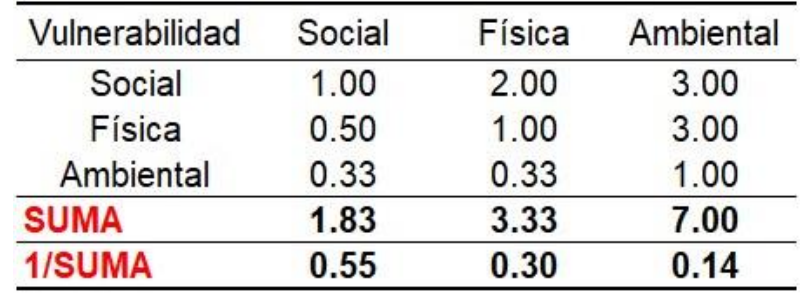

Fuente: Elaborado por loa autores (2022).

# **Tabla 90**

Matriz normalización de la Vulnerabilidad

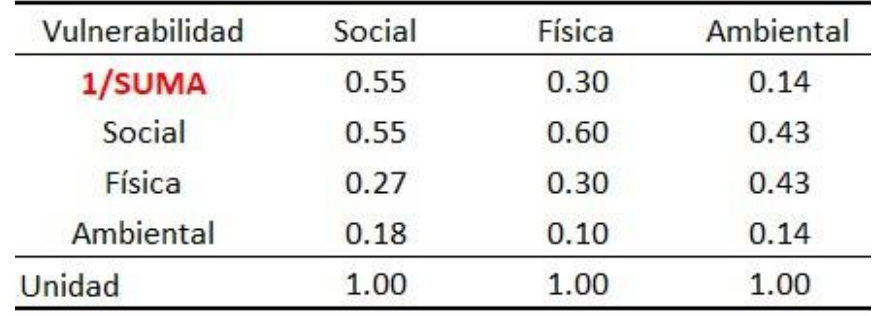

Fuente: Elaborado por loa autores (2022).

# **Tabla 91**

Vector priorización de la Vulnerabilidad

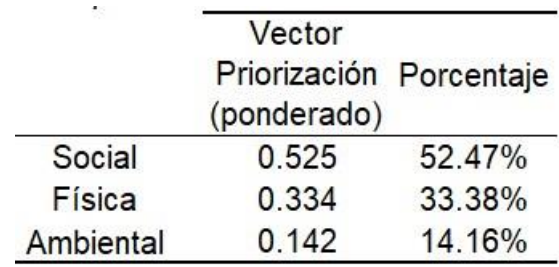

Fuente: Elaborado por loa autores (2022).

IC y RC Vulnerabilidad, mostrado en la tabla 92.

IC y RC Dimensiones de la Vulnerabilidad

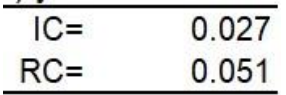

Fuente: Elaborado por loa autores (2022).

# **Dimensión Social**

En la dimensión social, se consideraron 3 factores: Exposición Social, Fragilidad Social y Resiliencia Social. Por tanto, se realiza una matriz de comparación de pares y de normalización, como se muestra en las tablas 93 y 94 respectivamente, para determinar el vector priorización de cada uno mostrado en la tabla 95.

### **Tabla 93**

Matriz de comparación de pares de la Dimensión Social

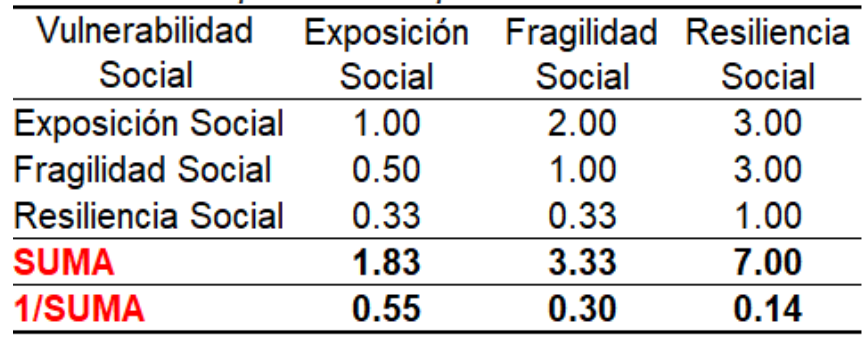

Fuente: Elaborado por loa autores (2022).

### **Tabla 94**

Matriz de normalización de la Dimensión Social

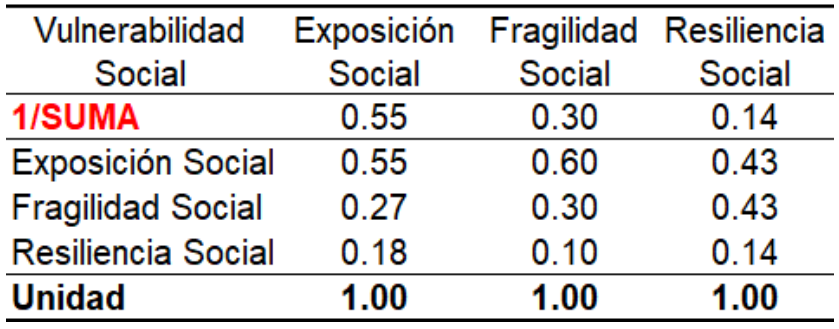

Vector priorización de la Dimensión Social

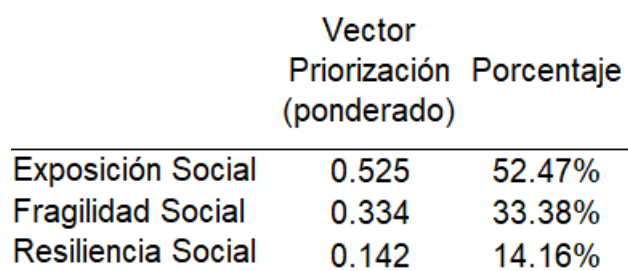

Fuente: Elaborado por loa autores (2022).

IC y RC dimensión social, mostrado en la tabla 96.

#### **Tabla 96**

IC y RC Factor Condicionante Geología

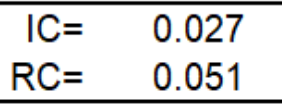

• Fuente: Elaborado por loa autores (2022).

#### • **Exposición Social**

Solamente se consideró un parámetro a evaluar, el cual detalla el número de personas que habitan en la vivienda, a mayor número de viviendas, esta se encontrará más expuesta ante un peligro. La matriz de comparación de pares, mostrado en la tabla 97, se realiza la matriz de normalización de pares, indicado en la tabla 98, y obtener su vector de priorización, mostrado en la tabla 99.

a) N° de personas que viven en la vivienda

Matriz de comparación personas en la vivienda

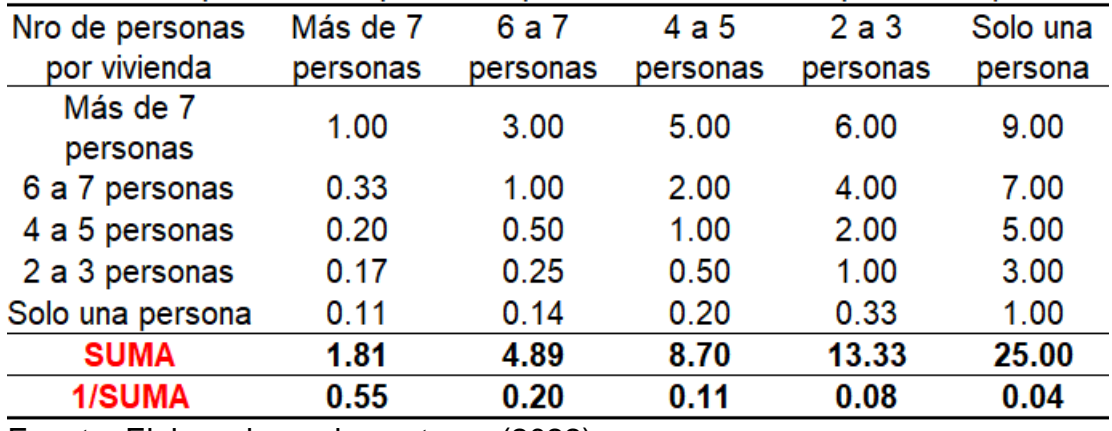

Fuente: Elaborado por los autores (2022).

# **Tabla 98**

Matriz de normalización número de personas en la vivienda

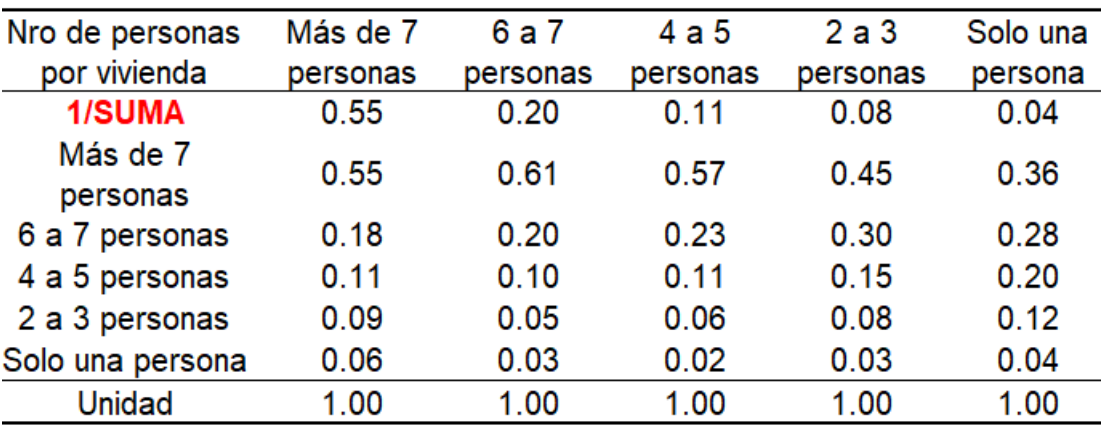

Fuente: Elaborado por los autores (2022)

## **Tabla 99**

Vector priorización número de personas en la vivienda

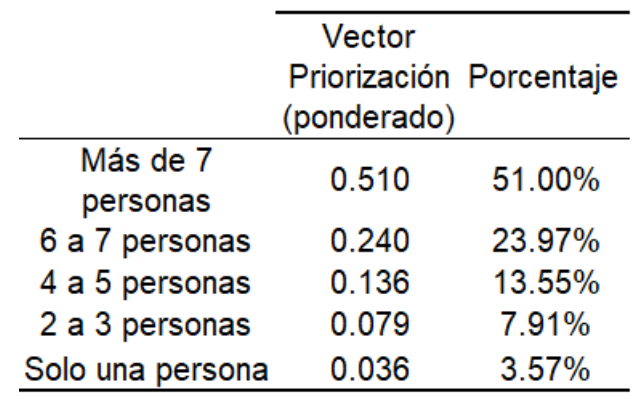

IC y RC Factor Condicionante Geología, mostrado en la tabla 100.

## **Tabla 100**

IC y RC Factor Condicionante Geología

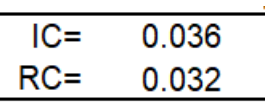

Fuente: Elaboración propia (2022).

### • **Fragilidad Social**

Se consideraron dos parámetros: grupo etáreo y tipo de discapacidad. Al ser dos parámetros se considera el peso de cada parámetro según el criterio de los evaluadores, en base al estudio de campo y las encuestas que realizaron.

b) Grupo Etáreo

En el grupo Etáreo se consideraron 5 grupos de edades, considerando desde las más vulnerables hasta las menos vulnerables. La matriz de comparación, mostrado en la tabla 101, se realizar la matriz de normalización de pares, mostrado en la tabla 102, y obtener su vector de priorización, mostrado en la tabla 103.

### **Tabla 101**

Matriz de comparación de pares del parámetro Grupo Etáreo

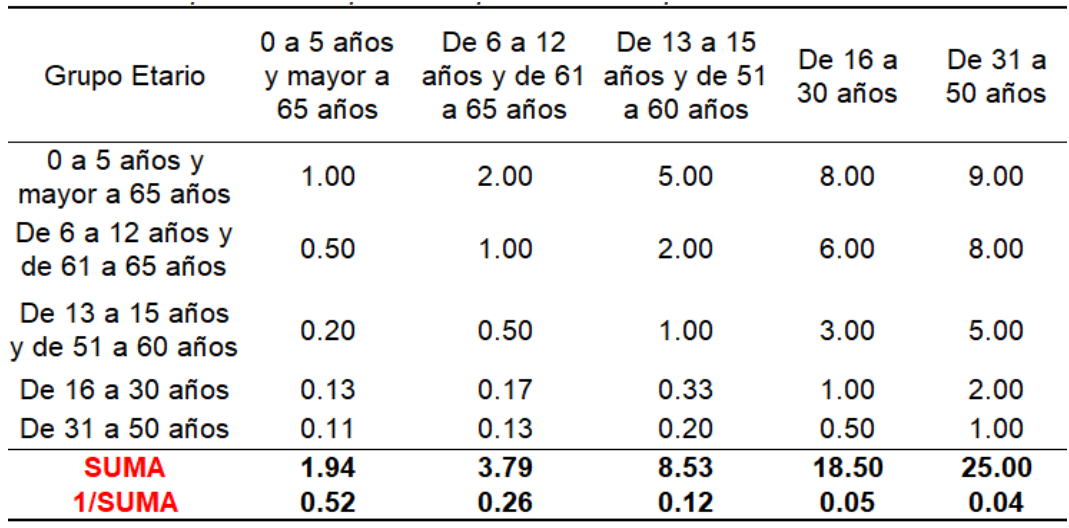

Fuente: Elaboración propia (2022).

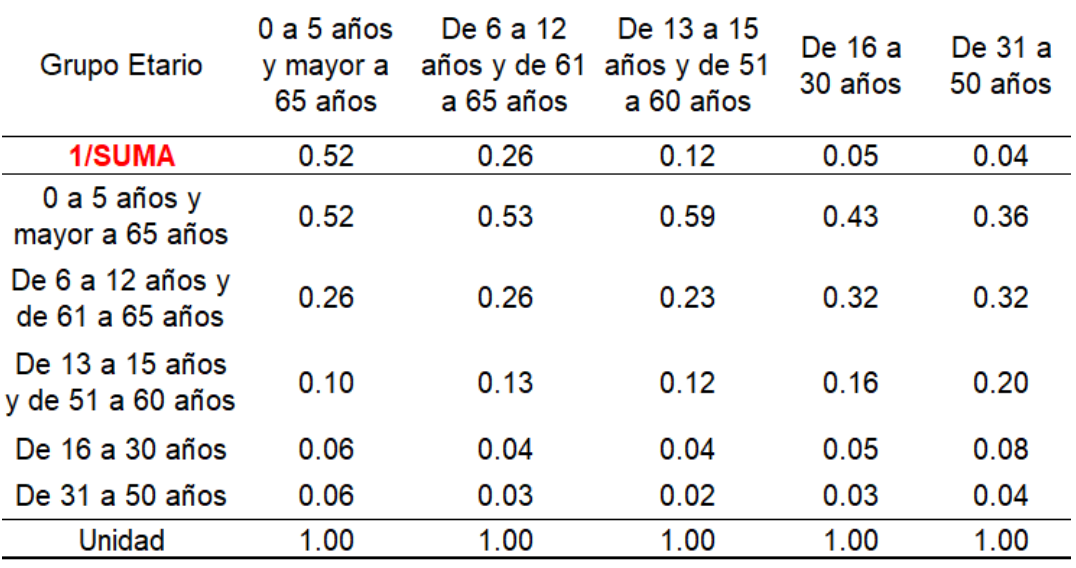

Matriz de normalización del parámetro Grupo Etario

Fuente: Elaboración propia (2022).

#### **Tabla 103**

Vector priorización del parámetro Grupo Etario

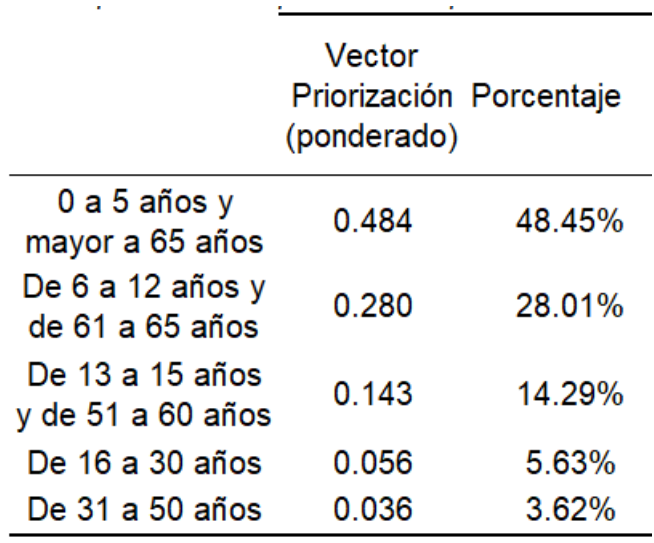

Fuente: Elaboración propia (2022).

IC y RC parámetro Grupo Etario, mostrado en la tabla 104.

IC y RC parámetro Grupo Etario

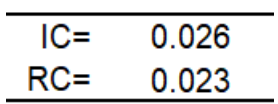

Fuente: Elaboración propia, 2022.

c) Tipo de discapacidad

Se consideraron 5 tipos que fueron ordenados desde el más vulnerable al menos vulnerable, teniendo en cuenta la dificultad que posee cada discapacidad al momento de evacuar o huir del peligro. Se realiza la matriz de comparación de pares, ver tabla 105, la matriz de normalización de pares, mostrado en la tabla 106**,** y obtener su vector de priorización, en la tabla 107.

#### **Tabla 105**

Matriz de comparación Tipo de Discapacidad

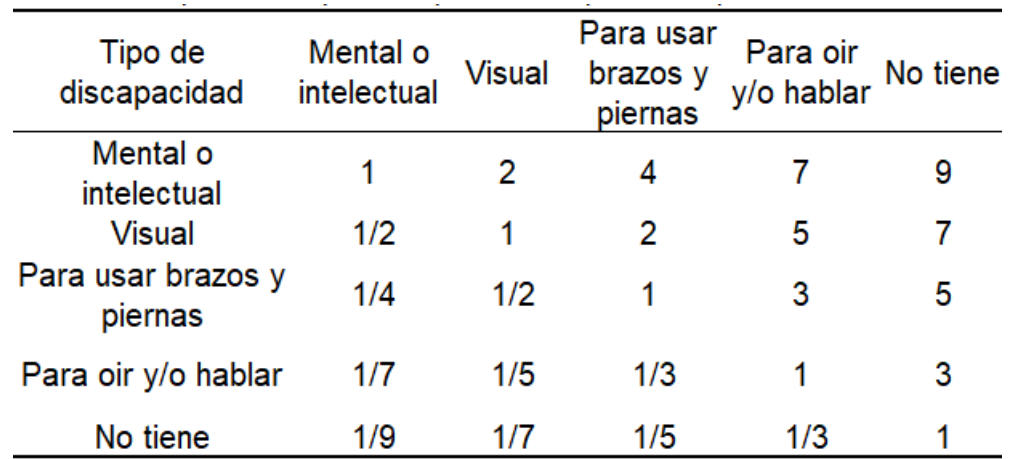

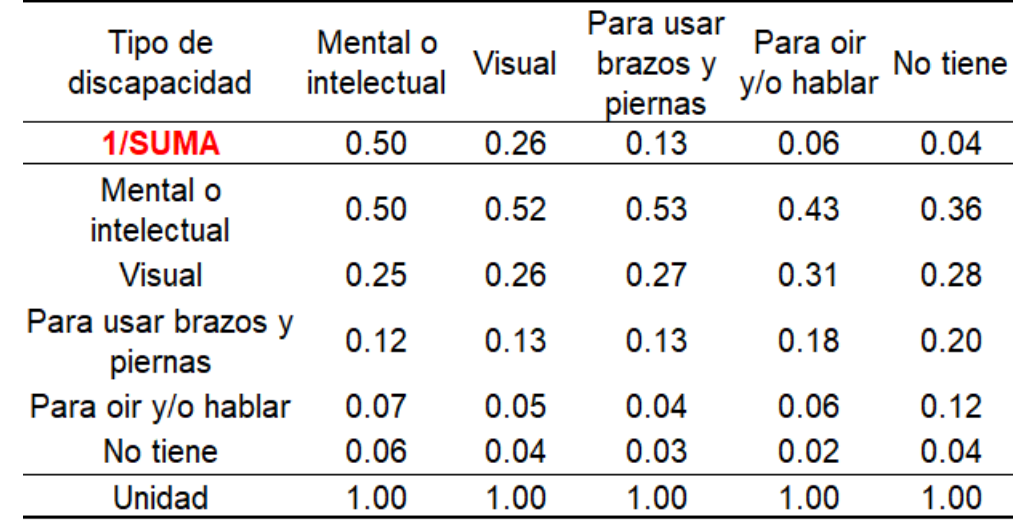

Matriz de normalización del parámetro Tipo de Discapacidad

Fuente: Elaborado por los autores (2022)

#### **Tabla 107**

Vector priorización del parámetro Tipo de Discapacidad

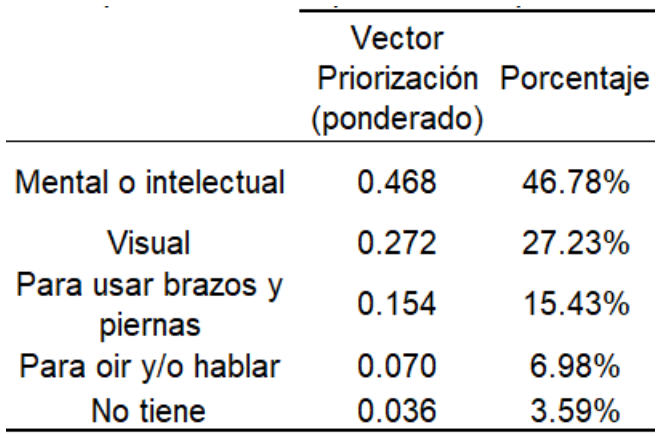

Fuente: Elaborado por los autores (2022).

IC y RC parámetro Tipo de Discapacidad, mostrado en la tabla 108.

#### **Tabla 108**

IC y RC parámetro Tipo de Discapacidad

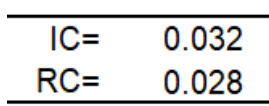

Fuente: Elaborado por los autores (2022)

• **Resiliencia Social**

Se consideraron 3 parámetros: Conocimiento sobre el fenómeno, capacitación en gestión de riesgos recibida por la autoridad local y población afiliada a un seguro. Al ser 3 parámetros se construye la matriz de comparación y normalización de pares, mostrados en las tablas 109 y 110, para obtener el vector de priorización, como lo indica la tabla 111.

### **Tabla 109**

Matriz de comparación de pares de la Resiliencia Social

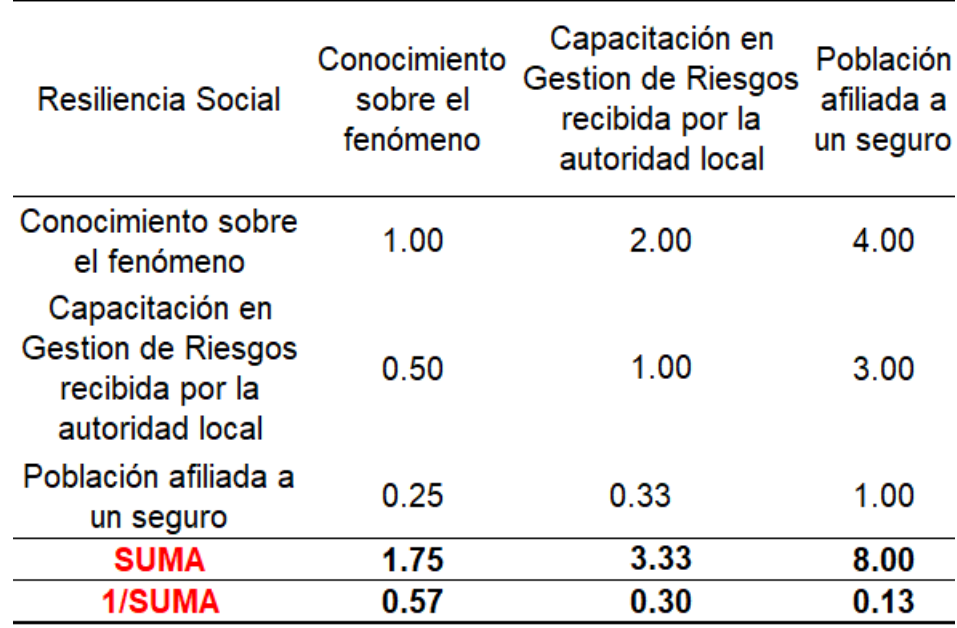

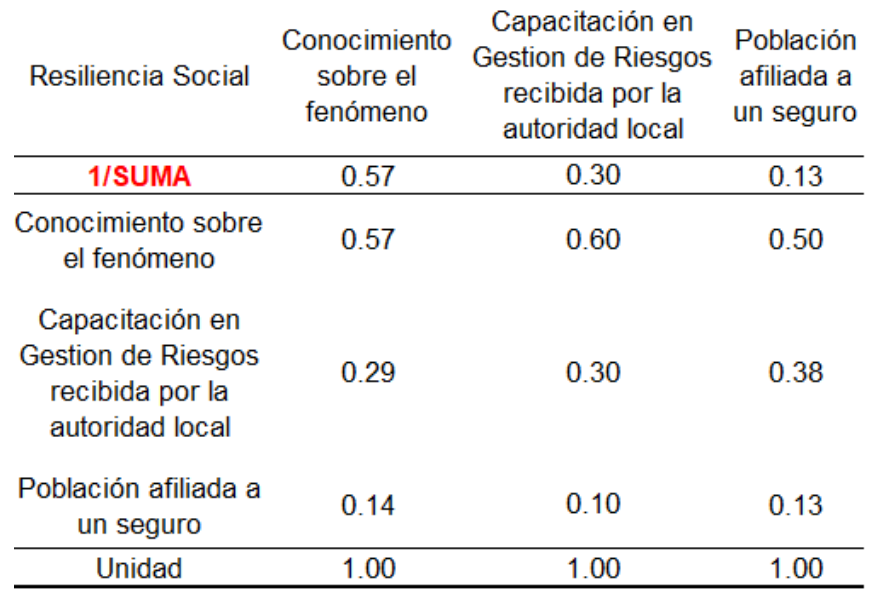

Matriz de normalización de la Resiliencia Social

Fuente: Elaborado por los autores (2022).

#### **Tabla 111**

Vector priorización de la Resiliencia Social

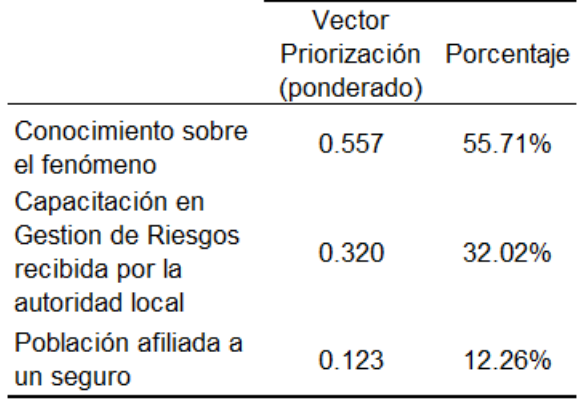

Fuente: Elaboración por los autores (2022).

IC y RC de la Resiliencia Social, mostrado en la tabla 112.

### **Tabla 112**

IC y RC de la Resiliencia Social

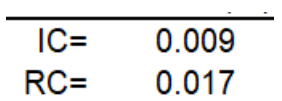

Fuente: Elaboración propia (2022).

Luego de obtener el vector priorización para cada parámetro, se realiza la matriz de comparación para cada uno, con sus respectivos descriptores que fueron parte de la encuesta realizada a la población.

d) Conocimiento sobre el fenómeno

Se consideraron 5 tipos que fueron ordenados desde el más vulnerable al menos vulnerable. Se construye la matriz de comparación, como se muestra en la tabla 113, se realiza la matriz de normalización de pares, mostrado en la tabla 114**,** y obtener su peso ponderado, mostrado en la tabla 115.

# **Tabla 113**

Matriz de comparación Conocimiento sobre el fenómeno

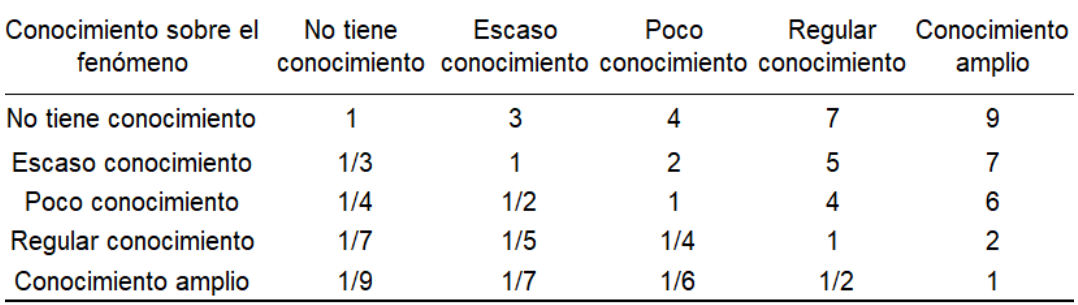

Fuente: Elaborado por los autores (2022).

# **Tabla 114**

Matriz de normalización Conocimiento sobre el fenómeno

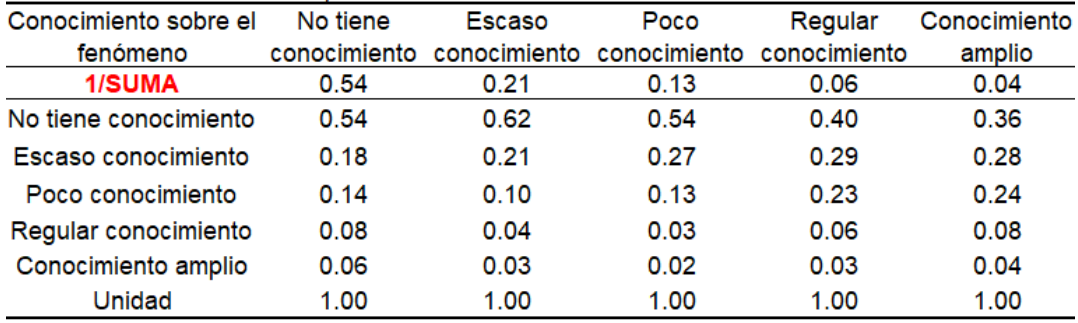

Vector priorización Conocimiento sobre el fenómeno

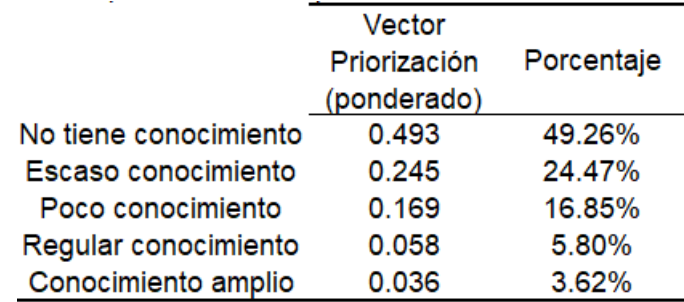

Fuente: Elaborado por los autores (2022).

IC y RC parámetro Conocimiento sobre el fenómeno, mostrado en la tabla 116.

### **Tabla 116**

IC y RC Conocimiento sobre el fenómeno

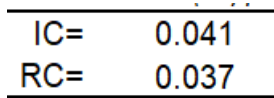

Fuente: Elaboración propia (2022).

e) Capacitación en gestión de riesgos recibida por la autoridad local

Se realiza la matriz de comparación, como se muestra en la tabla 117, se construye la matriz de normalización de pares, mostrado en la tabla 118, y obtener su vector prioridad, mostrado en la tabla 119.

#### **Tabla 117**

Matriz de comparación Capacitación en gestión de riesgos

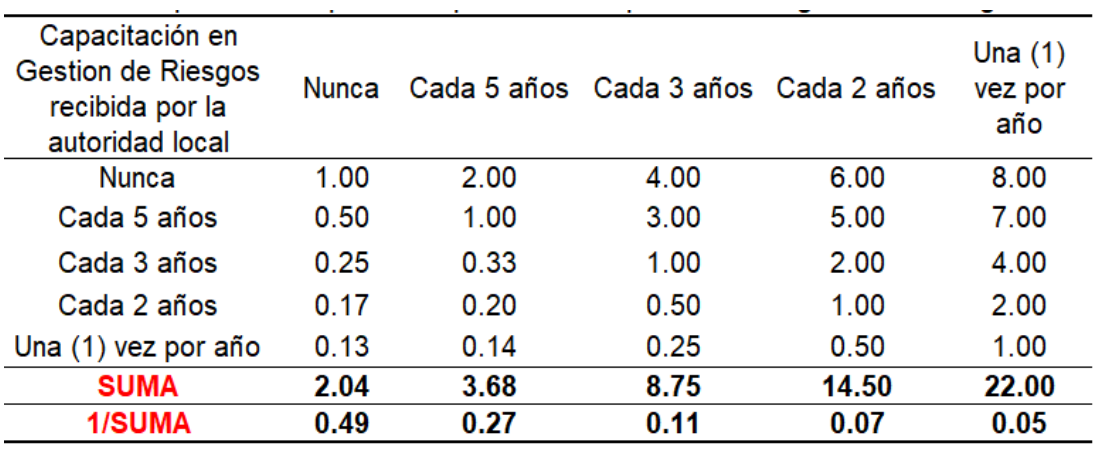

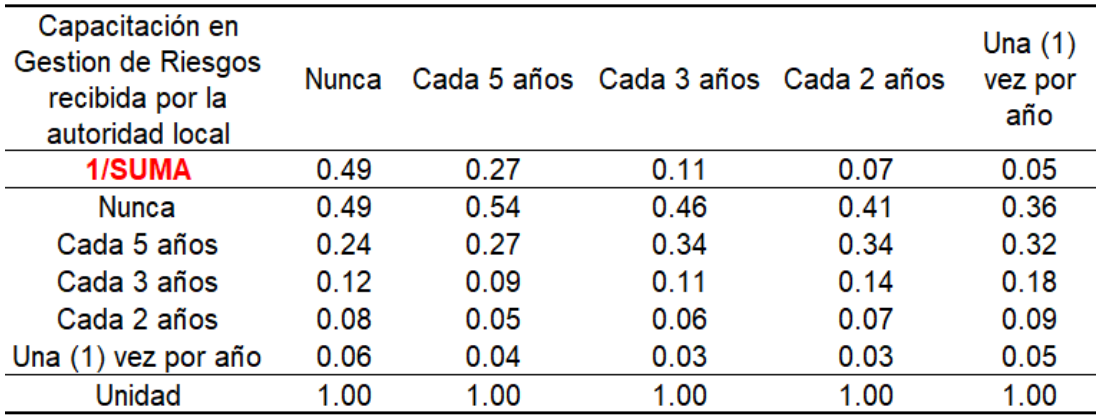

Matriz de normalización Capacitación en gestión de riesgos

Fuente: Elaborado por los autores (2022)

### **Tabla 119**

Vector priorización Capacitación en gestión de riesgos

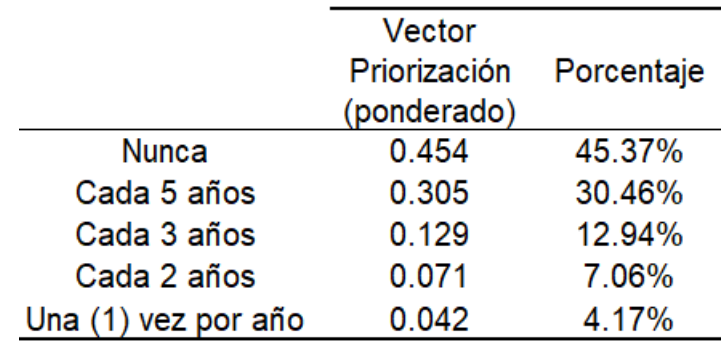

Fuente: Elaborado por los autores (2022)

IC y RC parámetro Capacitación en gestión de riesgos recibida por la autoridad local, mostrado en la tabla 120.

#### **Tabla 120**

IC y RC parámetro Capacitación en gestión de riesgos

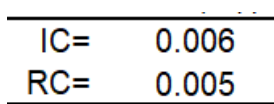

Fuente: Elaborado por los autores (2022)

f) Población afiliada a un seguro

Se elabora la matriz de comparación, ver tabla 121, se realiza la matriz de normalización de pares, mostrado en la tabla 122**,** y obtener su vector de priorización, mostrado en la tabla 123.

### **Tabla 121**

Matriz de comparación Población afiliada a un seguro

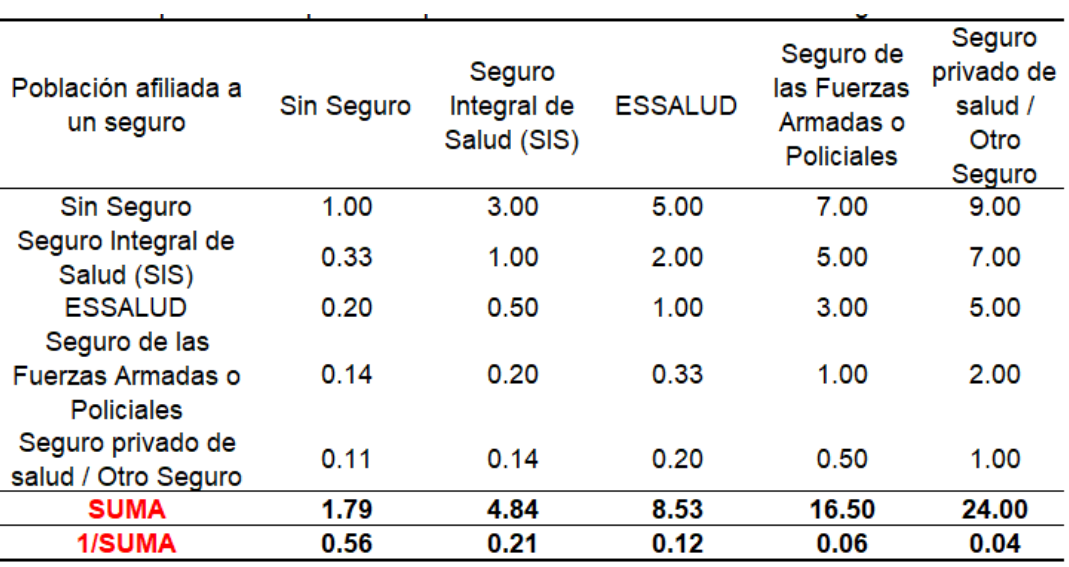

Fuente: Elaborado por los autores (2022).

### **Tabla 122**

Matriz de normalización Población afiliada a un seguro

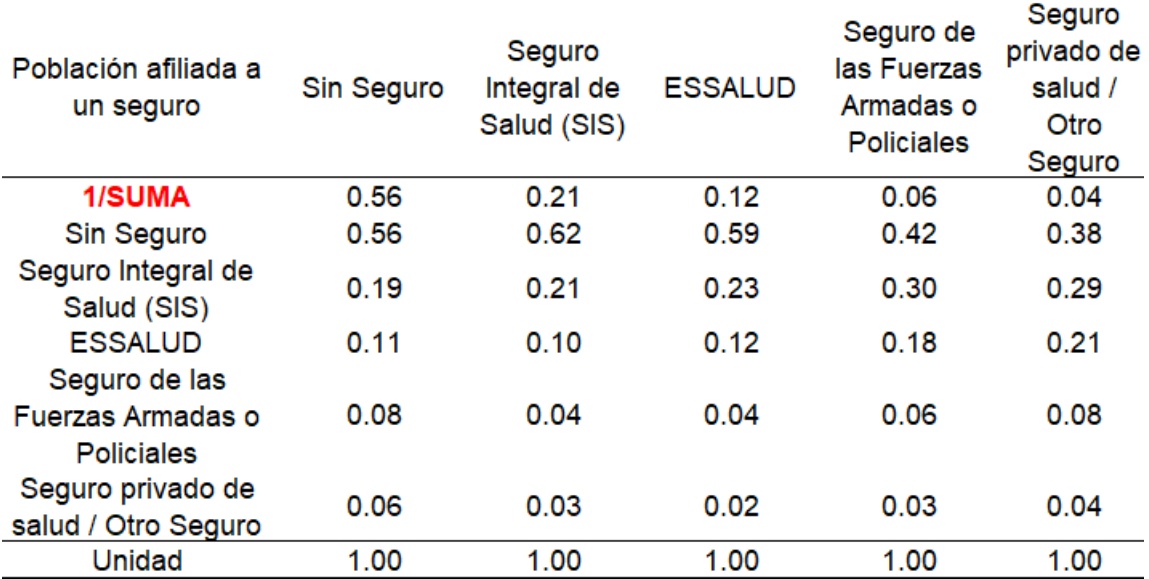

Vector priorización parámetro Población afiliada a un seguro

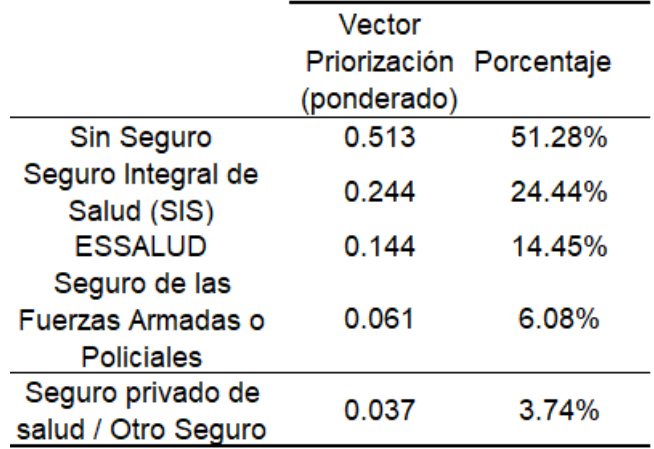

Fuente: Elaborado por los autores (2022).

IC y RC parámetro Población afiliada a un seguro, mostrado en la tabla 124.

#### **Tabla 124**

IC y RC parámetro Población afiliada a un seguro

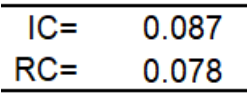

Fuente: Elaborado por los autores (2022)

#### **Dimensión Física**

Se tomaron en cuenta los 3 factores de la: Exposición Física, Fragilidad Física y Resiliencia Física. Por tanto, se realiza una matriz de comparación de pares para determinar el vector priorización de cada uno. La matriz de comparación, mostrado en la tabla 125, se construye la matriz de normalización, mostrado en la tabla 126, y obtener su vector de priorización, mostrado en la tabla 127.

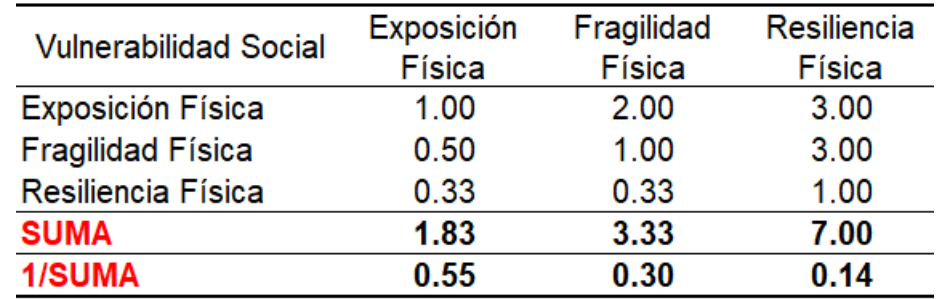

Matriz de comparación de pares de la vulnerabilidad física

Fuente: Elaborado por los autores (2022)

#### **Tabla 126**

Matriz de normalización de la vulnerabilidad física

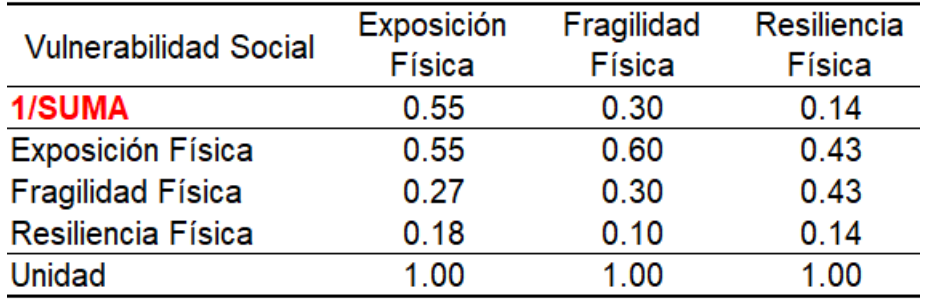

Fuente: Elaborado por los autores (2022)

### **Tabla 127**

Vector priorización de la vulnerabilidad física

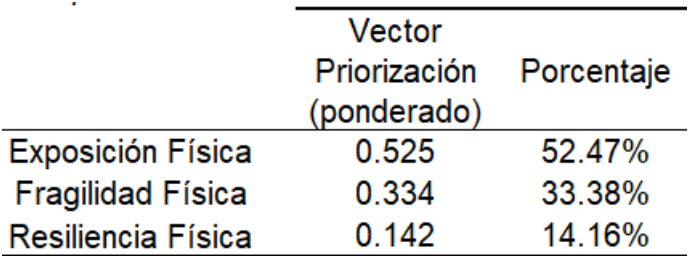

Fuente: Elaborado por los autores (2022)

IC y RC de la vulnerabilidad física, mostrado en la tabla 128.

# **Tabla 128**

IC y RC vulnerabilidad física

$$
\begin{array}{c}\n\text{IC} = \quad 0.027 \\
\text{RC} = \quad 0.051\n\end{array}
$$

#### • **Exposición Física**

En la Exposición física, se consideraron dos parámetros, que los evaluadores consideraron importantes de evaluar: Distancia de la vivienda a la ruta de flujo y el número de pisos que posee la vivienda. Al ser dos parámetros se considera el peso de cada uno a criterio de los evaluadores, en base al estudio de campo y las encuestas que realizaron en el área de estudio.

g) Distancia de la vivienda a la ruta de flujo

La matriz de comparación, ver tabla 129, se realiza la matriz de normalización de pares, mostrado en la tabla 130, y obtener su vector de priorización, mostrado en la tabla 131.

#### **Tabla 129**

Matriz comparación distancia a la ruta de flujo

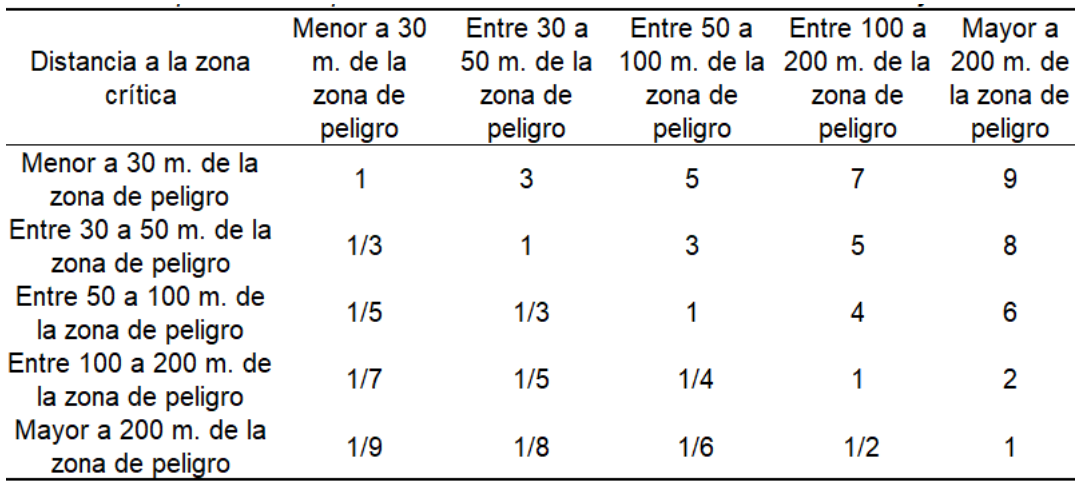

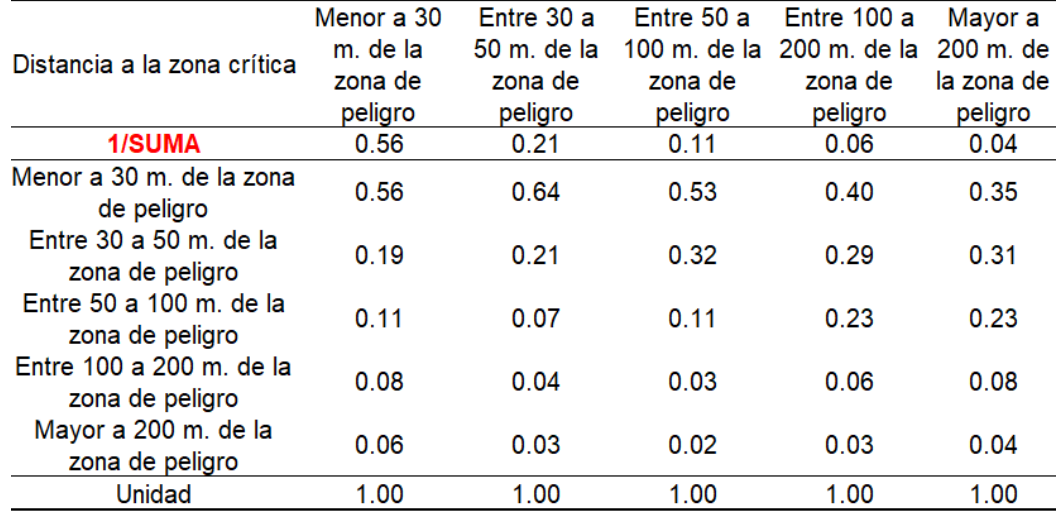

Matriz de normalización distancia a la ruta de flujo

Fuente: Elaborado por los autores (2022)

### **Tabla 131**

Vector priorización distancia a la ruta de flujo

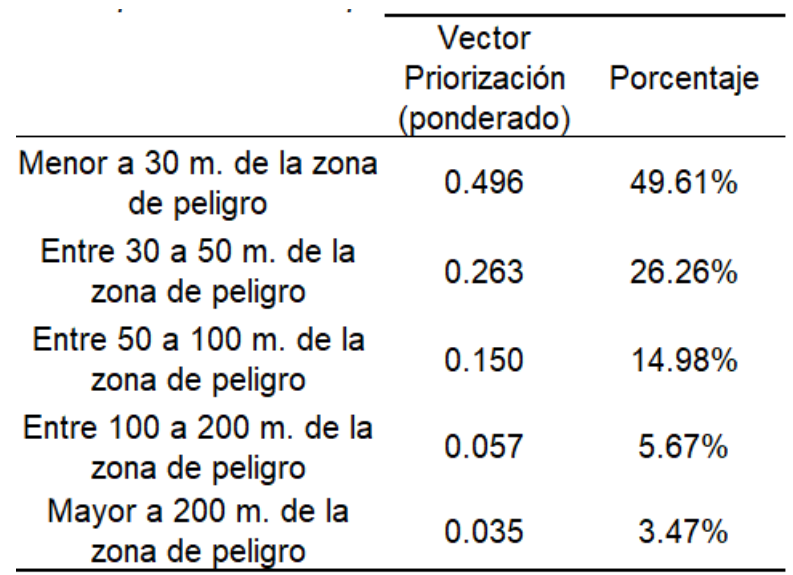

Fuente: Elaborado por los autores (2022)

IC y RC parámetro distancia de la vivienda a la ruta de flujo, mostrado en la tabla 132.

IC y RC parámetro distancia de la vivienda a la ruta de flujo

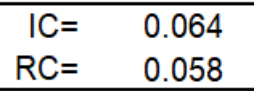

Fuente: Elaborado por los autores (2022)

h) N° de pisos de la vivienda

La matriz de comparación, mostrado en la tabla 133, se realiza la matriz de normalización, mostrado en la tabla 134, y obtener su vector prioridad, mostrado en la tabla 135.

#### **Tabla 133**

 $\mathbb{Z}^2$ 

Matriz de comparación número de pisos

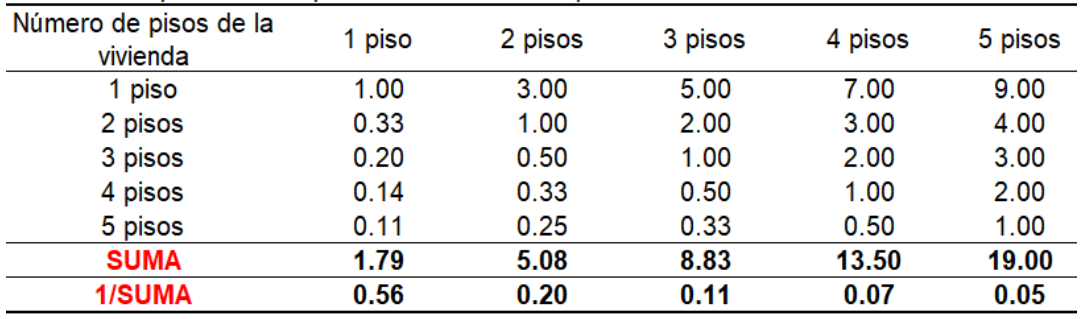

Fuente: Elaborado por los autores (2022)

#### **Tabla 134**

Matriz de normalización número de pisos

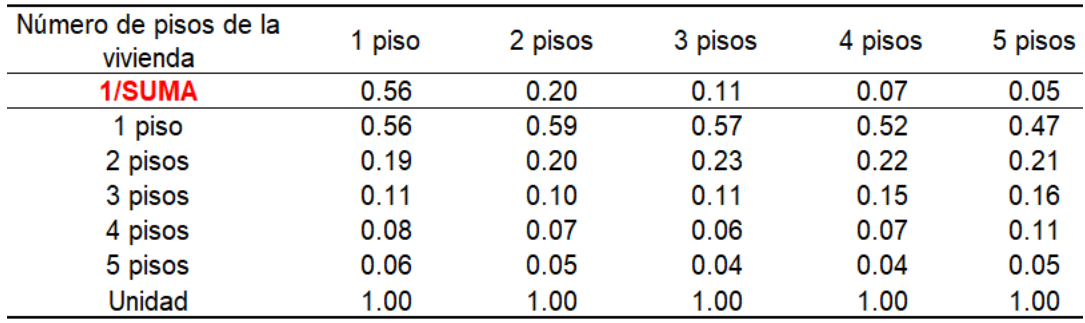

Vector priorización número de pisos

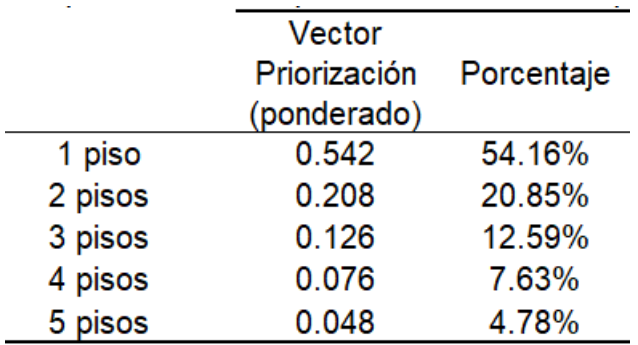

Fuente: Elaborado por los autores (2022)

IC y RC parámetro número de pisos de la vivienda, mostrado en la tabla 136.

#### **Tabla 136**

IC y RC parámetro número de pisos

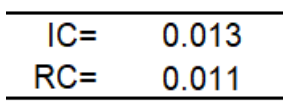

Fuente: Elaborado por los autores (2022).

#### • **Fragilidad Física**

En la fragilidad física, se tomaron en cuenta 4 parámetros que corresponde directamente a las características que posee cada vivienda: Estado de conservación, material principal en paredes, material principal en techos y material en pisos. Al ser 4 parámetros, se tiene que realizar la matriz de comparación entre ellos, para determinar el vector priorización de cada uno. La matriz de comparación, mostrado en la tabla 137, se construye la matriz de normalización de pares, mostrado en la tabla 138, y obtener su vector de priorización, mostrado en la tabla 139.
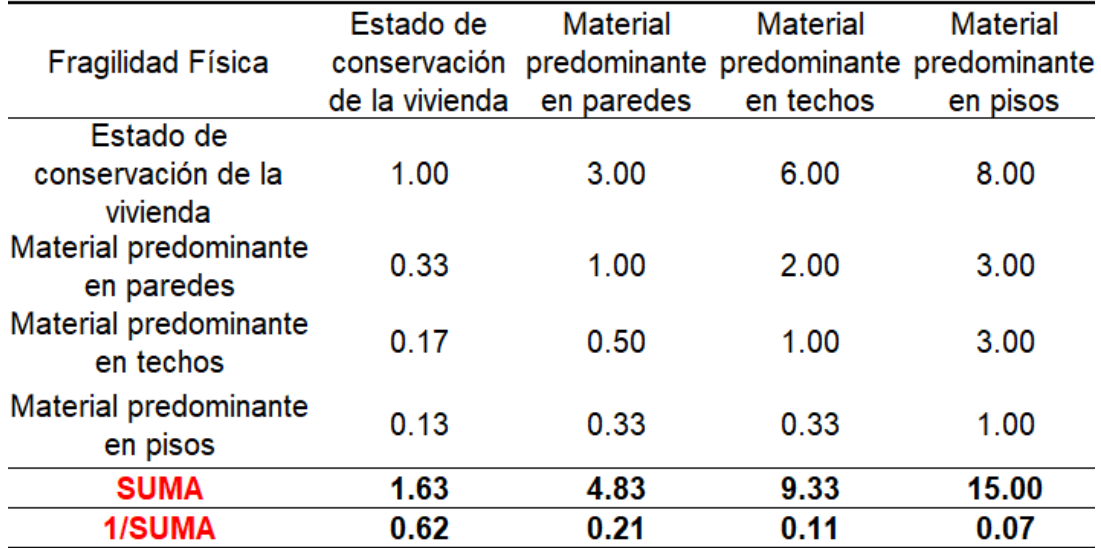

Matriz de comparación de pares de la Fragilidad Física

Fuente: Elaborado por los autores (2022).

#### **Tabla 138**

Matriz de normalización de la Fragilidad Física

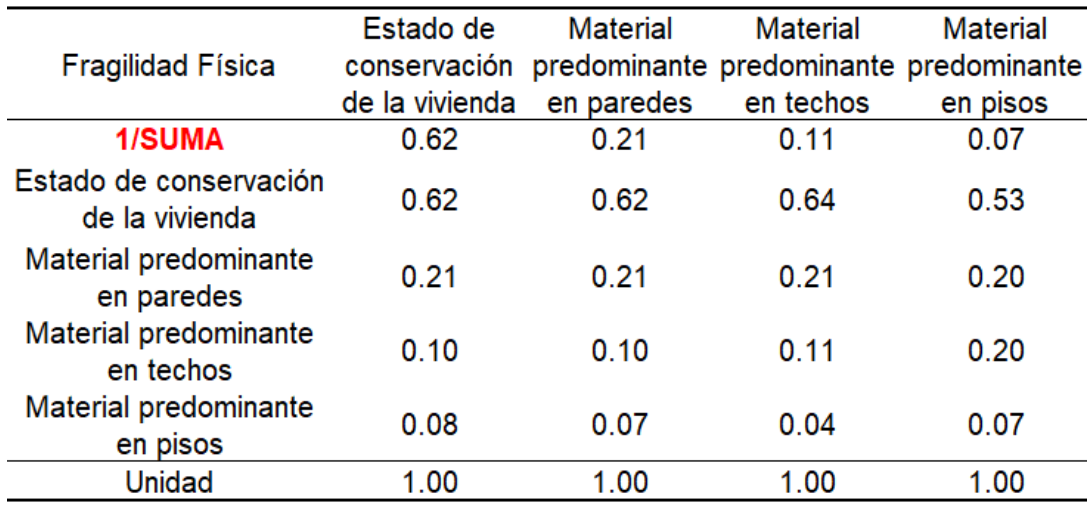

Vector priorización de la Fragilidad Física

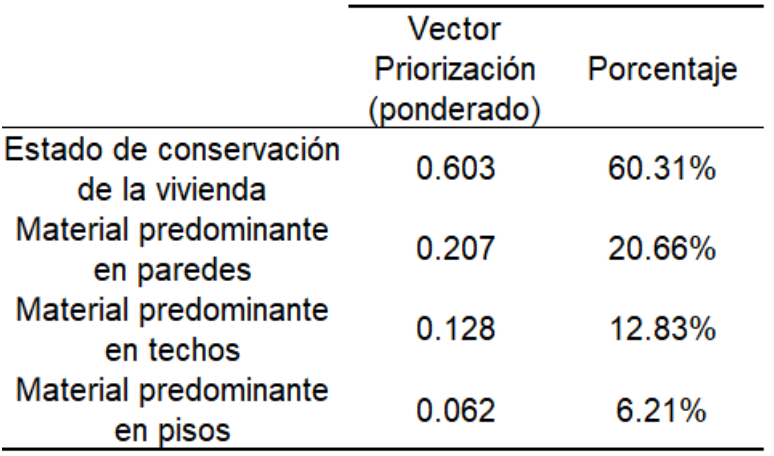

Fuente: Elaborado por los autores (2022).

IC y RC Fragilidad Física mostrado en la tabla 140.

### **Tabla 140**

IC y RC Fragilidad Física

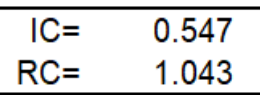

Fuente: Elaborado por los autores (2022).

i) Estado de la vivienda

En la tabla 141 se indica la matriz de comparación, se elabora la matriz de normalización de pares, mostrado en la tabla 142, y obtener su vector prioridad, mostrado en la tabla 143.

### **Tabla 141**

Matriz de comparación estado de conservación

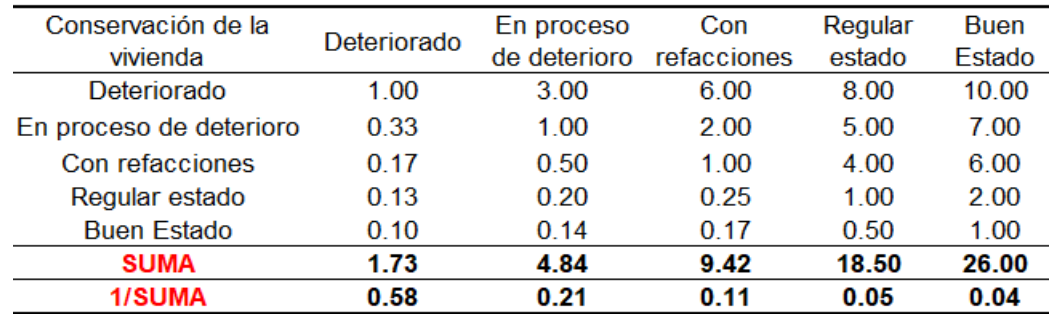

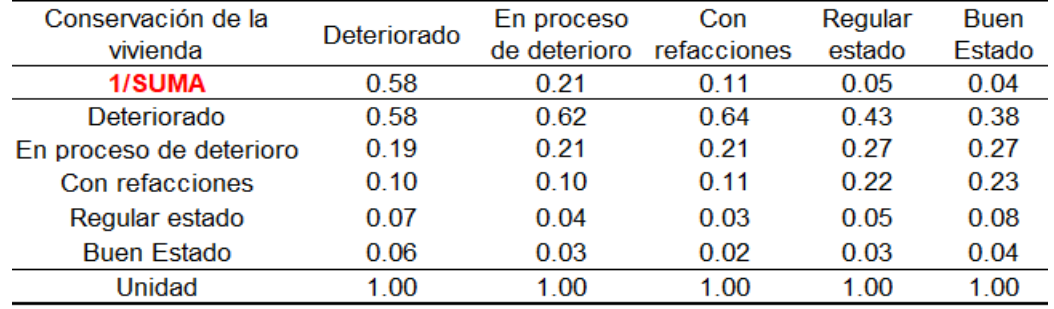

Matriz de normalización estado de la vivienda

Fuente: Elaborado por los autores (2022).

#### **Tabla 143**

Vector priorización estado de la vivienda

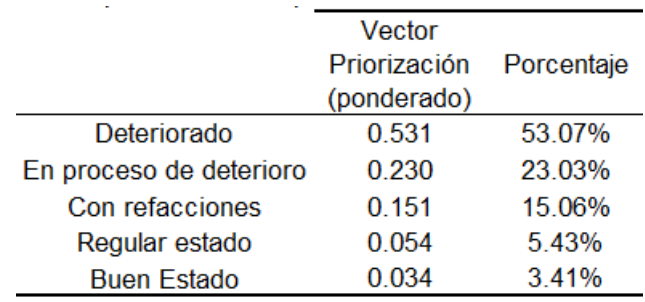

Fuente: Elaborado por los autores (2022)

IC y RC parámetro estado de conservación de la vivienda, mostrado en la tabla 144.

#### **Tabla 144**

IC y RC de estado de la vivienda

$$
IC = 0.049
$$
  
RC = 0.044

Fuente: Elaboración propia (2022).

j) Material principal en paredes

La tabla 145 muestra, matriz de comparación, se realiza la matriz de normalización de pares, mostrado en la tabla 146, y obtener su vector de priorización, mostrado en la tabla 147.

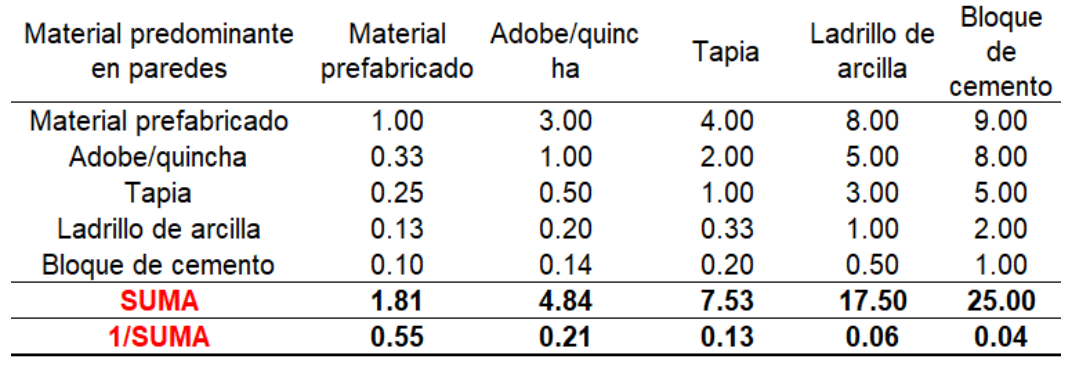

Matriz de comparación material en paredes

Fuente: Elaborado por los autores (2022)

### **Tabla 146**

Matriz de normalización material en paredes

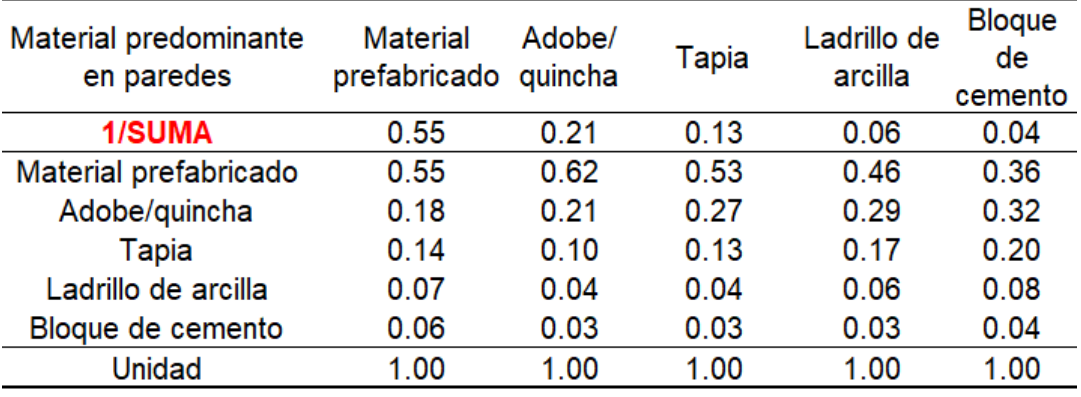

Fuente: Elaborado por los autores (2022)

### **Tabla 147**

Vector priorización material en paredes

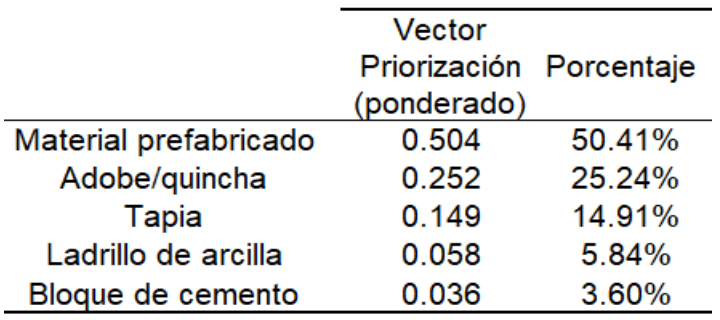

IC y RC parámetro material predominante en paredes, mostrado en la tabla 148.

#### **Tabla 148**

IC y RC material predominante en paredes

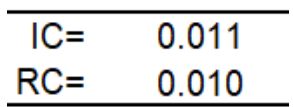

Fuente: Elaborado por los autores (2022)

k) Material principal en techos

La matriz de comparación, mostrado en la tabla 149, se elabora la matriz de normalización, mostrado en la tabla 150, y obtener su vector de prioridad, mostrado en la tabla 151.

#### **Tabla 149**

Matriz de comparación de pares material en techos

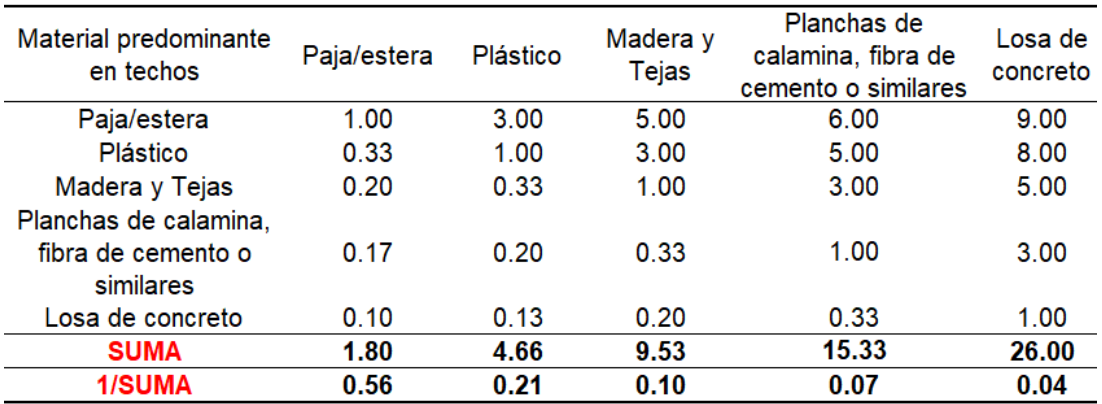

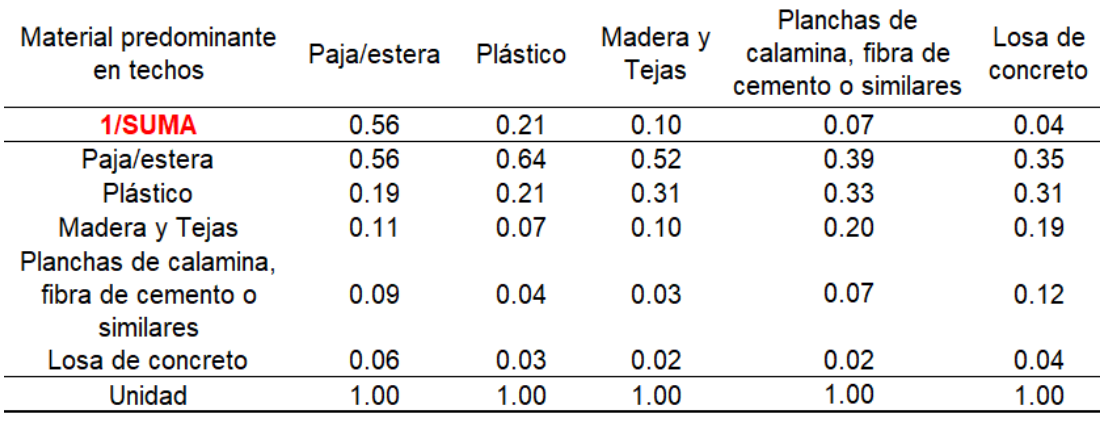

Matriz de normalización material en techos

Fuente: Elaborado por los autores (2022)

#### **Tabla 151**

Vector priorización material en techos

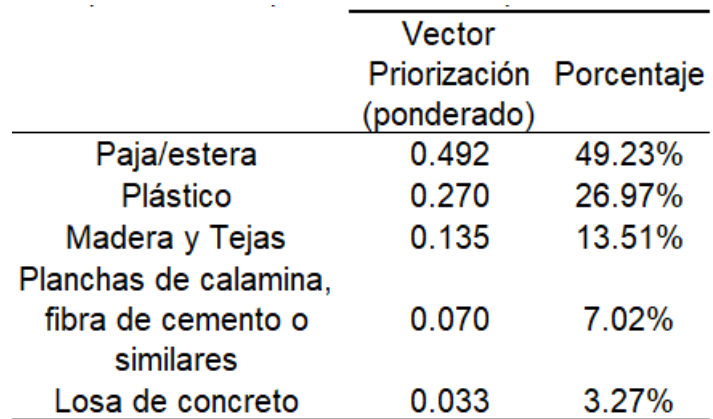

Fuente: Elaborado por los autores (2022)

IC y RC parámetro material predominante en techos, mostrado en la tabla 152.

#### **Tabla 152**

IC y RC parámetro material predominante en techos

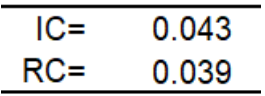

Fuente: Elaboración propia (2022).

l) Material en pisos

La matriz de comparación, ver tabla 153, se elabora la matriz de normalización, mostrado en la tabla 154, y obtener su vector de priorización, mostrado en la tabla 155.

#### **Tabla 153**

Matriz de comparación de pares material en pisos

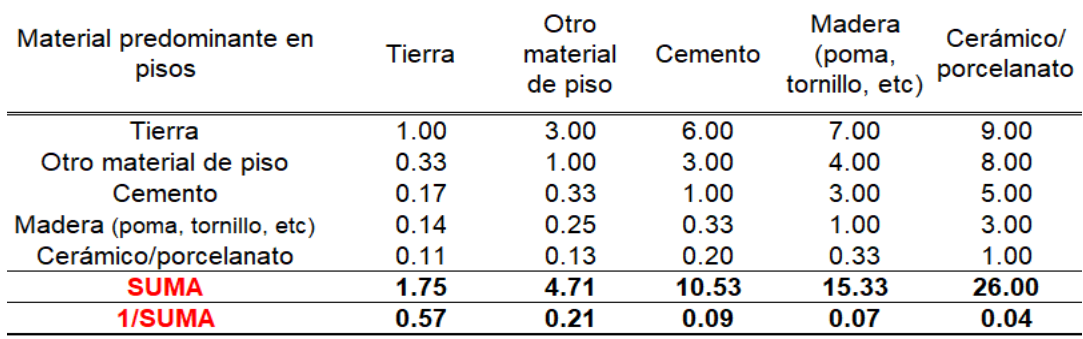

Fuente: Elaborado por los autores (2022)

### **Tabla 154**

Matriz de normalización material en pisos

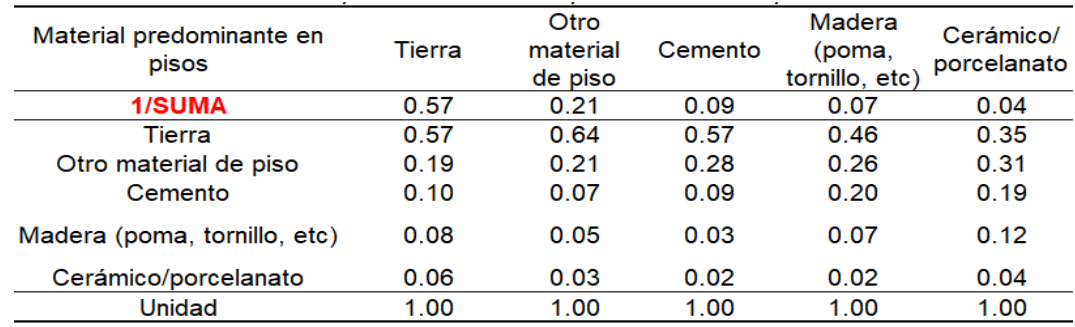

Fuente: Elaborado por los autores (2022)

### **Tabla 155**

Vector priorización material en pisos

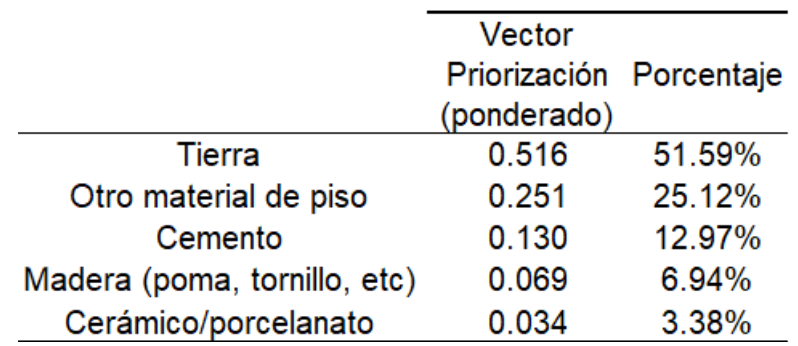

IC y RC parámetro material predominante en pisos, mostrado en la tabla 156.

#### **Tabla 156**

IC y RC parámetro material predominante en pisos

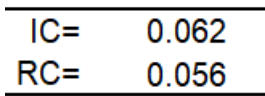

Fuente: Elaborado por los autores (2022)

#### • **Resiliencia Física**

En la resiliencia física, se tomaron en cuenta 3 parámetros que corresponde a la capacidad de respuesta que presenta la población, que se caracteriza con el conocimiento, reacción y organización por parte de la comunidad: Conocimiento de rutas de evacuación, reacción ante el fenómeno y organización comunitaria. Al ser 3 parámetros, se tiene que realizar la matriz de comparación entre ellos, para determinar el vector priorización de cada uno. La matriz de comparación, ver tabla 157, se elabora la matriz de normalización, mostrado en la tabla 158, y obtener su vector de priorización, mostrado en la tabla 159.

#### **Tabla 157**

Matriz de comparación de pares de la Resiliencia Física

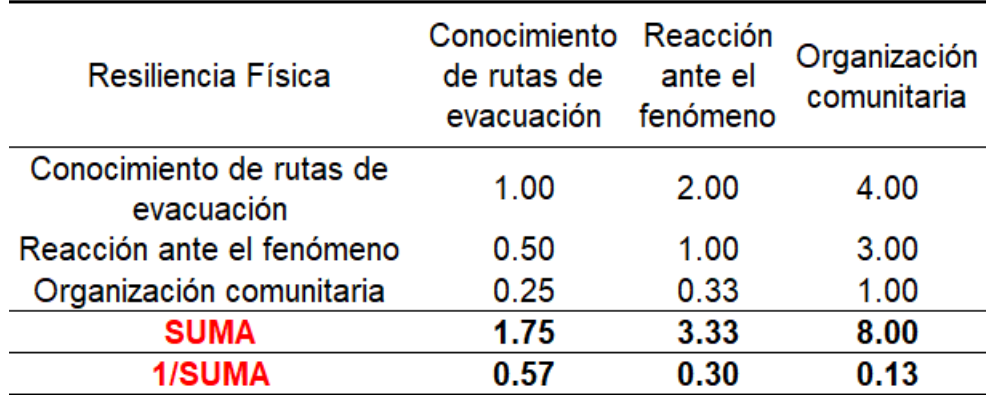

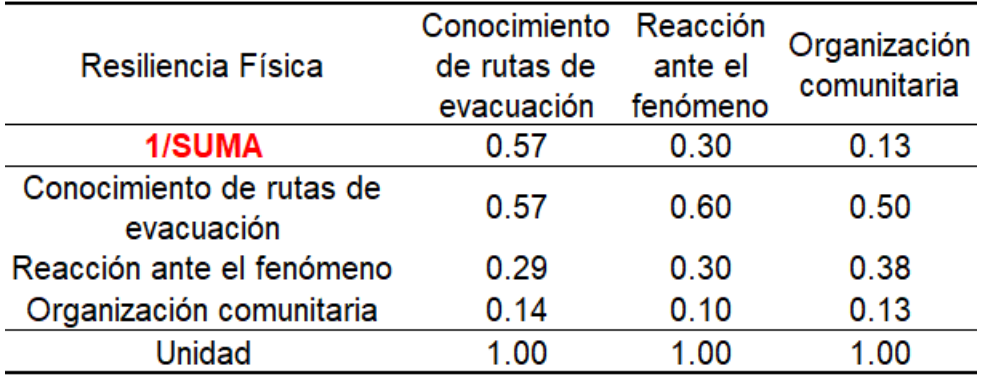

Matriz de normalización de la Resiliencia Física

Fuente: Elaborado por los autores (2022).

#### **Tabla 159**

Vector priorización de la Resiliencia Física

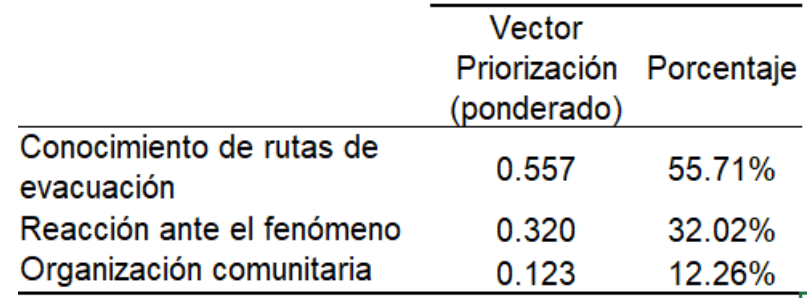

Fuente: Elaborado por los autores (2022).

IC y RC Resiliencia Física, mostrado en la tabla 160.

#### **Tabla 160**

IC y RC Resiliencia Física

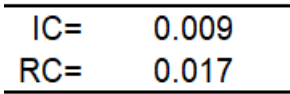

Fuente: Elaborado por los autores (2022)

m) Conocimiento de rutas de evacuación

La matriz de comparación, ver tabla 161 se realiza la matriz de normalización, mostrado en la tabla 162, y obtener su vector prioridad, mostrado en la tabla 163.

Matriz de comparación de pares conoce rutas de evacuación

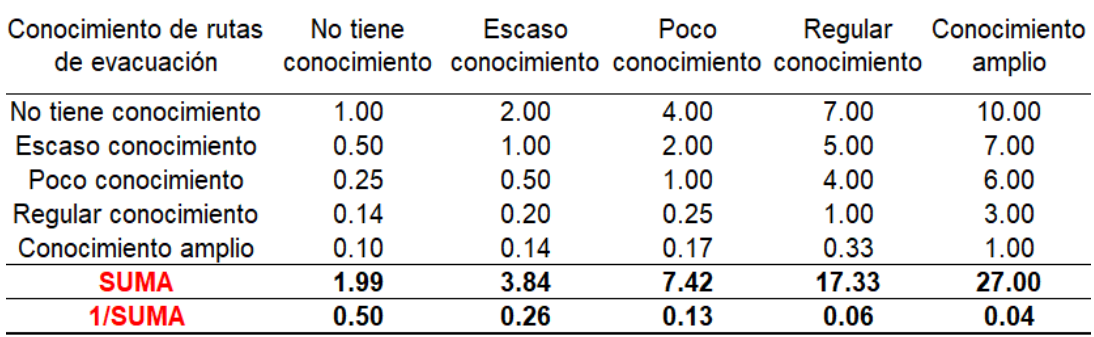

Fuente: Elaborado por los autores (2022)

#### **Tabla 162**

Matriz de normalización conoce rutas de evacuación

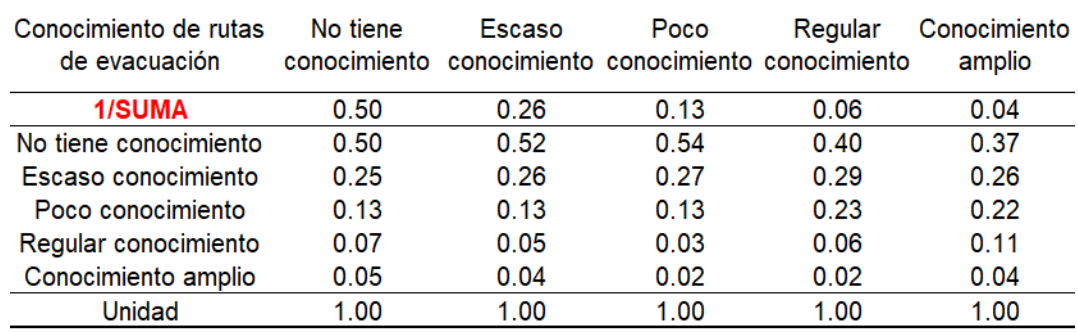

Fuente: Elaborado por los autores (2022)

### **Tabla 163**

Vector priorización conoce de rutas de evacuación

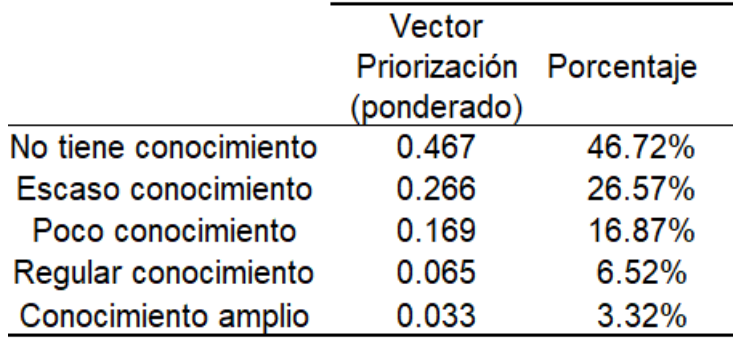

Fuente: Elaboración propia (2022)

IC y RC parámetro conocimiento de rutas de evacuación, mostrado en la tabla 164.

IC y RC conocimiento de rutas de evacuación

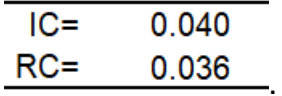

Fuente: Elaborado por los autores (2022)

n) Reacción ante el fenómeno

La matriz de comparación, indicado en tabla 165, se realiza la matriz de normalización, mostrado en la tabla 166, y obtener su vector de prioridad, mostrado en la tabla 167.

#### **Tabla 165**

Matriz de comparación reacción ante el fenómeno

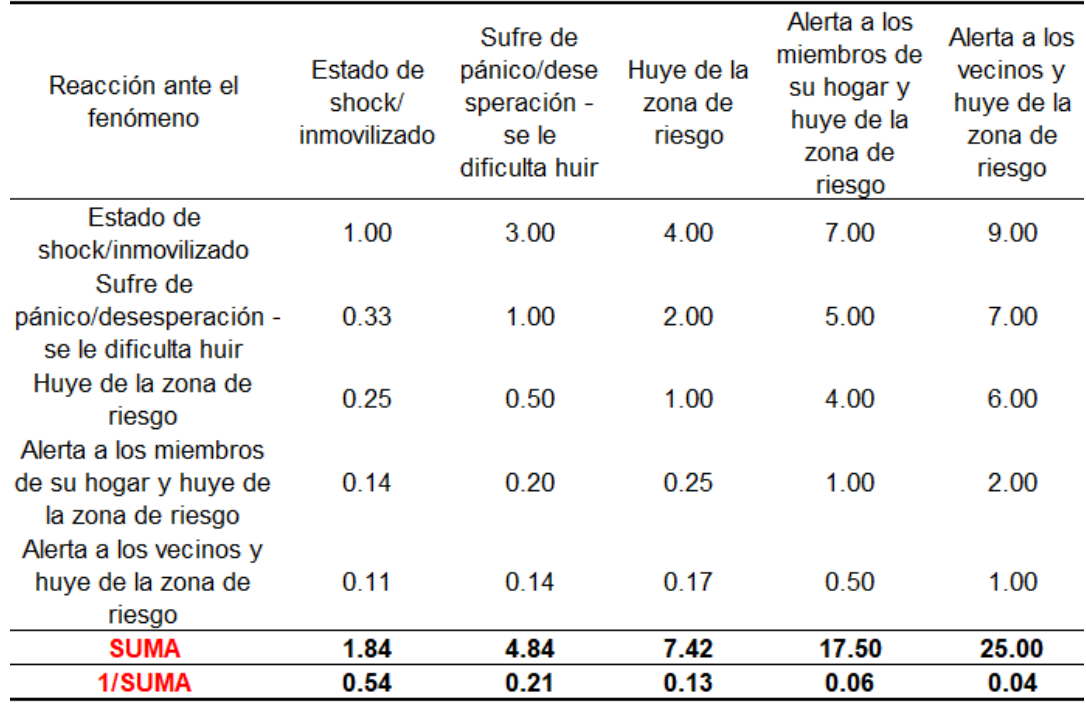

Matriz de normalización reacción ante el fenómeno

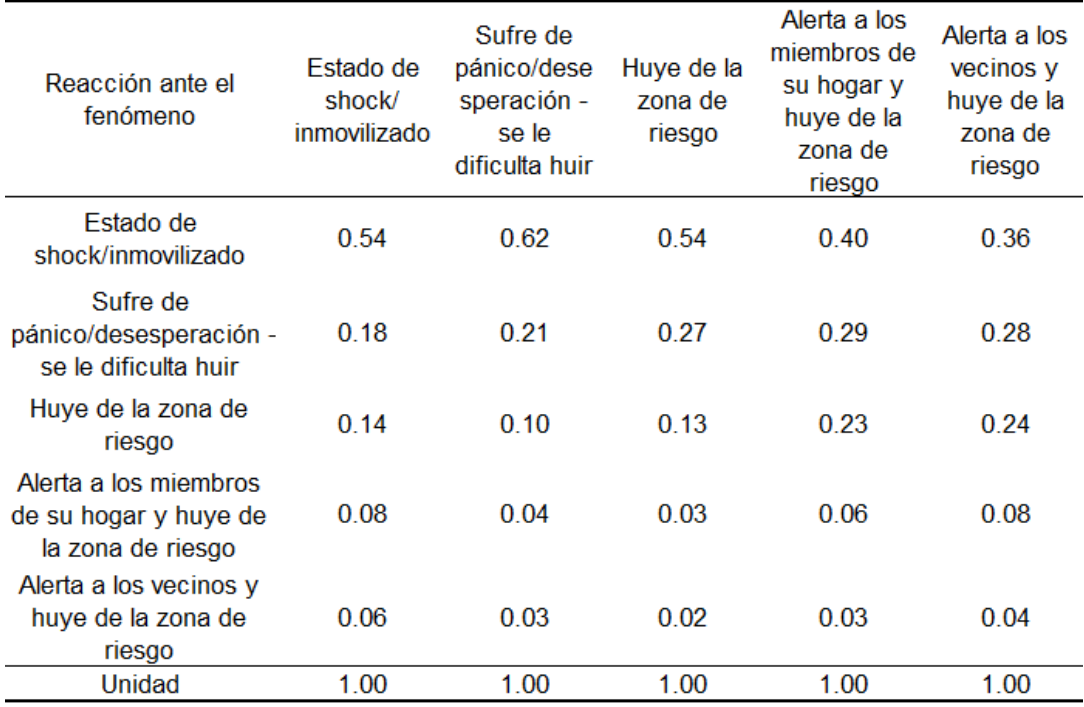

Fuente: Elaborado por los autores (2022)

#### **Tabla 167**

Vector priorización del parámetro reacción ante el fenómeno

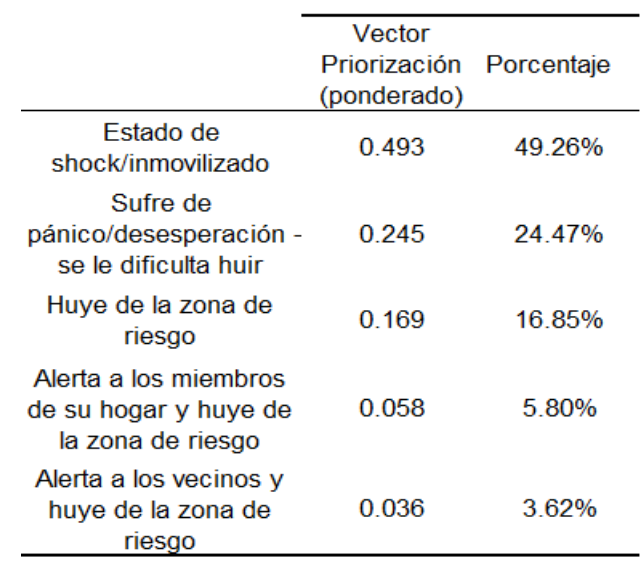

Fuente: Elaborado por los autores (2022).

IC y RC parámetro reacción ante el fenómeno, mostrado en la tabla 168.

IC y RC parámetro reacción ante el fenómeno

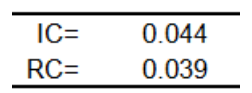

#### Fuente: Elaborado por los autores (2022).

o) Organización comunitaria

Se realiza la matriz de comparación, como se observa en la tabla 169, se elabora la matriz de normalización, mostrado en la tabla 170**,** y obtener su vector prioridad, mostrado en la tabla 171.

#### **Tabla 169**

Matriz de comparación de pares organización comunitaria

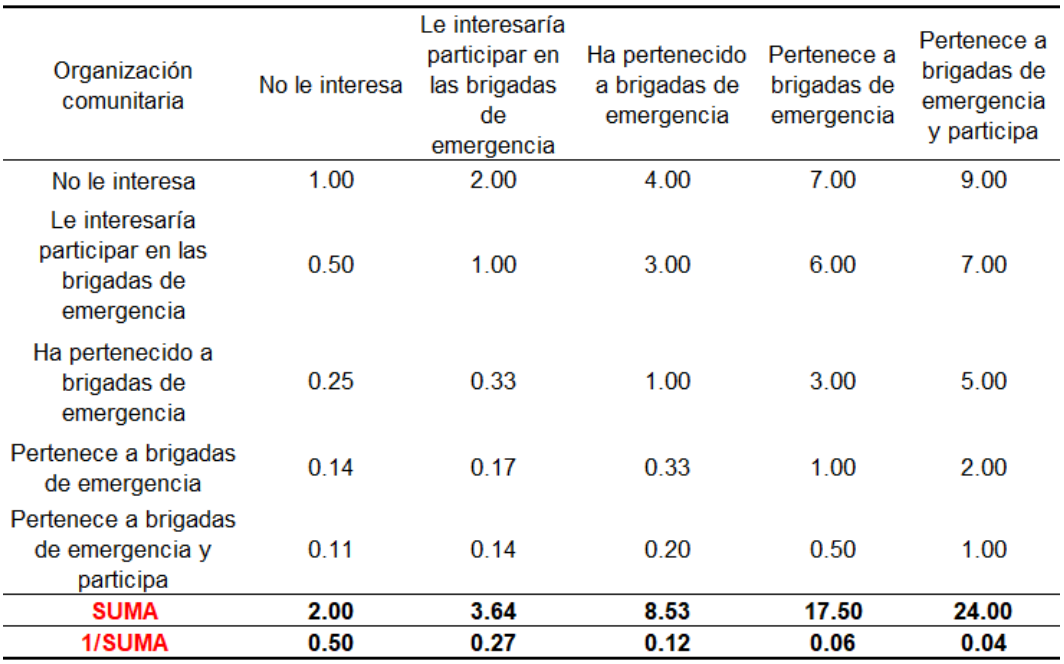

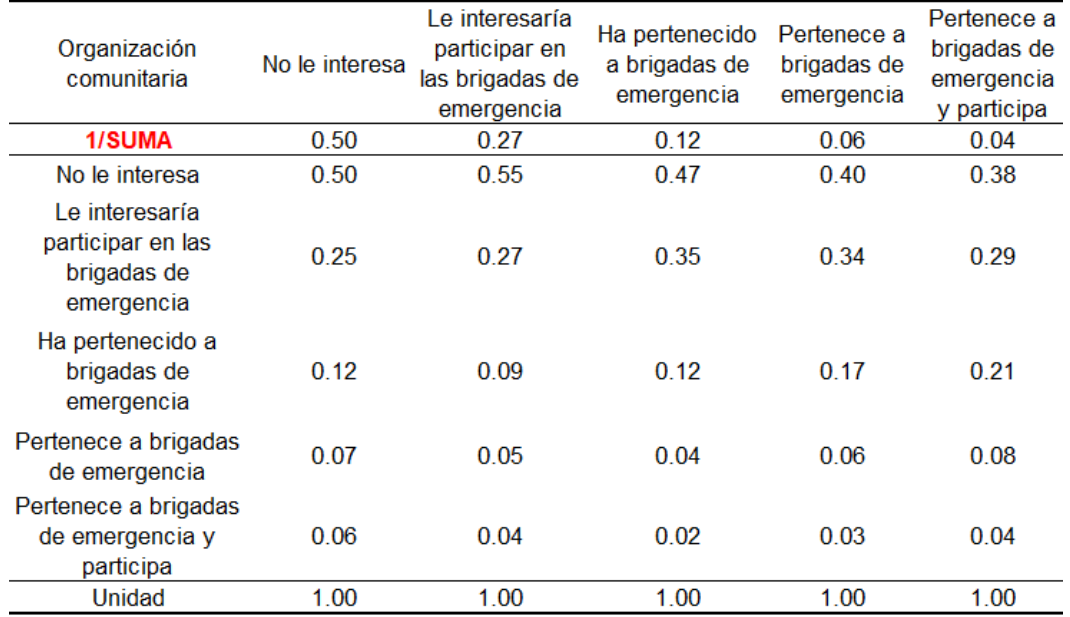

Matriz de normalización organización comunitaria

Fuente: Elaborado por los autores (2022)

### **Tabla 171**

Vector priorización del parámetro organización comunitaria

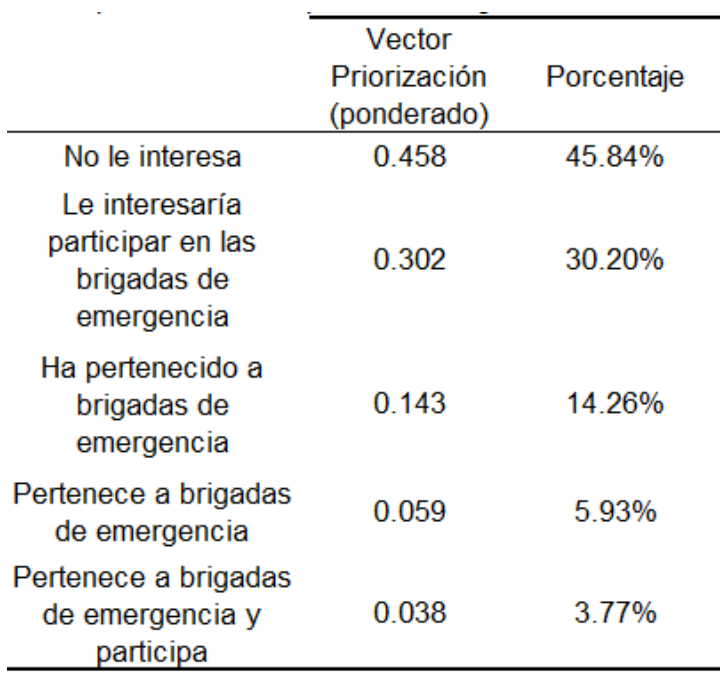

Fuente: Elaborado por los autores (2022)

IC y RC parámetro organización comunitaria, mostrado en la tabla 172.

IC y RC organización comunitaria

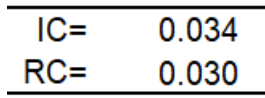

Fuente: Elaborado por los autores (2022)

#### **Dimensión Ambiental**

Se consideraron 3 factores: Exposición ambiental, Fragilidad ambiental y Resiliencia ambiental. Por tanto, se realiza una matriz de comparación de pares para determinar el vector prioridad de cada uno. La matriz de comparación, mostrado en la tabla 173, se elabora la matriz de normalización, mostrado en la tabla 174, y obtener su vector de prioridad, mostrado en la tabla 175.

### **Tabla 173**

Matriz de comparación Dimensión Ambiental

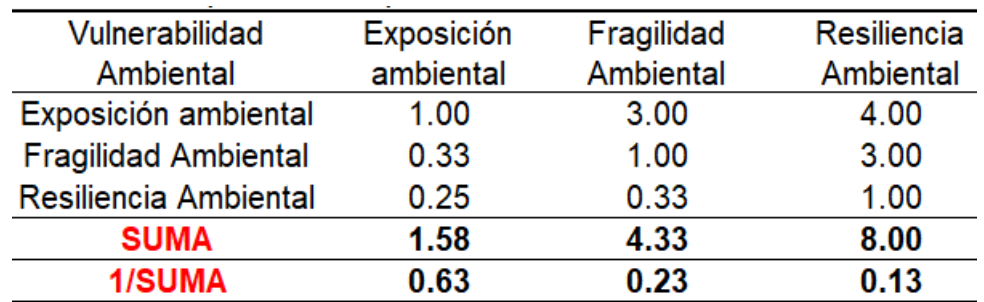

Fuente: Elaborado por los autores (2022)

### **Tabla 174**

Matriz de normalización Dimensión Ambiental

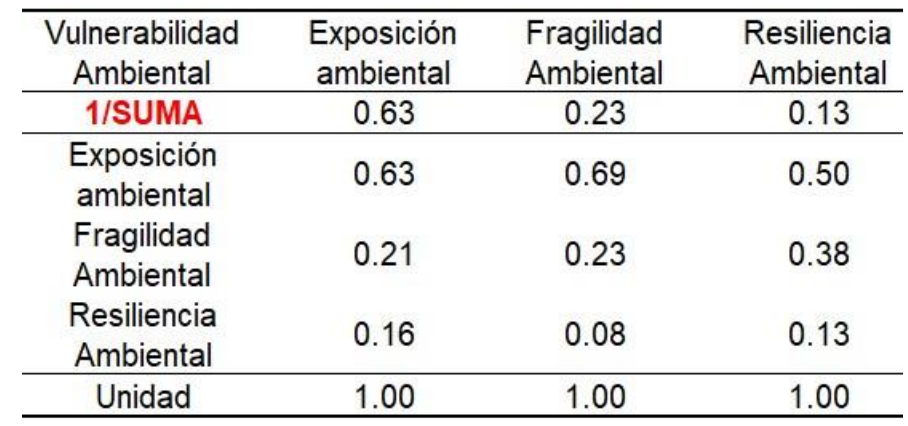

Vector priorización Dimensión Ambiental

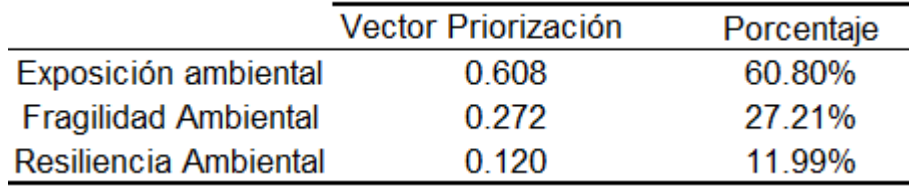

Fuente: Elaborado por los autores (2022)

IC y RC parámetro ubicación de la vivienda al antiguo botadero municipal, mostrado en la tabla 176

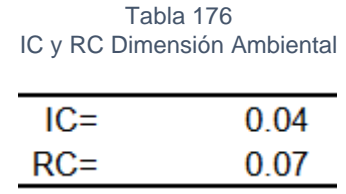

Fuente: Elaborado por los autores (2022)

### • **Exposición Ambiental**

En la Exposición ambiental, se consideró solo un parámetro: Distancia de la vivienda al antiguo botadero municipal. Al ser un único parámetro el vector priorización es la unidad.

p) Ubicación de la vivienda al antiguo botadero municipal

Se realiza la matriz de comparación, como se muestra en la tabla 174, se realiza la matriz de normalización de pares, mostrado en la tabla 175**,** y obtener su vector de priorización, mostrado en la tabla 176.

### **Tabla 177**

Matriz de comparación de pares ubicación botadero

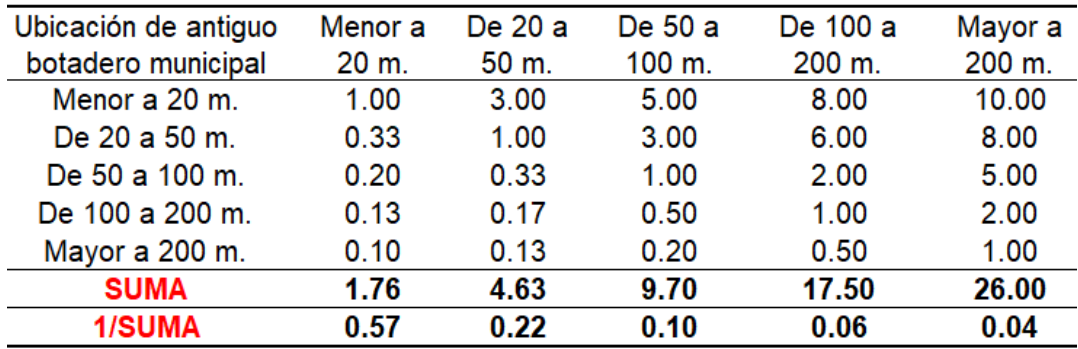

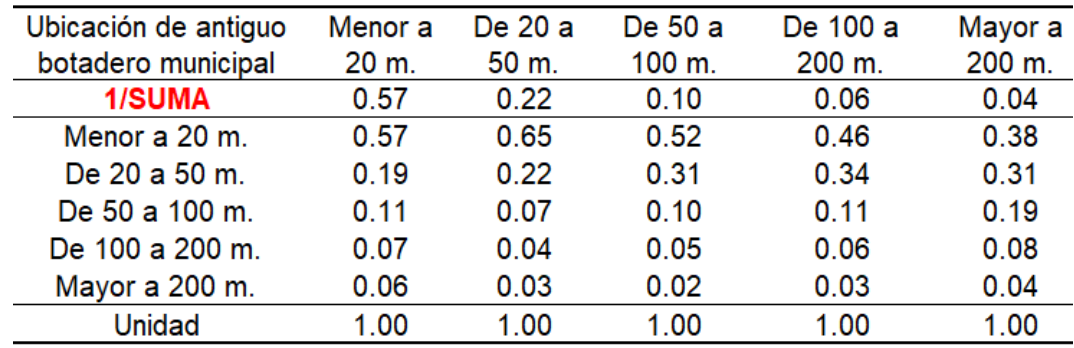

Matriz de normalización del parámetro ubicación botadero

Fuente: Elaborado por los autores (2022)

### **Tabla 179**

Vector priorización ubicación botadero municipal

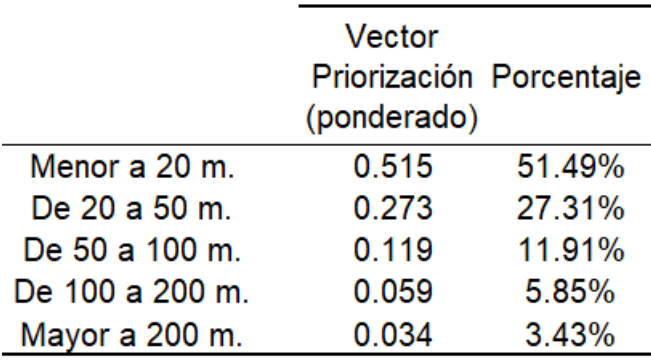

Fuente: Elaborado por los autores (2022)

IC y RC parámetro ubicación de la vivienda al antiguo botadero municipal, mostrado en la tabla 177.

### **Tabla 180**

IC y RC ubicación al antiguo botadero municipal

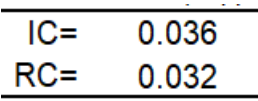

Fuente: Elaborado por los autores (2022)

### • **Fragilidad Ambiental**

En la fragilidad ambiental, se consideró solo un parámetro: Manejo y disposición de desechos. Al ser un único parámetro el vector priorización es la unidad.

q) Manejo y disposición de residuos sólidos

La matriz de comparación, se visualiza en la tabla 178, se realiza la matriz de normalización, mostrado en la tabla 179, y obtener su vector de priorización, mostrado en la tabla 180.

#### **Tabla 181**

Matriz comparación manejo de residuos sólidos

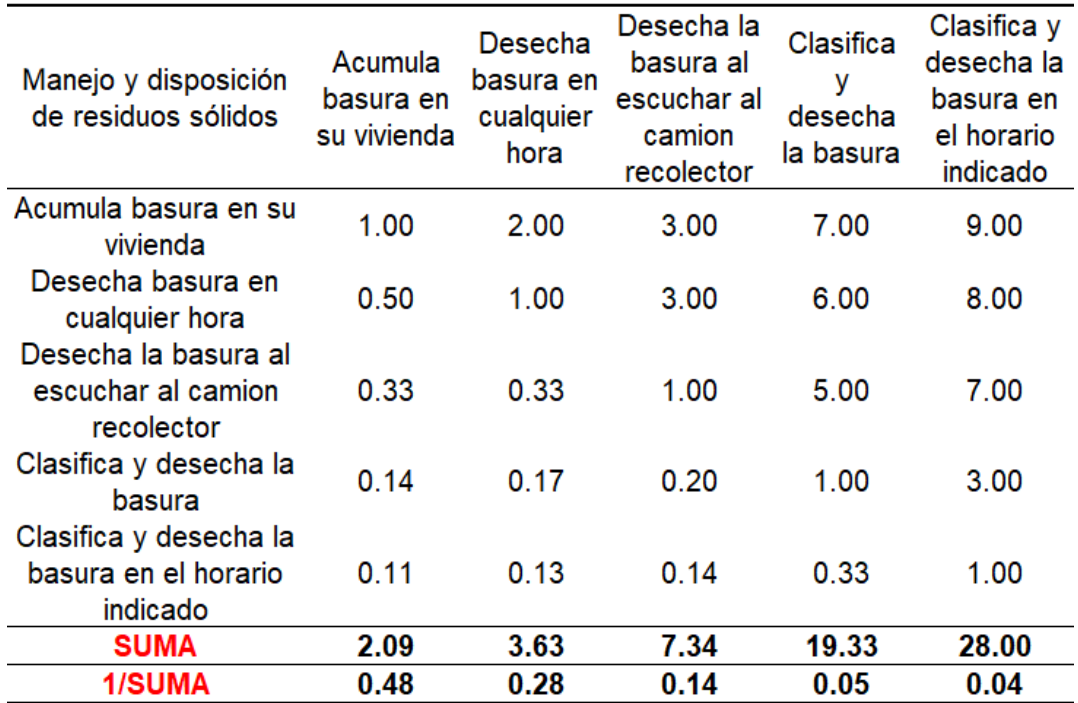

Matriz normalización manejo de residuos sólidos

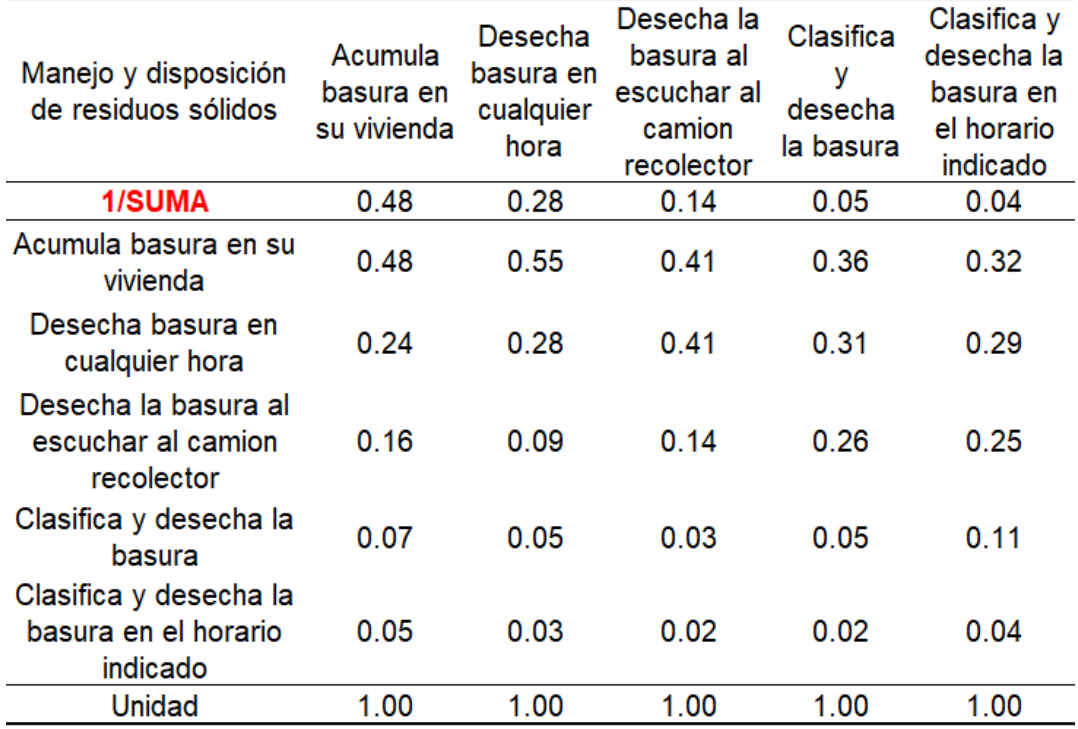

Fuente: Elaborado por los autores (2022)

#### **Tabla 183**

Vector priorización manejo de residuos sólidos

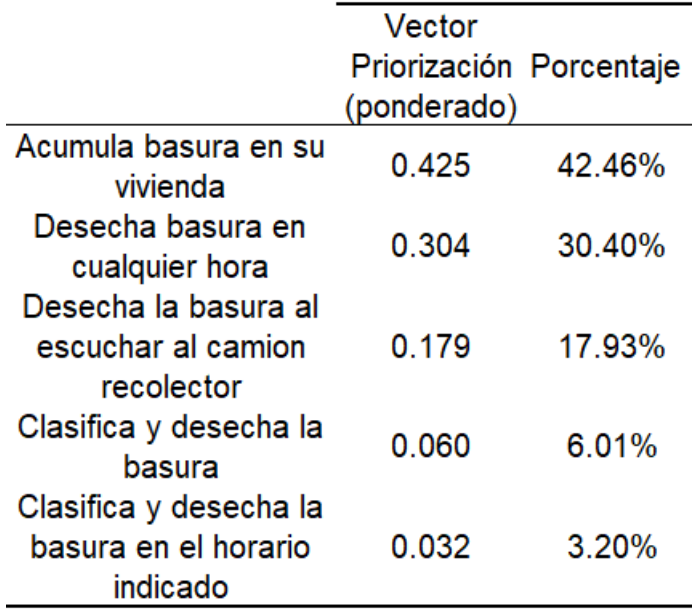

IC y RC parámetro manejo y disposición de residuos sólidos, mostrado en la tabla 181.

#### **Tabla 184**

IC y RC parámetro manejo y disposición de residuos sólidos

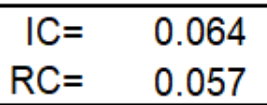

Fuente: Elaboración propia (2022).

### • **Resiliencia Ambiental**

En la resiliencia ambiental, se consideró solo un parámetro: Conocimiento de reciclaje. Al ser un único parámetro el vector priorización es la unidad.

### r) Conocimiento de reciclaje

La matriz de comparación, se muestra en la tabla 182, se realiza la matriz de normalización, mostrado en la tabla 183, y obtener su vector de prioridad, mostrado en la tabla 184.

### **Tabla 185**

Matriz de comparación de pares conocimiento de reciclaje

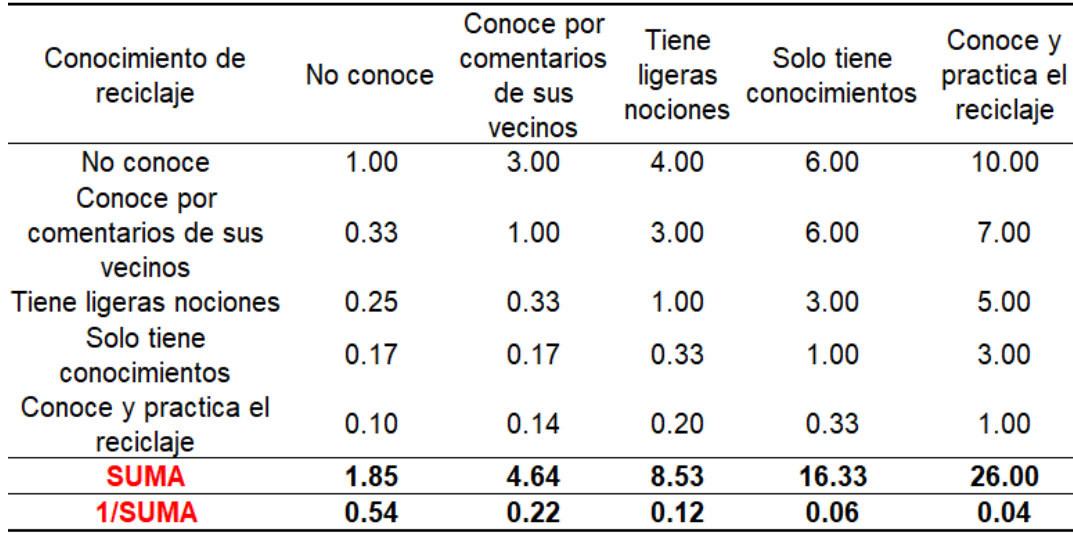

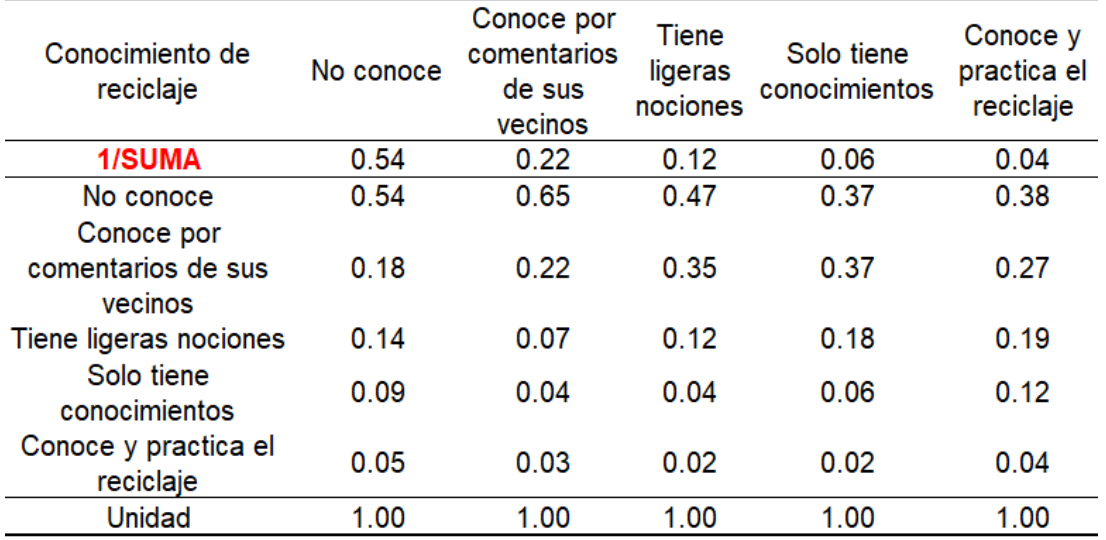

Matriz normalización conocimiento de reciclaje

Fuente: Elaborado por los autores (2022)

### **Tabla 187**

Vector priorización del parámetro conocimiento de reciclaje

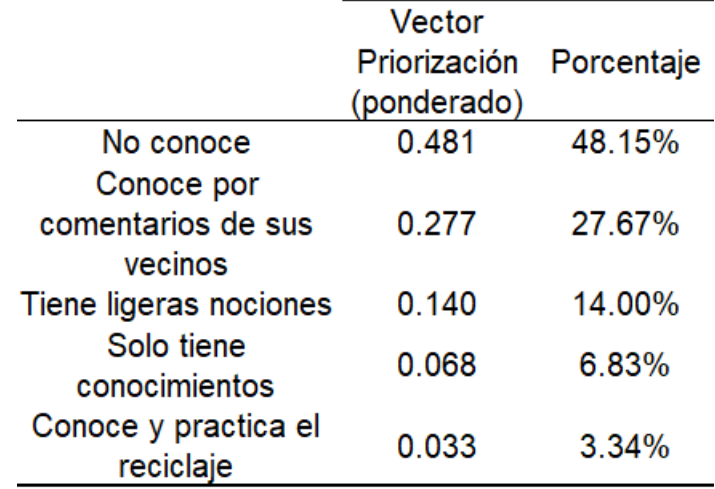

Fuente: Elaborado por los autores (2022).

IC y RC parámetro conocimiento de reciclaje, mostrado en la tabla 185.

#### **Tabla 188**

I y RC parámetro conocimiento de reciclaje

$$
\begin{array}{c}\n\text{IC} = \quad 0.072 \\
\text{RC} = \quad 0.064\n\end{array}
$$

A continuación, tabla 186, 187 y 188, se presenta el resumen de los parámetros y descriptores Vulnerabilidad Social, Física y Ambiental, respectivamente.

#### **Tabla 189**

Resumen parámetros y descriptores Vulnerabilidad Social

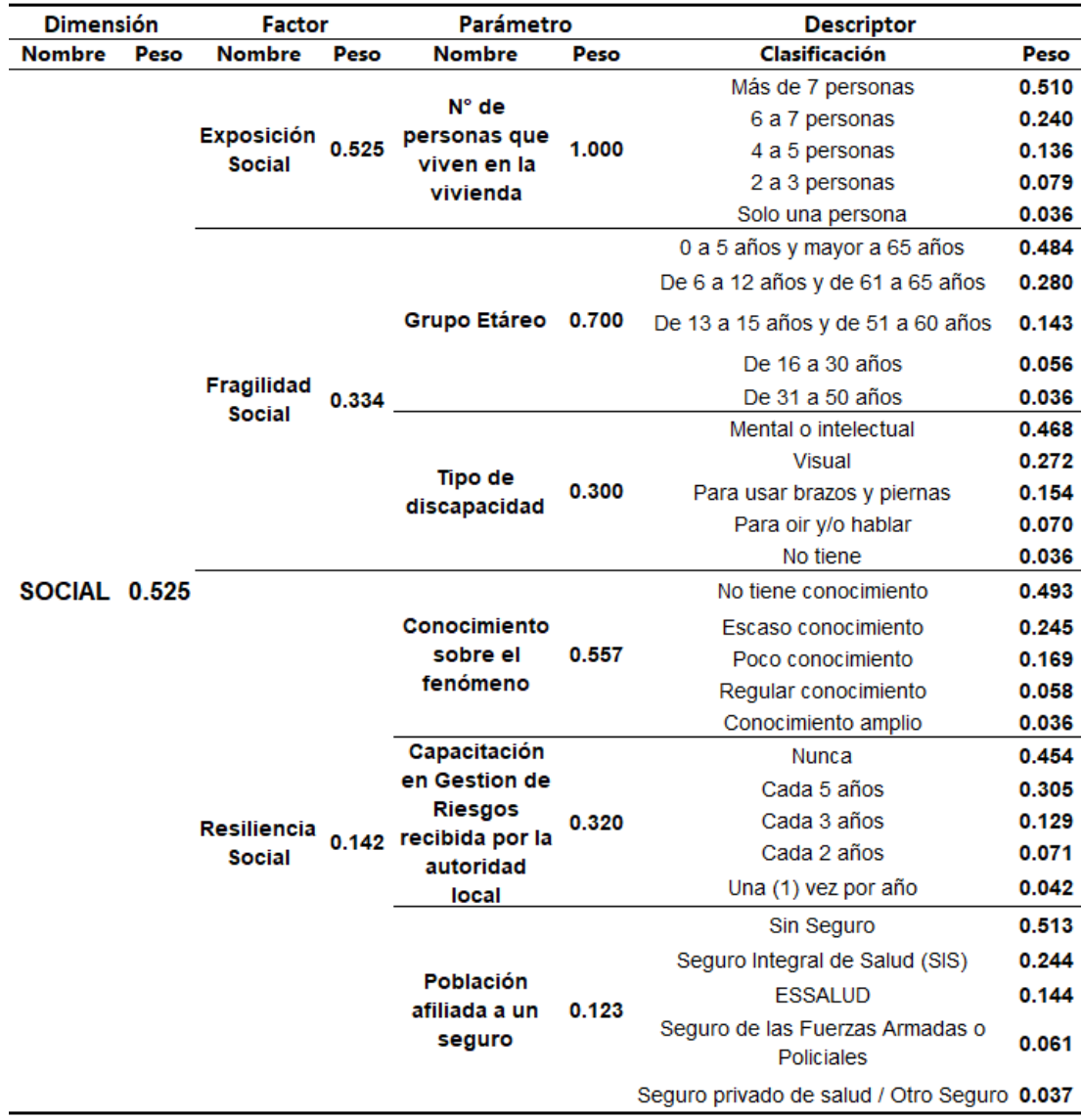

Vulnerabilidad Social (2022)

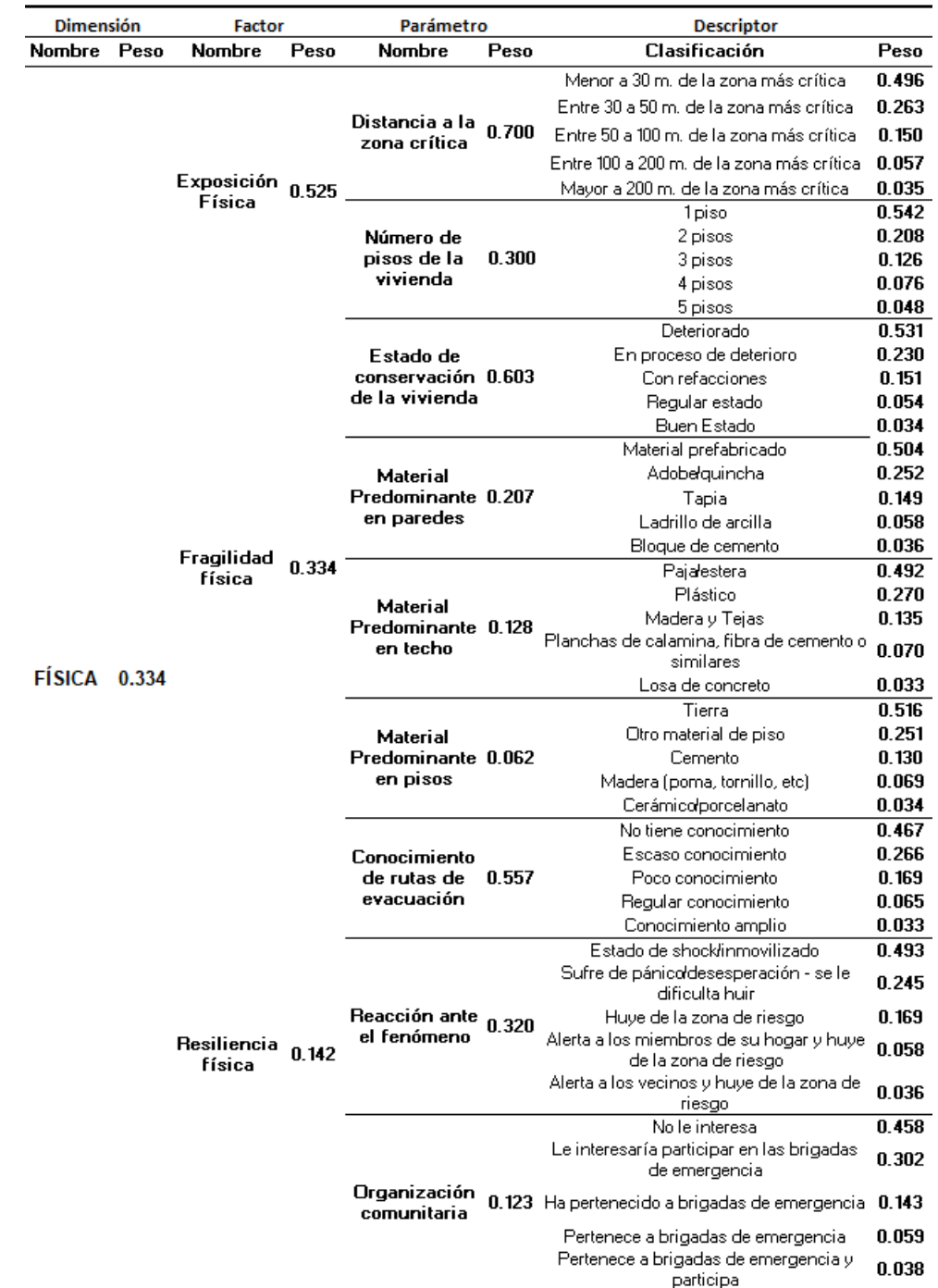

Resumen parámetros y descriptores Vulnerabilidad Física

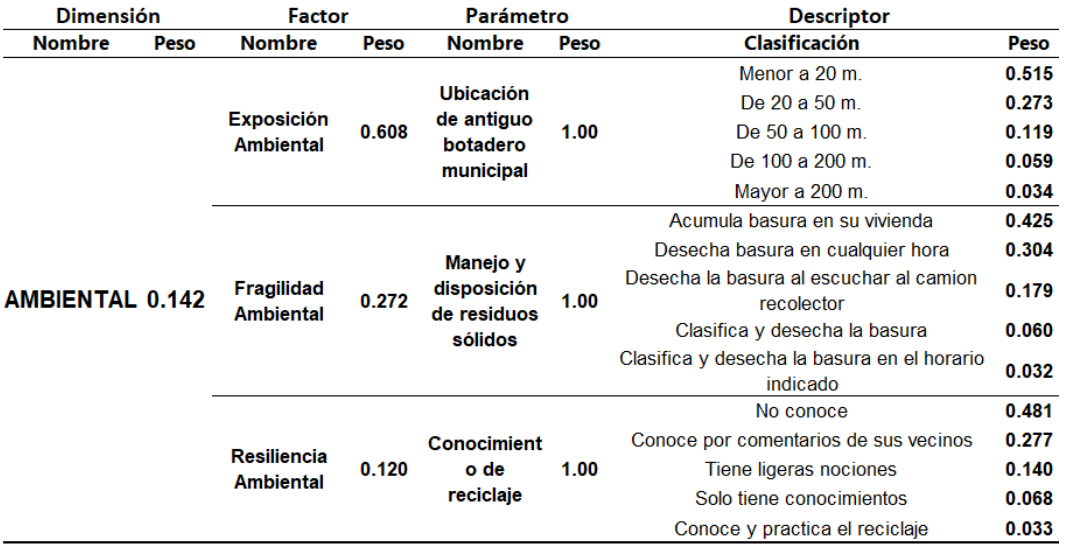

Resumen parámetros y descriptores Vulnerabilidad Ambiental

Fuente: Elaborado por los autores (2022)

Para obtener los rangos, se debe realizar el mismo procedimiento de cálculo para hallar los rangos de peligro.

Por ejemplo, en la vulnerabilidad social, se determinará el límite superior del nivel de vulnerabilidad Muy Alta:

**Exposición Social** = 0.510 (Peso del descriptor) x 1.00 (Peso del parámetro)  $= 0.510$ 

**Fragilidad Social** = 0.484 (Peso del descriptor) x 0.50 (Peso del parámetro) + 0.468 (Peso del descriptor) x 0.50 (Peso del parámetro) = 0.476

**Resiliencia Social** = 0.493 (Peso del descriptor) x 0.557 (Peso del parámetro) + 0.454 (Peso del descriptor) x 0.320 (Peso del parámetro) + 0.513 (Peso del descriptor) x 0.123 (Peso del parámetro) =0.483

**Dimensión Social** = Exp. Soc. x Peso + Frag. Soc. x Peso + Res, Soc. x Peso

**Dimensión Social** = 0.510 x 0.525 + 0.476 x 0.334 + 0.483 x 0.142

#### **Valor del límite superior de la Dimensión Social: 0.496**

Se realiza el mismo procedimiento para los demás descriptores con su respectivo peso ponderado, tabla 189.

Valores de la vulnerabilidad social

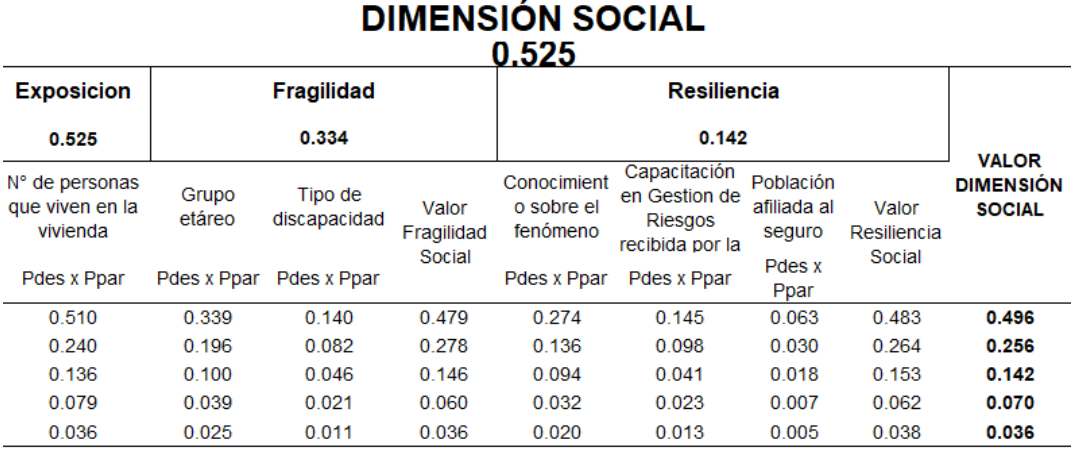

Fuente: Elaborado por los autores (2022).

#### **Tabla 193**

Valores de la vulnerabilidad física

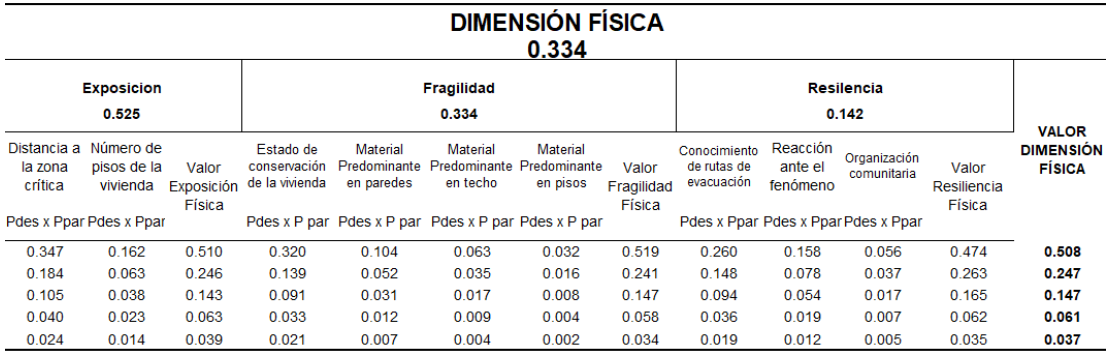

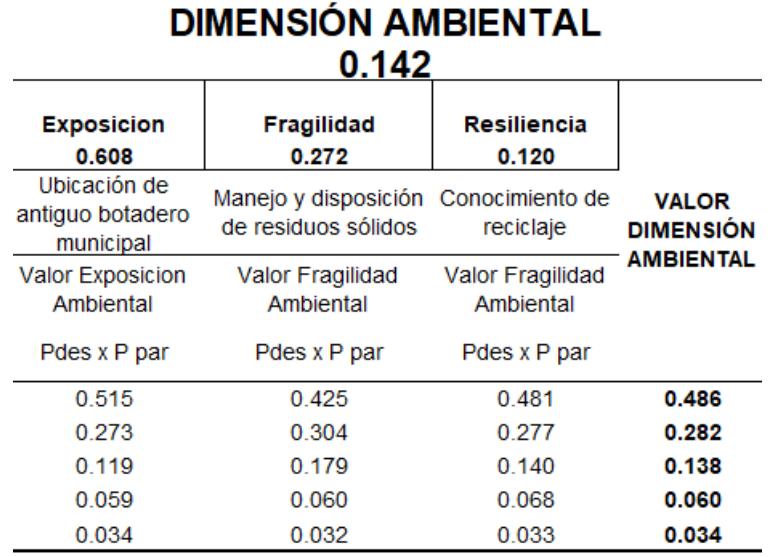

Valores de la vulnerabilidad ambiental

Fuente: Elaborado por los autores (2022).

Por último, se realiza el producto del valor de cada dimensión por su peso ponderado o vector priorización

Vulnerabilidad = Dimensión Social x Peso + Dimensión Física x Peso + Dimensión Ambiental x Peso

#### **4.6. Elaboración de mapas**

#### **4.6.1. Mapa de peligro por flujo de detritos**

Para la elaboración del mapa, se utilizó el software ArcGIS para el procesamiento de los pesos de cada factor. Es importante tener los factores que intervienen en el fenómeno como Geomorfología, Geología y pendiente en formato shapefile para interceptarlos en ArcGIS.

Paso 1:

Obtener los shapefiles de la geomorfología, geología y pendiente del área de estudio. Los shapefiles de geomorfología y geología se obtuvieron en el portal web GEOCATMIN de forma gratuita. El shapefile de pendiente se obtuvo a partir de un DEM que se descargó en el portal ASF Alaska Satellite Facility de forma gratuita. La conversión de formato DEM a Shapefile se realiza utilizando las herramientas de ArcGIS.

Portal web GEOCATMIN

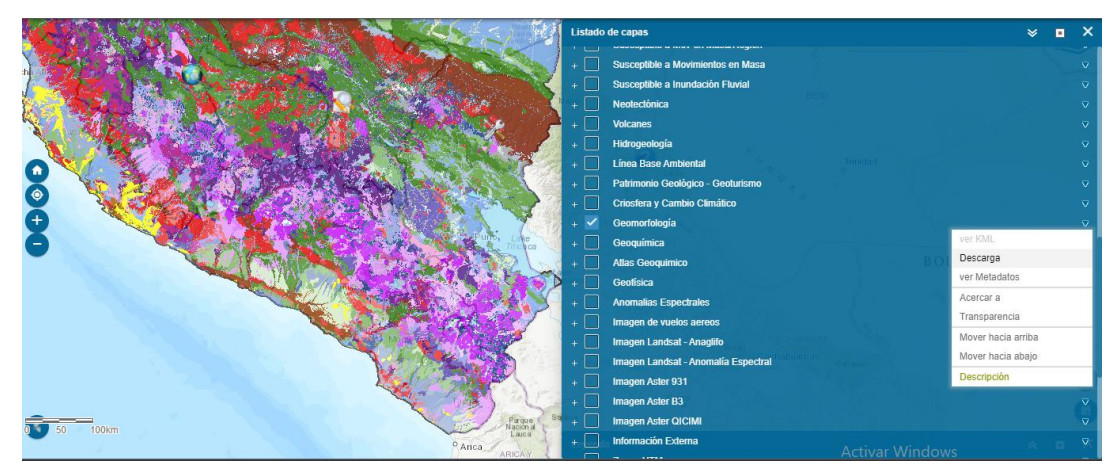

Fuente: Portal GEOCATMIN (2022).

### **Figura 69**

Portal web ASF – Alaska Satellite Facility

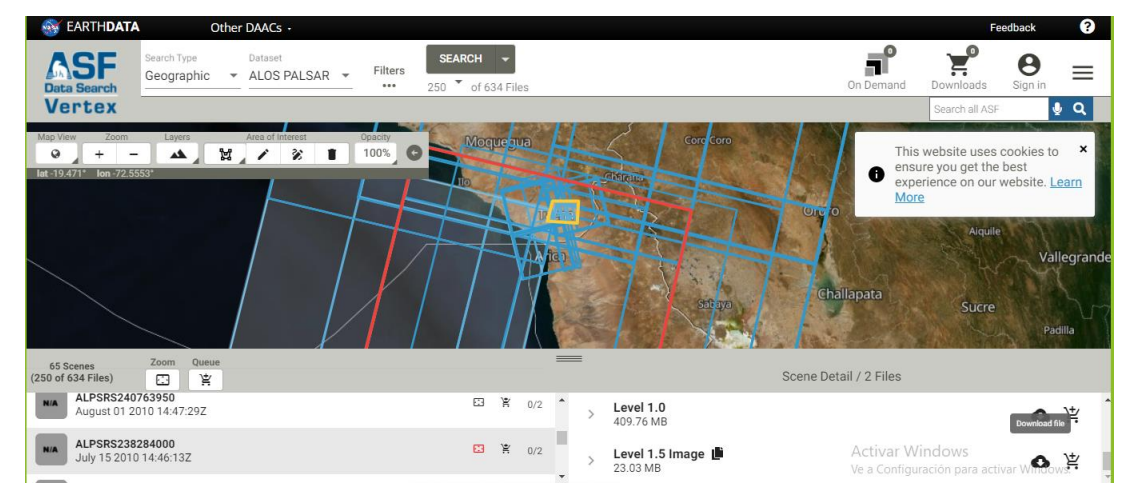

Fuente: Portal ASF – Alaska Satellite Facility (2022).

Paso 2:

En el ArcGIS identificar los tipos de formaciones geológicas y geomorfológicas, y los rangos de las pendientes que se han descrito anteriormente, para otorgarle el peso ponderado que se calculó a partir de las matrices de Saaty.

Valores de Geomorfología introducidos en ArcGIS

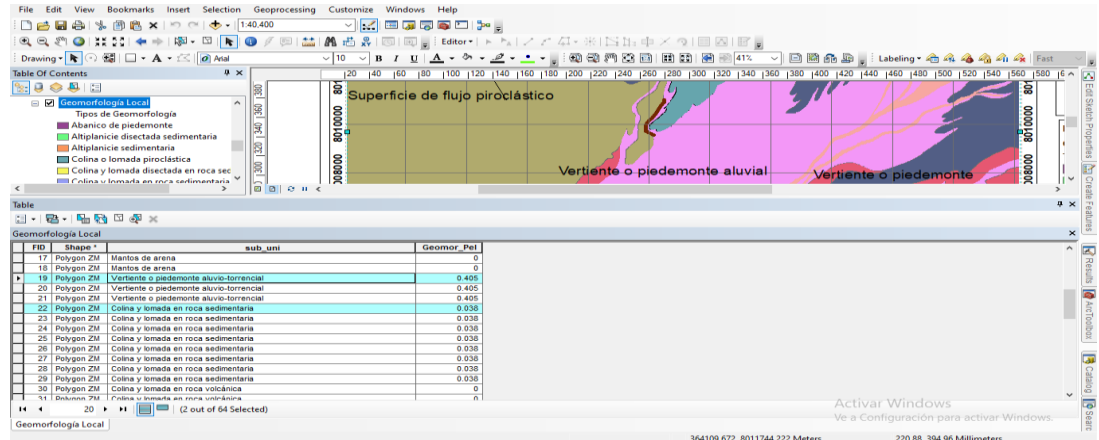

Fuente: Captura de pantalla ArcGIS (2022).

## **Figura 71**

Valores de Geología introducidos en ArcGIS

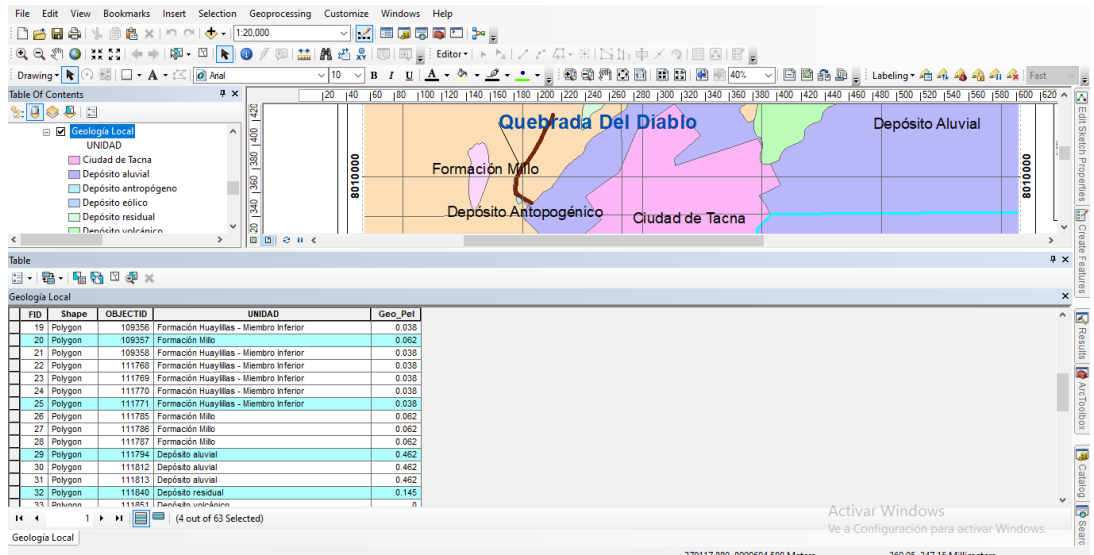

Fuente: Captura de pantalla ArcGIS (2022).

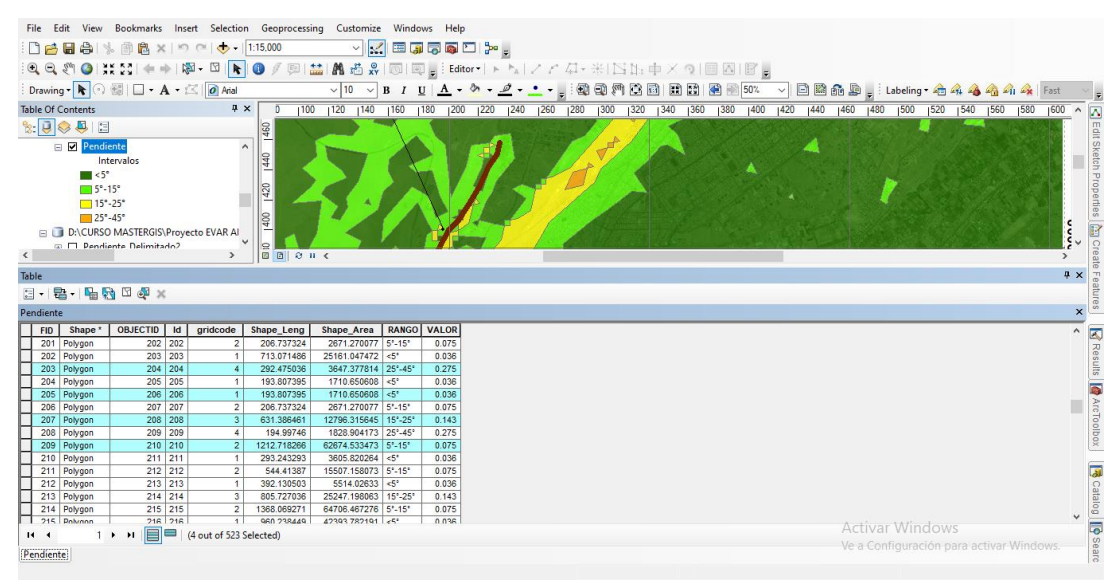

Valores de Pendiente introducidos en ArcGIS

Fuente: Captura de pantalla ArcGIS (2022).

Paso 3:

Interceptar los shapes con las herramientas de geoprocesamiento, que permitirá la unión de los valores de cada factor para posteriormente realizar el mapa de peligro. Posteriormente realizar el cálculo del Valor del Factor Condicionante (VFC), Valor del Factor Desencadenante (VFC), el cual es la precipitación y el Parámetro de Evaluación, que es el periodo de retorno también determinada por los autores, valores que fueron determinados por los autores en base a los estudios realizados.

El peligro será el producto entre la susceptibilidad por su peso ponderado y el parámetro de evaluación por su peso ponderado. La susceptibilidad es el producto del factor condicionante por su peso ponderado y el factor desencadenante por su peso ponderado.

Los niveles de peligro se introducen, como indica la figura 73, teniendo en cuenta los valores calculados en la tabla de Excel presentada en el capítulo IV.

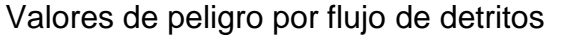

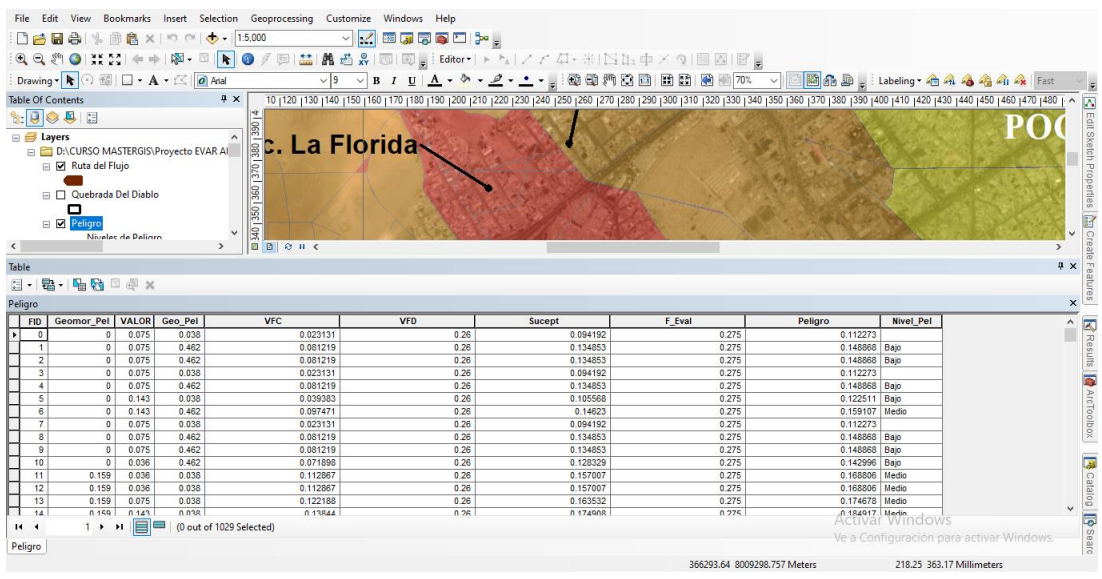

Fuente: Captura de pantalla ArcGIS (2022).

Paso 4:

Finalmente se obtiene el mapa de peligro por flujo de detritos, que ha sido clasificado por colores para visualizar los rangos de peligro.

#### **4.6.2. Mapa de vulnerabilidad de edificaciones**

El mapa de vulnerabilidad de edificaciones, se obtiene a partir de las encuestas realizadas a los habitantes que viven en el área de estudio. En total fueron 176 viviendas encuestadas ubicadas en 36 manzanas de estudio, donde se procesó la información en una tabla de Excel para determinar el nivel de vulnerabilidad de cada manzana, tal como se muestra en la figura 74.

Cálculo de la vulnerabilidad de edificaciones en Excel

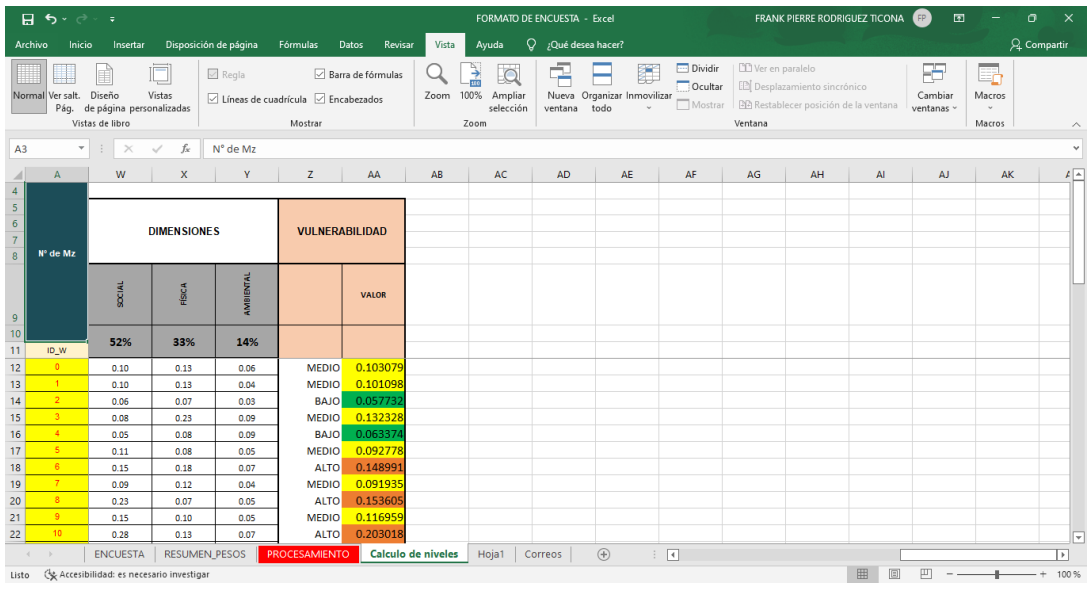

Fuente: Captura de pantalla Excel (2022).

Luego, se traslada los valores de la vulnerabilidad y su clasificación a un nuevo archivo de Excel tal como se muestra en la figura 75, para posteriormente importarlo a ArcGIS.

### **Figura 75**

Valores y niveles de vulnerabilidad para ingresar a ArcGIS

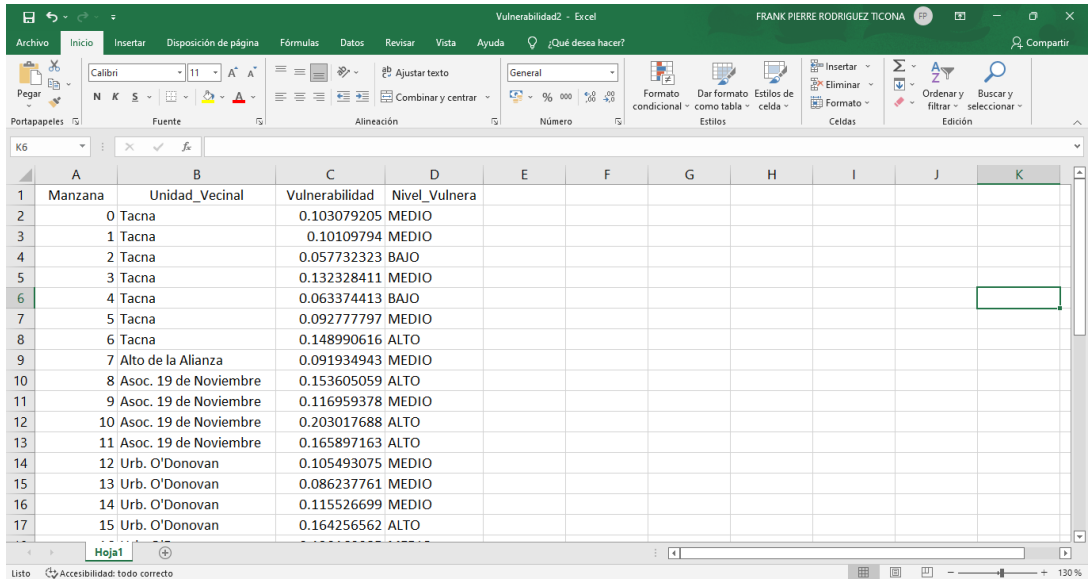

Fuente: Captura de pantalla Excel (2022).

Se importan los valores y la clasificación de cada manzana, utilizando las herramientas de ArcGIS y se obtiene en la tabla de atributos el nivel de vulnerabilidad para cada manzana, como se muestra en la figura 76.

### **Figura 76**

Valores de la vulnerabilidad en ArcGIS

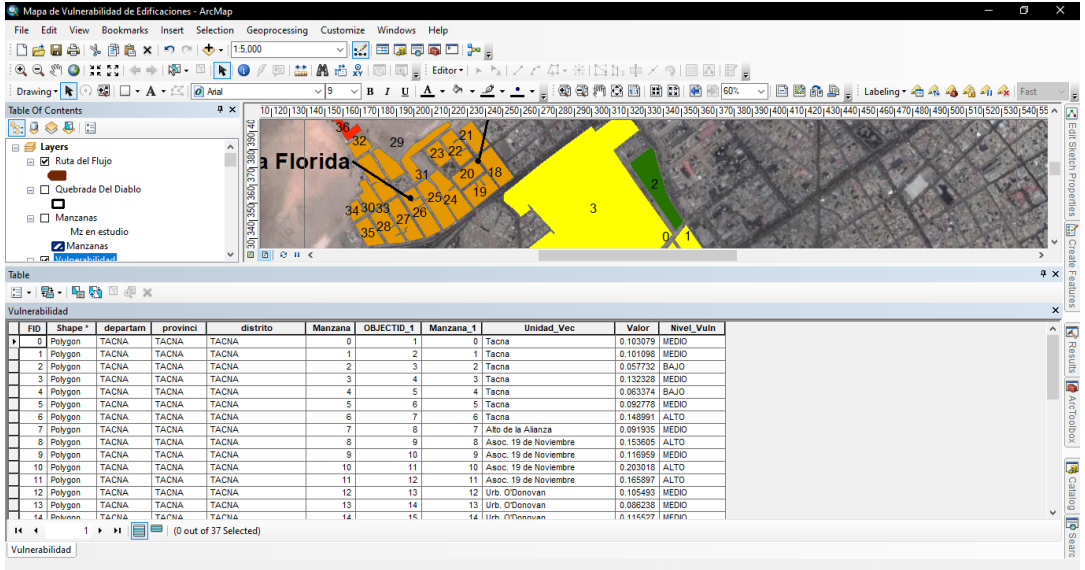

Fuente: Captura de pantalla ArcGIS (2022).

Obteniendo el mapa de vulnerabilidad de edificaciones, que ha sido clasificado por colores para visualizar los niveles de vulnerabilidad muy alto, alto, medio y bajo.

### **4.6.3. Mapa de riesgo por flujo de detritos**

El mapa de riesgo por flujo de detritos es la interceptación entre los mapas de peligro y vulnerabilidad, el software permite esta interceptación para elaborar el mapa introduciendo los valores calculados previamente. En la figura 77 se puede observar la tabla de atributos del mapa de riesgos, donde se visualiza los rangos de peligro y vulnerabilidad siendo multiplicados para obtener los niveles de riesgo y su clasificación.

Peligro x Vulnerabilidad = Riesgo

Valores de riesgo en ArcGIS

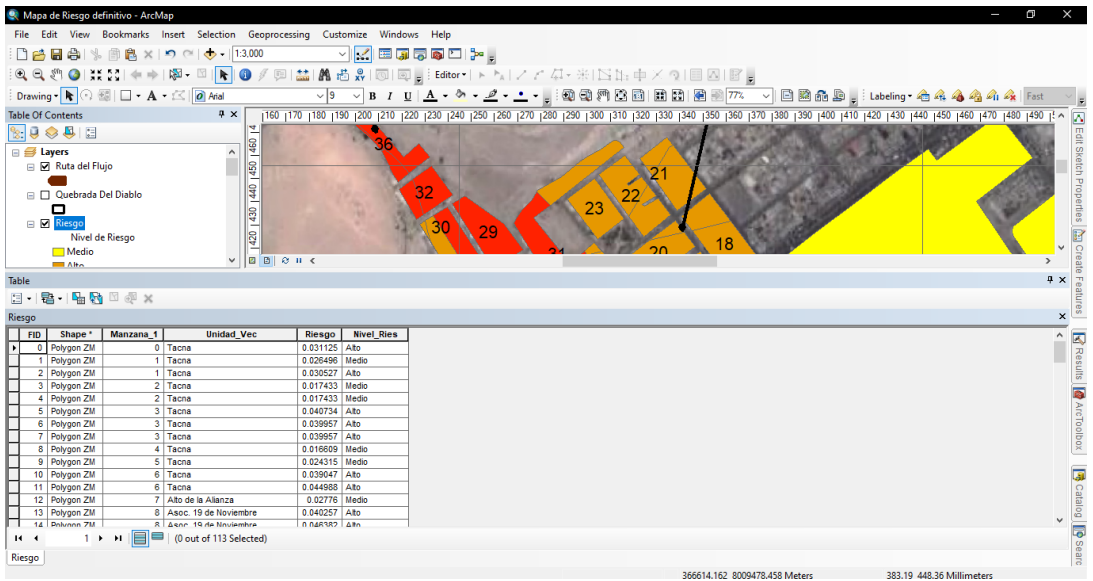

Fuente: Captura de pantalla ArcGIS (2022).

#### **4.7. Alternativas de Mitigación de Riesgos**

Luego de realizar los mapas de peligro, vulnerabilidad y riesgo, se proponen alternativas de mitigación de riesgos. Estas alternativas fueron evaluadas por los autores a partir del trabajo de campo realizado, observando las características del área de estudio y su entorno.

#### **4.7.1. Medidas Estructurales**

#### - **Diques**

Se ha realizado el recorrido de aproximadamente 4 km desde la zona de descarga, ubicando sectores de alta erosión, por lo cual es importante evaluar la construcción de diques de mampostería para disminuir la velocidad del flujo de detritos. La altura del dique debe ser determinada a partir de un estudio hidrológico.

#### - **Barreras Dinámicas**

Se ha identificado que el flujo de detritos es mayormente de material lodoso, liquido, mas no rocoso o de bloques grandes. Sin embargo, es importante considerar la construcción de barreras dinámicas ya que se ha visualizado grandes formaciones rocosas en la quebrada Del Diablo, que se encuentran en proceso de meteorización y que puede desprenderse ante las precipitaciones extraordinarias. Por lo tanto, es importante que esta medida estructural se ejecute a la par con otra medida, como un sistema de drenaje pluvial.

#### - **Sistema de drenaje pluvial**

Un sistema de drenaje pluvial en la ciudad de Tacna, puede prevenir y controlar el efecto que producen las lluvias anómalas, derivando la escorrentía superficial hacia zonas donde se pueda acumular y posteriormente reutilizar.

#### - **Embalses**

Se evidenció la construcción de un embalse artificial de geomembrana en el cruce entre la Quebrada Del Diablo y la carretera Tacna – Tarata. Esta estructura permite la acumulación de flujo producto de la lluvia y evita la erosión de las laderas por el material de geomembrana. Esta estructura puede replicarse en otros sectores de la Quebrada para disminuir el riesgo.

### - **Canal de desvío**

Desviar el cauce natural es otra alternativa a tomar en cuenta, redirigiendo el flujo hacia una zona que no perjudique las viviendas que se encuentran asentadas en el cauce. Los vecinos mencionan también, que el ex presidente Martín Vizcarra, luego de realizar un vuelo en helicóptero por la quebrada, propuso la desviación del cauce natural, por lo cual es una alternativa que puede disminuir considerablemente el riesgo de desastre.

### **4.7.2. Medidas No Estructurales**

### - **Sistema de alerta temprana (SAT)**

Ejecutar SAT ante riesgo por flujo de detritos, que pueda prevenir a la población a evacuar hacia zonas seguras. El fenómeno no aparece de forma repentina, es producto de la acumulación y transporte de material por el cauce de la Quebrada. Incluso, se evidencian videos donde los pobladores alertan a la población horas antes de ocurrir el desastre, en el cruce de la Quebrada con la carretera Tacna – Tarata. Por tanto, un SAT en las asociaciones vulnerables y los alrededores de centros públicos como el mercado Grau y el Terminal terrestre de Tacna, puede prevenir a la población y evitar pérdidas humanas.

### - **Señalización hacia zona segura**

Se ha evidenciado en las encuestas y el trabajo de campo, que la población no tiene conocimiento sobre rutas de evacuación, lo cual es válido dado que en la zona de estudio no existe algún tipo de señalización que los pueda guiar hacia una zona segura; solamente se pudo visualizar un cartel colocado por la municipalidad donde advierte el ingreso de flujo de detritos y la prohibición de construir o asentarse en dicho lugar.

#### - **Capacitación de Riesgo a la población**

Según los resultados de las encuestas, los vecinos no han recibido capacitación sobre riesgo de desastre por flujo de detritos, por lo cual no comprenden las causas, consecuencias. capacidad de prevención y respuesta ante la presencia del fenómeno. Las capacitaciones deberían impulsarse 1 o 2 veces al año, para mantener informada sobre nuevas técnicas o métodos para prevenir el riesgo.

#### - **Creación de brigadas de emergencia**

Fomentar la creación de brigadas de emergencia ante la ocurrencia de fenómenos naturales, permite a la población mantenerse informada y alerta. Asi mismo, es una forma de trabajar en conjunto la autoridad local y la comunidad vecinal. Estas brigadas fortalecerían la unión vecinal y la colaboración efectiva entre sus miembros para abordar temas de interés común.

# **CAPÍTULO V RESULTADOS**

### **5.1. Evaluación del flujo de detritos**

Se obtienen los niveles de peligro, luego de realizar el cálculo para el límite superior e inferior de cada clasificación de peligro: Muy alto, alto, medio y bajo, mostrado en la tabla 192**,** tal como se detalló en el capítulo IV,

### **Tabla 195**

Niveles de peligro

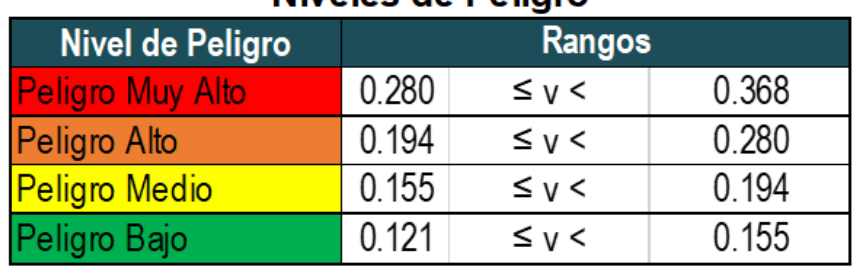

## Niveles de Peligro

Fuente: Elaborado por los autores (2022).

La tabla 193 describe los niveles de peligro conforme a las características del área en estudio.

### **Tabla 196**

Matriz de descripción de peligro
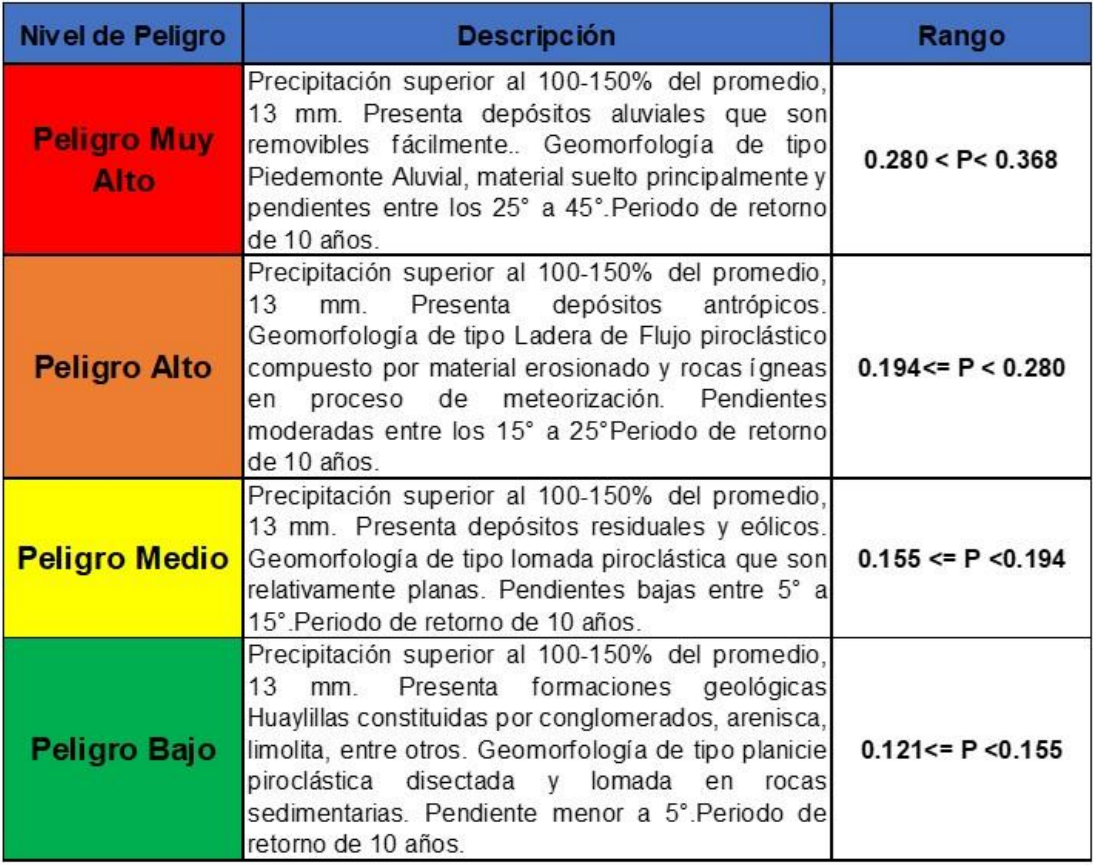

Fuente: Elaborado por los autores (2022).

### **5.2. Evaluación de la vulnerabilidad de edificaciones**

Se obtienen los niveles de vulnerabilidad de edificaciones, luego de realizar el cálculo para el límite superior e inferior de cada clasificación de vulnerabilidad: Muy alto, alto, medio y bajo, mostrado en la tabla 194 tal como se detalló en el capítulo IV.

### **Tabla 197**

Niveles de Vulnerabilidad de edificaciones

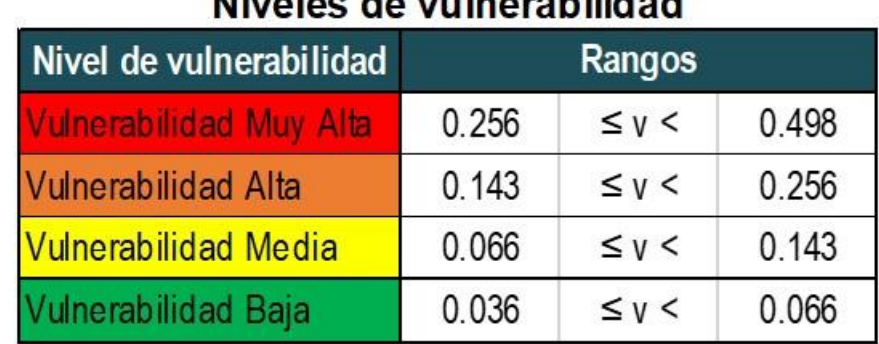

# Nivelse de vulnerebilided

Fuente: Elaborado por los autores (2022).

### **Tabla 198**

Niveles de Vulnerabilidad de edificaciones

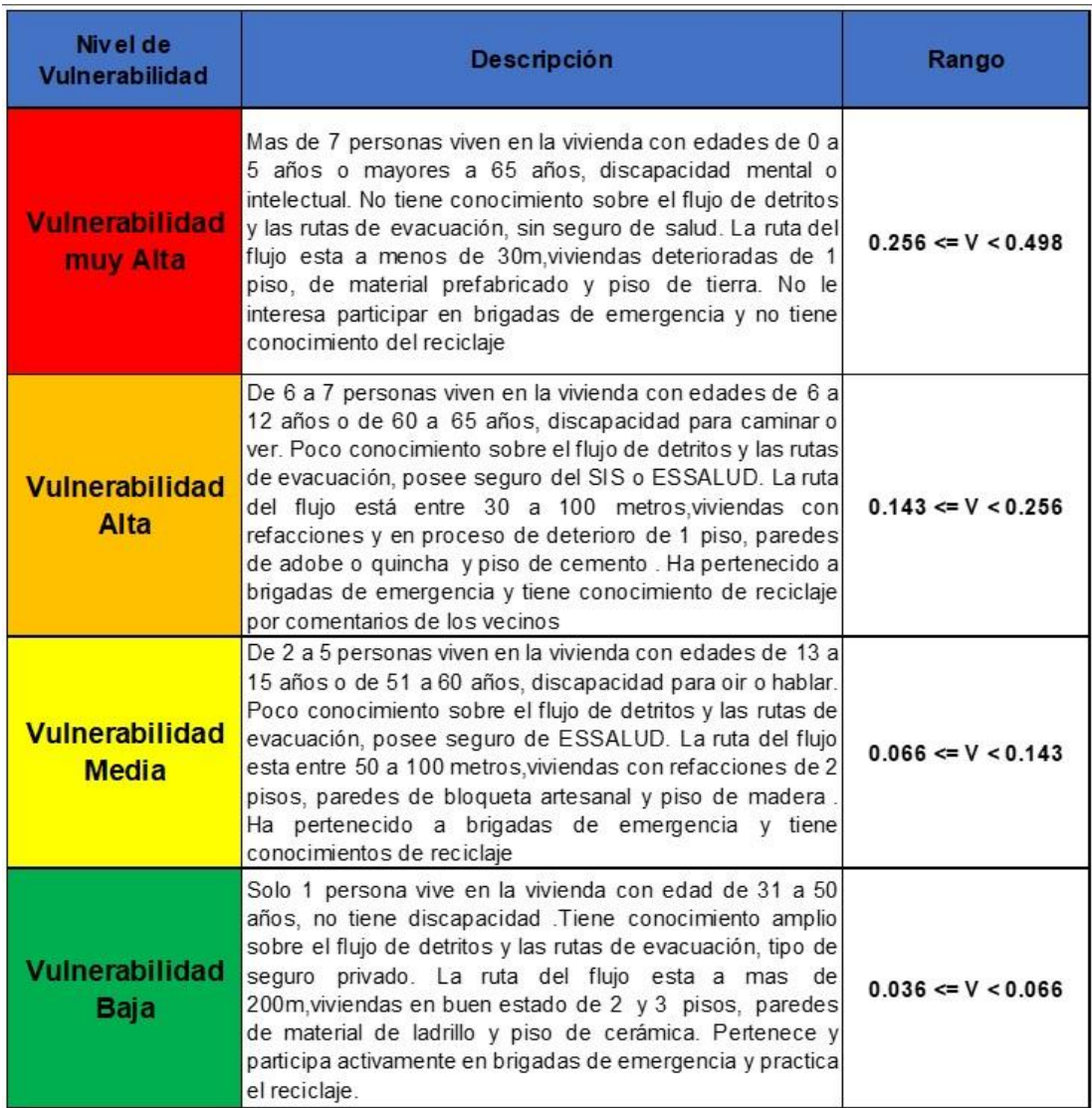

Fuente: Elaborado por los autores (2022).

### **5.3. Niveles de Riesgo por flujo de detritos**

Para hallar los rangos de riesgo, es necesario obtener previamente los rangos de peligro y vulnerabilidad, los cuales ya han sido determinados.

La tabla 196, se presenta la matriz de riesgo a partir del peligro y la vulnerabilidad:

### **Tabla 199**

Matriz Riesgo partiendo de valores de peligro y vulnerabilidad

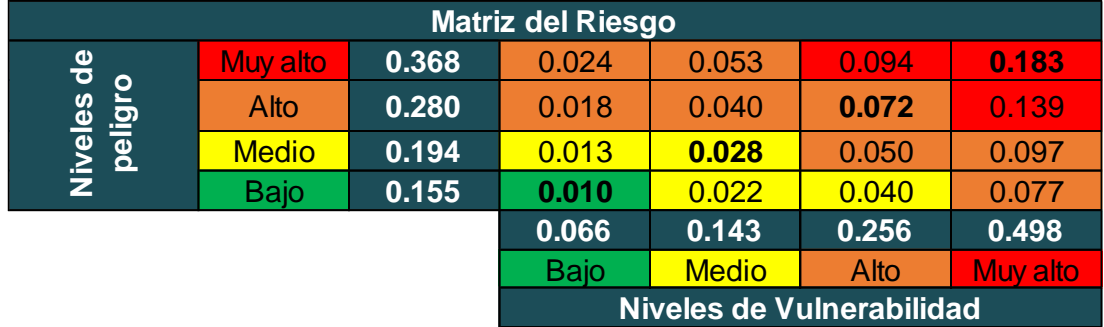

Fuente: Elaborado por los autores (2022).

Se realiza el producto de los valores de peligro y vulnerabilidad interceptándolos en la matriz de riesgo, obteniendo los niveles de riesgo por flujo de detritos, ver tabla 197.

### **Tabla 200**

Niveles de riesgo por flujo de detritos

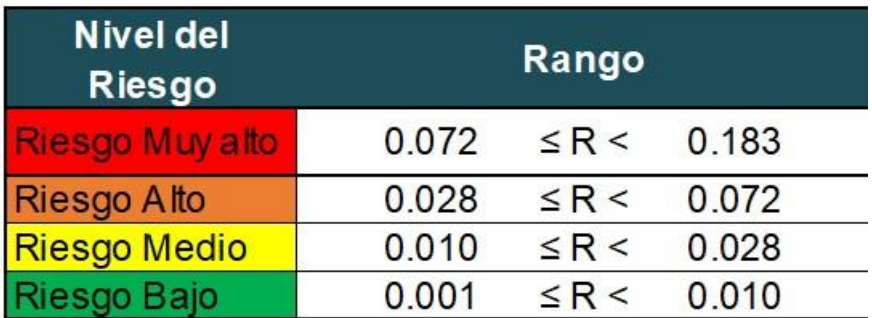

Fuente: Elaborado por los autores (2022).

## **5.4. Mapas de peligro, vulnerabilidad y riesgo por flujo de detritos**

## **5.4.1. Mapa de peligro**

La figura 78 se muestra el mapa de peligro por flujo de detritos.

### **Figura 78**

Mapa de peligro por flujo de detritos

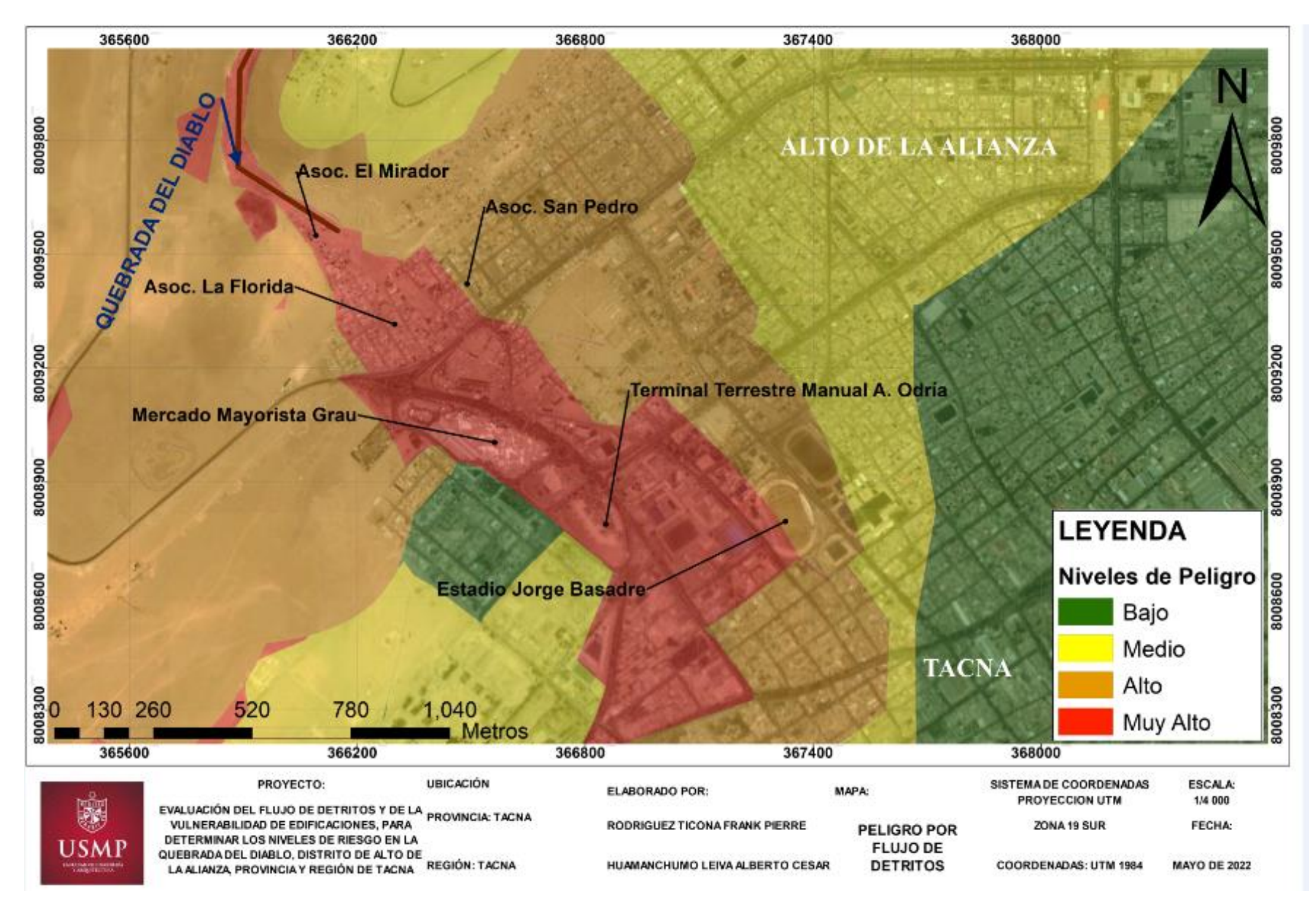

Fuente: Elaborado por los autores (2022).

### **5.4.2. Mapa de vulnerabilidad**

Se ilustra en la figura 79 el mapa de vulnerabilidad de edificaciones

### **Figura 79**

Mapa de vulnerabilidad de edificaciones

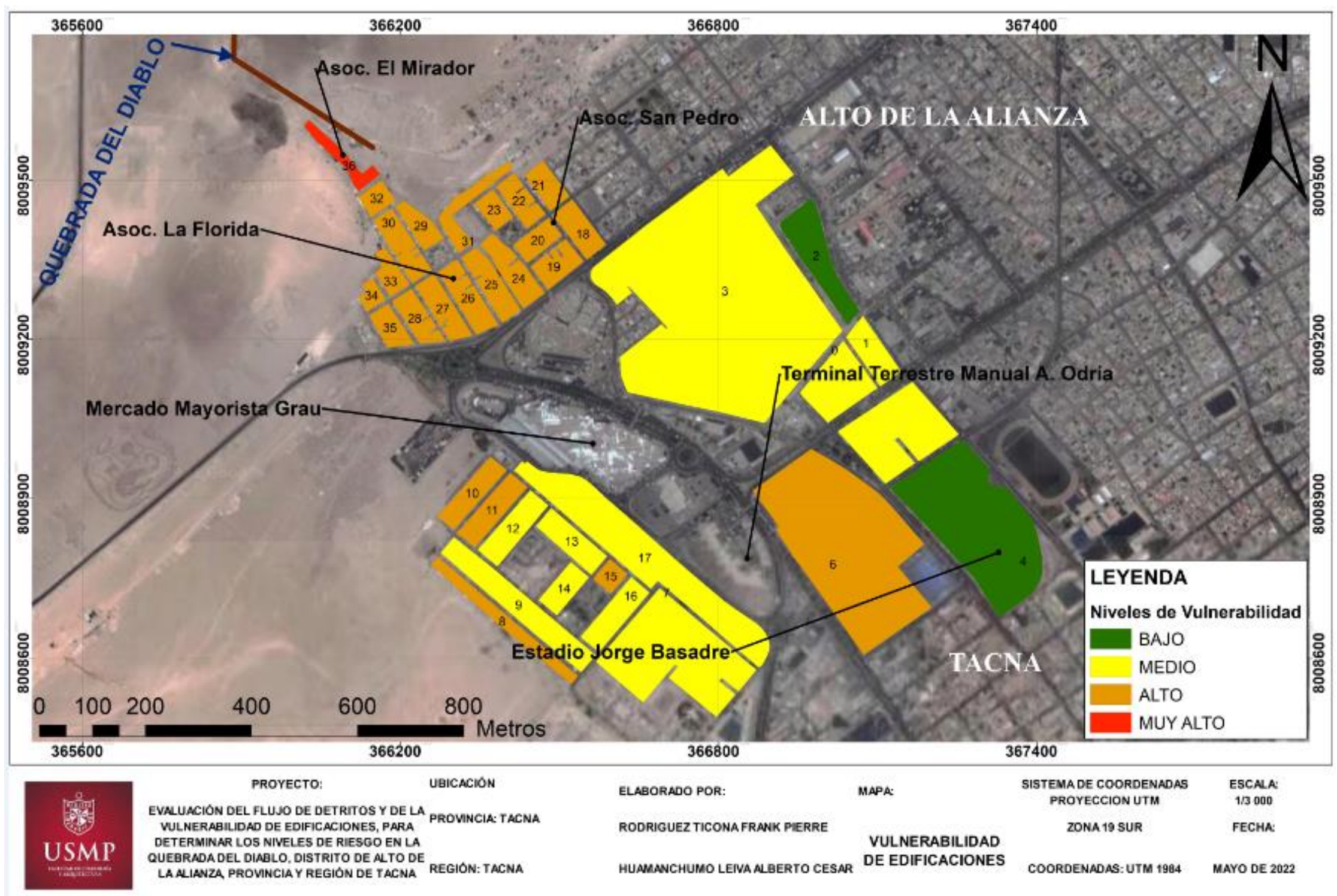

Fuente: Elaborado por los autores (2022).

## **5.4.3. Mapa de riesgo por flujo de detritos**

Se indica en la figura 80, mapa de riesgo por flujo de detritos

### **Figura 80**

Mapa de riesgo por flujo de detritos

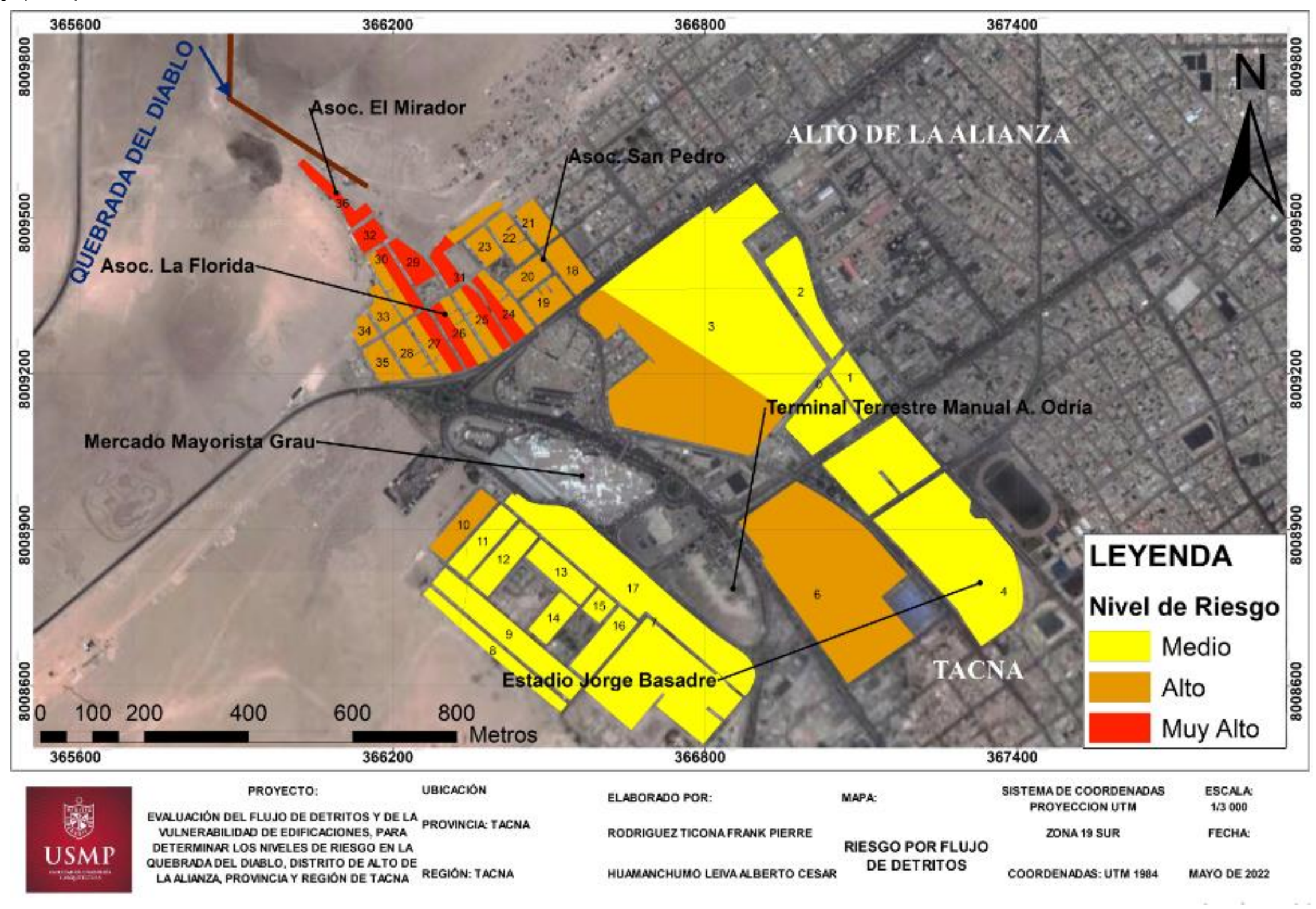

Fuente: Elaborado por los autores (2022).

### **5.4.4. Propuestas de mitigación de riesgos**

a) Medidas estructurales

### Reubicación de viviendas

Las viviendas localizadas en riesgo muy alto ante la presencia del flujo de detritos, están ubicadas en al inicio desembocadura de la quebrada viviendas de las manzanas 32 y 36, como se indica en la figura 81. Como medida de mitigación se propone un plan de reubicación para estas viviendas a un área que este alejada del cauce del flujo de detritos.

### **Figura 81**

Reubicación de las viviendas en riesgo muy alto

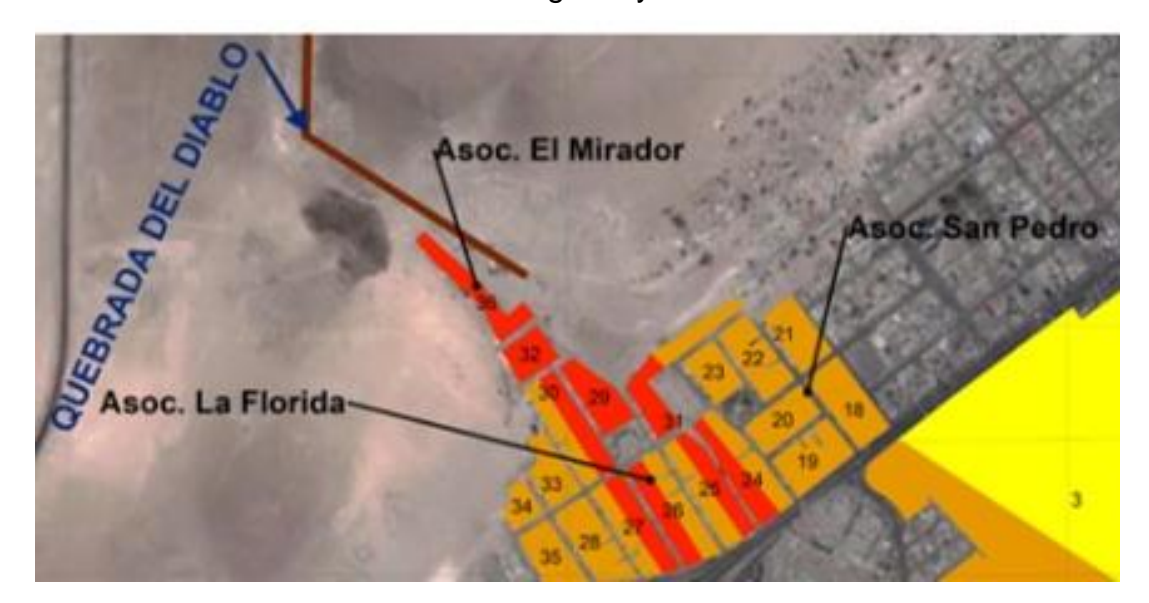

Fuente: Elaborado por los autores (2022).

### Diques transversales

Los diques como medida de mitigación de riesgo ante la presencia de flujo de detritos en el área de estudio, ayudaría a disminuir la velocidad del flujo reteniendo el material solido que se transporta como consecuencia de las precipitaciones extraordinarias que se acumulan en la parte alta de la quebrada Del Diablo. Así se evitaría, que el flujo se dirija a las asociaciones y al centro de la ciudad de Tacna, salvaguardando a los habitantes y evitando daños de los bienes materiales. Para la ejecución de esta medida es necesario un estudio técnico donde se defina con precisión la ubicación y dimensiones de los diques. En la siguiente imagen 82, se estima una ubicación para los diques transversales.

## **Figura 82**

Ubicación estimada para diques transversales

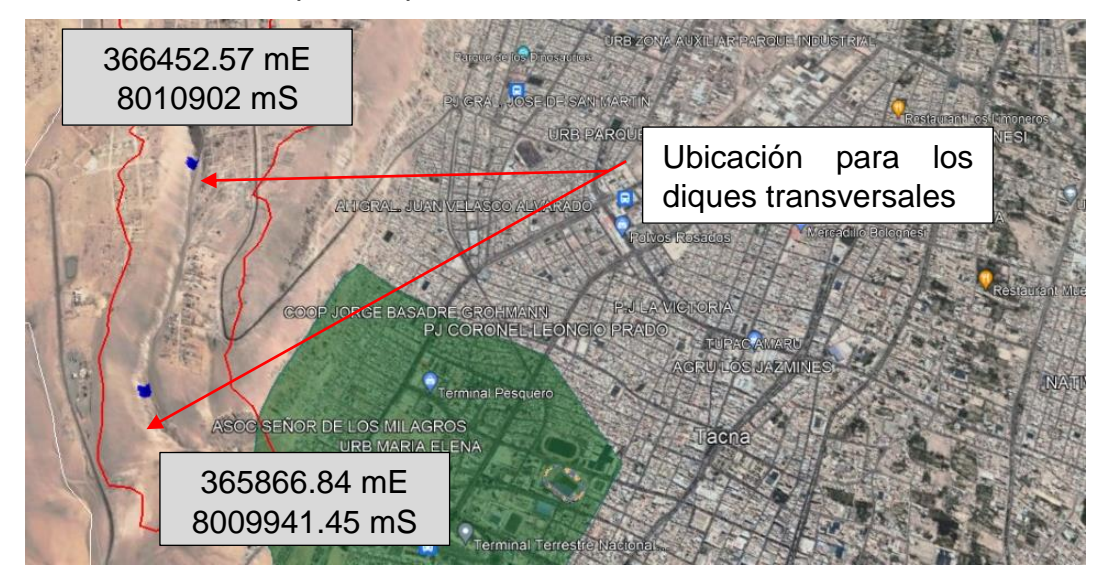

Fuente: Google Earth (2022).

Drenaje pluvial

La construcción e instalación de un drenaje pluvial mitiga las inundaciones generadas por el mismo flujo de detritos o por la escorrentía, permitiendo el control de estas aguas dirigiéndolas al sistema de alcantarillado sanitario, como indica la figura 83.

# **Figura 83** Red de drenaje pluvial

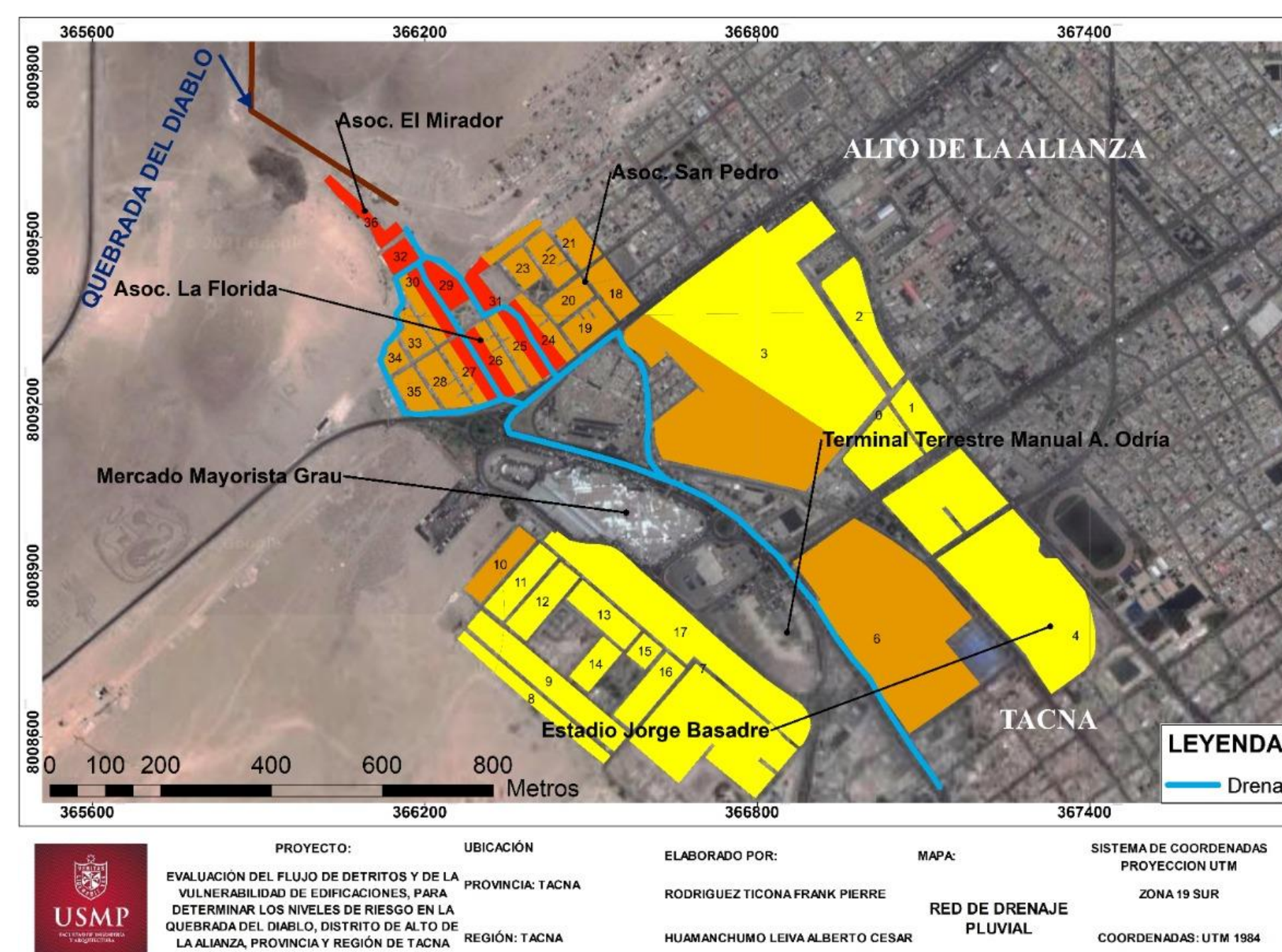

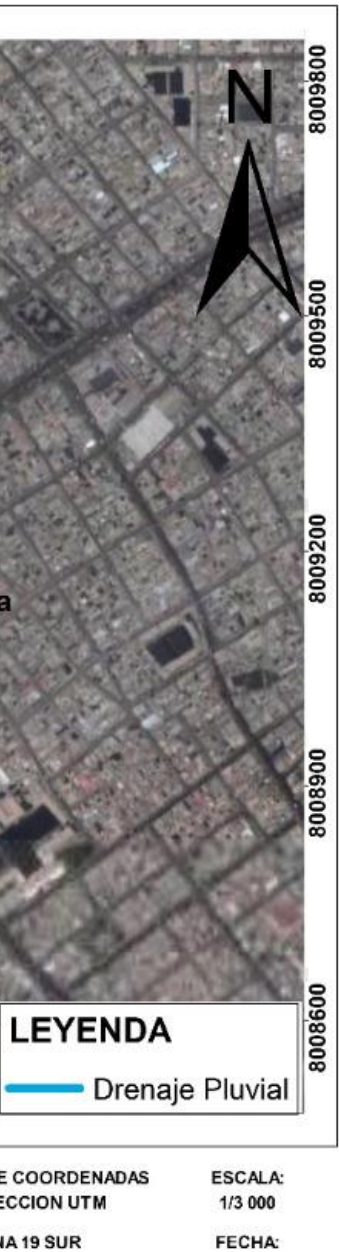

**JUNIO DE 2022** 

b) Medidas no estructurales

Sistema de alerta temprana

Permitirá a la población reaccionar rápidamente ante un evento que puede poner en riesgo su vida, ello dará un tiempo de anticipación de repuesta para poder ubicarse o dirigirse a zonas de evacuación. El INDECI está implementando un sistema de alerta temprana (SAT), como indica la figura 83, que actualmente se encuentra en fase de prueba.

### **Figura 84**

Sistema de alerta temprana

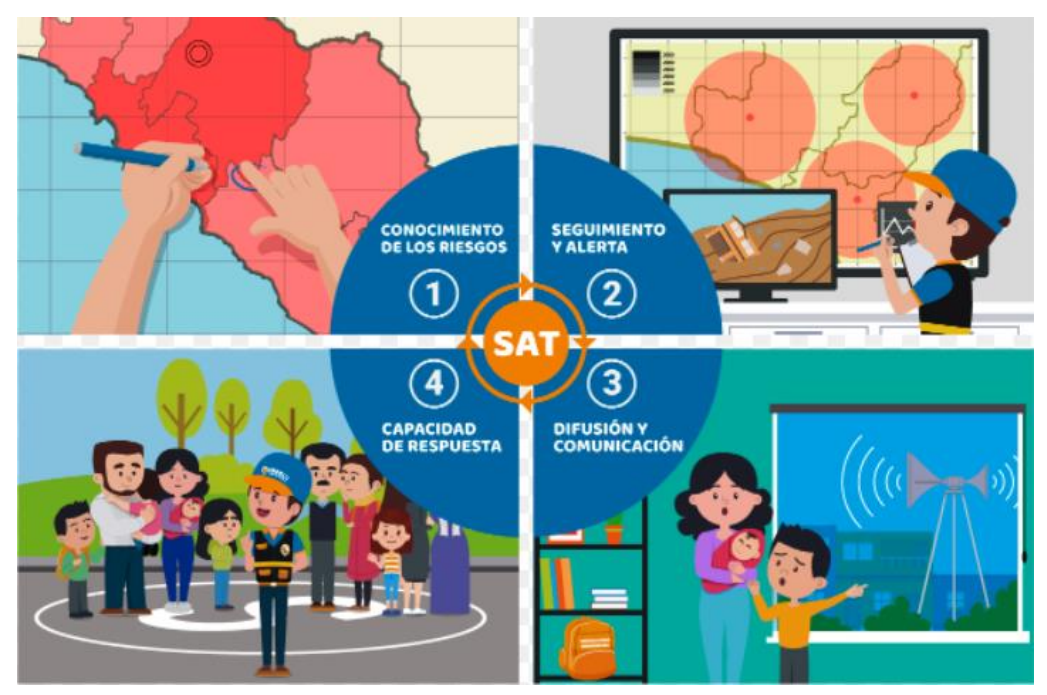

Fuente: INDECI (2022).

### Señalización hacia zona segura

Realizado el estudio de campo para la vulnerabilidad, los pobladores mencionaron que no existe una señalización para dirigirse a las zonas evacuación, generando que su tiempo de respuesta ante un evento de riesgo sea elevado. Se propone una ruta de evacuación hacia zonas seguras, como indica la figura 85.

## **Figura 85**

Mapa de señalización de Zonas seguras

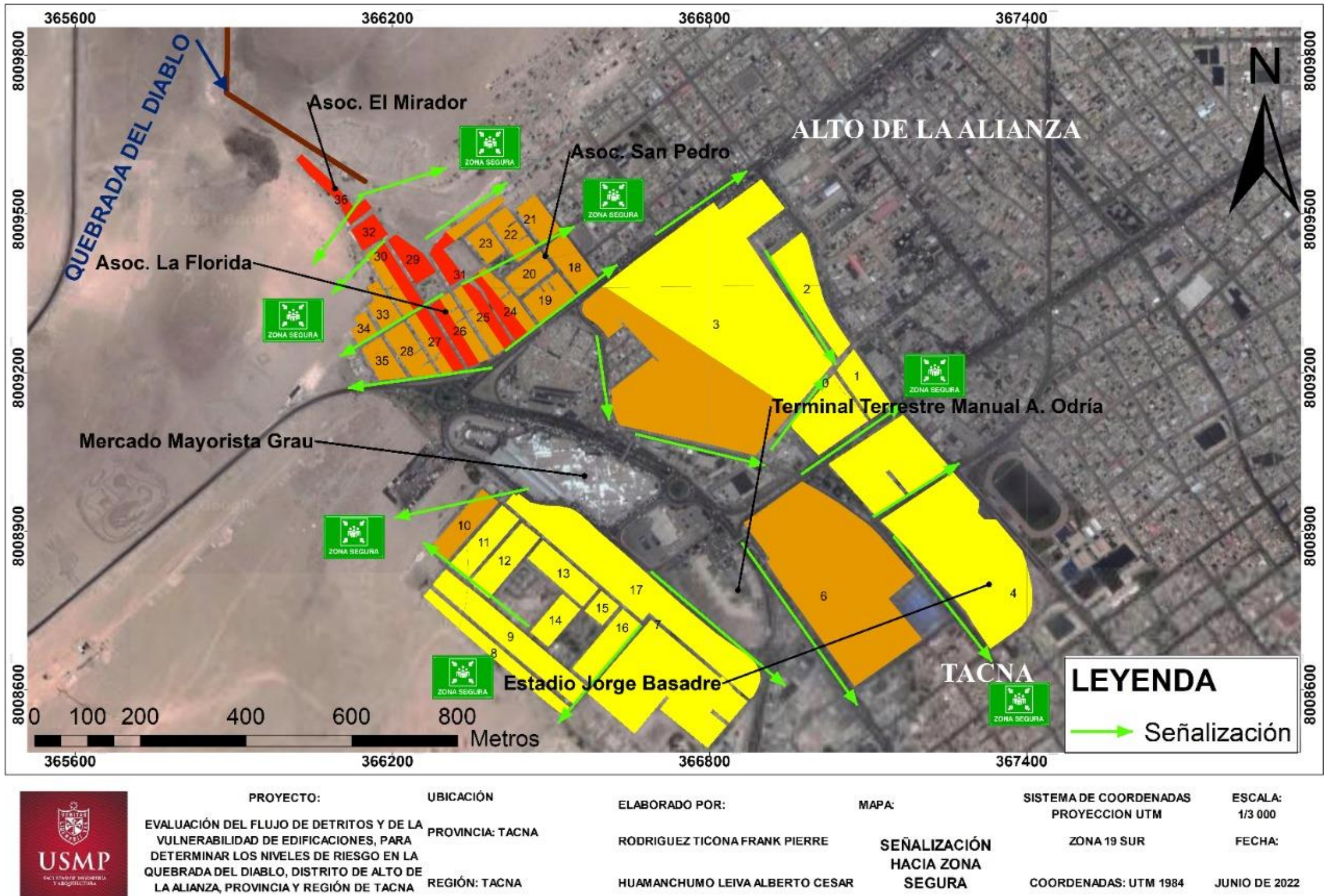

COORDENADAS: UTM 1984 **JUNIO DE 2022** 

# **CAPÍTULO VI DISCUSIÓN DE RESUTADOS**

### **6.1. Contrastación de hipótesis**

#### **6.1.1. Contrastación de hipótesis general**

Se realizó una evaluación del flujo de detritos y de la vulnerabilidad de edificaciones, determinando los niveles de riesgo Medio 25% Alto con 60%, Muy Alto con 15%, del total de viviendas en estudio en la Quebrada Del Diablo, distrito de Alto de la Alianza, provincia y región de Tacna.

Con los resultados obtenidos, empleando el método del PAJ y como guía el Manual de evaluación de riesgos de origen natural de CENEPRED, se calculó el nivel de riesgo Medio con riesgo medio 24.78%, riesgo alto 58.41% y riesgo muy alto 16.81%, del total de viviendas en estudio. Además, se obtuvo la clasificación de los rangos de riesgo del producto de los niveles de peligro y vulnerabilidad, siendo los valores Riesgo Bajo de 0.001 a 0.010; Riesgo Medio de 0.010 a 0.028; Riesgo Alto 0.028 a 0.072 y Riesgo Muy Alto de 0.072 a 0.183.

Con relación a la hipótesis planteada, es válida la afirmación, dado que el rango de riesgo por flujo de detritos Medio Alto y Muy Alto corresponden a la ubicación de las viviendas, a la estructura de ésta y las características de los habitantes. En la tabla 198, se muestra un resumen de la contrastación de hipótesis general.

#### **Tabla 201**

Contrastación de hipótesis general

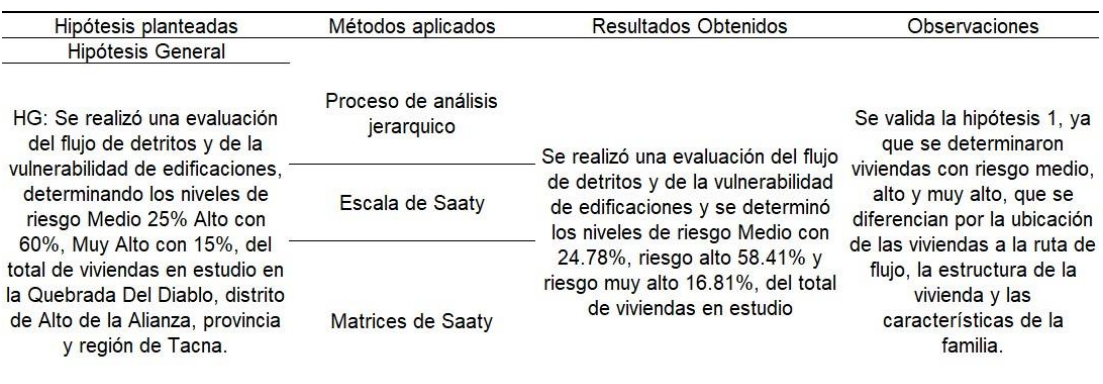

Fuente: Elaborado por los autores (2022).

# **6.1.1. Contrastación de hipótesis específicas**

#### **Hipótesis específica 1 H1**

Se realizó una evaluación del flujo de detritos identificando y describiendo los factores condicionantes y desencadenantes, determinando los rangos de peligro bajo con 20%, Alto con 10% y Muy Alto 70% del área delimitada en la Quebrada Del Diablo, distrito de Alto de la Alianza, provincia y región de Tacna.

Con los resultados obtenidos, se observa en el área de estudio niveles de peligro Bajo con 20%, Alto con 10% y Muy Alto con 70%. El cálculo se realizó a partir del PAJ y la descripción de los factores que intervienen en la formación del flujo de detritos. Añadido a ello, el trabajo de campo realizado también fue determinante para localizar las zonas de mayor peligro potencial.

Con relación a la hipótesis planteada, es válida la afirmación dado que en el área de estudio se presenta peligro bajo Alto y Muy Alto por flujo de detritos; estos resultados se justifican dado que se hallaron áreas de peligro bajo que, debido a la transformación del terreno natural generada por el hombre, evitó que el flujo se dirija hacia más sectores. Tal es así, que el terminal terrestre de Tacna y el mercado Grau, son establecimientos por donde el flujo de detritos se embalsó en el año 2020, debido a que el nivel del terreno que se encuentra por debajo del pavimento.

#### **Hipótesis específica 2 H2**

Se realizó una evaluación de la vulnerabilidad de edificaciones identificando y describiendo los factores sociales, físicos y ambientales, determinando los niveles de vulnerabilidad Baja con 7% Medio con 30%, Alto con 60% y Muy Alto con 3% del total de viviendas en estudio en la Quebrada Del Diablo, distrito de Alto de la Alianza, provincia y región de Tacna.

Los resultados obtenidos, se determinó la vulnerabilidad de las edificaciones, que fueron en total 176 viviendas en estudio distribuidas en 37 manzanas, de las cuales se pudo clasificar como vulnerabilidad Baja con 5.56%; vulnerabilidad Media con 27.78%; vulnerabilidad alta con 63.89% y vulnerabilidad muy alta con 2.78%.

Con relación a la hipótesis planteada, es válida la afirmación, esto debido a que se ha estudiado sectores que se diferencian en la cantidad de personas que viven en una vivienda, la cercanía de la edificación a la ruta de flujo y el tipo de material de construcción que emplearon en su vivienda.

#### **Hipótesis específica 3 H3**

Se elaboró los mapas de peligro, vulnerabilidad y riesgo por flujo de detritos empleando el software ArcGIS, visualizando las edificaciones con riesgo Muy Alto y Alto, por lo cual se propuso alternativas de mitigación de tipo estructural como barreras dinámicas, diques transversales, sistema de drenaje pluvial y no estructural como sistemas de alerta temprana y señalización a zona segura, creación de brigadas de emergencia, en la Quebrada Del Diablo, distrito de Alto de la Alianza, provincia y región de Tacna.

Como resultados, la elaboración de los mapas fue a partir de la información procesada en tablas de Excel, tomando en cuenta los pesos ponderados para cada variable. En el mapa de peligro se visualiza las zonas más susceptibles ante la ocurrencia del flujo de detritos, este mapa se elaboró en base a la información recopilada y se ajustó en base a la visita de campo realizada. En el mapa de vulnerabilidad se visualizan las viviendas encuestadas distribuidas en 37 manzanas, procesando la información en Excel y en el software ArcGIS para observar la vulnerabilidad según sea su clasificación. Finalmente, el mapa de riesgo es el producto de la intercepción entre el mapa de peligro y el mapa de vulnerabilidad, teniendo como resultado un mapa de riesgo donde se observa las viviendas según su clasificación: Riesgo Medio, Riesgo Alto y Muy Alto.

Como alternativas de mitigación se propone como medida estructural la construcción de diques transversales con un sistema de drenaje pluvial y como medida no estructural el sistema de alerta temprana y la señalización hacia zonas seguras ante riesgo por flujo de detritos.

Con relación a la hipótesis planteada, es válida la afirmación, ya que como consecuencia de la elaboración de los mapas de peligro, vulnerabilidad y riesgo por flujo de detritos, conjuntamente al trabajo de campo realizado, se proponen alternativas de mitigación de riesgos de tipo estructural y no estructural, para que la autoridad local pueda gestionar e impulsar la ejecución de los mismos.

Se muestra un resumen, tabla186, de contrastación de hipótesis específicas

### **Tabla 202**

Contrastación de hipótesis específicas

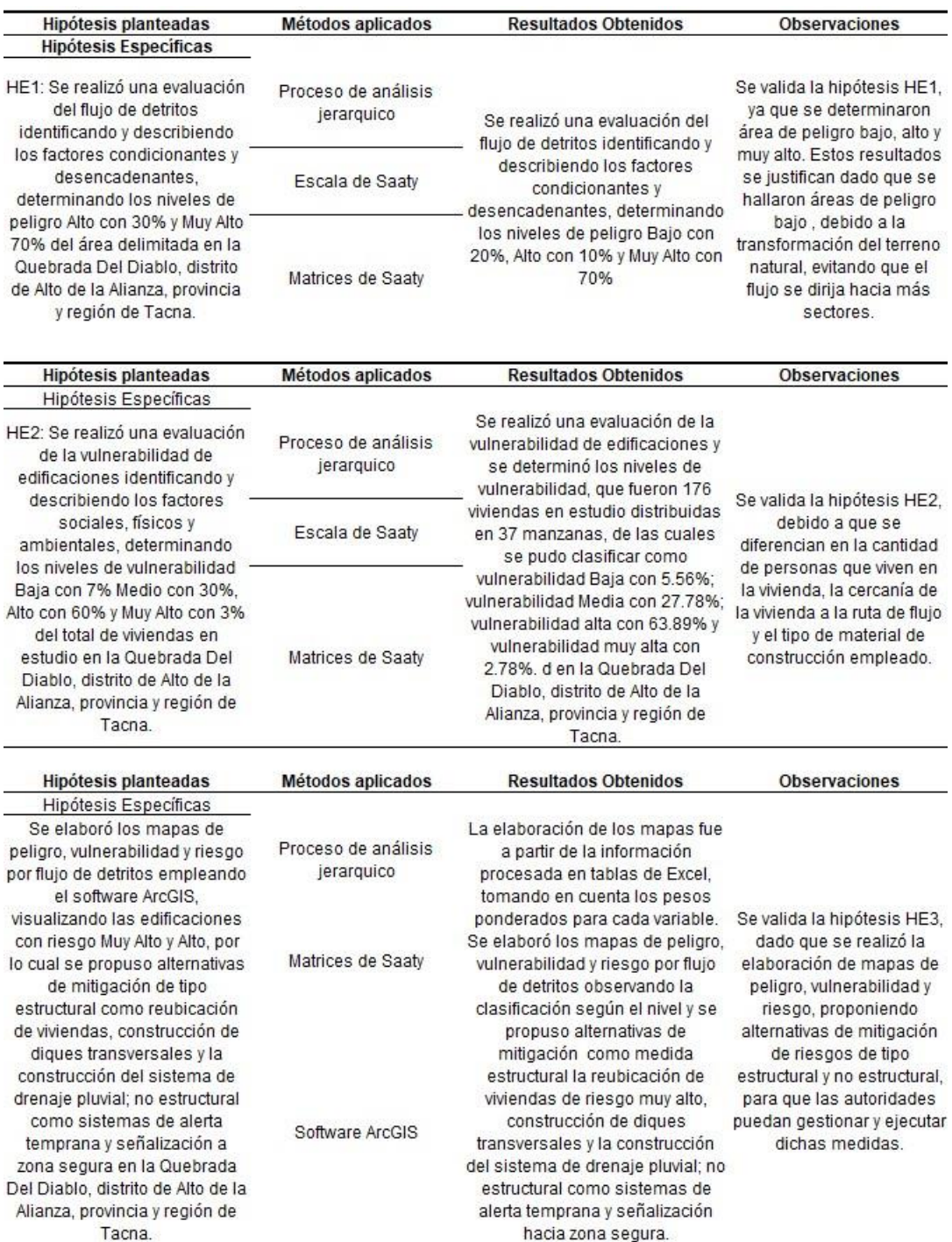

Fuente: Elaborado por los autores (2022).

#### **6.2. Contrastación de antecedentes**

#### **6.2.1. Antecedentes Nacional**

En la tesis "Estimación de riesgos por flujo de detritos en la quebrada San Jerónimo Lunahuaná Cañete". Para llegar a sus objetivos propuestos se emplea la metodología del Manual del CENEPRED, lo cual permitió identificar las áreas expuestas a riesgos, por medio de la simulación de flujos por modelamiento numérico. El rango de riesgo al ser alto, como se muestra en la tabla 185, se propone medidas de mitigación estructurales y no estructurales como reforestación de laderas, descolmatación de laderas, mantenimiento del dique, rutas de evacuación, participación ciudadana en capacitaciones. Respecto a la presente investigación a partir de imágenes ráster se realizaron los mapas de nivel de vulnerabilidad para identificar los rangos de peligro en la extensión de la investigación, previamente a ello se identificaron los factores condicionantes y desencadenantes de flujo de detritos teniendo como base el manual de CENEPRED, los resultado del nivel de riesgo, como se muestra en la tabla 185, fueron 0.072 a 0.183 fue nivel alto lo que corresponde al 16.81% como medidas de mitigación se propone, construcción de diques, barreras dinámicas, incorporar un SAT, implementar rutas de evacuación.

#### **6.2.1. Antecedente Internacional**

En la tesis "Análisis de movimientos en masa mediante la aplicación de SIG en la ciudad de Villavicencio en el sector Cerro de Buenavista". Por medio de sistema de información SIG y la ponderación de factores condicionantes como geomorfología, geología, hidrología y uso del suelo se pretende llegar al objetivo de realizar el mapa de susceptibilidad, teniendo como conclusión que por los factores de pendiente, erosión e hidrología de la zona la susceptibilidad es alta en los puntos más elevados. En contrastación con la presente investigación los factores condicionantes para el flujo de detritos son la geomorfología, pendiente y geología y como factor desencadenante la precipitación, se concluyó que el 16,81% de la población en estudio se encuentra en riesgo muy alto.

En la tabla 185, se muestra un resumen de la contrastación de antecedentes.

### **Tabla 203**

Contrastación de antecedentes

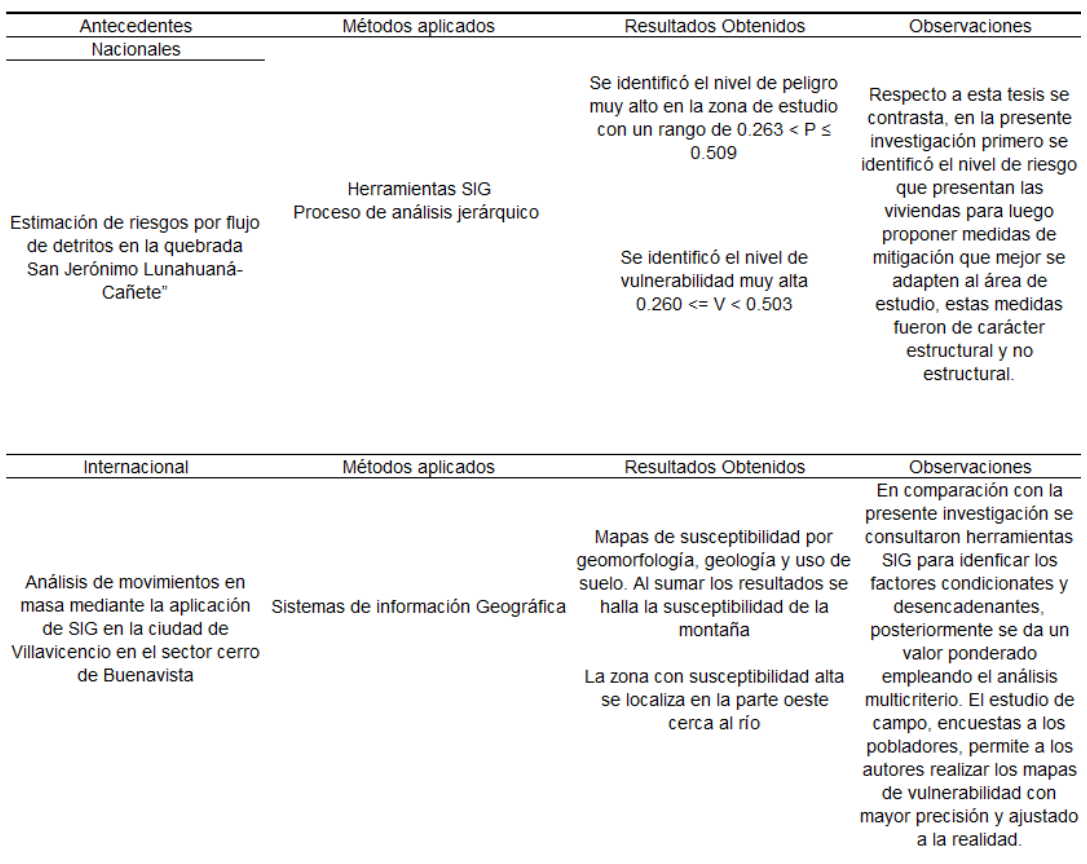

Fuente: Elaborado por los autores (2022).

#### **CONCLUSIONES**

- 1. Luego de identificar y clasificar según la metodología del PAJ, los factores y parámetros que intervienen en la formación del flujo de detritos y la vulnerabilidad de edificaciones, se determinaron los rangos de riesgo por flujo de detritos, los cuales se calcularon a partir del producto entre peligro y vulnerabilidad, obteniendo la siguiente clasificación: Riesgo Bajo de 0.001 a 0.010; Riesgo Medio de 0.010 a 0.028; Riesgo Alto 0.028 a 0.072 y Riesgo Muy Alto de 0.072 a 0.183.
- 2. La evaluación del flujo de detritos permitió determinar los niveles de peligro, se identificó y clasificó los factores como precipitación, geología, geomorfología, pendiente y periodo de retorno, que influyen en la formación del fenómeno. Se empleó la metodología del PAJ clasificando los descriptores de cada factor, que deben ser 5 para obtener los 4 niveles de peligro los cuales fueron: Peligro bajo de 0.121 a 0.155; Peligro medio de 0.155 a 0.194; Peligro Alto de 0.194 a 0.280 y Peligro Muy Alto de 0.280 a 0.368.
- 3. La vulnerabilidad de edificaciones permitió hallar los rangos de vulnerabilidad, donde se identificó y clasificó 18 parámetros según su dimensión social, física o ambiental y los factores de exposición, fragilidad y resiliencia. Aplicando la metodología del PAJ se clasificaron los descriptores para cada parámetro obteniendo los rangos de vulnerabilidad, los cuales fueron: Vulnerabilidad baja de 0.036 a 0.066; Vulnerabilidad media de 0.066 a 0.143; Vulnerabilidad alta de 0.143 a 0.256 y Vulnerabilidad muy alta de 0.256 a 0.498. Así mismo se encuestó a las viviendas que se ubican dentro del área de estudio, tomando como muestra a 176 viviendas distribuidas en 36 manzanas y obteniendo los resultados para cada parámetro de evaluación de la vulnerabilidad.
- 4. Los mapas de peligro, vulnerabilidad y riesgo se elaboraron a partir de la clasificación de niveles calculado previamente y se procesó en el software ArcGIS, un programa que permite elaborar mapas temáticos utilizando información geográfica. Se visualiza la distribución de los niveles clasificándolo en colores verde para nivel bajo; amarillo para nivel medio, naranja para nivel alto y rojo para nivel muy alto. Finalmente se obtienen los mapas y el porcentaje de incidencia de cada nivel. En el mapa de

peligro: 18.46% peligro bajo; 17% peligro medio;33.90% peligro alto y 30.64% peligro muy alto. En el mapa de vulnerabilidad: 5.56% vulnerabilidad baja;27.78% vulnerabilidad media; 63.89% vulnerabilidad alta y 2.78% vulnerabilidad muy alta. En el mapa de riesgo: 24.78% riesgo medio; 58.41% riesgo alto y 16.81% riesgo muy alto. Finalmente se propusieron alternativas de mitigación de tipo estructural y No estructural, para que la autoridad local pueda evaluar su factibilidad.

#### **RECOMENDACIONES**

- 1. Delimitar la zona de estudio más susceptible a partir de datos históricos, trabajo de campo e información geográfica que ofrecen las entidades del estado. Es importante utilizar la información para gestionar y ejecutar alternativas de mitigación, que se plantearon en la presente investigación, preparándose para futuros eventos que pueden superar el último, que ocasionó graves daños en los ciudadanos y las edificaciones.
- 2. Identificar y clasificar correctamente los factores que influyen en la formación del fenómeno, utilizando bases teóricas, informes relacionados e información geográfica que proporcionan los portales web de las entidades del estado.
- 3. Realizar trabajo de campo para evaluar la vulnerabilidad, dado que de forma presencial se puede recopilar información más precisa y veraz, lo cual permite a los autores conocer las condiciones físicas, sociales y ambientales que presenta la población en estudio. Así mismo, se debe determinar correctamente los parámetros que van a ser evaluados al momento de encuestar a las viviendas, según las condiciones de la zona y sus medios de vida.
- 4. Utilizar los mapas expuestos en el presente trabajo de investigación para validar la información, informar a la población sobre el riesgo que posee cada uno e impulsar la ejecución de alternativas de mitigación de riesgos de carácter estructural y no estructural. Las alternativas no estructurales pueden aplicarse con un presupuesto inferior a las de tipo estructural. Solo basta una correcta gestión e interés por parte de la autoridad local.
- 5. Gestionar la implementación del curso de Gestión de Riesgo de Desastre de fenómenos de origen natural en la Escuela de Ingeniería Civil de la USMP, para orientar a los estudiantes sobre el proceso de la GRD, importancia y aplicación en la vida profesional antes de iniciar un proyecto de habilitación urbana, construcción de colegios, hospitales, entre otros.

## **ANEXOS**

# **Página**

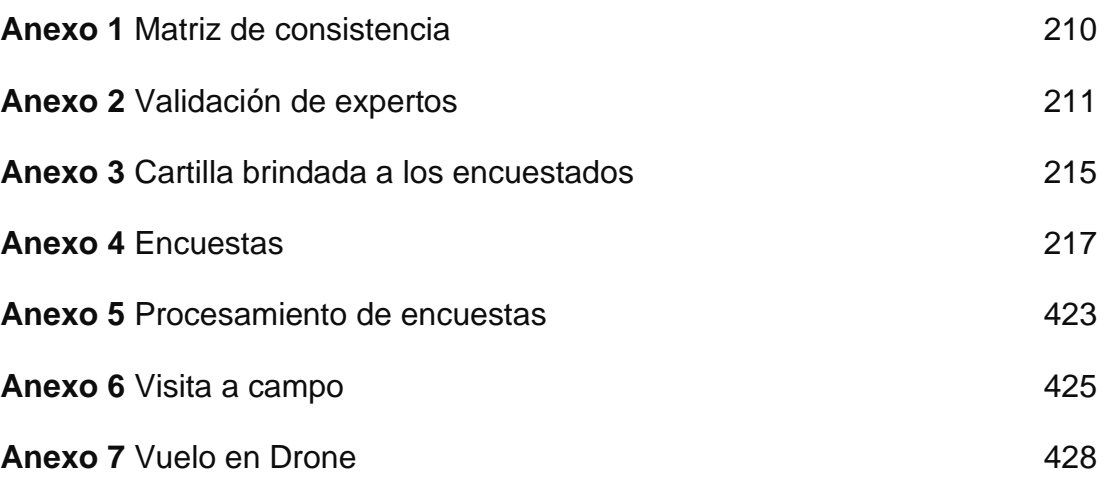

#### **Anexo 1** Matriz de consistencia

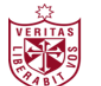

#### Título de tesis:EVALUACIÓN DEL FLUJO DE DETRITOS Y DE LA VULNERABILIDAD DE EDIFICACIONES PARA DETERMINAR LOS NIVELES DE RIESGO EN LA QUEBRADA DEL DIABLO, DISTRITO DE ALTO DE LA ALIANZA, PROVINCIA Y REGIÓN DE TACNA

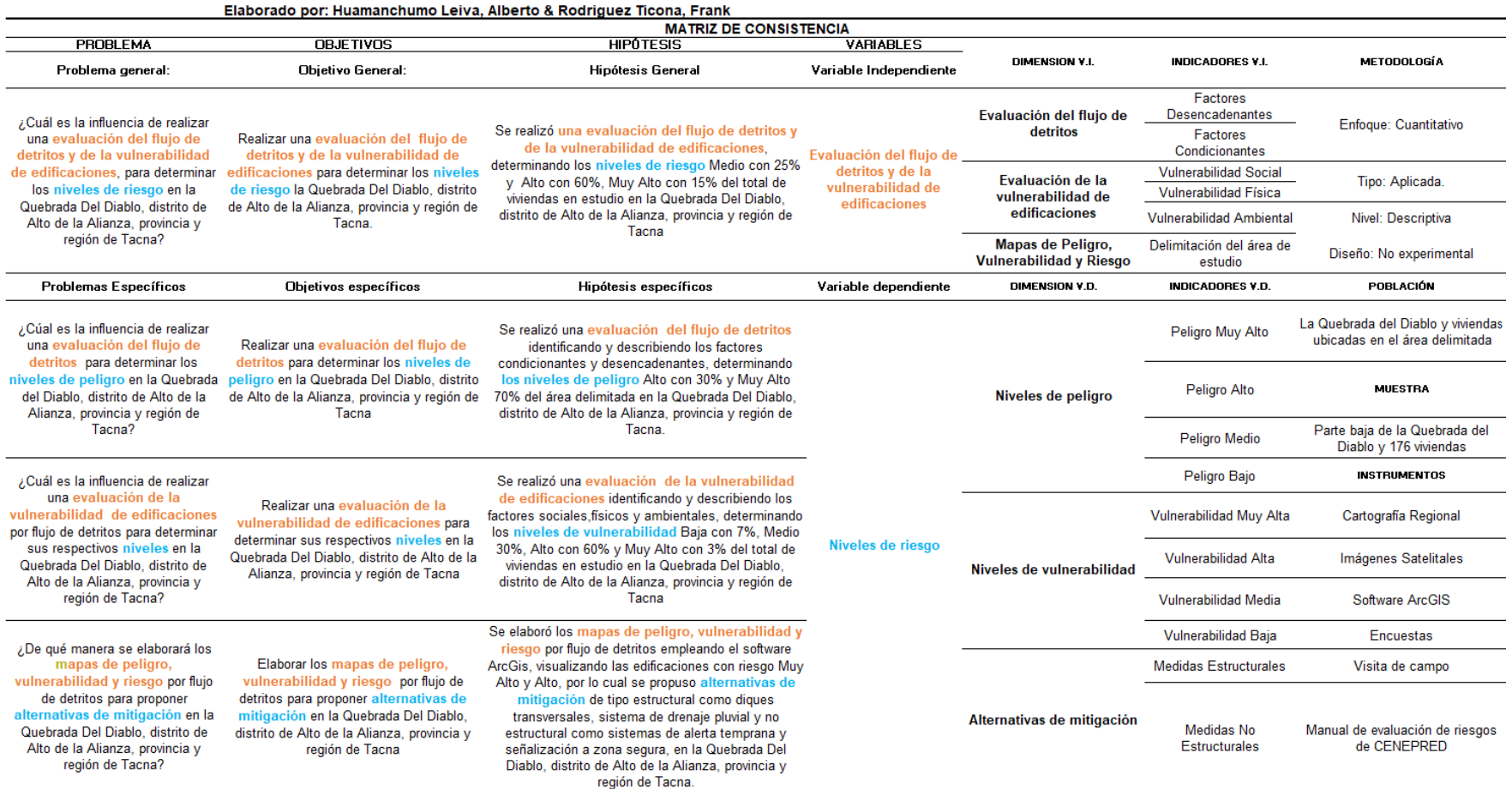

Fuente: Elaborado por Huamanchumo Leiva, Alberto & Rodriguez Ticona, Frank (2022)

# **Anexo 2** Validación de expertos

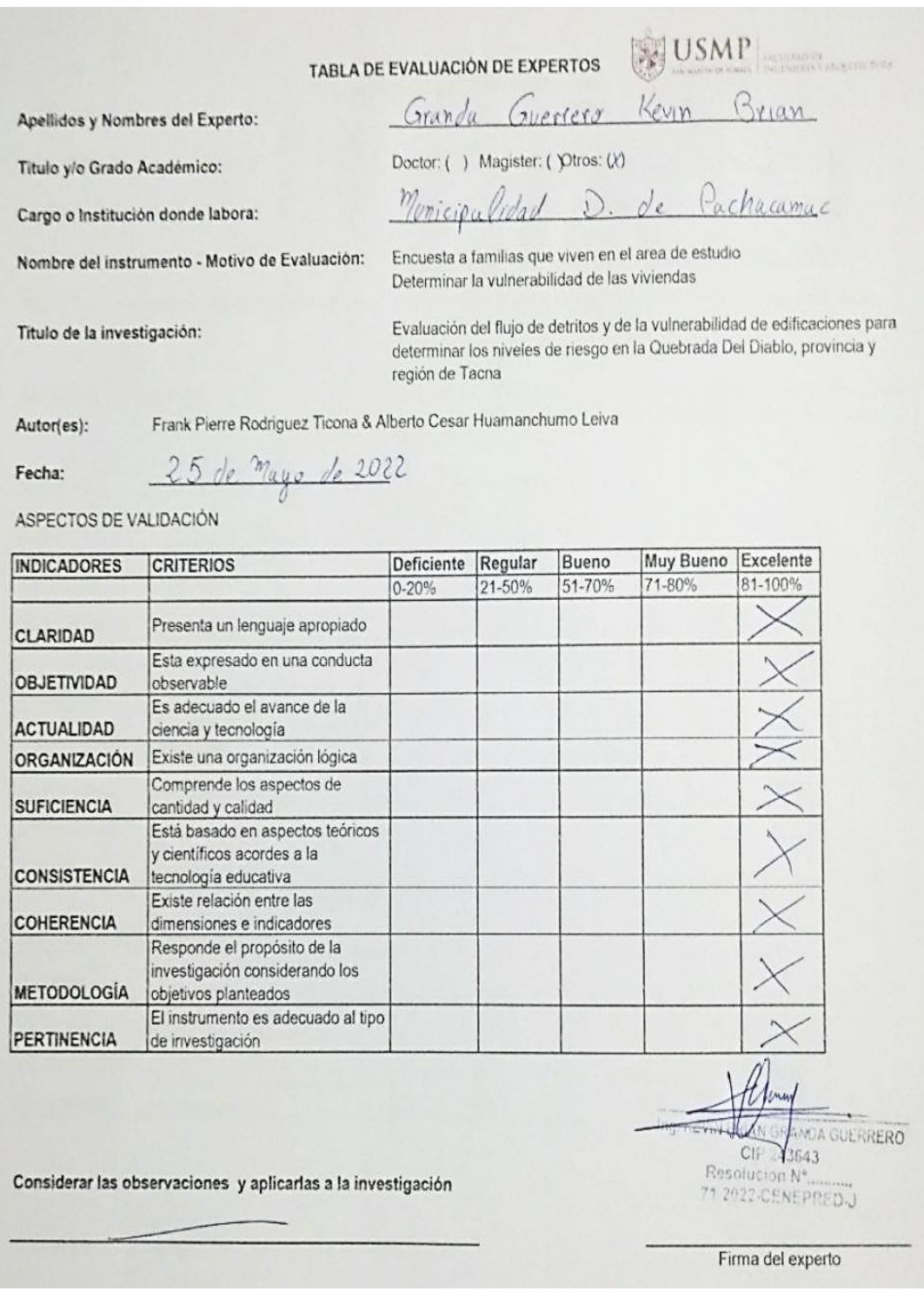

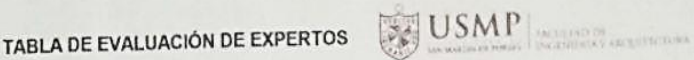

Doctor: ( ) Magister: ( Otros: (x)

Apellidos y Nombres del Experto:

Titulo y/o Grado Académico:

Cargo o Institución donde labora:

Nombre del instrumento - Motivo de Evaluación:

Carta Geológica Nacional Escala 1:50 000, Modelo de elevación digital, Datos de precipitación de SENAMHI, Registro historico de desastre por flujo de detritos, Análisis de la microcuenca

Granda Guerrero Kevin Brian

Monicipalidad D. de Pachacamac

Titulo de la investigación:

Evaluación del flujo de detritos y de la vulnerabilidad de edificaciones para determinar los niveles de riesgo en la Quebrada Del Diablo, provincia y región de Tacna

Autor(es): Fecha:

25 de Mayo de 2022

ASPECTOS DE VALIDACIÓN

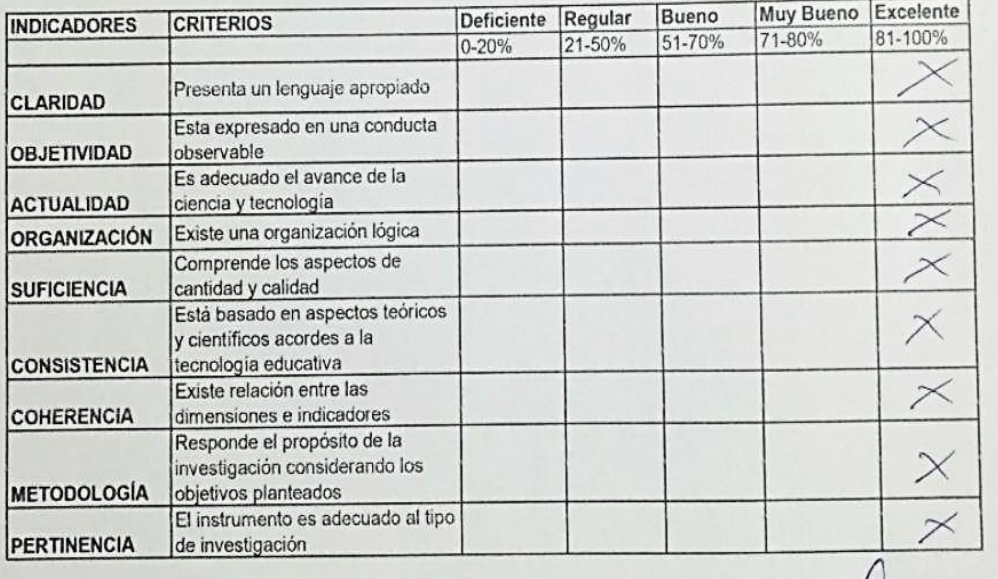

Frank Pierre Rodriguez Ticona & Alberto Cesar Huamanchumo Leiva

Considerar las observaciones y aplicarlas a la investigación

**CHANDA GULRRERO** Ing. ALVI CIP 43643 Resolucion Nº. "1 2022-CENEPRED-J

Firma del experto

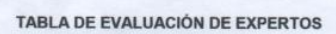

USMP

Apellidos y Nombres del Experto:

Titulo y/o Grado Académico:

Cargo o Institución donde labora:

Nombre del instrumento - Motivo de Evaluación:

Titulo de la investigación:

Encuesta a familias que viven en el area de estudio<br>Determinar la vulnerabilidad de las viviendas

Doctor: ( ) Magister: ( Otros: X

Barboza Cleque Jaime Orlando

Gerente de la oficina de GRD-PACHACAMAC

Evaluación del flujo de detritos y de la vulnerabilidad de edificaciones para<br>determinar los niveles de riesgo en la Quebrada Del Diablo, provincia y<br>región de Tacna

Autor(es):

Fecha:

### 25 de mayo de 2022

Frank Pierre Rodriguez Ticona & Alberto Cesar Huamanchumo Leiva

ASPECTOS DE VALIDACIÓN

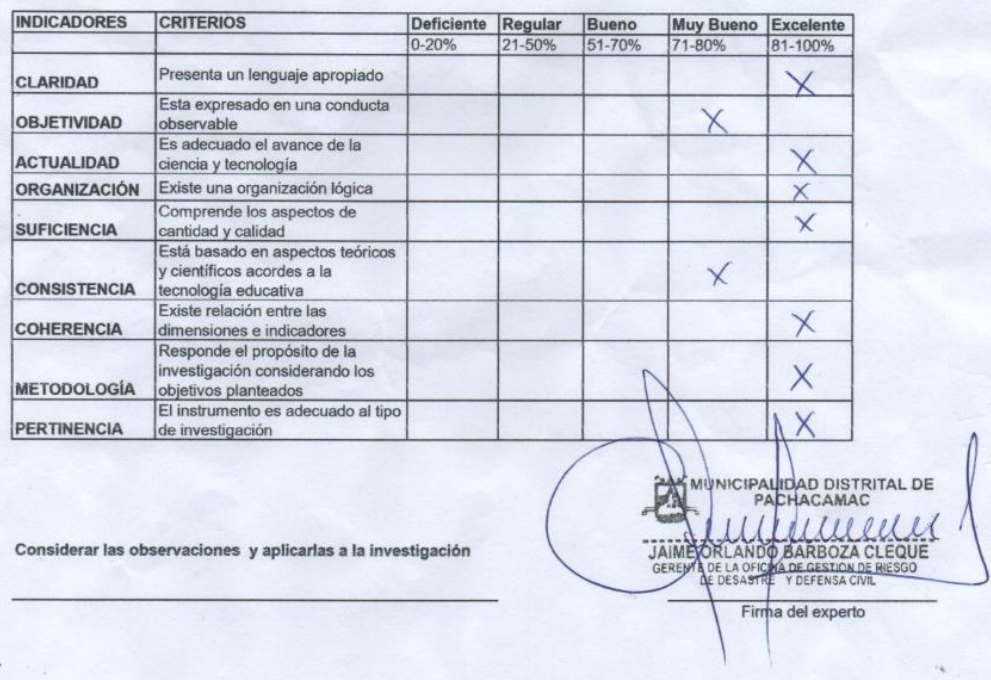

#### TABLA DE EVALUACIÓN DE EXPERTOS

Apellidos y Nombres del Experto:

Barboza Cleque Jaime Orlando

Doctor: ( ) Magister: ( Otros: (X)

Titulo y/o Grado Académico:

Cargo o Institución donde labora:

Nombre del instrumento - Motivo de Evaluación:

Carta Geológica Nacional Escala 1:50 000, Modelo de elevación digital,<br>Datos de precipitación de SENAMHI, Registro historico de desastre por<br>flujo de detritos, Análisis de la microcuenca

Coerente de la oficina de GRD-PACHACAMAC

USMP MARINE

Titulo de la investigación:

Evaluación del flujo de detritos y de la vulnerabilidad de edificaciones para<br>determinar los niveles de riesgo en la Quebrada Del Diablo, provincia y<br>región de Tacna

Autor(es): Frank Pierre Rodriguez Ticona & Alberto Cesar Huamanchumo Leiva

#### 25 de mayo de 2022 Fecha:

ASPECTOS DE VALIDACIÓN

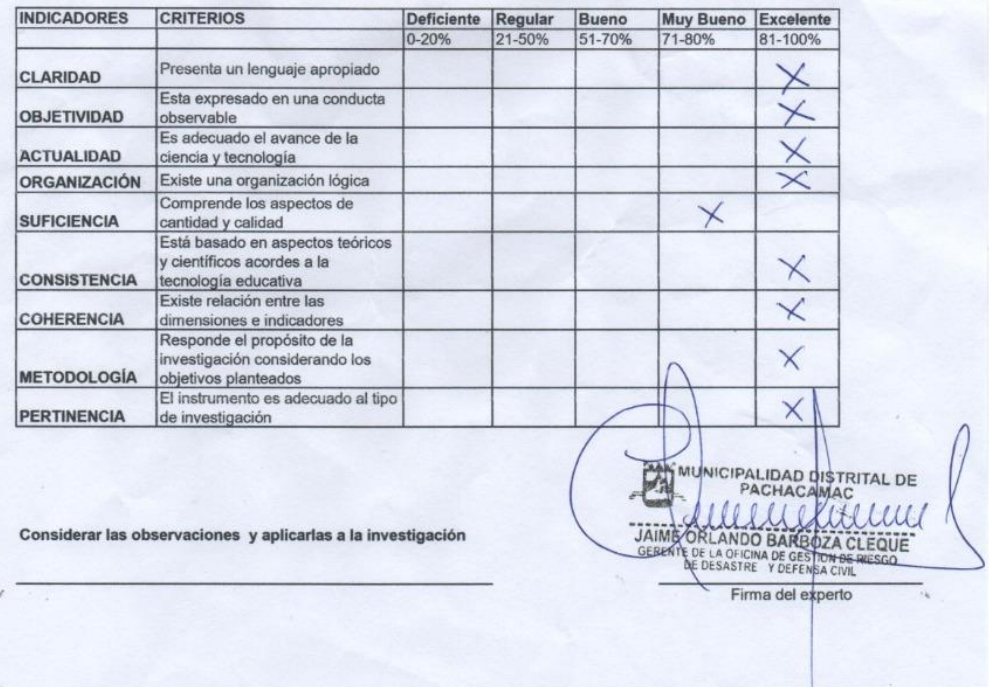

#### Anexo 3 Cartilla brindada a los

#### encuestados

#### Responsabilidades de tus Autoridades

Todas las autoridades regionales y locales con la asistencia técnica del Instituto Nacional de Defensa Civil - INDECI tienen responsabilidades definidas para ejecutar acciones de preparación y respuesta ante emergencias o desastres originados por fenómenos naturales o por la actividad humana.

- · Identificar y señalizar las rutas de evacuación, zonas seguras y puntos de reunión.
- · Informar sobre los Centros de Salud, Compañías de Bomberos y Comisarías en la jurisdicción.
- · Realizar simulacros de evacuación ante los peligros más recurrentes en la zona.
- Contar con almacenes de bienes de ayuda humanitaria para la atención de la población damnificada por desastres.
- Evitar la ubicación de población en zonas de alto riesgo ante peligros naturales.
- Implementar un Centro de Operaciones de Emergencia.

#### **Preparación Comunitaria**

¡Manos a la obra! Organicemos con todos los vecinos, conformemos una brigada de prevención, elaboremos el Plan de gestión de riesgo de desastres y participemos de manera responsable.

Capacitémonos sobre gestión de riesgo de desastres, habilitemos las zonas segura y puntos de reunión frente algunas emergencias, logremos armar almacenes comunitarios de emergencia, tengan un censo interno y logremos realizar simulacros frente a los huaycos u otra amenaza natural.

Fuente: Cartilla elaborada por el Proyecto Know - Perú. Modificada por el equipo de Tesistas de la USMP.

# Preparándonos ante los **HUAYCOS**

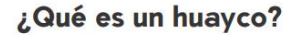

Debido a las fuertes lluvias productos eventos meteorológicos extraordinarios, generalmente, entre diciembre y abril o durante el Fenómeno Del Niño, las quebradas se activan y generan una gran masa de lodo y bloques de piedra, que arrasa todo a su paso.

Las viviendas que se ubican a su paso son las más propensas al daño, generandose rotura de tubería, caída de postes de luz, daños de la infraestructura vial y lamentablemente también pérdidas humanas. Por ello, siempre construye en zonas seguras y evita invadir el cauce natural del flujo.

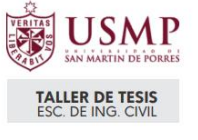

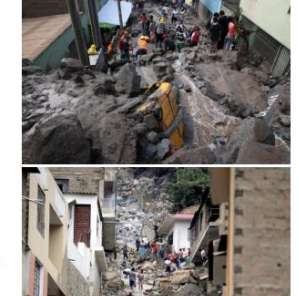

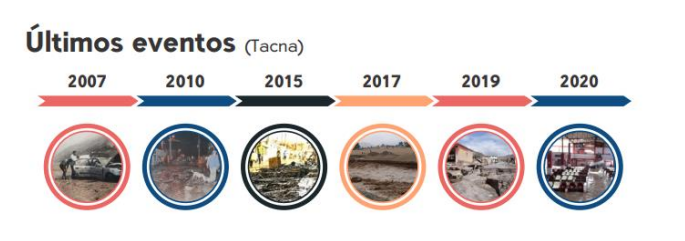

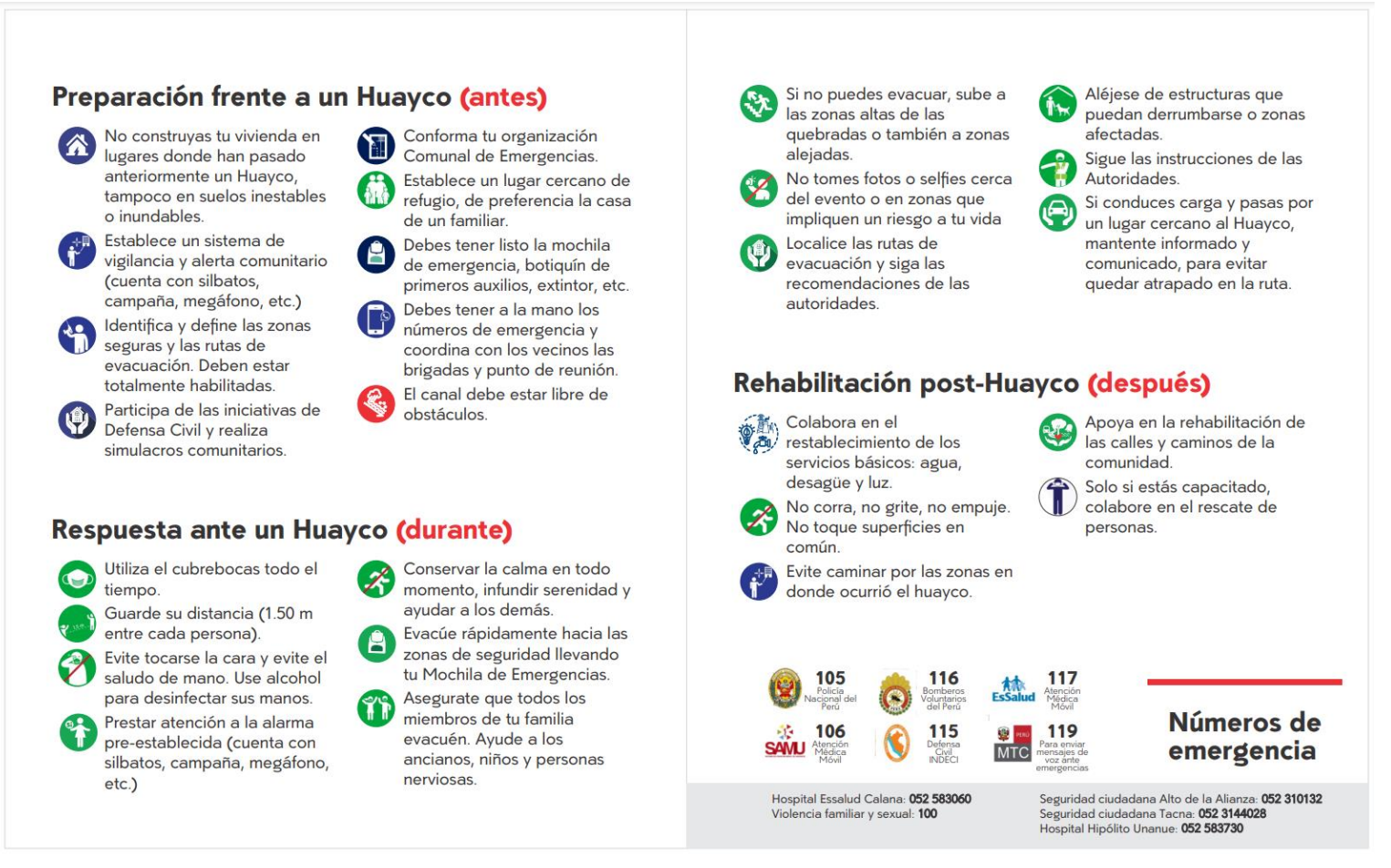

Nota: Cartilla con información sobre el flujo de detritos o huayco, como prevenir y responder antes, durante y después de que ocurra el siniestro

### **Anexo 4 Encuestas**

 $\overline{1}$ 

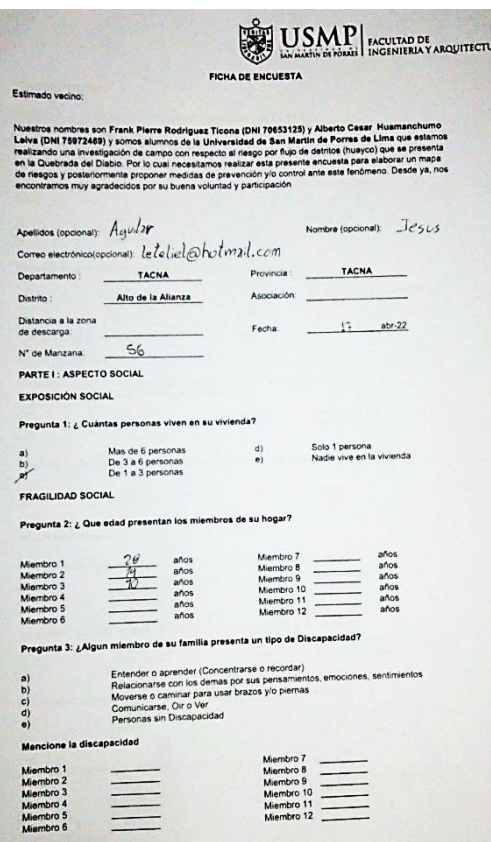

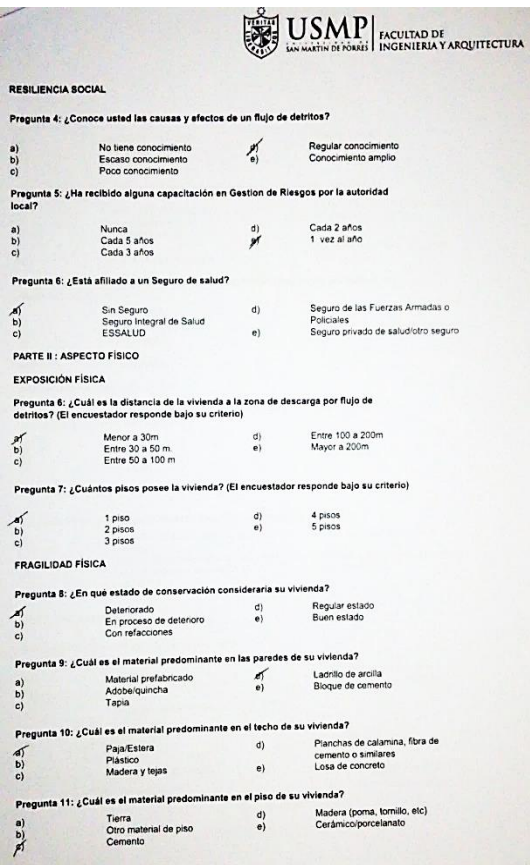

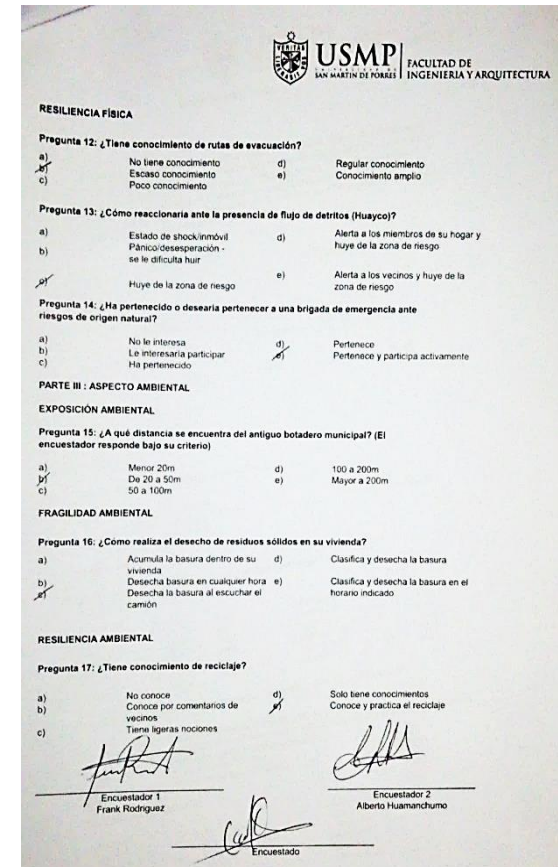

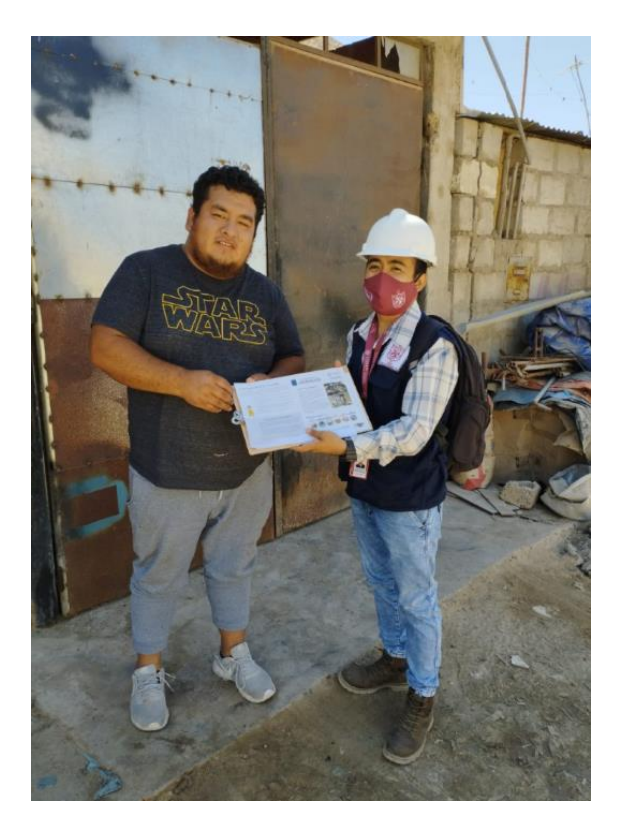

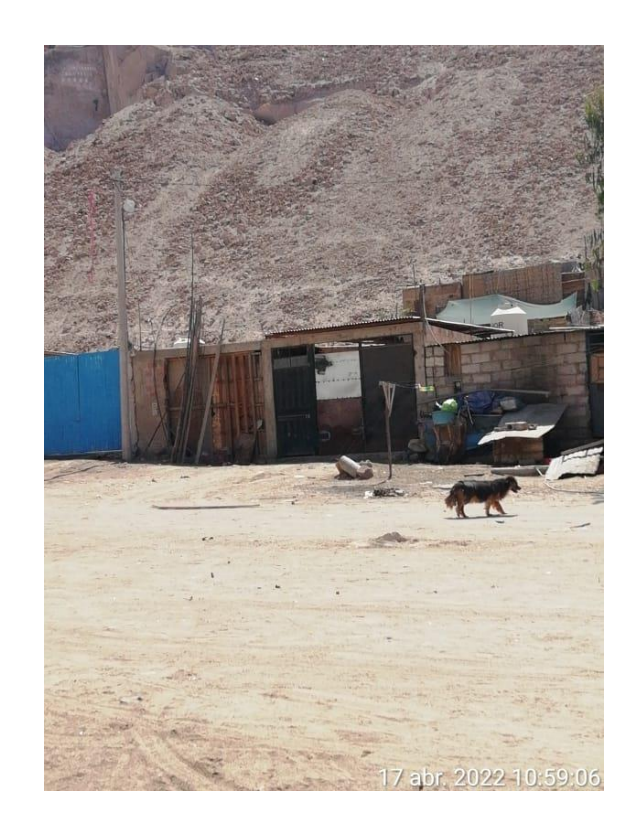

Nota: Encuesta a poblador

 $\ddotsc$ 

2

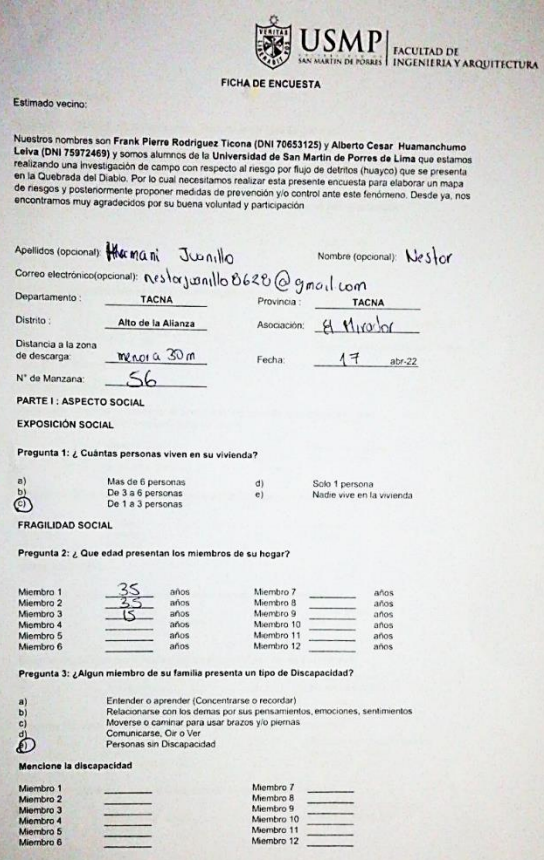

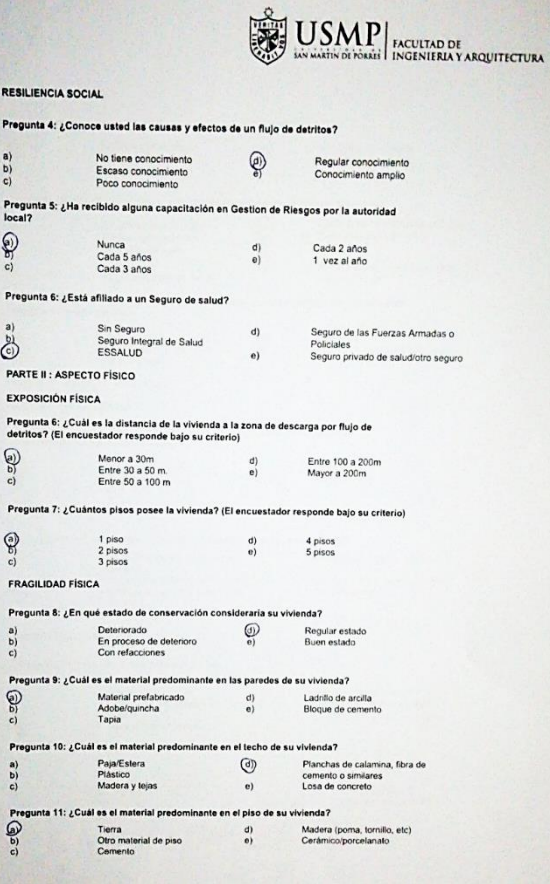

USMP INCULTAD DE **RESILIENCIA FÍSICA** Pregunta 12: ¿Tiene conocimiento de rutas de evacuación? No tiene conocimiento<br>Escaso conocimiento<br>Poco conocimiento  $\overline{\mathcal{Q}}$ Regular conocimiento<br>Conocimiento amplio  $\frac{1}{2}$ Pregunta 13: ¿Cómo reaccionaria ante la presencia de flujo de detritos (Huayco)? Alerta a los miembros de su hogar y<br>huye de la zona de riesgo  $\odot$  $a)$ Estado de shock/inmóvil Estado de snock/inmovil<br>Pánico/desesperación -<br>se le dificulta huir  $b)$  $\Theta\}$ Alerta a los vecinos y huye de la  $c)$ Huye de la zona de riesgo zona de riesgo Pregunta 14: ¿Ha pertenecido o desearía pertenecer a una brigada de emergencia ante<br>riesgos de origen natural? No le interesa<br>Le interesaria participar<br>Ha pertenecido Pertenece<br>Pertenece y participa activamente \$  $\begin{pmatrix} d \\ e \end{pmatrix}$ PARTE III : ASPECTO AMBIENTAL EXPOSICIÓN AMBIENTAL Pregunta 15: ¿A qué distancia se encuentra del antiguo botadero municipal? (El encuestador responde bajo su criterio)  $\circledast$ Menor 20m<br>De 20 a 50m<br>50 a 100m 100 a 200m<br>Mayor a 200m  $\frac{d}{e}$  $\frac{1}{\alpha}$ FRAGILIDAD AMBIENTAL Pregunta 16: ¿Cómo realiza el desecho de residuos sólidos en su vivienda? Acumula la basura dentro de su<br>
vivienda<br>
Desecha basura en cualquier hora e)<br>
Desecha la basura al escuchar el  $a)$ Clasifica y desecha la basura Clasifica y desecha la basura en el<br>horario indicado  $\mathbb{S}$ camión RESILIENCIA AMBIENTAL Pregunta 17: ¿Tiene conocimiento de reciclaje? No conoce<br>Conoce por comentarios de<br>vecinos<br>Tiene ligeras nociones Solo tiene conocimientos<br>Conoce y practica el reciclaje  $\begin{pmatrix} a \\ b \end{pmatrix}$  $\binom{d}{e}$  $\odot$ Tions ageras not And<br>Encuestador 2<br>Alberto Huamanchumo Ww lad Encuestador 1<br>Frank Rodriguez

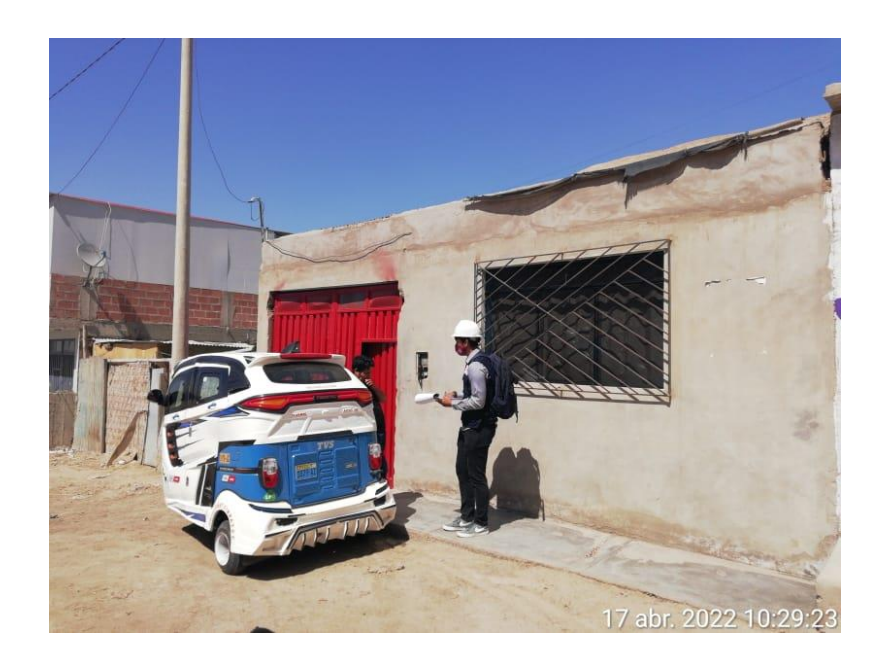

 **Nota:** Encuesta a poblador

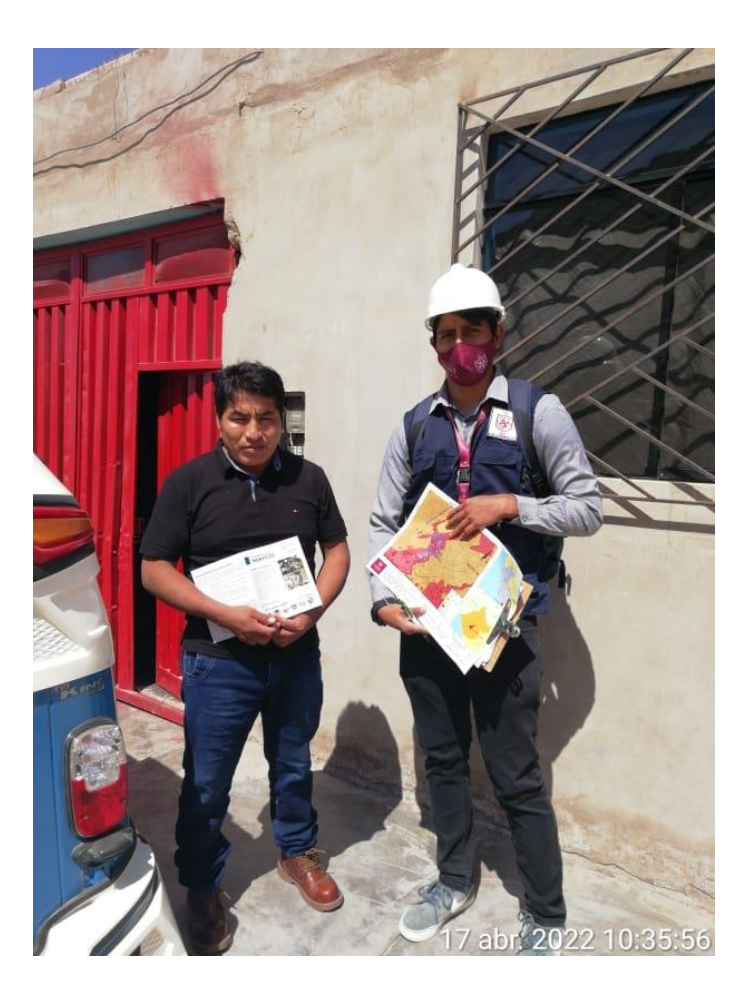

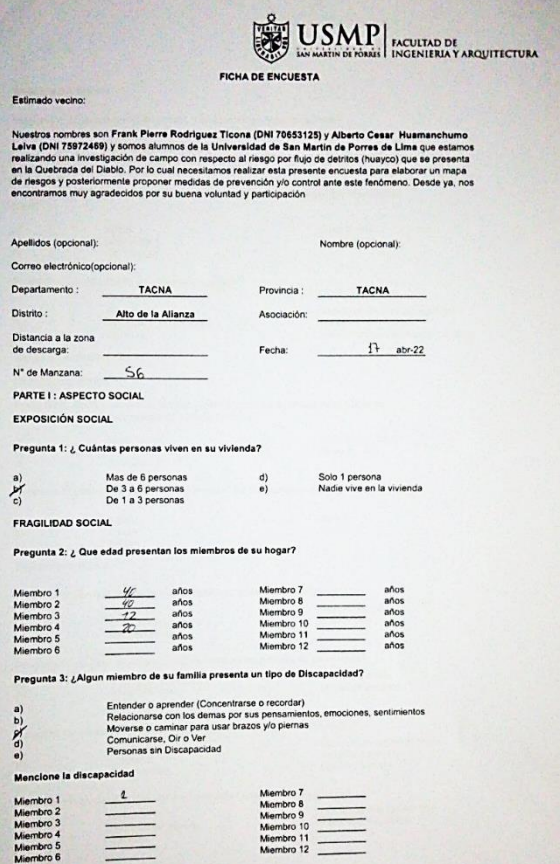

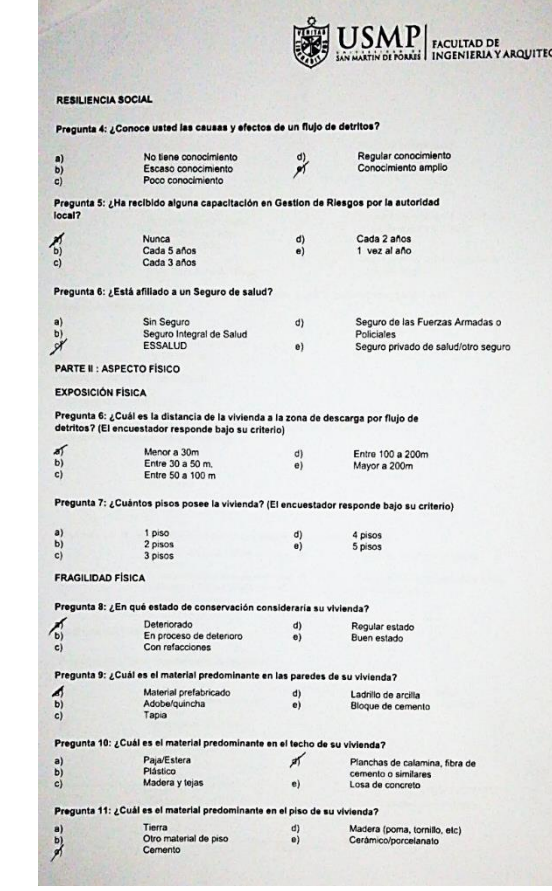

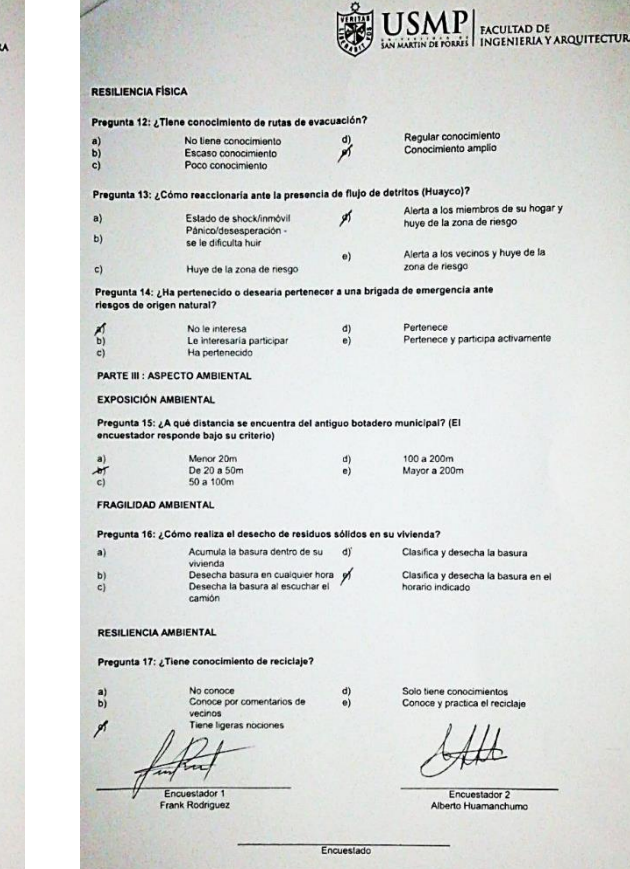

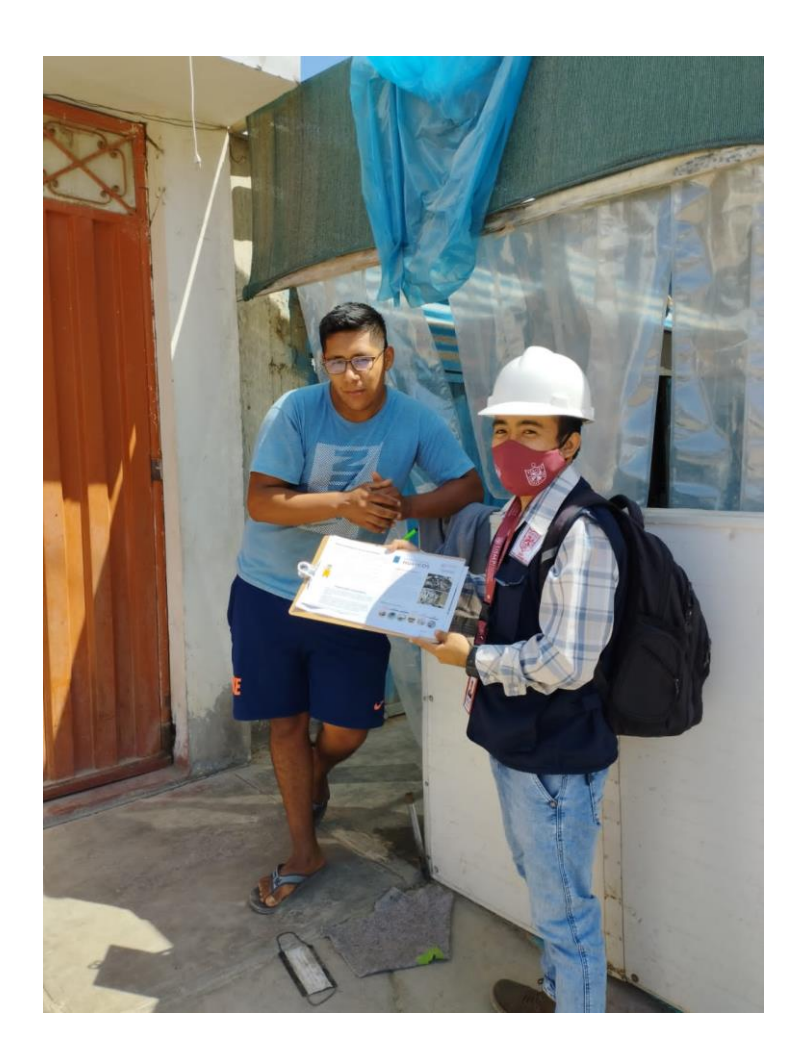

**Nota:** Encuesta a poblador

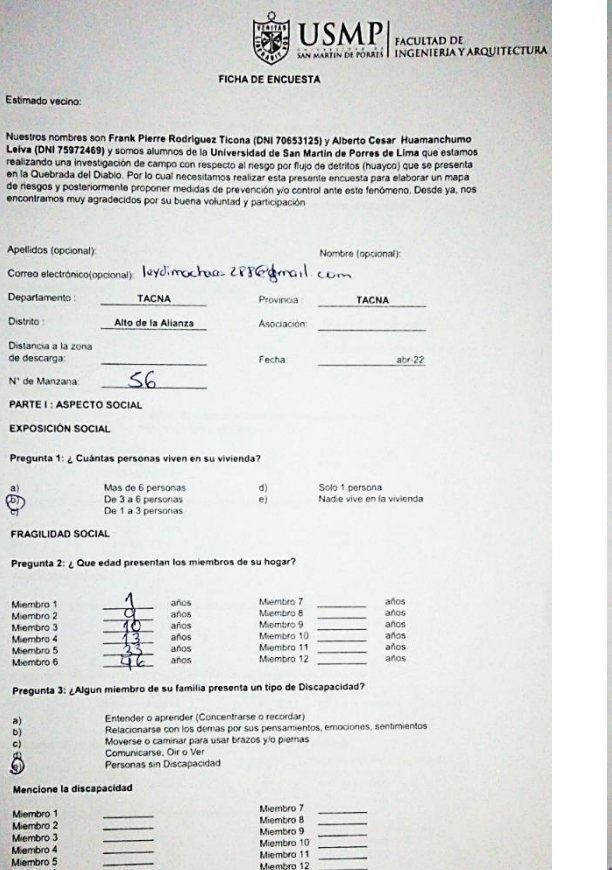

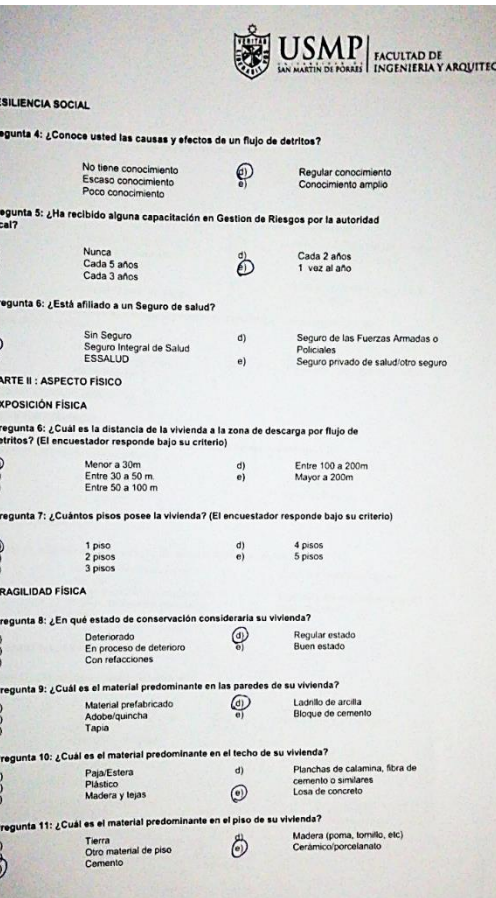

**TURA** 

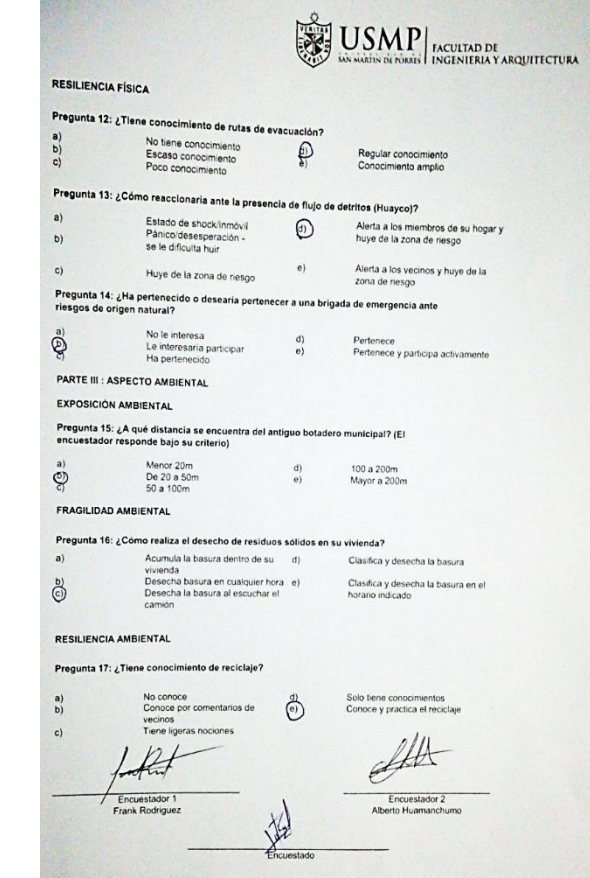

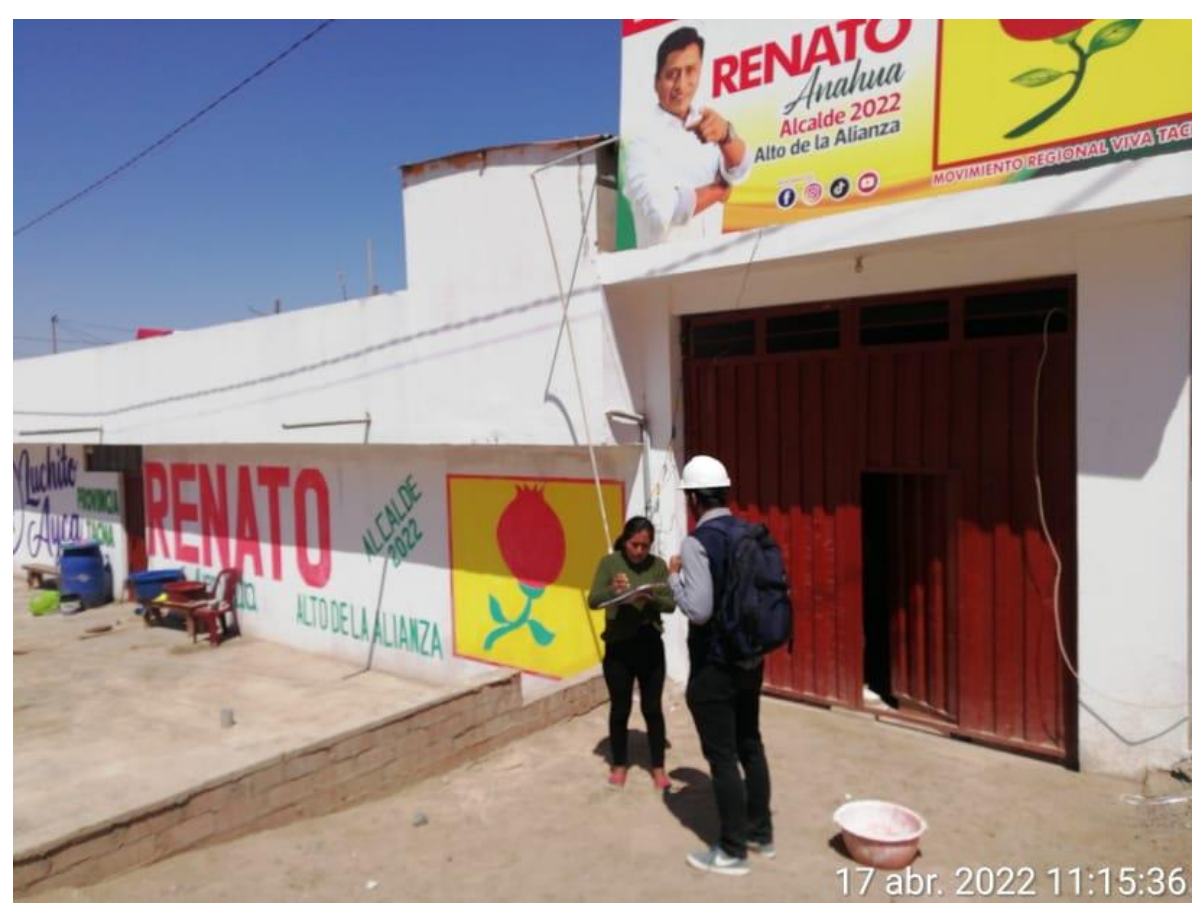

**Nota:** Encuesta a poblador
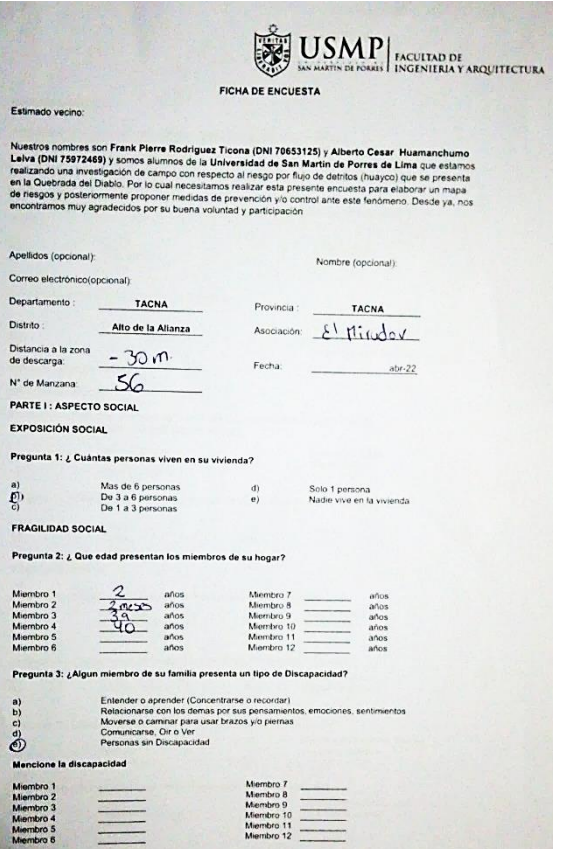

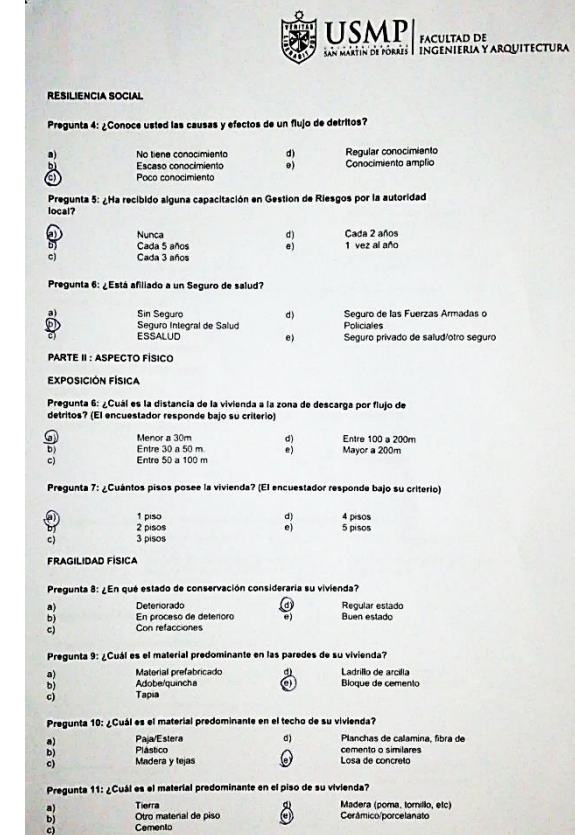

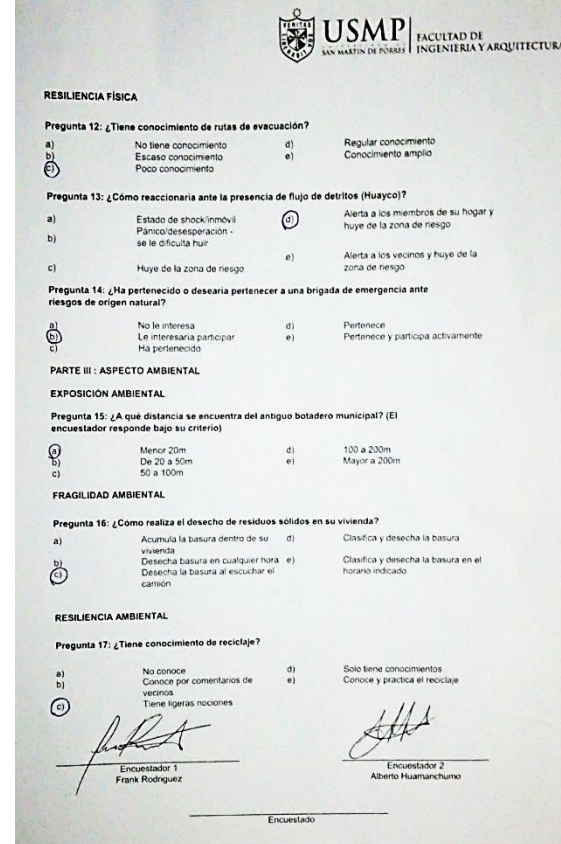

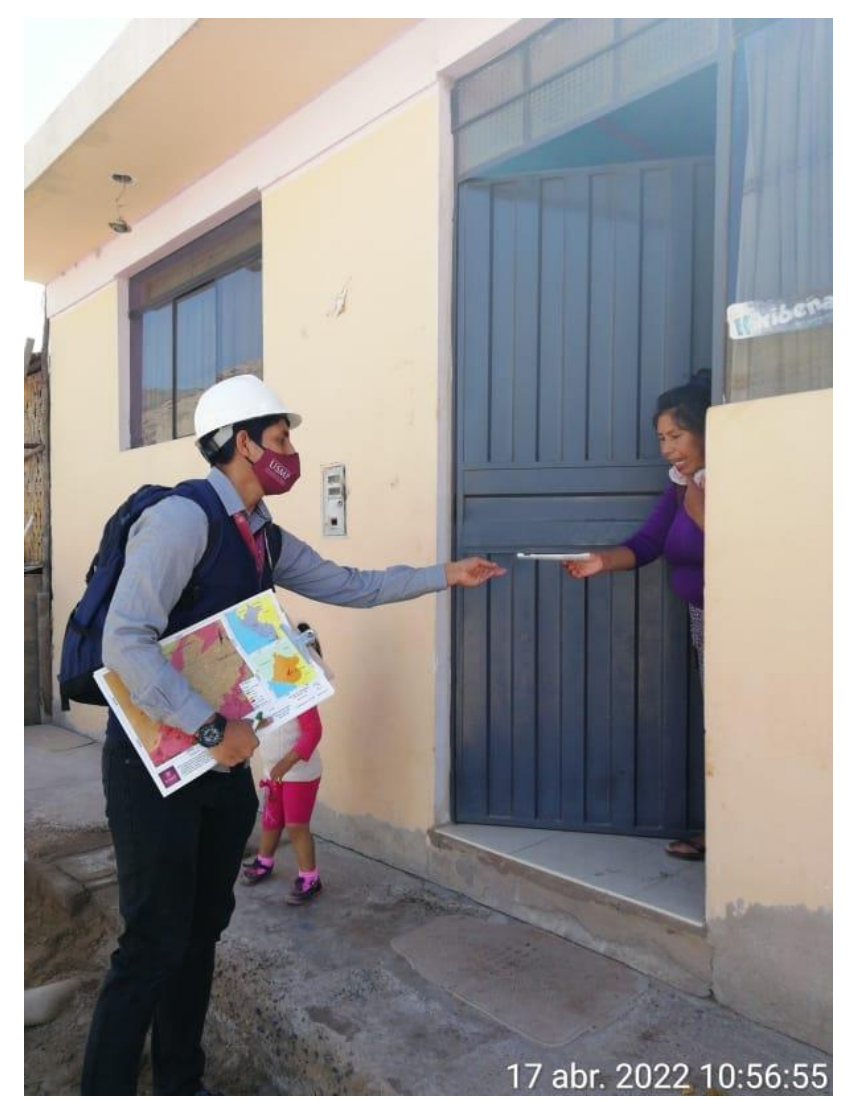

**Nota:** Encuesta a poblador

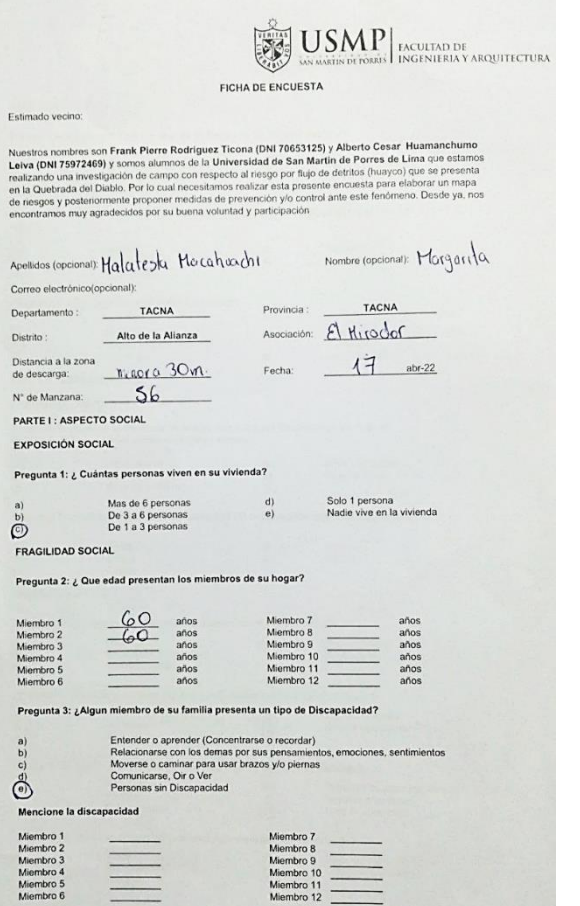

 $\equiv$ 

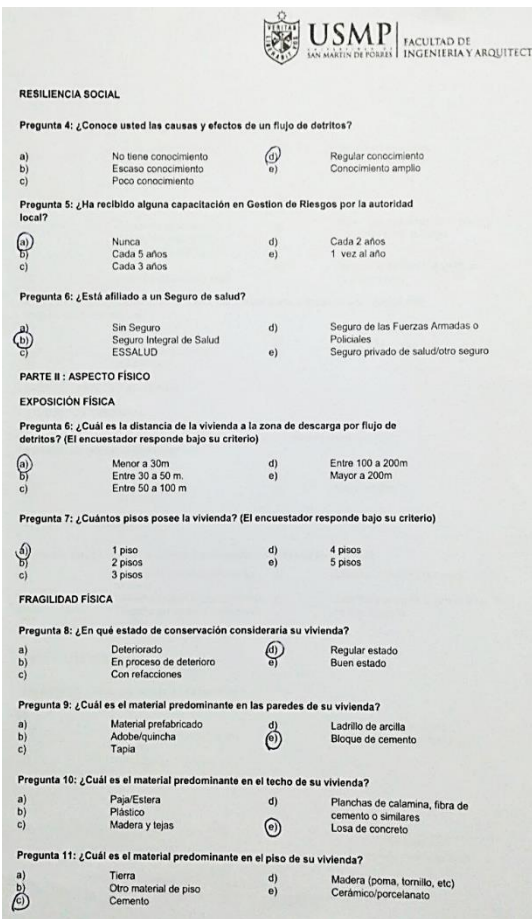

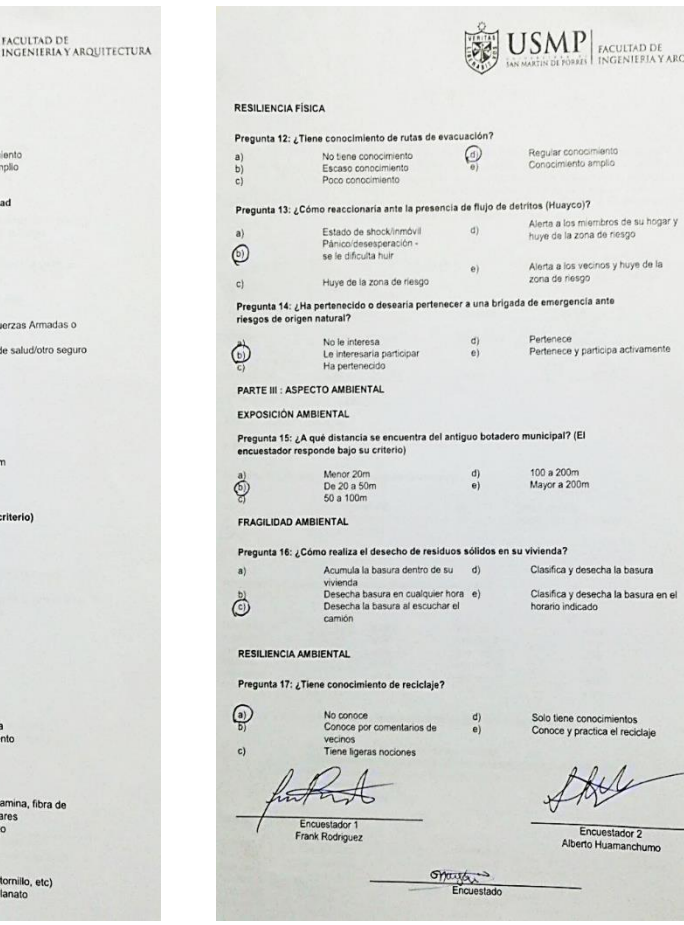

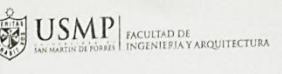

Regular conocimiento<br>Conocimiento amplio tritos (Huayco)?

Alerta a los miembros de su hogar y<br>huye de la zona de riesgo Alerta a los vecinos y huye de la<br>zona de riesgo

la de emergencia ante

Pertenece<br>Pertenece y participa activamente

municipal? (El

#### u vivienda? Clasifica y desecha la basura

Solo tiene conocimientos<br>Conoce y practica el reciclaje

 $448$ 

Encuestador 2<br>Alberto Huamanchumo

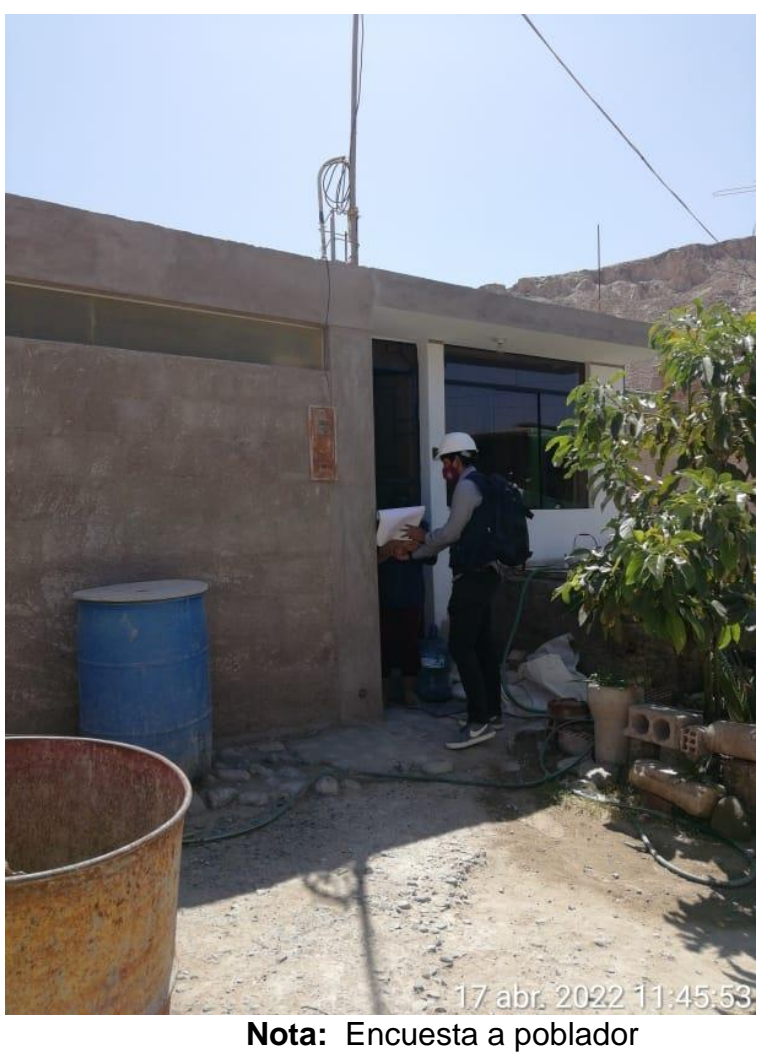

 $\overline{7}$ 

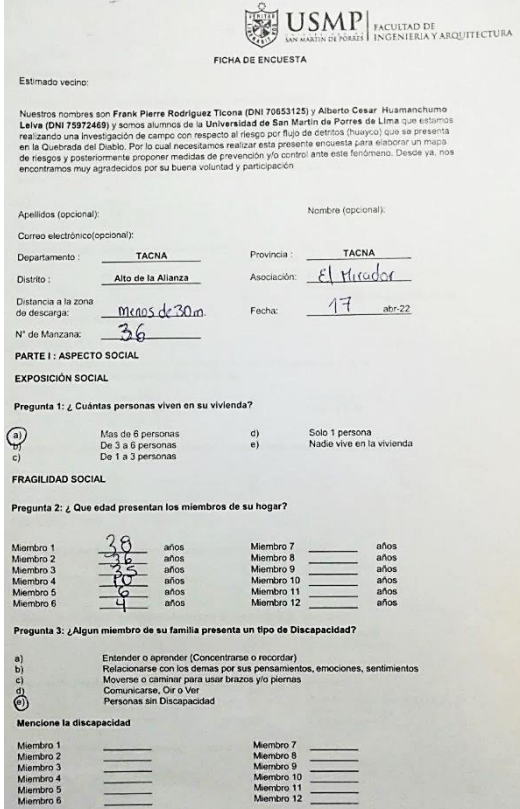

.

- 24

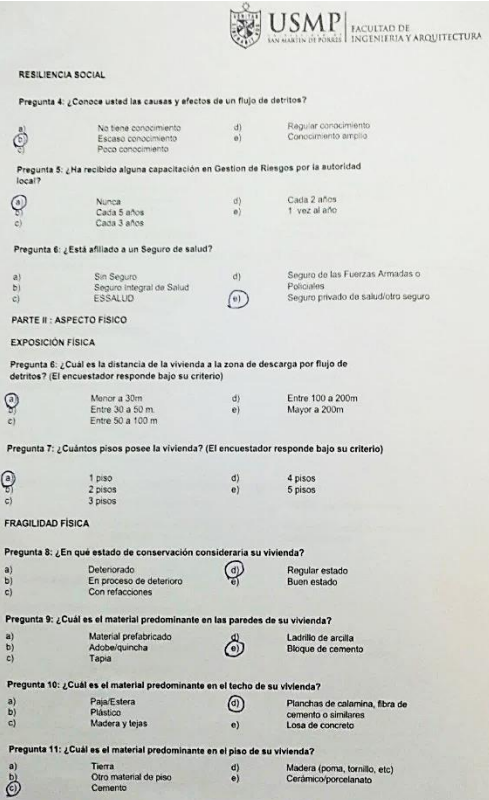

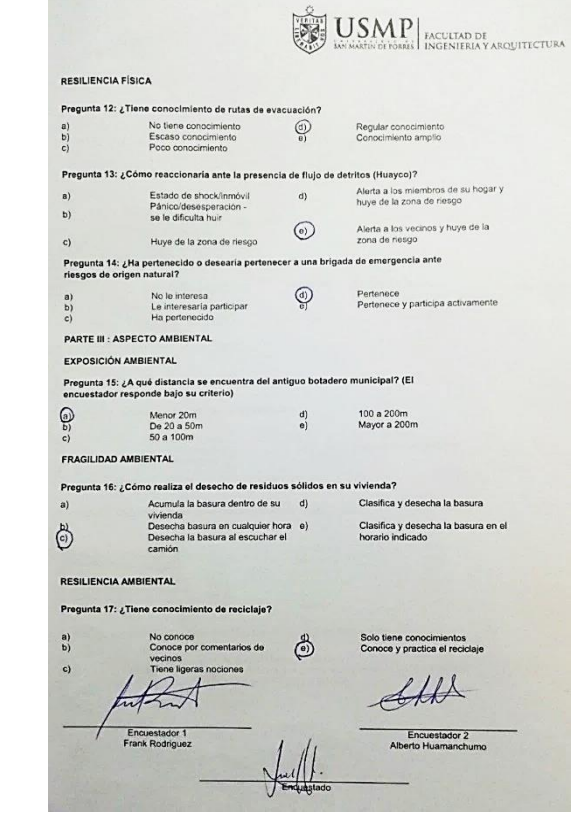

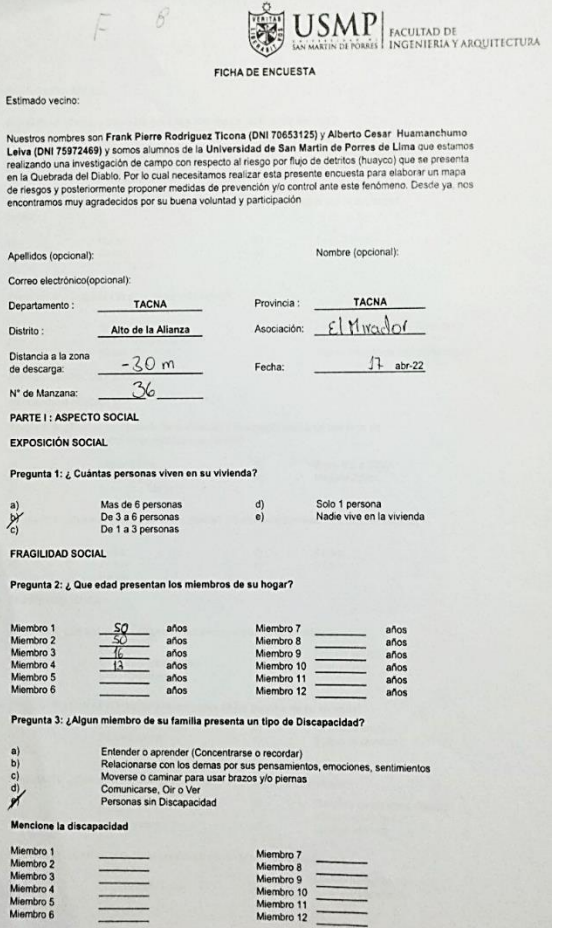

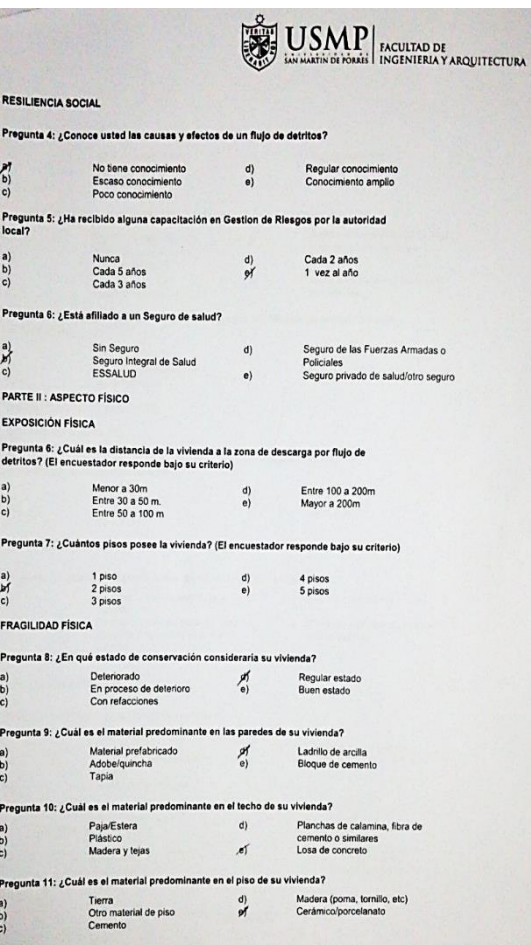

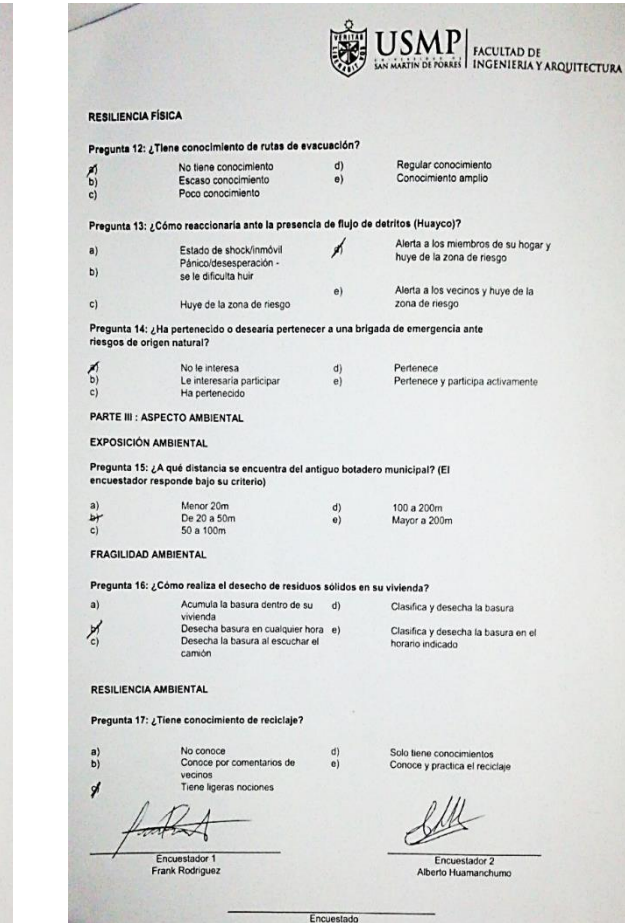

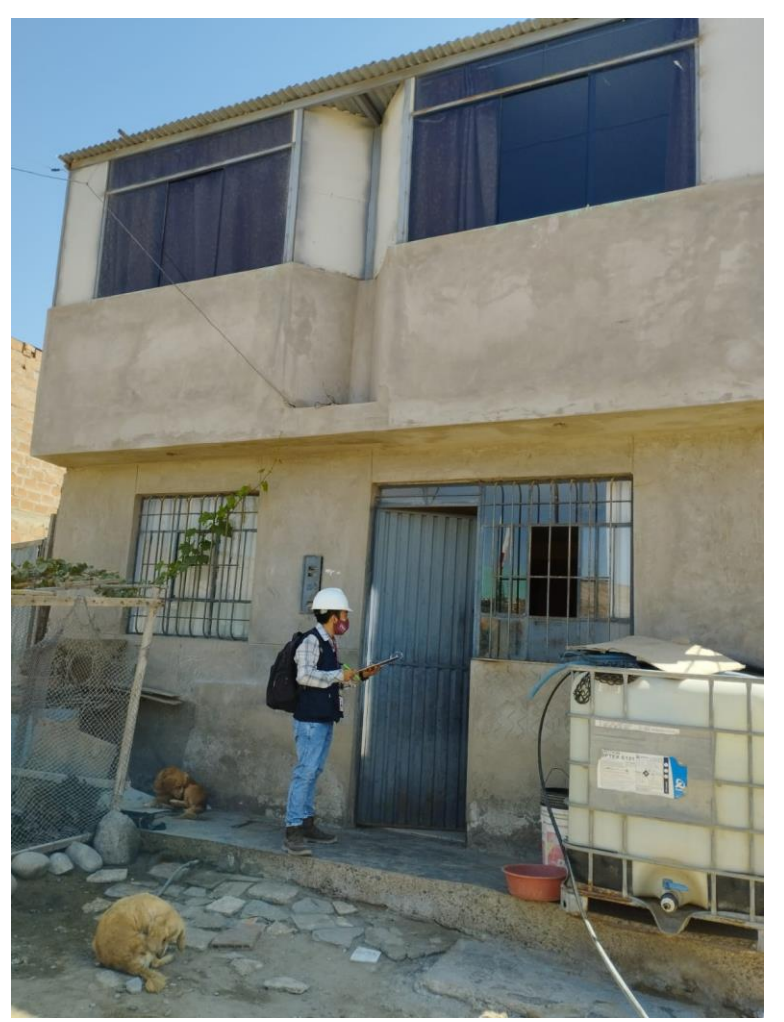

**Nota:** Encuesta a poblador de la Asociación El Mirador

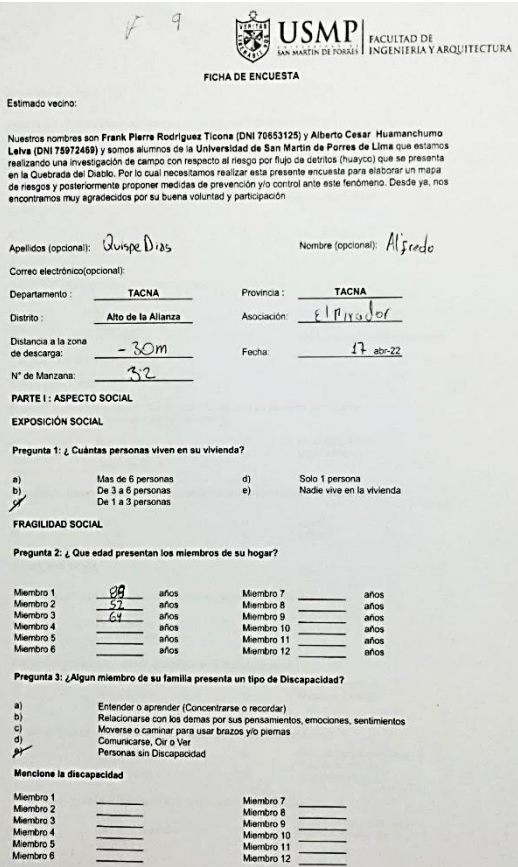

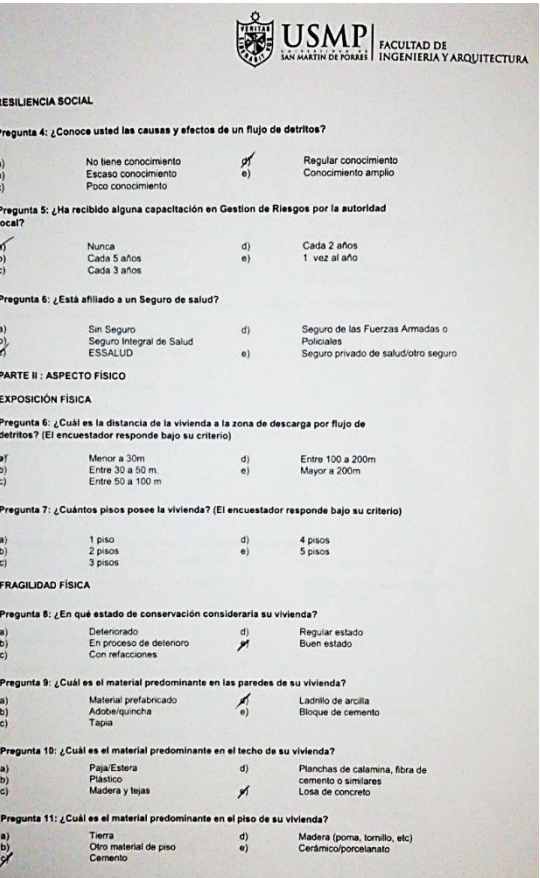

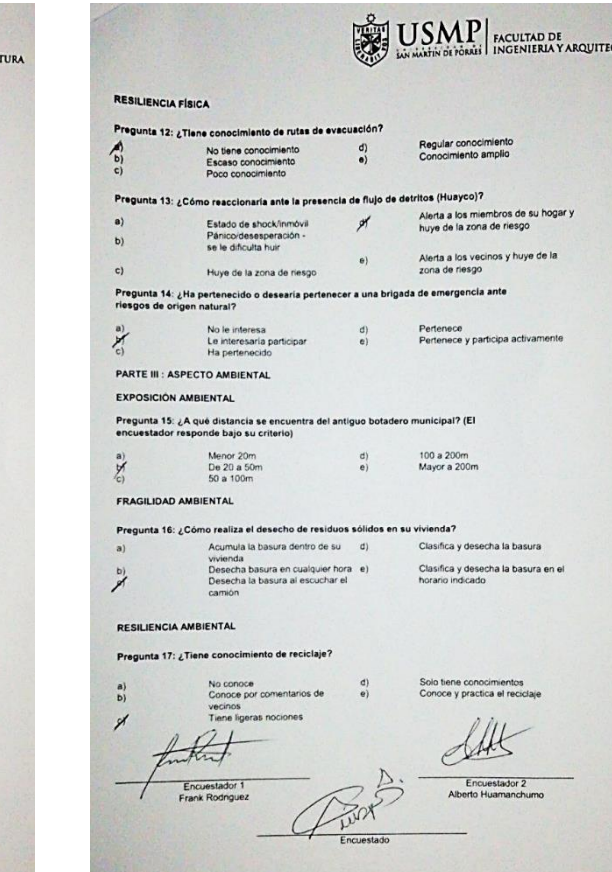

TURA

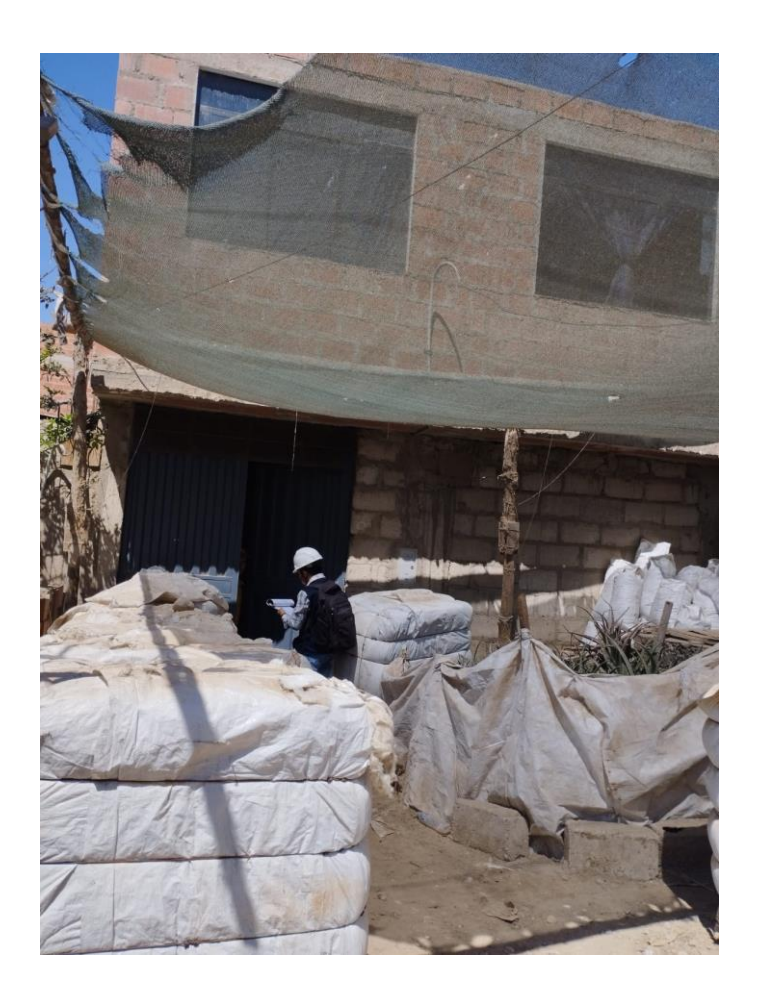

**Nota:** Encuesta a poblador

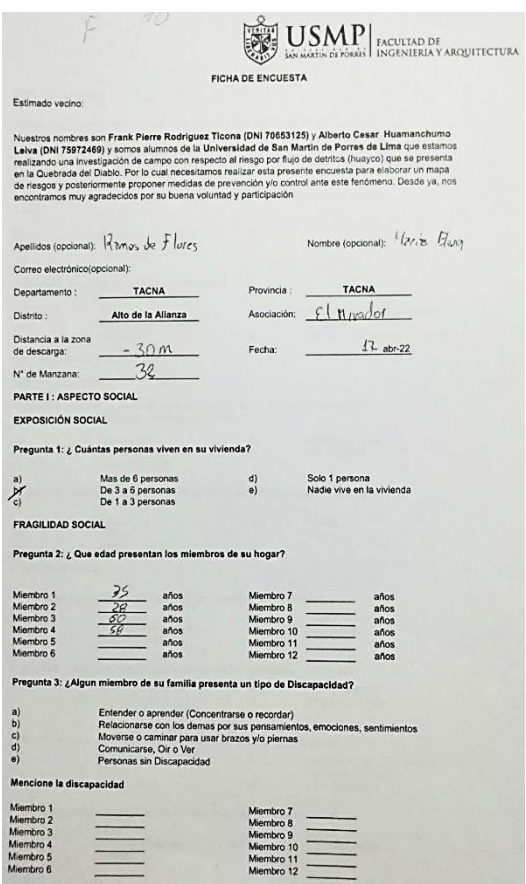

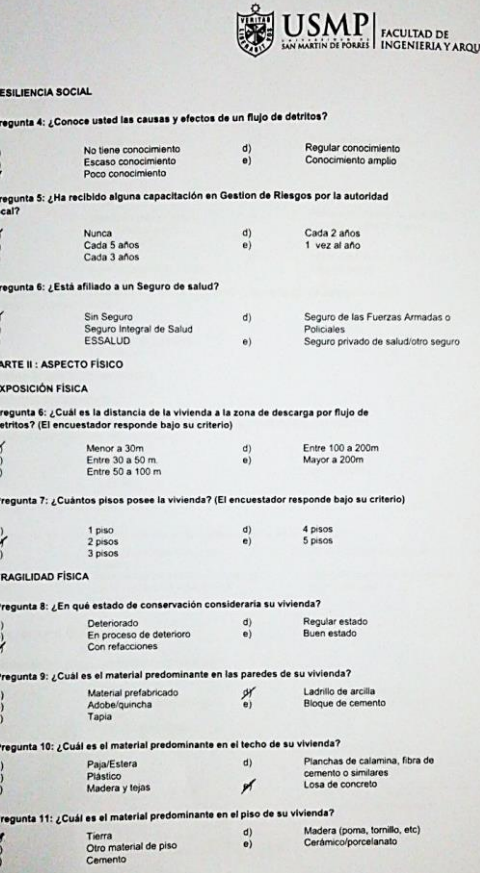

**TEC** 

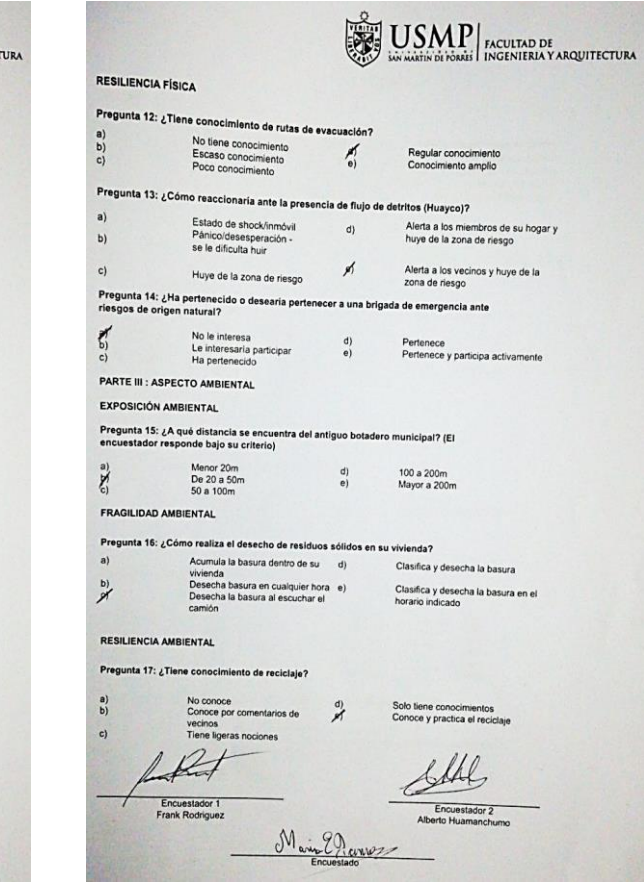

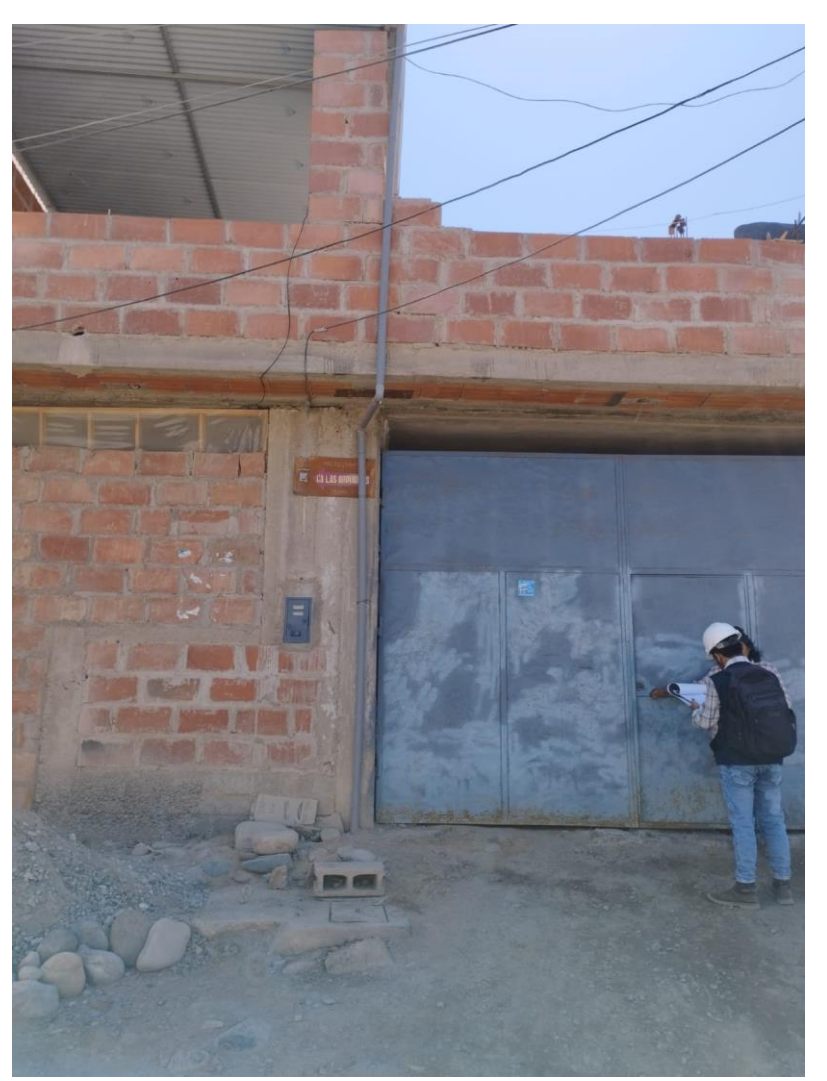

**Nota:** Encuesta a poblador

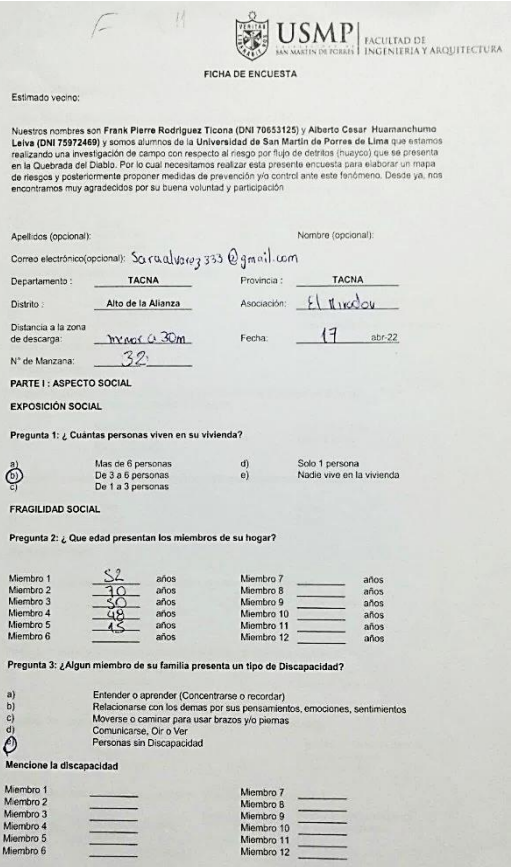

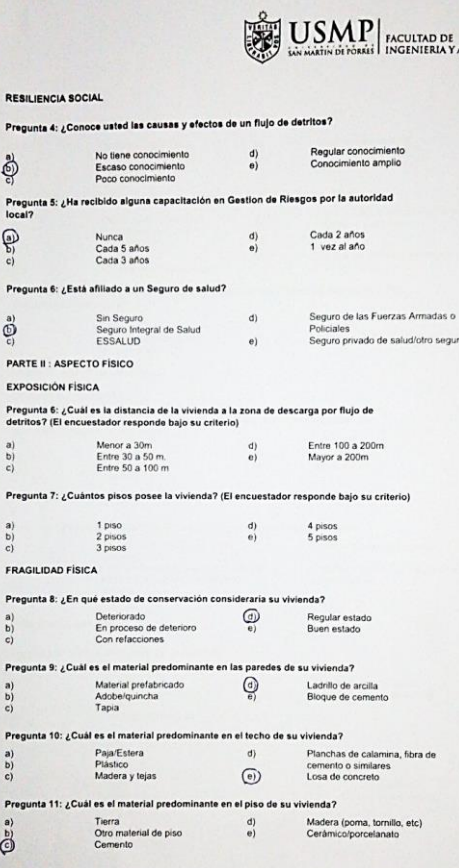

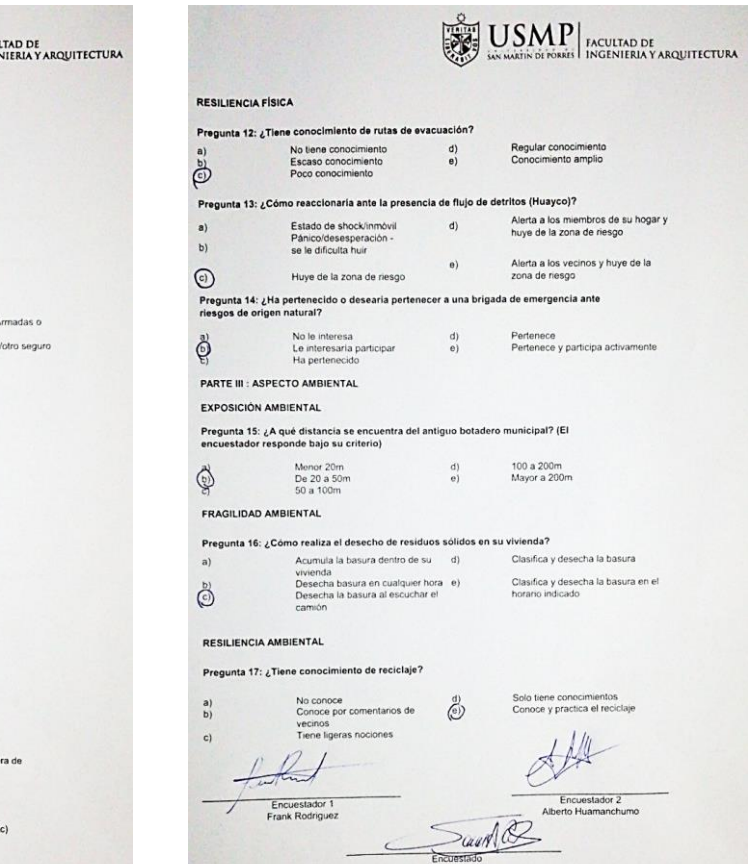

 $-25 - 18.1$ 

 $-1$ 

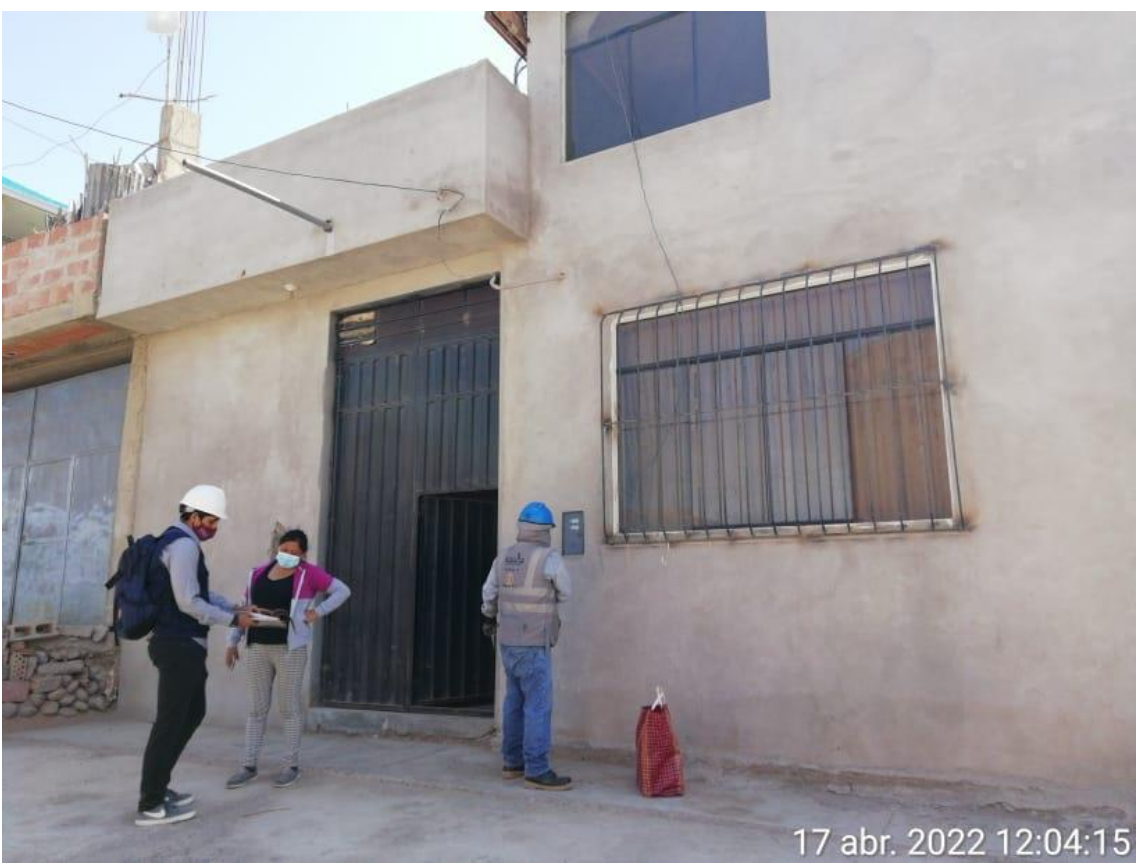

 **Nota:** Encuesta a poblador

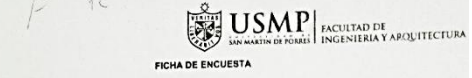

#### Estimado vecino:

Nuestros nombres son Frank Pierre Rodríguez Ticona (DNI 706531251) / Alberto Cesar Husmanchumo<br>Leiva (DNI 75972469) y somos alumnos de la plane risid de San Martin de Porres de Lima (DNI 75972469) y somo<br>realizando una mer

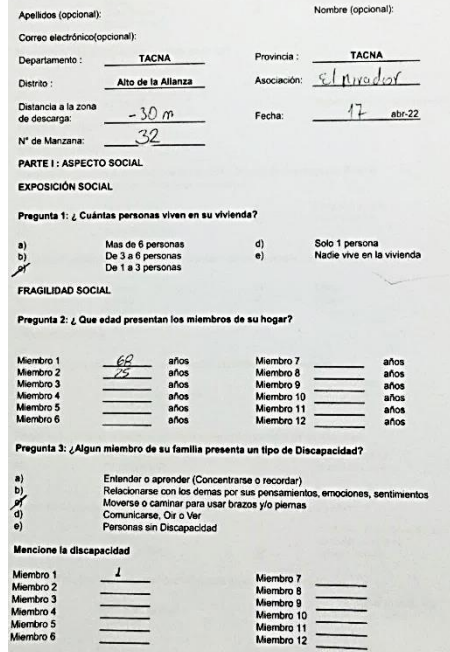

 $\qquad \qquad \qquad =\qquad$ 

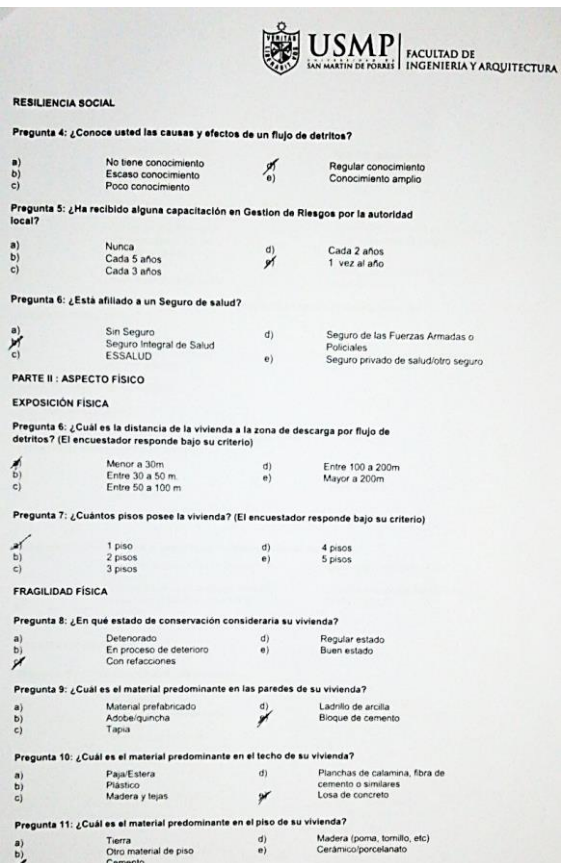

E  $\overline{P}$  $\ddot{\phantom{0}}$  $\overline{t}$  $\cdot$  $\frac{1}{1}$  $\ddot{\phantom{a}}$ 

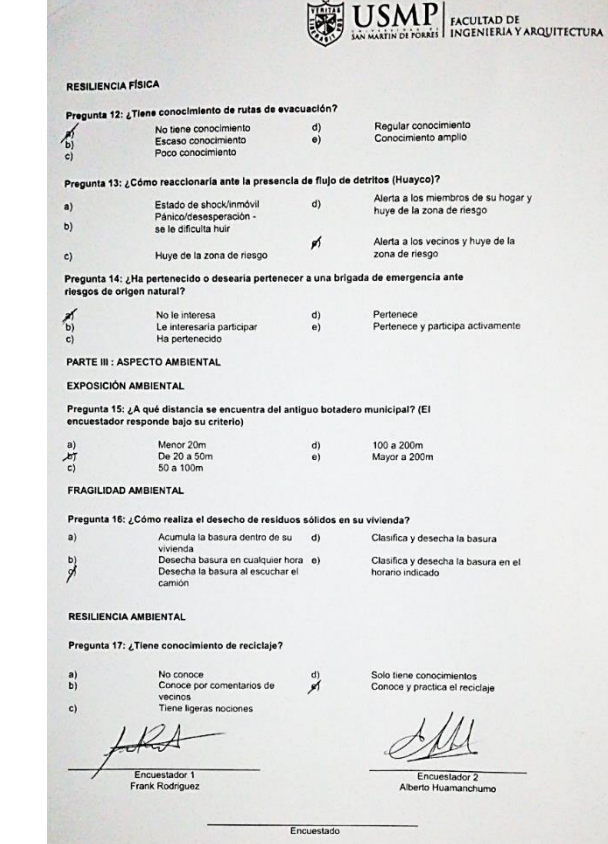

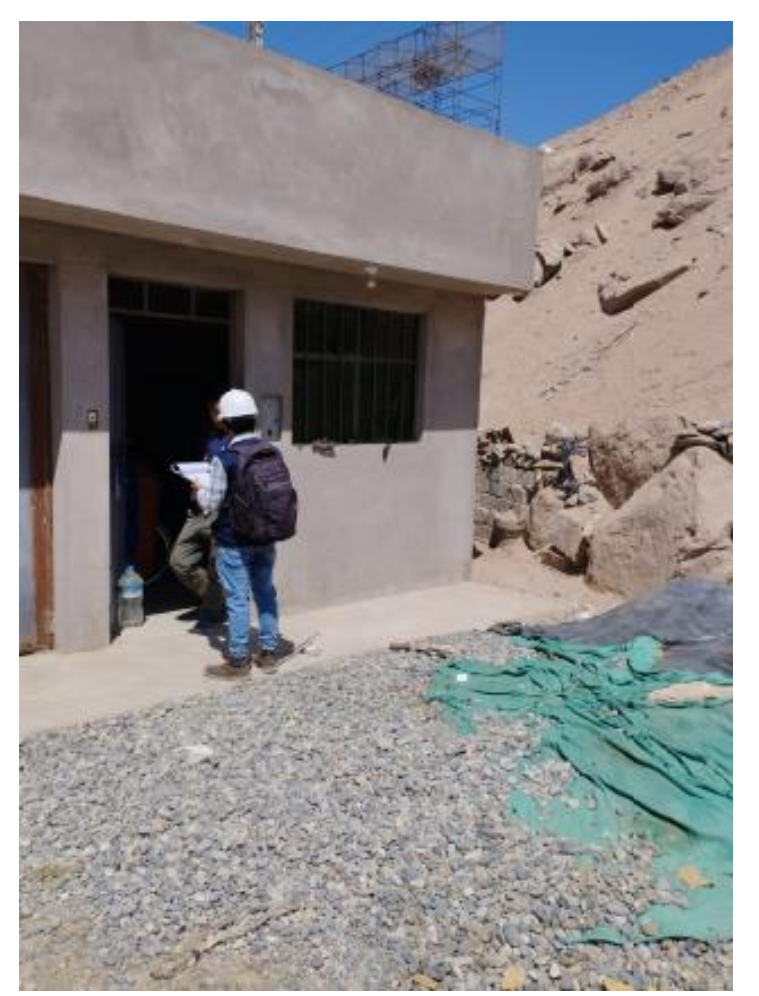

**Nota:** Encuesta a poblador

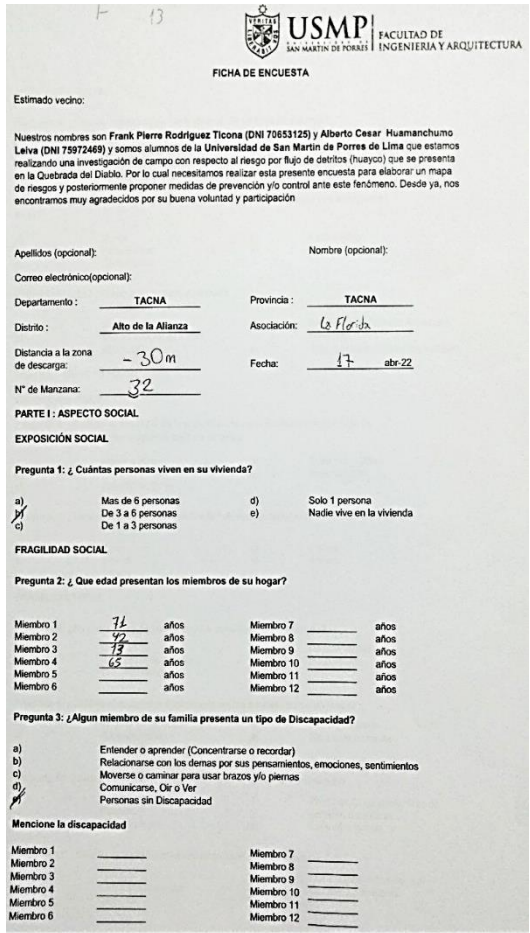

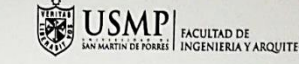

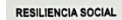

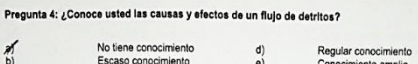

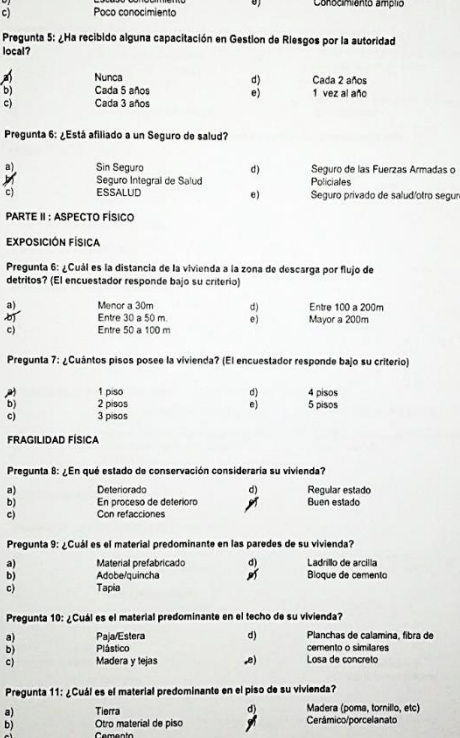

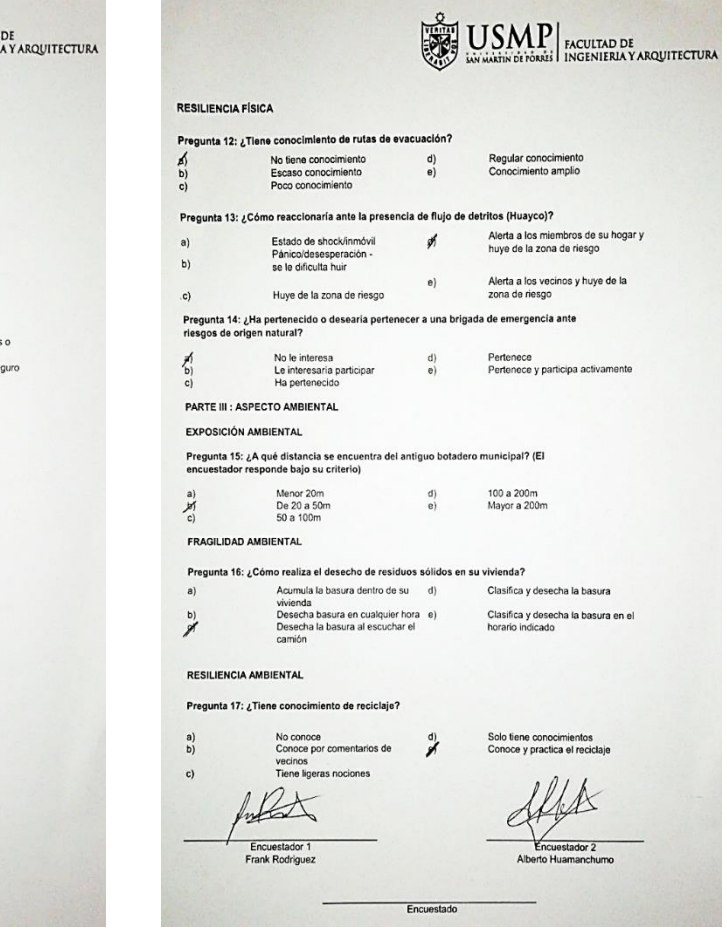

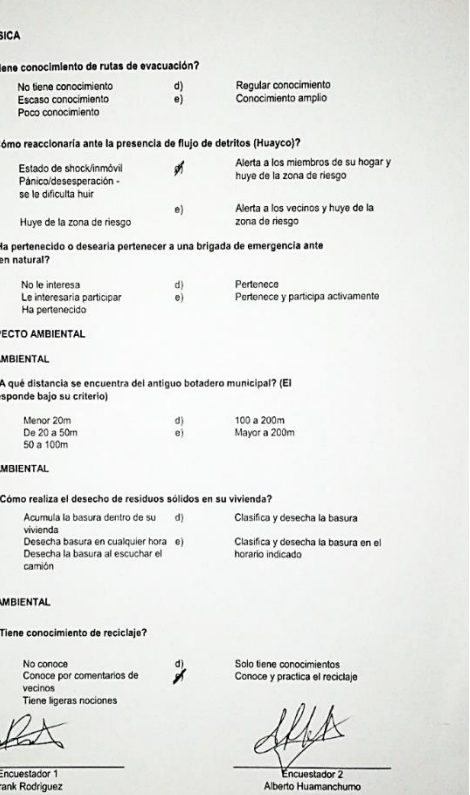

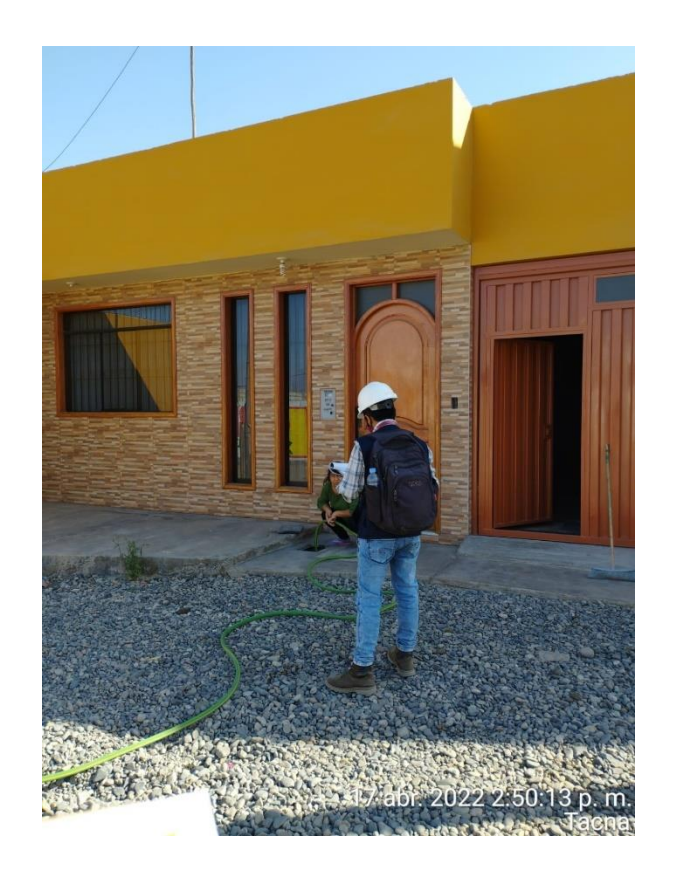

**Nota:** Encuesta a poblador

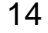

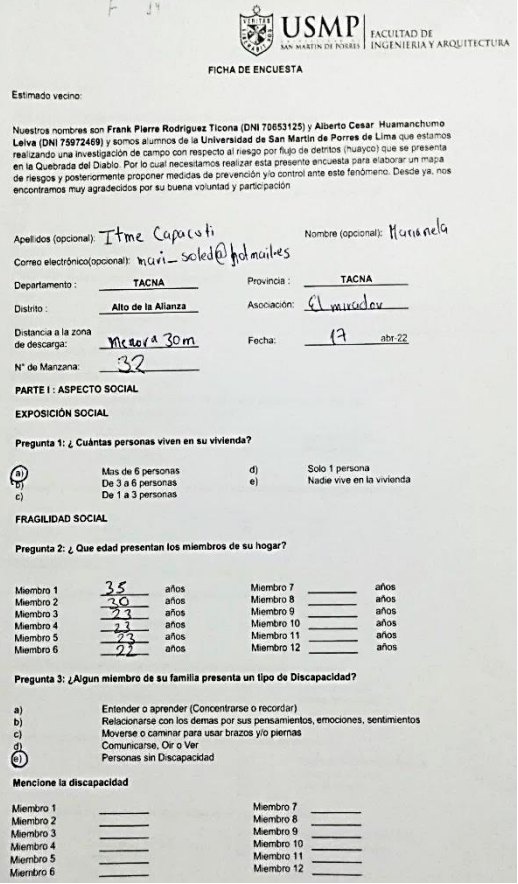

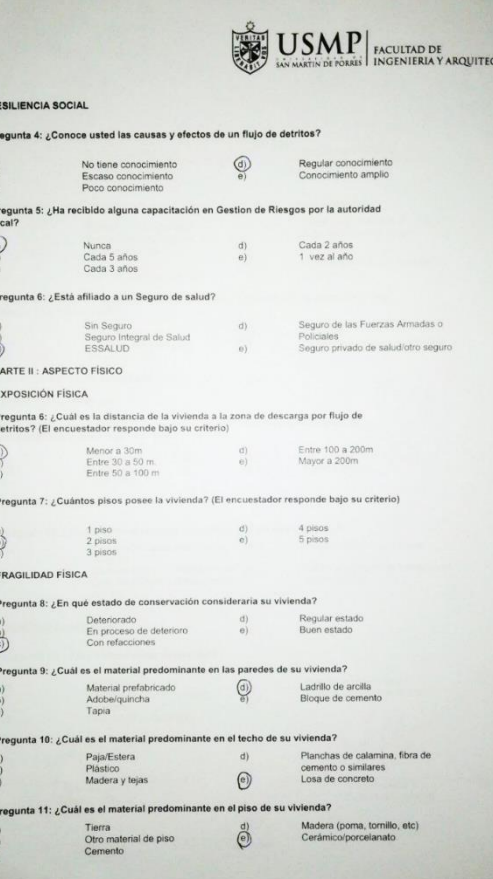

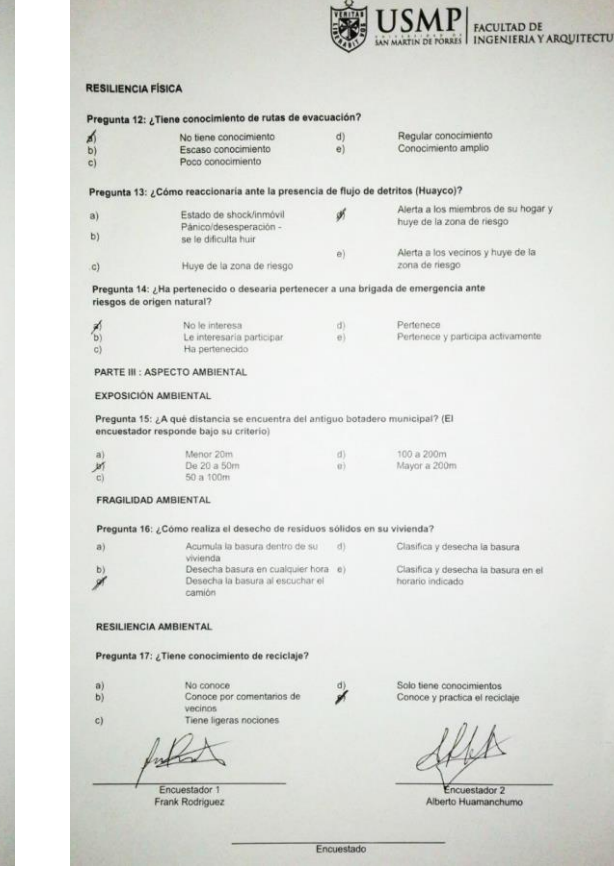

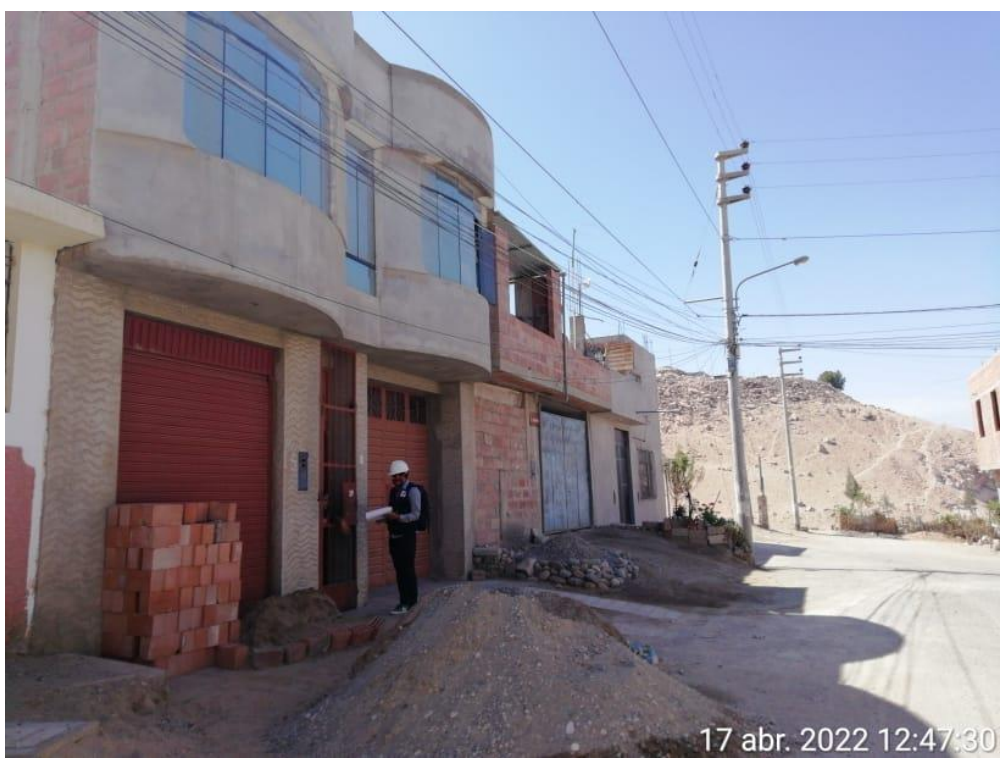

**Nota:** Encuesta a poblador

# $\left|\sum_{\text{invariant of 1} } \text{U} \underset{\text{invariant of 1} }{\text{S}} \text{MIP} \right| \underset{\text{INGENIERA Y ARQUTECTURA}}{\text{RACUITE}}$ FICHA DE ENCUESTA

a)<br>  $\begin{bmatrix} a \\ b \\ c \end{bmatrix}$ 

 $\frac{a}{b}$ )<br>c)

Pregunta<br>local?

Pregunta  $\bigoplus\limits_{\mathbb{C}\mathbb{C}}$ 

PARTE II

EXPOSIC

Pregunta<br>detritos?

Pregunta

FRAGILI

Pregunt  $\bigoplus^a_{c)}$ 

Pregunta

Pregunta  $\begin{bmatrix} a \\ b \\ c \end{bmatrix}$ 

**Pregunt** 

 $\bigodot^{\mathbf{B}}$ 

 $\begin{pmatrix} a \\ b \\ c \end{pmatrix}$ 

 $\begin{array}{c} \mathbf{a)} \\ \mathbf{b)} \\ \mathbf{c)} \end{array}$ 

 $\bigoplus_{\mathbf{c})}$ 

#### Estimado vecino:

 $\frac{1}{2}$ 

Nuestros nombres son Frank Pierre Rodriguez Ticona (DNI 70653125) y Alberto Cesar Huamanchumo<br>Leiva (DNI 75972469) y sonos alumnos de la Universidad de San Martin de Porres de Lina que estamos<br>realizando una investigación

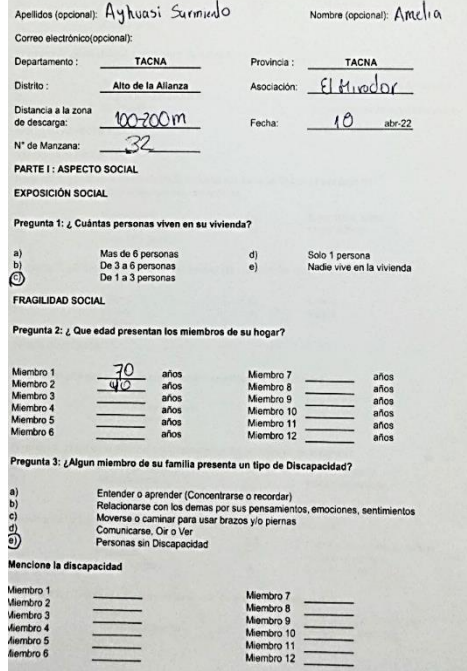

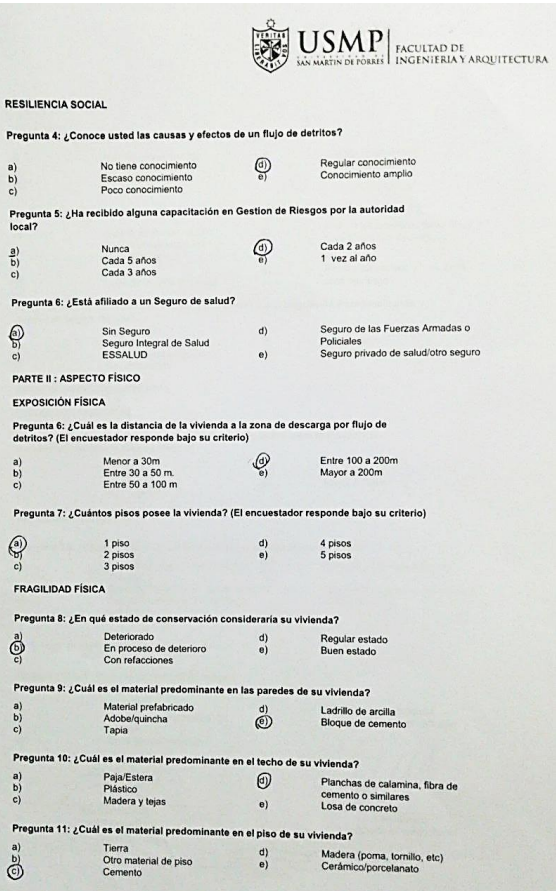

 $\left|\sum_{\substack{i=1\\i\neq j\neq j}}^{G_{\text{out}}} \underset{\text{isocALING}}{\text{U}} \underset{\text{of total}}{\text{S}} \underset{\text{InCUTRIAY}}{\text{N}}\right|_{\text{RACUTRIAY}}$ **RESILIENCIA FÍSICA** Pregunta 12: ¿Tiene conocimiento de rutas de evacuación? No tiene conocimiento  $a)$  $\begin{pmatrix} d \\ e \end{pmatrix}$ Regular conocimiento<br>Conocimiento amplio Escaso conocimiento<br>Poco conocimiento  $\mathcal{E}$ Pregunta 13: ¿Cómo reaccionaría ante la presencia de flujo de detritos (Huayco)?  $a)$ Estado de shock/inmóvil Alerta a los miembros de su hogar y<br>huye de la zona de riesgo  $d)$ Pánico/desesperación -<br>se le dificulta huir  $b)$ Alerta a los vecinos y huye de la  $e)$  $\odot$ Huye de la zona de riesgo zona de riesgo Pregunta 14: ¿Ha pertenecido o desearía pertenecer a una brigada de emergencia ante<br>riesgos de origen natural? No le interesa<br>Le interesarla participar<br>Ha pertenecido Pertenece<br>Pertenece y participa activamente ම්  $\binom{d}{e}$ PARTE III : ASPECTO AMBIENTAL EXPOSICIÓN AMBIENTAL Pregunta 15: ¿A qué distancia se encuentra del antiguo botadero municipal? (El encuestador responde bajo su criterio) Menor 20m<br>De 20 a 50m<br>50 a 100m  $\overline{\mathcal{L}}$ 100 a 200m<br>Mayor a 200m  $\frac{b}{c}$ FRAGILIDAD AMBIENTAL Pregunta 16: ¿Cómo realiza el desecho de residuos sólidos en su vivienda?  $a)$ Acumula la basura dentro de su (d) Clasifica y desecha la basura Acumula la basura dentro de su<br>Vivienda<br>Desecha basura en cualquier hora e)<br>Desecha la basura al escuchar el  $\overset{\mathsf{b})}{_{\mathsf{c})}}$ Clasifica y desecha la basura en el<br>horario indicado camión RESILIENCIA AMBIENTAL Pregunta 17: ¿Tiene conocimiento de reciclaie? No conoce<br>Conoce por comentarios de  $\begin{pmatrix} a \\ b \end{pmatrix}$ Solo tiene conocimientos<br>Conoce y practica el reciclaje க vecinos<br>Tiene ligeras nociones  $\sim$ Encuestador 1<br>Frank Rodriguez Encuestador 2 Alberto Huamanchu A TOMAN

# $\left|\overline{\mathbf{S}_{\mathbf{X}}^{\text{even}}} \right|\underset{\text{isocaticistic of basis}}{\text{USM}}\prod\limits_{\text{PACULTAD DE}}\left|\underset{\text{INGENIFRA Y ARGUITECTURA}}{\text{AROUITECTURA}}\right|$

FICHA DE ENCUESTA

Miembro 12

#### Estimado vecino:

 $6:5$ 

Nuestros nombres son Frank Pierre Rodriguez Ticona (DNI 70653125) y Alberto Cesar Huamanchumo Nuestros nomines son Frank Merite Nonspues. Ticona (DNI 70533725) y Alberto Cesar Ruamanchumo<br>Latva (DNI 75972465) y somos alumnos de la Universidad de San Martin de Porres de Lima que estamos<br>realizardo una investigación

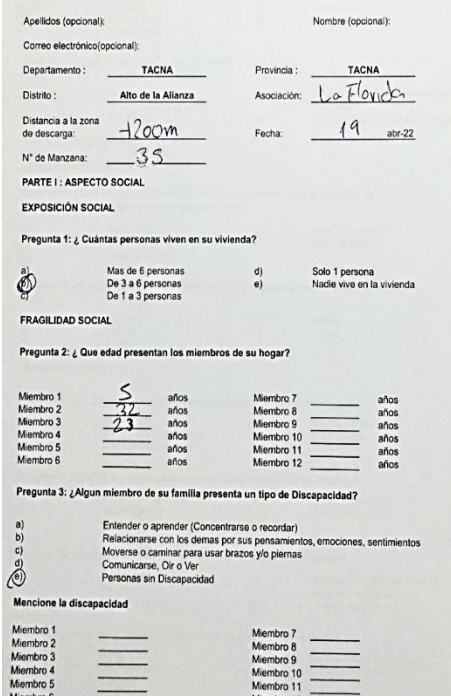

Miembro 6

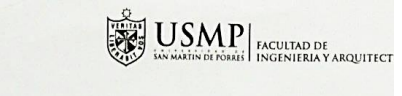

Regular conocimiento Conocimiento amplio

Seguro de las Fuerzas Armadas o<br>Policiales

Seguro privado de salud/otro seguro

Cada 2 años<br>1 vez al año

Entre 100 a 200m

Mayor a 200m

Regular estado<br>Buen estado

Ladrillo de arcilla

Bloque de cemento

cemento o similares<br>Losa de concreto

Planchas de calamina, fibra de

Madera (poma, tornillo, etc)<br>Cerámico/porcelanato

4 pisos<br>5 pisos

 $\frac{d}{e}$ 

 $\binom{d}{e}$ 

 $d)$ 

 $e)$ 

 $d)$ 

 $e^{\frac{1}{2}}$ 

 $\begin{pmatrix} d \\ e \end{pmatrix}$ 

 $\bigcirc\limits_{\Theta}$ 

 $d)$ 

 $\odot$ 

 $\bigotimes$ 

ideraria su vivienda?

**RESILIENCIA SOCIAL** 

 $a)$ 

Ö

 $\bigodot\limits_{\mathfrak{b})}$ 

 $c)$ 

 $\circledS$ 

 $\overrightarrow{c)}$ 

 $\sqrt{2}$ 

 $\overset{\scriptscriptstyle(a)}{\underset{\scriptscriptstyle{(0)}}{\bigcirc}}$ 

 $a)$  $h$  $\tilde{c}$ 

 $\begin{bmatrix} a \\ b \end{bmatrix}$ 

 $\tilde{c}$ 

 $a)$ 

 $\overrightarrow{b}$ 

 $\ddot{c}$ 

 $\begin{pmatrix} a \\ b \\ c \end{pmatrix}$ 

**FRAGILIDAD FÍSICA** 

Pregunta 4: ¿Conoce usted las causas y efectos de un flujo de detritos?

Pregunta 5: ¿Ha recibido alguna capacitación en Gestion de Riesgos por la autoridad local?

Pregunta 6: ¿Cuál es la distancia de la vivienda a la zona de descarga por flujo de<br>detritos? (El encuestador responde bajo su criterio)

Pregunta 7: ¿Cuántos pisos posee la vivienda? (El encuestador responde bajo su criterio)

No tiene conocimiento<br>Escaso conocimiento

Poco conocimiento

Nunca<br>Cada 5 años<br>Cada 3 años

Pregunta 6: ¿Está afiliado a un Seguro de salud?

PARTE II : ASPECTO FÍSICO **EXPOSICIÓN FÍSICA** 

Sin Seguro<br>Seguro Integral de Salud<br>ESSALUD

Menor a 30m<br>Entre 30 a 50 m.

Entre 50 a 100 m

 $\begin{array}{c} \text{1 piso} \\ \text{2 pisos} \\ \text{3 pisos} \end{array}$ 

Pregunta 8: ¿En qué estado de conservación co

Deteriorado<br>En proceso de deterioro<br>Con refacciones

Adobe/quincha

Paja/Estera<br>Plástico<br>Madera y tejas

Tierra<br>Otro material de piso<br>Cemento

Pregunta 9: ¿Cuál es el material predominante en las paredes de su vivienda? Material prefabricado

Pregunta 10: ¿Cuál es el material predominante en el techo de su vivienda?

Pregunta 11: ¿Cuál es el material predominante en el piso de su vivienda?

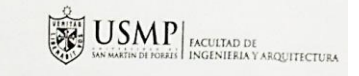

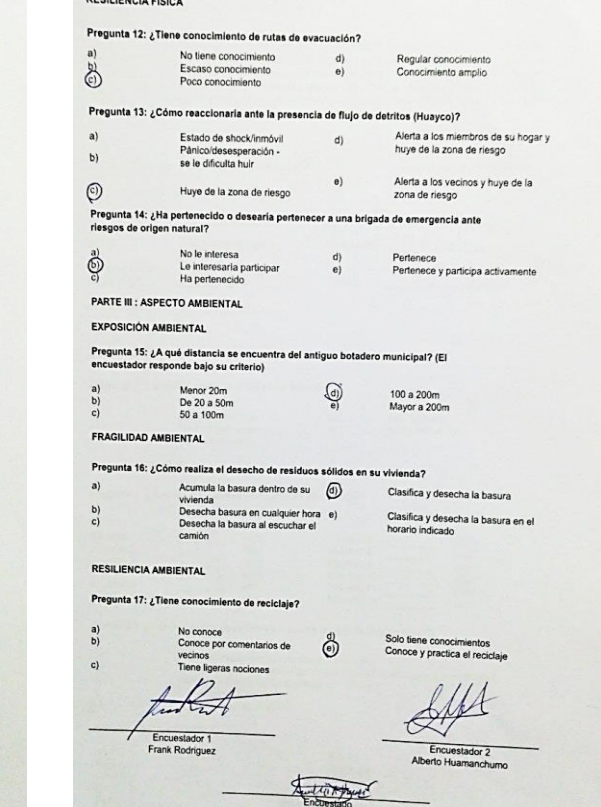

# USMP MOULTAD DE ANGELIERA Y ARQUITECTURA

FICHA DE ENCUESTA

#### Estimado vecino:

 $6:5$ 

Nuestros nombres son Frank Pierre Rodriguez Ticona (DNI 70653125) y Alberto Cesar Huamanchumo<br>Leiva (DNI 75972469) somos alumnos de la Universidad de San Martin de Porres de Lina ou estamos<br>realizando una investigación de

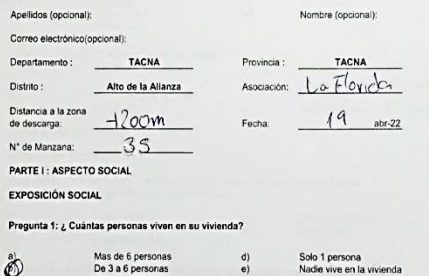

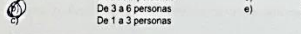

### FRAGILIDAD SOCIAL

#### Pregunta 2: ¿ Que edad presentan los miembros de su hogar?

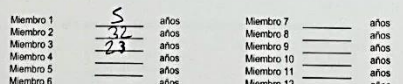

Pregunta 3: ¿Algun miembro de su familia presenta un tipo de Discapacidad?

### Entender o aprender (Concentrarse o recordar)<br>Relacionarse con los demas por sus pensamientos, emociones, sentimientos<br>Moverse o caninar para usar brazos y/o piernas<br>Comunicarse, Oir o Ver  $\begin{pmatrix} a \\ b \end{pmatrix}$  $\ddot{\odot}$ Personas sin Discapacidad

#### Mencione la discapacidad

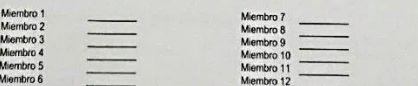

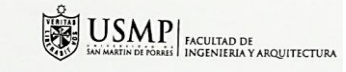

**RESILIENCIA SOCIAL** 

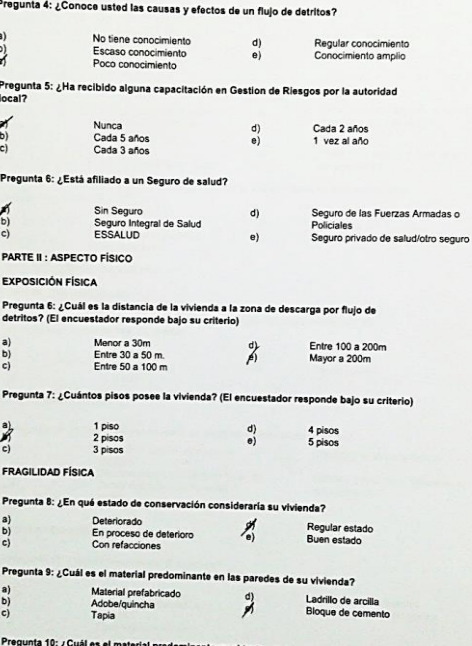

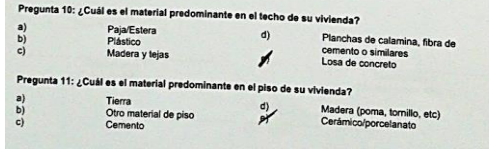

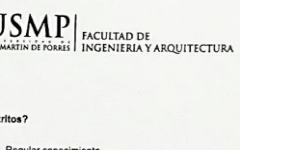

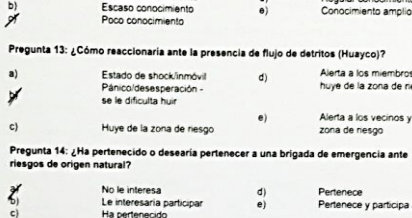

No tiene conocimiento di

Pregunta 12: ¿Tiene conocimiento de rutas de evacuación?

## PARTE III : ASPECTO AMBIENTAL

**EXPOSICIÓN AMBIENTAL** 

**RESILIENCIA FÍSICA** 

 $\begin{bmatrix} a \\ b \end{bmatrix}$ 

 $\mathcal{A}$ 

 $a)$ 

y

 $c)$ 

 $\zeta'$ 

 $\mathbf{c}$ 

# Pregunta 15: ¿A qué distancia se encuentra del antiguo botadero municipal? (El<br>encuestador responde bajo su criterio)

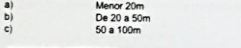

#### FRAGILIDAD AMBIENTAL

### Pregunta 16: ¿Cómo realiza el desecho de residuos sólidos en su vivienda?

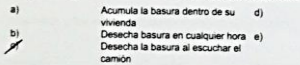

#### RESILIENCIA AMRIFNTAL

#### Pregunta 17: ¿Tiene conocimiento de reciclaie?

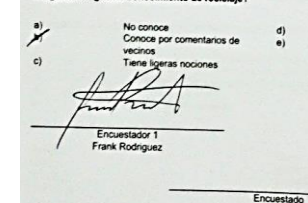

Solo tiene conocimientos<br>Conoce y practica el reciclaje

Clasifica y desecha la basura Clasifica y desecha la basura en el

> Encuestador 2 Alberto Huamanchumo

 $\sum_{\text{NSE}}\sum_{\text{in units of 64}}\text{USMP} \Big |_{\text{factoring 1}}$ 

Alerta a los miembros de su hogar y huye de la zona de riesco

Alerta a los vecinos y huye de la

Pertenece<br>Pertenece y participa activamente

Regular conocimiento<br>Conocimiento amplio

zona de nesgo

100 a 200m<br>Mayor a 200m

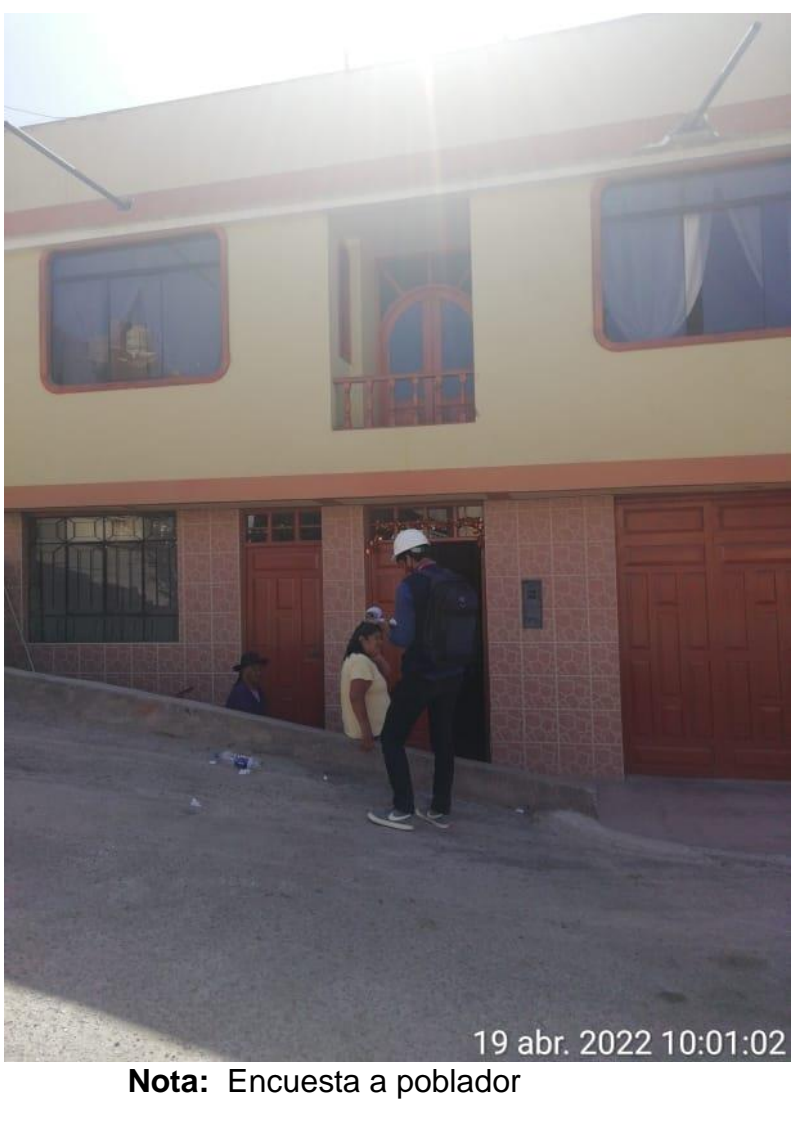

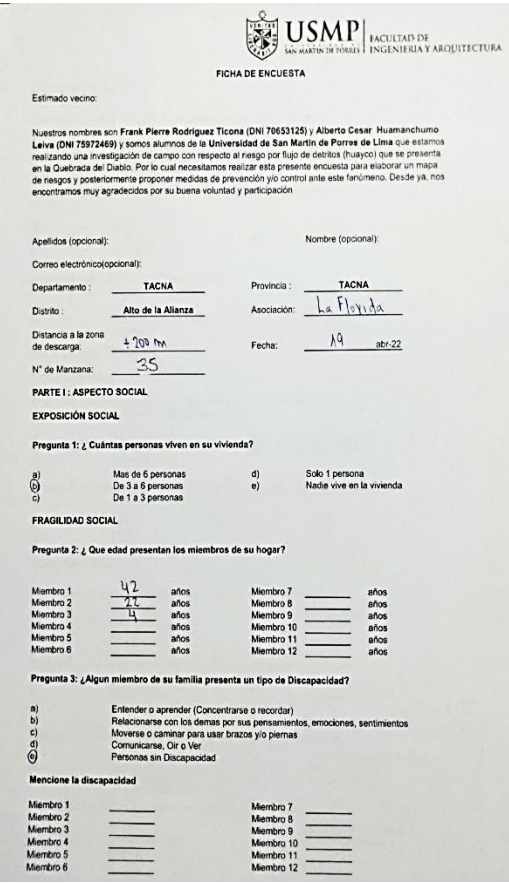

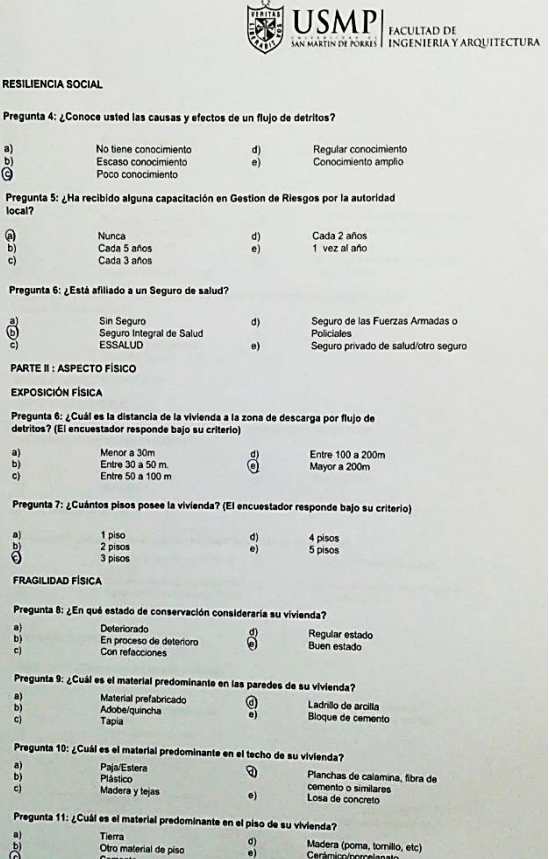

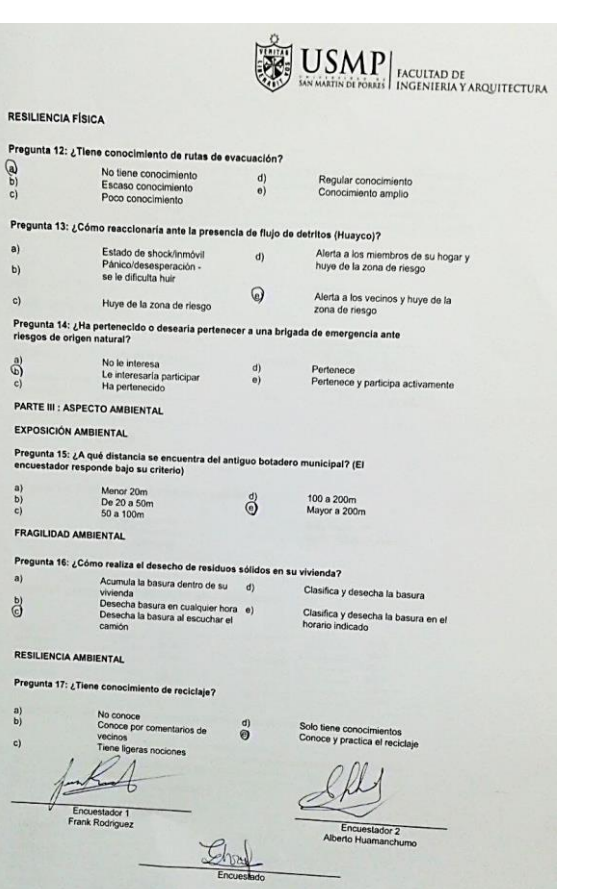

 $\frac{\sigma}{\sigma}$ 

 $a)$ 

 $b)$ 

 $c)$ 

 $\bigcirc\limits_{c)}^{\underline{a})}$ 

 $\mathbb{S}^{\mathsf{b}}$ 

 $\overrightarrow{b}$ 

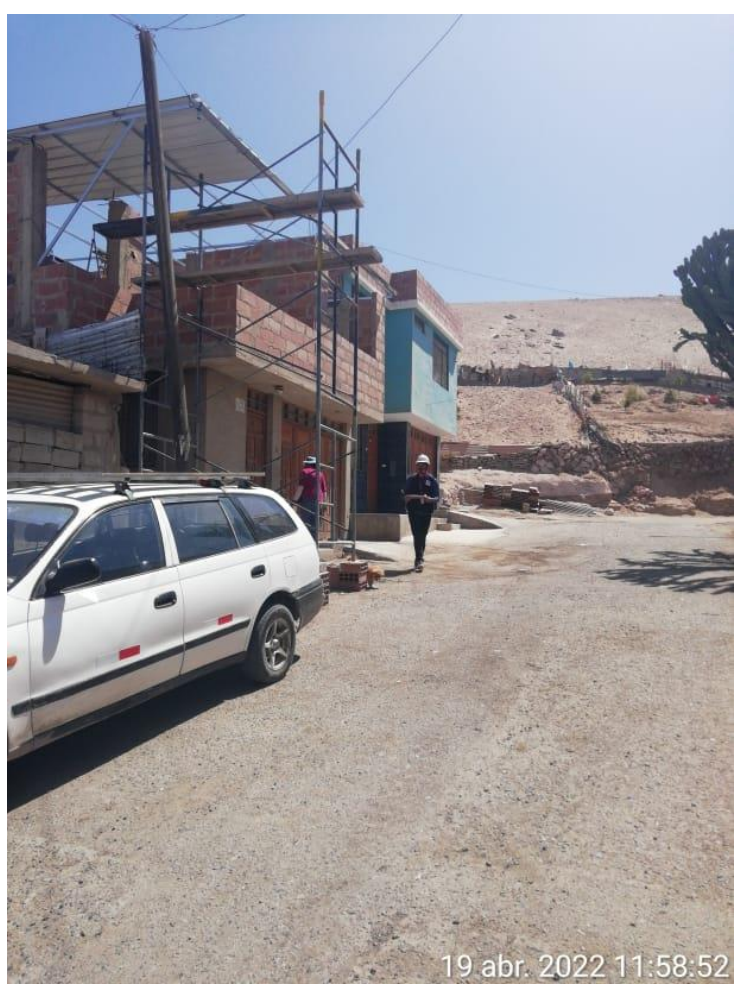

**Nota:** Encuesta a poblador

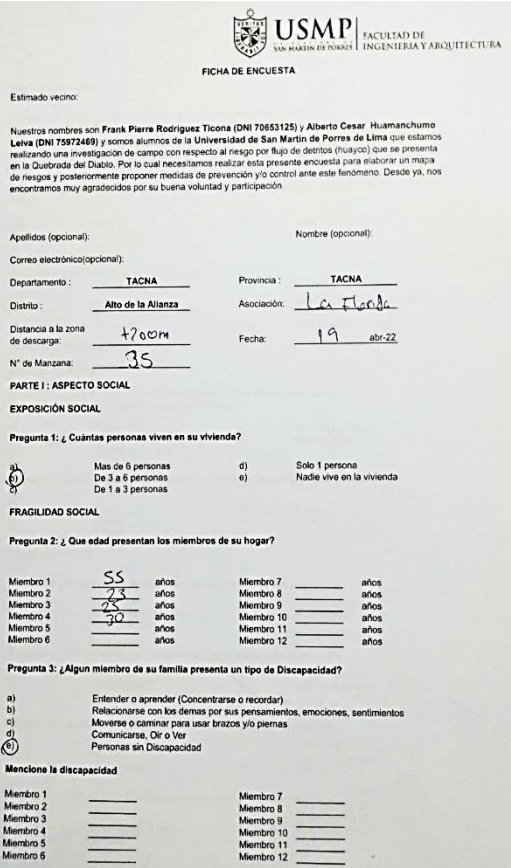

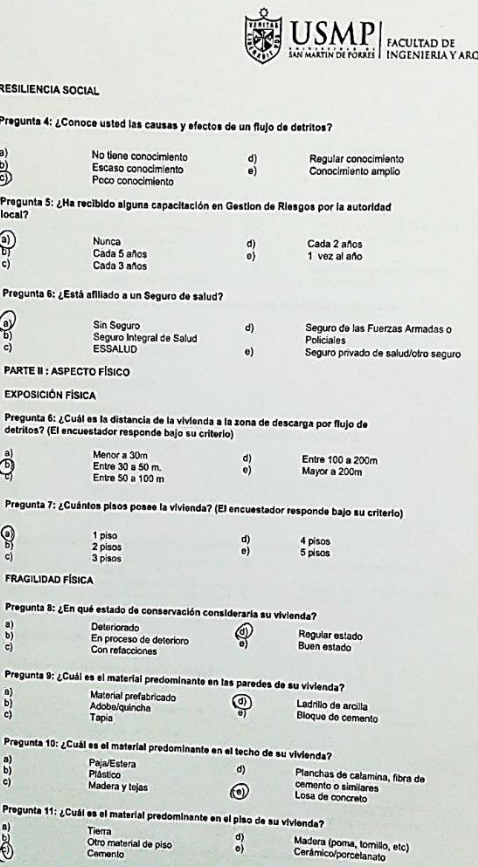

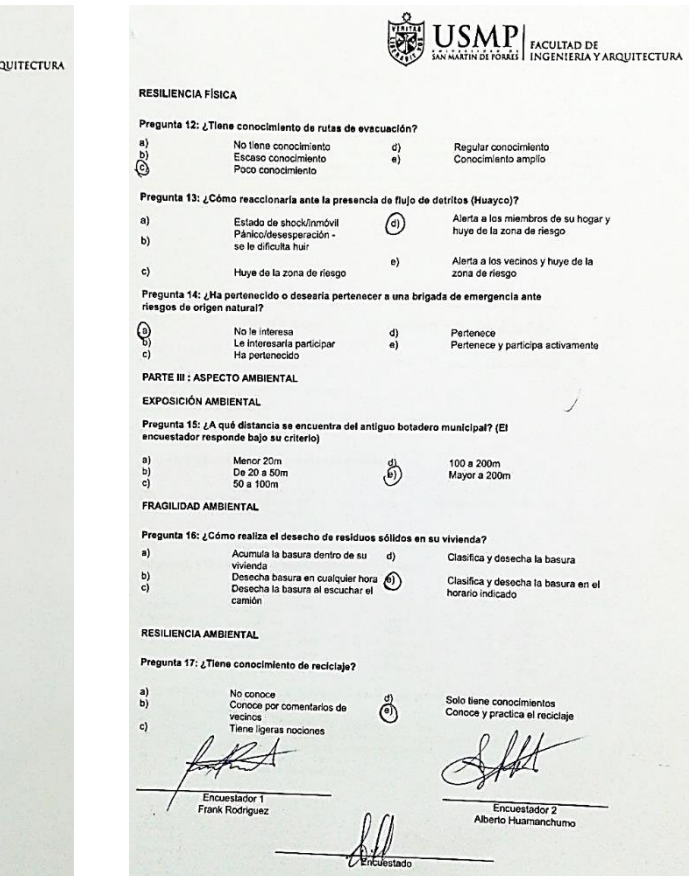

 $\overline{1}$ 

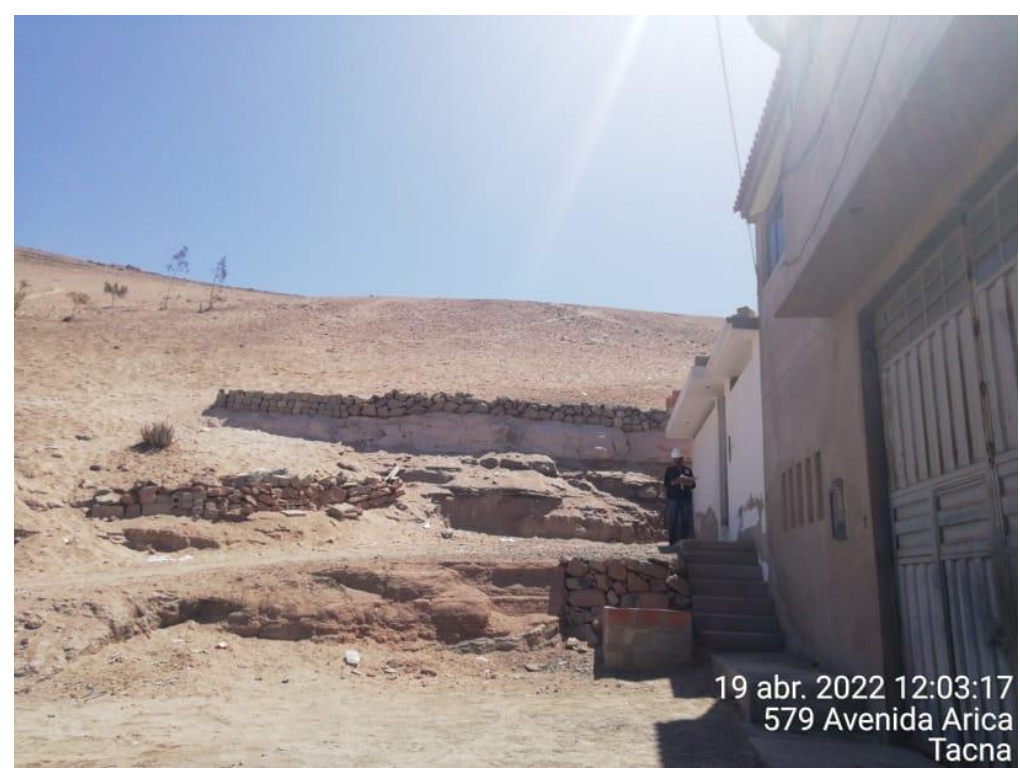

**Nota:** Encuesta a poblador

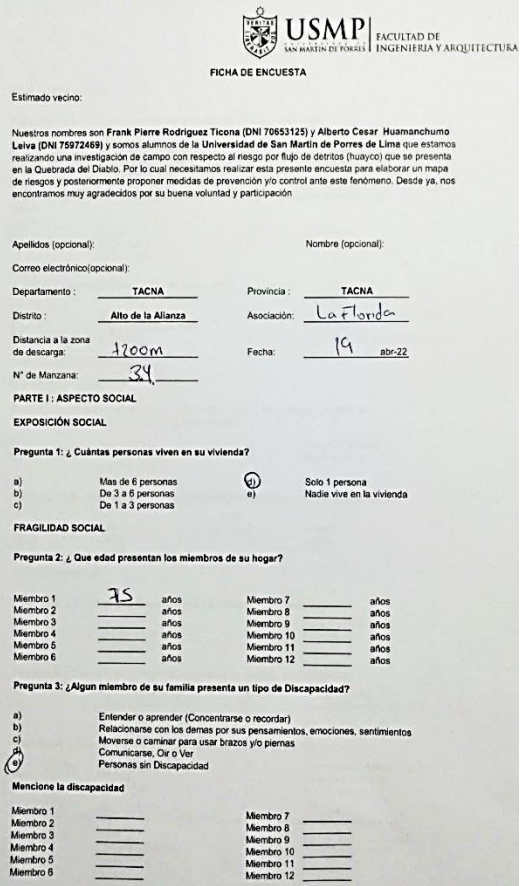

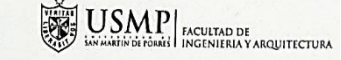

Regular conocimiento<br>Conocimiento amplio

Seguro de las Fuerzas Armadas o<br>Policiales

Policiales<br>Seguro privado de salud/otro seguro

Cada 2 años<br>1 vez al año

Entre 100 a 200m<br>Mayor a 200m

Regular estado<br>Buen estado

Ladrillo de arcilla<br>Bloque de cemento

Madera (porna, tornillo, etc)<br>Cerámico/porcelanato

4 pisos<br>5 pisos

RESILIENCIA SOCIAL

 $\bigcirc^{\mathsf{a}}$ 

local?  $\overline{\mathcal{O}}_0$ 

 $\bigodot$ 

 $\oplus$ 

 $\circledR$ 

 $\tilde{c}$ 

a)<br>b)<br>c)

a)<br>b)<br>c)

 $a)$ 

 $\bigodot$ 

FRAGILIDAD FÍSICA

Pregunta 4: ¿Conoce usted las causas y efectos de un flujo de detritos?

Pregunta 5: ¿Ha recibido alguna capacitación en Gestion de Riesgos por la autoridad

Pregunta 6: ¿Cuál es la distancia de la vivienda a la zona de descarga por flujo de<br>detritos? (El encuestador responde bajo su criterio)

Pregunta 7: ¿Cuántos pisos posee la vivienda? (El encuestador responde bajo su criterio)

 $\begin{pmatrix} d \\ 0 \end{pmatrix}$ 

 $\begin{pmatrix} d \\ e \end{pmatrix}$ 

 $d)$ 

 $\bullet$ 

 $\binom{d}{e}$ 

 $\binom{d}{e}$ 

 $\begin{array}{c} d) \\ e) \end{array}$ 

 $\bigoplus^d$ 

 $\begin{pmatrix} 0 \\ 0 \end{pmatrix}$ 

No tiene conocimiento

rio tiene conocimiento<br>Escaso conocimiento<br>Poco conocimiento

Nunca<br>Cada 5 años<br>Cada 3 años

Pregunta 6: ¿Está afiliado a un Seguro de salud?

PARTE II : ASPECTO FÍSICO **EXPOSICIÓN FÍSICA** 

Sin Seguro<br>Seguro Integral de Salud<br>ESSALUD

Menor a 30m<br>Entre 30 a 50 m.<br>Entre 50 a 100 m

Pregunta 8: ¿En qué estado de conservación consideraría su vivienda? Deteriorado<br>En proceso de deterioro<br>Con refacciones

Material prefabricado<br>Adobe/quincha<br>Tapia

Pregunta 9: ¿Cuál es el material predominante en las paredes de su vivienda?

Pregunta 10: ¿Cuál es el material predominante en el techo de su vivienda?

Pregunta 11: ¿Cuál es el material predominante en el piso de su vivienda? Tierra<br>Otro material de piso<br>Cemento

 $\begin{array}{c} \text{1 piso} \\ \text{2 pisos} \\ \text{3 pisos} \end{array}$ 

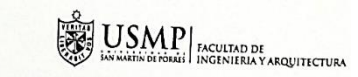

RESILIENCIA FÍSICA

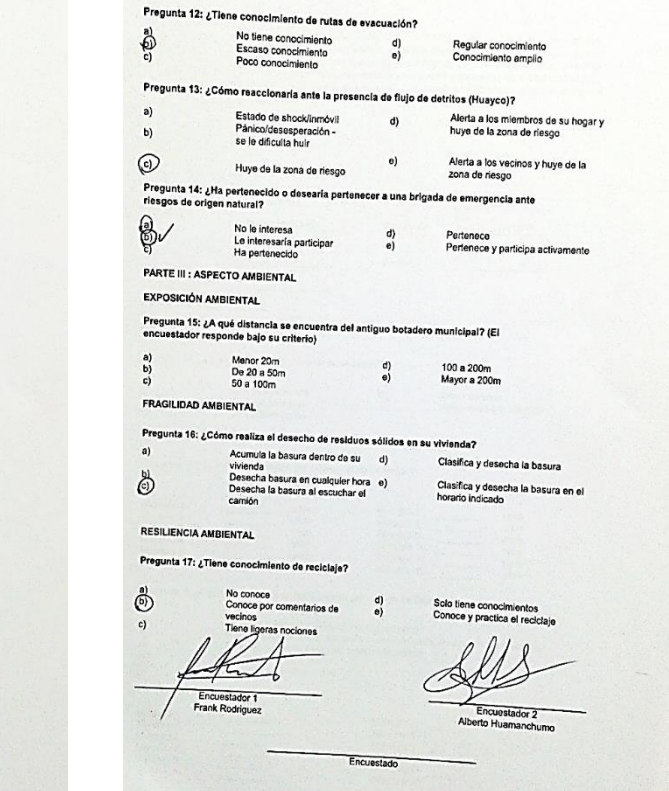

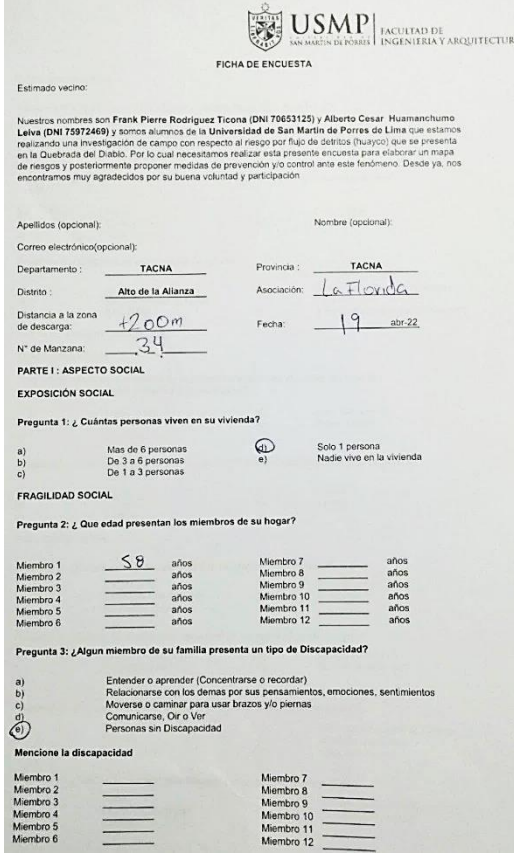

 $\equiv$ 

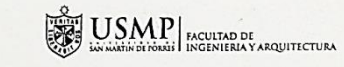

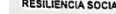

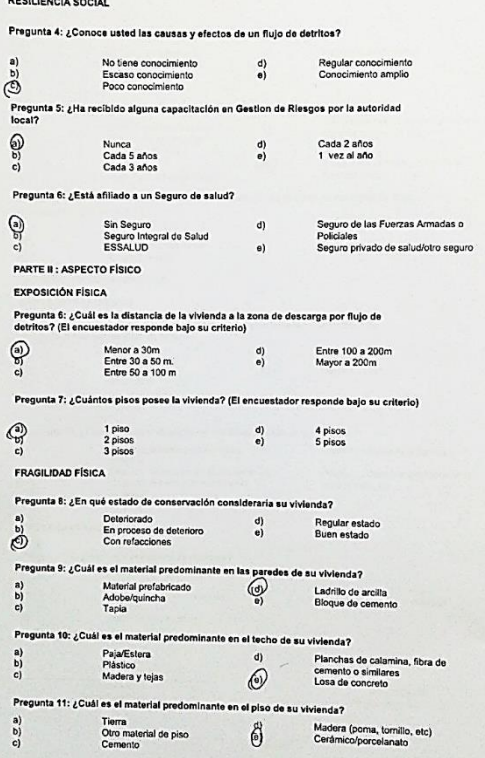

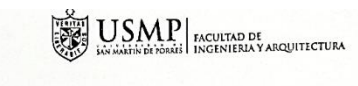

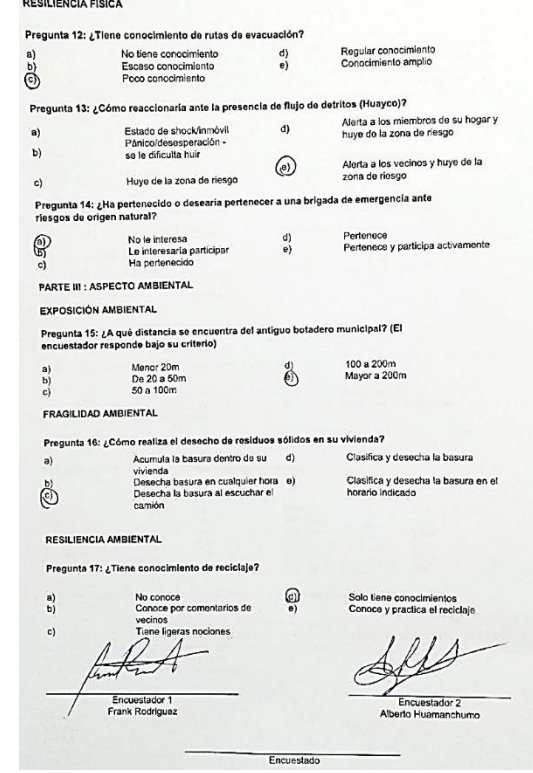

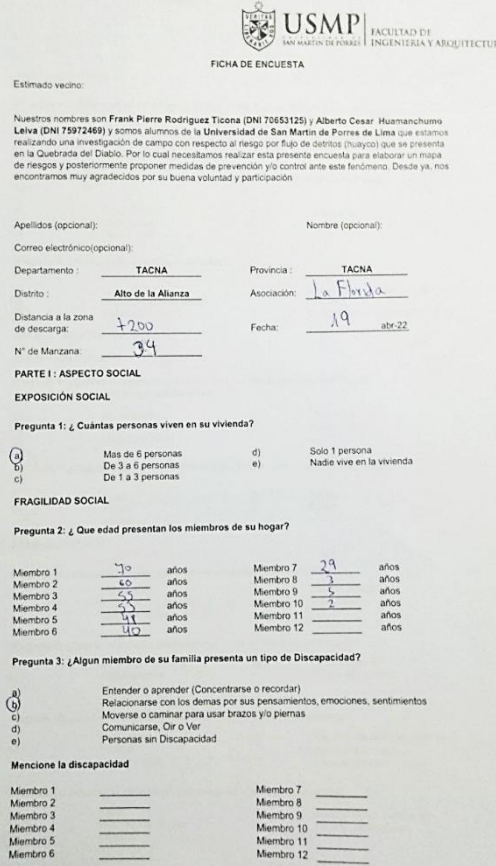

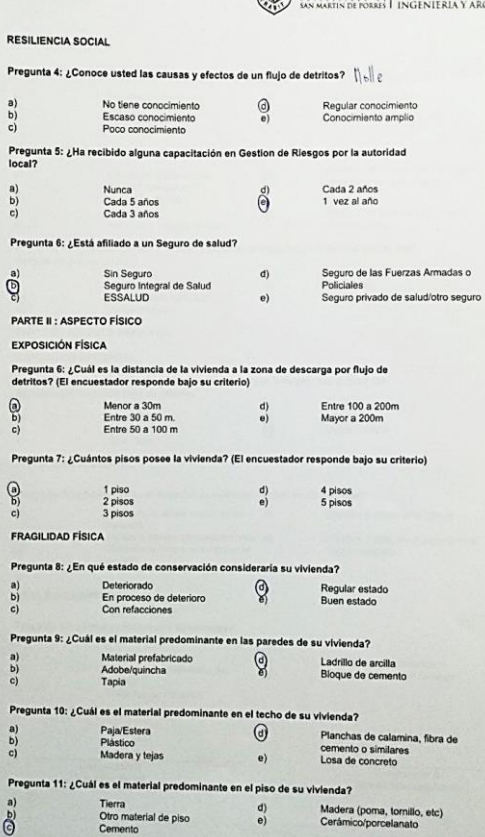

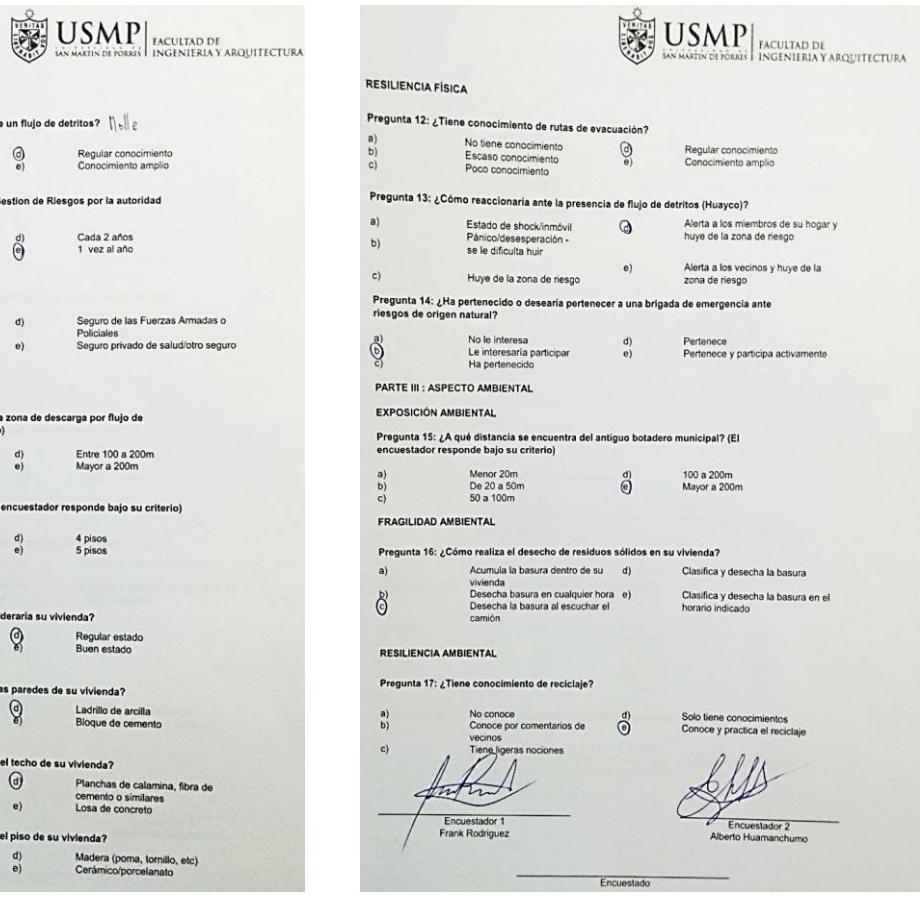

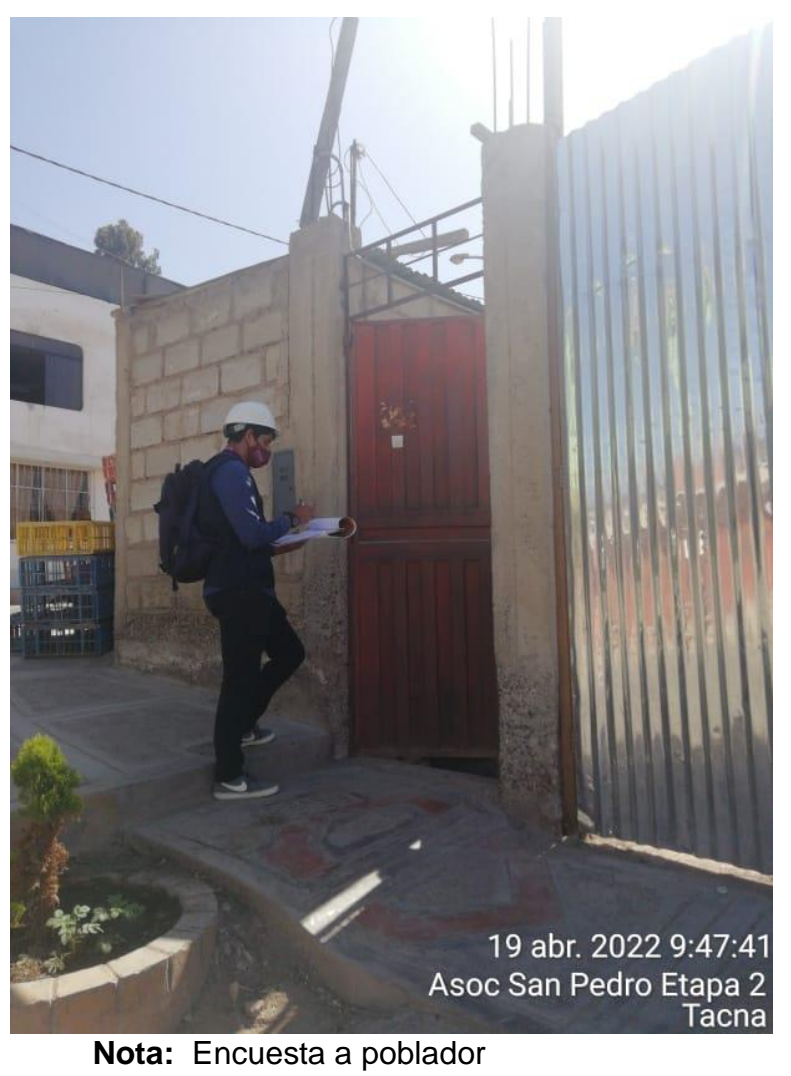

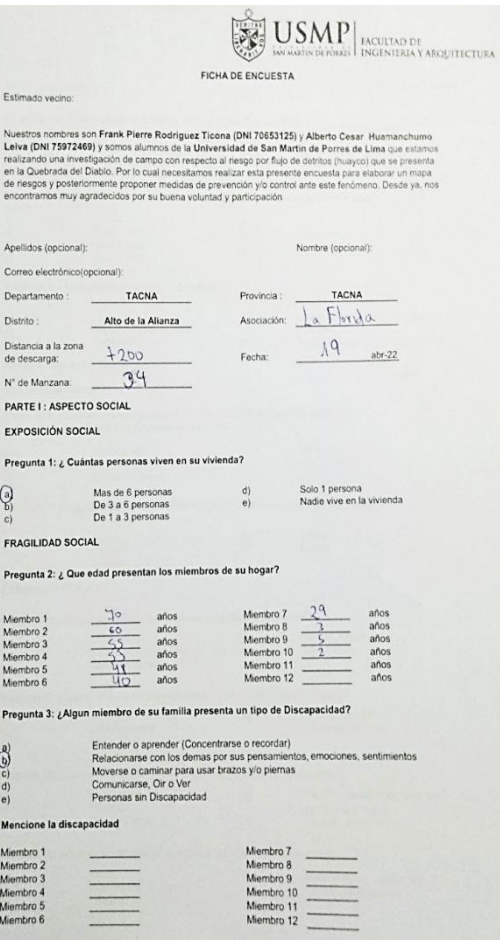

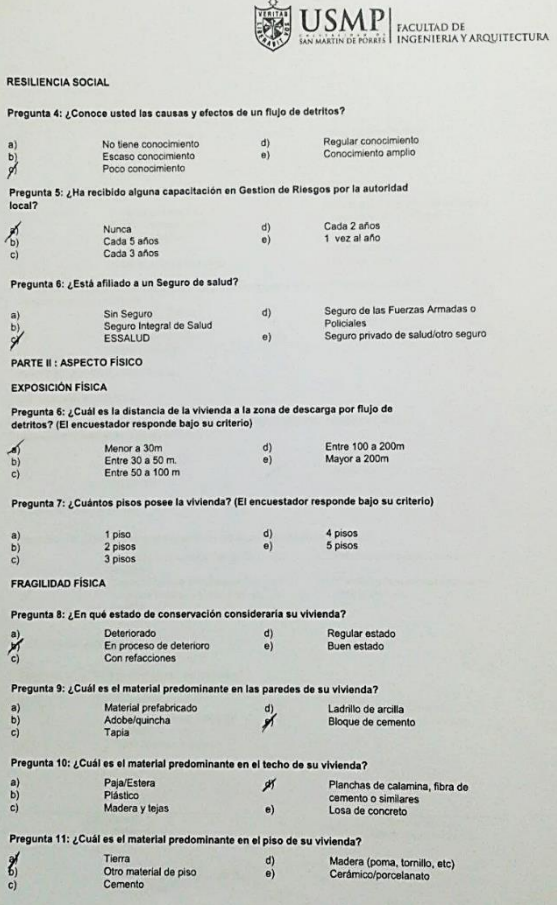

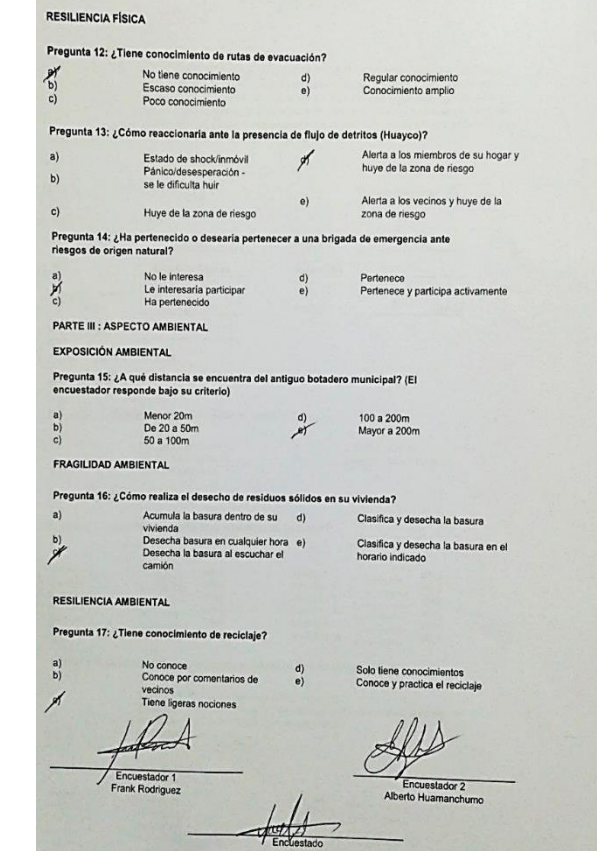

 $\left|\sum_{\substack{m=1\\k\neq k}}^{n}\underset{lm\text{ within }N\text{ of }\text{romsal}}{\text{USMM}}\right|_{\text{INCHIERA Y ARGUITECTURA}}$ 

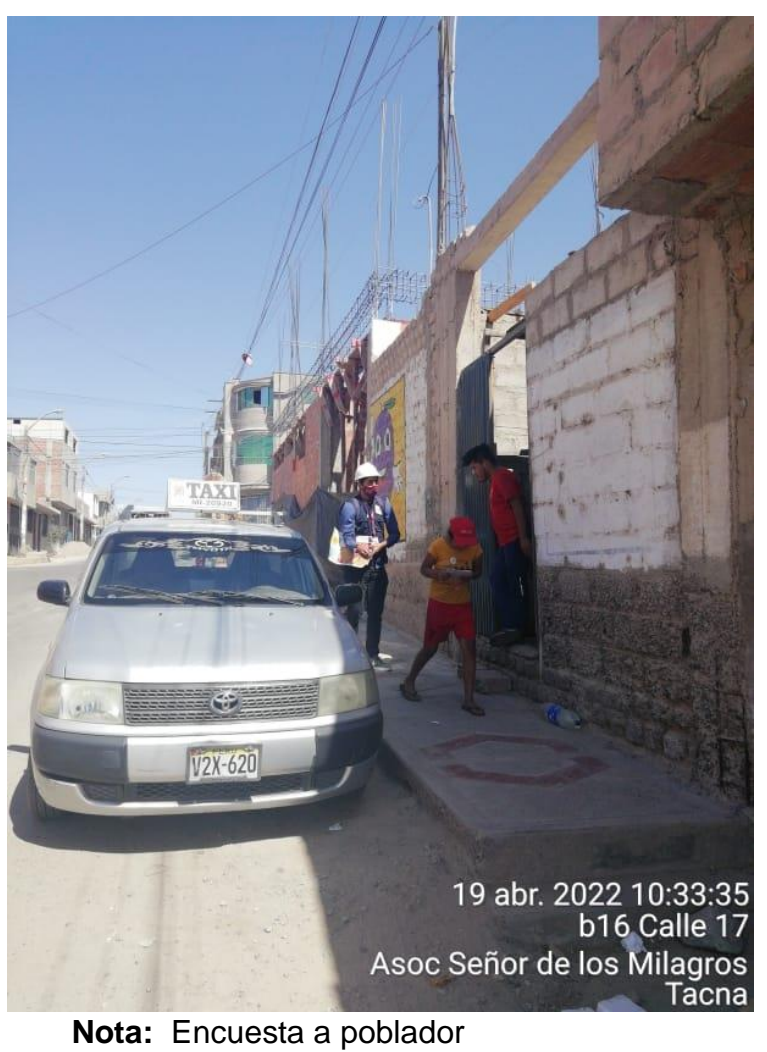

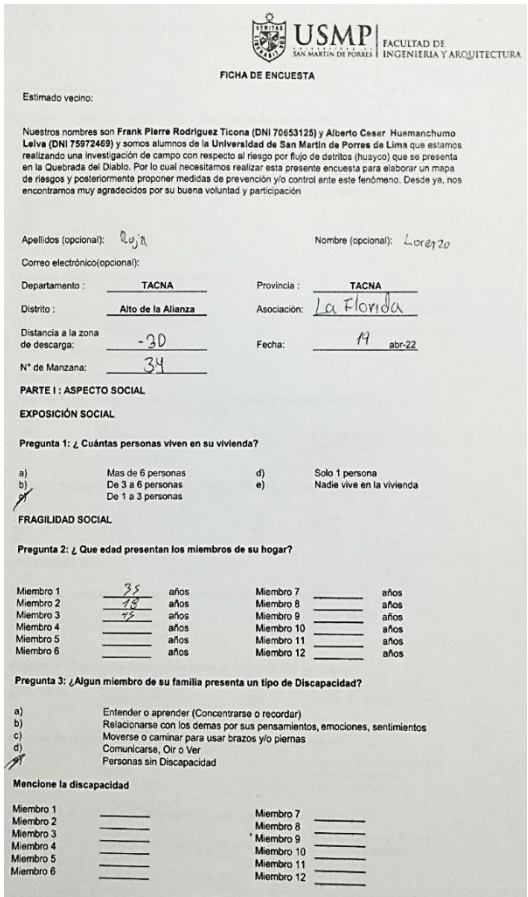

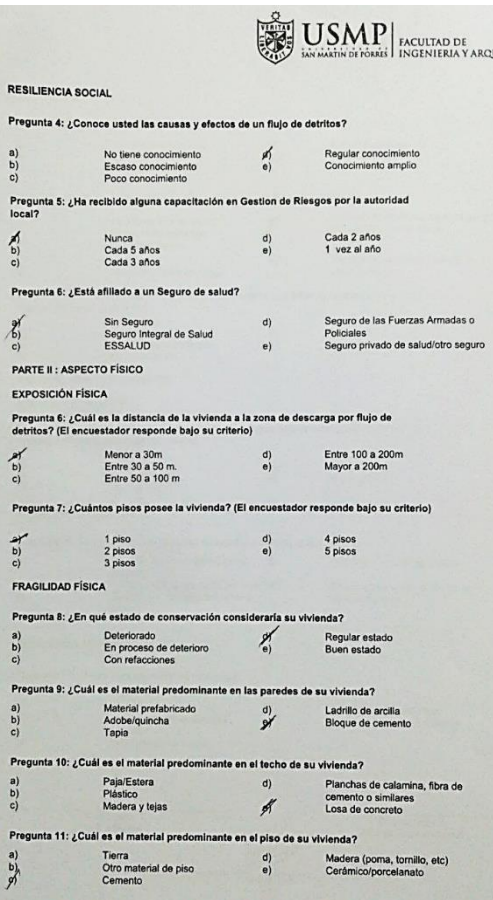

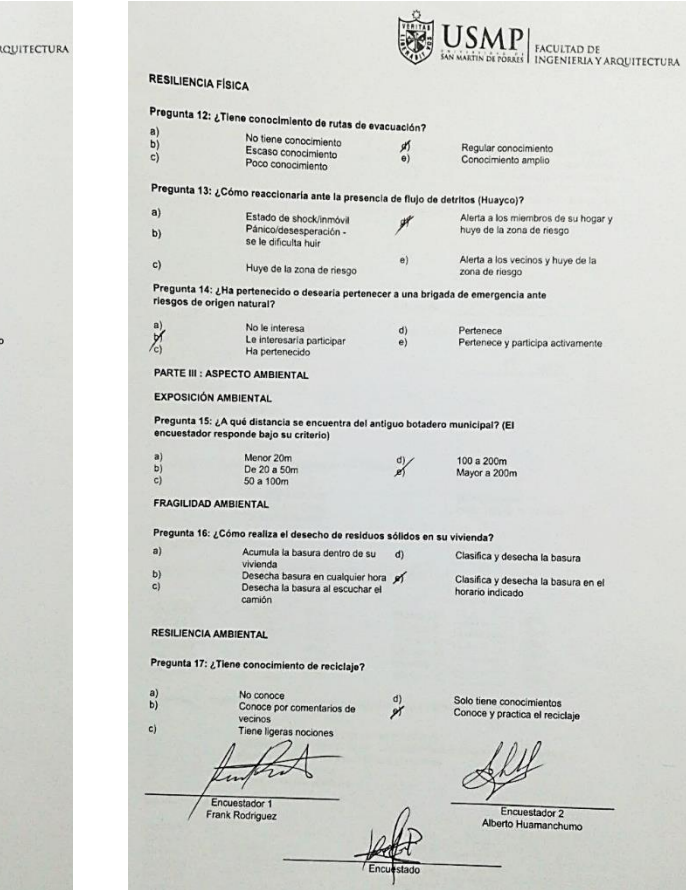

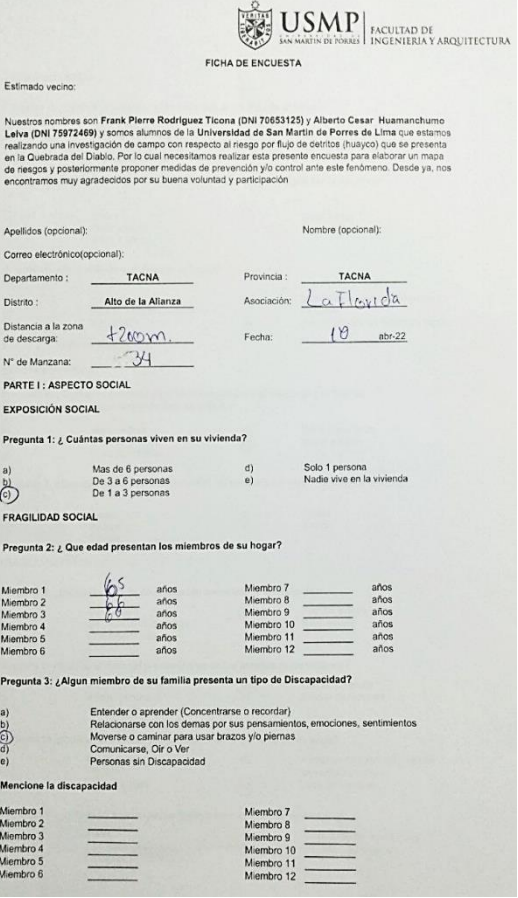

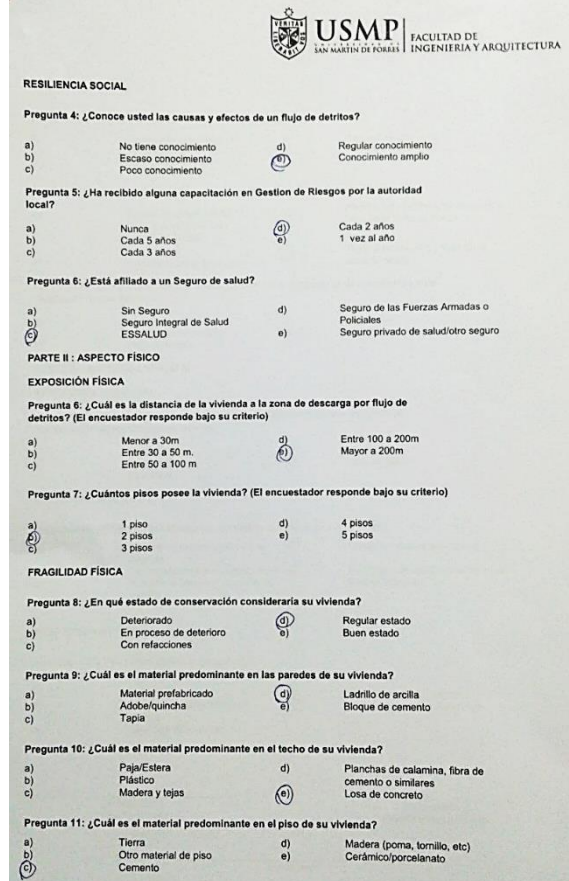

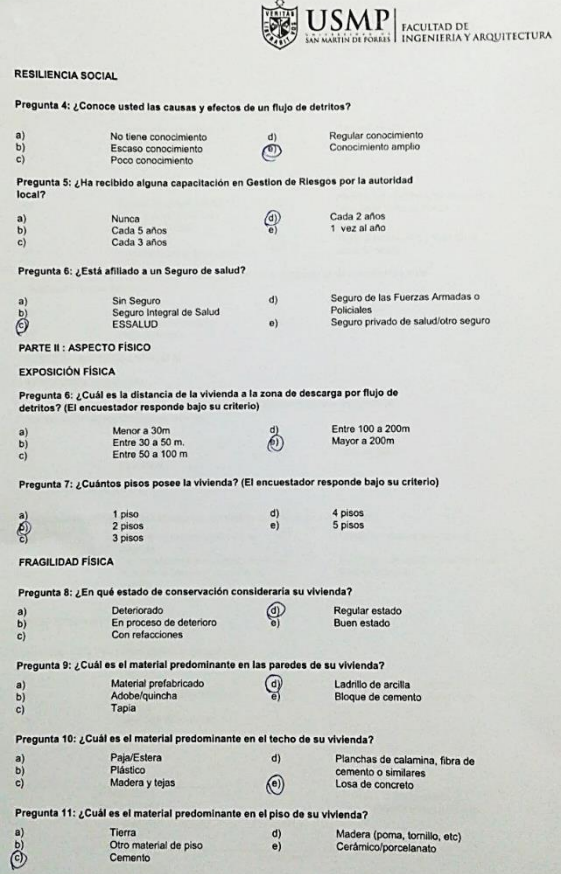

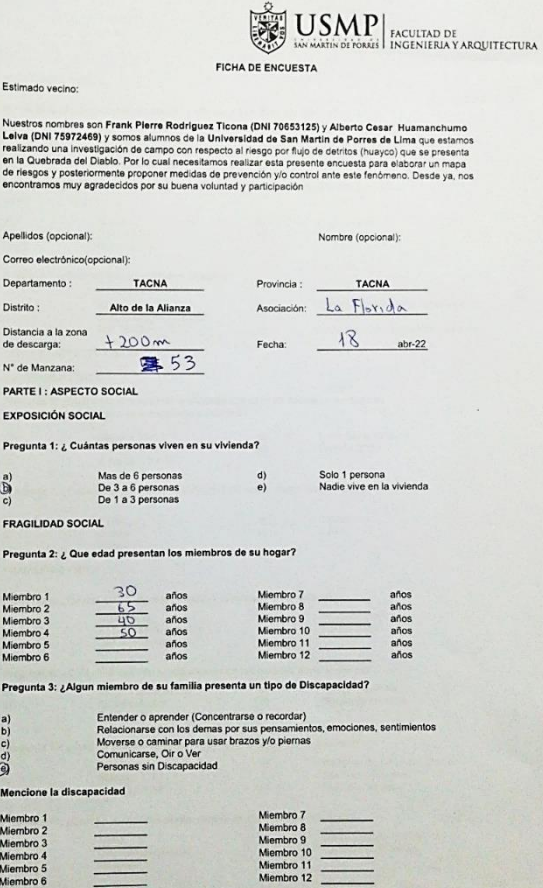

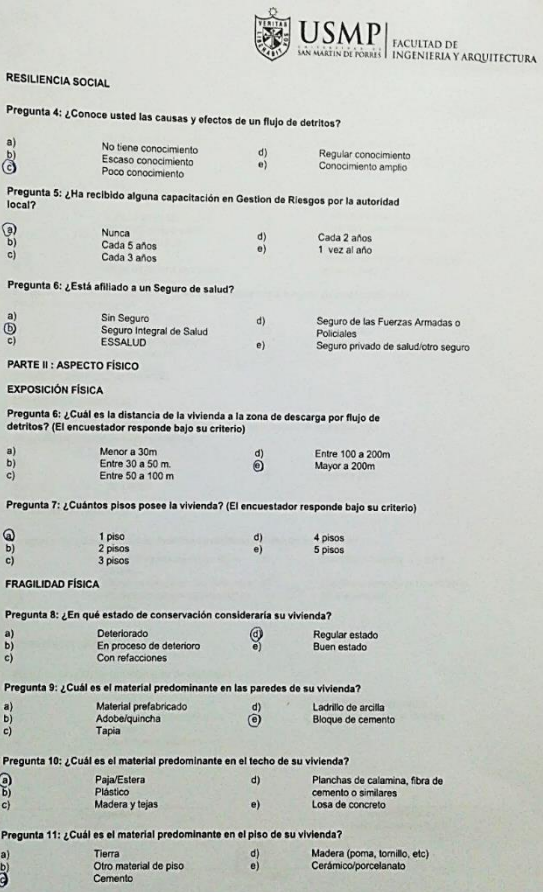

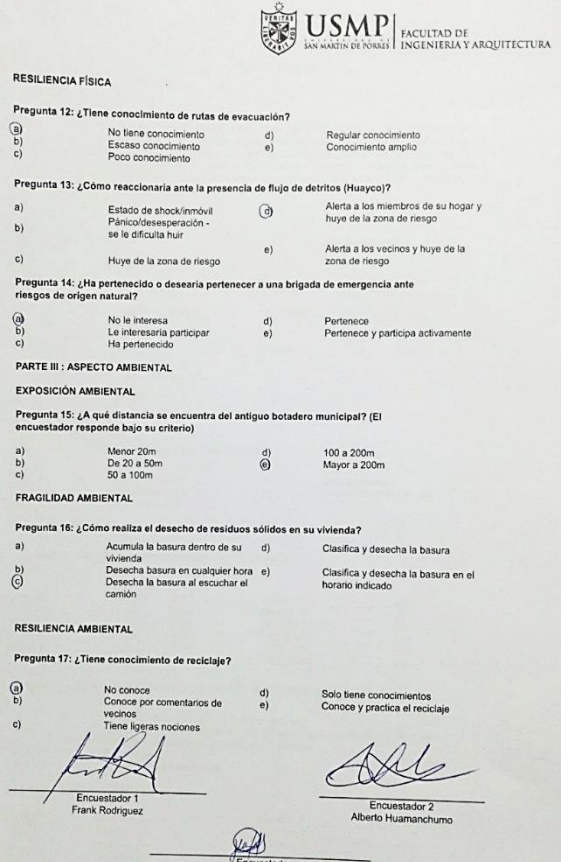
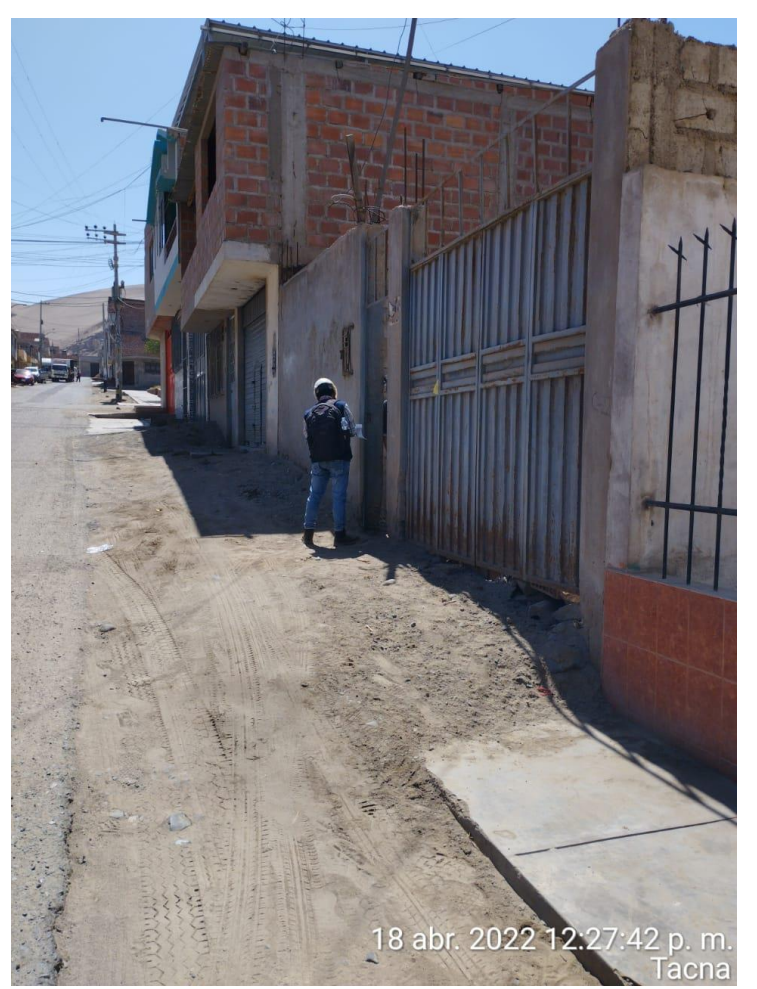

**Nota:** Encuesta a poblador

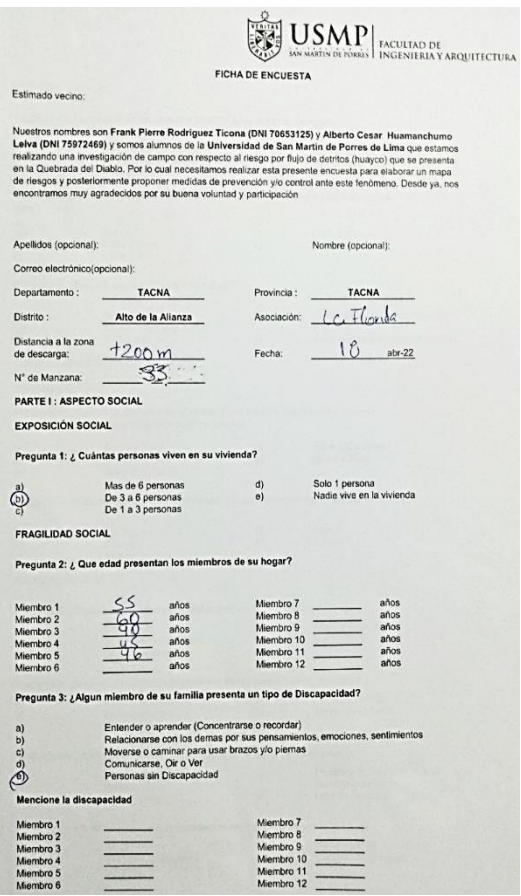

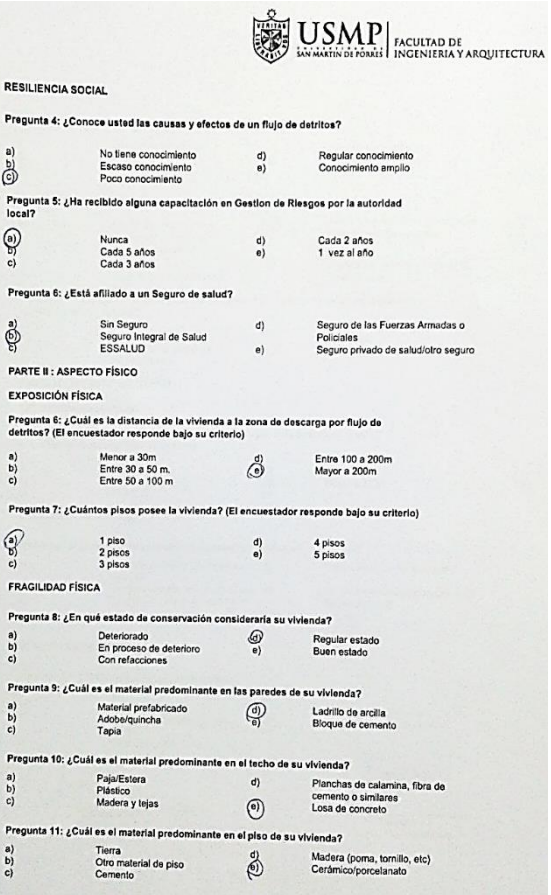

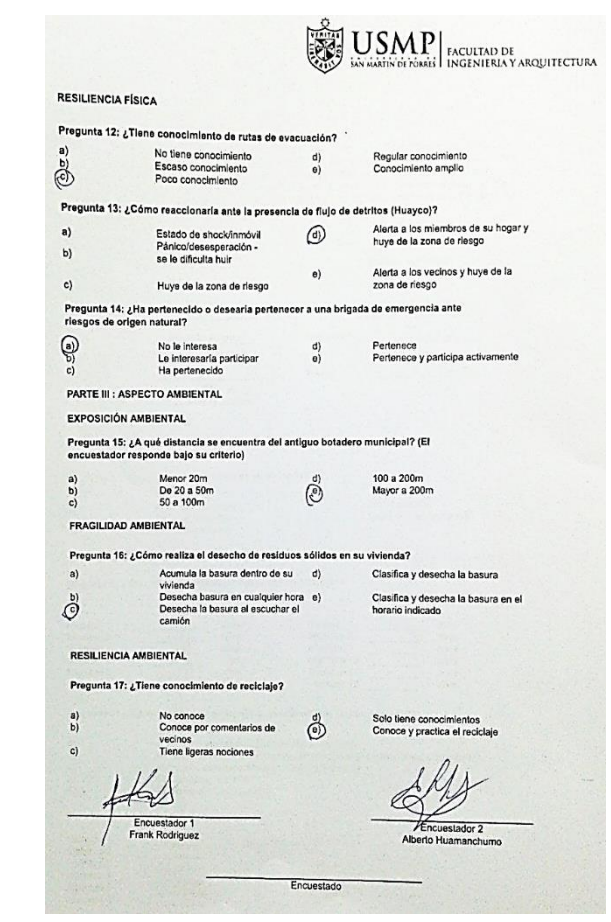

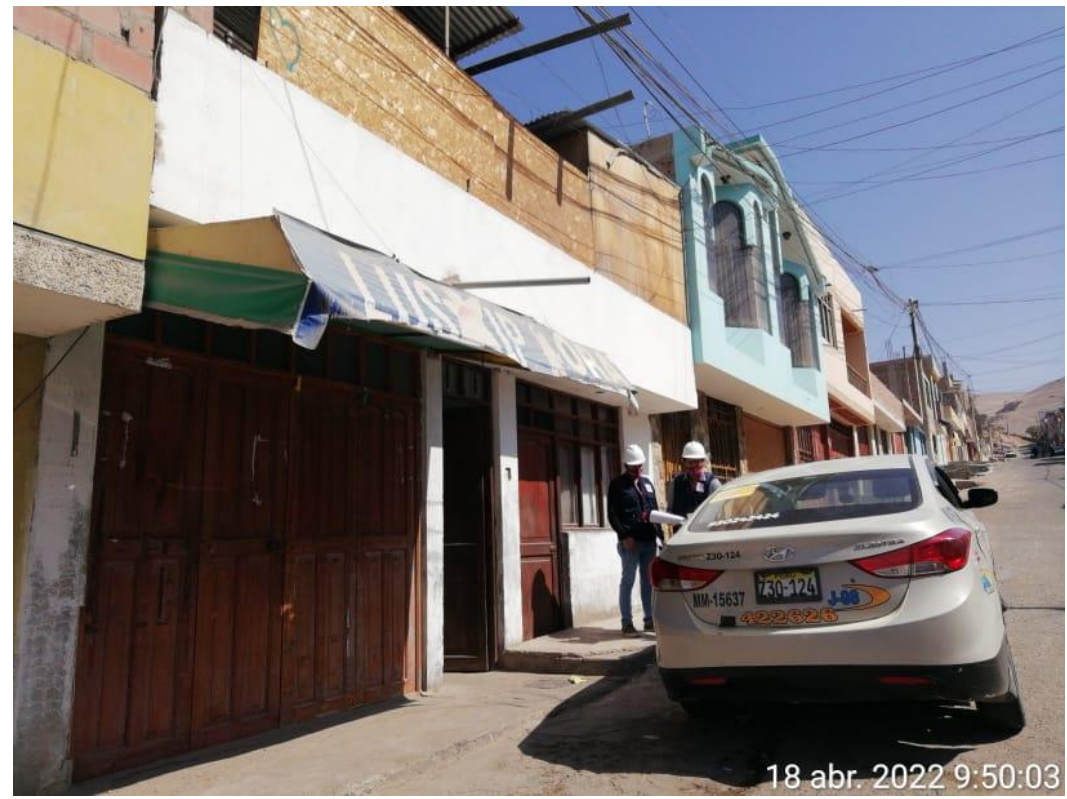

**Nota:** Encuesta a poblador

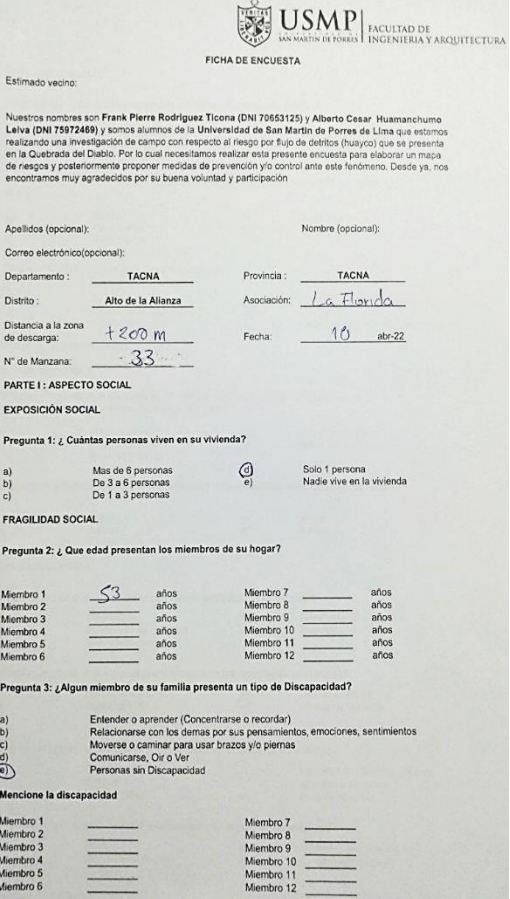

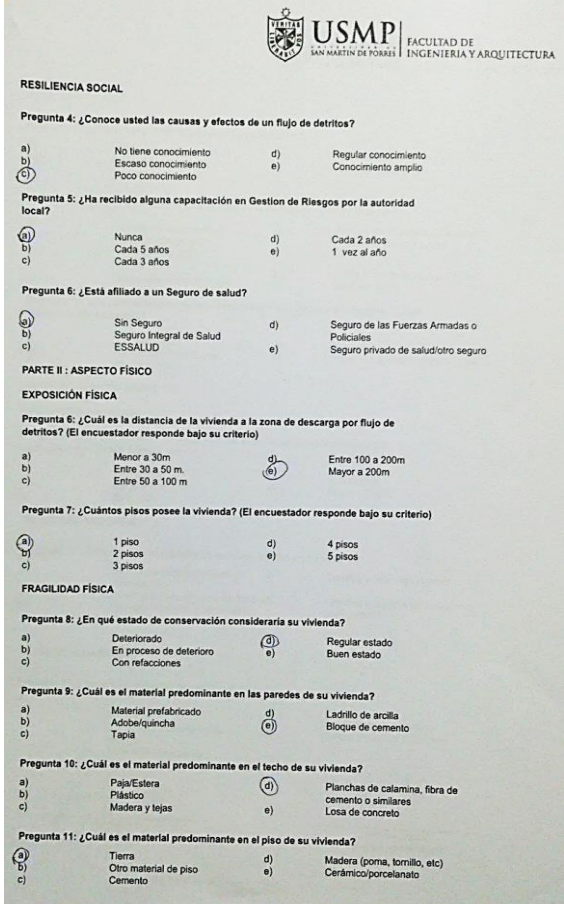

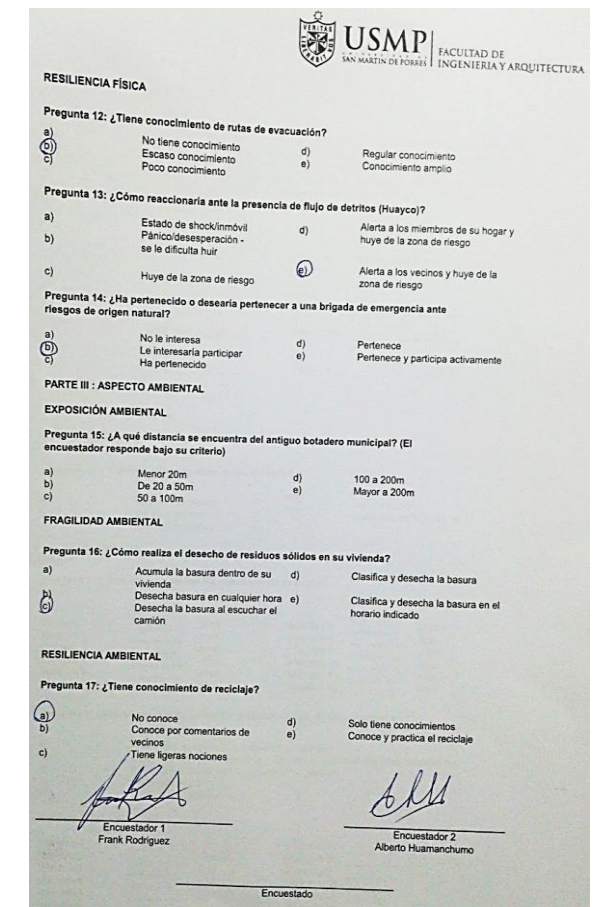

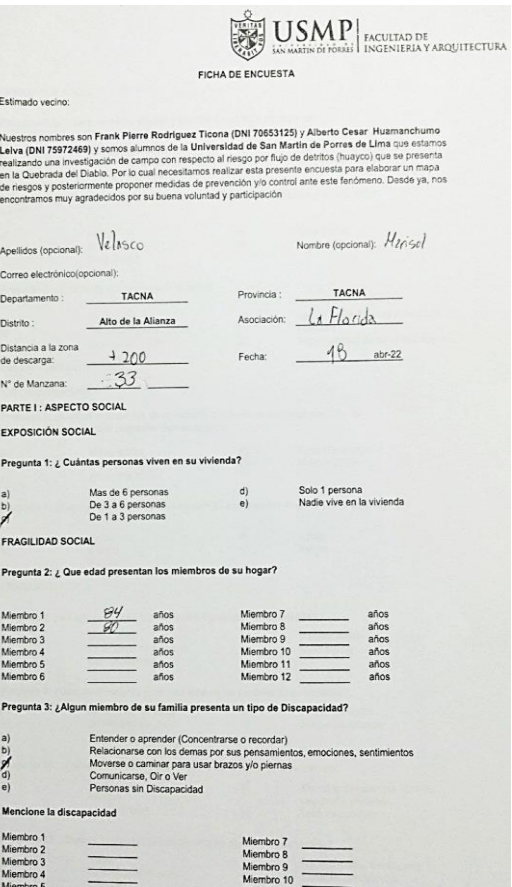

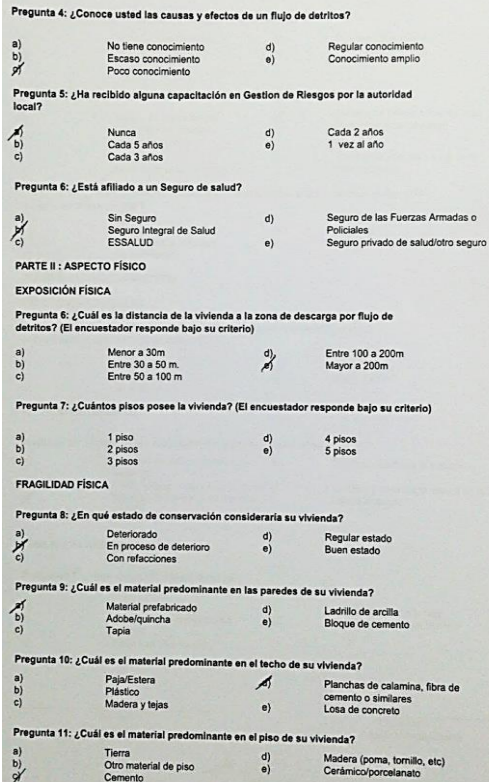

RESILIENCIA SOCIAL

 $\overline{P}$ 

P

F

Ì

 $\sim$   $\sim$   $\omega$ 

I

 $\overline{P}$  $\frac{a}{c}$ 

P

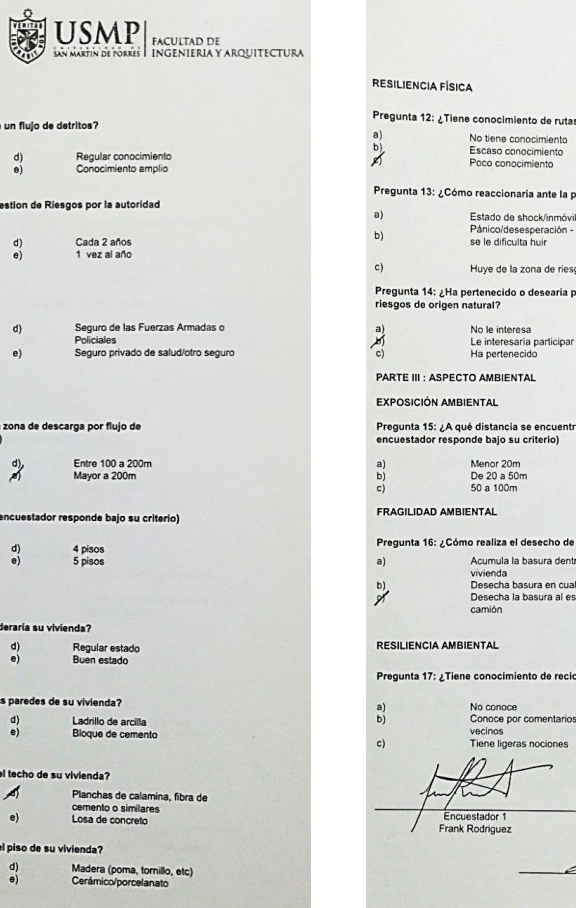

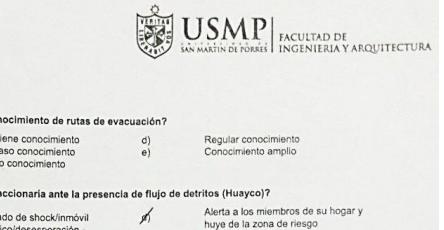

 $\mathscr{A}$ do de shock/inmóvil ico/desesperación -<br>e dificulta huir Alerta a los vecinos y huye de la<br>zona de riesgo  $e)$ 

e de la zona de riesgo ecido o desearía pertenecer a una brigada de emergencia ante

le interesa<br>nteresaria participar<br>pertenecido  $\binom{d}{e}$ 

Pertenece<br>Pertenece y participa activamente

**MBIENTAL** 

 $\mathbf{u}$ 

tancia se encuentra del antiguo botadero municipal? (El numera se encada

100 a 200m<br>Mayor a 200m  $\stackrel{\text{d)}}{\approx}$ 

 $\mathbf{r}$ 

aliza el desecho de residuos sólidos en su vivienda?

Encuestado

nula la basura dentro de su d) enda<br>secha basura en cualquier hora e)<br>secha la basura al escuchar el<br>nión

Clasifica y desecha la basura en el<br>horario indicado

ocimiento de reciclaje?

conoce<br>loce por comentarios de<br>lnos<br>le ligeras nociones  $\frac{d}{d}$  $\overline{\mathcal{A}}$ or 1<br>guez

Solo tiene conocimientos<br>Conoce y practica el reciclaje

Clasifica y desecha la basura

Encuestador 2<br>Alberto Huamanchumo

Miembro 11 Miembro 5<br>Miembro 6

Estimado vecino:

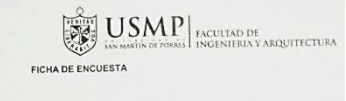

Nuestros nontines son Frank Pierre Rodríguez Ticona (DNI 70653125) y Alberto Cesar Huamanchumo<br>Leiva (DNI 75972469) y sonno alumnos de la Universidad de San Martin de Pornes de Lina (universidad una merelagió). Por localiz

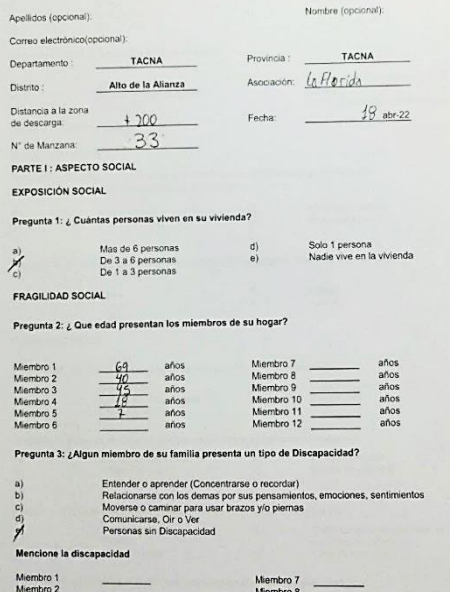

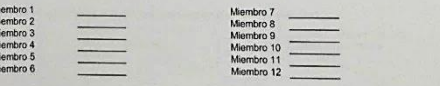

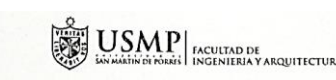

Regular conocimiento<br>Conocimiento amplio

Cada 2 años<br>1 vez al año

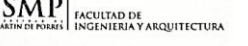

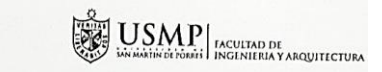

#### $P$

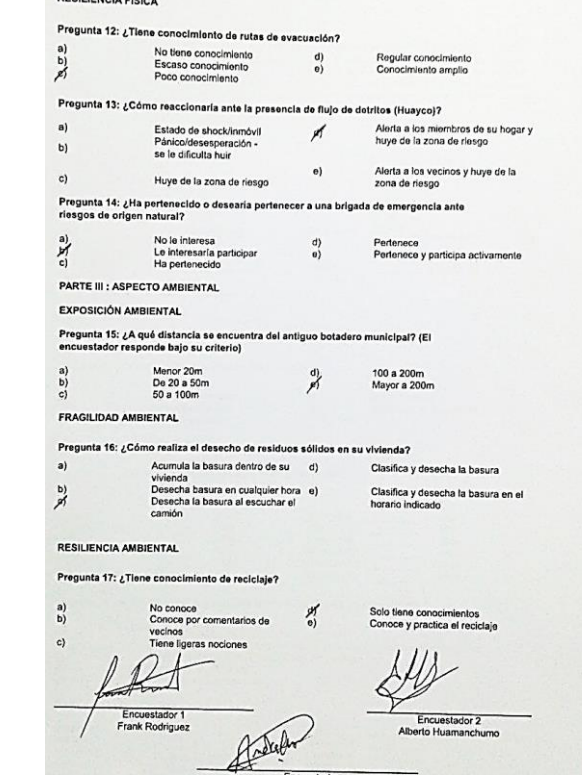

Encuestado

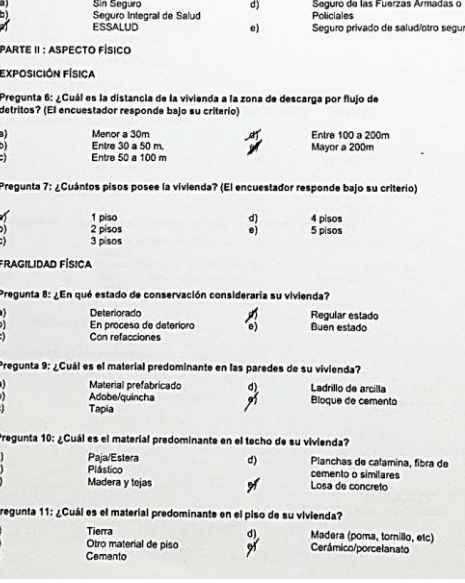

RESILIENCIA SOCIAL

 $x^{\frac{a}{c}}$ 

 $\sum_{n=1}^{\infty}$ 

Pregunta 4: ¿Conoce usted las causas y efectos de un flujo de detritos?

Pregunta 5: ¿Ha recibido alguna capacitación en Gestion de Riesgos por la autoridad<br>local?

 $\begin{pmatrix} 0 \\ 0 \end{pmatrix}$ 

 $\begin{pmatrix} d \\ e \end{pmatrix}$ 

No tiene conocimiento<br>Escaso conocimiento<br>Poco conocimiento

Nunca<br>Cada 5 años<br>Cada 3 años

Pregunta 6: ¿Está afiliado a un Seguro de salud?

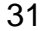

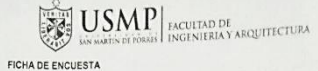

Estimado vecino:

Nuestros nombres son Frank Pierre Redriguez Ticona (DNI 70553125) y Alberto Cesar Huamanchumo<br>Lehka (DNI 75972469) y somos alumnos de la Universidad de San Martin de Portes de Lina que estamos<br>realizando una investigación

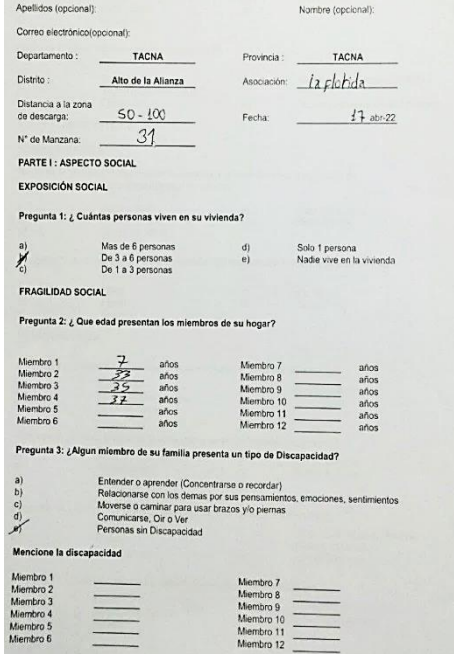

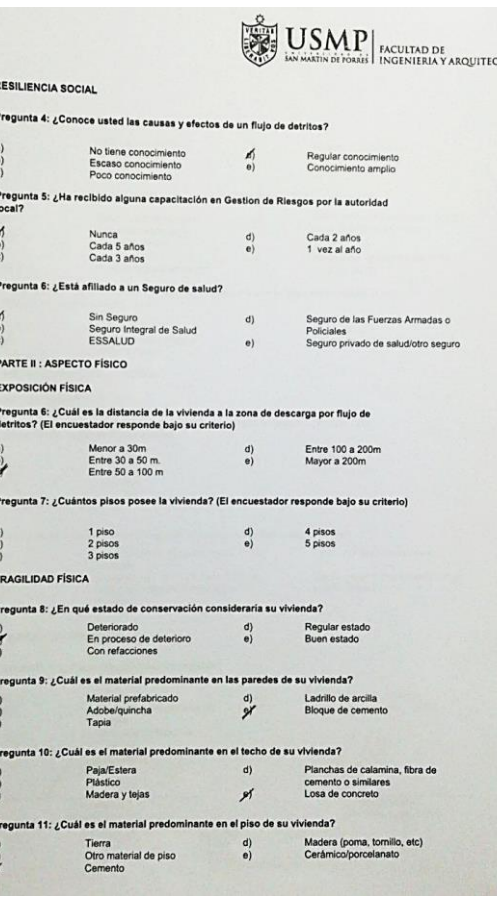

TURA **RESILIENCIA FÍSICA** Pregunta 12: ¿Tiene conocimiento de rutas de evacuación? No tiene conocimiento  $\frac{g}{e}$ Regular conocimiento<br>Conocimiento amplio Escaso conocimiento  $\overrightarrow{c)}$ Pregunta 13: ¿Cómo reaccionaria ante la presencia de flujo de detritos (Huayco)? Alerta a los miembros de su hogar y  $a)$ Estado de shock/inmóvil<br>Pánico/desesperación -<br>se le dificulta huir  $\cancel{p}$ huye de la zona de riesgo  $b)$ Alerta a los vecinos y huye de la  $e)$  $\ddot{c}$ Huye de la zona de riesgo zona de riesgo Pregunta 14: ¿Ha pertenecido o desearía pertenecer a una brigada de emergencia ante<br>riesgos de origen natural? No le interesa<br>Le interesarla participar<br>Ha pertenecido  $\binom{d}{e}$ Pertenece<br>Pertenece y participa activamente PARTE III : ASPECTO AMBIENTAL EXPOSICIÓN AMBIENTAL Pregunta 15: ¿A qué distancia se encuentra del antiguo botadero municipal? (El encuestador responde bajo su criterio) Menor 20m<br>De 20 a 50m<br>50 a 100m 100 a 200m<br>Mayor a 200m  $\frac{d}{e}$  $\frac{b}{A}$ FRAGILIDAD AMBIENTAL Pregunta 16: ¿Cómo realiza el desecho de residuos sólidos en su vivienda? Acumula la basura dentro de su d)  $a$ Clasifica y desecha la basura vivienda<br>Desecha basura en cualquier hora e)<br>Desecha la basura al escuchar el camión  $\frac{b}{d}$ Clasifica y desecha la basura en el<br>horario indicado RESILIENCIA AMBIENTAL Pregunta 17: ¿Tiene conocimiento de reciclaje? No conoce<br>Conoce por comentarios de<br>vecinos<br>Tiene ligeras nociones  $\frac{d}{d}$ Solo tiene conocimientos<br>Conoce y practica el reciclaje tutet Encuestador 1<br>Frank Rodriguez Encuestador 2<br>Alberto Huamanchumo Bit mouranted

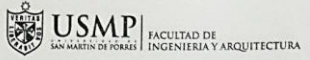

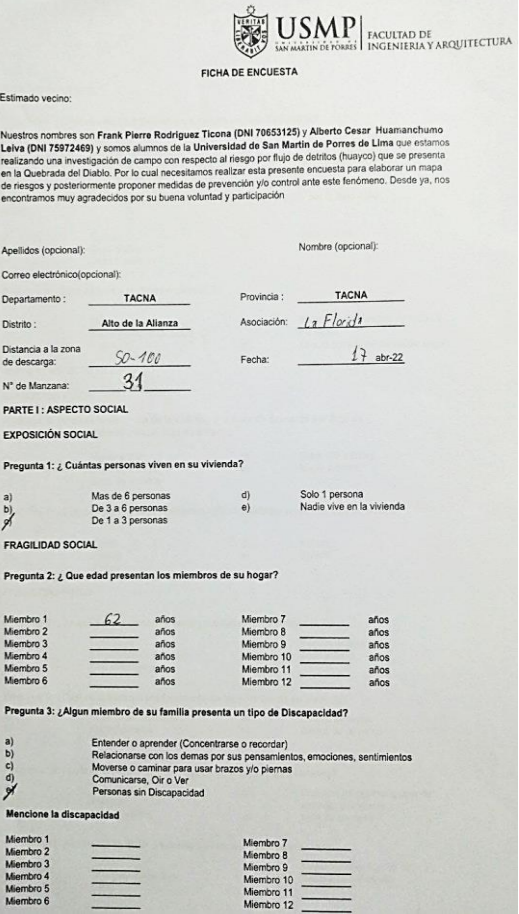

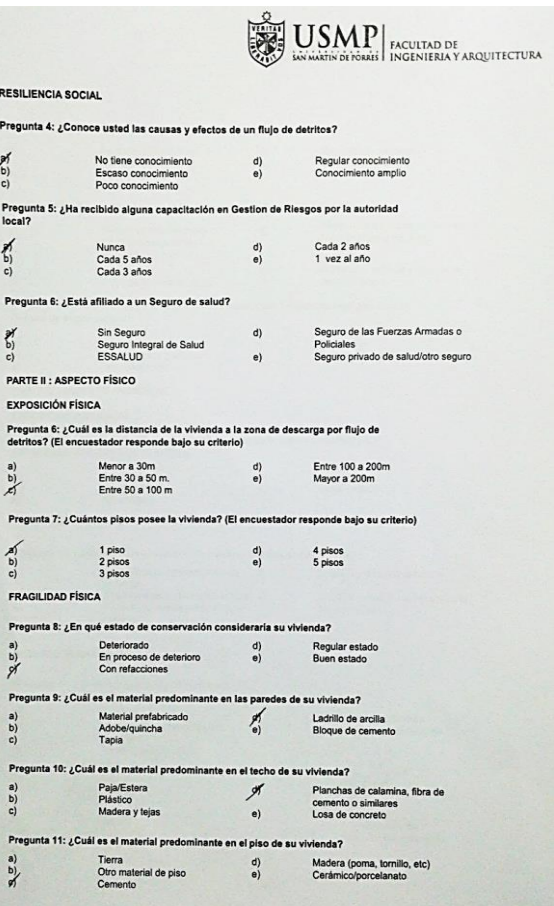

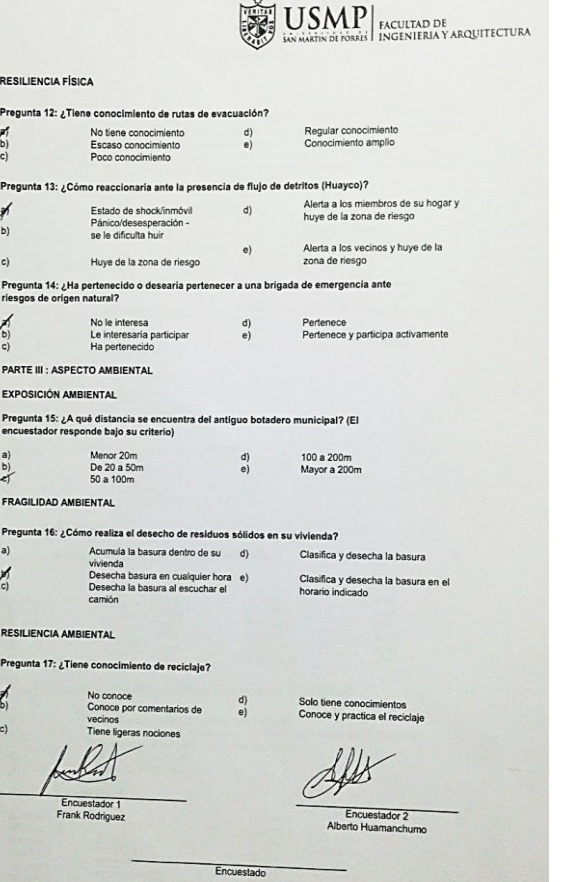

## $\left|\sum_{\text{isocousities} } \text{USMP} \right|_{\text{InCUTAD DE}} \max_{\text{IRGENTERA}}$

FICHA DE ENCUESTA

**Pregunt** 

 $\begin{array}{c} \mathbf{a)} \\ \mathbf{b)} \\ \mathbf{c)} \end{array}$ 

Pregunt:<br>local?

**Pregunts**  $\bigoplus_{\mathbf{C}}^{\mathbf{B}}$ 

PARTE I

EXPOSIC

Pregunta<br>detritos?

Pregunt  $\bigotimes_{c)}$ 

FRAGILI

**Pregunt**  $\begin{pmatrix} 0 \\ 0 \\ 0 \end{pmatrix}$ 

**Pregunti** 

 $\begin{array}{c} a) \\ b) \\ c) \end{array}$ 

Pregu  $\begin{pmatrix} a \\ b \end{pmatrix}$ 

 $\begin{array}{c}\n\textbf{Program:} \\
a) \\
b) \\
c)\n\end{array}$ 

 $\bigoplus_{i=1}^{\infty}$ 

 $\begin{picture}(120,15) \put(0,0){\line(1,0){15}} \put(15,0){\line(1,0){15}} \put(15,0){\line(1,0){15}} \put(15,0){\line(1,0){15}} \put(15,0){\line(1,0){15}} \put(15,0){\line(1,0){15}} \put(15,0){\line(1,0){15}} \put(15,0){\line(1,0){15}} \put(15,0){\line(1,0){15}} \put(15,0){\line(1,0){15}} \put(15,0){\line(1,0){15}} \put(15,0){\line($ 

#### Estimado vecino:

Nuestros nombres son Frank Pierre Rodríguez Ticons (DNI 70653125) y Alberto Cesar Huamanchumo<br>Leiva (DNI 75972469) y sentra alumnos de la Universidad de San Martin de Porres de Linn que estamos<br>matigando vida de Dialos (Po

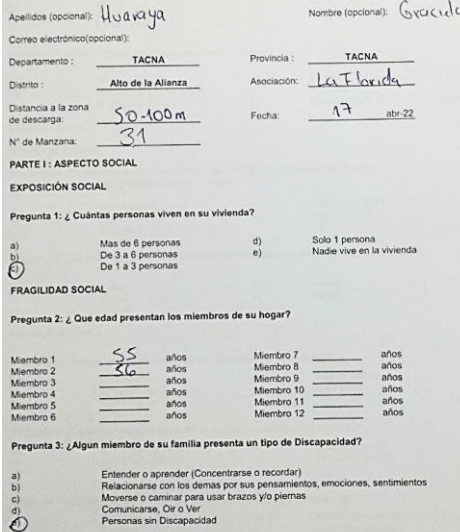

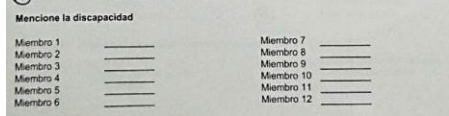

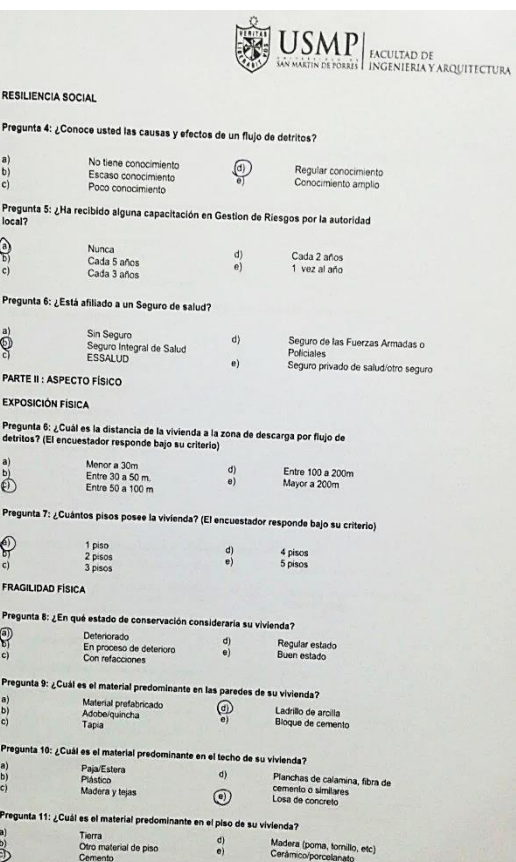

 $\begin{bmatrix} 0 \\ 0 \end{bmatrix}$ 

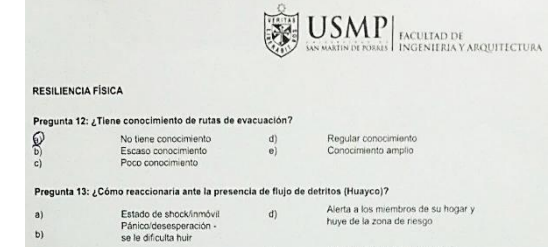

Alerta a los vecinos y huye de la<br>zona de riesgo  $\Theta$ ) Huye de la zona de riesgo Pregunta 14: ¿Ha pertenecido o desearia pertenecer a una brigada de emergencia ante<br>riesgos de origen natural? No le interesa<br>Le interesaria participar<br>Ha pertenecido Pertenece<br>Pertenece y participa activamente  $\begin{matrix} d \\ e \end{matrix}$ PARTE III : ASPECTO AMBIENTAL

#### EXPOSICIÓN AMBIENTAL

 $\odot$ 

 $\bigodot$ 

 $\tilde{c}$ 

Pregunta 15: ¿A qué distancia se encuentra del antiguo botadero municipal? (El encuestador responde bajo su criterio)  $\bigodot^{\mathrm{B}}_{\mathrm{C}}$ 

Menor 20m<br>De 20 a 50m<br>50 a 100m 100 a 200m<br>Mayor a 200m  $\binom{d}{e}$ 

### FRAGILIDAD AMBIENTAL

Pregunta 16: ¿Cómo realiza el desecho de residuos sólidos en su vivienda?  $a)$ Acumula la basura dentro de su di Clasifica y desecha la basura vivienda<br>Desecha basura en cualquier hora : e)<br>Desecha la basura al escuchar el  $\bigoplus^{\mathfrak{b}}$ camión

Clasifica y desecha la basura en el<br>horario indicado

#### RESILIENCIA AMBIENTAL

Pregunta 17: ¿Tiene conocimiento de reciclaje?

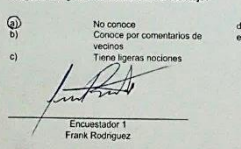

Solo tiene conocimientos<br>Conoce y practica el reciclaje

Encuestador 2 Alberto Huamanchumo

Encuestado

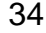

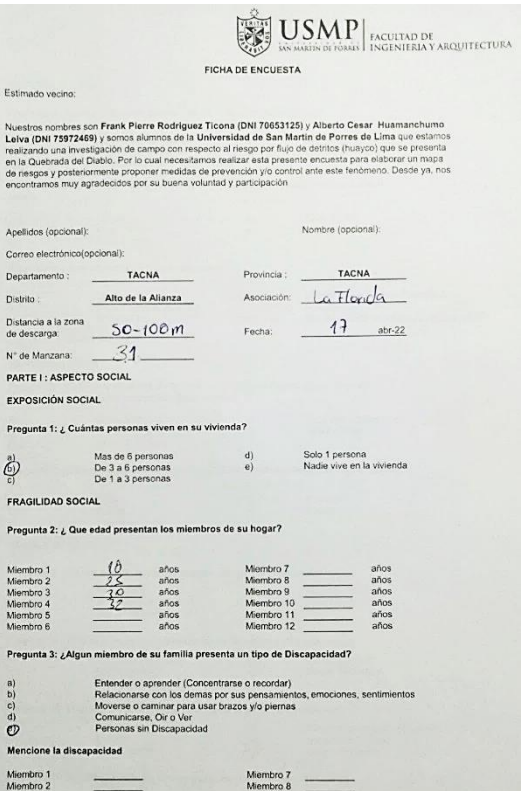

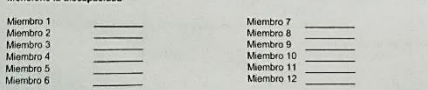

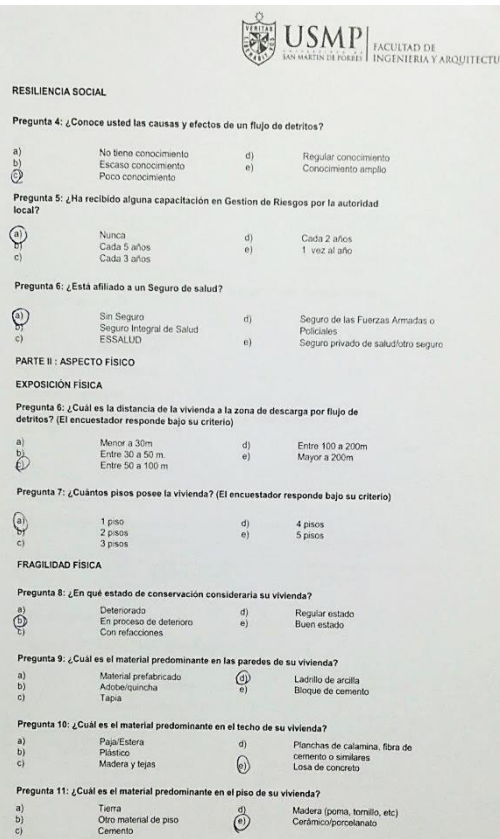

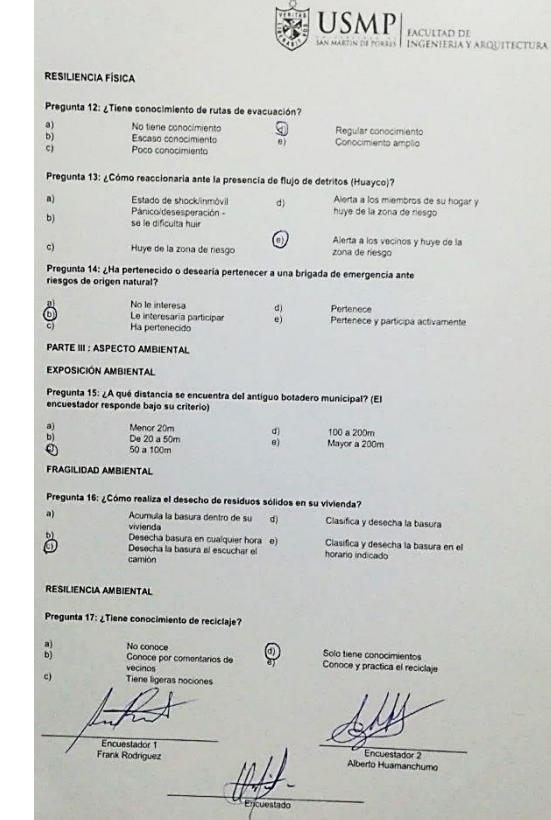

**COLLECTION** 

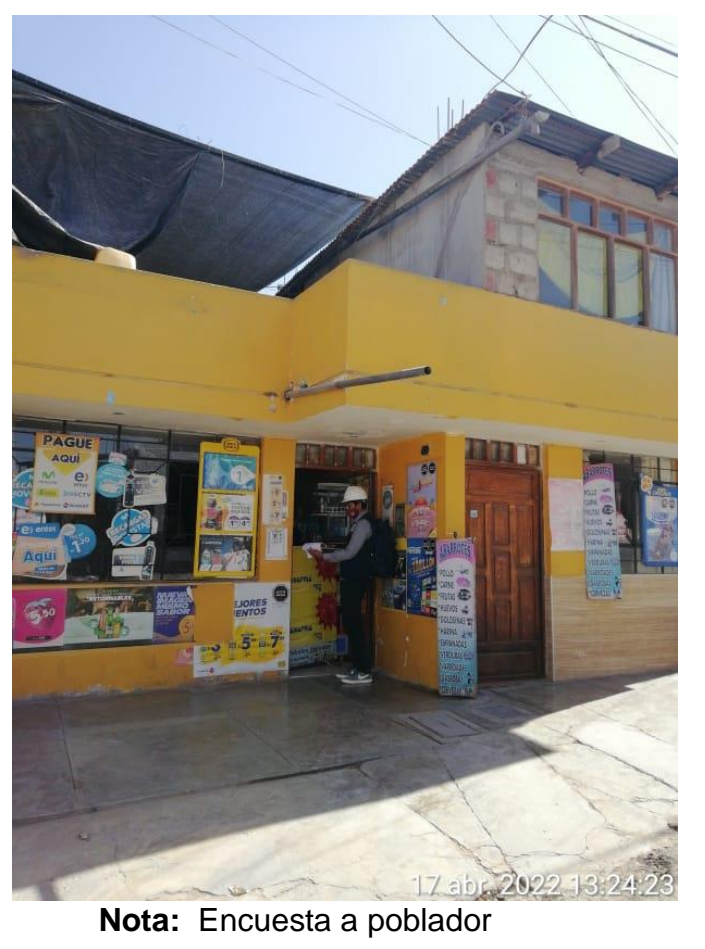

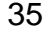

Estimado

Departam

Distrito: Distancia

de descar

 $N^+$  de Mar

PARTE I:

Pregunta

Pregunta

 $\qquad \qquad =\qquad$ 

 $\bigoplus_{\mathbb{C}}^{n!}$ 

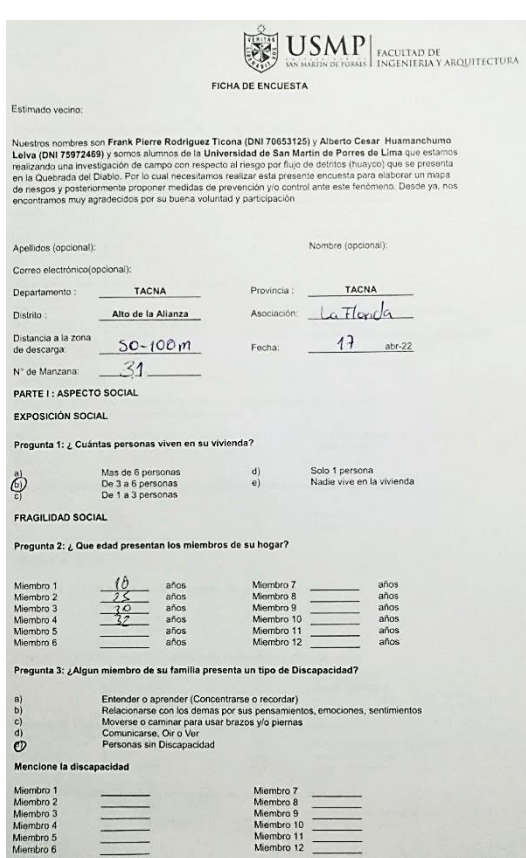

# **LISMP** EXCULTAD DE ACQUITECTURA

#### RESILIENCIA SOCIAL

#### Pregunta 4: ¿Conoce usted las causas y efectos de un flujo de detritos?

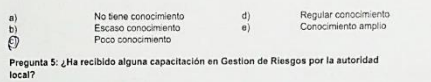

 $\bigcirc$ Nunca<br>Cada 5 años<br>Cada 3 años Cada 2 años<br>1 vez al año  $\binom{d}{e}$  $\tilde{a}$ 

#### Pregunta 6: ¿Está afiliado a un Seguro de salud?

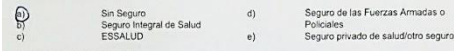

PARTE II : ASPECTO FÍSICO **EXPOSICIÓN FÍSICA** 

Pregunta 6: ¿Cuál es la distancia de la vivienda a la zona de descarga por flujo de<br>detritos? (El encuestador responde bajo su criterio)

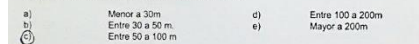

Pregunta 7: ¿Cuántos pisos posee la vivienda? (El encuestador responde bajo su criterio)

 $\bigoplus_{\mathbb{C}}\limits_{\mathbb{C}}$  $\begin{array}{c}\n1 \text{ piso} \\
2 \text{ pisos} \\
3 \text{ pisos}\n\end{array}$  $\binom{d}{e}$  $4$  pisos<br>5 pisos

FRAGILIDAD FÍSICA

Pregunta 8: ¿En qué estado de conservación consideraría su vivienda? Detenorado<br>En proceso de deterioro<br>Con refacciones  $\begin{matrix} \begin{matrix} 0 \\ 0 \end{matrix} \\ \begin{matrix} 0 \end{matrix} \end{matrix} \end{matrix}$  $d$ Regular estado<br>Buen estado  $e)$ 

Pregunta 9: ¿Cuál es el material predominante en las paredes de su vivienda? Material prefabricado<br>Adobe/quincha<br>Tapia  $\bigcirc$ Ladrillo de arcilla<br>Bloque de cemento  $\begin{pmatrix} a \\ b \end{pmatrix}$ 

Pregunta 10: ¿Cuál es el material predominante en el techo de su vivienda?

a) Paja/Estera d) Planchas de

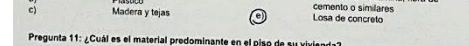

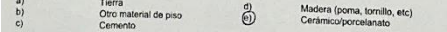

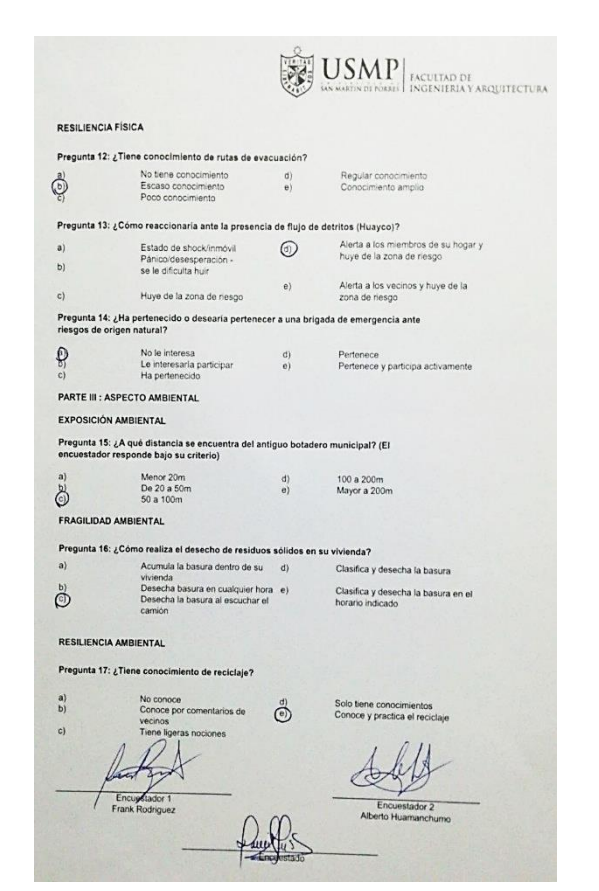

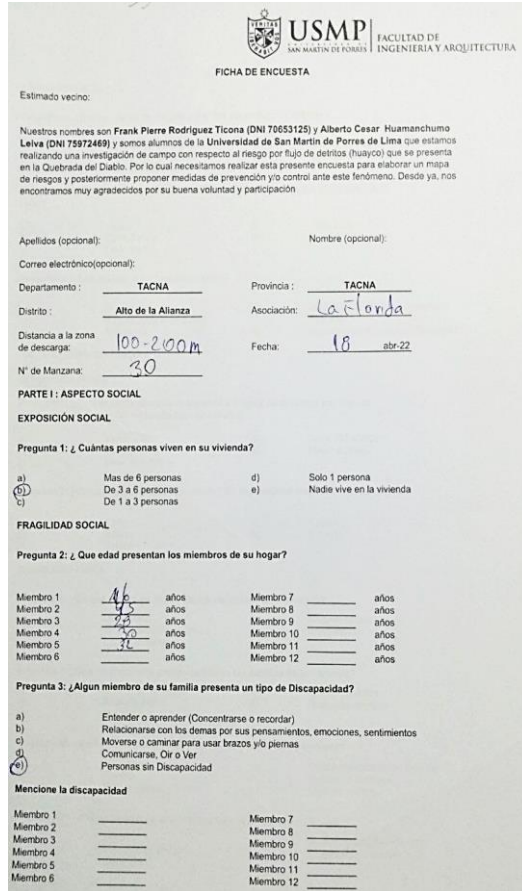

<u>e station</u>

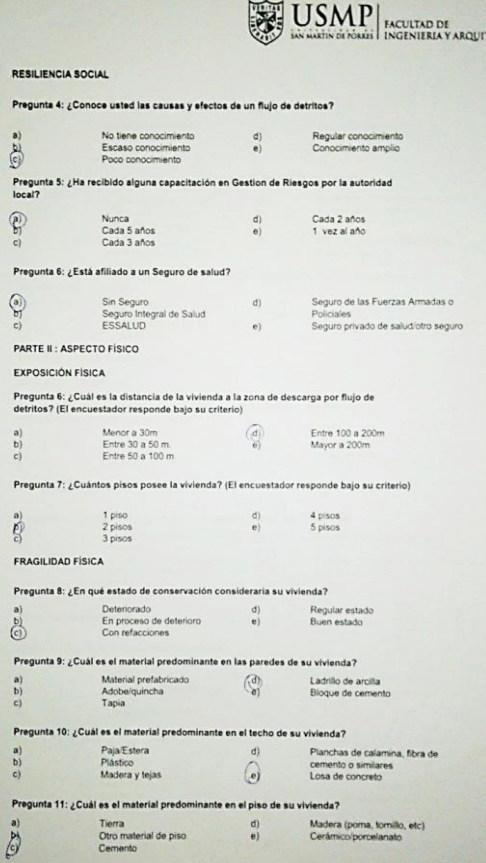

RESILI Pregu

.<br>Pregu  $\begin{pmatrix} 0 \\ 0 \\ 0 \\ 0 \end{pmatrix}$ 

 $\begin{array}{c} {\bf a)} \\ {\bf b)} \\ {\bf c)} \end{array}$ Pregur  $\sum_{i=1}^{n}$ FRAGI Pregu  $\begin{pmatrix} a \\ b \\ c \end{pmatrix}$ Pregu  $\begin{array}{c} \mathbf{a)} \\ \mathbf{b)} \\ \mathbf{c)} \end{array}$ 

Pregula)<br>a)<br>b)<br>c)

 $\begin{bmatrix} \text{Program} \\ \text{a)} \\ \text{b)} \end{bmatrix}$ 

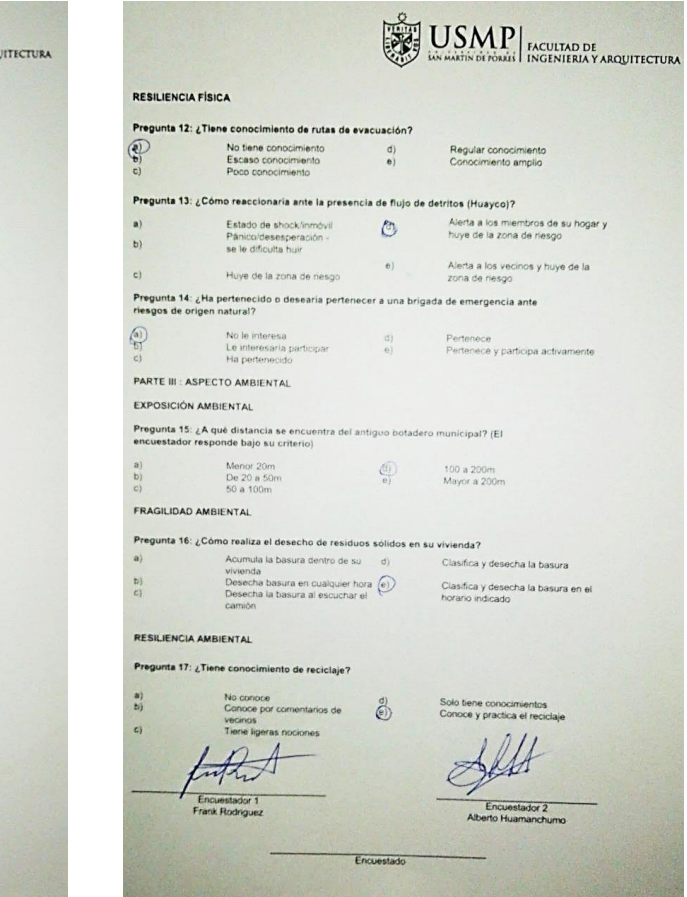

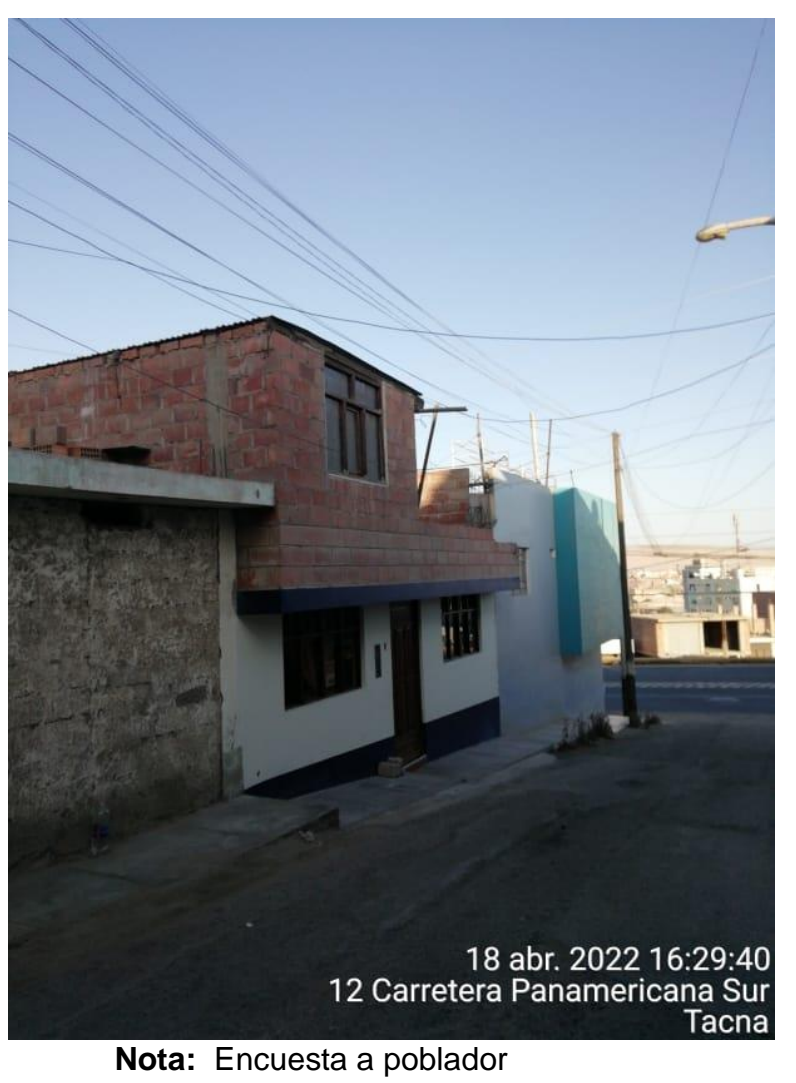

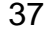

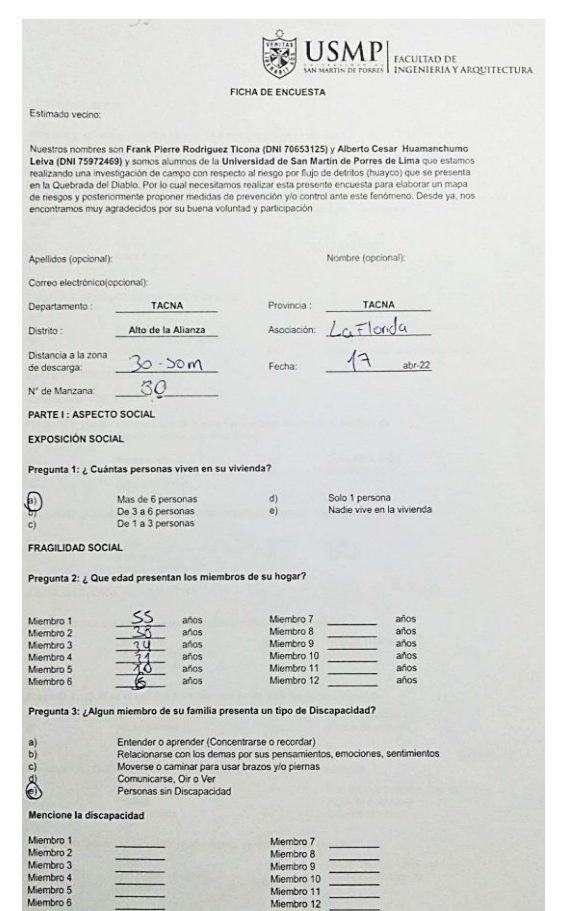

## Miembro 7<br>
Miembro 8<br>
Miembro 9<br>
Miembro 11<br>
Miembro 12<br>
Miembro 12  $\equiv$

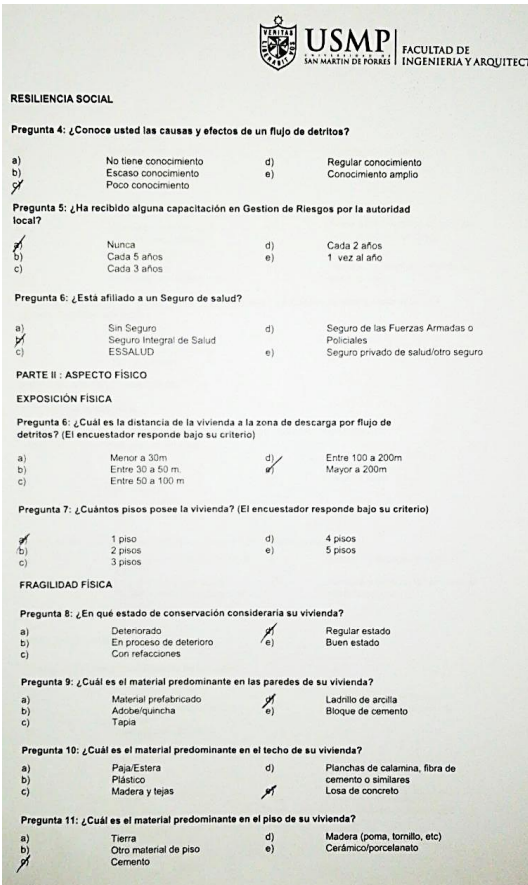

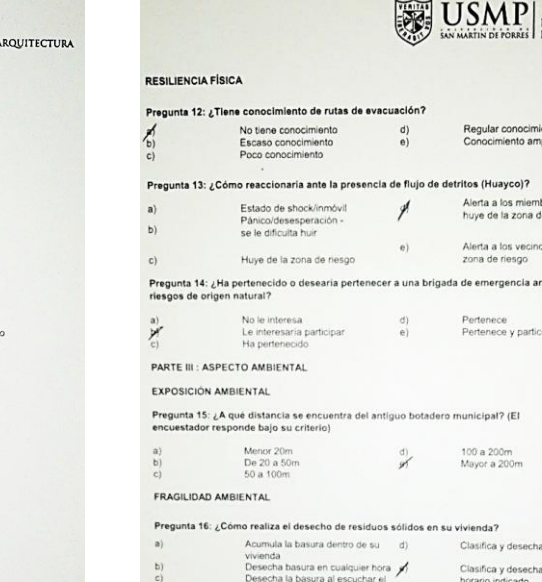

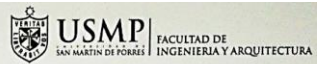

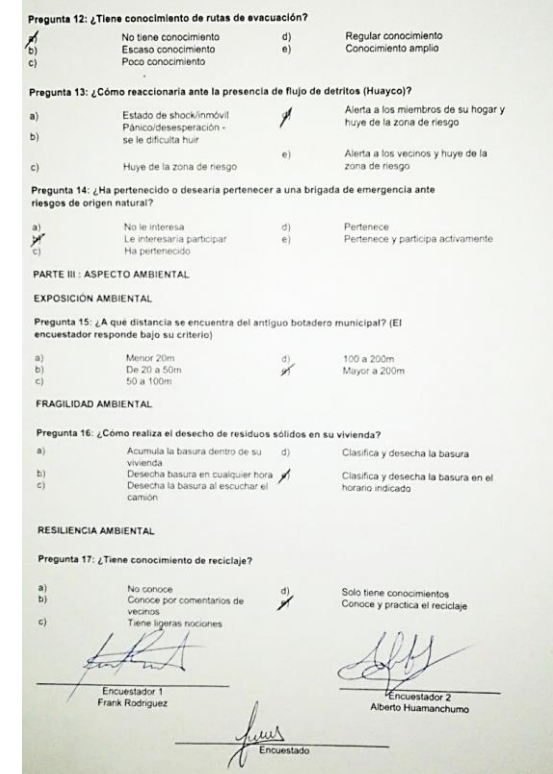

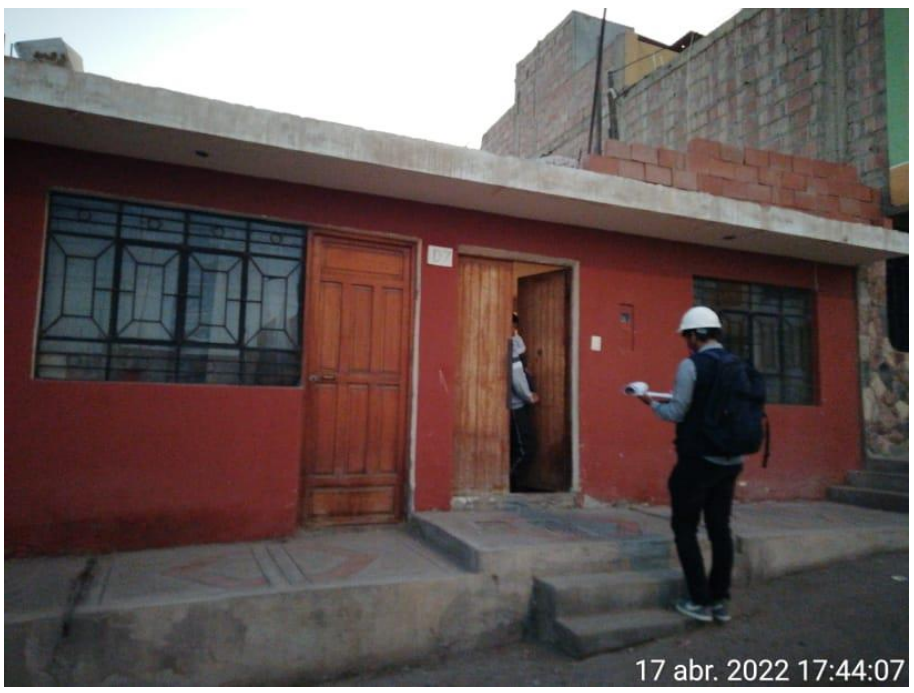

**Nota:** Encuesta a poblador

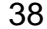

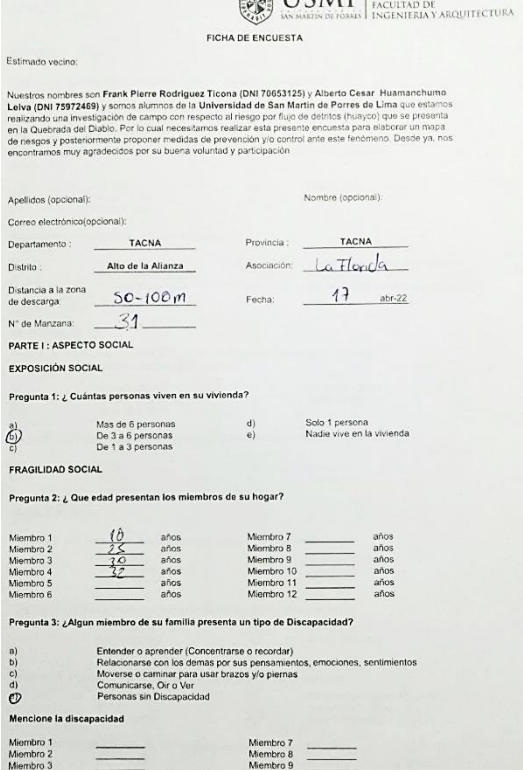

WITCHAP

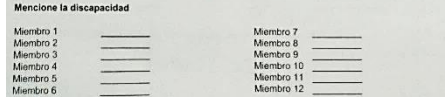

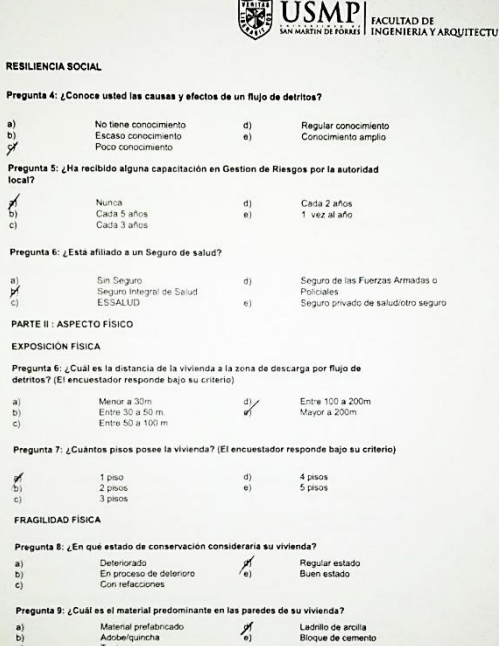

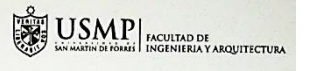

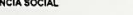

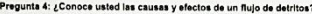

 $x^{\frac{a}{c}}$ 

 $\sum_{i=1}^{n}$ 

 $\sum_{i=1}^{\infty}$ 

EXPOSICIÓN FÍSICA

 $\tilde{c}$ 

Pregunta 7: ¿Cuántos pisos posee la vivienda? (El encuestador responde bajo su criterio)

 $\frac{1}{2}$ 

Pregunta 8: ¿En que estado de conservación consideraria su vivienda?  $\begin{bmatrix} a \\ b \\ c \end{bmatrix}$ Pregunta 9: ¿Cuál es el material predominante en las paredes de su vivienda? Material prefabricado<br>Adobe/quincha<br>Tapia  $\sum_{\alpha \beta}$ 

 $\begin{array}{c} a) \\ b) \\ c) \end{array}$ Pregunta 10: ¿Cuál es el material predominante en el techo de su vivienda? Paja/Estera<br>Plástico<br>Madera y tejas  $d)$ Planchas de calamina, fibra de<br>cemento o similares<br>Losa de concreto  $\begin{array}{c} a) \\ b) \\ c) \end{array}$  $\mathscr{M}$ Pregunta 11: ¿Cuál es el material predominante en el plso de su vivienda? Madera (poma, tornillo, etc)<br>Cerámico/porcelanato  $\begin{pmatrix} 0 \\ 0 \end{pmatrix}$ Tierra<br>Otro material de piso<br>Cemento  $\frac{a}{b}$ 

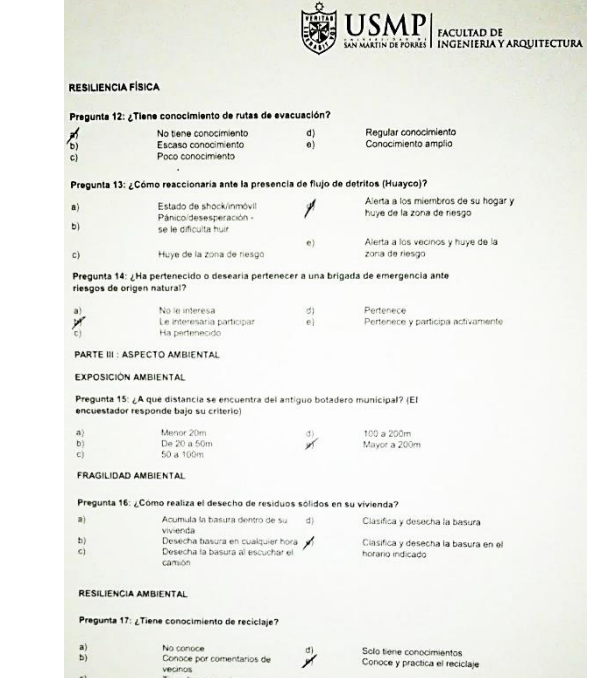

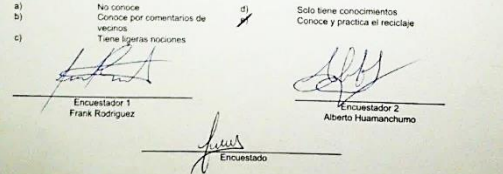

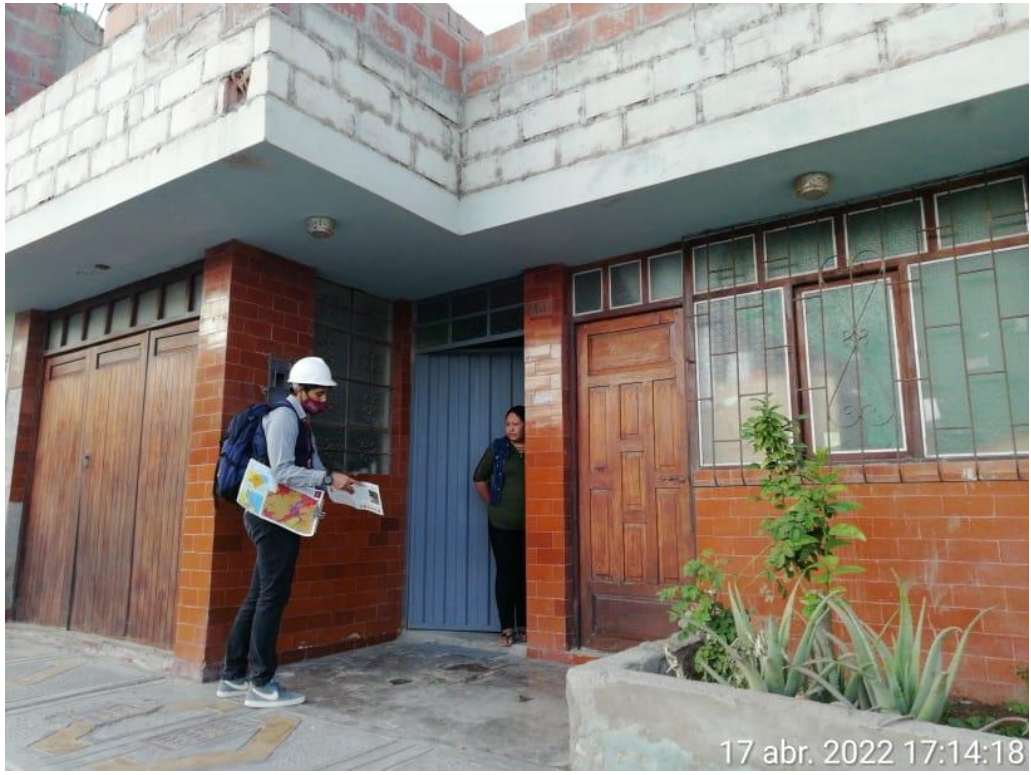

**Nota:** Encuesta a poblador

## **LESAP** EACULTAD DE ACULTAD DE SACRAMENTAL MARQUITECTURA

FICHA DE ENCUESTA

#### Estimado vecino:

Nuestros nombres son Frank Pierre Rodríguez Ticona (DNI 70653125) y Alberto Cesar Huamanchumo<br>Leiva (DNI 75972469) y sonos alumnos de la Universidad de San Martin de Porres de Lima que estamos<br>realizando una investigación

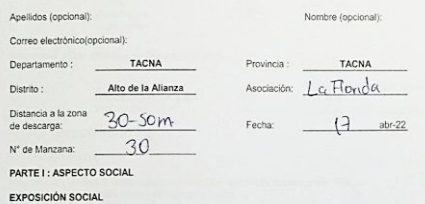

### Pregunta 1: ¿ Cuántas personas viven en su vivienda?

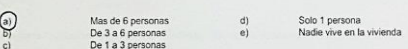

#### FRAGILIDAD SOCIAL

#### Pregunta 2: ¿ Que edad presentan los miembros de su hogar?

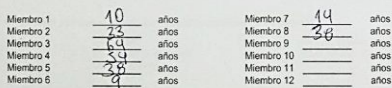

#### Pregunta 3: ¿Algun miembro de su familia presenta un tipo de Discapacidad?

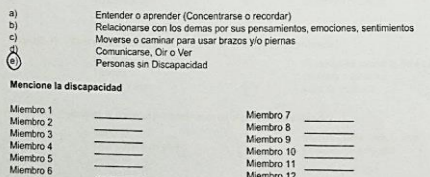

#### USMP EACULTAD DE ACULTAD DE MONTECTURA RESILIENCIA SOCIAL Pregunta 4: ¿Conoce usted las causas y efectos de un flujo de detritos? No tiene conocimiento<br>Escaso conocimiento<br>Poco conocimiento  $\bigcirc$ Regular conocimiento<br>Conocimiento amplio Pregunta 5: ¿Ha recibido alguna capacitación en Gestion de Riesgos por la autoridad local?  $\bigcirc$ Nunca<br>Cada 5 años<br>Cada 3 años  $d$ Cada 2 años<br>1 vez al año  $\tilde{e}$  $\tilde{c}$ Pregunta 6: ¿Está afiliado a un Seguro de salud?  $\circledR$ Sin Seguro<br>Seguro Integral de Salud<br>ESSALUD  $d)$ Seguro de las Fuerzas Armadas o Seguro de las Fuerzas Armadas d<br>Policiales<br>Seguro privado de salud/otro seguro  $\tilde{c}$  $\Theta$ PARTE II : ASPECTO FÍSICO EXPOSICIÓN FÍSICA Pregunta 6: ¿Cuál es la distancia de la vivienda a la zona de descarga por flujo de detritos? (El encuestador responde bajo su criterio) Menor a 30m<br>Entre 30 a 50 m.<br>Entre 50 a 100 m  $\bigodot^{\!a\!}\!$ Entre 100 a 200m  $\frac{d}{dt}$ Mayor a 200m Pregunta 7: ¿Cuántos pisos posee la vivienda? (El encuestador responde bajo su criterio)  $\bigodot$ <br>c) 1 piso<br>2 pisos<br>3 pisos  $\binom{d}{e}$ 4 pisos<br>5 pisos FRAGILIDAD FÍSICA Pregunta 8: ¿En qué estado de conservación consideraría su vivienda? Deteriorado<br>En proceso de deterioro<br>Con refacciones  $\frac{a}{b}$ Ó Regular estado<br>Buen estado  $\tilde{c}$ Pregunta 9: ¿Cuál es el material predominante en las paredes de su vivienda? Material prefabricado<br>Adobe/quincha<br>Tapia  $\begin{bmatrix} a \\ c \end{bmatrix}$ Ladrillo de arcilla<br>Bloque de cemento ම් Pregunta 10: ¿Cuál es el material predominante en el techo de su vivienda? Paja/Estera<br>Plástico  $\begin{pmatrix} a \\ b \end{pmatrix}$  $d)$ Planchas de calamina, fibra de cemento o similares<br>Losa de concreto  $\ddot{\text{c}}$  $\odot$ Madera y tejas Pregunta 11: ¿Cuál es el material predominante en el piso de su vivienda? Tierra<br>Otro material de piso<br>Cemento  $\stackrel{d}{\left(\!\frac{1}{2}\!\right)}$ Madera (poma, tornillo, etc)<br>Cerámico/porcelanato

 $\tilde{c}$ 

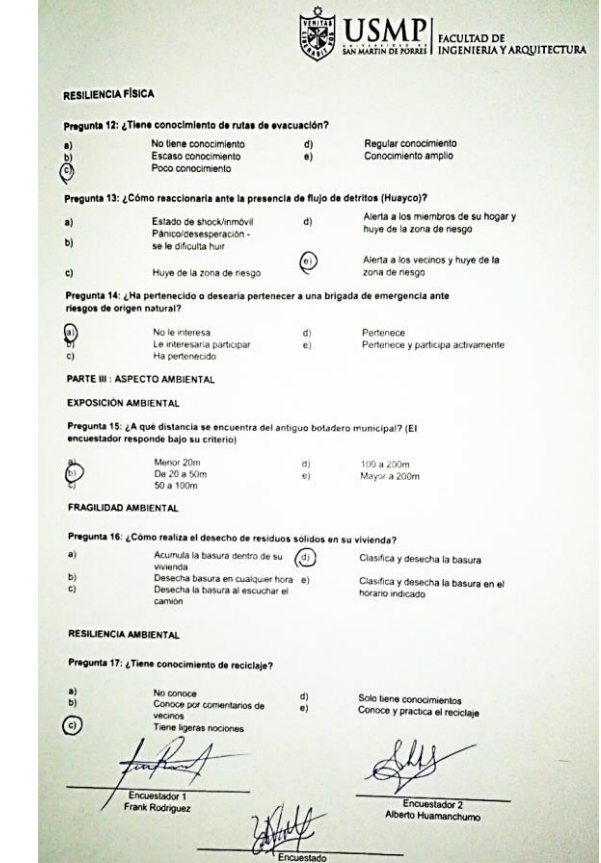

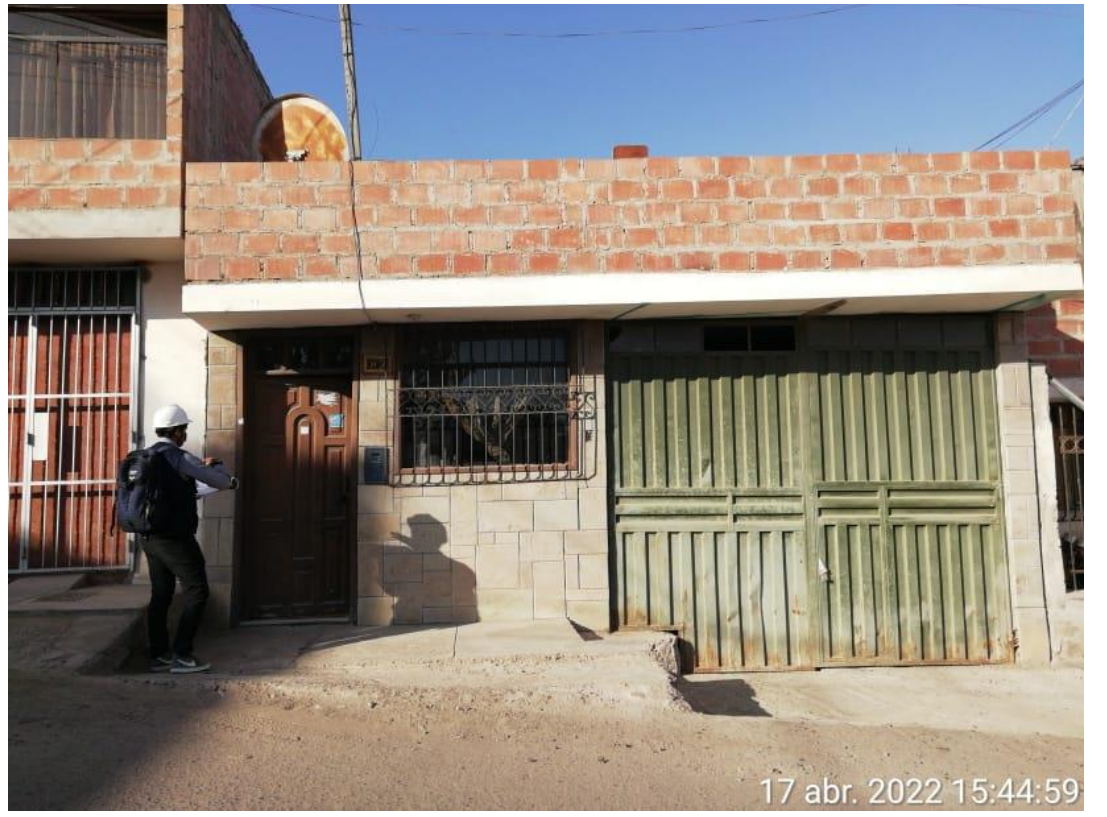

**Nota:** Encuesta a poblador

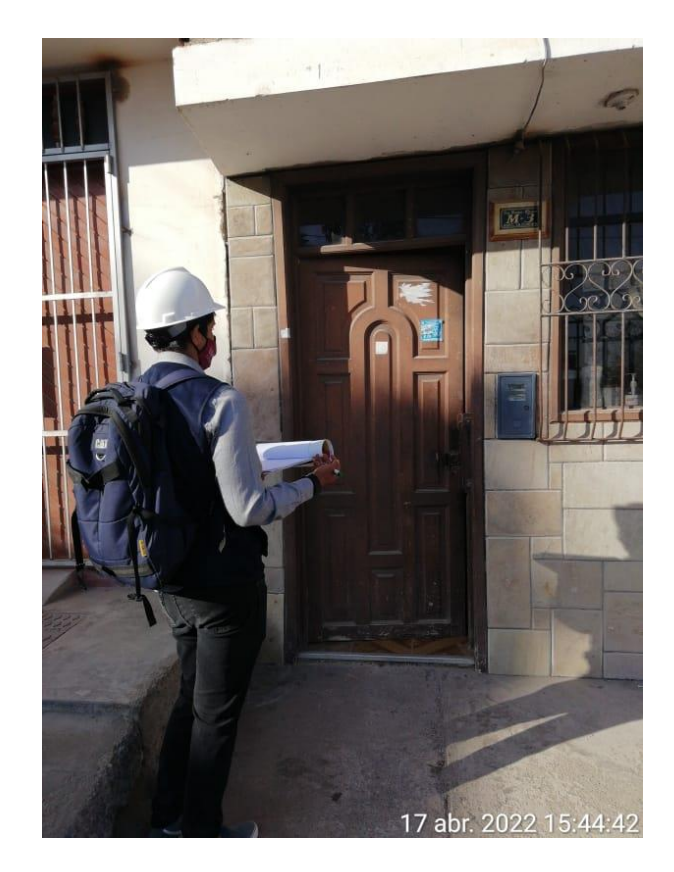

## $\left\lvert \underbrace{\overbrace{\mathbb{R}^{\text{S}}_{\text{max}}}}_{\text{max}} \underbrace{\mathbf{U} \mathbf{S} \mathbf{M} \mathbf{P}}_{\text{invariant}} \right\rvert_{\text{INGLENIFRIAY ARGUITETURA}}$

FICHA DE ENCUESTA

Estimado vecino:

Nuestros nombres son Frank Pierre Rodriguez Ticena (DNI 70653125) y Alberto Cesar. Huamanchumo<br>Lebio (DNI 75972469) y somos alumnos do la Universidad de San Atartin de Porres de Lima que estamo<br>realizando una investigación

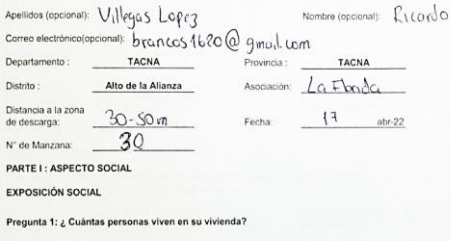

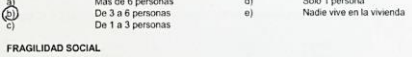

#### Pregunta 2: ¿ Que edad presentan los miembros de su hogar?

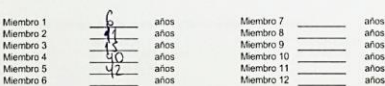

#### Pregunta 3: ¿Algun miembro de su familia presenta un tipo de Discapacidad?

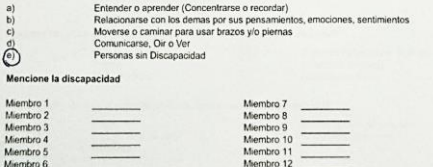

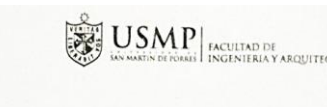

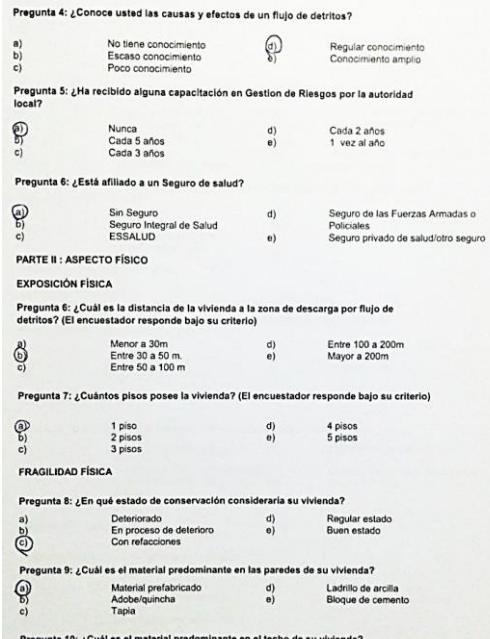

RESILIENCIA SOCIAL

 $\begin{array}{c} a) \\ b) \\ c) \end{array}$ 

 $\bigoplus_{{\mathbb{Q}}}$ 

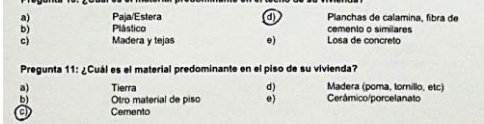

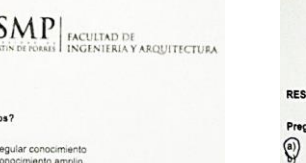

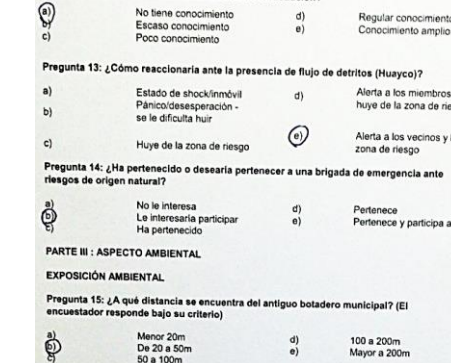

**RESILIENCIA FÍSICA** 

Pregunta 12: ¿Tiene conocimiento de rutas de evacuación?

 $\mathbf{a}$ 

 $d$ 

 $\odot$ 

 $d)$ 

 $\mathbf{a}$ 

 $\binom{d}{e}$ 

#### FRAGILIDAD AMBIENTAL

#### Pregunta 16: ¿Cómo realiza el desecho de residuos sólidos en su vivienda?

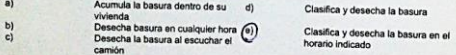

RESILIENCIA AMBIENTAL

#### Pregunta 17: ¿Tiene conocimiento de reciclaje?

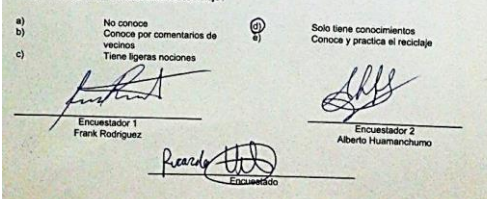

**USMP** EXCUTAD DE ACQUITAD DE

Alerta a los miembros de su hogar y

Regular conocimiento<br>Conocimiento amplio

huye de la zona de riesgo

Alerta a los vecinos y huye de la<br>zona de riesgo

Pertenece<br>Pertenece y participa activamente

100 a 200m<br>Mayor a 200m

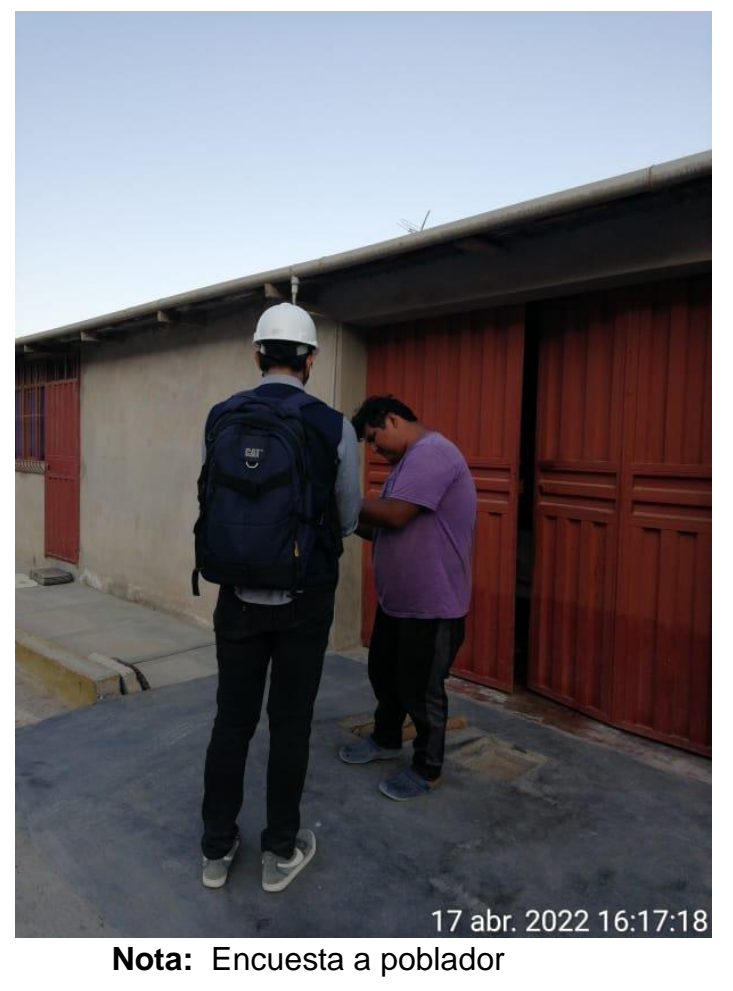

## $\left|\sum_{\text{isomorphism of ideals}}^{Q} \text{USMP}\right|_{\text{Incultland by a solution}}$ FICHA DE ENCUESTA

Estimado vecino:

Nuestros nombres son Frank Pierre Rodríguez Ticona (DNI 7653125) y Alberto Cesar Husmanchumo<br>Lehva (DNI 75972469) y somos alumnos de la Universidad de San Martín de Porres de Lima que estanos<br>resilizando una investigación

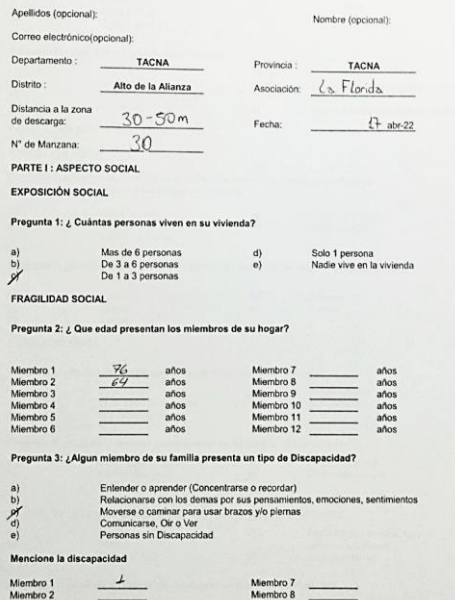

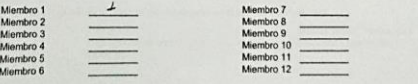

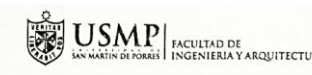

#### RESILIENCIA SOCIAL

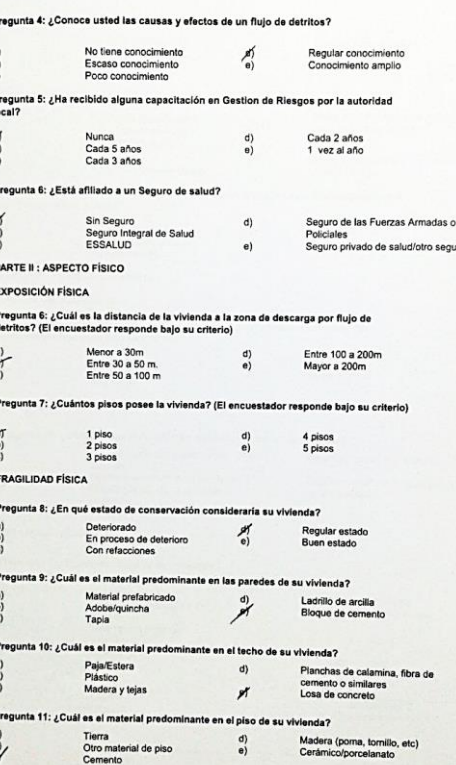

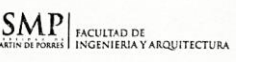

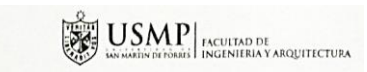

#### RESILIENCIA FÍSICA

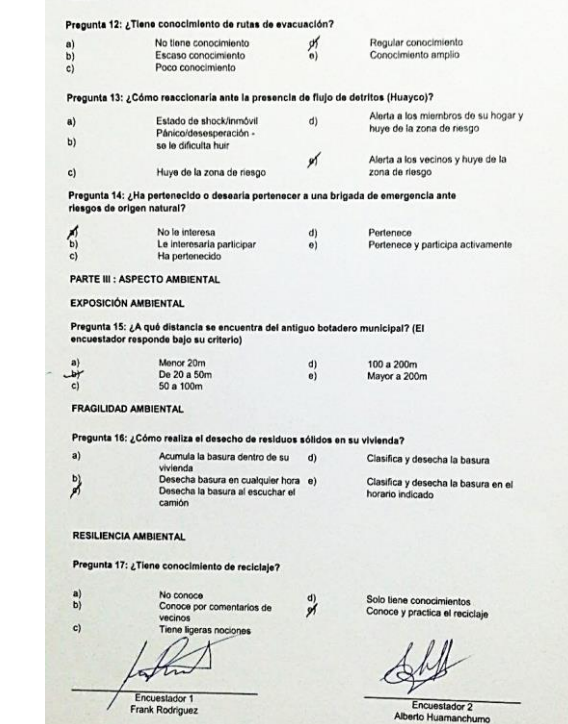

Encuestado

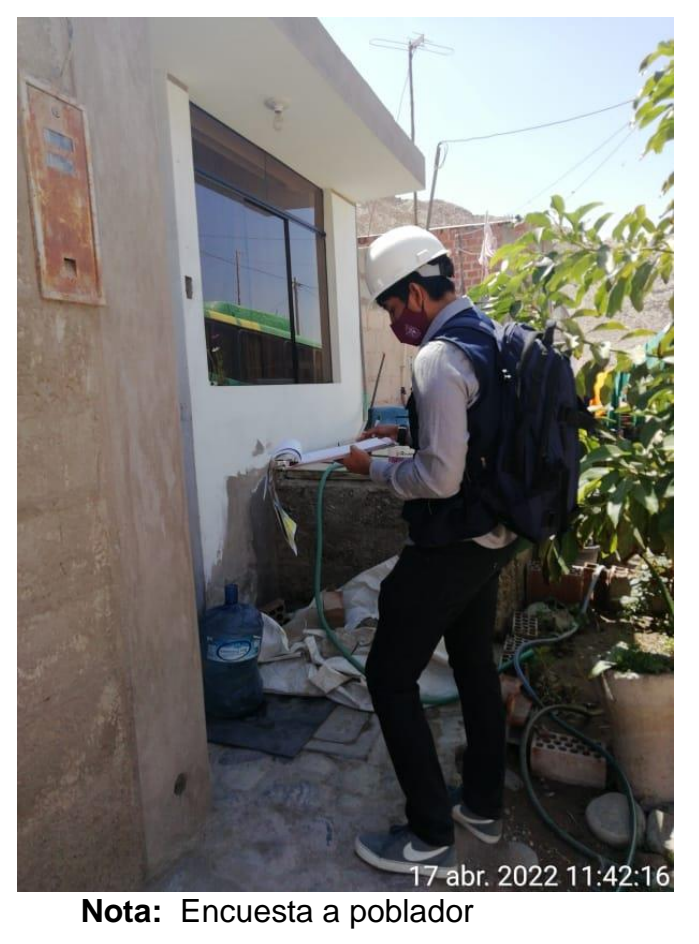

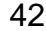

 $\left|\overline{\mathbf{S}}\right|\right|\left|\mathbf{U}\mathbf{S}\mathbf{M}\mathbf{P}\right|_{\text{InCUTAD DE}}$  as satis depends of the HINGENTRIA V ARQUITECTURA FICHA DE ENCUESTA

#### Estimado vecino:

Nuestros nombres son Frank Pierre Rodríguez Ticona (DNI 70653125) y Alberto Cesar Huamianchumo<br>Leive (DNI 73972469) y sonos aucreos de le Universidad de San Marini de Porses de Lima que estado analysis de<br>marzencia una mes

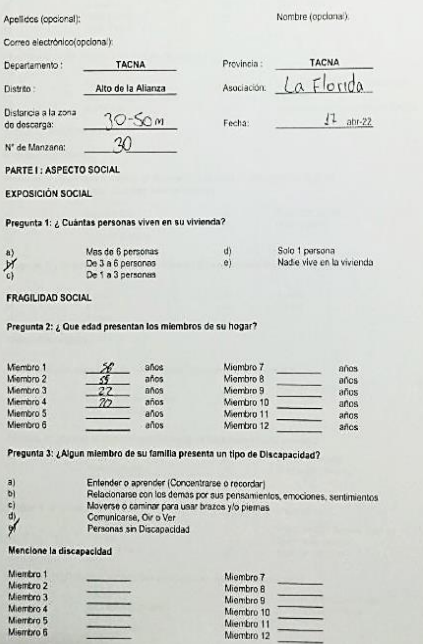

 $\equiv$ 

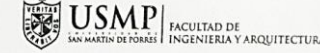

 $\mathbf{A}$ 

#### **RESILIENCIA SOCIAL**

#### Pregunta 4: ¿Conoce usted las causas y efectos de un flujo de detritos? No tiene conocimiento<br>Escaso conocimiento<br>Poco conocimiento 高 Regular conocimiento<br>Conocimiento amplio  $\binom{d}{e}$  $c)$ Pregunta 5: ¿Ha recibido alguna capacitación en Gestion de Riesgos por la autoridad<br>Iocal?  $\leq$ Nunca<br>Cada 5 años<br>Cada 3 años  $\begin{pmatrix} d \\ e \end{pmatrix}$ Cada 2 años 1 yez al año Pregunta 6: ¿Está afiliado a un Seguro de salud? Sin Seguro<br>Seguro Integral de Salud<br>ESSALUD Seguro de las Fuerzas Armadas o<br>Policiales<br>Seguro privado de salud/otro seguro  $\begin{array}{c} \mathbf{a)} \\ \mathbf{b} \\ \mathbf{y} \end{array}$  $d)$  $e)$ PARTE II : ASPECTO FÍSICO **EXPOSICIÓN FÍSICA** Pregunta 6: ¿Cuál es la distancia de la vivienda a la zona de descarga por flujo de<br>detritos? (El encuestador responde bajo su criterio)  $\frac{a}{c}$ Menor a 30m<br>Entre 30 a 50 m.<br>Entre 50 a 100 m Entre 100 a 200m<br>Mayor a 200m d)  $e^{\frac{1}{2}}$ Pregunta 7: ¿Cuántos pisos posee la vivienda? (El encuestador responde bajo su criterio)  $\frac{1}{\alpha} \sum_{i=1}^{\infty}$ 1 piso<br>2 pisos<br>3 pisos  $\frac{d}{dt}$ 4 pisos<br>5 pisos FRAGILIDAD FÍSICA Pregunta 8: ¿En qué estado de conservación consideraría su vivienda? Deteriorado<br>En proceso de deterioro<br>Con refacciones  $\begin{bmatrix} a \\ b \\ c \end{bmatrix}$  $\epsilon$ Regular estado<br>Buen estado Pregunta 9: ¿Cuál es el material predominante en las paredes de su vivienda?  $\begin{array}{c} a) \\ b) \\ c1 \end{array}$ Material prefabricado<br>Adobe/quincha<br>Tapia Ladrillo de arcilla<br>Bloque de cemento  $\frac{\partial f}{\partial x}$ Pregunta 10: ¿Cuál es el material predominante en el techo de su vivienda? Paja/Estera<br>Plástico<br>Madera y tejas  $\begin{pmatrix} a \\ c \end{pmatrix}$  $d)$ Planchas de calamina, fibra de<br>cemento o similares<br>Losa de concreto  $\mathscr{A}$ Pregunta 11: ¿Cuál es el material predominante en el piso de su vivienda?  $\sum_{i=1}^{n}$ Tierra<br>Otro material de piso<br>Cernento  $\begin{array}{c} d) \\ e) \end{array}$ Madera (porna, tornillo, etc)<br>Cerámico/porcelanato

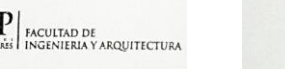

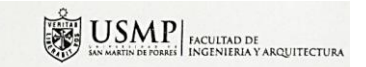

#### RESILIENCIA FÍSICA

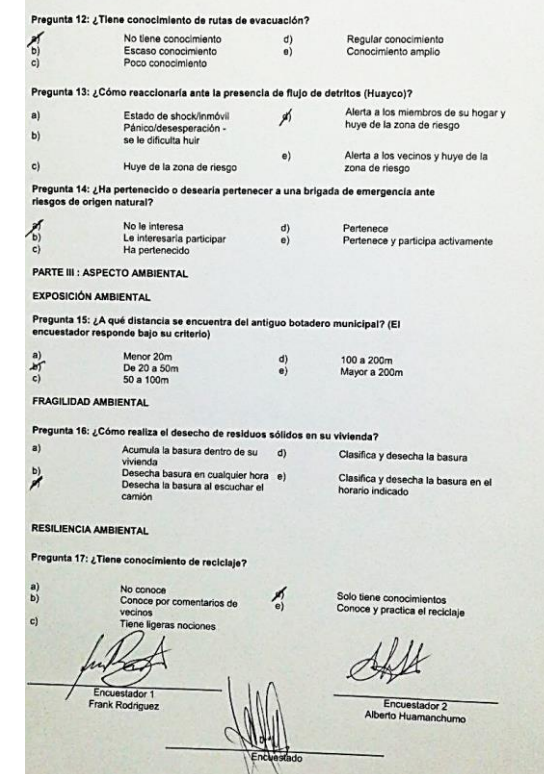

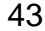

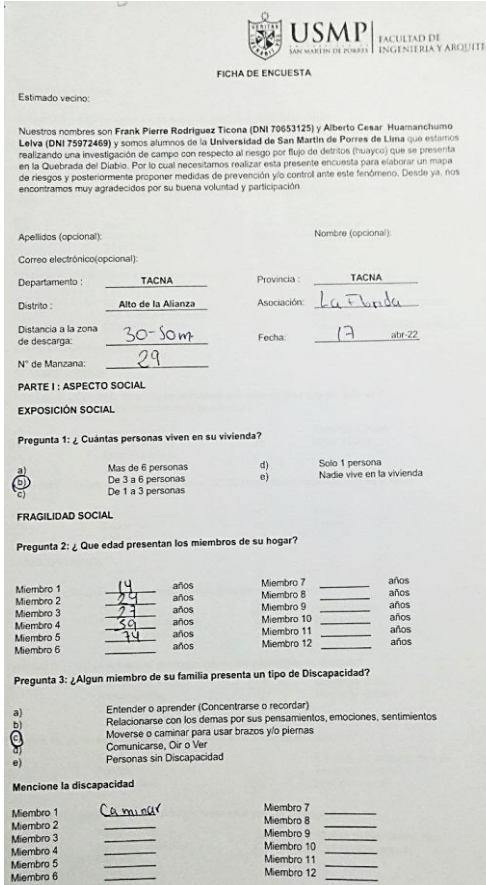

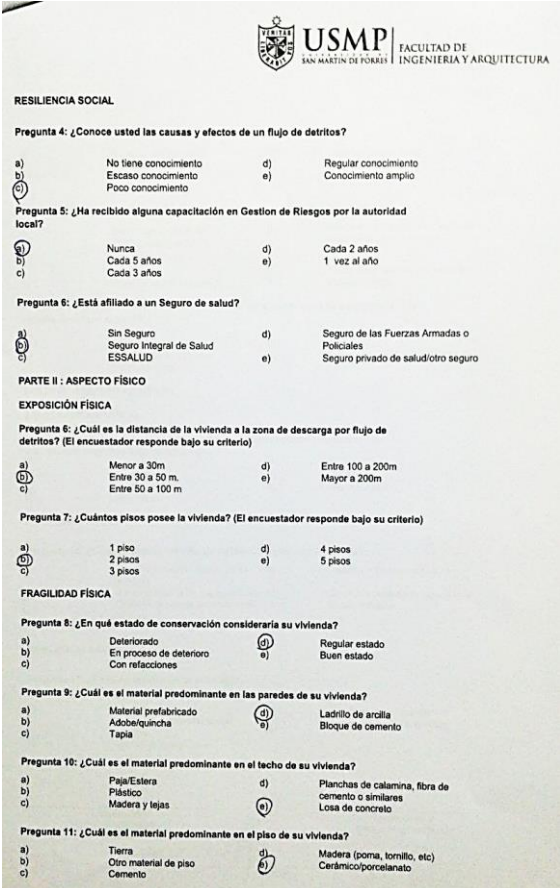

**Color** 

 $\bigoplus_{\mathfrak{S} \subset \mathfrak{S}}$ 

 $\mathbb{S}$ 

 $\bigoplus_{c)}^{\text{a)}}$ 

 $\bigoplus_{\mathbb{C}}^{\mathbf{a}\mathbb{J}}$ 

Pregunta

Pregunt

Pregunt

Pregunt

a)<br>  $\begin{array}{c} a) \\ b) \\ c) \end{array}$ 

a)<br> $\begin{array}{c} a) \\ c) \end{array}$ 

 $\begin{array}{c} 0 \\ 0 \\ 0 \end{array}$ Pregunta

 $\begin{pmatrix} a \\ c \end{pmatrix}$ 

**CTURA** 

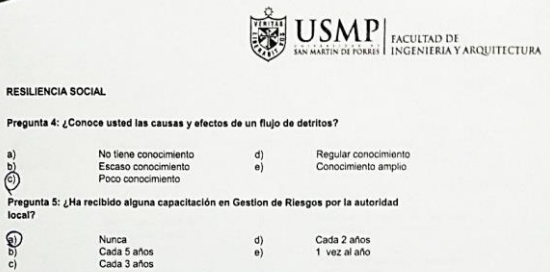

Seguro de las Fuerzas Armadas o

Policiales<br>Seguro privado de salud/otro seguro

#### Pregunta 6: ¿Está afiliado a un Seguro de salud?

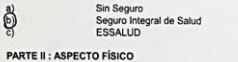

### **EXPOSICIÓN FÍSICA**

 $\sim$ 

 $\odot$ 

local?

 $\bigcirc$ 

 $\tilde{c}$ 

 $\bigoplus_{\mathbb{C}}^{\mathbf{a}}$ 

 $b$  $\overrightarrow{c)}$ Pregun

 $\begin{array}{c} a) \\ c) \end{array}$ 

 $\begin{array}{c} a) \\ c) \end{array}$ 

Pregunt

Pregunta 6: ¿Cuál es la distancia de la vivienda a la zona de descarga por flujo de<br>detritos? (El encuestador responde bajo su criterio)

Menor a 30m<br>Entre 30 a 50 m.<br>Entre 50 a 100 m Entre 100 a 200m  $d$ Mayor a 200m  $e)$ 

#### Pregunta 7: ¿Cuántos pisos posee la vivienda? (El encuestador responde bajo su criterio)

 $d$ 

 $\theta$ 

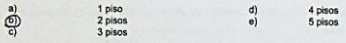

#### FRAGILIDAD FÍSICA

Pregunta 8: ¿En qué estado de conservación consideraría su vivienda? Deteriorado<br>En proceso de deterioro<br>Con refacciones  $\bigcirc$  $\begin{pmatrix} a \\ b \end{pmatrix}$  $\tilde{c}$ 

### Regular estado<br>Buen estado Pregunta 9: ¿Cuál es el material predominante en las paredes de su vivienda?

 $\bigcirc$ Material prefabricado<br>Adobe/quincha<br>Tapia Ladrillo de arcilla<br>Bloque de cemento

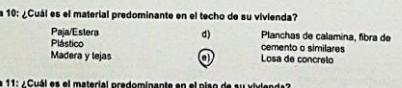

#### Tierra<br>Otro material de piso<br>Cemento Madera (poma, tornillo, etc)<br>Cerámico/porcelanato  $\partial\!\!\!\!{}^{\circ}$

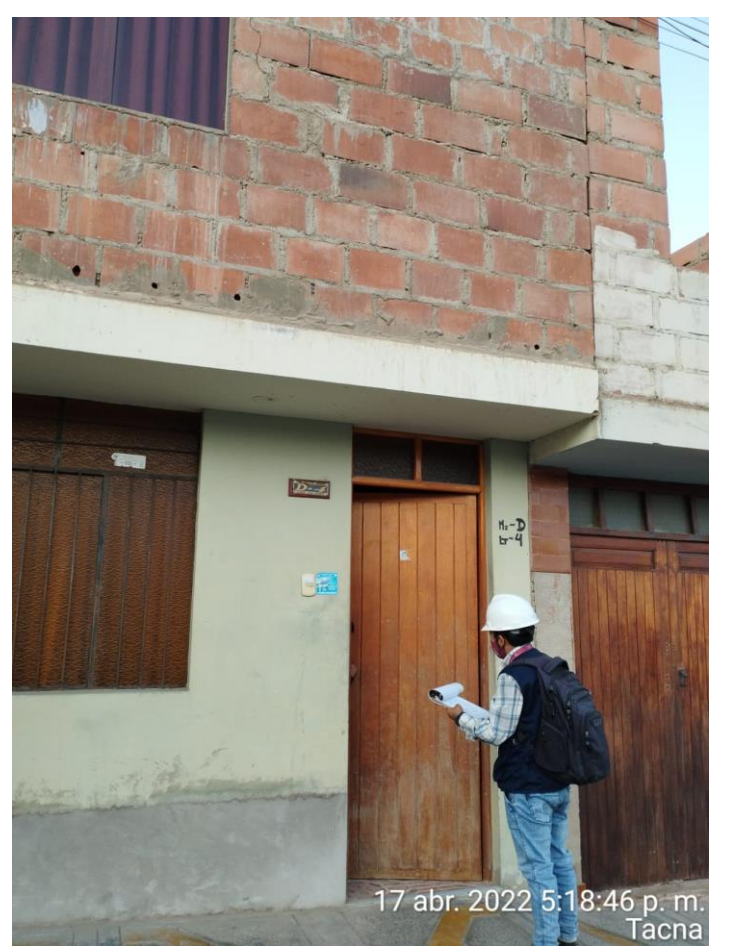

**Nota:** Encuesta a poblador

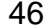

## $\begin{tabular}{|c|c|} \hline \multicolumn{1}{|c|}{\textbf{CUM}}\\ \hline \multicolumn{1}{|c|}{\textbf{U}}&\textbf{SMP} \\ \hline \multicolumn{1}{|c|}{\textbf{SMM}}&\textbf{P} \\ \hline \multicolumn{1}{|c|}{\textbf{SUM}}&\textbf{PSENIERIA} & \textbf{MRGUITECTURA} \end{tabular}$ FICHA DE ENCUESTA

 $\begin{array}{c} \mathbf{a)} \\ \mathbf{b)} \\ \mathbf{c)} \end{array}$ 

 $\begin{array}{c} a) \\ b) \\ c) \end{array}$ 

 $\begin{matrix} \begin{matrix} 0 \\ 0 \end{matrix} \end{matrix}$ 

 $\bigoplus_{\mathbf{C}}\mathbf{D}^{\mathbf{B}}$ 

து

 $rac{a}{\sqrt{a}}$ 

 $\begin{array}{c} \mathbf{a)} \\ \mathbf{b)} \\ \mathbf{c)} \end{array}$ 

a)<br>  $\begin{array}{c} 0 \\ 0 \\ c \end{array}$ 

 $rac{a}{\sqrt{2a}}$ 

#### Estimado vecino:

Nuestros nontres son Frank Pierre Rodriguez Ticona (DNI 70653125) y Alberto Cesar Huamanchumo<br>Leiva (DNI 75972469) y sonos alumnos de la Universidad de San Martin de Porres de Lima que estamos<br>realizarios una meetaple. Par

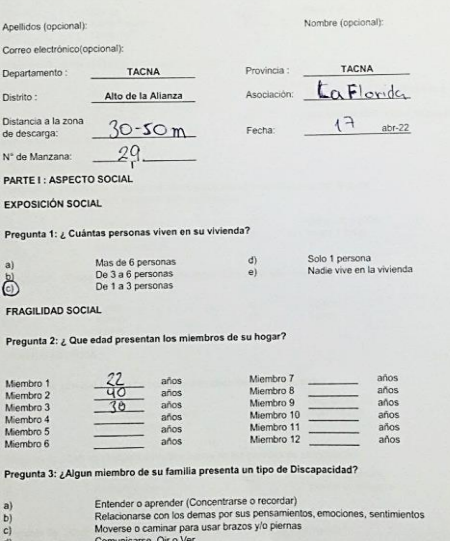

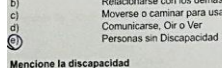

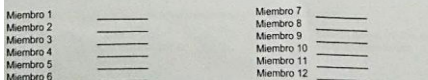

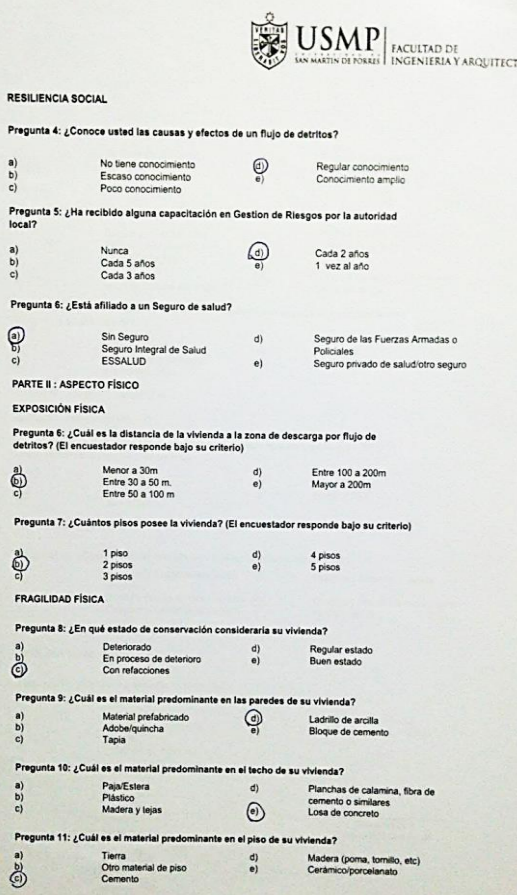

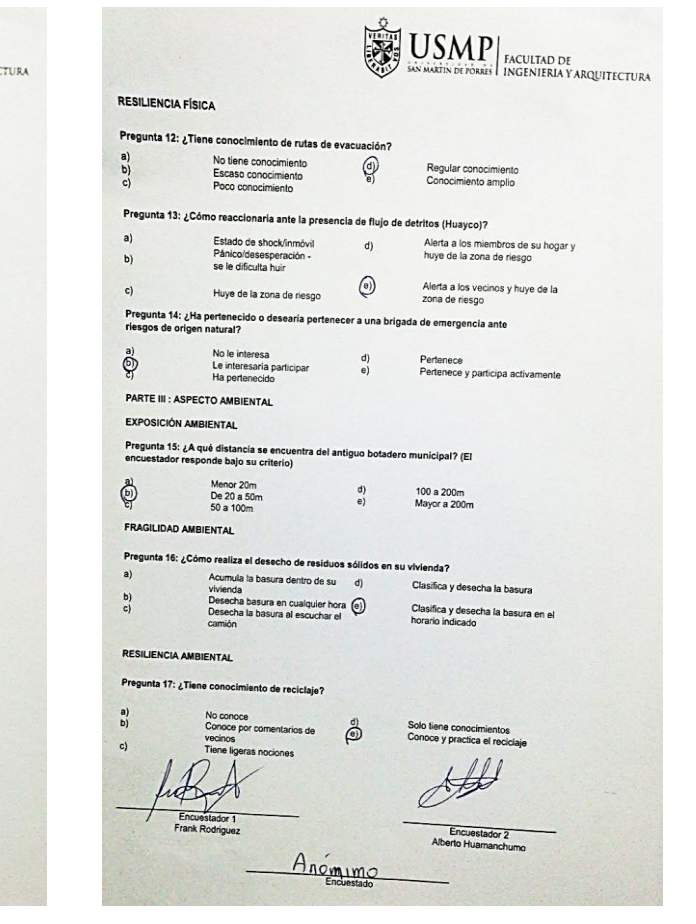

÷,

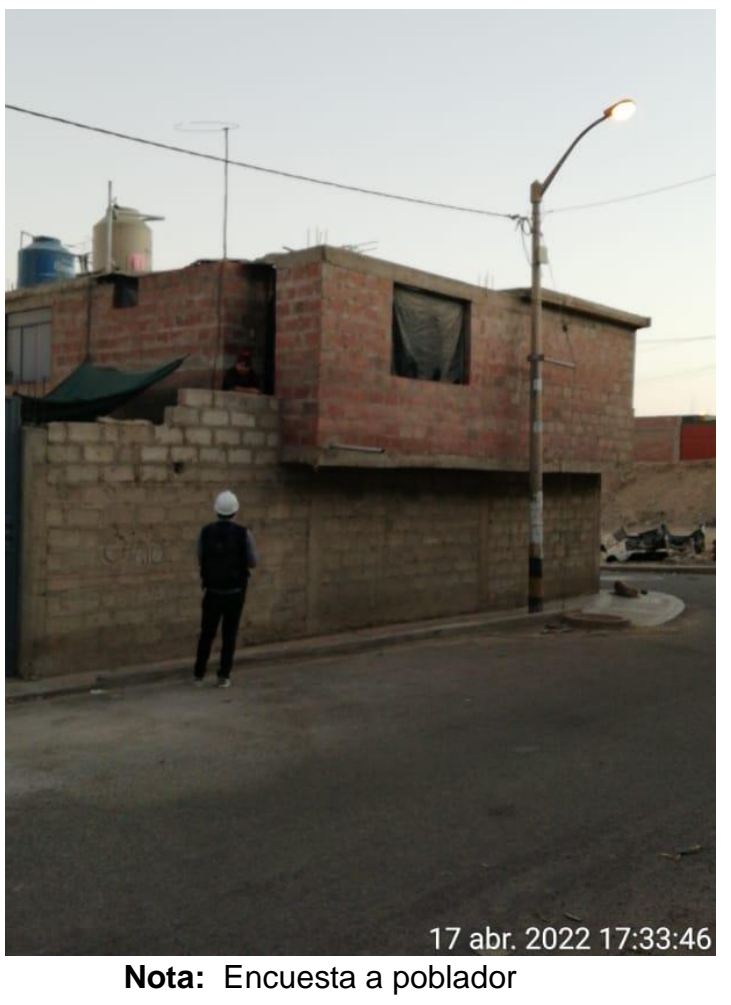

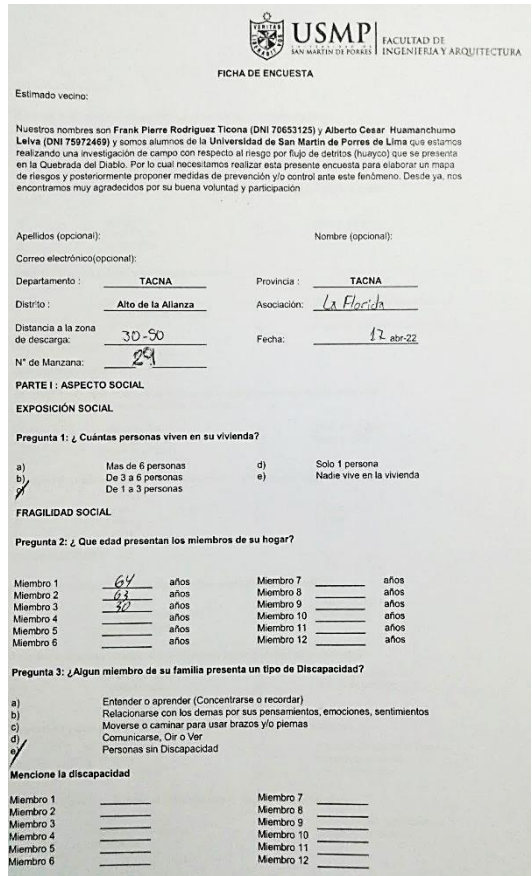

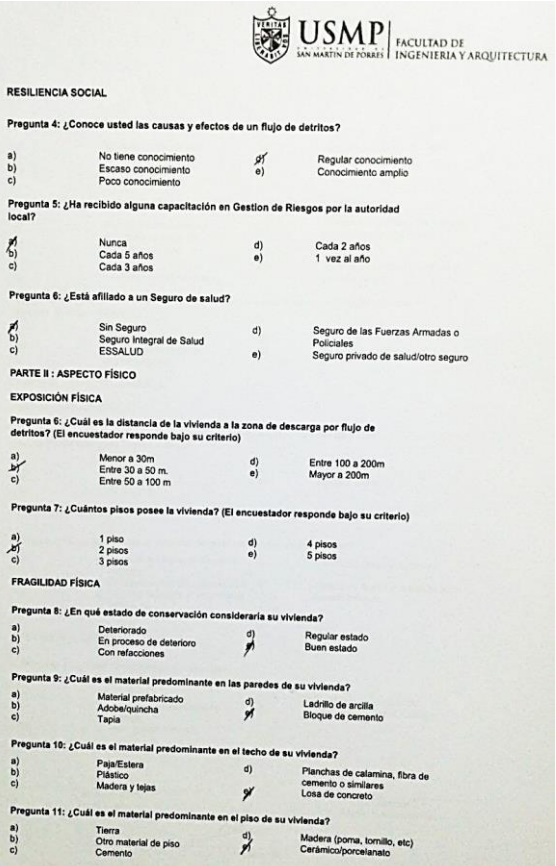

Pregunt  $\begin{array}{c} a) \\ b) \\ c) \end{array}$ 

Pregun<br>Iocal?<br>
(b)<br>
(c)

Pregun  $\sum_{i=1}^{\infty}$ 

Pregur  $\begin{array}{c} \mathbf{e} \\ \mathbf{e} \\ \mathbf{e} \end{array}$ 

Pregun<br>a)<br>b)<br>c)

Pregun<br>a)<br>b)<br>c)

Pregun<br>a)<br>b)<br>c)

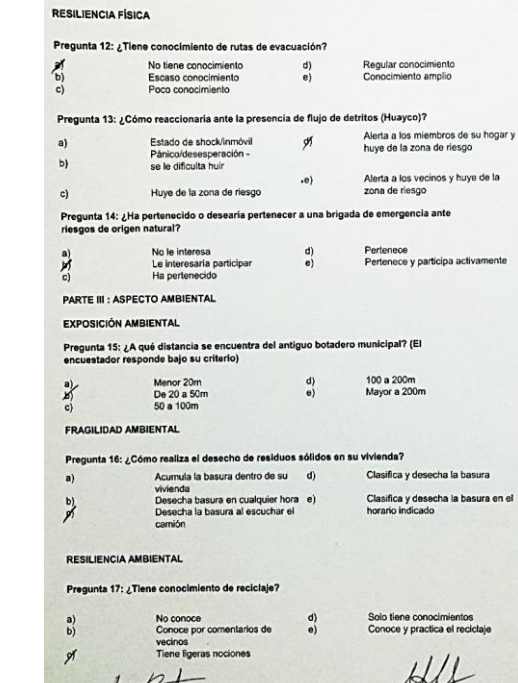

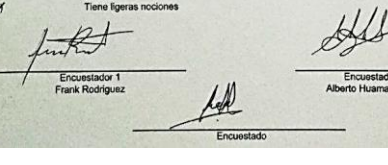

Encuestador 2<br>Alberto Huamanchumo

 $\left|\bigoplus_{\text{NLOI}}^{\text{O}}\underset{\text{MAGI}}{\text{MOMI}}\bigcup\underset{\text{NAGINIEMA}}{\text{MOMI}}\right|\underset{\text{NGGINIEMA}}{\text{NAGINIEMA}}\text{NAGI/IITECTURA}}$ 

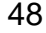

.

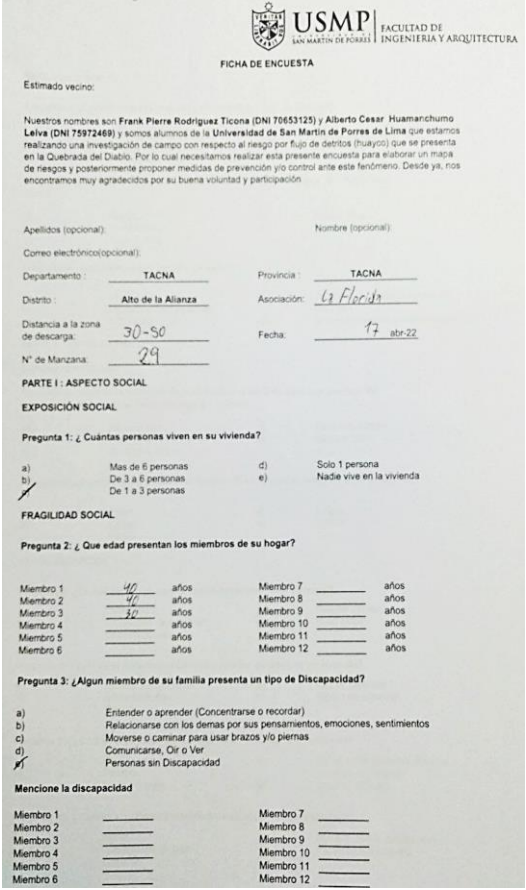

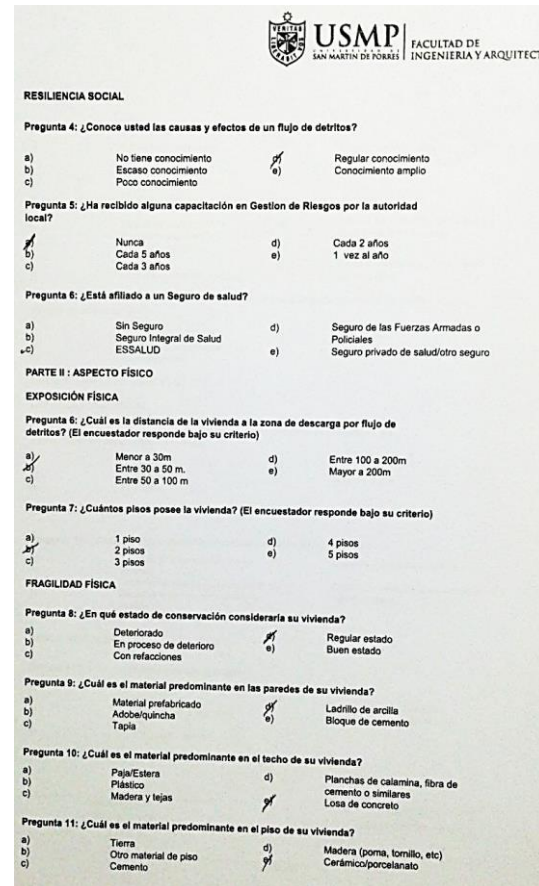

Pregunta

Pregunta<br>a)<br>b)<br>c) Pregunta  $\begin{array}{c} a) \\ c) \end{array}$ 

Pregunta<br>a)<br>b)<br>c)

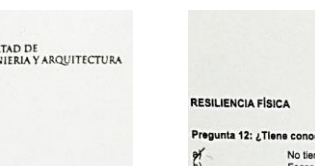

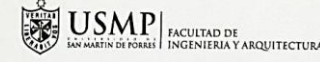

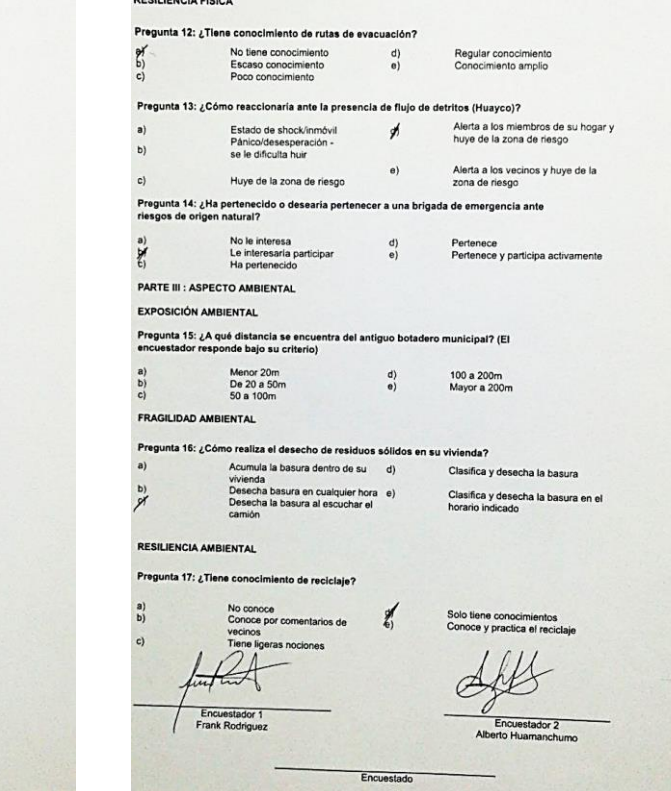

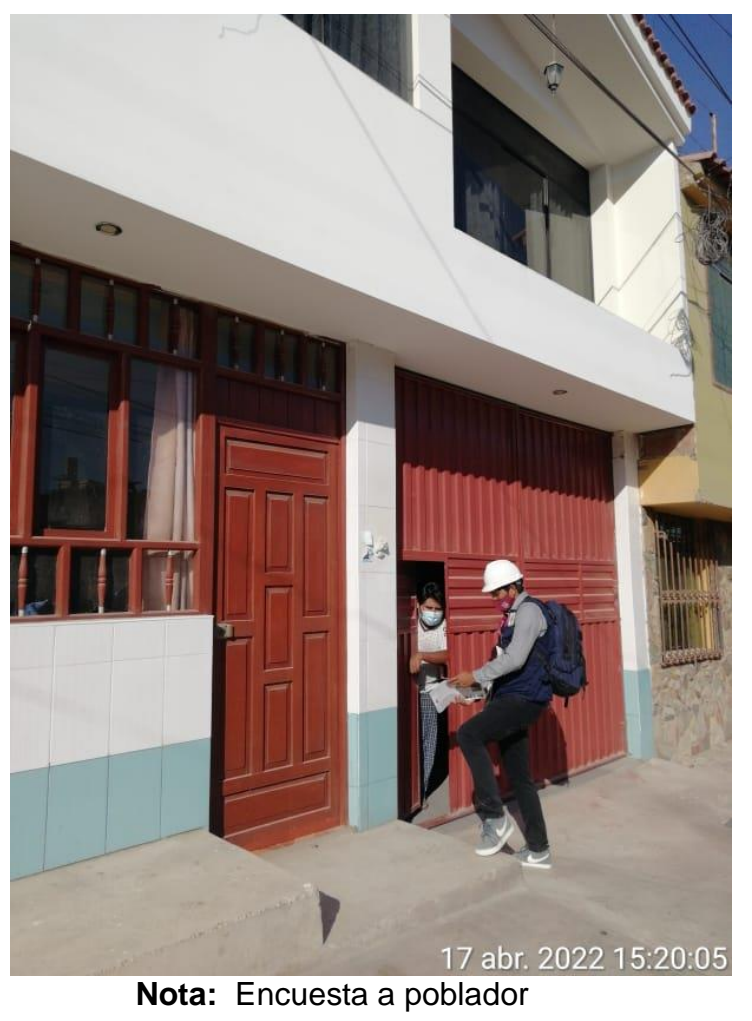

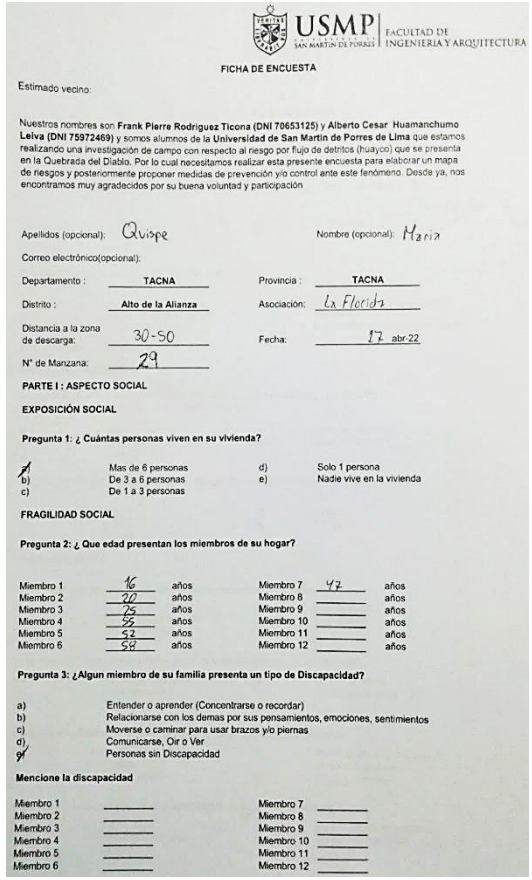

 $\frac{1}{\sqrt{1-\frac{1}{2}}}$ 

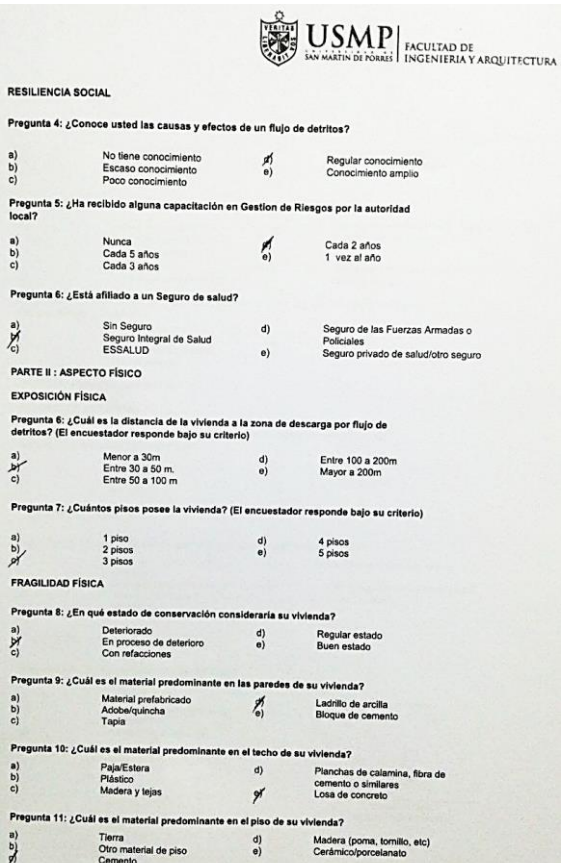

Pregunta 4

Pregunta 6<br>detritos? (I  $\overset{a}{\times} \widetilde{A} \overset{a}{\sim}$ Pregunta 7  $\begin{array}{c} \mathbf{a} \\ \mathbf{b} \\ \mathbf{c} \end{array}$ 

Pregunta i  $\begin{array}{c} \mathbb{R} \\ \mathbb{R} \end{array}$ **Pregunta**  $\begin{array}{c} {\bf a)} \\ {\bf b)} \\ {\bf c)} \end{array}$ Pregunta  $\begin{array}{c} a) \\ b) \\ c) \end{array}$ 

Pregunta 1<br>a)<br>b)<br> $\frac{b}{f}$ 

a)<br>  $\begin{pmatrix} a \\ b \\ c \end{pmatrix}$ Pregunta:<br>local?  $\begin{array}{c} a) \\ b) \\ c) \end{array}$ Pregunta 6  $\sum_{c)}^{\mathbf{a})}$ PARTE II :

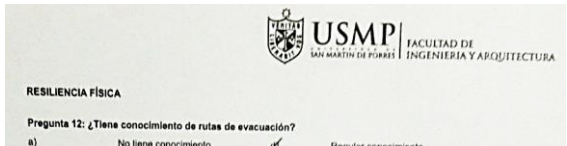

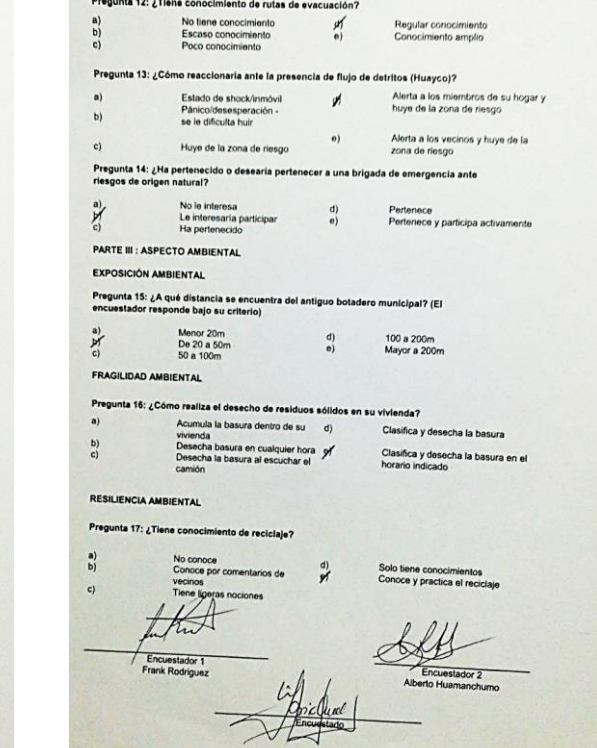

## $\left|\sum_{m=1}^{\infty}\underset{\text{non-skrive regions}}{\text{USAM}}\right|_{\text{Inclrichary and}}$ FICHA DE ENCUESTA

#### Estimado vecino:

Nuestros nombres son Frank Pierre Rodríguez Ticona (DNI 76653125) y Alberto Cesar Huamanchumo<br>Leiva (DNI 75972469) y sonos aumnos de la Universidad de San Martin de Portes de Lina que estanos<br>realizando una investigación d

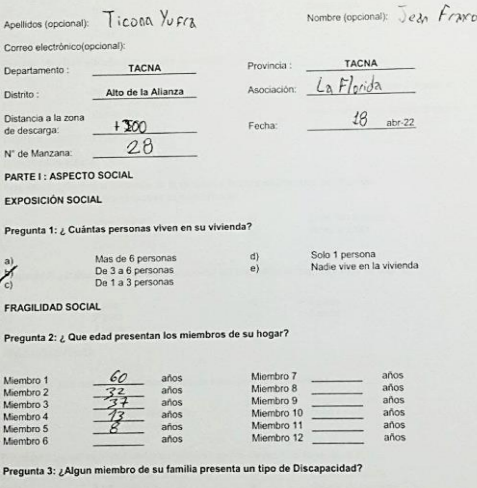

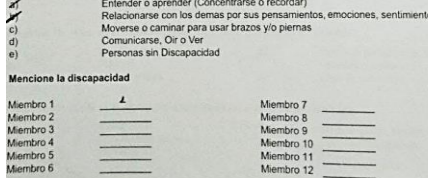

 $\qquad \qquad \qquad =$ 

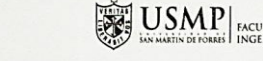

#### RESILIENCIA SOCIAL

 $P<sub>1</sub>$ 

 $\begin{array}{c} a) \\ c) \end{array}$ 

P

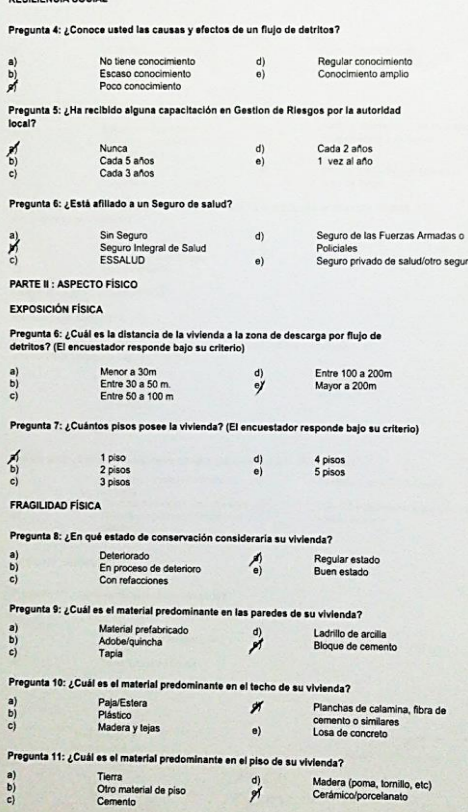

 $\frac{d}{d}$ 

Madera (poma, tornillo, etc)<br>Cerámico/porcelanato

ULTAD DE<br>ENIERIA Y ARQUITECTURA **RESILIENCIA FÍSICA** Pregunta 12: ¿Tiene conocimiento de rutas de evacuación?  $\frac{1}{2}$  $a1$  $b)$  $eV$  $\sum_{\rm DJ}$  $c)$  $\overrightarrow{b)}$  $\frac{1}{12}$ 

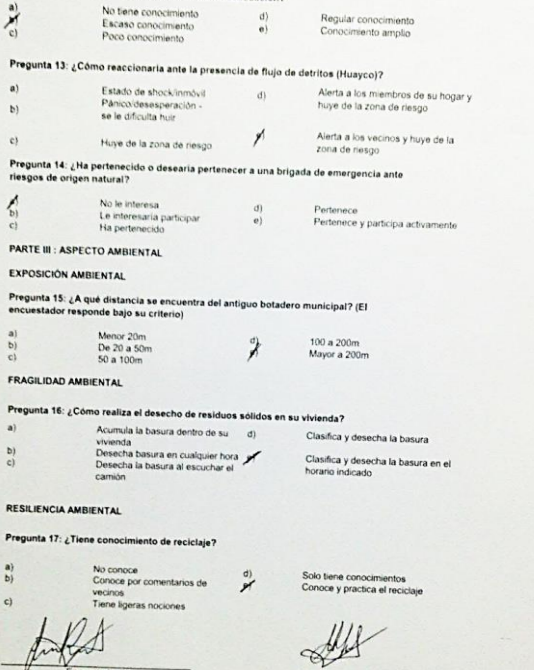

Encuestador 1<br>Frank Rodriguez  $7/4$ 

 $a1$ 

 $c)$ 

Encuestador 2 Alberto Huamanchumo

 $\left|\overline{\mathbf{g}}_{\mathbf{g},\mathbf{g}}^{\mathbf{Q}_{\text{max}}} \mathbf{U} \mathbf{S} \mathbf{M} \mathbf{P}\right|_{\text{invariant mean}}$ 

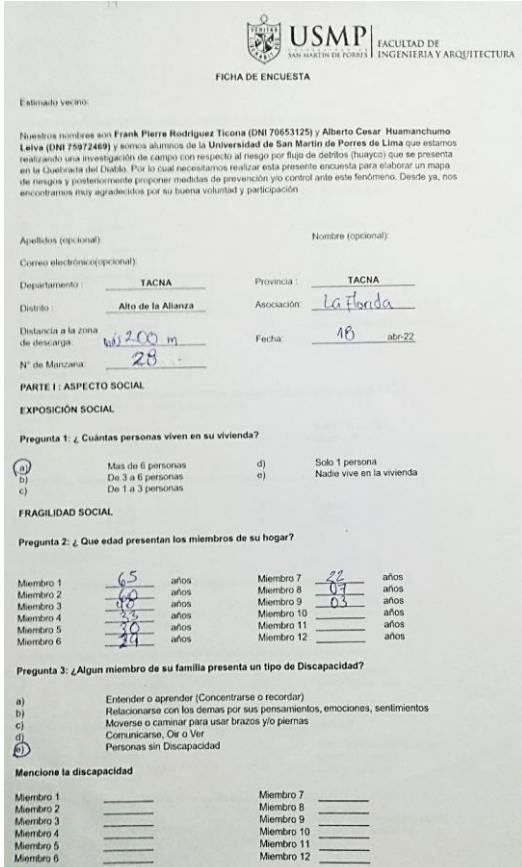

 $\equiv$ 

51

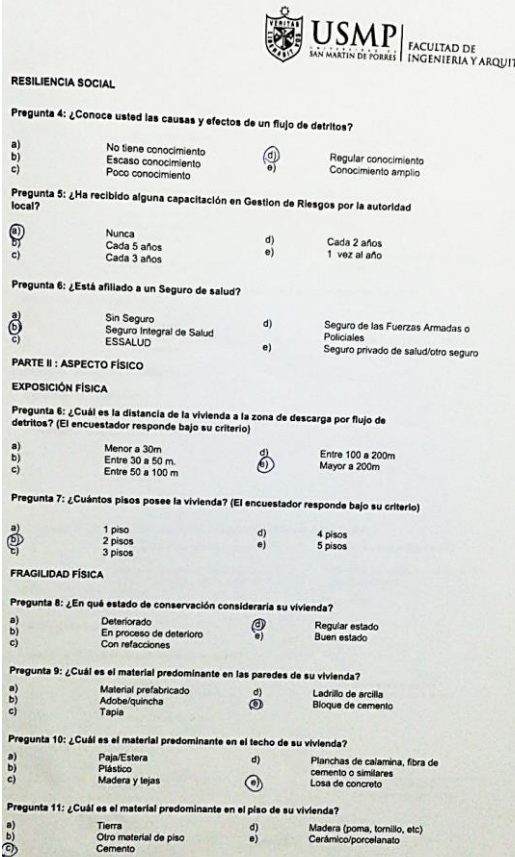

a)<br> $b)$ <br> $c)$ 

Pregunta  $\bigoplus_{c}^{\infty}$ 

 $\begin{array}{c} a) \\ b) \\ c) \end{array}$ Pregunta  $\bigoplus_{i=0}^{\infty} \widehat{\omega_i}$ 

Pregur  $\begin{array}{c} a) \\ b) \\ c) \end{array}$ Pregunta  $\begin{array}{c} a) \\ b) \\ c) \end{array}$ Pregunt  $\begin{array}{c} a) \\ b) \\ c) \end{array}$ 

Pregunta<br>a)<br>(b)<br>(b)

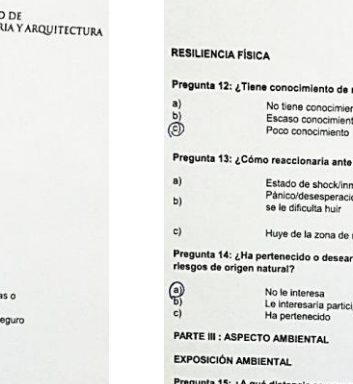

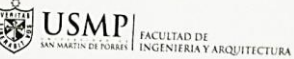

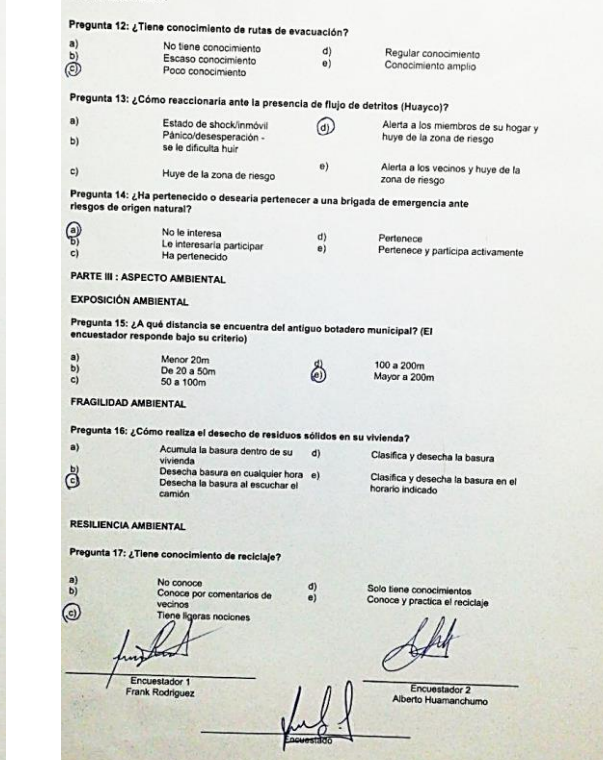

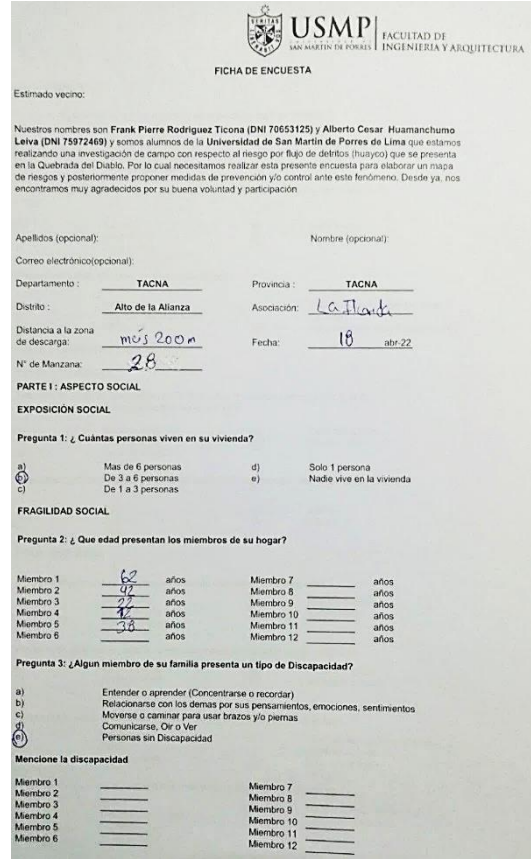

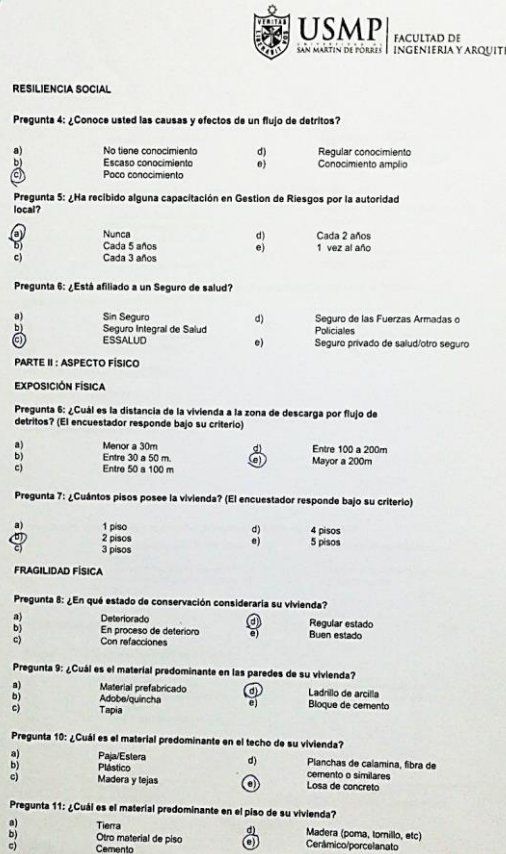

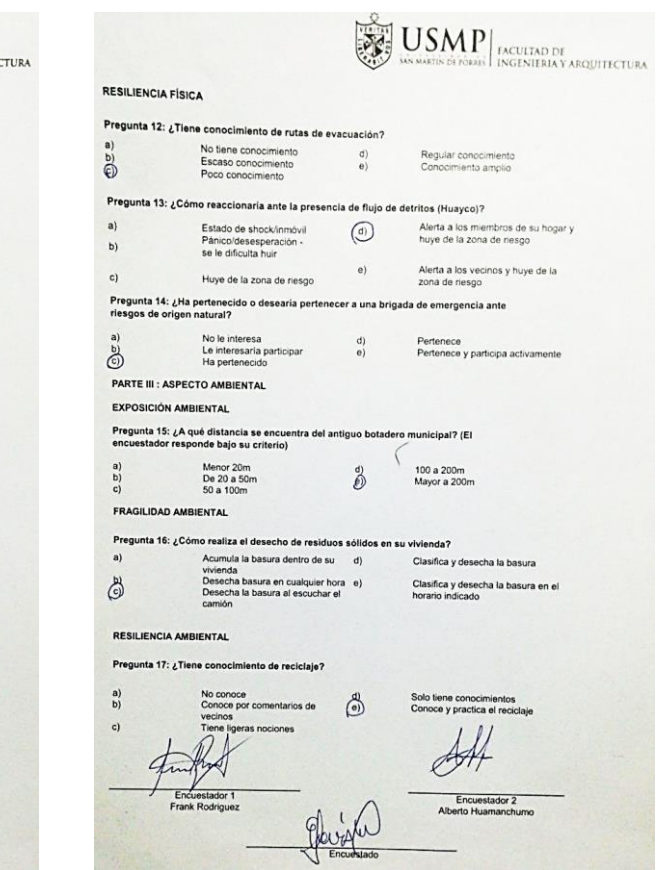
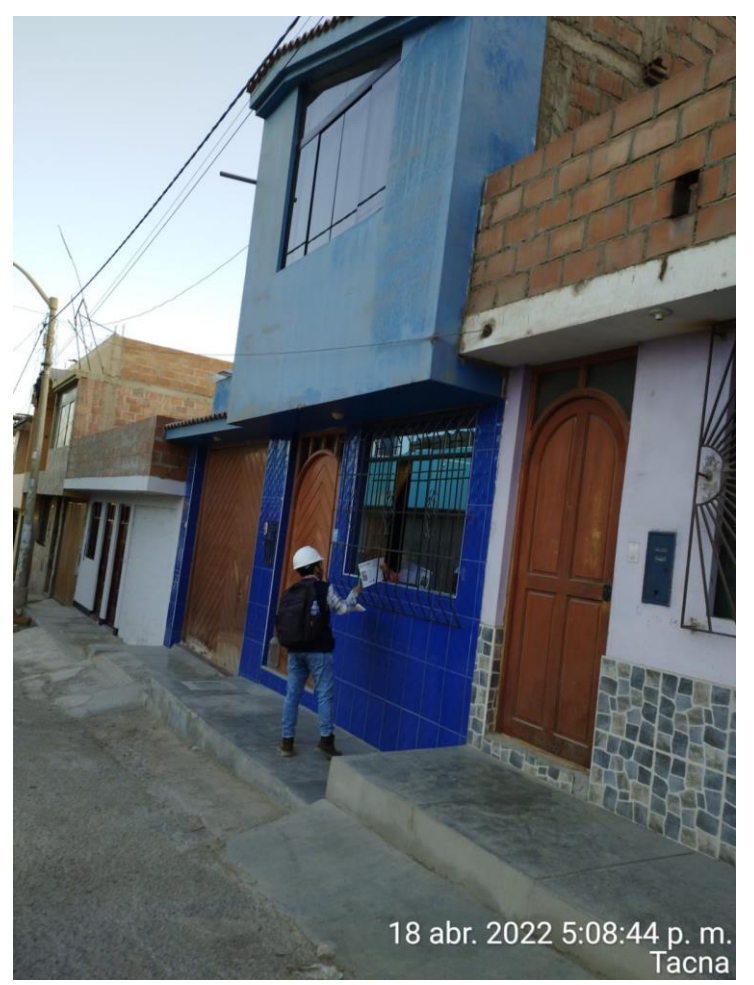

**Nota:** Encuesta a poblador

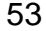

# $\left|\frac{\sum\limits_{i=1}^{Q_{\text{max}}}}{\sum\limits_{i=1}^{Q_{\text{max}}}}\right|\underset{\text{nonresicional}}{\text{USMP}}\sum\limits_{\text{INGENIERA}Y\text{ and } \text{nonreducible}}$ FICHA DE ENCUESTA

#### Estimado vecino:

Nuestros nombres son Frank Pierre Rodriguez Ticona (DNI 70653125) y Alberto Cesar Huamanchumo<br>Leiva (DNI 7592468) y somos aliumnos de la Universidad de San Martin de Porres de Linna ciu estamos<br>realizando una investigación

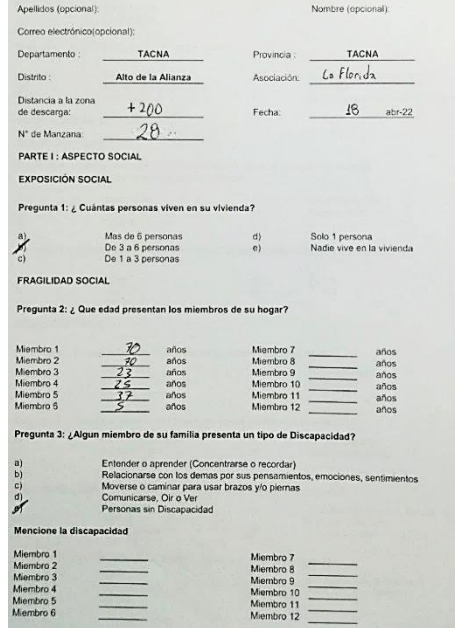

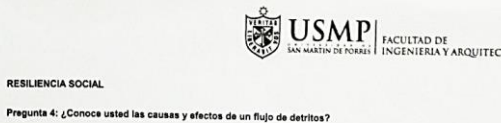

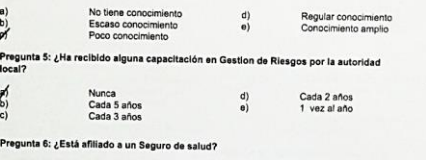

RESILIENCIA SOCIAL

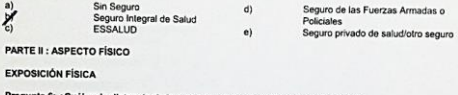

Pregunta 6: ¿Cuál es la distancia de la vivienda a la zona de descarga por flujo de<br>detritos? (El encuestador responde bajo su criterio)

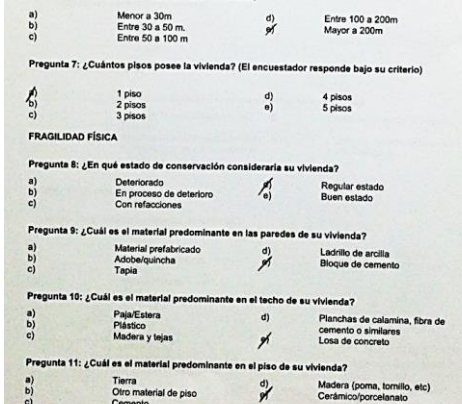

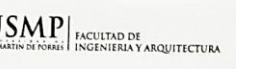

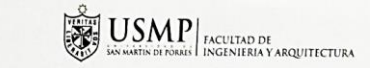

#### **RESILIENCIA FÍSICA**

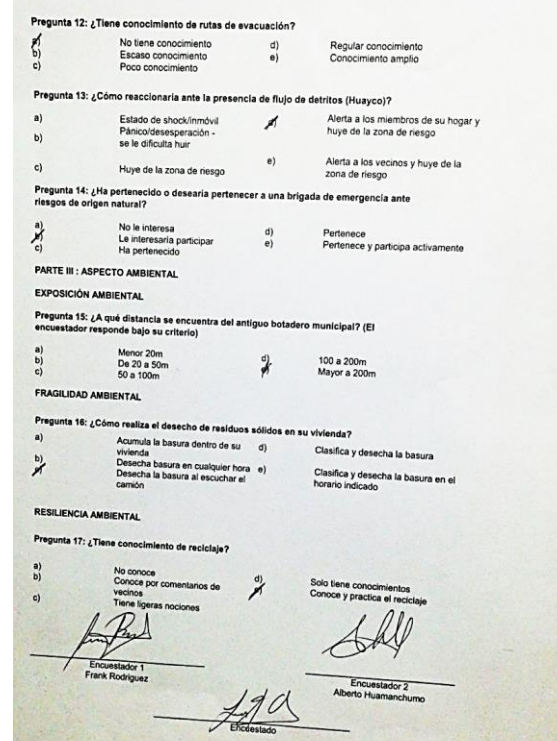

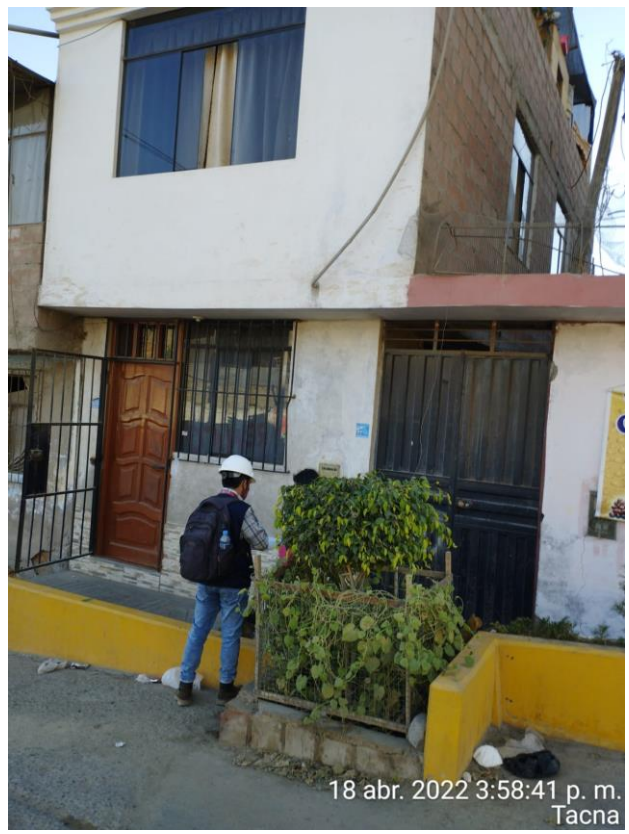

**Nota:** Encuesta a poblador

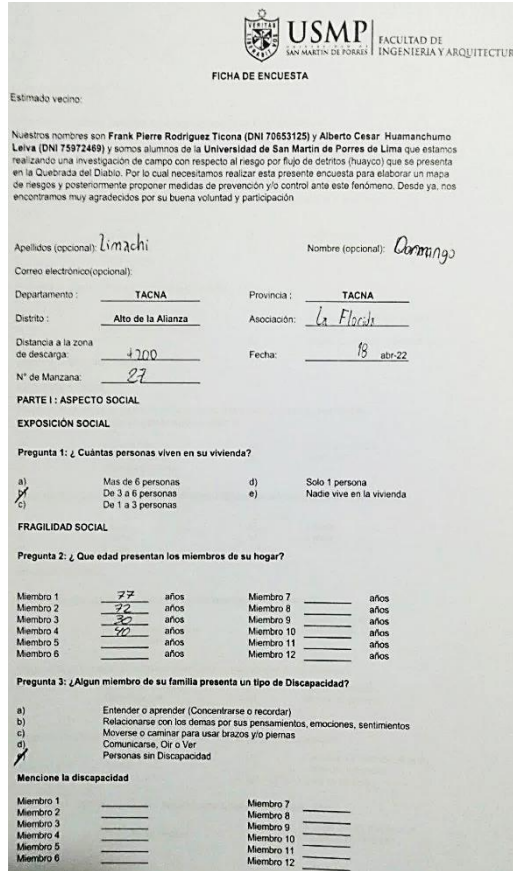

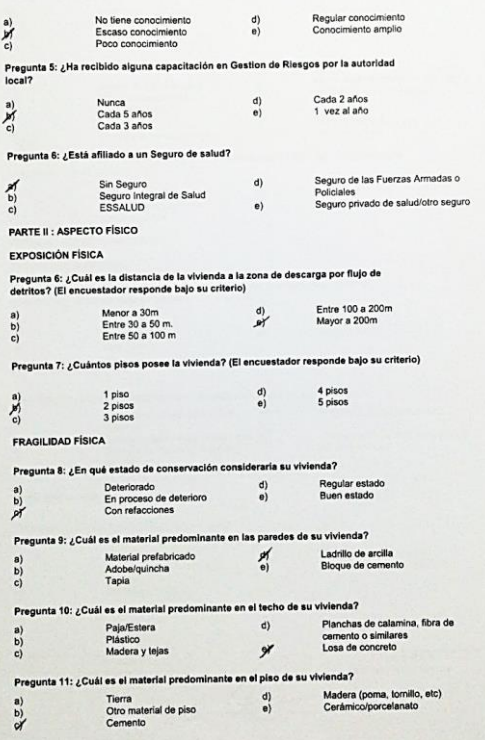

RESILIENCIA SOCIAL

 $\sum_{i=1}^{\infty} \sum_{j=1}^{\infty}$ Pregu<br>Iocal?  $\sum_{i=1}^{n} \sum_{j=1}^{n} \alpha_{ij}$ 

 $\sum_{i=1}^{\infty} \alpha_i$ 

Pregunta 4: ¿Conoce usted las causas y efectos de un flujo de detritos?

USMP MOUTABLE ACQUITABLE TRANSPORTED DE

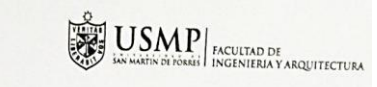

**RESILIENCIA FÍSICA** 

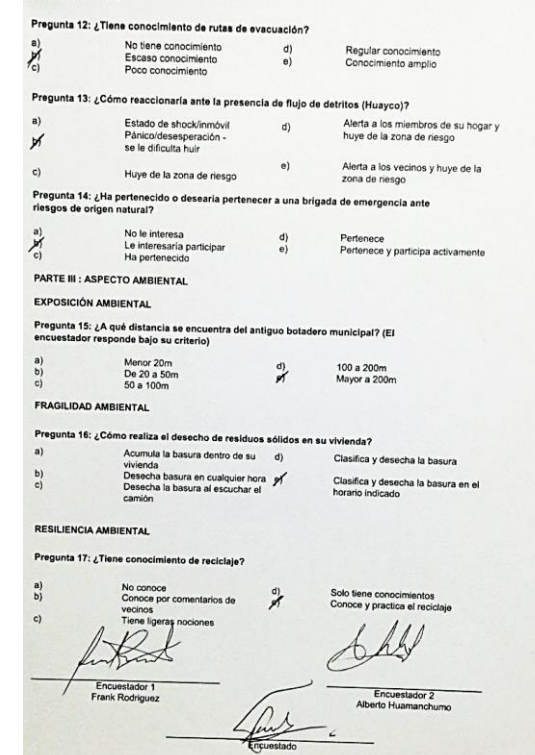

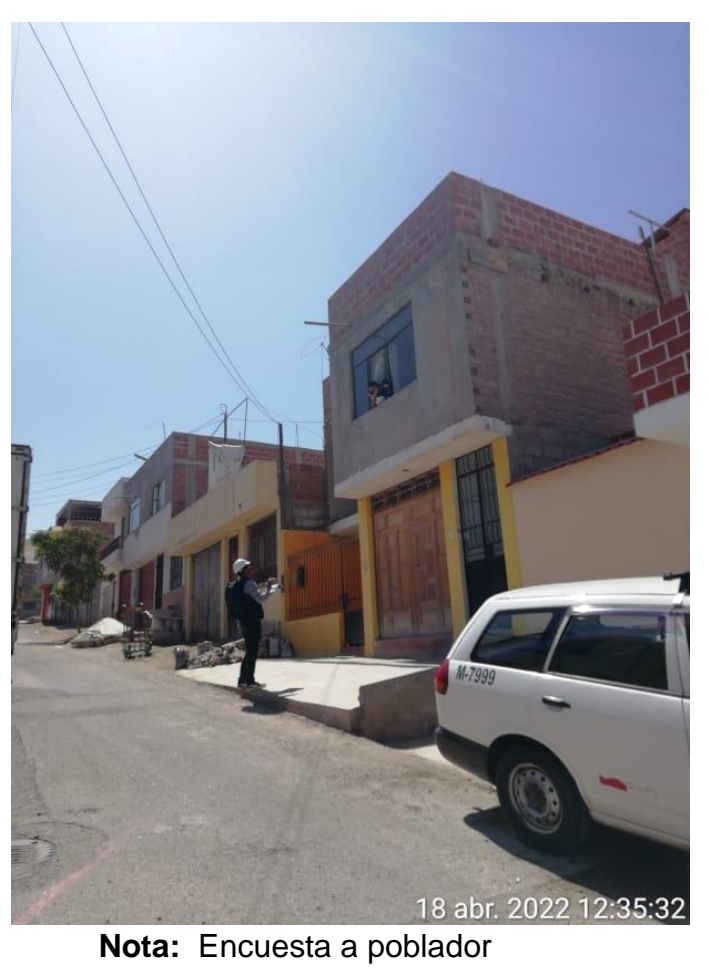

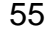

USMP ENGLITAD DE ACULTAD DE ANGELITAD A ROLLETTURA FICHA DE ENCUESTA

#### Estimado vecino:

Nuestros nombres son Frank Pierre Rodriguez Ticona (DNI 70653125) y Alberto Cesar. Huamanchumo<br>Leika (DNI 75972469) y somos alumnos de la Universidad de San Martin de Porres de Llima que estamos<br>realizando una investigació

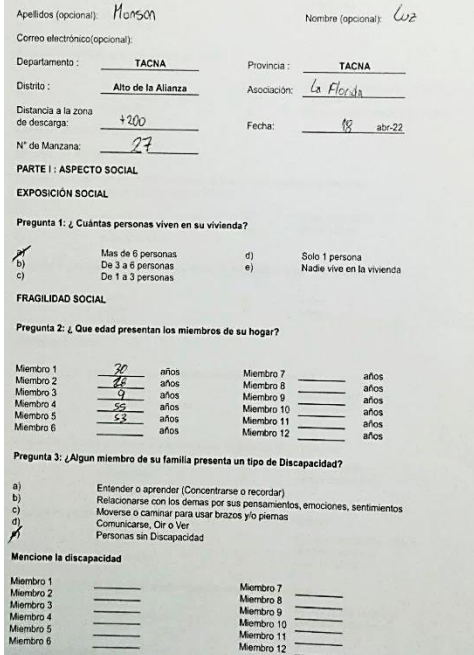

 $\equiv$ 

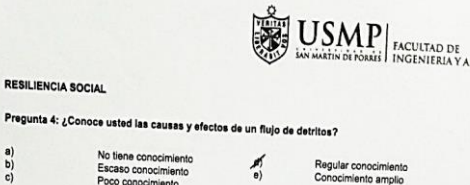

4 pisos<br>5 pisos

Pregunta 5: ¿Ha recibido alguna capacitación en Gestion de Riesgos por la autoridad

#### Nunca<br>Cada 5 años<br>Cada 3 años  $\frac{b}{c}$ Cada 2 años<br>1 vez al año  $\mathbf{r}_0$

Pregunta 6: ¿Está afiliado a un Seguro de salud?

No tiene conocimi

Escaso conocimie

Sin Seguro<br>Seguro Integral de Salud<br>ESSALUD  $d$ Seguro de las Fuerzas Armadas o Policiales  $\theta$ Seguro privado de salud/otro seguro PARTE II : ASPECTO FÍSICO

### **EXPOSICIÓN FÍSICA**

RESILIENCIA SOCIAL

 $a)$ 

 $\frac{b}{c}$ 

 $a)$ 

 $\begin{bmatrix} a \\ b \end{bmatrix}$ 

À

 $\frac{9}{2}$ 

P

 $\begin{bmatrix} a \\ c \end{bmatrix}$ 

a)

Pregunta 6: ¿Cuál es la distancia de la vivienda a la zona de descarga por flujo de<br>detritos? (El encuestador responde bajo su criterio)

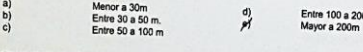

Pregunta 7: ¿Cuántos pisos posee la vivienda? (El encuestador responde bajo su criterio)

1 piso<br>2 pisos<br>3 pisos FRAGILIDAD FÍSICA

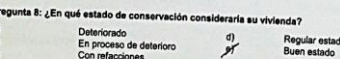

#### Pregunta 9: ¿Cuál es el material predominante en las paredes de su vivienda?  $\begin{pmatrix} a \\ b \end{pmatrix}$ Material prefabricado<br>Adobe/quincha<br>Tapia  $\frac{d}{dt}$ Ladrillo de arcilla<br>Bloque de cemento Pregunta 10: ¿Cuál es el material pri ninante en el techo de su vivienda?

Paja/Estera<br>Plástico<br>Madera y tejas  $d)$ Planchas de calamina, fibra de hi  $\vec{c}$ cemento o similares or Pregunta 11: ¿Cuál es el material pre nante en el piso de su vivienda? Tierra<br>Otro material de piso<br>Cemento  $\begin{pmatrix} a \\ c \end{pmatrix}$ Madera (poma, tornillo, etc)<br>Cerámico/porcelanato  $\frac{d}{d}$ 

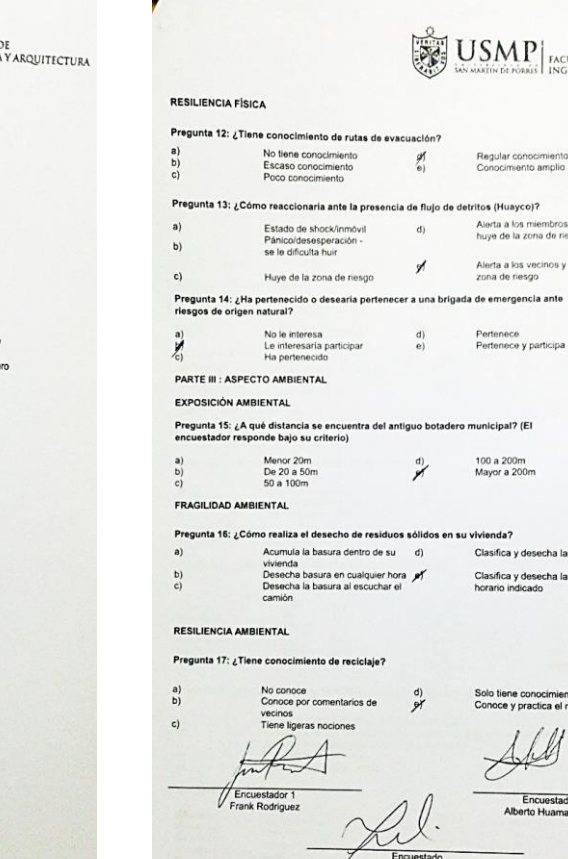

 $\left[\begin{matrix} 0\\ \hline \mathbf{0}\\ \mathbf{0}\end{matrix}\right]\underset{\text{In addition of A point of A point}}{\text{U}}\left|\begin{matrix} \text{RCLULIAD DE}\\ \text{RCLINIEIAY ARQUITICTURA} \end{matrix}\right.$ 

Regular conocimiento<br>Conocimiento amplio Alerta a los miembros de su hogar y<br>huye de la zona de riesgo Alerta a los vecinos y huye de la zona de riesgo Pertenece<br>Pertenece y participa activamente Clasifica y desecha la basura Clasifica y desecha la basura en el Solo tiene conocimientos Conoce y practica el reciclaje Encuestador 2

Alberto Huamanchumo

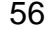

# $\boxed{\text{ESM}}_{\text{RSE}} \text{USM}_\text{NSE} \left| \text{P}_\text{ACULTAD DE} \right|_{\text{INGENIERA Y ARQUITECTURA}}$

FICHA DE ENCUESTA

Estimado vecino:

Nuestros nombres son Frank Pierre Rodriguez Ticona (DNI 70653123) y Alberto Cesar Huamanchumo<br>Leibra (DNI 75972469) y somos alumnos de la Universidad de San Martin de Porres de Llina cue estamos<br>realizando una investigació

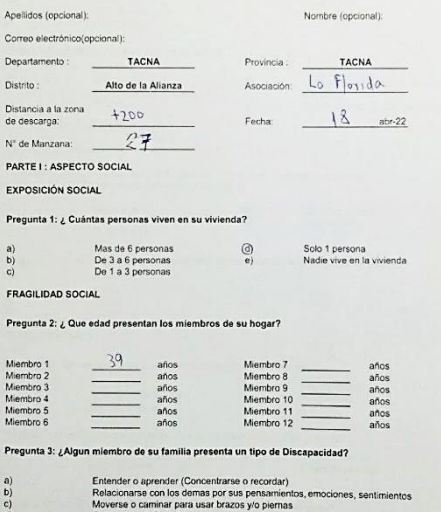

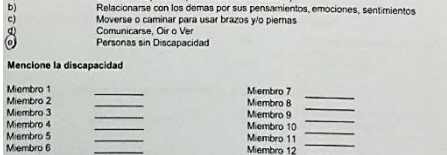

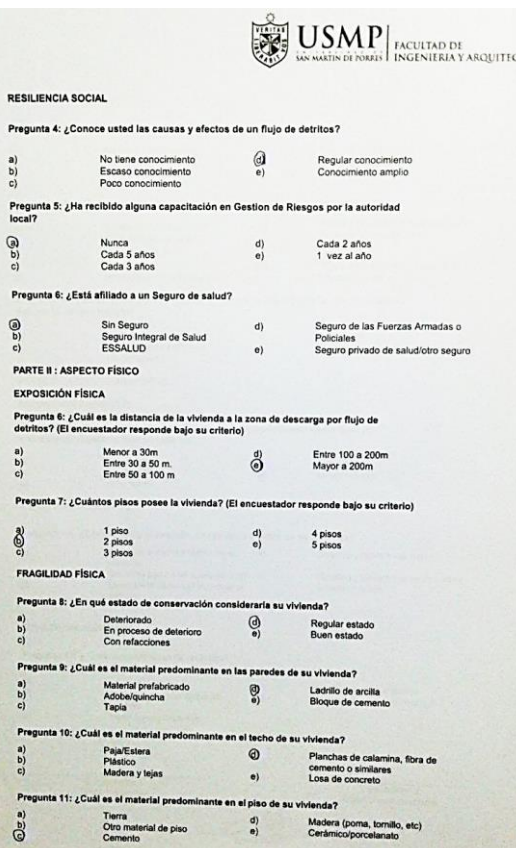

Pregunta 4

a)<br> $C$ )

 $\mathcal{O}$ Pregunta  $\frac{1}{2}$ PARTE II:

> Pregunta<br>detritos?  $\begin{array}{c} a) \\ b) \\ c) \end{array}$ Pregunta  $500$

Pregunt  $\begin{array}{c} \textbf{0} \\ \textbf{0} \end{array}$ Pregur  $\begin{array}{c} \hbox{a)} \\ \hbox{b)} \\ \hbox{c)} \end{array}$ Pregur a)<br>  $\begin{array}{c} a) \\ b) \\ c) \end{array}$ Pregunt

 $rac{1}{2}$ 

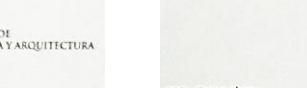

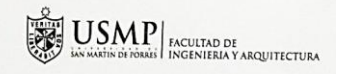

#### RESILIENCIA FÍSICA

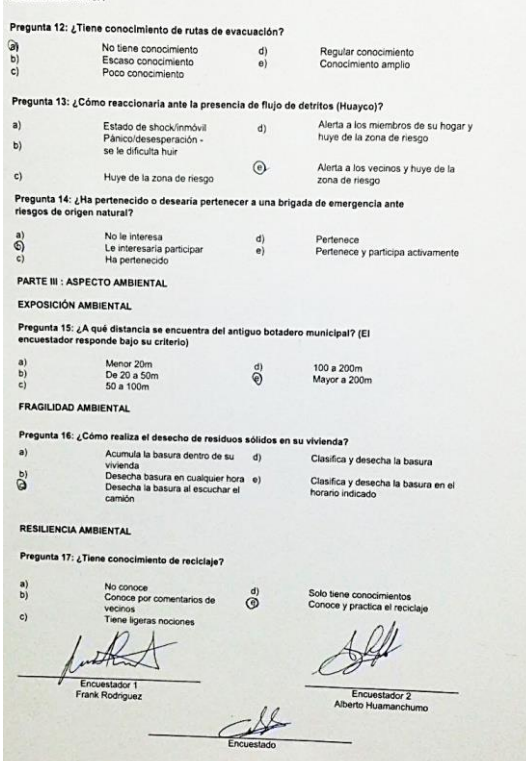

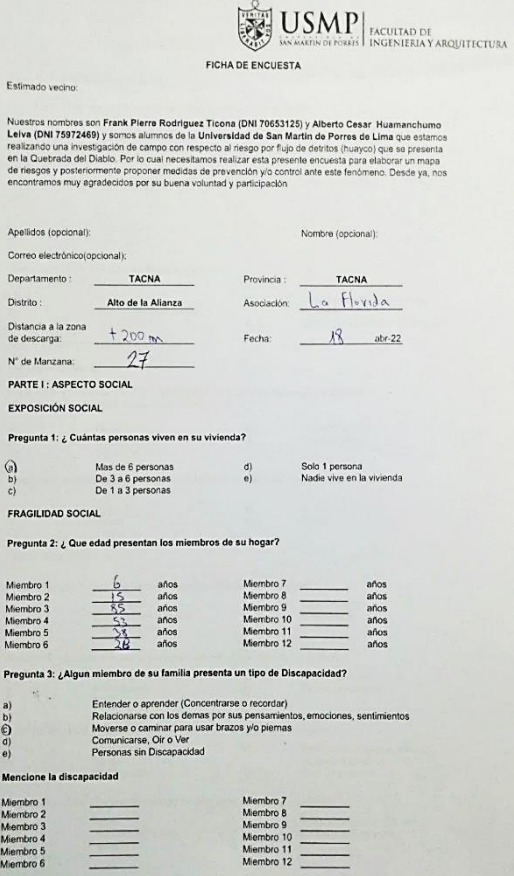

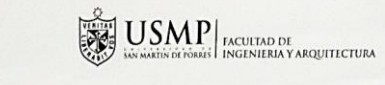

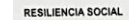

 $\epsilon$ 

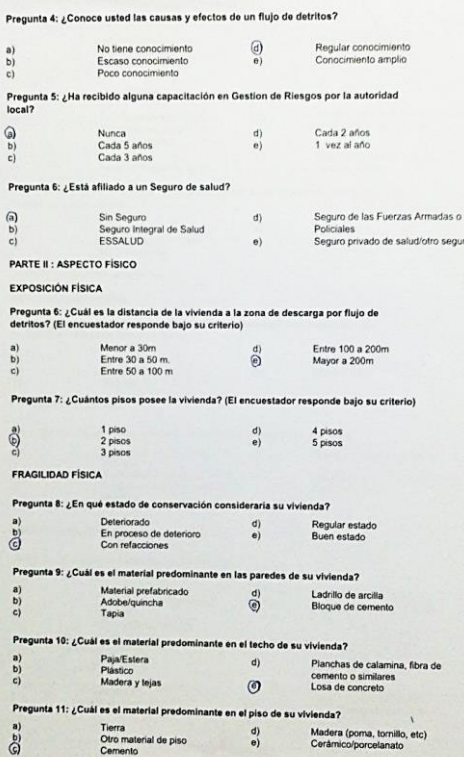

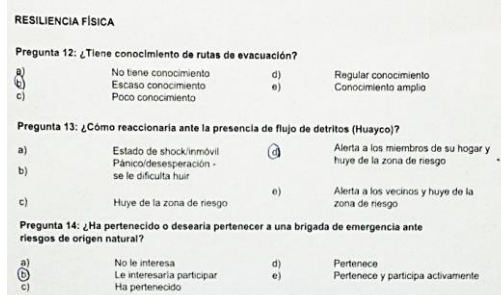

PARTE III : ASPECTO AMBIENTAL

EXPOSICIÓN AMBIENTAL

Pregunta 15: ¿A qué distancia se encuentra del antiguo botadero municipal? (El encuestador responde bajo su criterio)

Menor 20m  $100a200m$  $\overset{d)}{\Theta}$ Menor 20m<br>De 20 a 50m<br>50 a 100m Mayor a 200m

 $\frac{b}{c}$ FRAGILIDAD AMBIENTAL

 $\mathbf{a}$ 

 $a)$ 

 $\delta$ 

Pregunta 16: ¿Cómo realiza el desecho de residuos sólidos en su vivienda?

Acumula la basura dentro de su d) Clasifica y desecha la basura Nuvienda<br>Desecha basura en cualquier hora e)<br>Desecha la basura al escuchar el<br>camión

Clasifica y desecha la basura en el<br>horario indicado

 $\left|\overline{\mathbf{U}}\right|\overline{\mathbf{S}}\mathbf{M}\mathbf{P}\overline{\mathbf{P}}\right|\underset{\text{INGENERI KRAV A RQUTECTURA}}{\sum_{i=1}^{Q} \sum_{i=1}^{Q} \sum_{\text{INGENERI K} Y \text{ARQUTECTURA}}$ 

#### RESILIENCIA AMBIENTAL

Pregunta 17: ¿Tiene conocimiento de reciclaje?

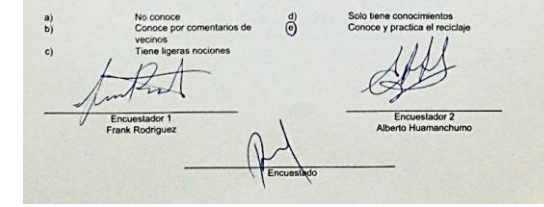

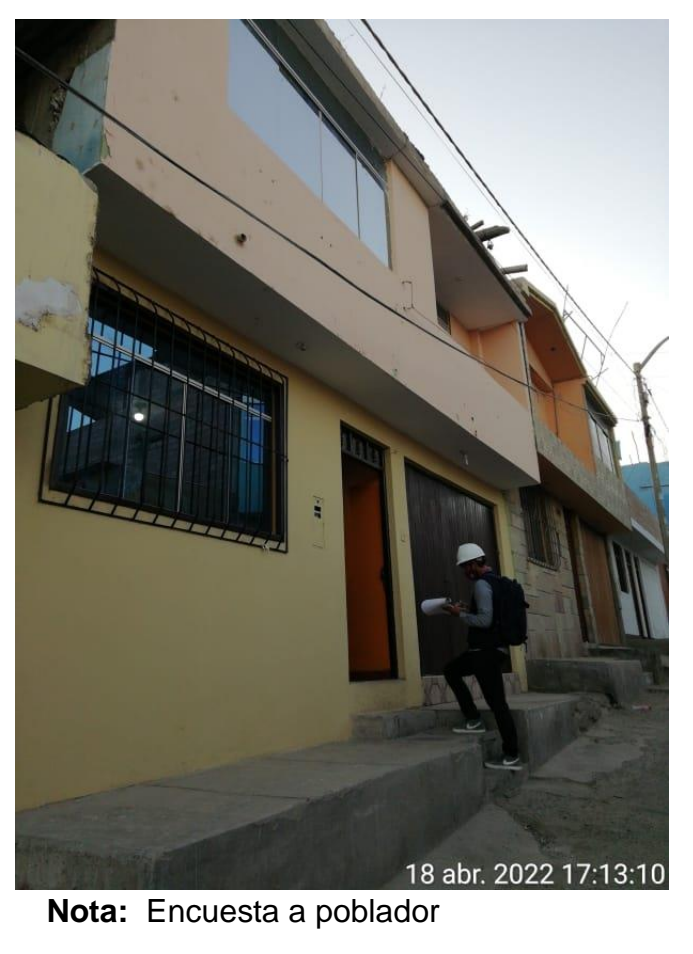

# $\sum_{\text{new} \text{ network}}^{\text{new}} \underset{\text{new} \text{ network}}{\text{U}} \underset{\text{INGENIERA}}{\text{N}} \underset{\text{INGENIERA}}{\text{PACULTAD DE}}$

FICHA DE ENCUESTA

#### Estimado vecino:

Nuestros nombres son Frank Pierre Rodríguez Ticona (DNI 70653125) y Alberto Cesar Huamanchumo<br>Leiva (DNI 7572449) y semos aurmos da la Universidad de San Martín de Porres de Lima que els minos<br>realizado (DNI 75872469) y se

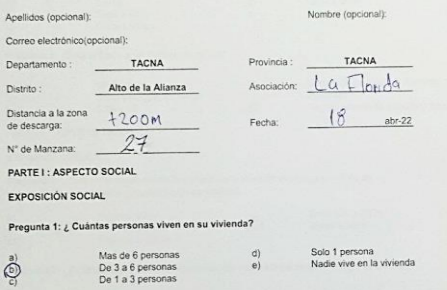

#### FRAGILIDAD SOCIAL

### Pregunta 2: ¿ Que edad presentan los miembros de su hogar?

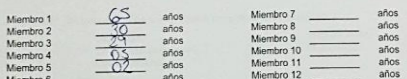

## Pregunta 3: ¿Algun miembro de su familia presenta un tipo de Discapacidad?

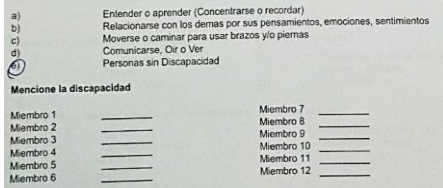

# **前USM**

### RESILIENCIA SOCIAL

#### Pregunta 4: ¿Conoce usted las causas y efectos de un flujo de detritos?  $\sum_{i=1}^{n}$ No tiene conocimiento<br>Escaso conocimiento<br>Poco conocimiento  $\begin{pmatrix} d \\ e \end{pmatrix}$ Regular<br>Conocim Pregunta 5: ¿Ha recibido alguna capacitación en Gestion de Riesgos por la a local?  $\begin{matrix} \underline{a} \\ b \end{matrix}$ Nunca<br>Cada 5 años<br>Cada 3 años Cada 2 a  $\binom{d}{e}$ 1 yez al Pregunta 6: ¿Está afiliado a un Seguro de salud? a)<br> $\overset{b)}{\textcircled{}}$ Sin Seguro<br>Seguro Integral de Salud<br>ESSALUD  $d)$ Seguro de las Fuerzas Armadas o Policiales<br>Policiales<br>Seguro privado de salud/otro seguro  $e)$ PARTE II : ASPECTO FÍSICO **EXPOSICIÓN FÍSICA** Pregunta 6: ¿Cuál es la distancia de la vivienda a la zona de descarga por flujo de<br>detritos? (El encuestador responde bajo su criterio)  $\mathbf{a}$ Menor a 30m<br>Entre 30 a 50 m.<br>Entre 50 a 100 m Entre 100 a 200m<br>Mayor a 200m  $\bigodot^d$  $\frac{5}{2}$ Pregunta 7: ¿Cuántos pisos posee la vivienda? (El encuestador responde bajo su criterio)  $\begin{array}{c} \text{1 piso} \\ \text{2 pisos} \\ \text{3 pisos} \end{array}$  $a)$ 4 pisos<br>5 pisos  $\binom{d}{e}$  $\bigodot^{\mathcal{D}}$ FRAGILIDAD FÍSICA Pregunta 8: ¿En qué estado de conservación consideraría su vivienda? Deteriorado<br>En proceso de deterioro<br>Con refacciones  $\begin{pmatrix} a \\ b \end{pmatrix}$  $\mathbf{d}$ Regular estado<br>Buen estado  $\mathbb{C}$  $c)$ Pregunta 9: ¿Cuál es el material predominante en las paredes de su vivienda? Material prefabricado<br>Adobe/quincha<br>Tapia  $a<sub>l</sub>$  $\bigcirc_{e}$ Ladrillo de arcilla  $\frac{b}{c}$ Bloque de cemento Pregunta 10: ¿Cuál es el material predominante en el techo de su vívienda? Paja/Estera  $\begin{pmatrix} a \\ b \\ c \end{pmatrix}$  $d$ Planchas de calamina, fibra de Plástico cemento o similares<br>Losa de concreto Madera y tejas  $\circledcirc$ Pregunta 11: ¿Cuál es el material predominante en el piso de su vivienda?

 $a)$ Tierra<br>Otro material de piso<br>Cemento Madera (poma, tornillo, etc)<br>Cerámico/porcelanato  $\begin{matrix} d \\ e \end{matrix}$  $\mathcal{B}$ 

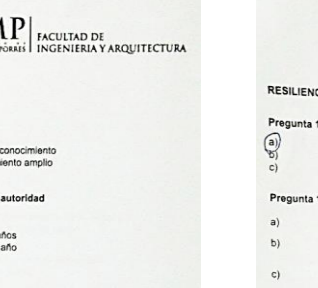

# $\left|\sum_{\substack{P\in \mathcal{P}(P)\\P\in \mathcal{P}(P)}}\underset{\text{isocains of robs of }\\P\neq 0 \text{ to the other }P}}{\text{LMSL}}\right|_{\text{INGENIFRAY ARQUITECTURA}}$

#### **CIA FÍSICA**

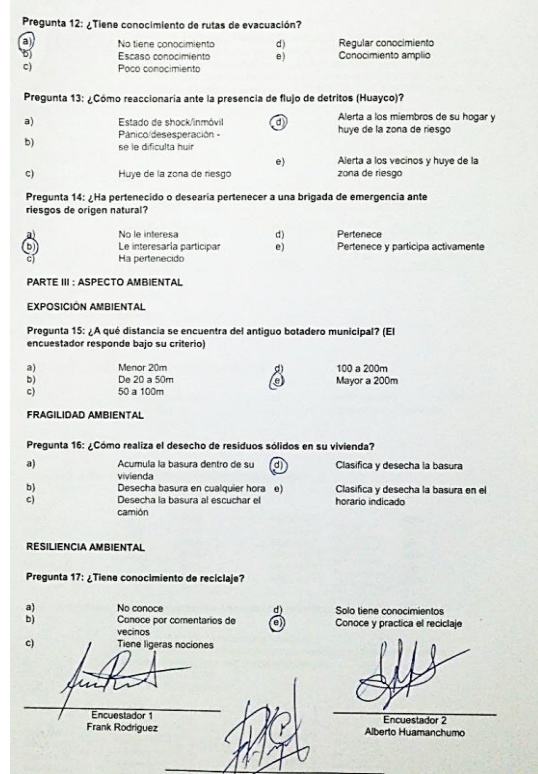

Encuestado

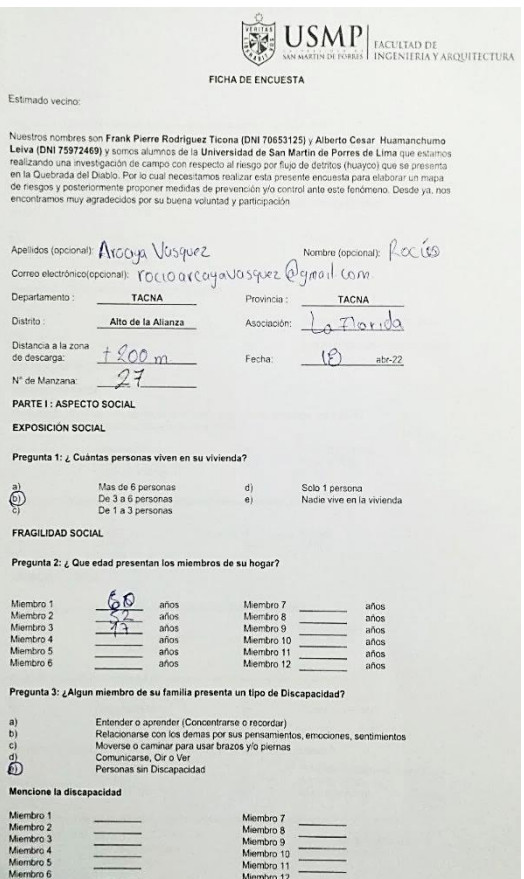

USMP MOULTAD DE ACULTAD DE

 $\ddot{\phantom{a}}$ 

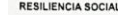

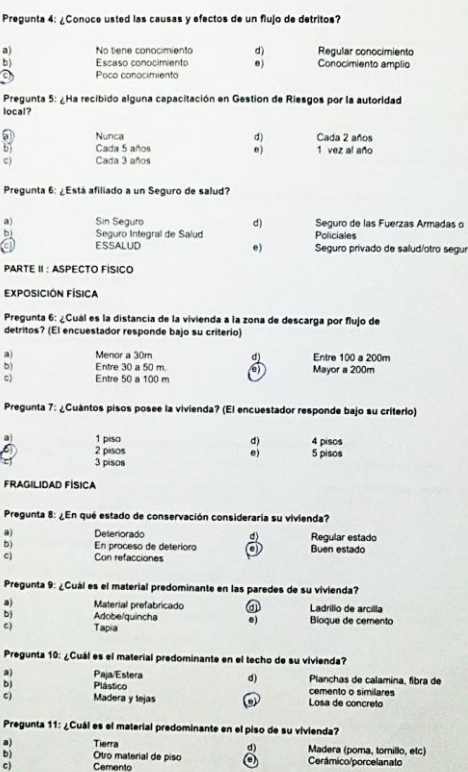

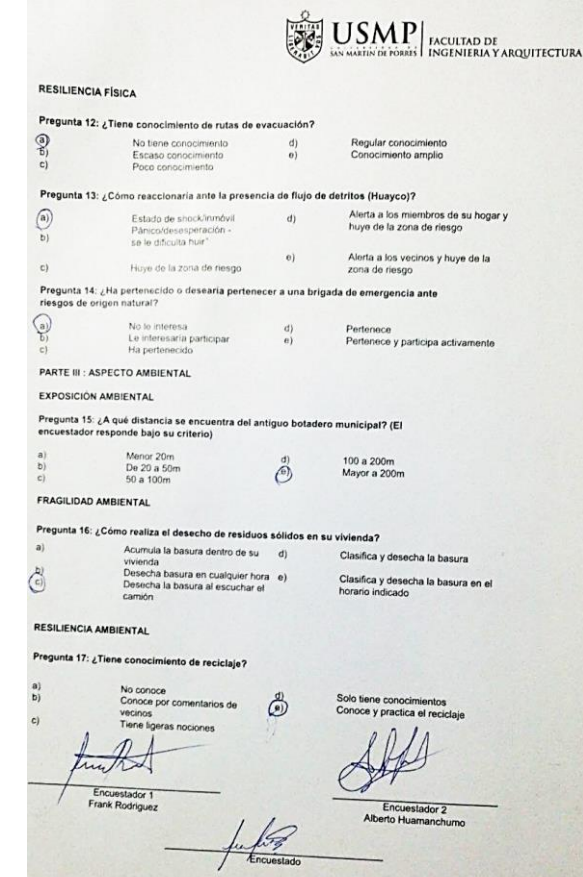

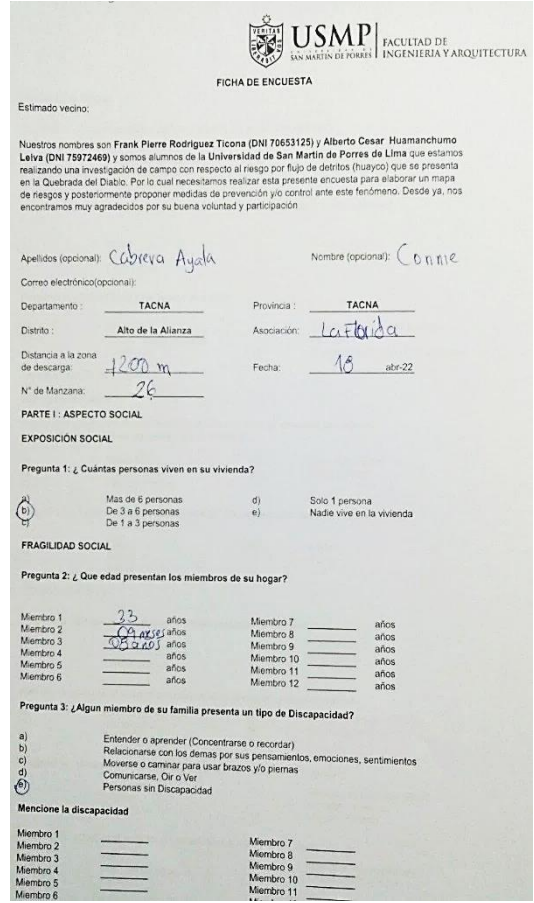

 $\equiv$ 

60

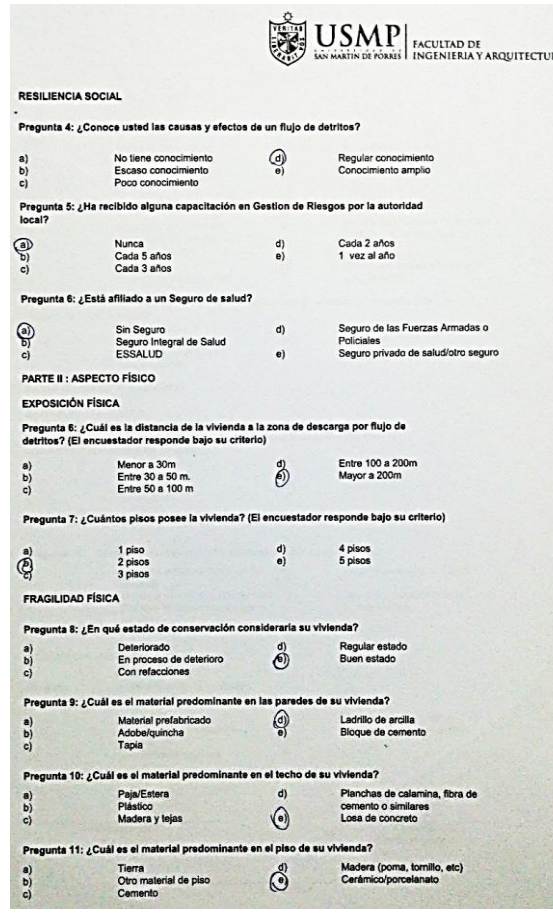

a)<br>  $\begin{matrix} a \\ b \end{matrix}$ 

 $\bigodot$ 

 $\begin{array}{c} a) \\ c) \\ c) \end{array}$ 

 $\begin{pmatrix} a \\ c \end{pmatrix}$ 

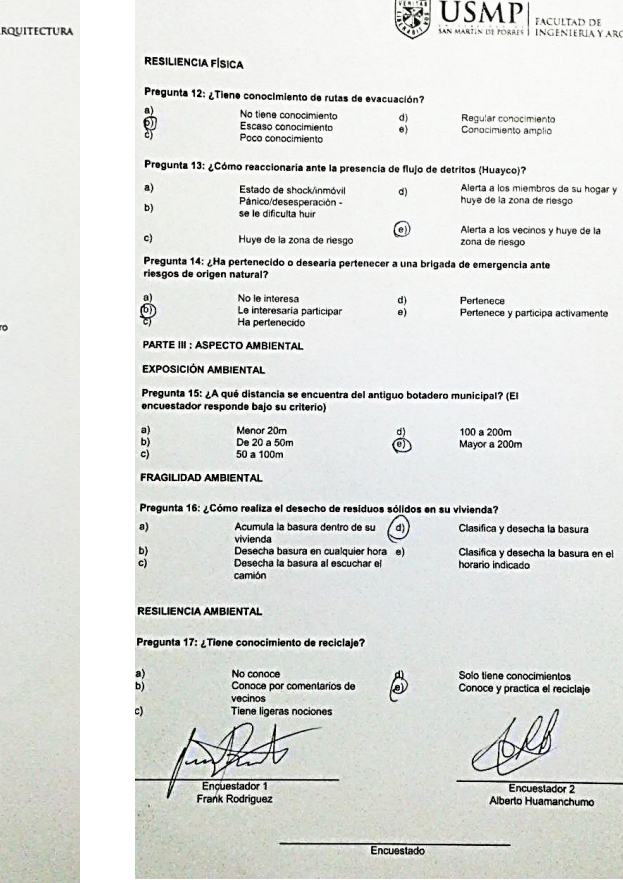

FACULTAD DE<br>Ingenieria y arquitectura

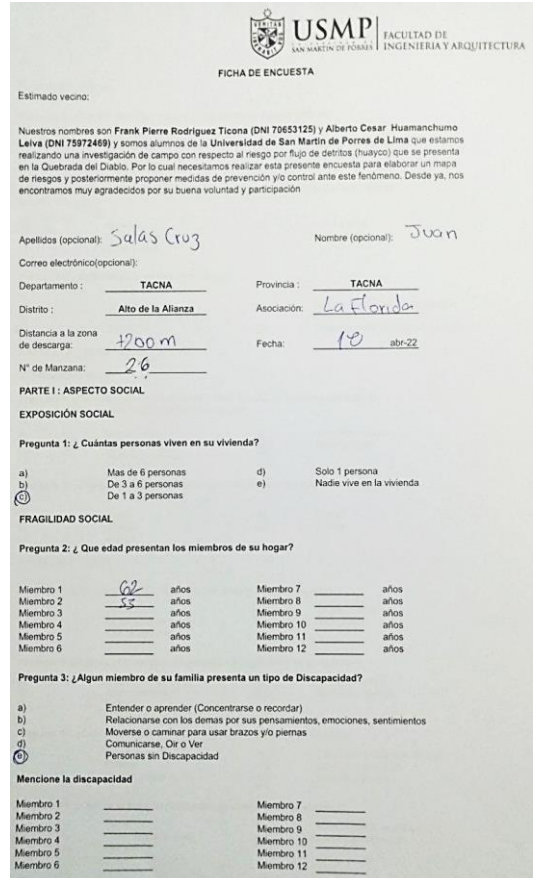

 $\equiv$ 

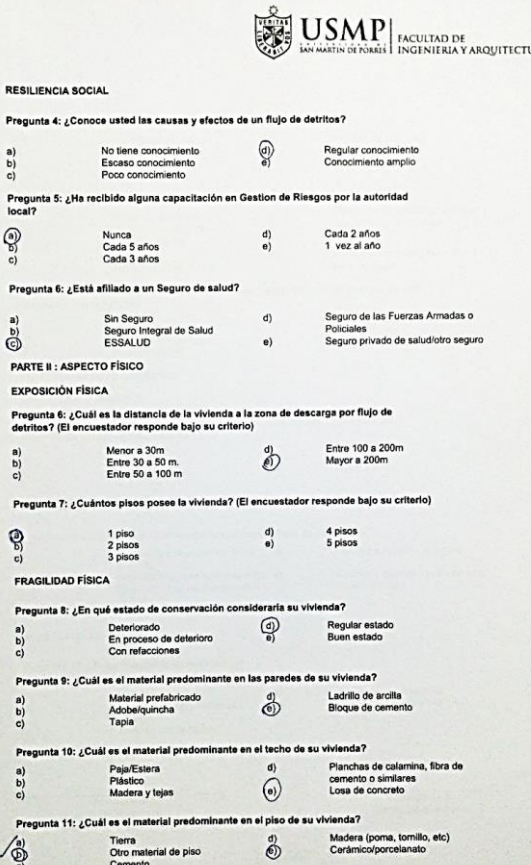

a)<br>  $\begin{bmatrix} a \\ b \\ c \end{bmatrix}$ 

 $\bigcirc$ 

Pregunt<br>local?

Pregunt

 $\overset{a)}{\bigcirc}$ 

 $\begin{array}{c} \mathbf{a)} \\ \mathbf{b)} \\ \mathbf{c)} \end{array}$ Pregun

 $\bigotimes_{{\mathbb C}} {\mathbb C}$ 

Pregur  $\begin{pmatrix} a \\ b \end{pmatrix}$ 

Pregui  $\begin{array}{c} \mathbf{a)} \\ \mathbf{b)} \\ \mathbf{c)} \end{array}$ 

Pregu  $\begin{array}{c} a) \\ b) \\ c) \end{array}$ 

Pregu

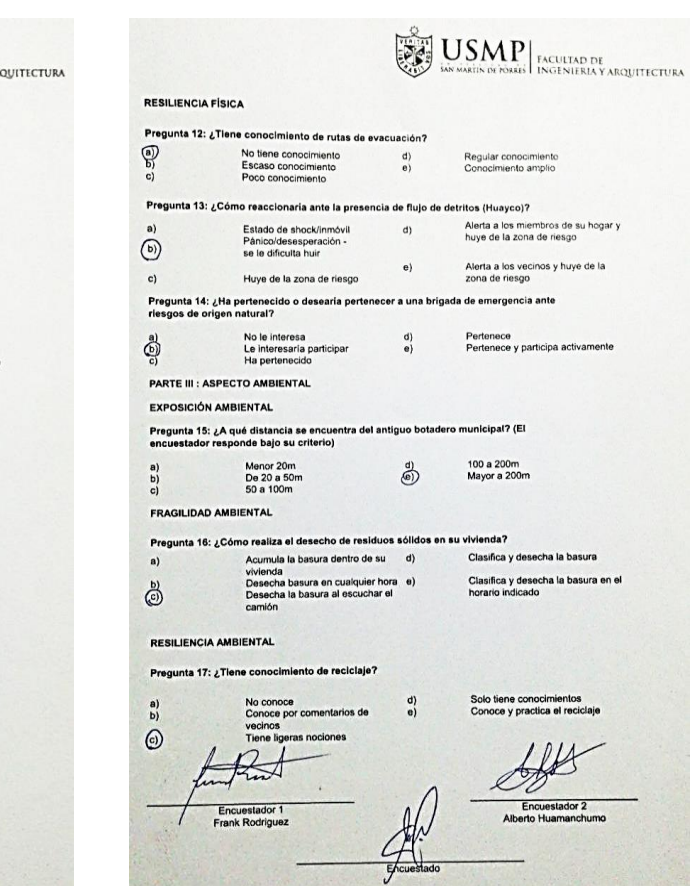

 $\mathcal{V}_{\mathcal{A}}$  ,  $\mathcal{V}_{\mathcal{A}}$ 

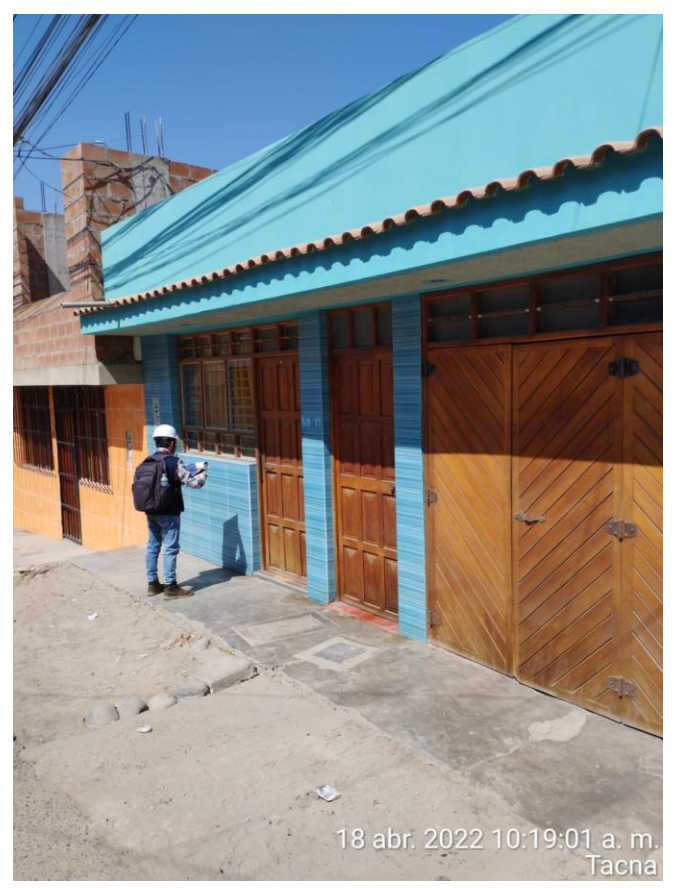

**Nota:** Encuesta a poblador

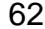

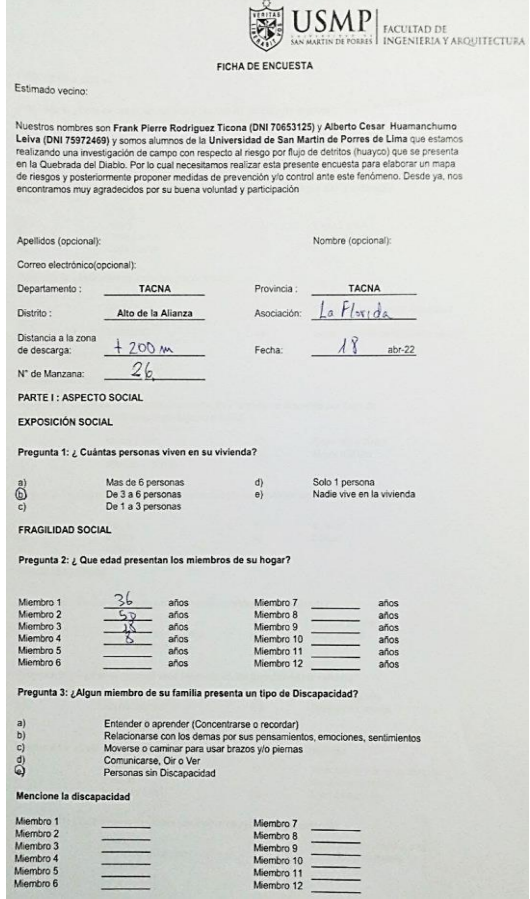

 $\equiv$ 

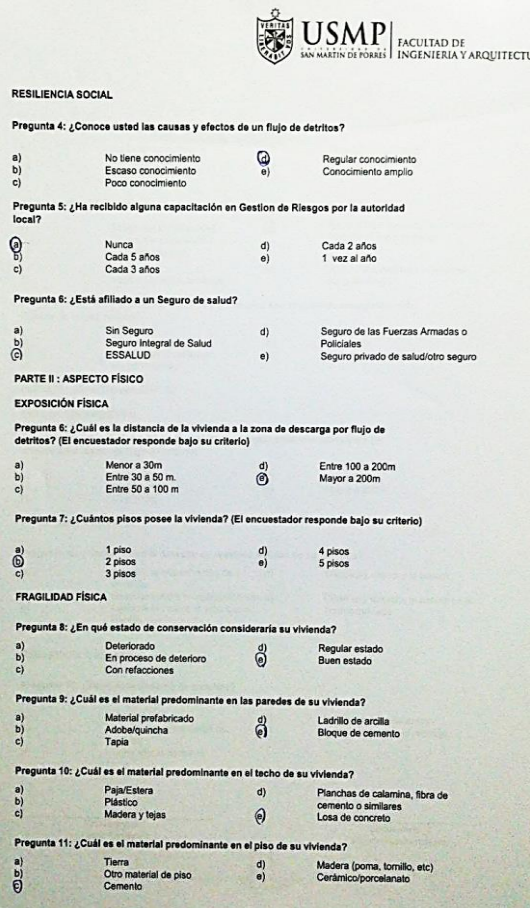

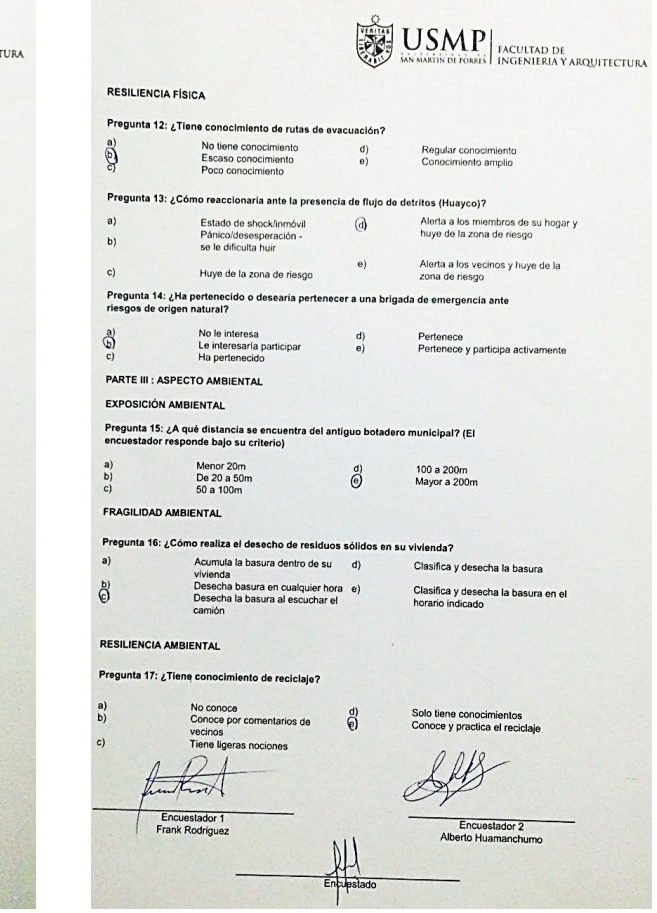

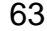

# $\left[\underbrace{\overbrace{\text{PMS}}_{\text{PMS}}\right]\underset{\text{lossiveity of rions}}{\text{USM}}\left|\underset{\text{PAGUNIERIA Y ARQUTECTURA}}{\text{PAGUNIERIA Y ARQUTECTURA}}\right.\\$ FICHA DE ENCUESTA

 $\binom{a}{b}$ 

 $\frac{67}{6}$ 

 $c)$ 

 $\begin{pmatrix} 0 \\ 0 \end{pmatrix}$ 

 $c)$ 

a)<br>  $\begin{matrix} b \\ c \end{matrix}$ 

 $\begin{matrix} 0 \\ 0 \end{matrix}$ 

 $\begin{array}{c} {\bf a)} \\ {\bf b)} \\ {\bf c)} \end{array}$ 

 $\begin{pmatrix} a \\ b \\ c \end{pmatrix}$ 

 $\begin{bmatrix} a \\ b \\ c \end{bmatrix}$ 

 $\overline{\bigodot}^{\mathbf{a}}$ 

local?  $\begin{matrix} 0 \\ 0 \end{matrix}$ 

#### Estimado vecino:

Nuestros nombres son Frank Pierre Rodríguez Ticone (DNI 76551325) y Alberto Cesar Huamanchumo<br>Leivie (DNI 75972469) y sonoti automobile Molverelaid de San Martin de Porres de Llima que estimos<br>realizarios una mesigació par

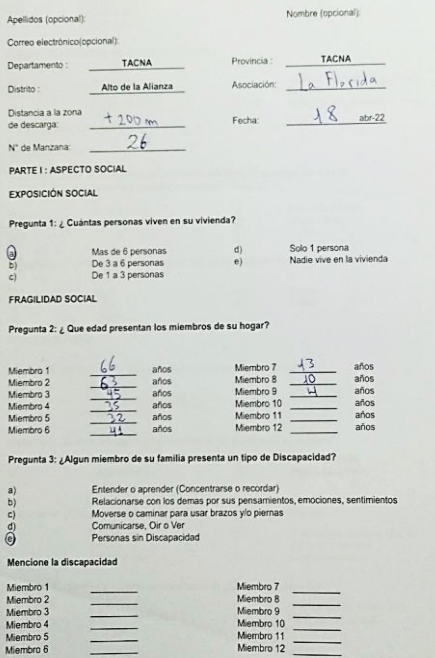

#### $\left|\underset{\text{SUSY}}{\underbrace{\sup_{\text{SUSY}}}}\underset{\text{isosasis of rossal}}{\underbrace{\text{USIM}}}\right|\underset{\text{INGENIERAN ANRGUITECTURA}}{\text{RACULTAD DF}}$ **RESILIENCIA SOCIAL** Pregunta 4: ¿Conoce usted las causas y efectos de un flujo de detritos?  $_{\rm e}^{\bigcirc}$ Regular conocimiento No tiene conocimiento<br>Escaso conocimiento<br>Poco conocimiento Conocimiento amplio Pregunta 5: ¿Ha recibido alguna capacitación en Gestion de Riesgos por la autoridad Cada 2 años Nunca<br>Cada 5 años<br>Cada 3 años  $\binom{d}{e}$ 1 yez al año Pregunta 6: ¿Está afiliado a un Seguro de salud? Seguro de las Fuerzas Armadas o  $d)$ Sin Seguro<br>Seguro Integral de Salud<br>ESSALUD Policiales Seguro privado de saludíotro seguro  $e)$ PARTE II : ASPECTO FÍSICO EXPOSICIÓN FÍSICA Pregunta 6: ¿Cuál es la distancia de la vivienda a la zona de descarga por flujo de<br>detritos? (El encuestador responde bajo su criterio) Menor a 30m Entre 100 a 200m  $\hat{\mathbb{Q}}^{\underline{\mathbb{d}}}$ Entre 30 a 50 m.<br>Entre 50 a 100 m Mayor a 200m Pregunta 7: ¿Cuántos pisos posee la vivienda? (El encuestador responde bajo su criterio) 4 pisos<br>5 pisos  $\begin{array}{c} \text{1 piso} \\ \text{2 pisos} \\ \text{3 pisos} \end{array}$  $\binom{d}{e}$ FRAGILIDAD FÍSICA Pregunta 8: ¿En qué estado de conservación consideraria su vivienda? Regular estado<br>Buen estado Deteriorado<br>En proceso de deterioro<br>Con refacciones  $\bigcirc_{\mathbf{e}}$ Pregunta 9: ¿Cuál es el material predominante en las paredes de su vivienda? Material prefabricado<br>Adobe/quincha<br>Tapia Ladrillo de arcilla<br>Bloque de cemento  $@^d$ Pregunta 10: ¿Cuál es el material predominante en el techo de su vivienda? Paja/Estera  $\odot$ Planchas de calamina, fibra de cemento o similares<br>Losa de concreto Plástico Madera y lejas  $e)$ Pregunta 11: ¿Cuál es el material predominante en el piso de su vivienda? Tierra<br>Otro material de piso<br>Cemento Madera (poma, tornillo, etc)<br>Cerámico/porcelanato  $\begin{pmatrix} 0 \\ 0 \end{pmatrix}$

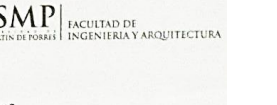

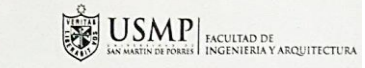

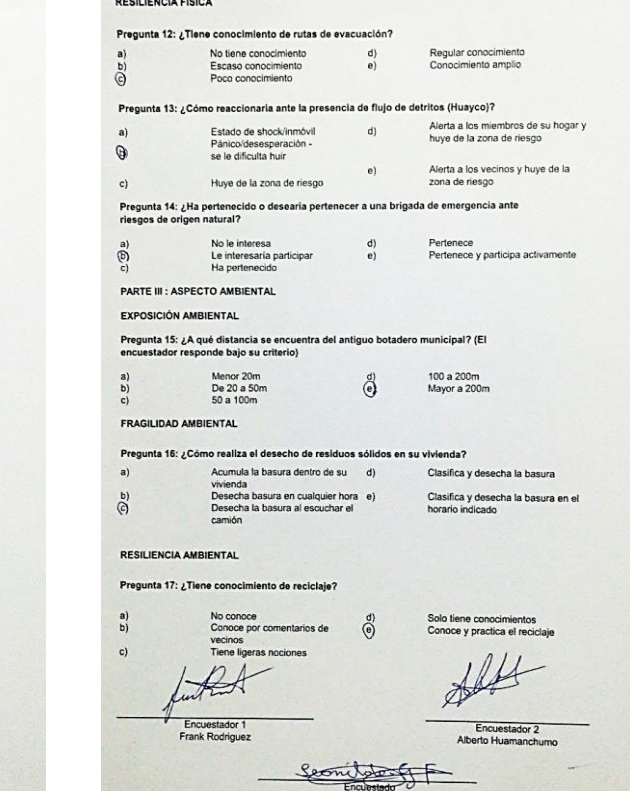

 $\left|\sum_{\text{RMS}}\underset{\text{maximistic intion is}}{\text{MMS}}\right|\underset{\text{INGENIERA Y ARGENTE CUTA}}{\text{RACULTAD DE}}$ FICHA DE ENCUESTA Estimado vecino: Nuestros nombres son Frank Pierre Rodríguez Ticona (DNI 70653125) y Alberto Cesar Huamanchumo<br>Leiva (DNI 75972469) y sonos siumnos de la Universidad de San Martín de Porres de Llina que estamos<br>realizando una investigación Nombre (opcional): Apellidos (opcional): Correo electrónico(opcional): Departamento : TACNA Provincia : TACNA ... Distrito : Alto de la Alianza Asociación: La Florida Distancia a la zona<br>de descarga:  $+200$ Fecha:  $\frac{18}{20}$  abr-22  $N^*$  de Manzana:  $26$ PARTE I : ASPECTO SOCIAL **EXPOSICIÓN SOCIAL** Pregunta 1: ¿ Cuántas personas viven en su vivienda? Mas de 6 personas<br>De 3 a 6 personas<br>De 1 a 3 personas  $\begin{picture}(180,10) \put(0,0){\line(1,0){155}} \put(0,0){\line(1,0){155}} \put(0,0){\line(1,0){155}} \put(0,0){\line(1,0){155}} \put(0,0){\line(1,0){155}} \put(0,0){\line(1,0){155}} \put(0,0){\line(1,0){155}} \put(0,0){\line(1,0){155}} \put(0,0){\line(1,0){155}} \put(0,0){\line(1,0){155}} \put(0,0){\line(1,0){155}} \put(0,0){\line($ d) Solo 1 persona<br>e) Nadie vive en la vivienda FRAGILIDAD SOCIAL Pregunta 2: ¿ Que edad presentan los miembros de su hogar?  $\begin{array}{c|c}\n\mathcal{G} & \text{arios} \\
\hline\n23 & \text{arlos} \\
\hline\n\frac{29}{92} & \text{arlos} \\
\hline\n\frac{49}{93} & \text{arlos} \\
\hline\n\text{as} & \text{arlos} \\
\hline\n\text{as} & \text{arlos}\n\end{array}$  $\begin{tabular}{l|c|c} \multicolumn{1}{l|}{Miembro 7} & $\frac{Sf}{M}$ & afos \\ \multicolumn{1}{l|}{Miembro 8} & $\frac{3f}{M} $ & afos \\ \multicolumn{1}{l|}{Miembro 10} & $\frac{3fos}{M} $ & afos \\ \multicolumn{1}{l|}{Miembro 11} & $\frac{3fos}{M} $ & afos \\ \multicolumn{1}{l|}{Miembro 12} & $\frac{3fos}{M} $ & afos \\ \multicolumn{1}{l|}{Miembro 12} & $\frac{3fos}{M} $ & afos \\ \multicolumn{1}{l|}{Miembro 1$ Miembro 1<br>Miembro 2<br>Miembro 3<br>Miembro 5<br>Miembro 6<br>Miembro 6 Pregunta 3: ¿Algun miembro de su familia presenta un tipo de Discapacidad? Entender o aprender (Concentrarse o recordar)<br>Relacionarse con los demas por sus pensamientos, emociones, sentimientos<br>Moverse o cáminar para usar brazos y/o piemas<br>Comunicarse, Or o Ver<br>Personas sin Discapacidad  $\begin{array}{c} \mbox{a)} \\ \mbox{b)} \\ \mbox{c)} \\ \mbox{d)} \\ \mbox{d)} \end{array}$ 

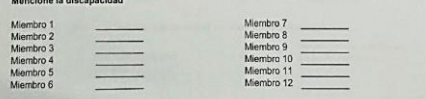

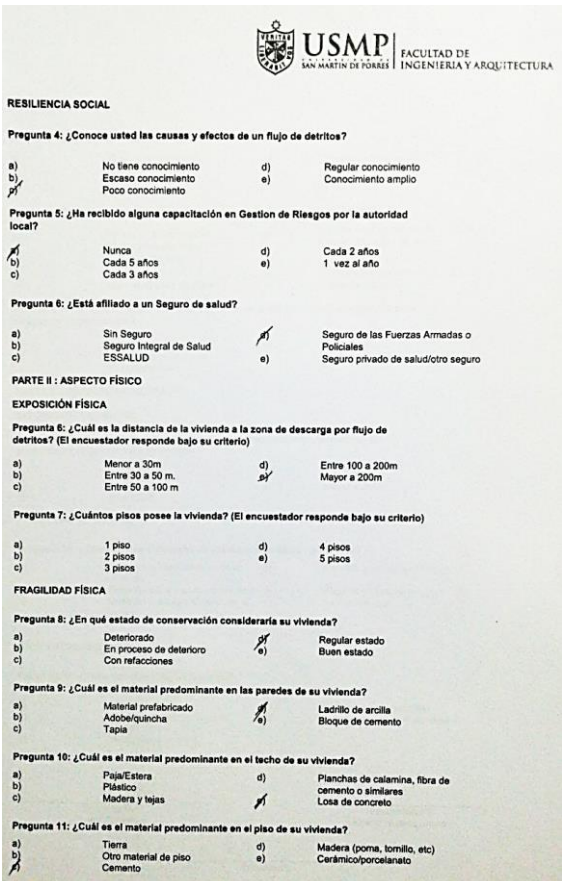

 $\overset{(a)}{\underset{p\uparrow}{\text{min}}}$ 

 $\sum_{i=0}^{n}$ 

 $\begin{array}{c} a) \\ b) \\ c) \end{array}$ 

a)<br> $\begin{array}{c} a) \\ b) \\ c) \end{array}$ 

 $\begin{array}{c} a) \\ c) \end{array}$ 

Pregunta

Pregunta  $\begin{bmatrix} a \\ b \end{bmatrix}$ 

Pregunta

Pregunta  $\begin{array}{c} a) \\ c) \end{array}$ Pregunt  $\sum_{i=1}^{n}$ 

 $\begin{array}{c} a) \\ b) \\ c) \end{array}$ 

EXPOSICE

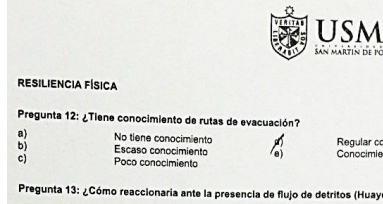

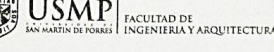

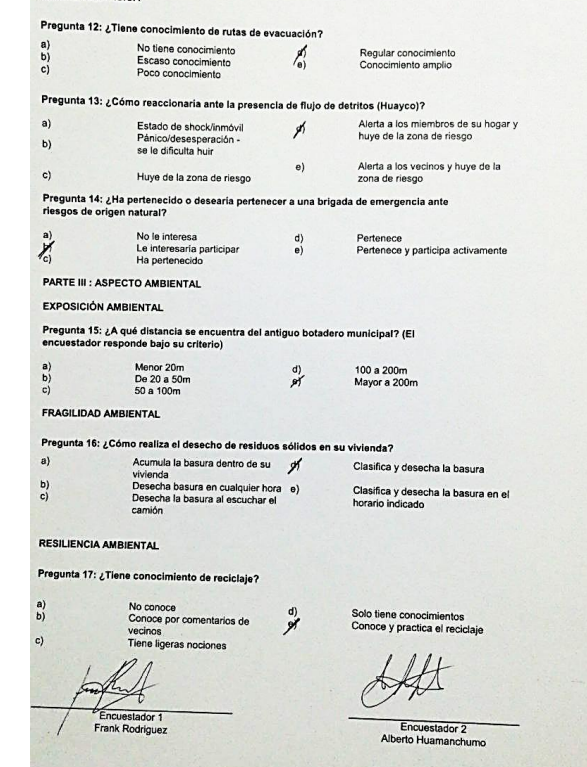

Encuestado

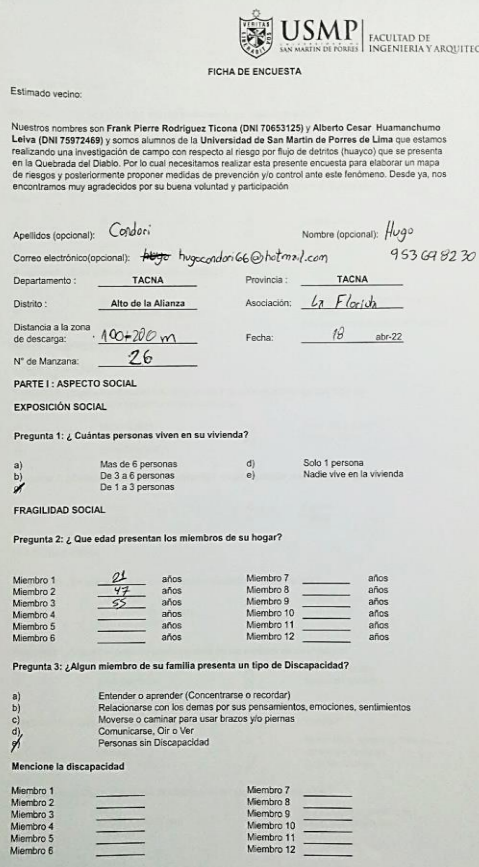

**TURA** 

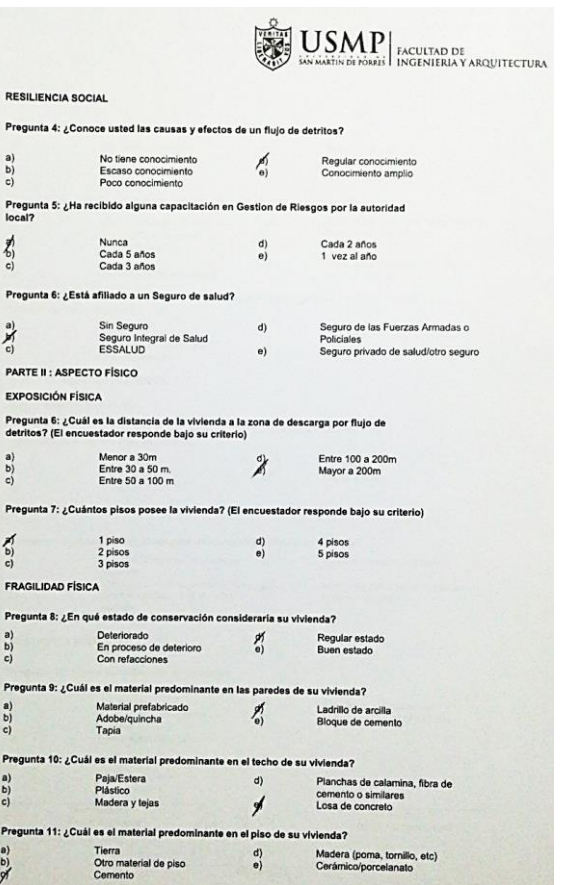

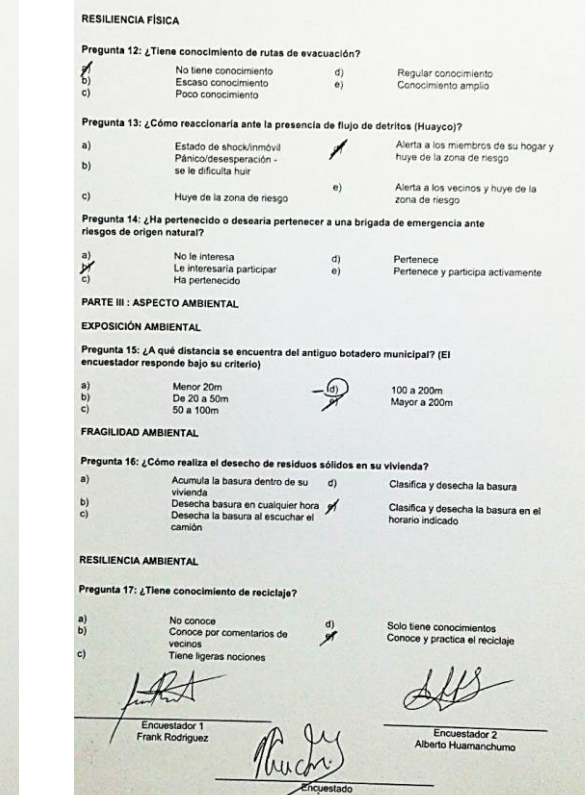

 $\left|\overline{\mathbf{g}}\right|\overline{\mathbf{g}}\overline{\mathbf{g}}$ 

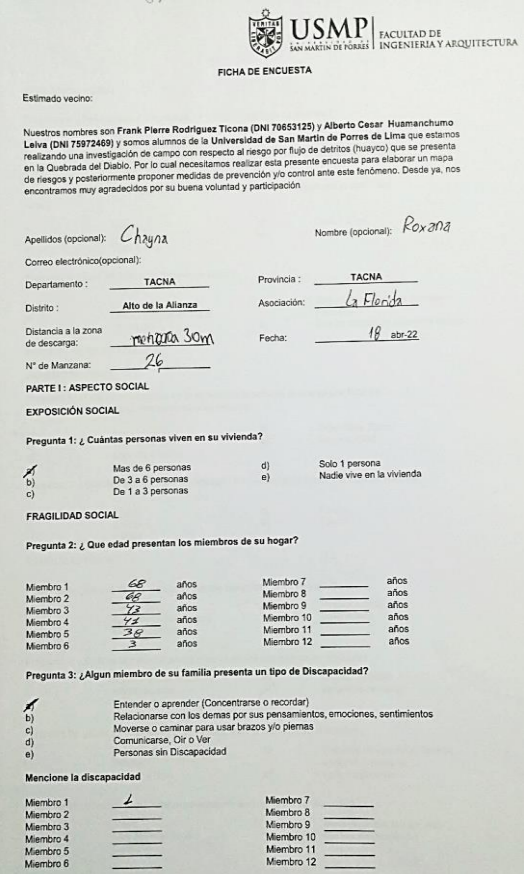

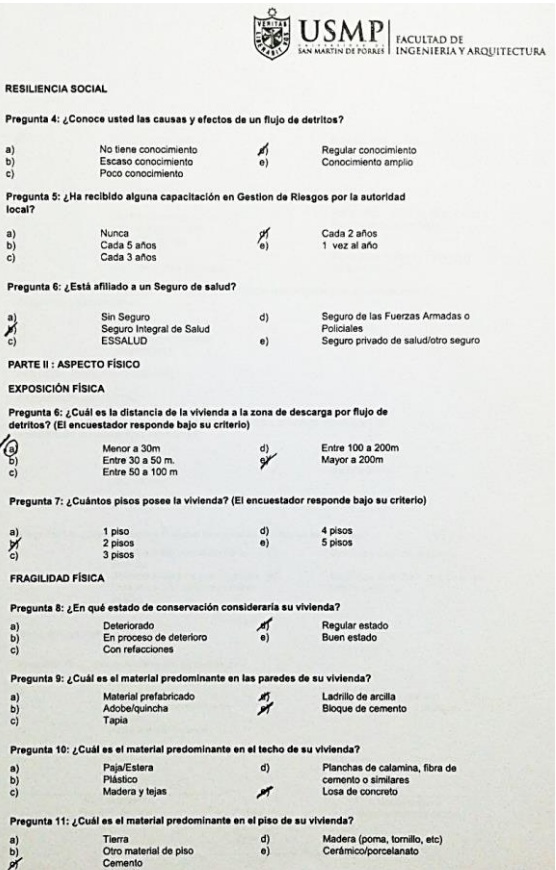

a)<br>  $\begin{matrix} a) \\ b) \\ c) \end{matrix}$ 

a)<br> $\begin{bmatrix} 0 \\ 0 \end{bmatrix}$ 

 $\sum_{i=1}^{n} \sum_{i=1}^{n}$ 

 $\begin{bmatrix} a \\ b \\ c \end{bmatrix}$ 

 $\begin{bmatrix} a \\ b \end{bmatrix}$ 

Pregunt

Pregun

Progunt  $\begin{pmatrix} a \\ b \end{pmatrix}$ 

Pregun  $\begin{array}{c}\n\mathbf{a} \\
\mathbf{b} \\
\mathbf{c}\n\end{array}$ 

Pregunta<br>Iocal?

Pregunta  $\sum_{c}^{\infty}$ 

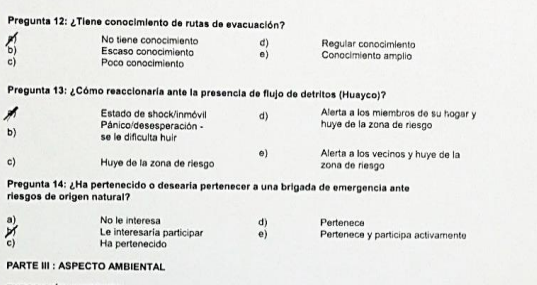

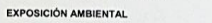

Pregunta 15: ¿A qué distancia se encuentra del antiguo botadero municipal? (El encuestador responde bajo su criterio)

Menor 20m<br>De 20 a 50m<br>50 a 100m 100 a 200m<br>Mayor a 200m  $\frac{d}{dt}$ 

FRAGILIDAD AMBIENTAL

**RESILIENCIA FÍSICA** 

 $\sum_{i=1}^n$ 

 $\rlap{/}$ 

 $b)$  $c)$ 

 $\sum\limits_{\mathbf{C}}\mathbf{X}^{(\mathbf{D})}_{\mathbf{C}}$ 

a)<br>  $\begin{array}{c} a) \\ b) \\ c) \end{array}$ 

 $\begin{bmatrix} a \\ b \end{bmatrix}$ 

#### Pregunta 16: ¿Cómo realiza el desecho de residuos sólidos en su vivienda?

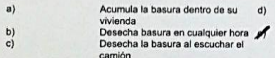

Clasifica y desecha la basura Clasifica y desecha la basura en el<br>horario indicado

Encuestador 2<br>Alberto Huamanchumo

**USMP** KCULTAD DE ACULTAD DE

#### RESILIENCIA AMBIENTAL

Pregunta 17: ¿Tiene conocimiento de reciclaje?

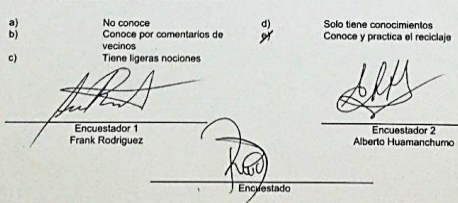

66

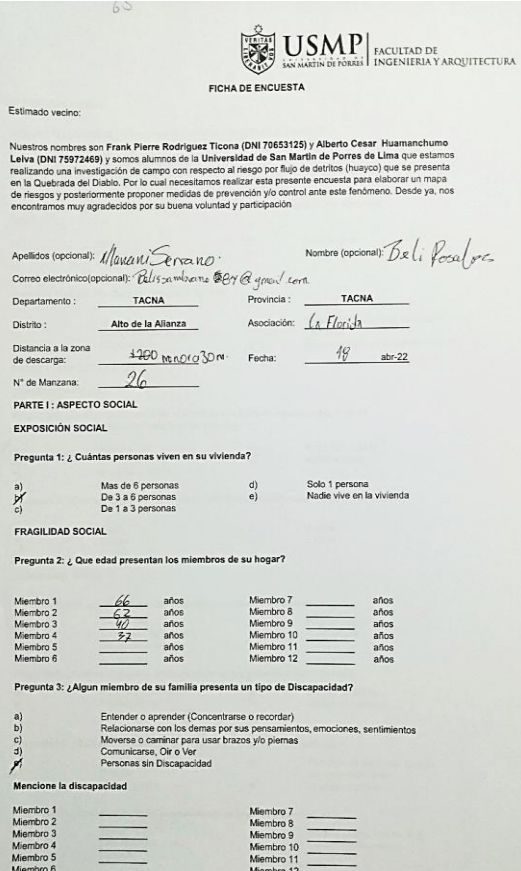

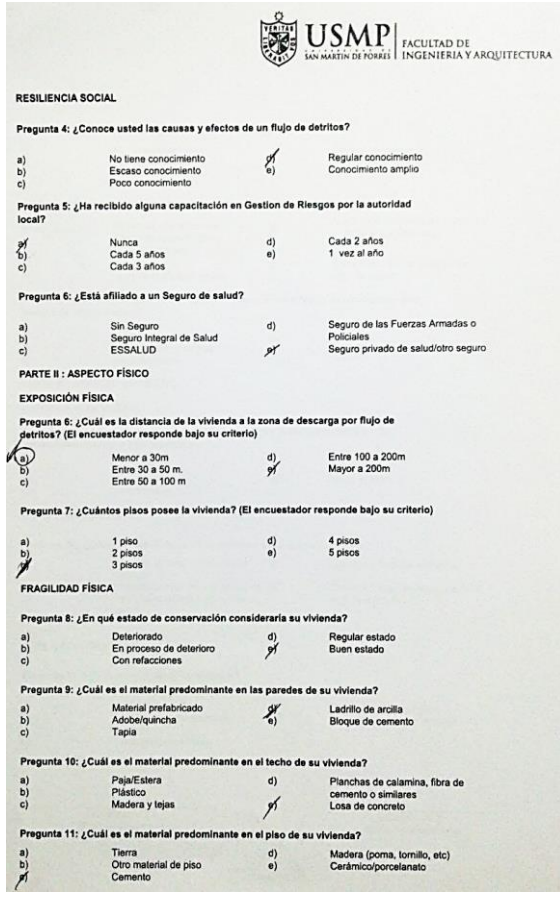

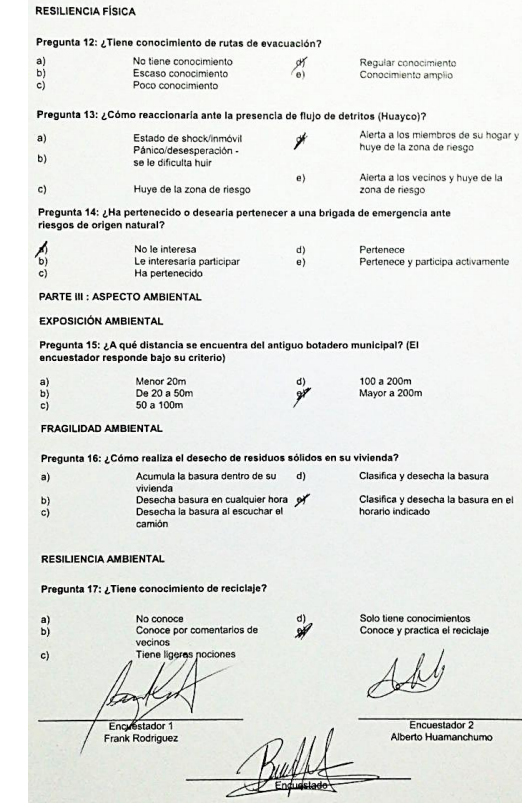

 $\left|\bigoplus_{i=1}^{\infty}\underset{\text{isomorphism of Poisson}}{\text{USM}}\right|\underset{\text{INGCHIERIA} Y \text{ ARQUITECTER}}{\text{MIGINIF}}$ 

 $\left|\overline{\mathbf{U}}_{\mathbf{S}\mathbf{S}}\mathbf{M}\mathbf{P}\right|\underset{\text{isocations of roots}}{\text{LMSMIN}}\left|\underset{\text{INGINITRAY ASQUITICTURA}}{\text{LAGUITICTURA}}\right|$ FICHA DE ENCUESTA Estimado vecino: Nuestros nombres son Frank Pierre Rodríguez Ticona (DNI 70653125) y Alberto Cesar Huamanchumo<br>Leiva (DNI 75972469) y sonos alumnos de la Universidad de San Marini de Porres de Lima que estantos<br>realizando una investigación Apellidos (opcional): Nombre (opcional): Correo electrónico(opcional); Departamento: TACNA Provincia: TACNA Distrito : Alto de la Allanza Asociación: La Plotida Distancia a la zona  $+200$ Fecha:  $\sqrt{3}$  abr-22  $N^*$  de Manzana:  $25$ PARTE I : ASPECTO SOCIAL EXPOSICIÓN SOCIAL Pregunta 1: ¿ Cuántas personas viven en su vivienda? Solo 1 persona<br>Nadie vive en la vivienda Mas de 6 personas<br>De 3 a 6 personas<br>De 1 a 3 personas  $\begin{matrix} d \\ e \end{matrix}$  $\sum_{c)}^{\infty}$ FRAGILIDAD SOCIAL Pregunta 2: ¿ Que edad presentan los miembros de su hogar?

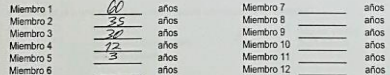

Pregunta 3: ¿Algun miembro de su familia presenta un tipo de Discapacidad?

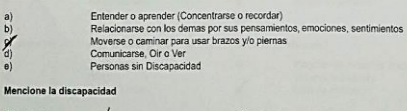

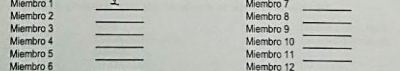

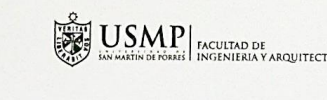

Madera (poma, tornillo, etc)<br>Cerámico/porcelanato

RESILIENCIA SOCIAL

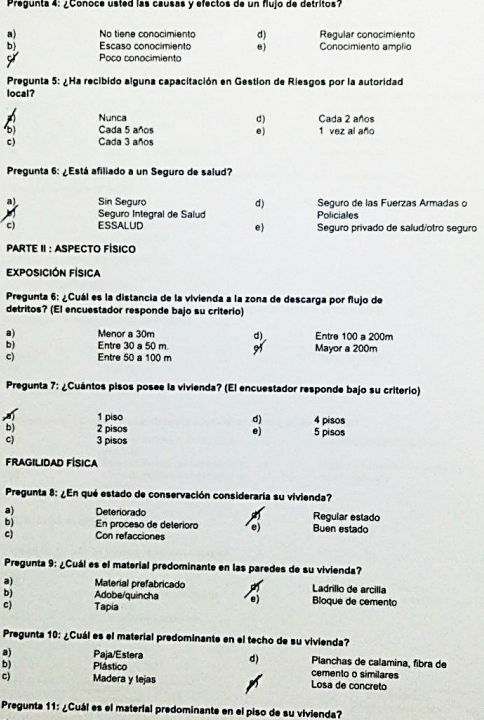

 $\frac{d}{dt}$ 

Tierra<br>Otro material de piso

Cemento

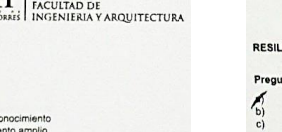

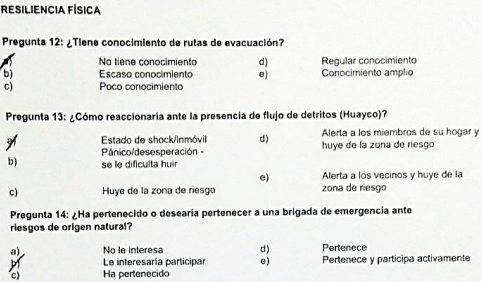

#### PARTE III : ASPECTO AMBIENTAL **EXPOSICIÓN AMBIENTAL**

Pregunta 15: ¿A qué distancia se encuentra del antiguo botadero municipal? (El encuestador responde bajo su criterio)

#### Menor 20m<br>De 20 a 50m<br>50 a 100m  $a)$  $\begin{bmatrix} 1 \\ 0 \\ 0 \end{bmatrix}$

#### FRAGILIDAD AMBIENTAL

 $\mathbf{v}$ 

 $\mathbf{b})$ 

 $\epsilon$ 

Pregui<br>riesgo

 $\sum_{c)}^{\mathrm{a)}}$ 

Pregunta 16: ¿Cómo realiza el desecho de residuos sólidos en su vivienda?  $a)$ Acumula la basura usiniu ve se este estatentia<br>Desecha basura en cualquier hora e)<br>Desecha la basura al escuchar el  $\frac{b}{\sqrt{2}}$ camión

## Acumula la basura dentro de su d) Clasifica y desecha la basura Clasifica y desecha la basura en el<br>horario indicado

 $100a200m$ 

Mayor a 200m

USMP ENGLISH ARQUITABLE AND DE

 $\frac{d}{d}$ 

#### RESILIENCIA AMBIENTAL

Pregunta 17: ¿Tiene conocimiento de reciclaje?

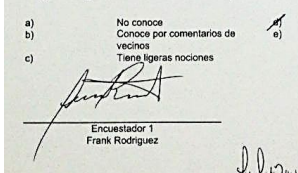

Solo tiene conocimientos Conoce y practica el reciclaje

Encuestador 2 Alberto Huamanchumo

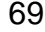

# $\left|\sum_{\text{NMS\_M}}\underset{\text{Inversusiriv\"{o}}}{\text{U}}\underset{\text{NMS\_MMS}}{\text{SMD}}\right|\underset{\text{INGENIERIA Y ARQUITECTURA}}{\text{RACUTAL D DE}}$

FICHA DE ENCUESTA

#### Estimado vecino:

Nuestros nombres son Frank Pierre Rodriguez Ticona (DNI 70653125) y Alberto Cesar Huamanchumo<br>Leiva (DNI 7597246) y sonos alumnos de la Universidad de San Martin de Porres de Lima ou estanos<br>realizando una investigación de

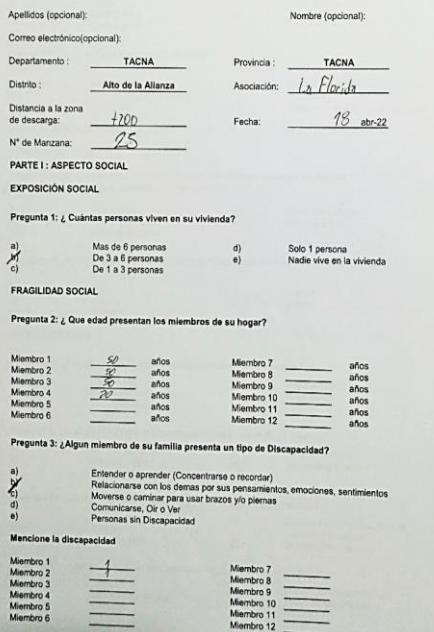

 $\equiv$ 

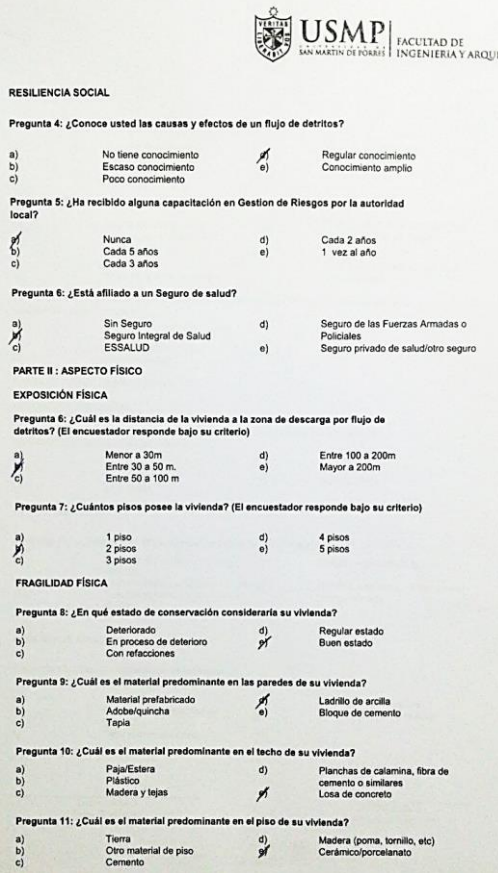

 $P<sub>1</sub>$ 

 $F<sub>i</sub>$ 

 $P<sub>1</sub>$  $\begin{pmatrix} a \\ b \end{pmatrix}$ 

 $\begin{bmatrix} a \\ b \end{bmatrix}$ 

 $\overrightarrow{c}$ 

 $P$  $\begin{bmatrix} a \\ b \end{bmatrix}$ 

 $\begin{pmatrix} a \\ b \end{pmatrix}$ 

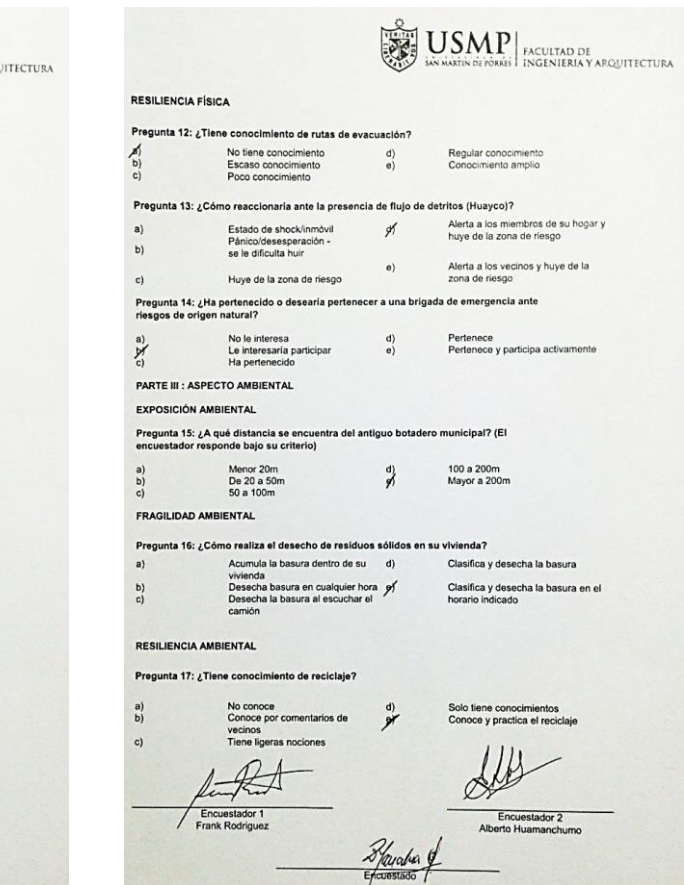

 $\left|\underset{\underset{\text{M}}{\text{MSE}}}{{\text{RSE}}} \underset{\text{Invariant distribution}}{\text{U}} \underset{\text{MSE}}{\text{MSE}}\right| \underset{\text{INGENIERIA Y ARGUTECUVRA}}{\text{RSE}}$ FICHA DE ENCUESTA

#### Estimado vecino:

Nuestros nombres son Frank Pierre Rodríguez Ticona (DNI 70653125) y Alberto Cesar Huamanchumo<br>Leiva (DNI 75972469) y somos alumnos de la Universidad de San Martin de Porres de Lima cue estimos<br>realizando una investigación

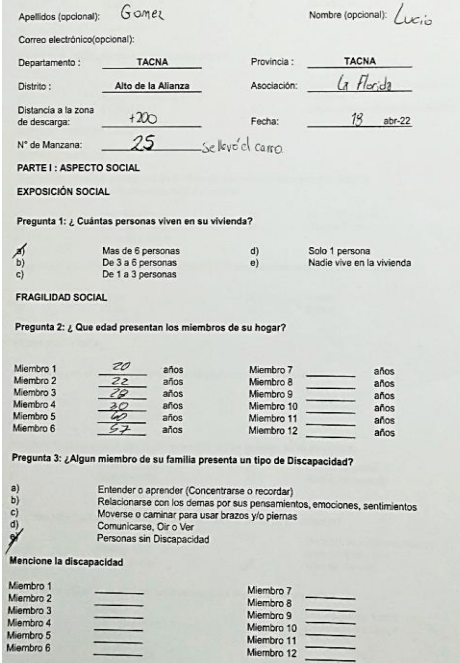

 $\equiv$ 

#### Pregunta 4: ¿Conoce usted las causas y efectos de un flujo de detritos?  $\begin{pmatrix} a \\ b \end{pmatrix}$ No tiene conocimiento  $\frac{95}{9}$ Regular conocimiento<br>Conocimiento amplio Escaso conocimiento Pregunta 5: ¿Ha recibido alguna capacitación en Gestion de Riesgos por la autoridad local?  $\sum_{n=0}^{\infty}$ Nunca<br>Cada 5 años<br>Cada 3 años Cada 2 años<br>1 vez al año  $\binom{d}{e}$ Pregunta 6: ¿Está afiliado a un Seguro de salud? Sin Seguro<br>Seguro Integral de Salud<br>ESSALUD  $\sum_{c)}^{\infty}$  $d)$ Seguro de las Fuerzas Armadas o Seguro de las Fuerzas Armadas d<br>Policiales<br>Seguro privado de salud/otro seguro  $e)$ PARTE II : ASPECTO FÍSICO EXPOSICIÓN FÍSICA Pregunta 6: ¿Cuál es la distancia de la vivienda a la zona de descarga por flujo de detritos? (El encuestador responde bajo su criterio) Menor a 30m<br>Entre 30 a 50 m,<br>Entre 50 a 100 m  $\binom{a}{b}$ Entre 100 a 200m<br>Mayor a 200m  $\frac{d}{dt}$  $\frac{U}{C}$ Pregunta 7: ¿Cuántos pisos posee la vivienda? (El encuestador responde bajo su criterio)  $\begin{array}{c} \n1 \text{ piso} \\
2 \text{ pisos} \\
3 \text{ pisos} \n\end{array}$  $\frac{1}{c}$  $\begin{pmatrix} d \\ e \end{pmatrix}$ 4 pisos<br>5 pisos FRAGILIDAD FÍSICA Pregunta 8: ¿En qué estado de conservación consideraría su vivienda?  $\overset{a)}{\rightarrow}$ Deteriorado<br>En proceso de deterioro<br>Con refacciones  $\begin{pmatrix} d \\ e \end{pmatrix}$ Regular estado<br>Buen estado Pregunta 9: ¿Cuál es el material predominante en las paredes de su vivienda? Material prefabricado<br>Adobe/quincha<br>Tapia Ladrillo de arcilla<br>Bloque de cemento  $\begin{pmatrix} a \\ b \\ c \end{pmatrix}$  $\frac{\rho f}{\mathbf{e}}$ Pregunta 10: ¿Cuál es el material predominante en el techo de su vivienda?  $\begin{pmatrix} a \\ b \end{pmatrix}$ Paja/Estera<br>Plástico<br>Madera y tejas  $d)$ Planchas de calamina, fibra de cemento o similares<br>Losa de concreto  $\rlap{/}$ Pregunta 11: ¿Cuál es el material predominante en el piso de su vivienda? Tierra<br>Otro material de piso<br>Cemento  $\begin{pmatrix} d \\ e \end{pmatrix}$ Madera (poma, tornillo, etc)<br>Cerámico/porcelanato  $\begin{bmatrix} a \\ b \end{bmatrix}$

RESILIENCIA SOCIAL

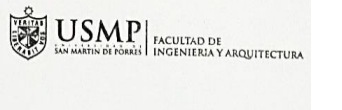

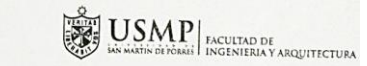

#### RESILIENCIA FÍSICA

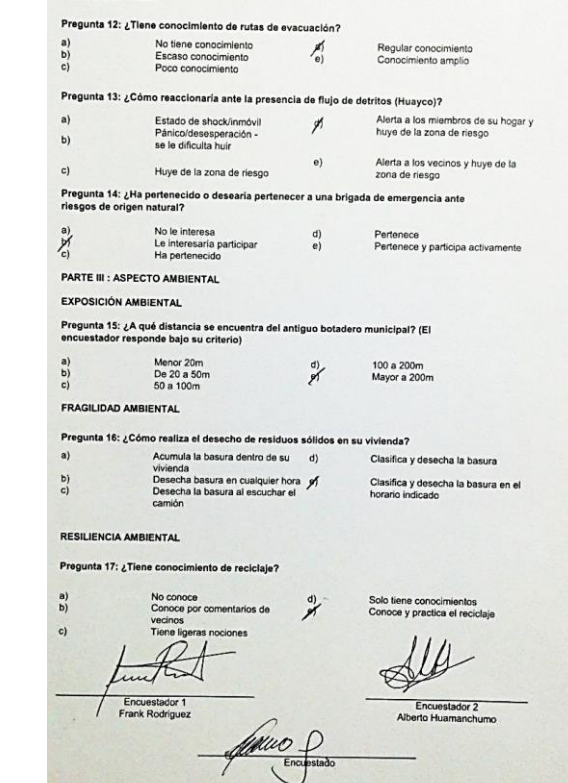

 $\sum_{n=1}^{\infty} \frac{USMP}{N} \Big|_{\frac{IACUTAP}{NGLN11RAN} \times A\mathbb{R} \leq \frac{1}{N}}$ FICHA DE ENCUESTA

#### Estimado vecino:

Nuestros nombres son Frank Pierre Rodriguez Ticona (DN 70553125) y Alberto Cesar Huamanchumo<br>Leiva (DN 75972489) y sonos alumnos de la Universidad de San Martin de Porres de Lima que stranco<br>realizando una investigación de

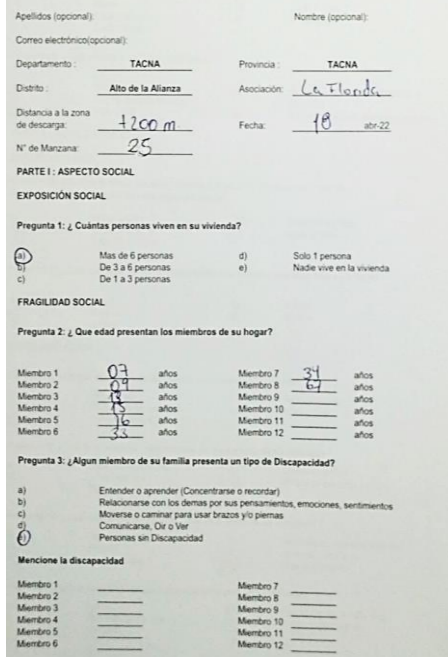

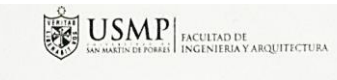

### RESILIENCIA SOCIAL

 $\overline{P}$ 

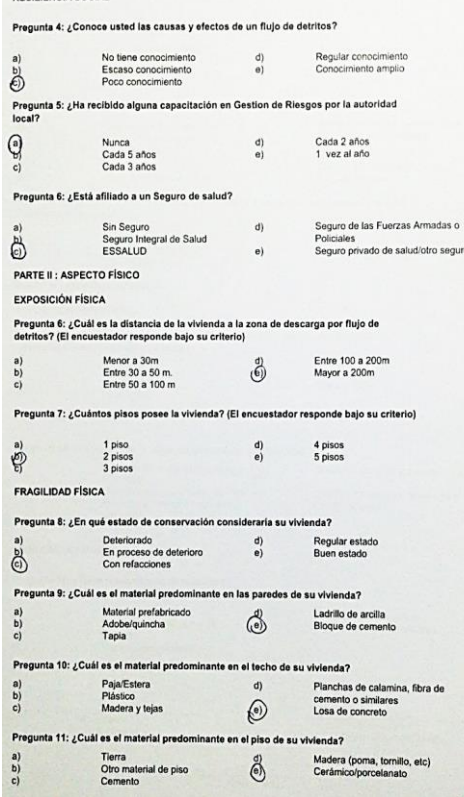

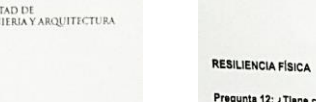

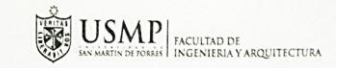

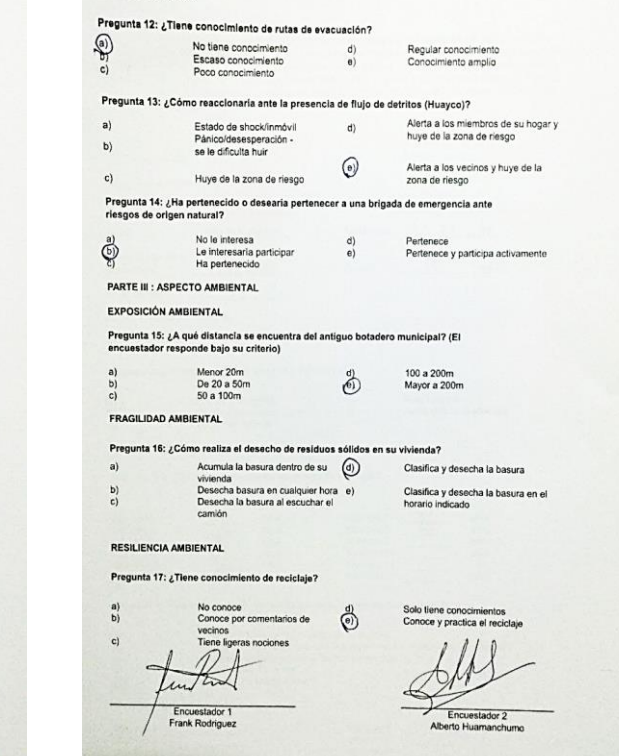

Encuestado

—

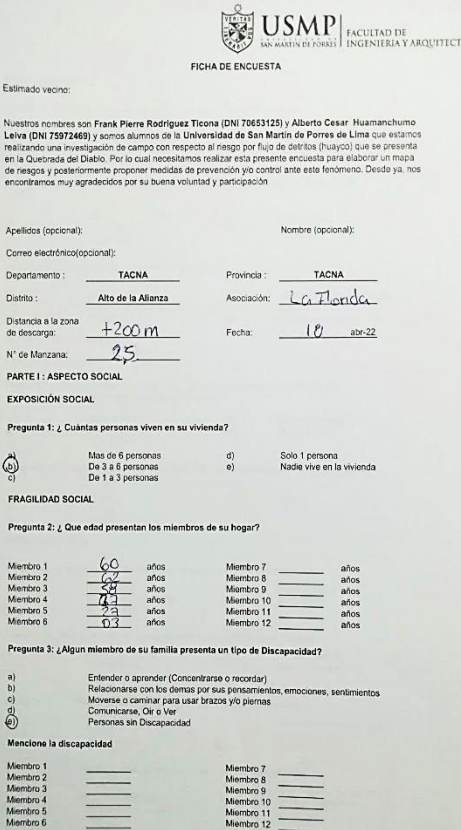

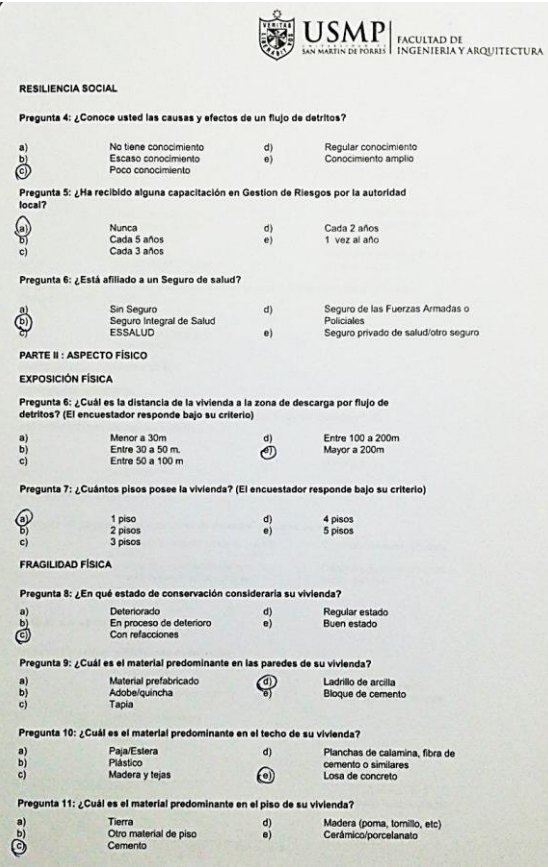

 $\mathcal{L}$ 

 $\mathbf{p}_r$ 

 $\overline{P}$ 

 $\frac{P}{dt}$  $\begin{matrix} a \\ b \end{matrix}$  $P$ 

> FI  $P<sub>T</sub>$

Pr  $\begin{array}{c} a) \\ b) \\ c) \end{array}$ 

 $\overline{P}$ 

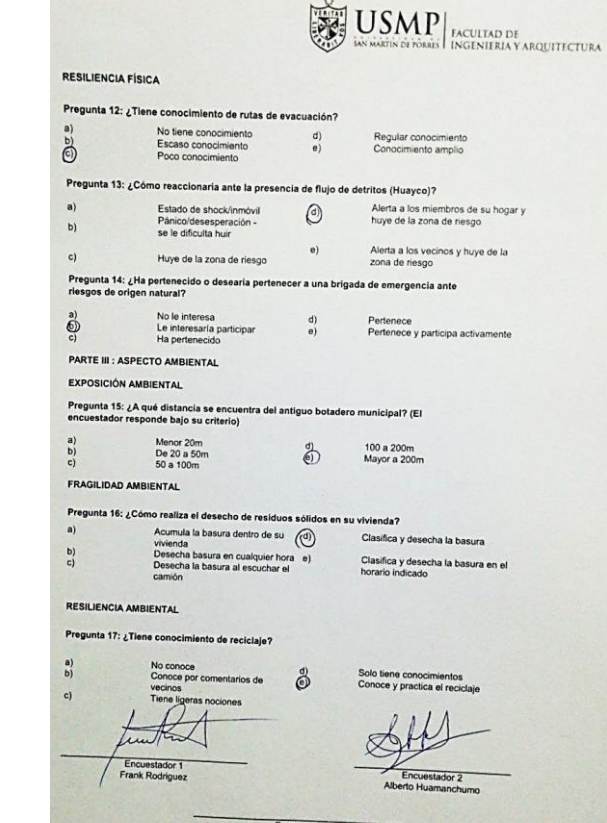

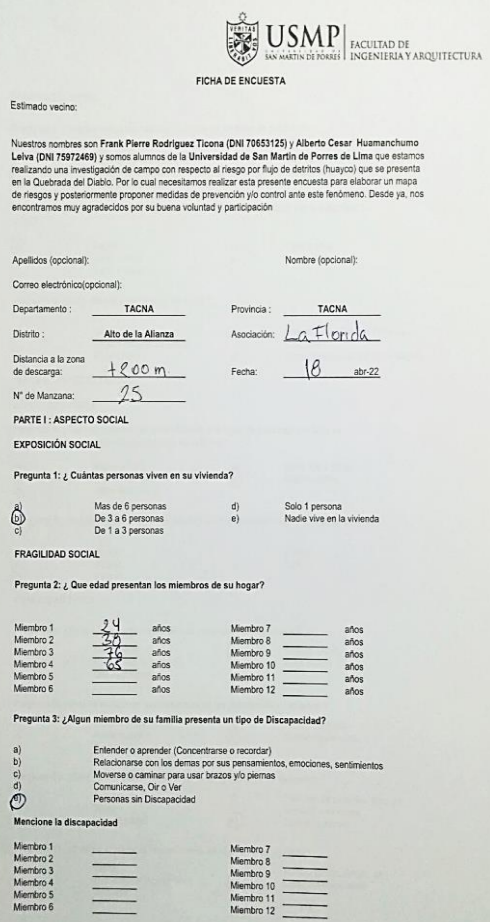

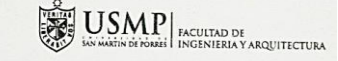

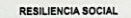

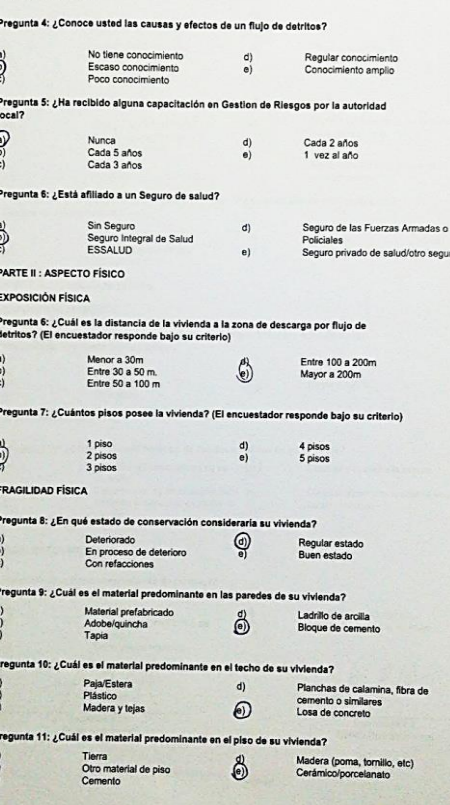

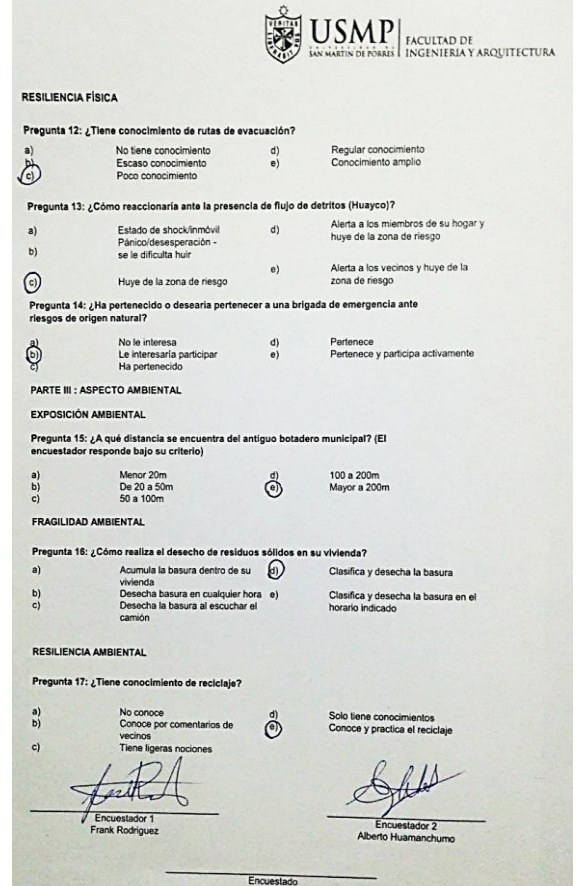

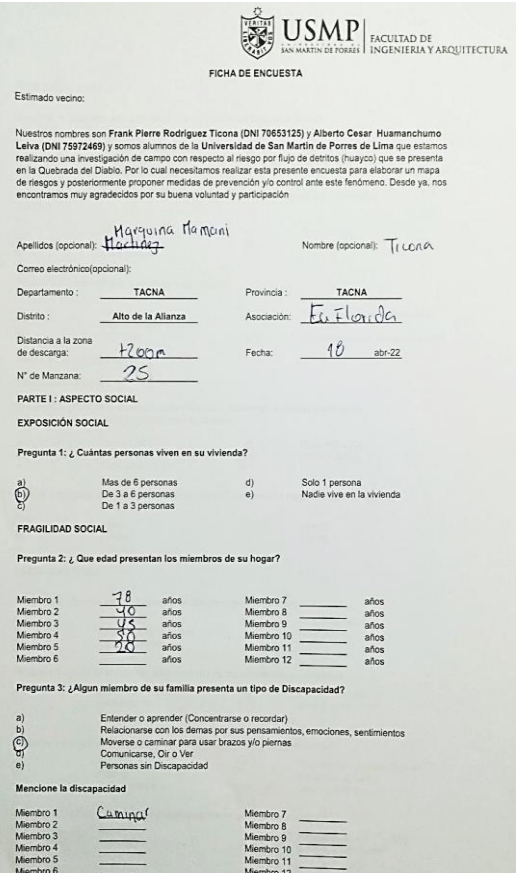

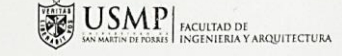

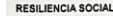

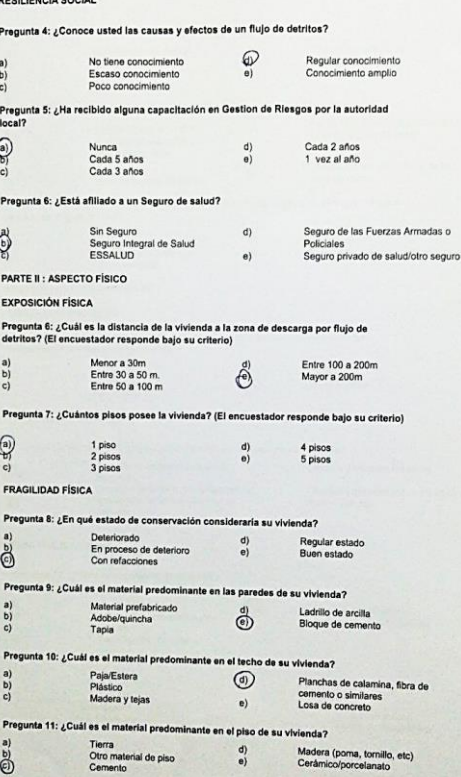

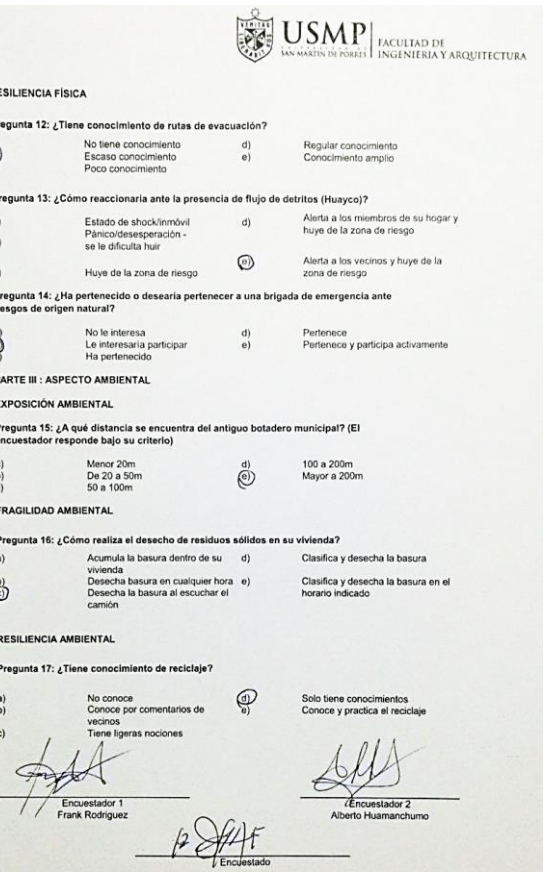

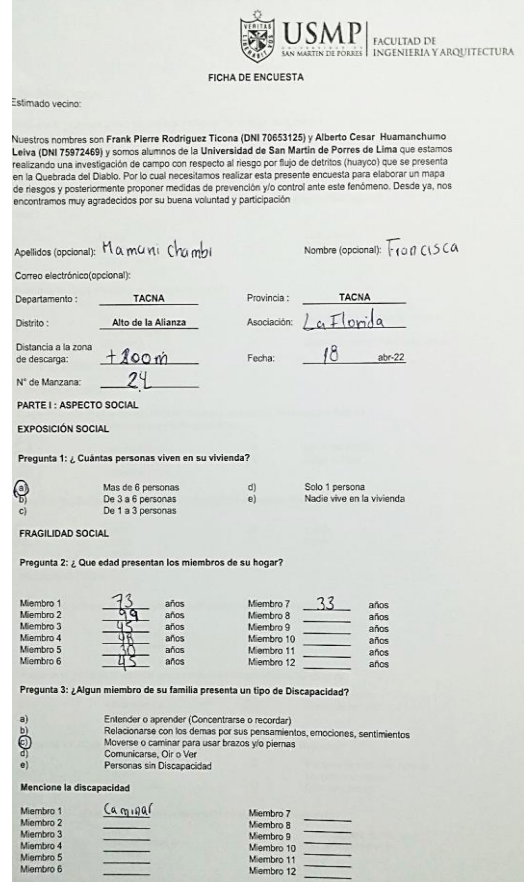

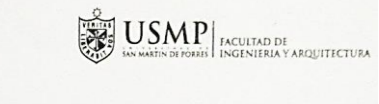

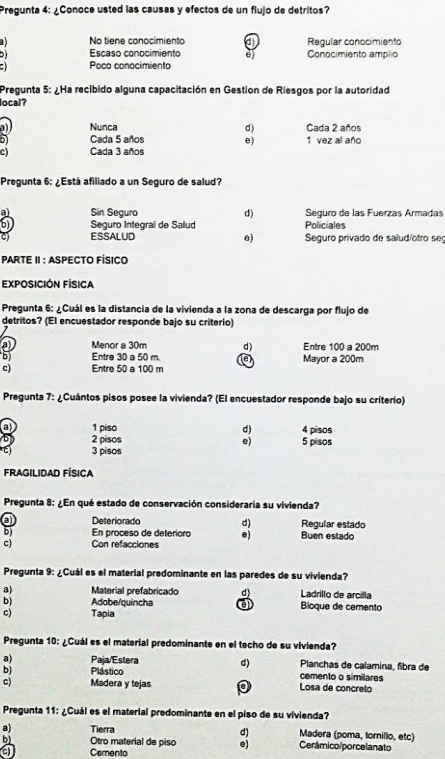

RESILIENCIA SOCIAL

ż,

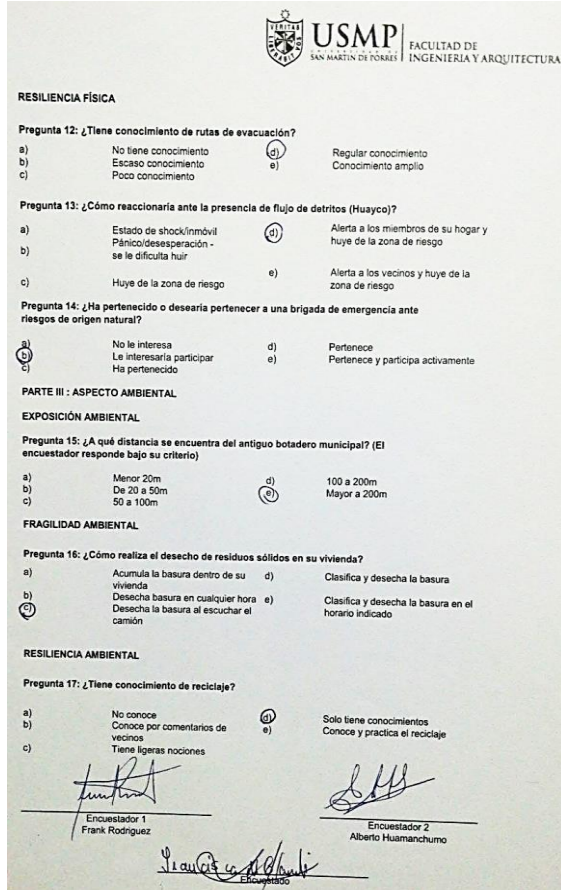

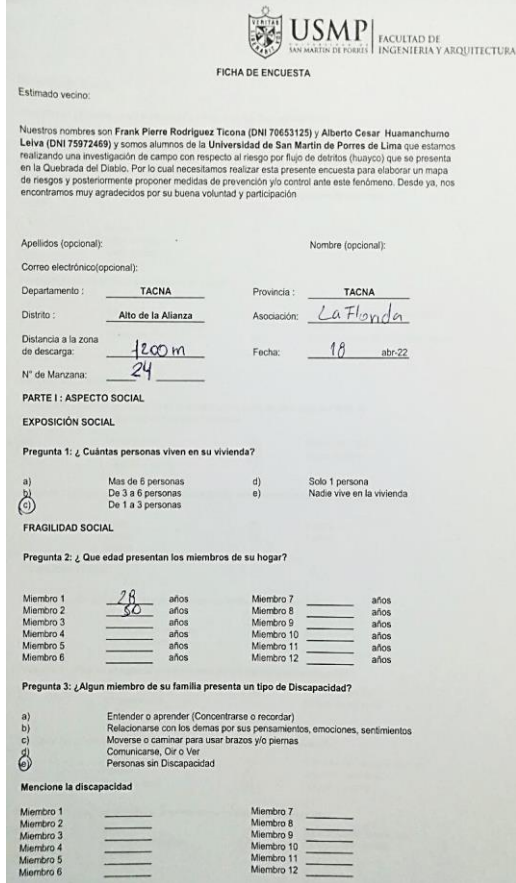

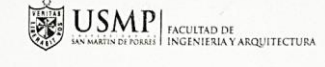

 $\sim$ 

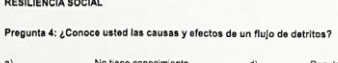

RESILIENCIA SOCIAL

**No** 

 $a)$ 

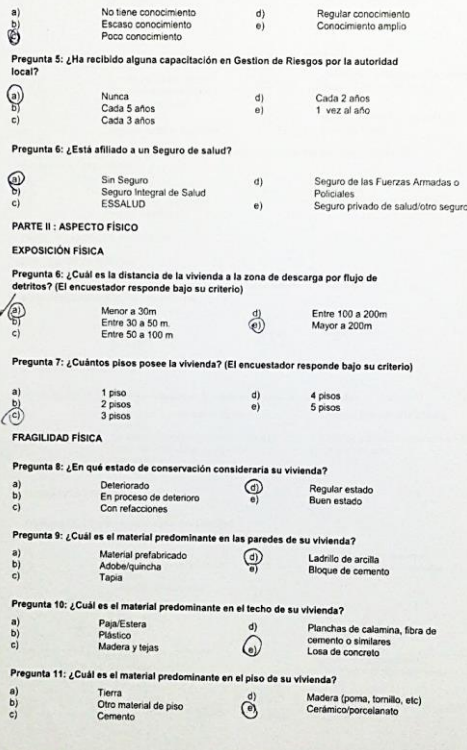

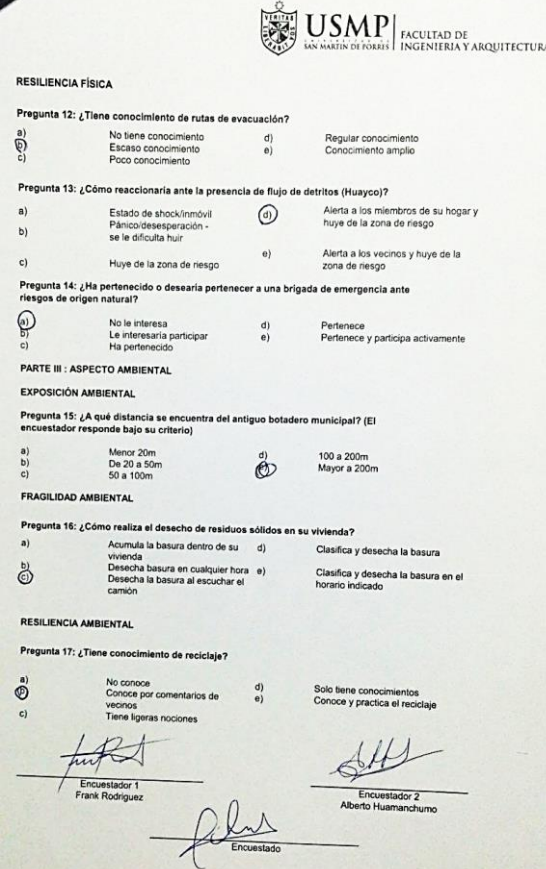

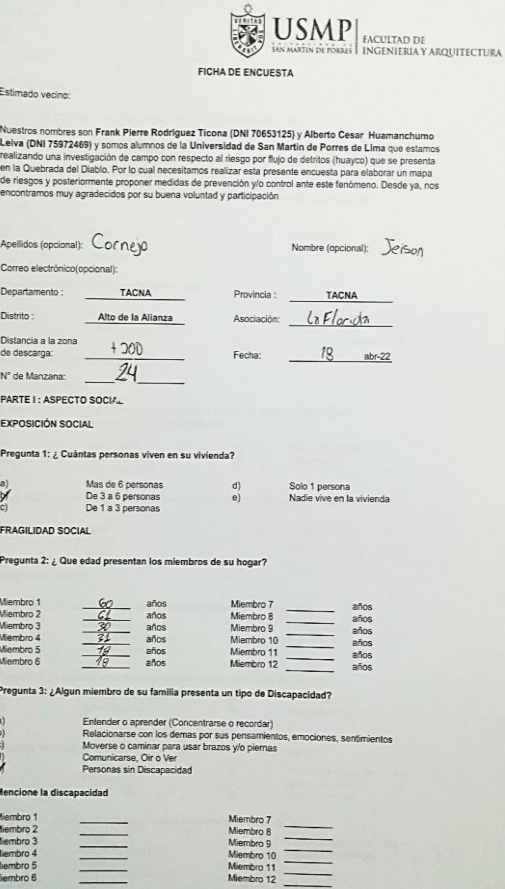

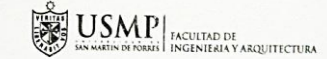

```
RESILIENCIA SOCIAL
```
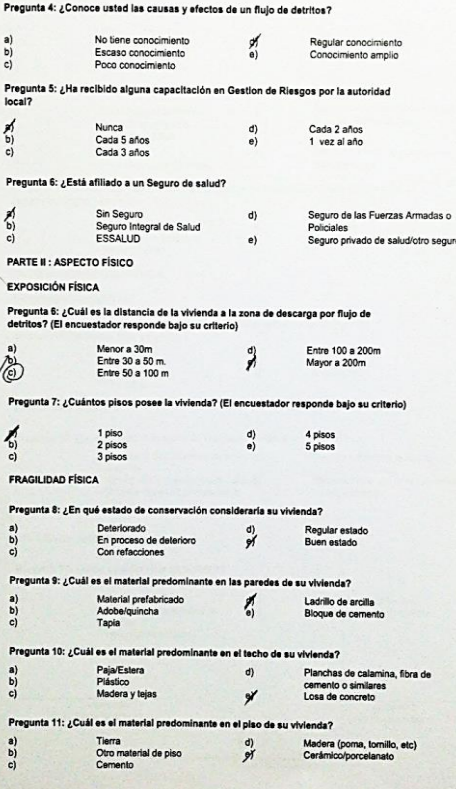

![](_page_353_Picture_5.jpeg)

#### Pregunta 16: ¿Cómo realiza el desecho de residuos sólidos en su vivienda?

Acumula la basura dentro de su d)  $a)$ vivienda<br>Desecha basura en cualquier hora<br>Desecha la basura al escuchar el<br>camión  $c)$ 

Clasifica y desecha la basura Clasifica y desecha la basura en el<br>horario indicado

#### RESILIENCIA AMBIENTAL

 $\sum_{i=1}^{n}$ 

 $a)$ 

 $b)$ 

 $\ddot{c}$ 

 $\sum_{c)}^{\rm a)}$ 

 $\overline{a}$ 

 $c)$ 

Pregunta 17: ¿Tiene conocimiento de reciclaje?

![](_page_353_Picture_90.jpeg)

![](_page_354_Picture_42.jpeg)

![](_page_354_Picture_43.jpeg)

![](_page_354_Picture_44.jpeg)

Encuestador 2

 $\rightarrow$  1

![](_page_355_Picture_194.jpeg)

#### $\left|\sum_{\text{MUSIN S}}\text{USMP}\right|_{\text{InCULTAD DE}}$ RESILIENCIA SOCIAL Pregunta 4: ¿Conoce usted las causas y efectos de un flujo de detritos? No tiene conocimiento Regular conocimiento  $\begin{pmatrix} d \\ e \end{pmatrix}$ Escaso conocimiento Pregunta 5: ¿Ha recibido alguna capacitación en Gestion de Riesgos por la autoridad Nunca<br>Cada 5 años<br>Cada 3 años Cada 2 años<br>1 vez al año  $\frac{d}{dt}$ Pregunta 6: ¿Está afiliado a un Seguro de salud? Sin Seguro<br>Seguro Integral de Salud<br>ESSALUD  $\sum_{i=1}^{n}$  $\mathbf{d}$ Seguro de las Fuerzas Armadas o Policiales<br>Seguro privado de salud/otro seguro  $\bullet$ PARTE II : ASPECTO FÍSICO **EXPOSICIÓN FÍSICA** Pregunta 6: ¿Cuál es la distancia de la vivienda a la zona de descarga por flujo de<br>detritos? (El encuestador responde bajo su criterio) Menor a 30m<br>Entre 30 a 50 m.<br>Entre 50 a 100 m Entre 100 a 200m<br>Mayor a 200m  $\frac{d}{d}$ Pregunta 7: ¿Cuántos pisos posee la vivienda? (El encuestador responde bajo su criterio) 1 piso<br>2 pisos<br>3 pisos  $\mathbb{S}^{\mathbf{w}}$  $\begin{pmatrix} d \\ e \end{pmatrix}$ 4 pisos<br>5 pisos **FRAGILIDAD FÍSICA** Pregunta 8: ¿En qué estado de conservación consideraria su vivienda? Deteriorado<br>En proceso de deterioro<br>Con refacciones Regular estado<br>Buen estado  $\frac{d}{dt}$ Pregunta 9: ¿Cuál es el material predominante en las paredes de su vivienda? Material prefabricado<br>Adobe/quincha<br>Tapia Ladrillo de arcilla<br>Bloque de cemento 有 Pregunta 10: ¿Cuál es el material predominante en el techo de su vivienda? Paja/Estera<br>Plástico<br>Madera y tejas Planchas de calamina, fibra de  $\left( \begin{matrix} 1 \\ 0 \end{matrix} \right)$ Planchas de calamina<br>cemento o similares<br>Losa de concreto  $\mathscr{M}$ Pregunta 11: ¿Cuál es el material predominante en el piso de su vivienda? Tierra<br>Otro material de piso<br>Cemento  $\begin{pmatrix} d \\ e \end{pmatrix}$ Madera (poma, tornillo, etc)<br>Cerámico/porcelanato

 $\frac{a}{2a}$ 

 $\frac{1}{2}$ 

a)<br>b)<br>c)

 $\sum_{i=1}^{n}$ 

 $\begin{pmatrix} a \\ b \end{pmatrix}$ 

 $a)$ 

 $\frac{b}{c}$ 

 $\sum_{i=1}^{n}$ 

![](_page_355_Picture_3.jpeg)

![](_page_356_Picture_182.jpeg)

![](_page_356_Picture_183.jpeg)

Pregunt

 $\begin{pmatrix} a \\ b \end{pmatrix}$ 

 $\sum_{n=0}^{\infty}$ 

Pregunt

 $\sum_{i=1}^n$ 

Pregun<br>detritor

 $\begin{array}{c} a) \\ c) \end{array}$ 

Pregu

 $\mathbb{R}^2$ 

Pregur

a)<br> $\begin{bmatrix} a \\ b \end{bmatrix}$ 

Pregu  $\begin{array}{c} a) \\ b) \\ c) \end{array}$ 

Pregur  $\begin{array}{c} a) \\ b) \\ c) \end{array}$ 

Pregu

 $0,0,0$ 

Pregunta 12: ¿Tiene conocimiento de rutas de evacuación?  $\frac{p\left( \right)}{b}$ No tiene conocimiento Regular conocimiento<br>Conocimiento amplio  $\binom{d}{e}$ Escaso conocimiento<br>Poco conocimiento  $\frac{U}{c}$ Pregunta 13: ¿Cómo reaccionaría ante la presencia de flujo de detritos (Huayco)? Alerta a los miembros de su hogar y<br>huye de la zona de riesgo  $a<sub>1</sub>$ Estado de shock/inmóvil  $\epsilon$ Pánico/desesperación -<br>se le dificulta huir  $b)$ Alerta a los vecinos y huye de la e)  $c)$ Huye de la zona de riesgo zona de riesgo Pregunta 14: ¿Ha pertenecido o desearía pertenecer a una brigada de emergencia ante<br>riesgos de origen natural? No le interesa<br>Le interesaria participar<br>Ha pertenecido  $\sum_{i=1}^n$ Pertenece<br>Pertenece y participa activamente  $\mathbf{d}$  $\overline{e}$ PARTE III : ASPECTO AMBIENTAL **EXPOSICIÓN AMBIENTAL** Pregunta 15: ¿A qué distancia se encuentra del antiguo botadero municipal? (El<br>encuestador responde bajo su criterio) Menor 20m<br>De 20 a 50m<br>50 a 100m  $\begin{pmatrix} a \\ b \\ c \end{pmatrix}$ 100 a 200m<br>Mayor a 200m  $\frac{p}{e}$ FRAGILIDAD AMBIENTAL Pregunta 16: ¿Cómo realiza el desecho de residuos sólidos en su vivienda? Acuna el desecrio de residuos solidos e<br>
Minimida la basura dentro de su<br>
Desecha basura en cualquier hora e)<br>
Desecha la basura al escuchar el<br>
camiño  $a)$ Clasifica y desecha la basura  $\frac{b}{b}$ Clasifica y desecha la basura en el camión RESILIENCIA AMBIENTAL Pregunta 17: ¿Tiene conocimiento de reciclaje? o conoce<br>onoce por comentarios de di Solo tiene conocimientos<br>Conoce y practica el reciclaje  $\overline{b}$ Frank Rod Encuestador 2

Encuestado

**RESILIENCIA FÍSICA** 

 $\left|\sum_{\text{NLOENIN} } \text{USMP} \right|_{\text{INCLUITAD DE}}$ 

Alberto Huama

![](_page_357_Picture_111.jpeg)

![](_page_357_Picture_112.jpeg)

![](_page_357_Picture_3.jpeg)

 $\left|\sum_{\text{MSE}}\sum_{\text{MSE}}\sum_{\text{MSE}}\left|\sum_{\text{FACUTAD DE}\atop{\text{INGENIERIA Y ARQUITECTURA}}} \right|\right|$ 

Clasifica y desecha la basura en el<br>horario indicado

 $\mathbf{z}^{\prime}_{\rm{b}}$ 

 $\mathbf{a}$ 

 $b)$ 

Acumula la basura dentro de residuos solidor<br>Vivienda<br>Desecha basura en cualquier hora<br>Desecha la basura al escuchar el  $\binom{b}{c}$ camión

### RESILIENCIA AMBIENTAL

Pregunta 17: ¿Tiene conocimiento de reciclaje?

No conoce  $\frac{a}{b}$  $\frac{d}{d}$ Solo tiene conocimientos<br>Conoce y practica el reciclaje no conoce<br>Conoce por comentarios de<br>vecinos<br>Tiene ligeras nociones  $\epsilon$  $\frac{1}{2}$ until Encuestador 1<br>Frank Rodriguez Encuestador 2 Encuestador 2

![](_page_358_Picture_0.jpeg)

![](_page_359_Picture_76.jpeg)

![](_page_359_Picture_77.jpeg)

 $\bigotimes^\mathbf{D} \mathbf{G}$ Pregunta<br>Iocal?  $\sum_{n=0}^{\infty}$ Pregunta  $\begin{picture}(180,10) \put(0,0){\line(1,0){15}} \put(10,0){\line(1,0){15}} \put(10,0){\line(1,0){15}} \put(10,0){\line(1,0){15}} \put(10,0){\line(1,0){15}} \put(10,0){\line(1,0){15}} \put(10,0){\line(1,0){15}} \put(10,0){\line(1,0){15}} \put(10,0){\line(1,0){15}} \put(10,0){\line(1,0){15}} \put(10,0){\line(1,0){15}} \put(10,0){\line($ 

Pregunta<br>detritos?  $\begin{array}{c} a) \\ b) \\ c) \end{array}$ Pregunta  $\bigoplus_{{\mathbb{C}}} {\mathbb{C}}$ 

 $\begin{array}{c}\n \text{Pregunta} \\
 \text{(a)} \\
 \text{(b)} \\
 \text{(c)}\n \end{array}$ 

 $\begin{pmatrix} \mathsf{Program} \\ \mathsf{0} \\ \mathsf{0} \end{pmatrix}$ Pregun  $\begin{array}{c} a) \\ b) \\ c) \end{array}$ 

Pregunta 1<br>a)<br> $\bigoplus$ 

![](_page_359_Picture_78.jpeg)

Mum

**RESILIENCIA FÍSICA**
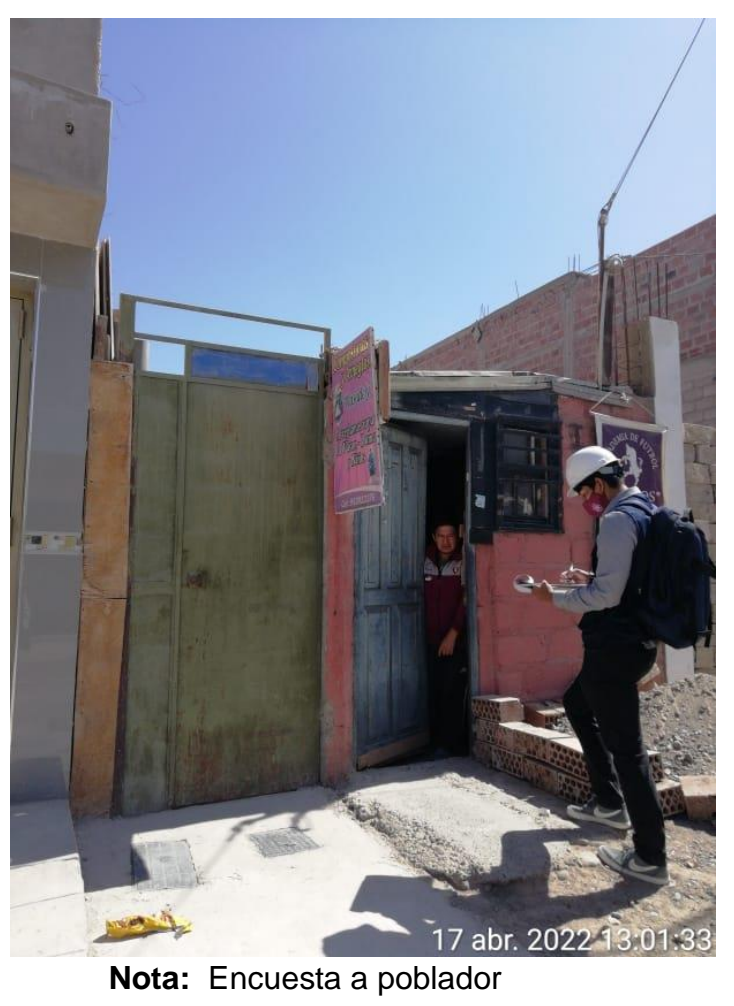

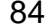

## USAP INCULTAD DE ENCUENA Y ARQUITECTURA

FICHA DE ENCUESTA

#### Estimado vecino:

Nuestros nombres son Frank Pierre Rodriguez Ticona (DNI 70653125) y Alberto Cesar Huamanchumo<br>Leikra (DNI 75972469) y somos alumnos de la Universidad de San Martín de Porres de Lima que estámos<br>realizando una investigación

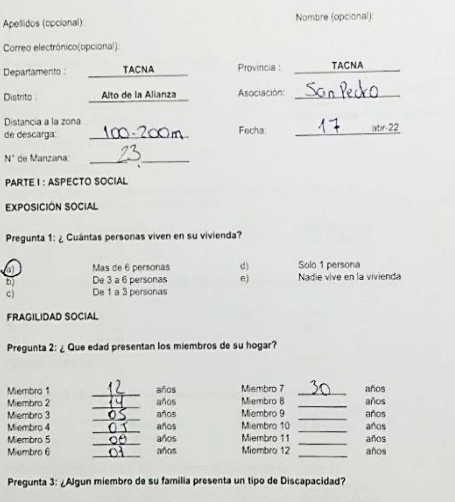

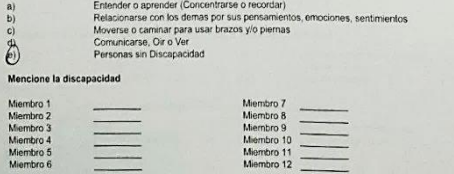

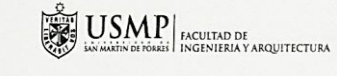

Regular conocimiento<br>Conocimiento amplio

Seguro de las Fuerzas Armadas o<br>Policiales

Seguro privado de salud/otro seguro

Cada 2 años

1 yez al año

Entre 100 a 200m Mayor a 200m

4 pisos<br>5 pisos

Regular estado<br>Buen estado

Ladrillo de arcilla<br>Bloque de cemento

Pianchas de calamina, fibra de<br>Cemento o similares<br>Losa de concreto

Madera (poma, tornillo, etc)<br>Cerámico/porcelanato

RESILIENCIA SOCIAL

 $a)$ 

ö

 $\bigoplus_{i=1}^n$ 

ම්

 $\begin{pmatrix} a \\ c \end{pmatrix}$ 

ඉ

 $\ddot{c}$ **FRAGILIDAD FÍSICA** 

 $\frac{b}{c}$ 

 $b)$  $\tilde{a}$ 

 $rac{b}{c}$ 

 $\sum_{i=1}^{n}$ 

Pregunta 4: ¿Conoce usted las causas y efectos de un flujo de detritos? No tiene conocimiento

Pregunta 5: ¿Ha recibido alguna capacitación en Gestion de Riesgos por la autoridad<br>local?

Pregunta 6: ¿Cuál es la distancia de la vivienda a la zona de descarga por flujo de<br>detritos? (El encuestador responde bajo su criterio)

Pregunta 7: ¿Cuántos pisos posee la vivienda? (El encuestador responde bajo su criterio)

Escaso conocimiento

Nunca<br>Cada 5 años<br>Cada 3 años

Pregunta 6: ¿Está afiliado a un Seguro de salud?

PARTE II : ASPECTO FÍSICO **EXPOSICIÓN FÍSICA** 

Sin Seguro<br>Seguro Integral de Salud<br>ESSALUD

Menor a 30m<br>Entre 30 a 50 m.<br>Entre 50 a 100 m

Pregunta 8: ¿En qué estado de conservación consideraría su vivienda? Deteriorado<br>En proceso de deterioro<br>Con refacciones

Pregunta 10: ¿Cuál es el material predominante en el techo de su vivienda?

Material prefabricado<br>Adobe/quincha<br>Tapia

Paja/Estera<br>Plástico<br>Madera y tejas

Tierra<br>Otro material de piso<br>Cemento

 $\begin{array}{c}\n 1 \text{ piso} \\
 2 \text{ pisos} \\
 3 \text{ pisos}\n \end{array}$ 

Pregunta 9: ¿Cuál es el material predomin

Pregunta 11: ¿Cuál es el material pr

 $\begin{pmatrix} d \\ e \end{pmatrix}$ 

 $\begin{matrix} d \\ e \end{matrix}$ 

 $d)$ 

 $e<sub>1</sub>$ 

0

 $\begin{array}{c} d) \\ e) \end{array}$ 

 $\bigcirc$ 

 $\bigcirc$ 

 $d$ 

 $\circledR$ 

ominante en el piso de su vivienda?

 $\begin{pmatrix} 0 \\ e \end{pmatrix}$ 

nte en las paredes de su vivienda?

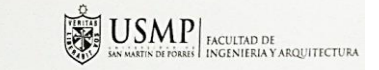

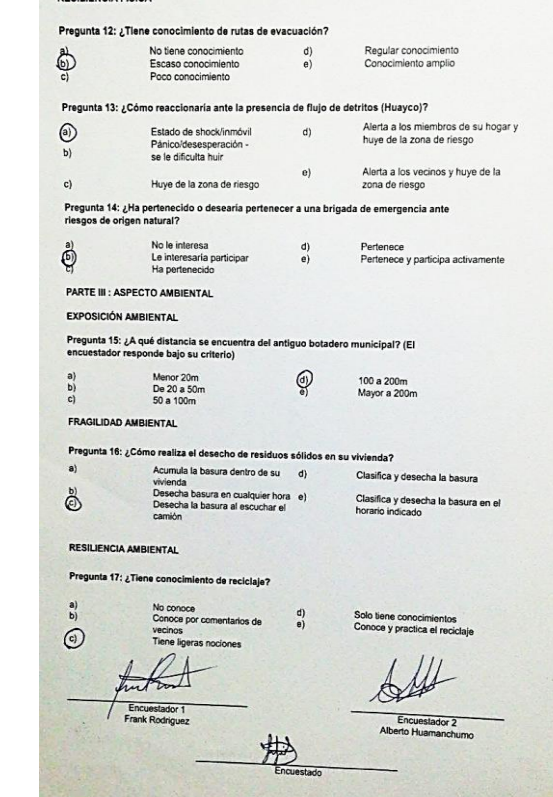

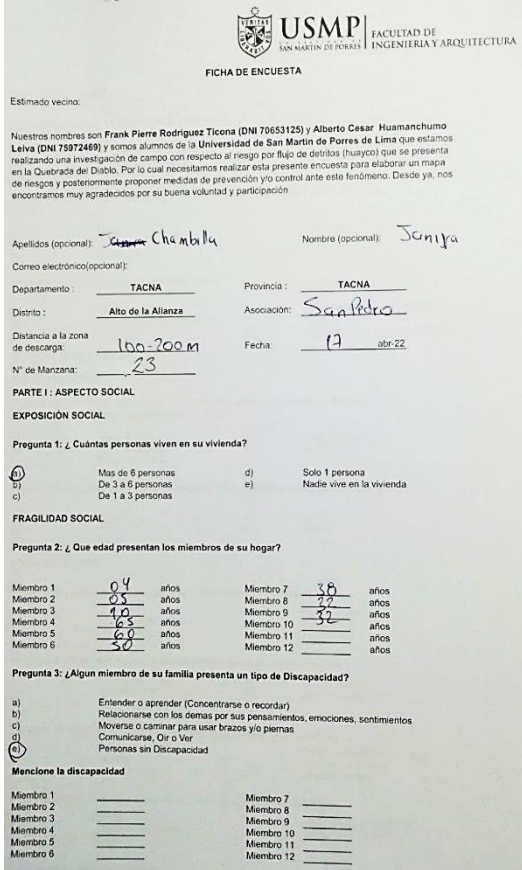

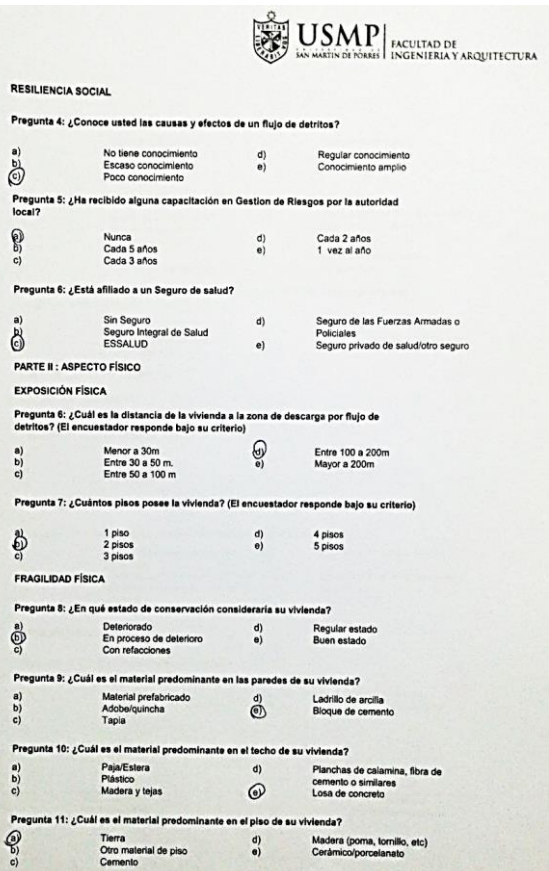

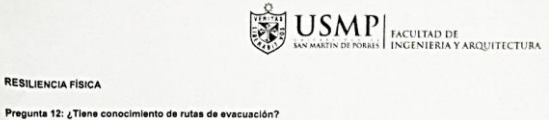

Ne conocimiento de rutas de<br>No tiene conocimiento<br>Escaso conocimiento<br>Poco conocimiento  $\begin{matrix} d \\ e \end{matrix}$  $a)$ Regular conocimiento<br>Conocimiento amplio  $\infty$ Pregunta 13: ¿Cómo reaccionaría ante la presencia de flujo de detritos (Huayco)? Alerta a los miembros de su hogar y<br>huye de la zona de riesgo Estado de shock/inmóvil  $\odot$  $a)$ Pánico/desesperación -<br>se le dificulta huir  $b)$ Alerta a los vecinos y huye de la<br>zona de riesgo  $e)$  $\mathbf{c}$ Huye de la zona de riesgo Pregunta 14: ¿Ha pertenecido o desearía pertenecer a una brigada de emergencia ante<br>riesgos de origen natural? No le interesa<br>Le interesaria participar<br>Ha pertenecido  $\binom{d}{e}$ Pertenece<br>Pertenece y participa activamente  $\bigoplus_{\mathbf{C}}^{\mathbf{B}}$ PARTE III : ASPECTO AMBIENTAL EXPOSICIÓN AMBIENTAL Pregunta 15: ¿A qué distancia se encuentra del antiguo botadero municipal? (El encuestador responde bajo su criterio) Menor 20m<br>De 20 a 50m<br>50 a 100m  $\bigoplus_{\mathbf{e}}$  $\begin{pmatrix} a \\ b \end{pmatrix}$ 100 a 200m<br>Mayor a 200m FRAGILIDAD AMBIENTAL Pregunta 16: ¿Cómo realiza el desecho de residuos sólidos en su vivienda? v. comunicare version de la City (Casifica de la City (Casifica de la City)<br>
Vénda la basura dentro de su<br>
Dissifica y desecha la basura de la city (Casifica y desecha la basura<br>
Dissifica y desecha la basura si escuchar e  $a)$  $\overset{\mathsf{b})}{_{\mathsf{c})}}$ Clasifica y desecha la basura en el<br>horario indicado RESILIENCIA AMBIENTAL Pregunta 17: ¿Tiene conocimiento de reciclaje? No conoce<br>Conoce por comentarios de<br>vecinos<br>Tiene ligeras nociones Solo tiene conocimientos<br>Conoce y practica el reciclaje  $\overrightarrow{b}$  $\epsilon$ truthed Encuestador 1<br>Frank Rodriguez RA

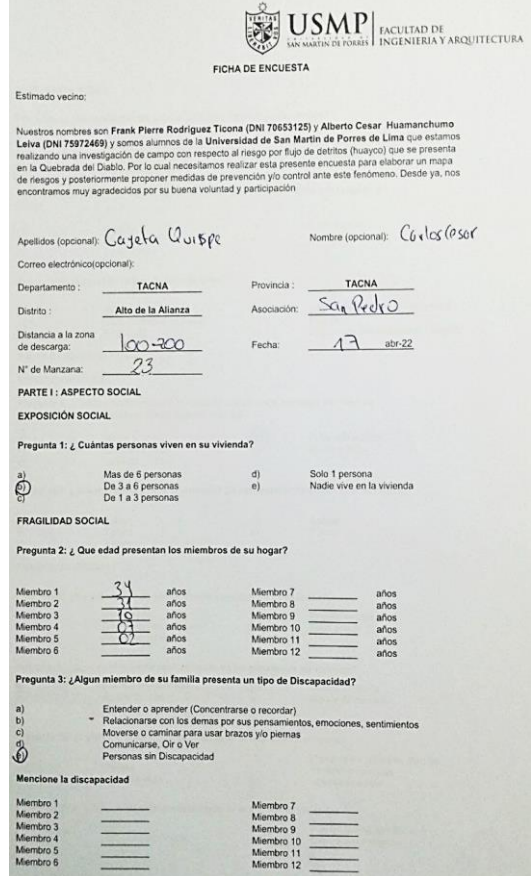

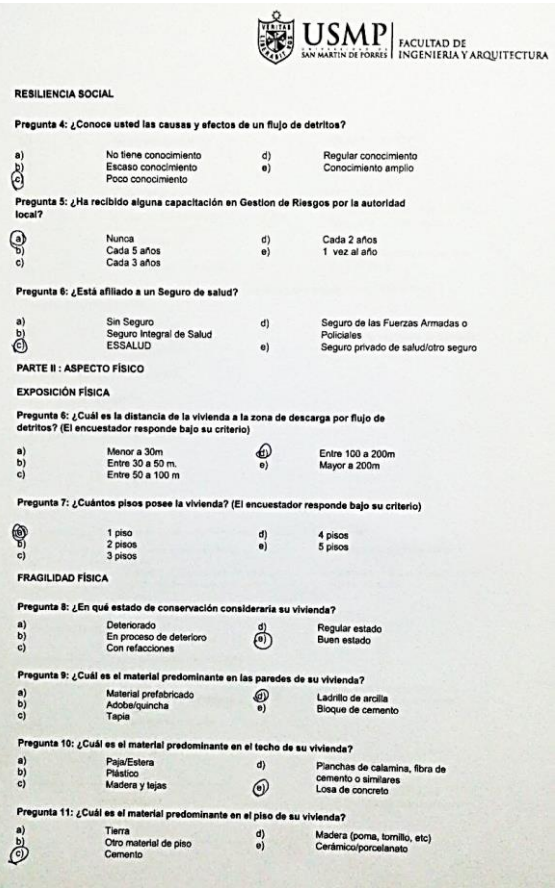

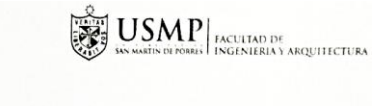

#### Pregunta 12: ¿Tiene conocimiento de rutas de evacuación?  $\bigcirc$ No tiene conocimiento<br>Escaso conocimiento<br>Poco conocimiento Regular conocimiento<br>Conocimiento amplio  $\begin{pmatrix} d \\ e \end{pmatrix}$ Pregunta 13: ¿Cómo reaccionaria ante la presencia de flujo de detritos (Huayco)?  $\odot$ Alerta a los miembros de su hogar y Estado de shock/inmóvil  $a)$ huye de la zona de riesgo Pánico/desesperación -<br>se le dificulta huir  $\mathbf{a}$ Alerta a los vecinos y huye de la<br>zona de riesgo  $e)$ Huye de la zona de riesgo  $\epsilon$ Pregunta 14: ¿Ha pertenecido o desearía pertenecer a una brigada de emergencia ante<br>riesgos de origen natural? No le interesa<br>Le interesaría participar<br>Ha pertenecido ම Pertenece<br>Pertenece y participa activamente  $d<sub>1</sub>$  $\overline{e}$ PARTE III : ASPECTO AMBIENTAL EXPOSICIÓN AMBIENTAL Pregunta 15: ¿A qué distancia se encuentra del antiguo botadero municipal? (El<br>encuestador responde bajo su criterio) Menor 20m<br>De 20 a 50m<br>50 a 100m  $\circledcirc$ 100 a 200m<br>Mayor a 200m bi  $\ddot{c}$ FRAGILIDAD AMBIENTAL Pregunta 16: ¿Cómo realiza el desecho de residuos sólidos en eu Cabonda? Acumula la basura dentro de resistors acinos<br>Vivienda<br>Desecha basura en cualquier hora e)<br>Desecha la basura al escuchar el<br>camión  $a)$ Clasifica y desecha la basura මී Clasifica y desecha la basura en el RESILIENCIA AMBIENTAL Pregunta 17: ¿Tiene conocimiento de reciclaje? No conoce<br>Conoce por comentarios de<br>vecinos<br>Tiene ligeras nociones  $\circledcirc$ Solo tiene conocimientos<br>Conoce y practica el reciclaje Encuestador 1<br>Frank Rodriguez

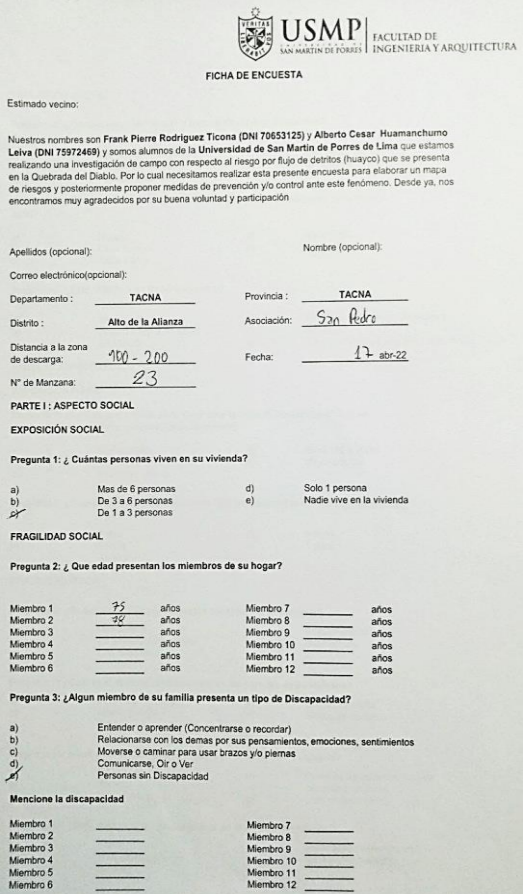

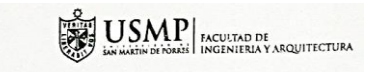

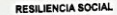

### Pregunta 4: ¿Conoce usted las causas y efectos de un flujo de detritos?

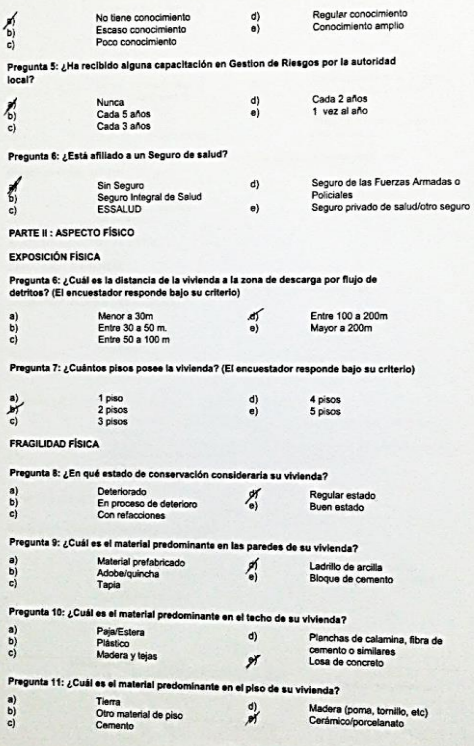

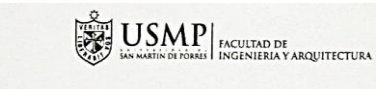

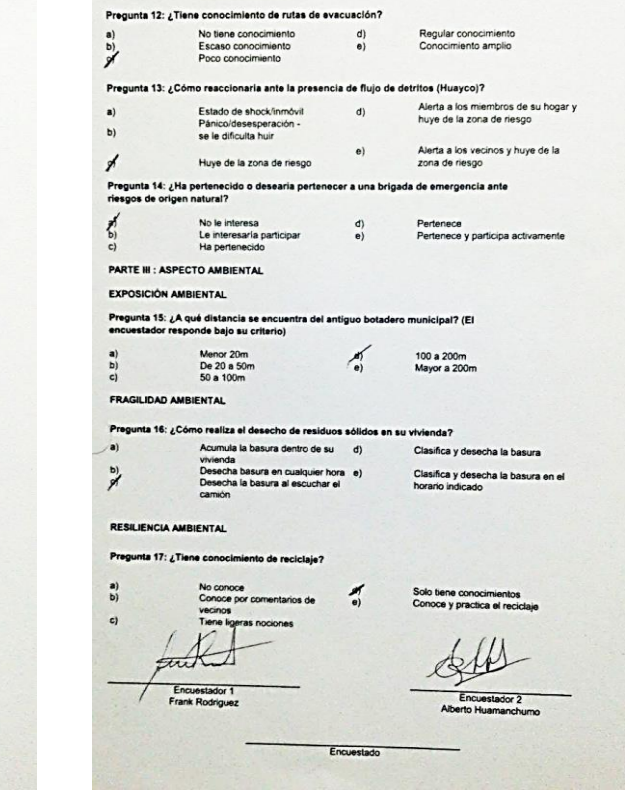

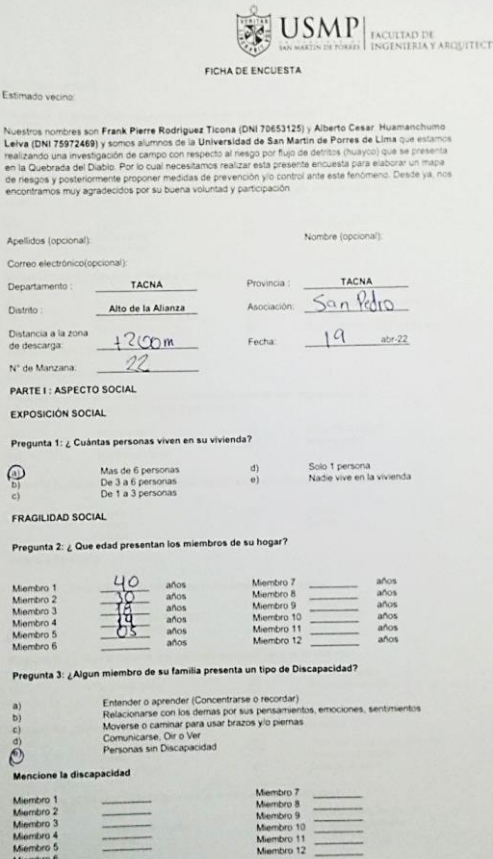

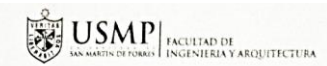

### RESILIENCIA SOCIAL

#### Pregunta 4: ¿Conoce usted las causas y efectos de un flujo de detritos?  $\omega$ No tiene conocimiento d) Regular conocimiento

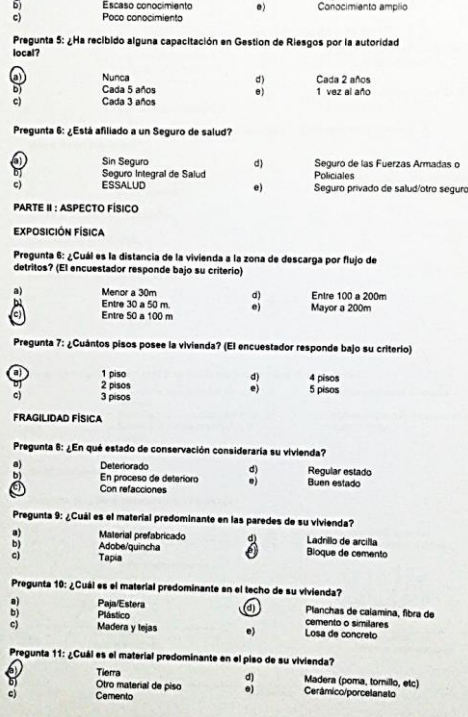

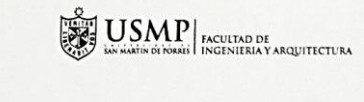

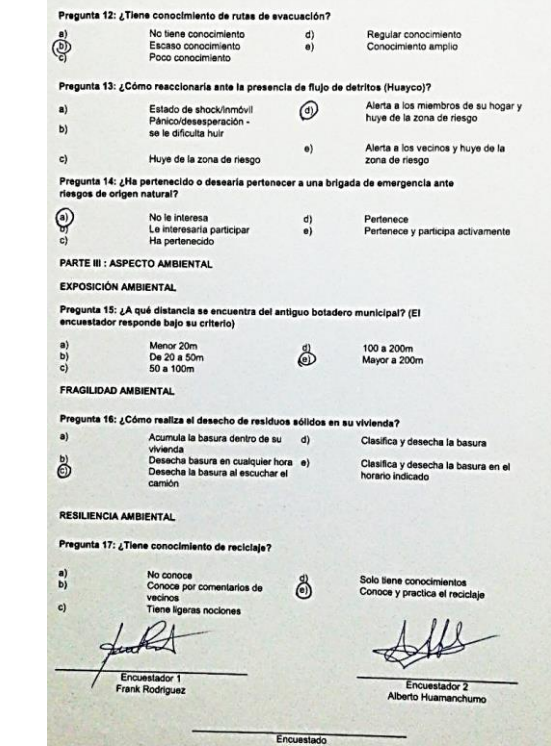

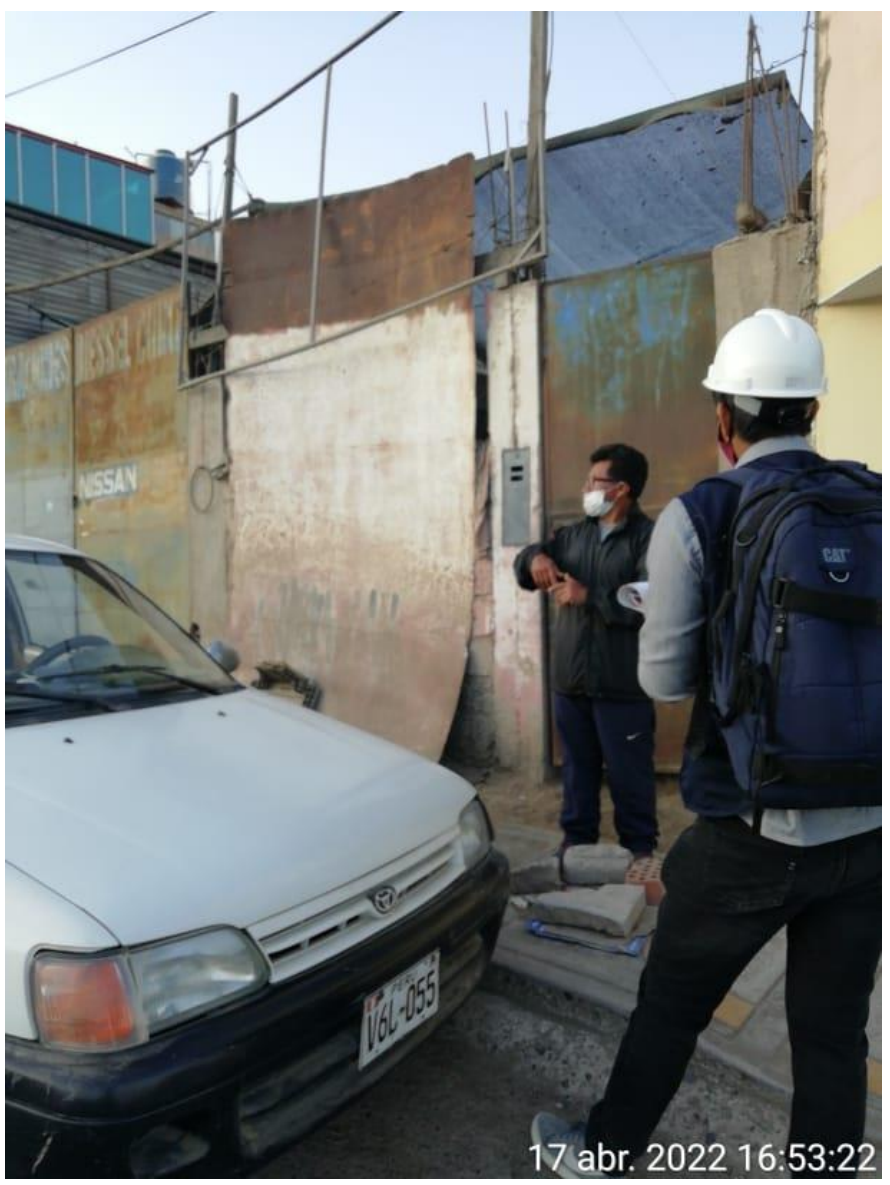

**Nota:** Encuesta a poblador

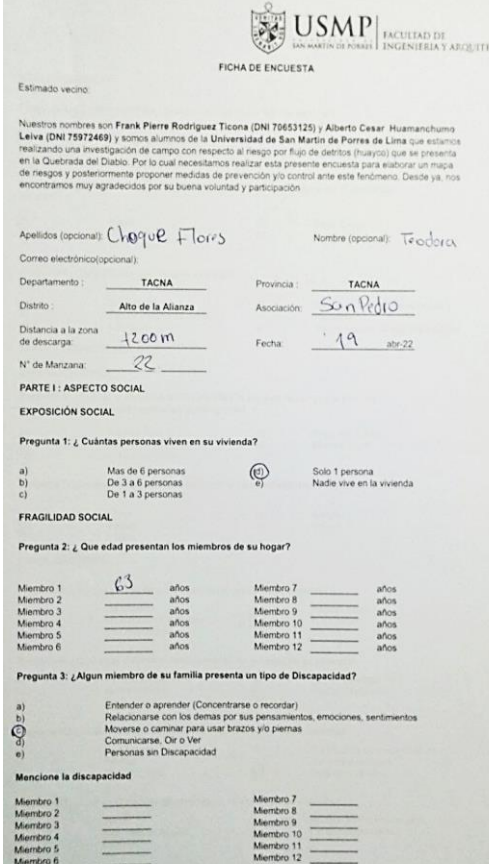

**CTURA** 

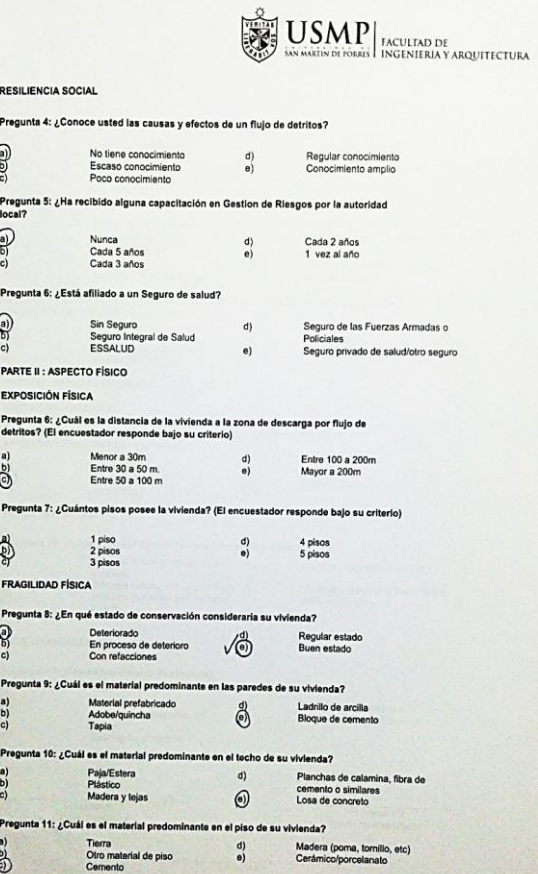

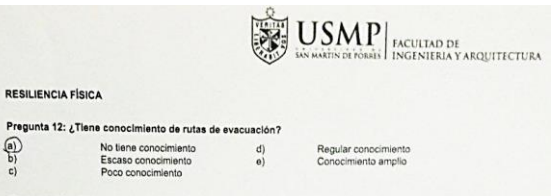

Alerta a los vecinos y huye de la<br>zona de riesgo

### Pregunta 13: ¿Cómo reaccionaria ante la presencia de flujo de detritos (Huayco)? Alerta a los miembros de su hogar y<br>huye de la zona de riesgo

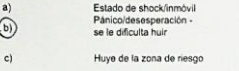

Pregunta 14: ¿Ha pertenecido o desearía pertenecer a una brigada de emergencia ante<br>riesgos de origen natural?

 $d$ 

 $\theta)$ 

No le interesa<br>Le interesaria participar<br>Ha pertenecido Pertenece<br>Pertenece y participa activamente  $\begin{matrix} d \\ e \end{matrix}$ 

PARTE III : ASPECTO AMBIENTAL

### EXPOSICIÓN AMBIENTAL

RESILIENCIA FÍSICA

 $\begin{matrix} \begin{matrix} a \\ b \end{matrix} \\ c \end{matrix} \end{matrix}$ 

 $\begin{pmatrix} a) \\ c) \end{pmatrix}$ 

 $\begin{array}{c} a) \\ b) \\ c) \end{array}$ 

Pregunta 15: ¿A qué distancia se encuentra del antiguo botadero municipal? (El<br>encuestador responde bajo su criterio)

Menor 20m<br>De 20 a 50m<br>50 a 100m 100 a 200m<br>Mayor a 200m  $\left\langle \begin{matrix} \mu \\ \nu \end{matrix} \right\rangle$ 

Encuestado

FRAGILIDAD AMBIENTAL

### Pregunta 16: ¿Cómo realiza el desecho de residuos sólidos en su vivienda?

Acumula la basura dentro de su d)  $a)$ Acumula la basura dentro de su<br>vivienda<br>basecha basura en cualquier hora e)<br>Desecha la basura al escuchar el<br>camión  $\odot$ 

Clasifica y desecha la basura Clasifica y desecha la basura en el<br>horario indicado

#### RESILIENCIA AMBIENTAL

#### Pregunta 17: ¿Tiene conocimiento de reciclaje?

 $\odot$ No conoce<br>Conoce por comentarios de<br>vecinos<br>Tiene ligeras nociones  $\begin{pmatrix} d \\ e \end{pmatrix}$  $\ddot{c}$  $\Omega$ Cunitad Encuestador 1<br>Frank Rodriguez

Solo tiene conocimientos<br>Conoce y practica el reciclaje

Encuestador 2<br>Alberto Huamanchumo

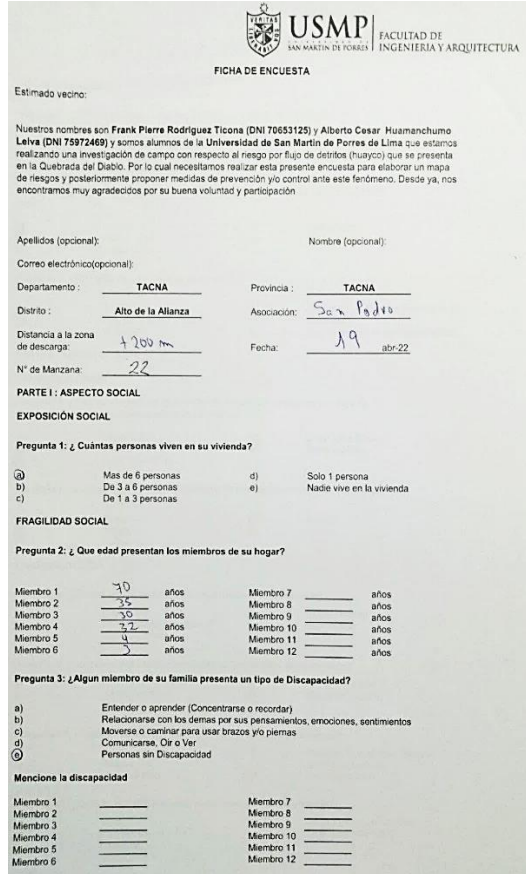

 $\qquad \qquad =$ 

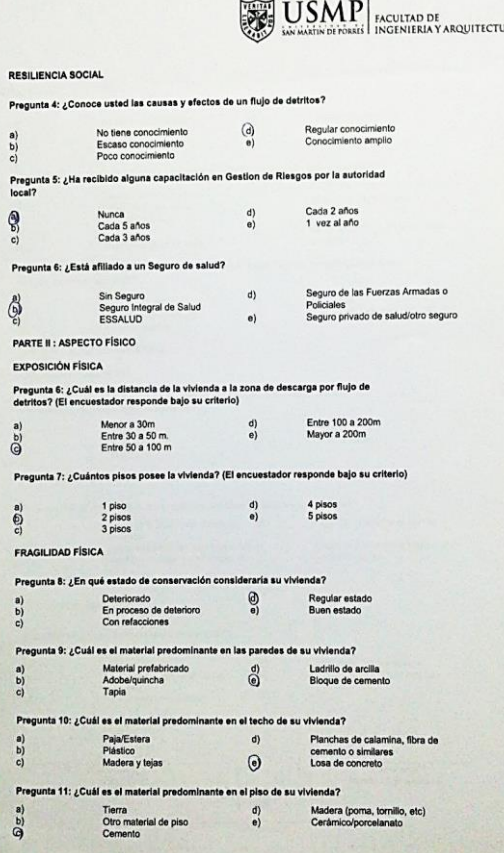

 $\alpha$ 

 $P<sub>n</sub>$  $\begin{bmatrix} a \\ b \\ c \end{bmatrix}$ 

් වෙ

P  $\mathbf{r}$  $\overline{a}$ 

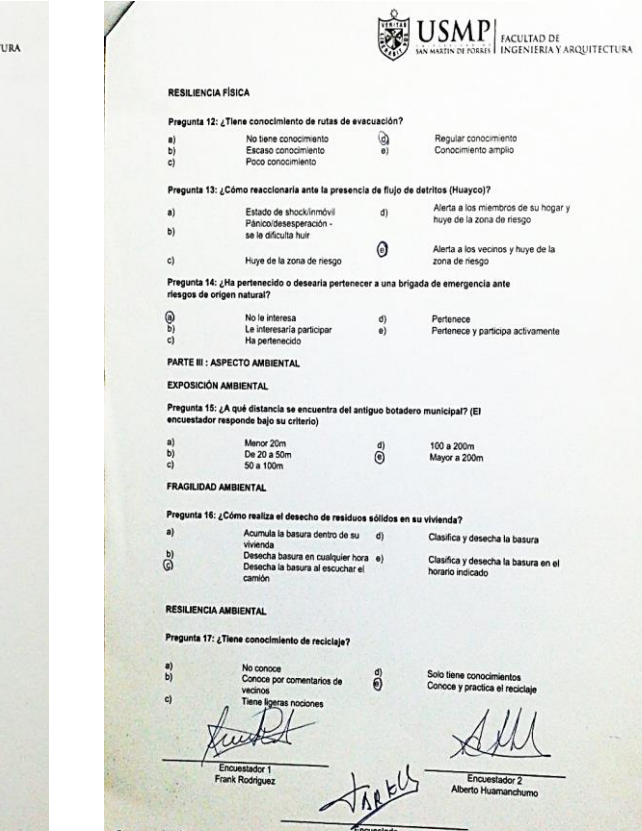

 $\overline{1}$ 

El jego de Defensa Civil au debeira ser delle militar equien astá a cerge, de heria.<br>Le ser al giro propisir mil, propinede (Geologo, Ing Civil).

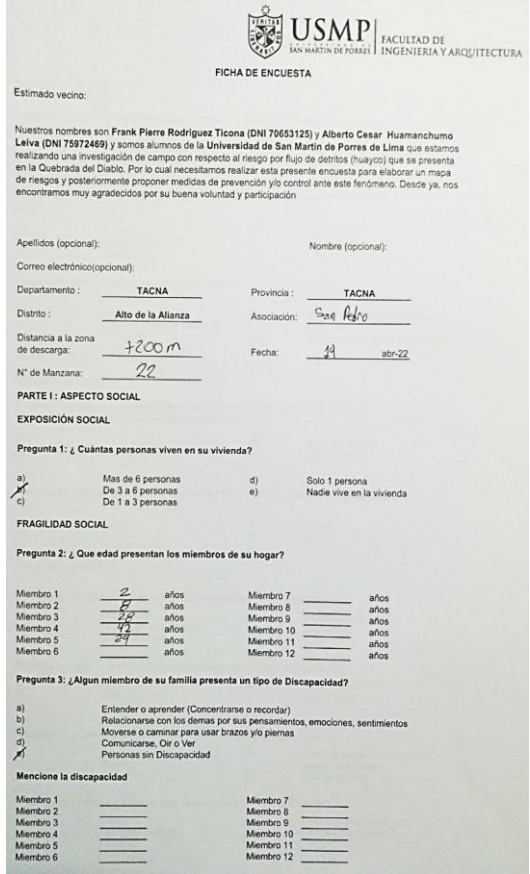

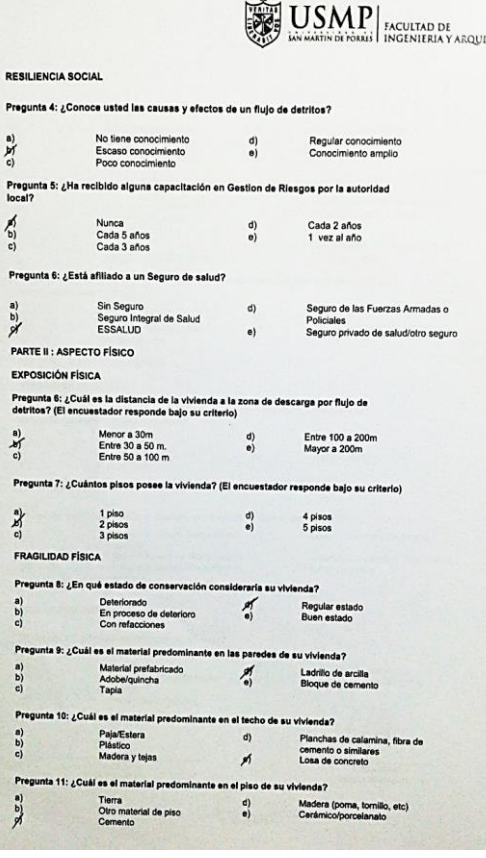

 $\mathbf{A}$ 

Pregunta 4

Pregunta 5:<br>local?

Pregunta 6:

Pregunta 6:<br>detritos? (E

Pregunta<sup>:</sup>

Pregunta  $\begin{bmatrix} a \\ c \end{bmatrix}$ 

Pregunta

Pregunta

Pregunta

 $\begin{pmatrix} a \\ b \end{pmatrix}$ 

 $\begin{pmatrix} a \\ b \end{pmatrix}$ 

 $\begin{array}{c} a) \\ b) \end{array}$ 

 $\sum_{i=1}^{\infty}$ 

 $\frac{1}{R}$ 

 $\sum_{c}^{\infty}$ 

 $\sum_{i=1}^{\infty}$ 

 $\mathbb{R}^{\frac{w}{\omega}}$ 

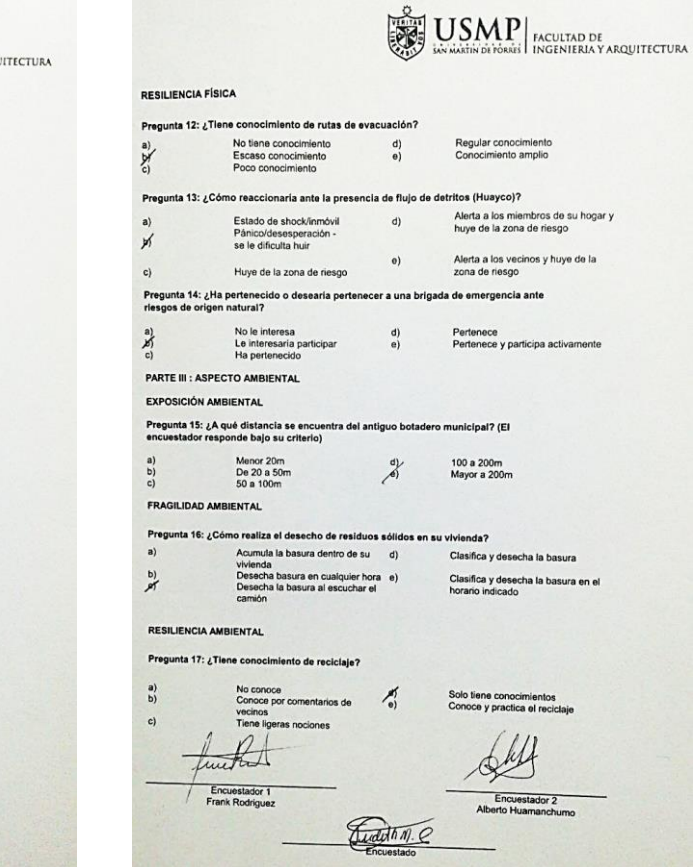

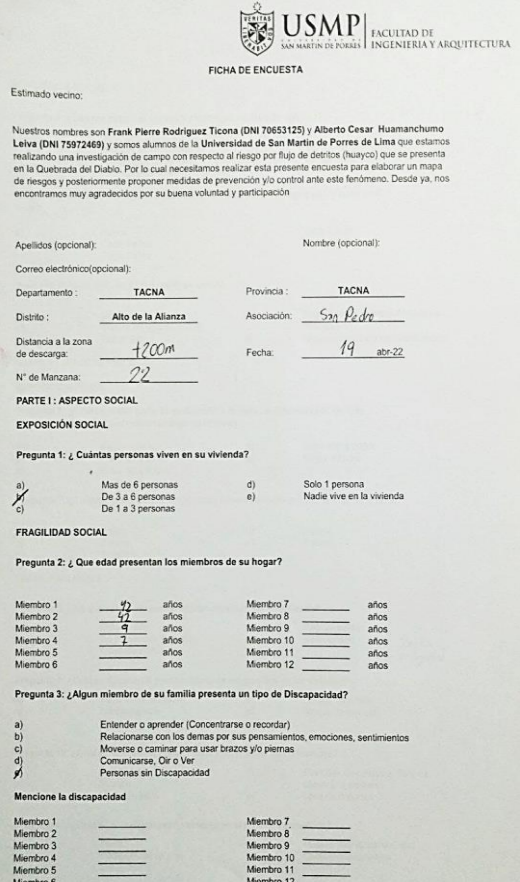

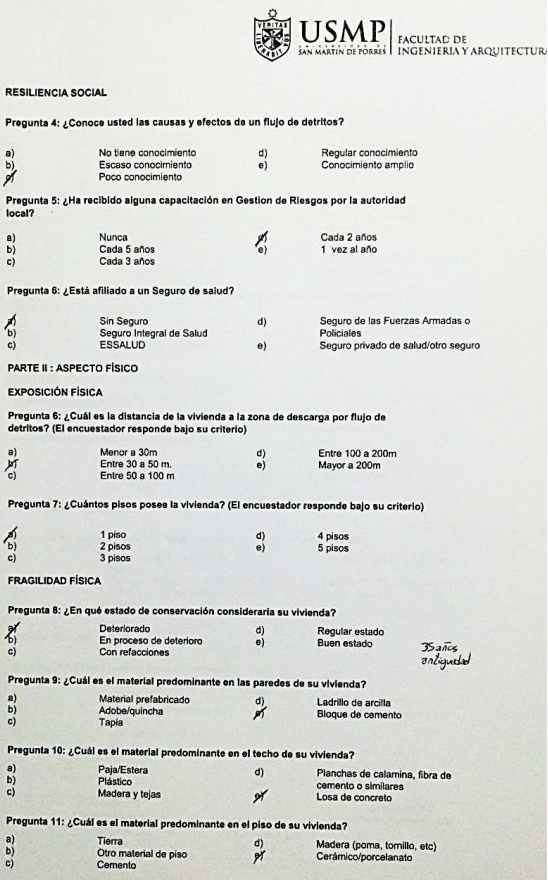

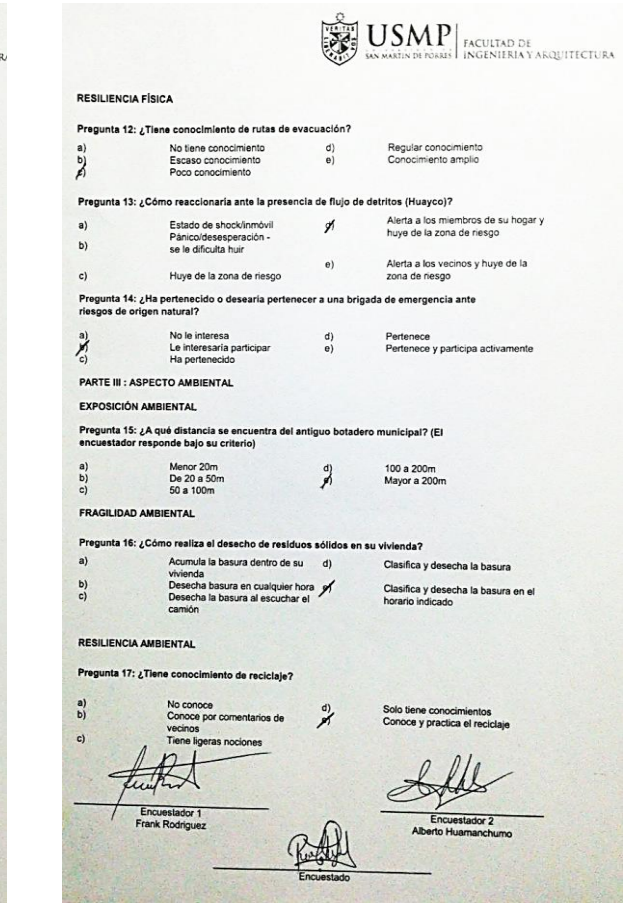

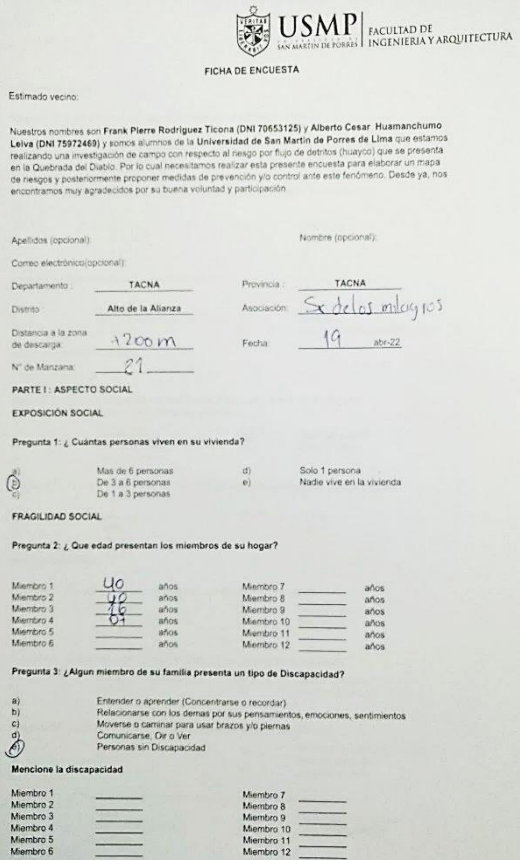

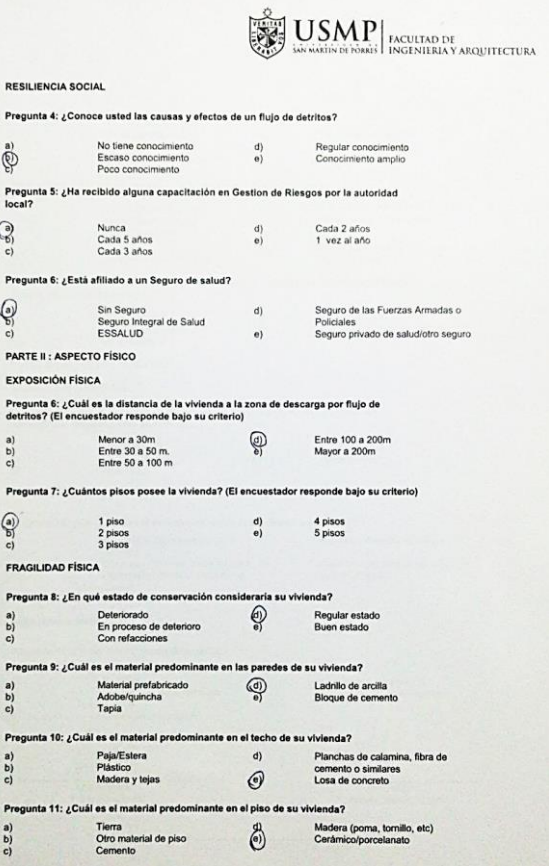

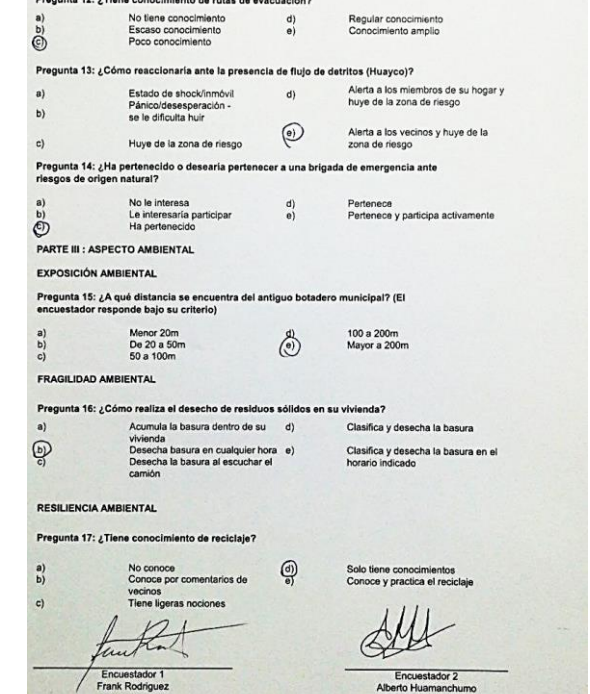

Encuestado

 $\sim$ 

RESILIENCIA FÍSICA

 $\left|\left| \bigcup_{\text{non-optimization}} \text{SMP} \right|\right|_{\text{InCULTAD DE}}$ 

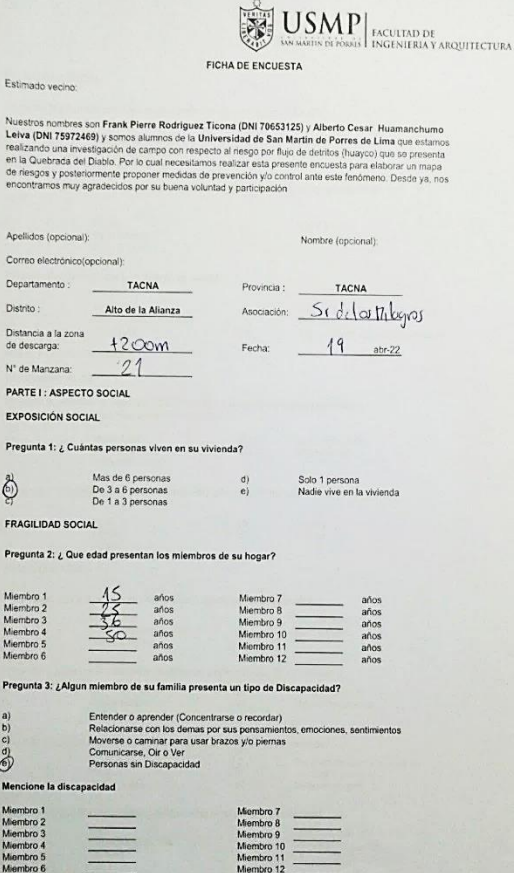

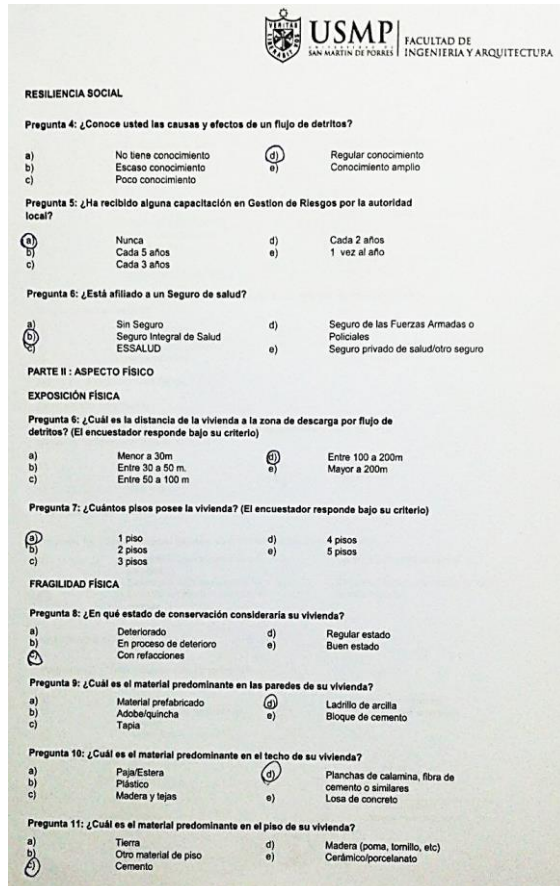

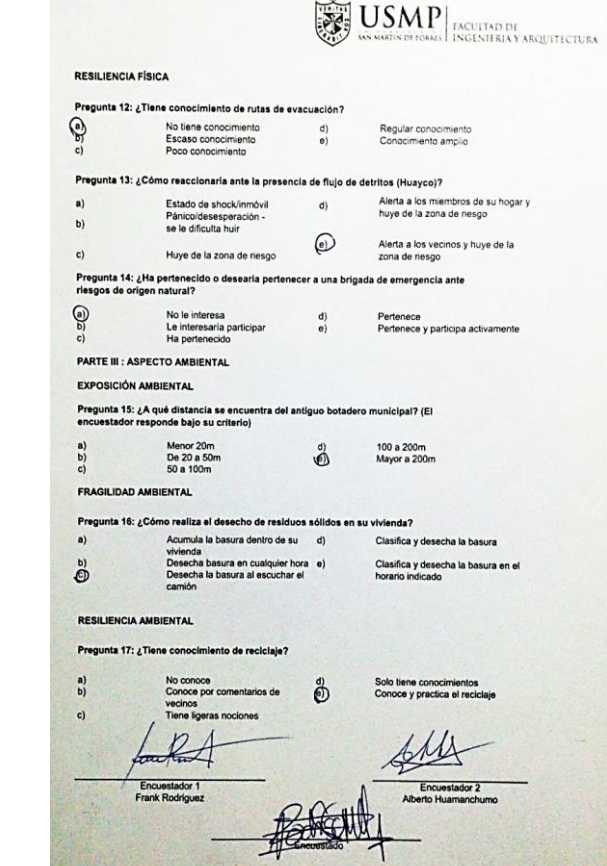

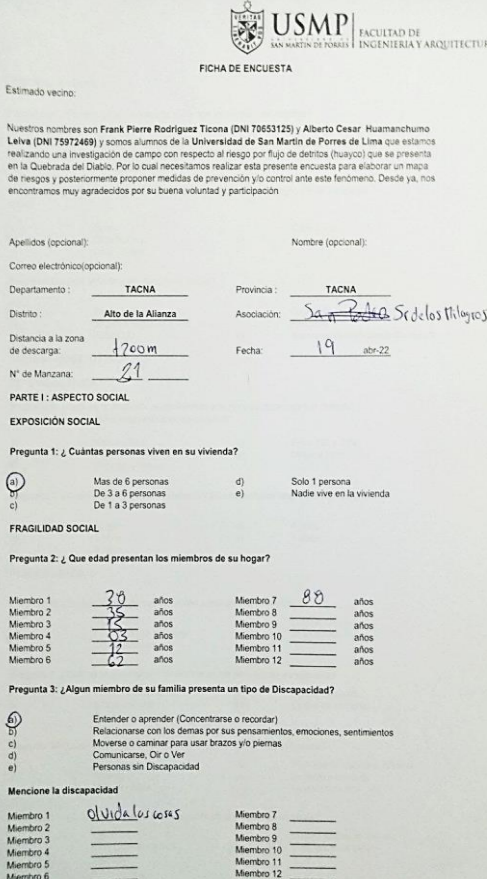

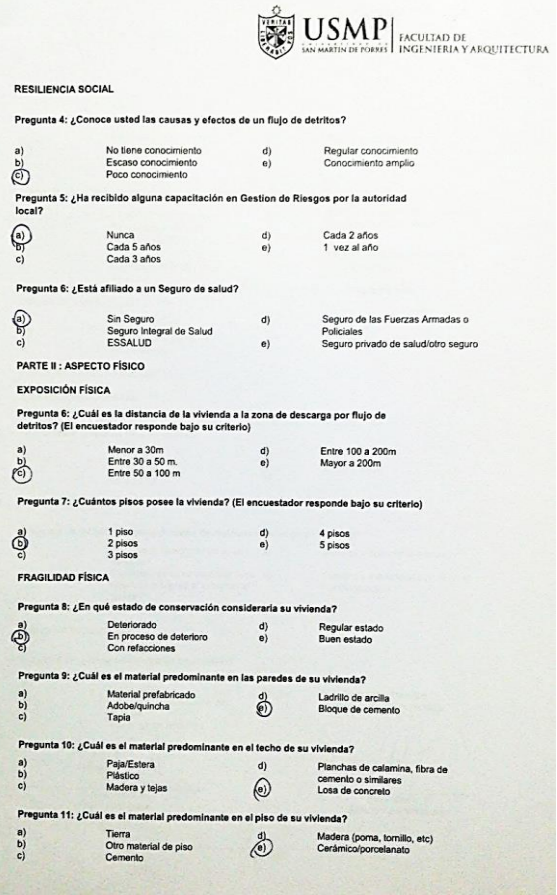

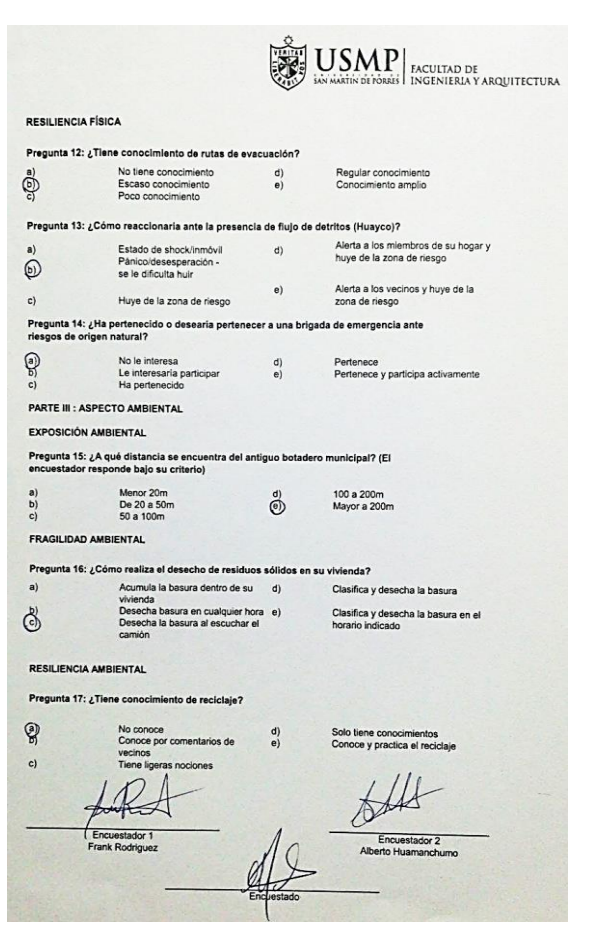

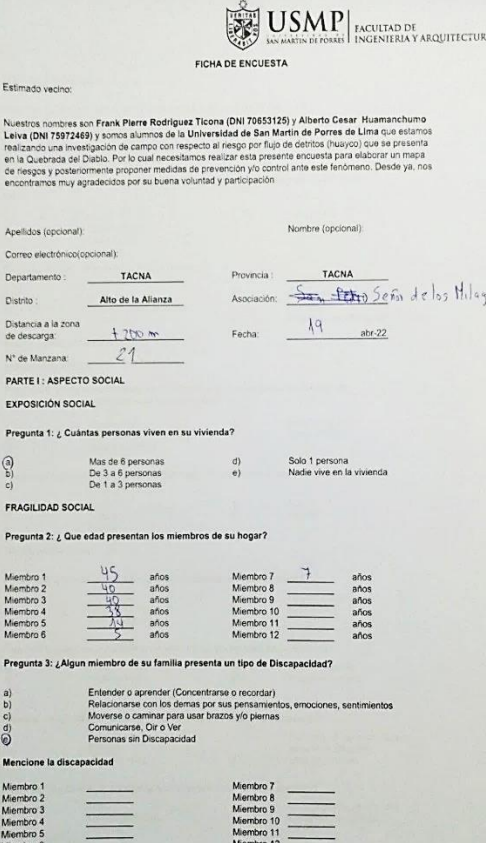

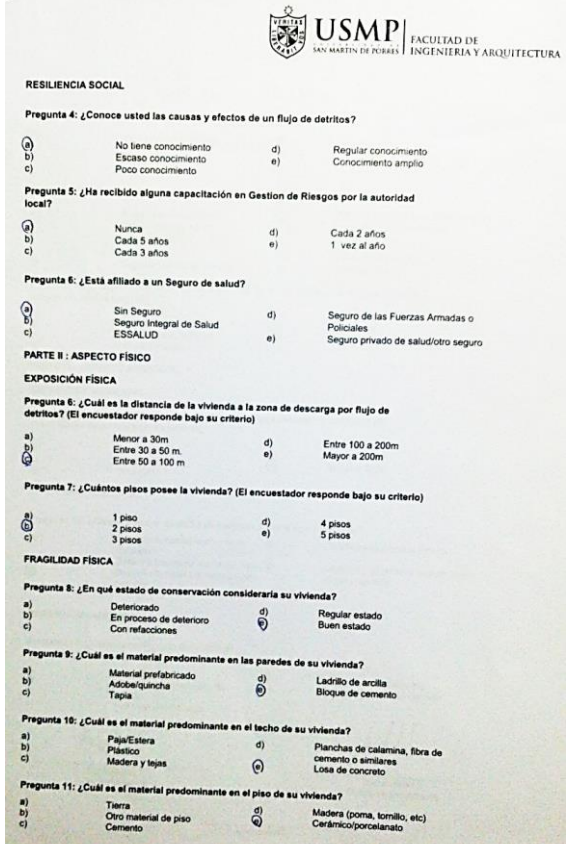

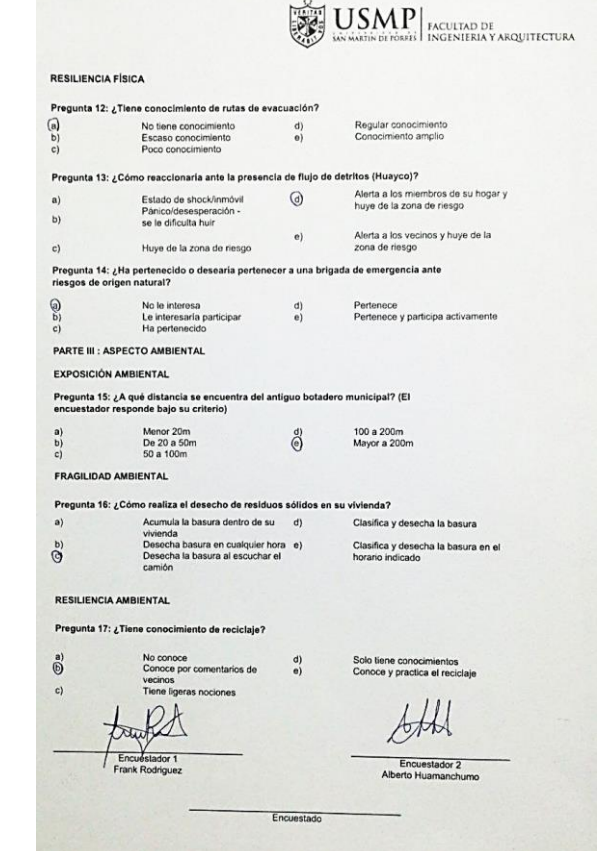

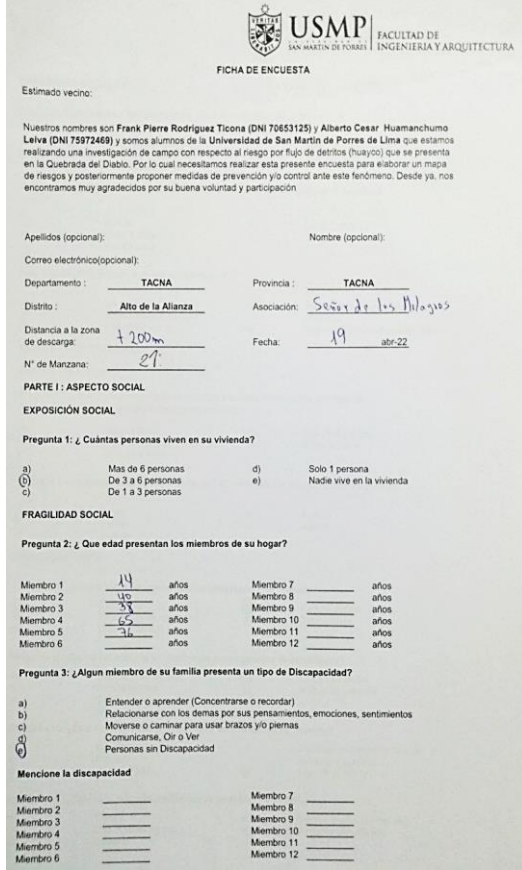

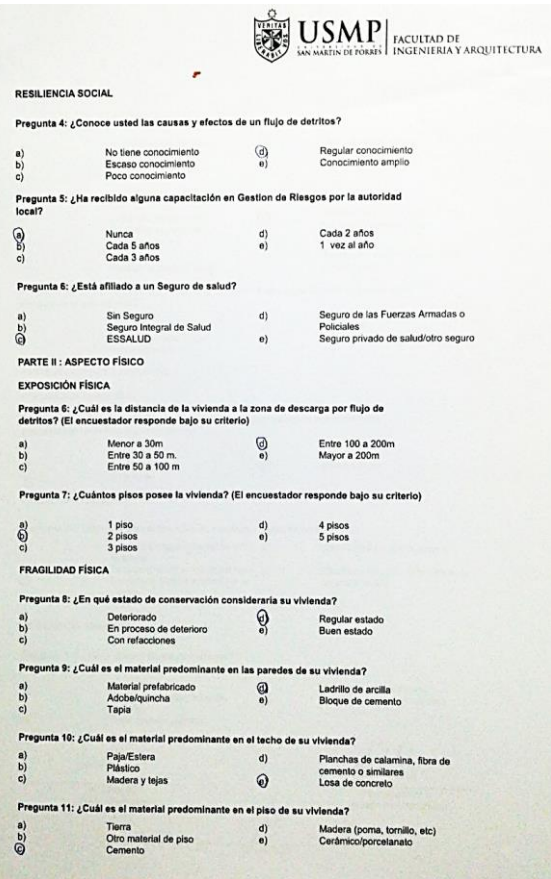

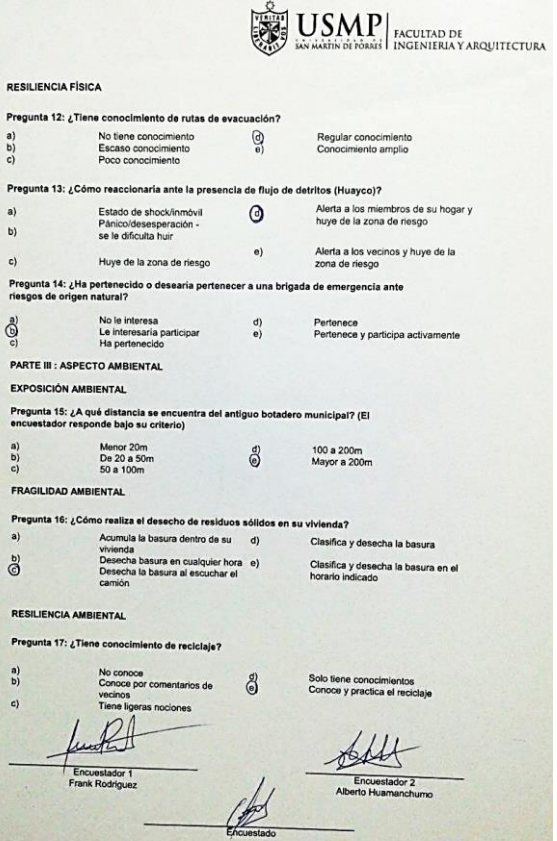

Pregunt a)<br>  $\begin{bmatrix} a \\ b \\ c \end{bmatrix}$ Pregun  $a)$  $b)$  $\mathsf{c})$ 

 $\widehat{\mathfrak{S}}$ 

Pregun<br>a)  $\mathbf{\hat{\Theta}}$ 

Pregun  $\begin{matrix} a) \\ b) \end{matrix}$  $\epsilon)$ 

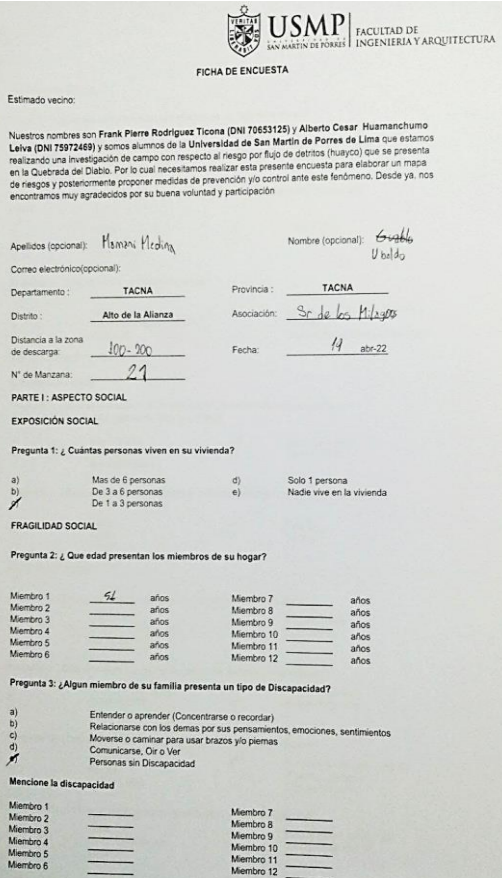

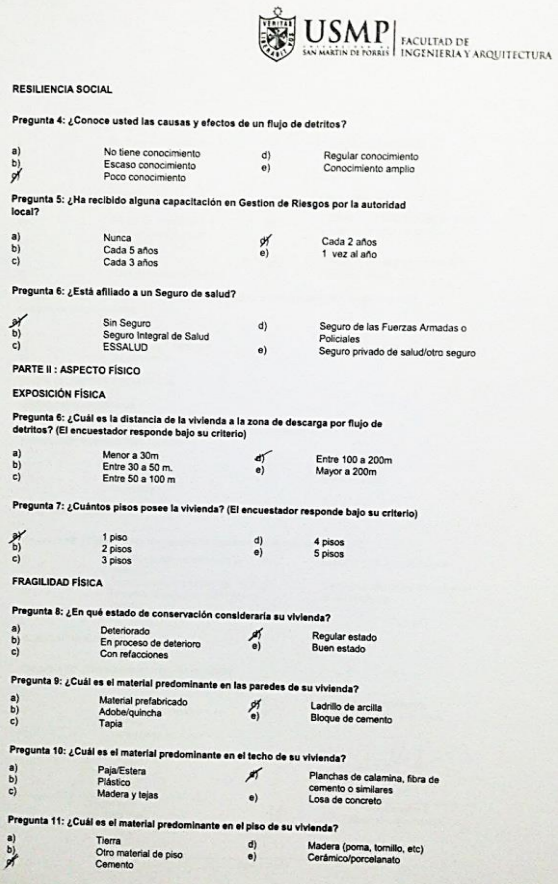

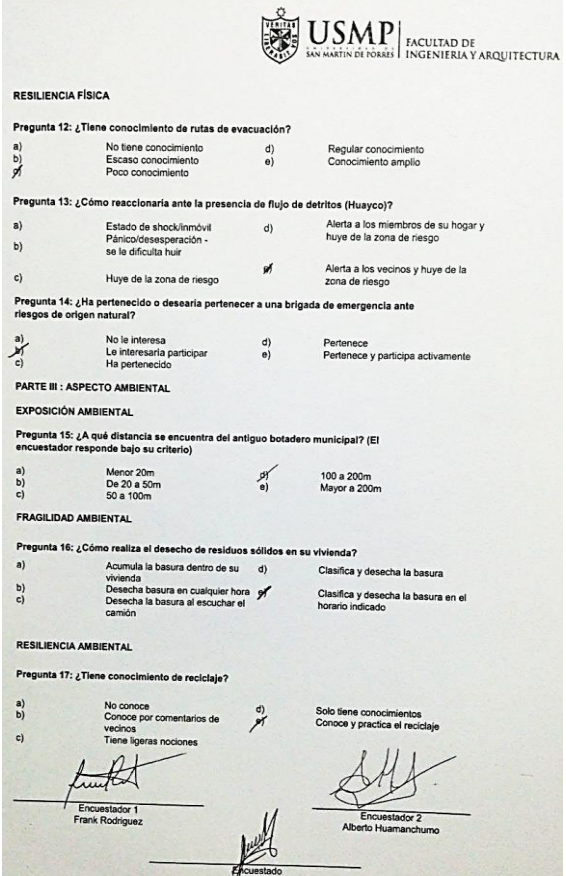

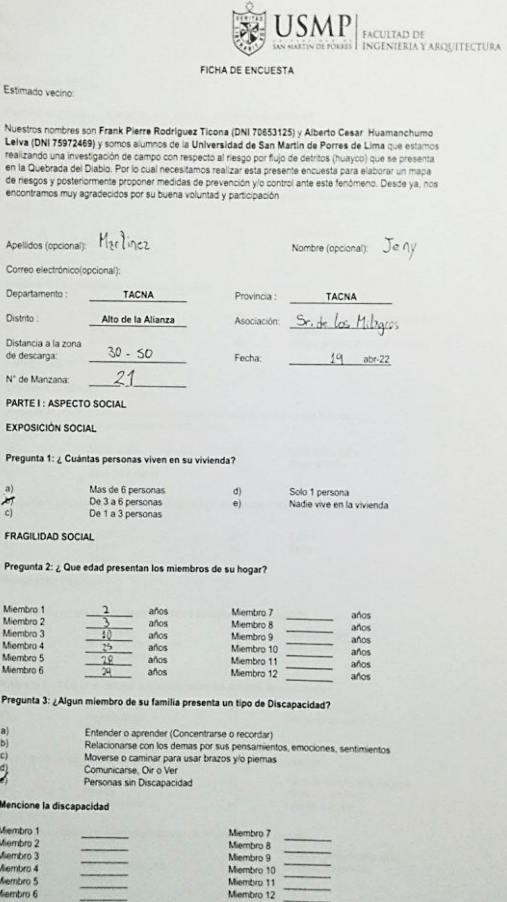

#### $\left|\bigcup_{\substack{\text{R}}\text{sum}\text{ is a matrix of holds}}\text{max}_{\text{data of holds}}\right|_{\text{INCUERIAY ARQUITICTURA}}$ RESILIENCIA SOCIAL Pregunta 4: ¿Conoce usted las causas y efectos de un flujo de detritos? No tiene conocimiento<br>Escaso conocimiento<br>Poco conocimiento  $\mathcal{E}^{\prime}_{\text{D}}$  $d)$ Regular conocimiento Conocimiento amplio  $\overrightarrow{e}$  $\overrightarrow{c}$ Pregunta 5: ¿Ha recibido alguna capacitación en Gestion de Riesgos por la autoridad local? **K** a<br>c) Nunca<br>Cada 5 años<br>Cada 3 años Cada 2 años<br>1 vez al año  $\binom{d}{e}$ Pregunta 6: ¿Está afiliado a un Seguro de salud? Sin Seguro<br>Seguro Integral de Salud<br>ESSALUD Seguro de las Fuerzas Armadas o<br>Policiales<br>Seguro privado de salud/otro seguro  $\frac{\sigma}{2}$  $d)$  $\ddot{e}$ PARTE II : ASPECTO FÍSICO **EXPOSICIÓN FÍSICA** Pregunta 6: ¿Cuál es la distancia de la vivienda a la zona de descarga por flujo de<br>detritos? (El encuestador responde bajo su criterio) Menor a 30m<br>Entre 30 a 50 m.<br>Entre 50 a 100 m  $\sum_{\square} \mathbf{X}^{(n)}_{\square}$ Entre 100 a 200m<br>Mayor a 200m  $\frac{d}{e}$ Pregunta 7: ¿Cuántos pisos posee la vivienda? (El encuestador responde bajo su criterio)  $\sum_{i=1}^{n}$  $\begin{array}{c} \text{1 piso} \\ \text{2 pisos} \\ \text{3 pisos} \end{array}$ 4 pisos<br>5 pisos  $\begin{pmatrix} d \\ e \end{pmatrix}$ FRAGILIDAD FÍSICA Pregunta 8: ¿En qué estado de conservación consideraría su vivienda? Deteriorado<br>En proceso de deterioro<br>Con refacciones  $\begin{pmatrix} a \\ b \\ c \end{pmatrix}$  $\frac{d}{d}$ Regular estado<br>Buen estado Pregunta 9: ¿Cuál es el material predominante en las paredes de su vivienda? Material prefabricado<br>Adobe/quincha<br>Tapia  $\begin{bmatrix} a \\ b \end{bmatrix}$ Ladrillo de arcilla<br>Bloque de cemento of<br>e) Pregunta 10: ¿Cuál es el material predominante en el techo de su vivienda? Planchas de calamina, fibra de<br>Cemento o similares<br>Losa de concreto Paja/Estera<br>Plástico<br>Madera y lejas a)<br> $\begin{bmatrix} a \\ b \end{bmatrix}$  $d)$  $\mathscr{A}$ Pregunta 11: ¿Cuál es el material predominante en el piso de su vivienda?  $\begin{pmatrix} a \\ b \end{pmatrix}$ Tierra<br>Otro material de piso<br>Cemento Madera (poma, tornillo, etc)<br>Cerámico/porcelanato  $\frac{d}{d}$

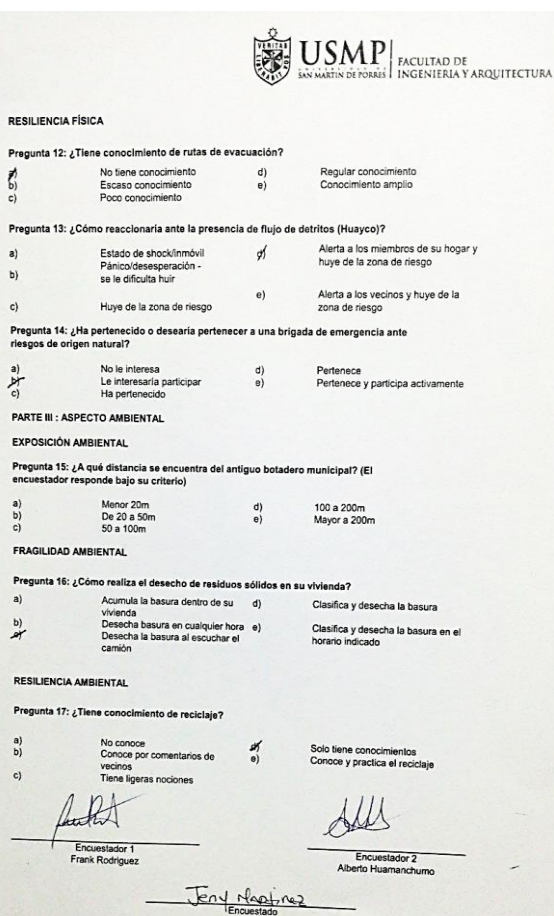

 $\tilde{c}$ 

 $\frac{P}{P}$ 

 $\epsilon$ 

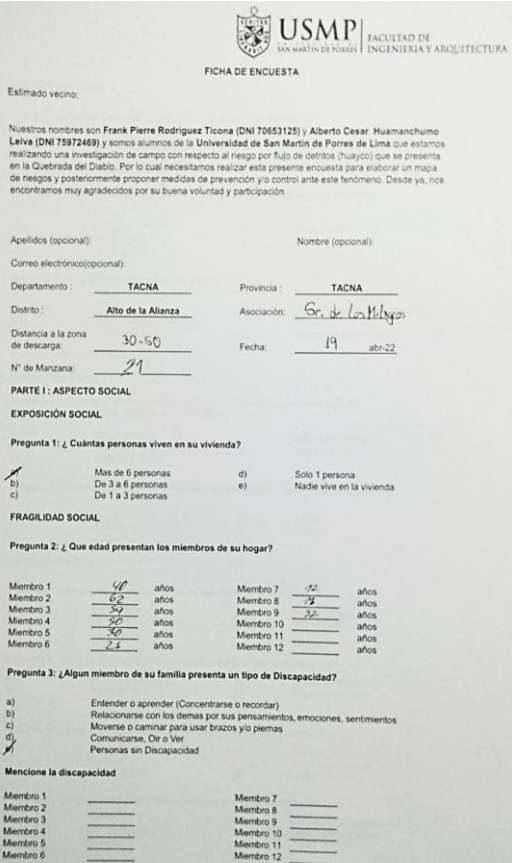

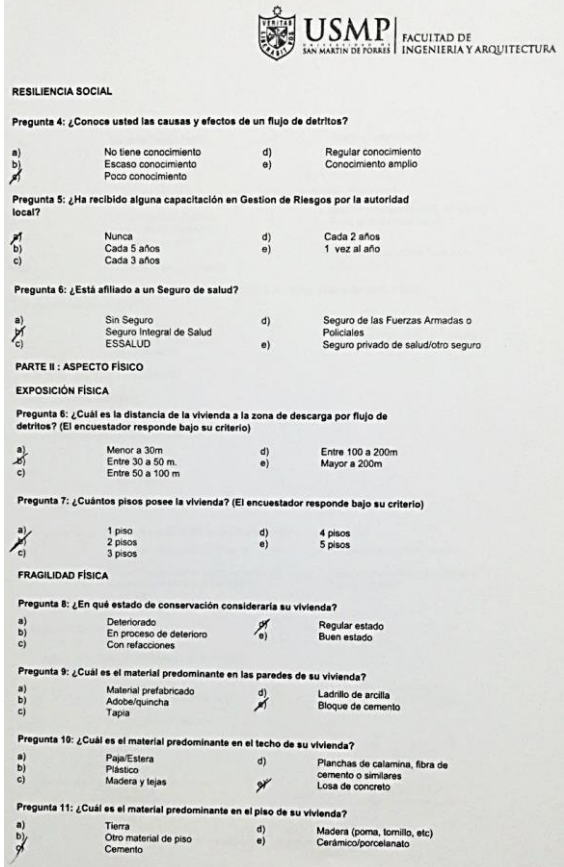

 $\overline{10}$ 

 $\zeta$ 

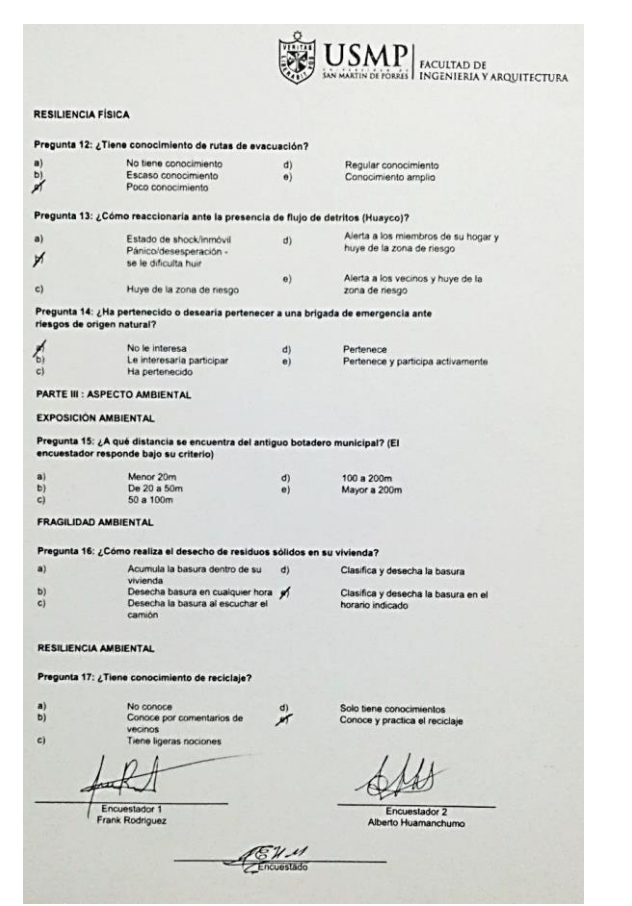

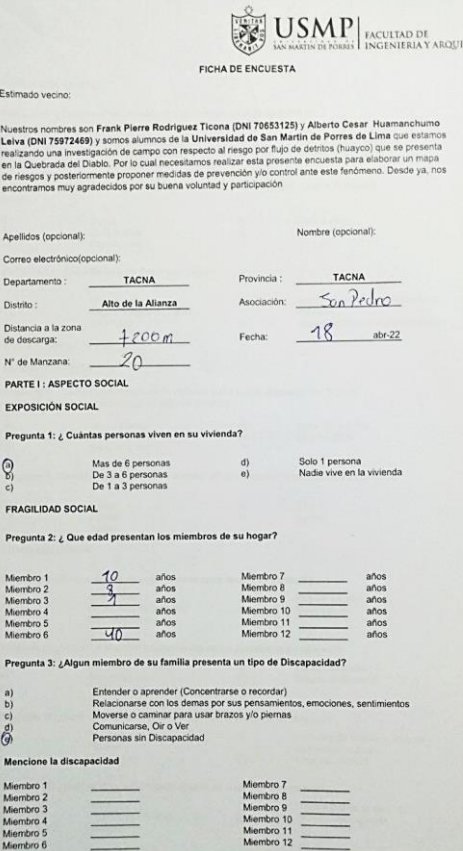

**TECTURA** 

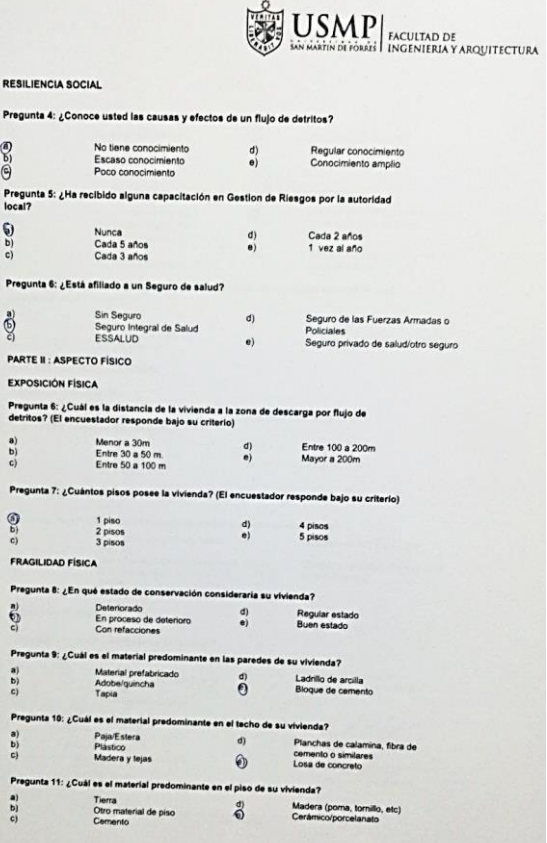

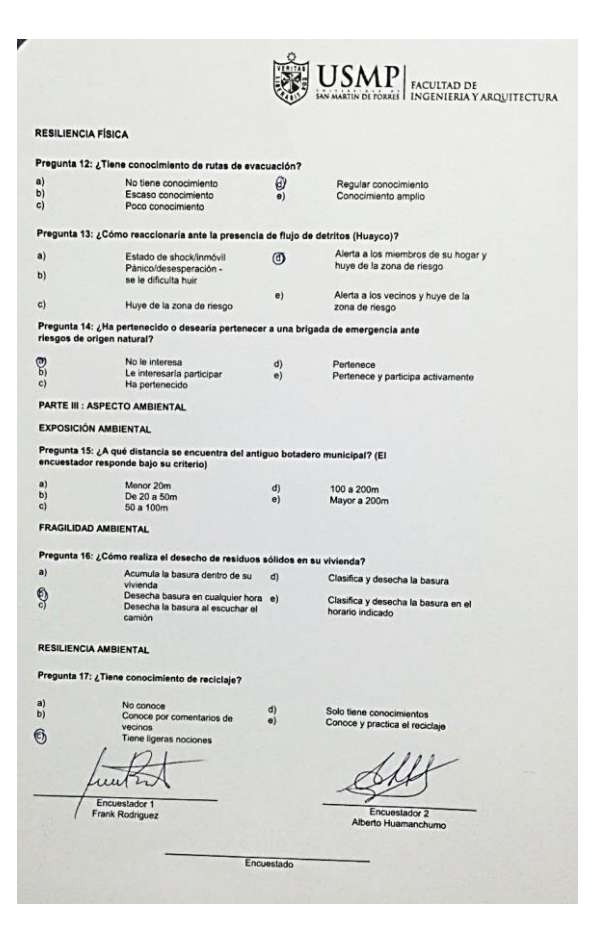

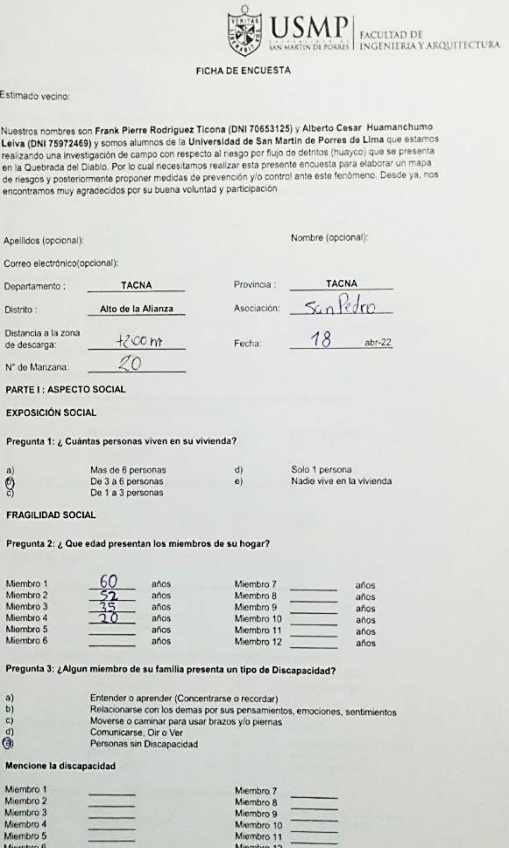

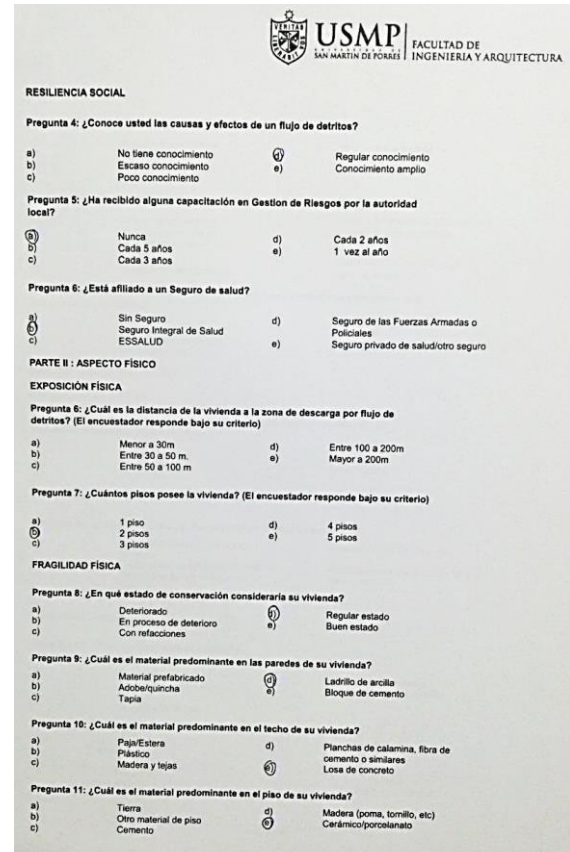

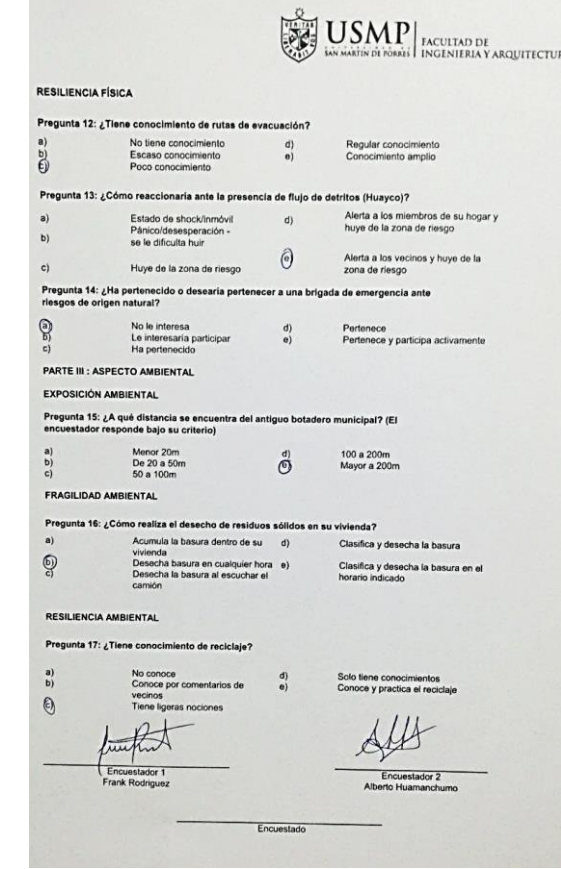

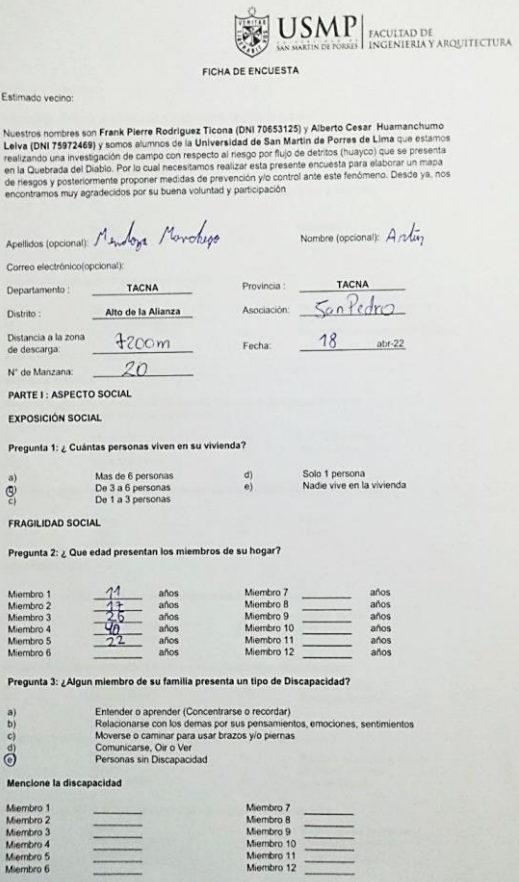

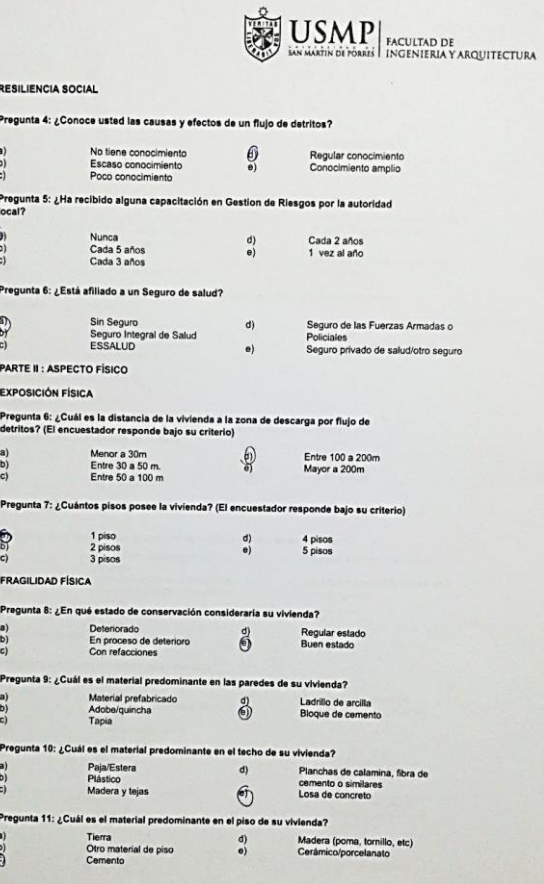

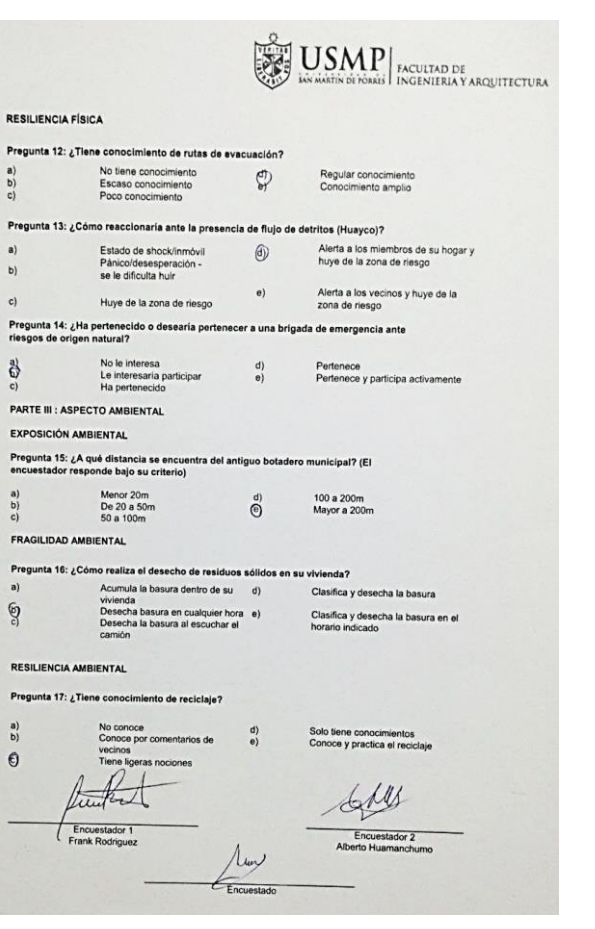

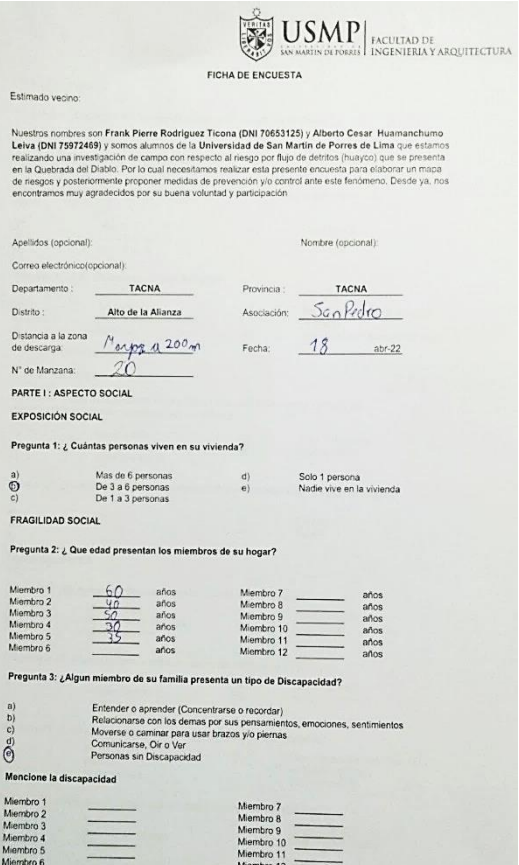

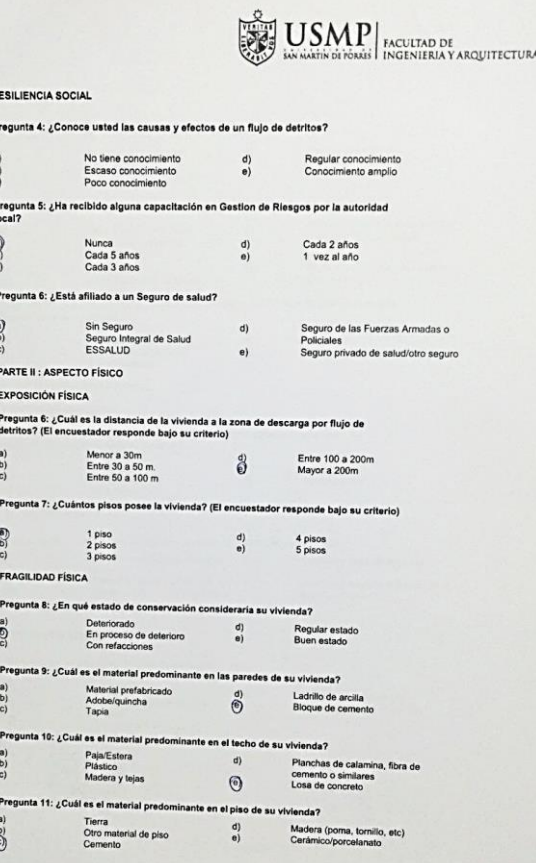

 $\overline{6}$ 

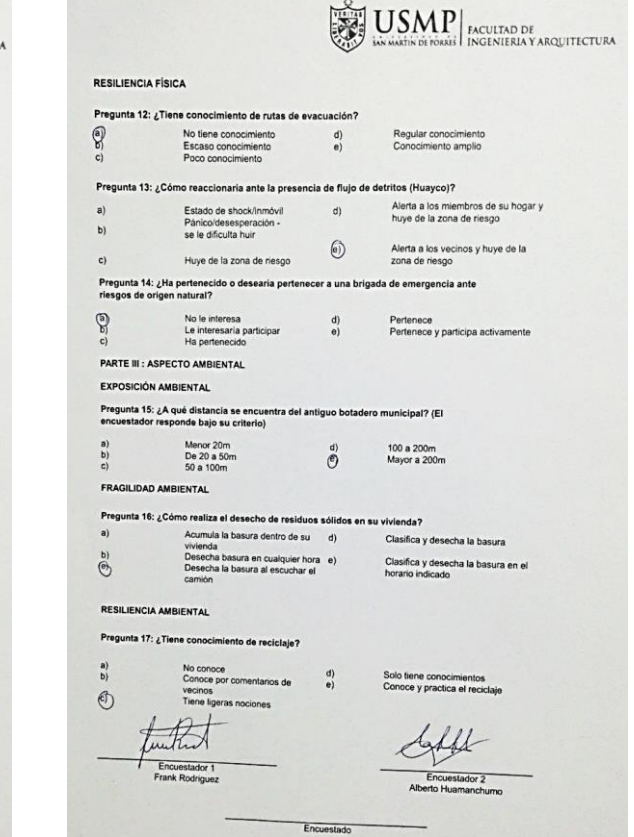

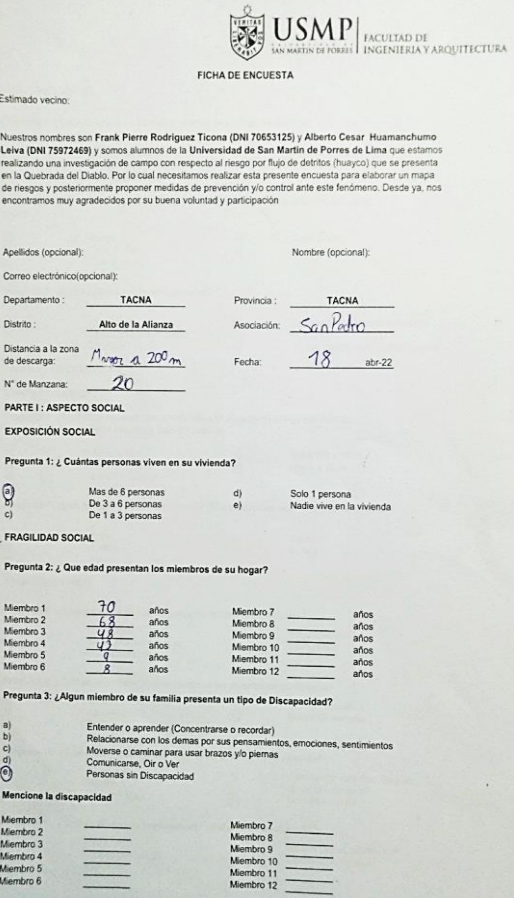

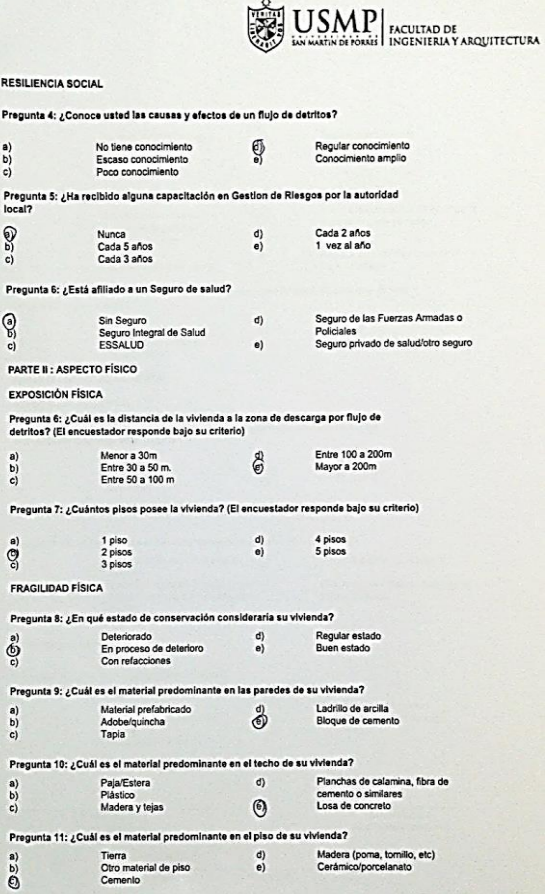

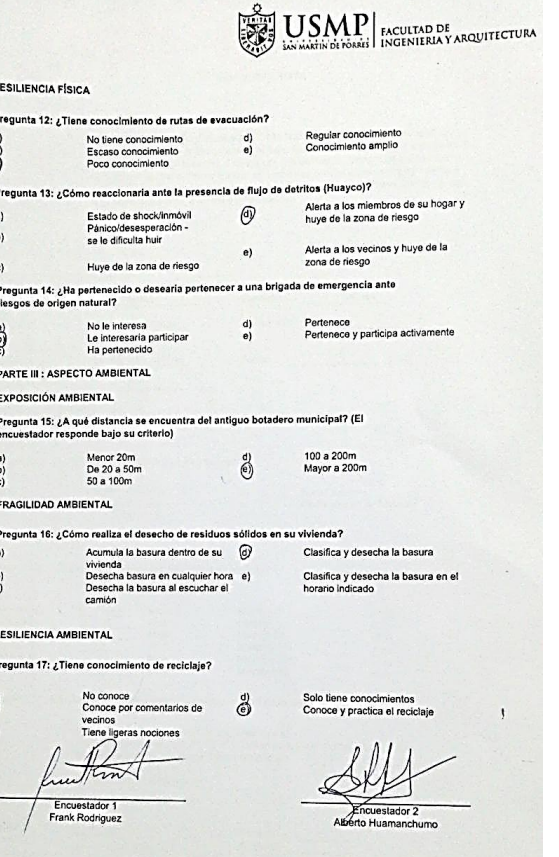

Encuestado

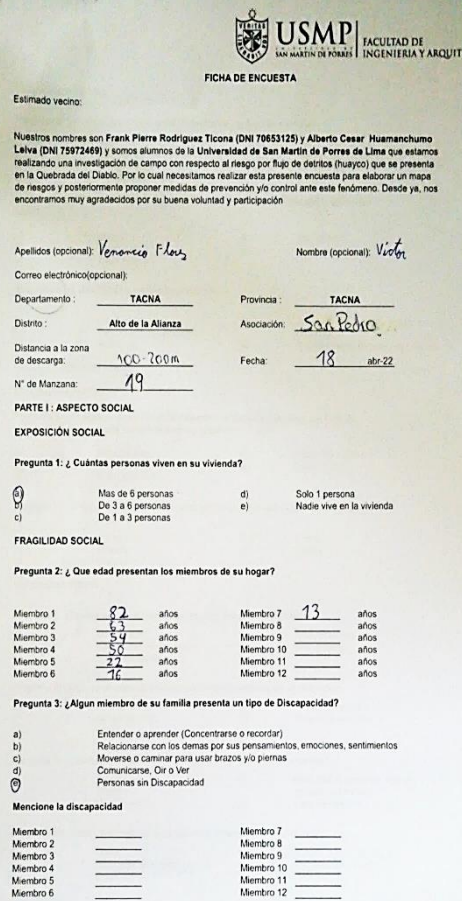

**CTURA** 

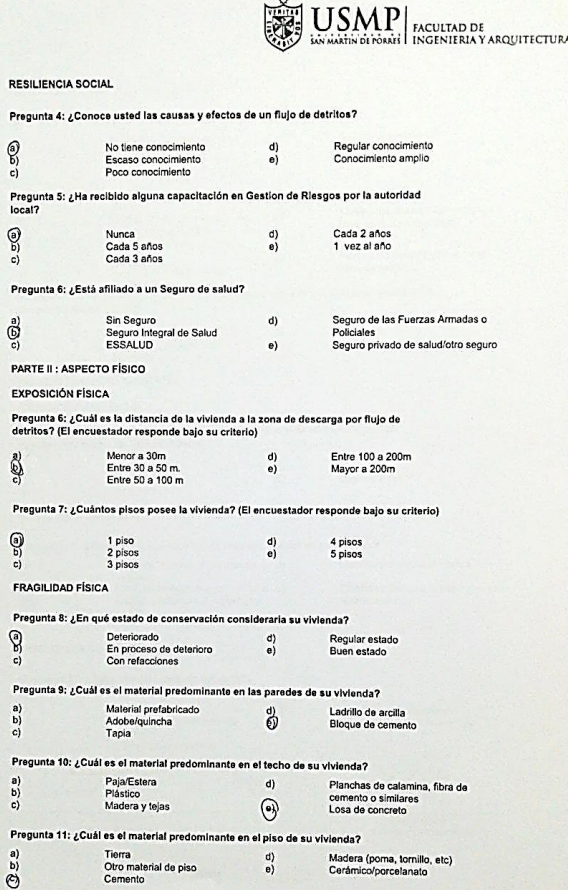

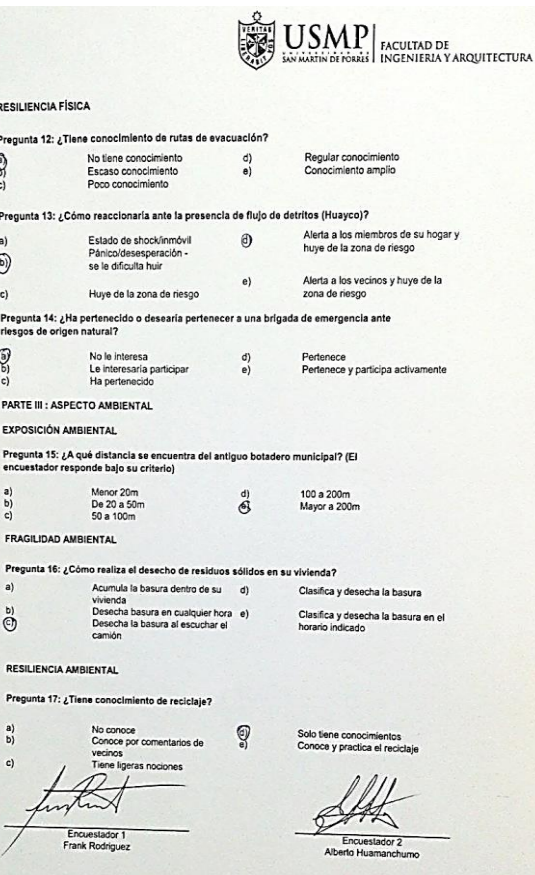

Encuestado

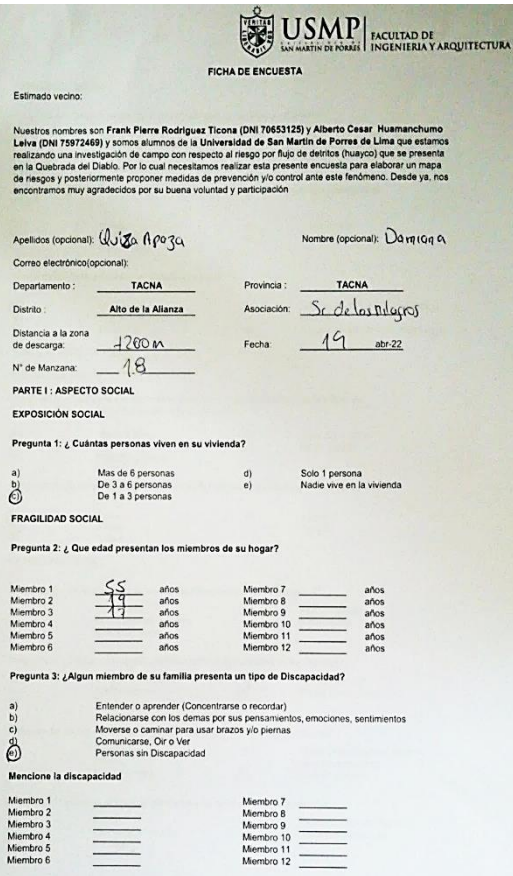

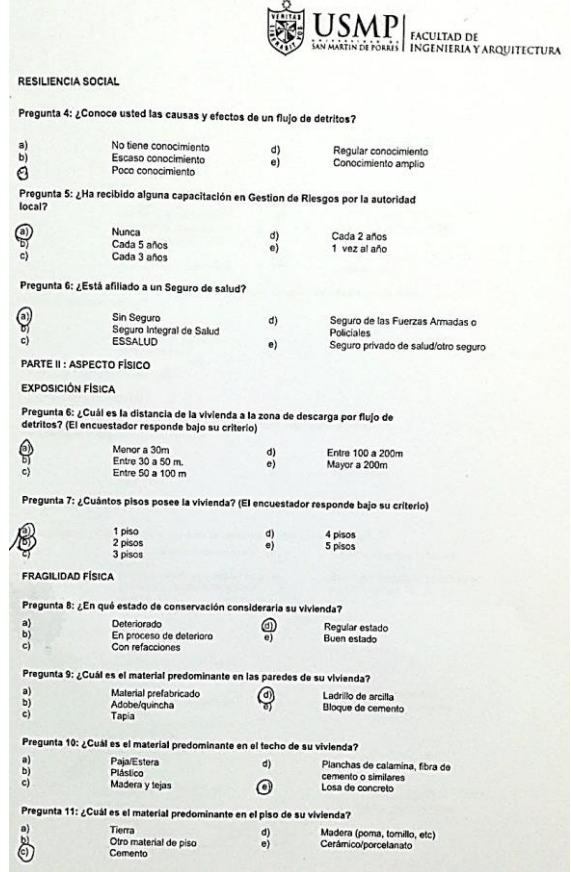

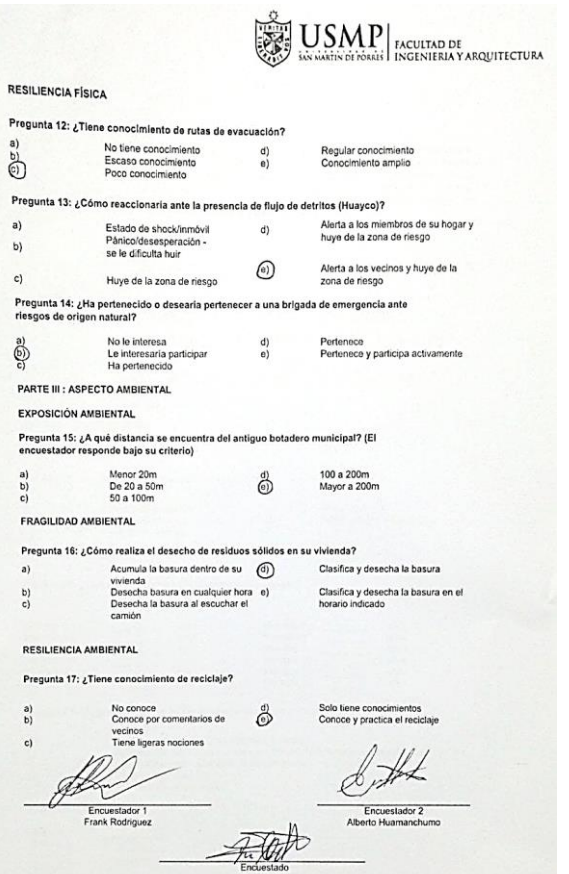

 $P<sub>1</sub>$  $a)$ 

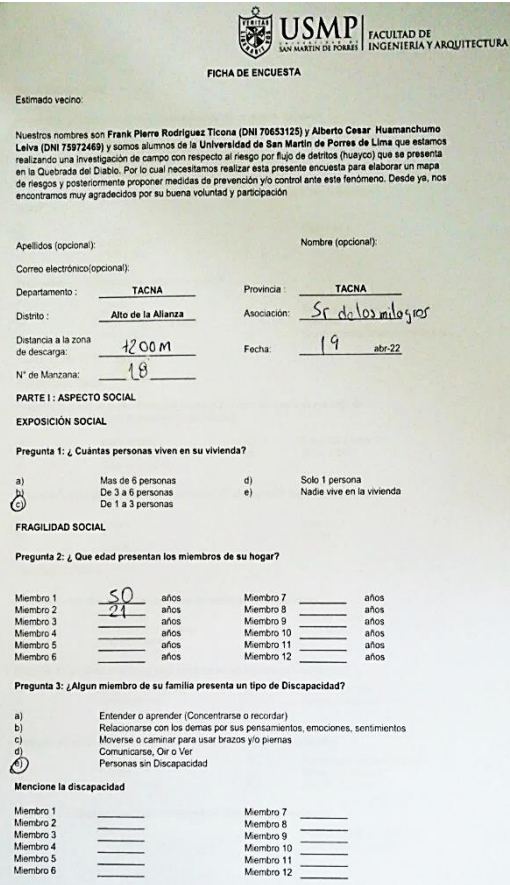

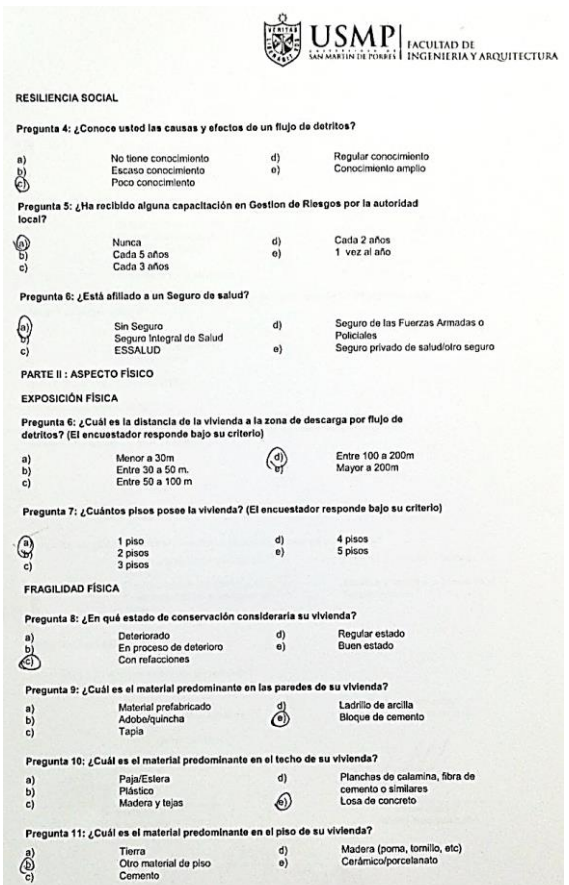

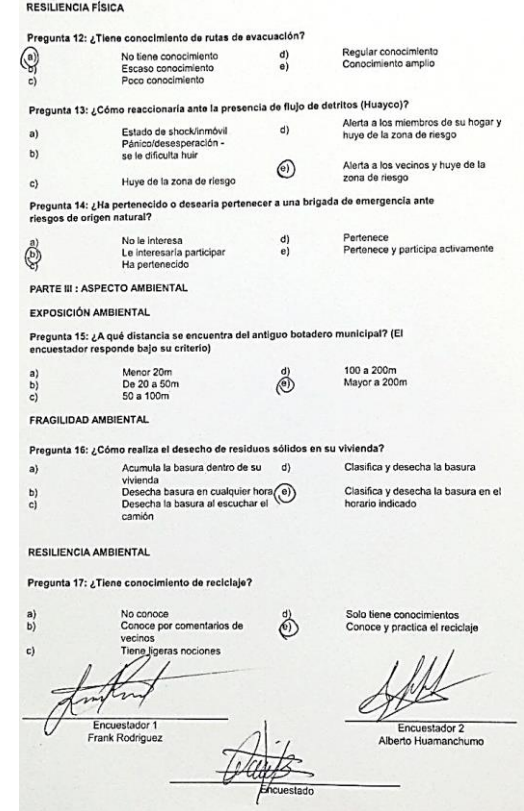

**The Second LISMP**<br>**Exploration of the Secultad DE ACULTAD DE SECOND RECTURA** 

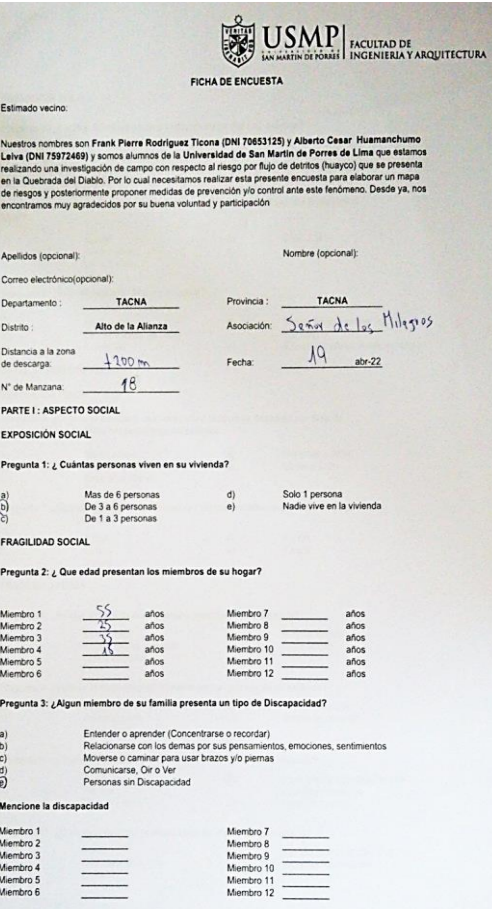

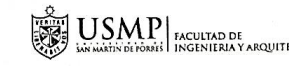

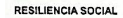

 $\mathbf{P}$ 

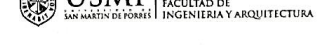

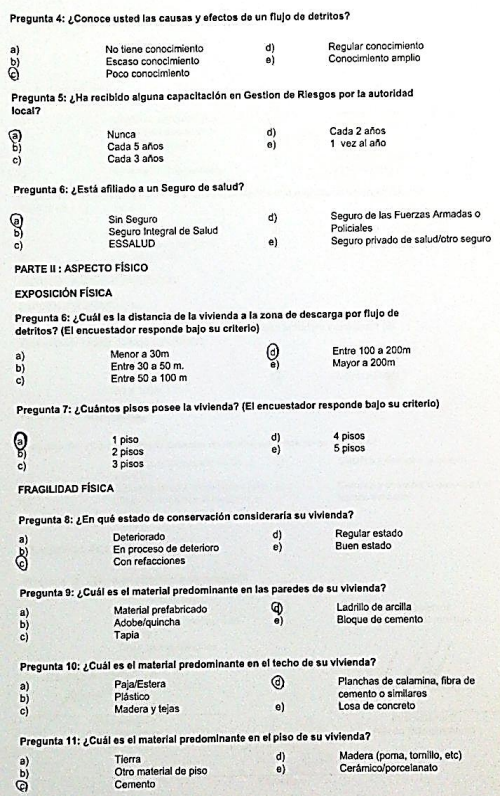

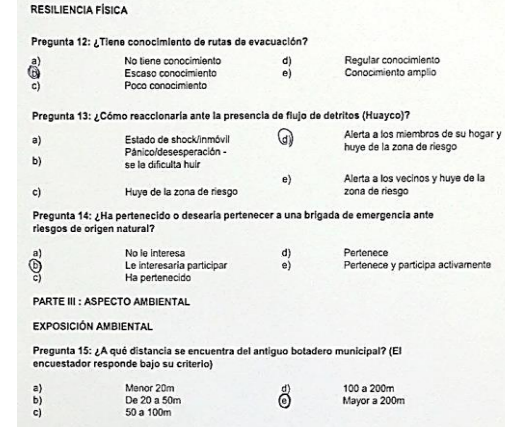

FRAGILIDAD AMBIENTAL

#### Pregunta 16: ¿Cómo realiza el desecho de residuos sólidos en su vivienda?

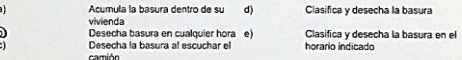

RESILIENCIA AMBIENTAL

### Pregunta 17: ¿Tiene conocimiento de reciclaje?

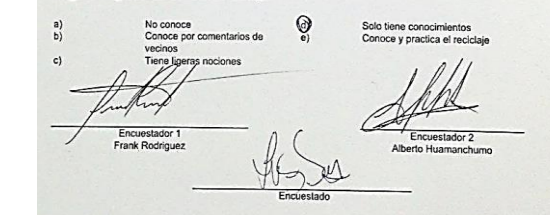

 $\left|\overline{\mathop{\sum_{\text{SMS}}}^{\text{SUS}}_{\text{intra}}}\right|\underset{\text{Incurap} \text{MPMF} \text{MAMM} \text{MAGUITICTURA}}{\text{MAGINIFAN} \text{MAGUITICTURA}}\right|$ 

# USMP INCULTABLE ARQUITECTURA

FICHA DE ENCUESTA

#### Estimado vecino:

Nuestros nombres son Frank Pierre Rodriguez Ticona (DNI 70653125) y Alberto Cesar Huamanchumo<br>Lehos (DNI 75972469) y sonos alumnos de la Universidad de San Martín de Porres de Lima que estanos<br>realizando una investigación

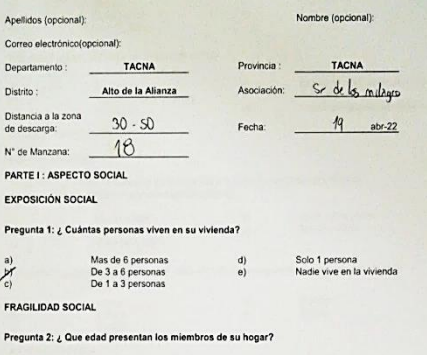

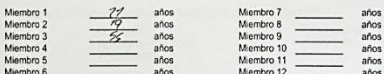

Pregunta 3: ¿Algun miembro de su familia presenta un tipo de Discapacidad?

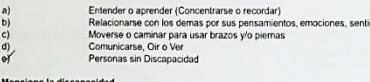

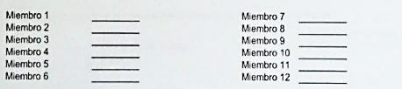

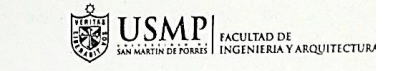

Regular conocimiento

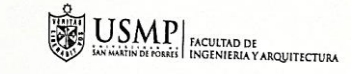

### **RESILIENCIA FÍSICA**

 $P<sub>1</sub>$ 

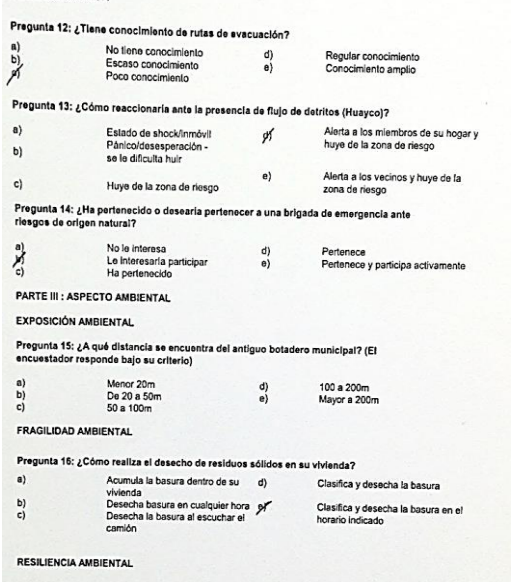

Pregunta 17: ¿Tiene conocimiento de reciciaje?

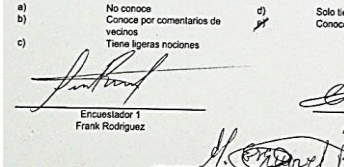

Solo tiene conocimientos<br>Conoce y practica el reciclaje

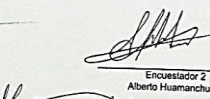

### Pregunta 4: ¿Conoce usted las causas y efectos de un flujo de detritos?

No tiene conocimiento

**RESILIENCIA SOCIAL** 

 $a)$ 

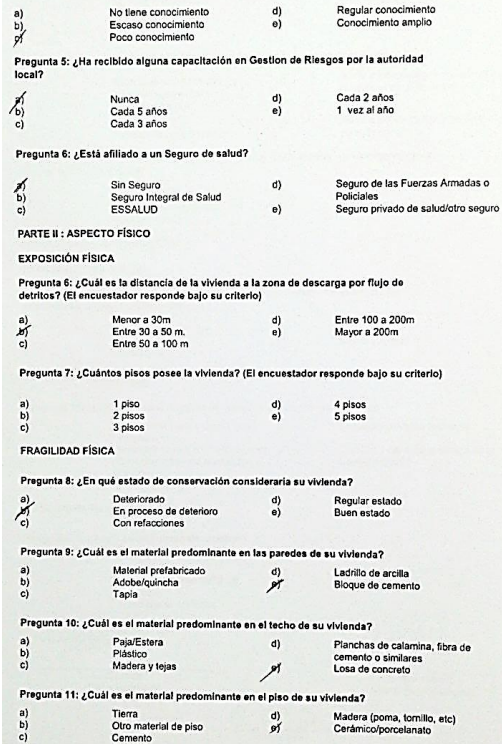

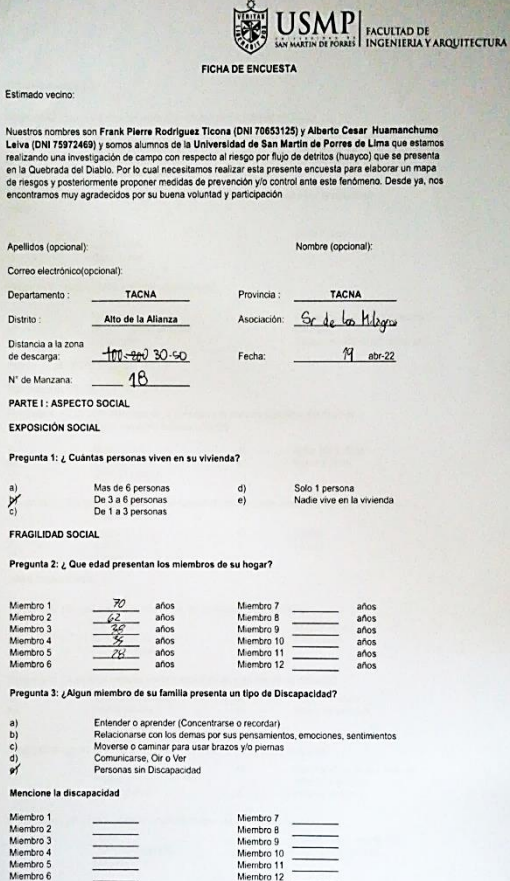

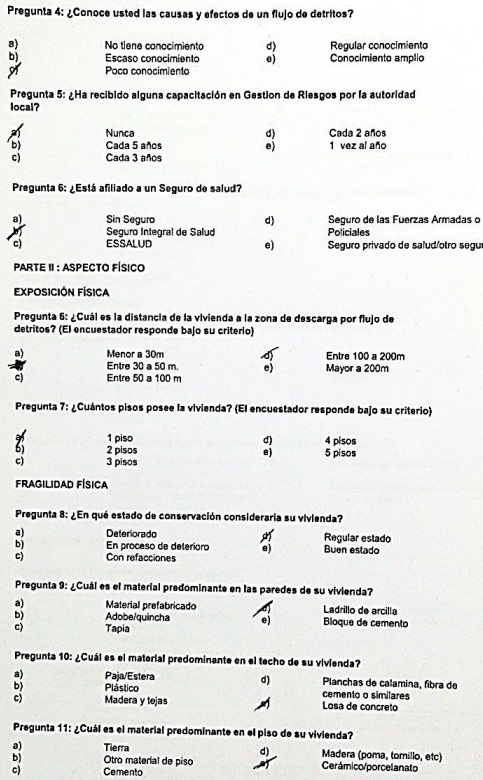

RESILIENCIA SOCIAL

 $rac{a}{x}$ 

 $\frac{b}{c}$ 

 $P<sub>1</sub>$ 

 $\begin{pmatrix} a \\ b \end{pmatrix}$ 

 $\epsilon$ 

 $P<sub>1</sub>$ 

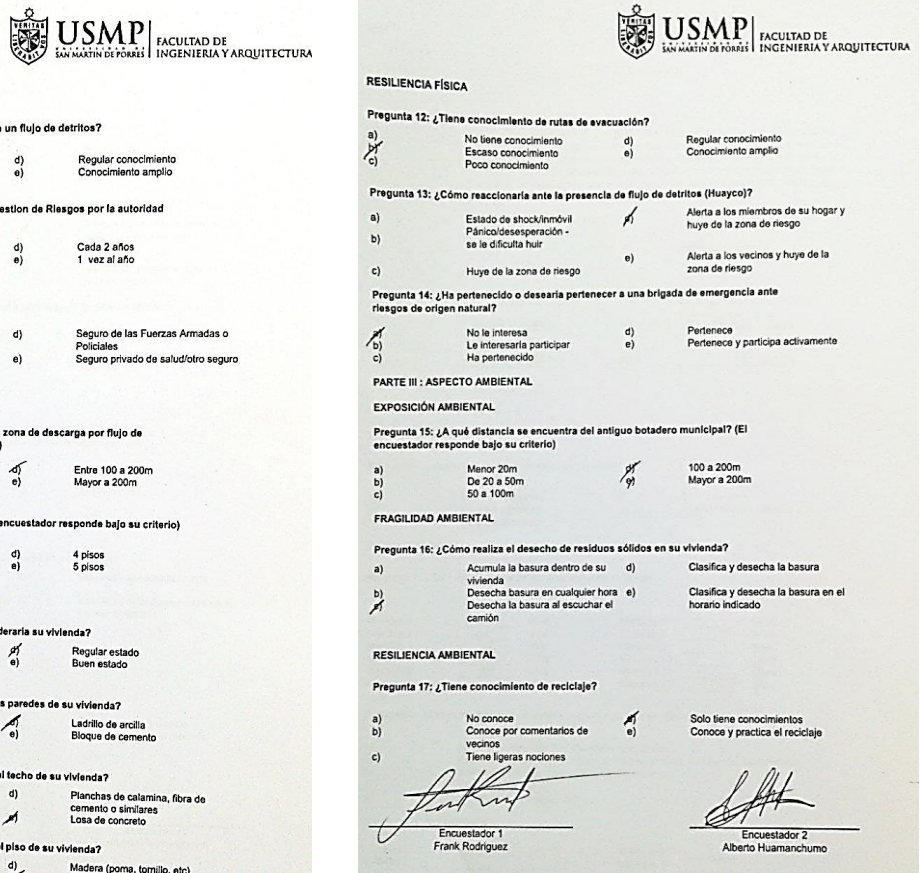

Encuestado

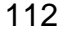

FICHA DE ENCUESTA

#### Estimado vecino:

Nuestros nombres son Frank Pierre Rodríguez Ticona (DNI 70653125) y Alberto Cesar Huamanchumo<br>Leiva (DNI 75972469) y sonos akumoto de la Universidad de San Martin de Porres de Lima que estamos<br>resistanto una investigación

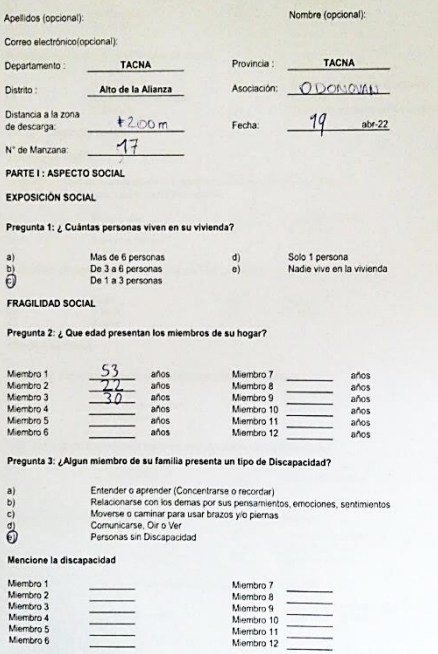

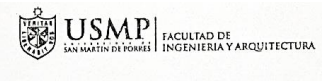

### RESILIENCIA SOCIAL

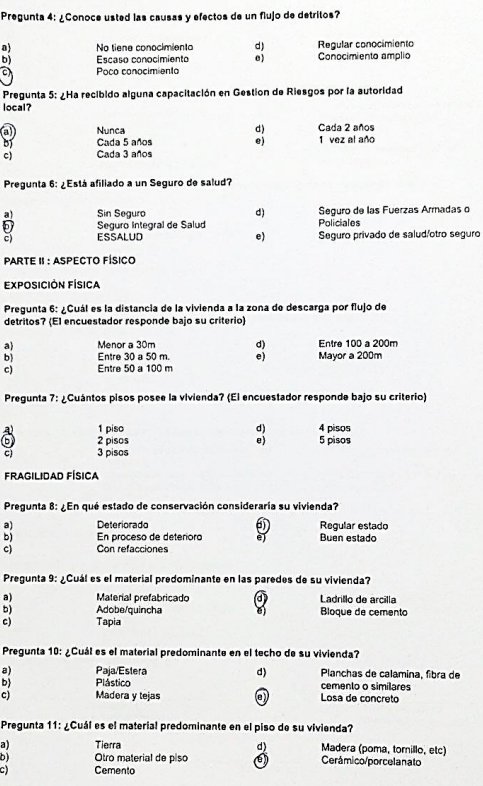

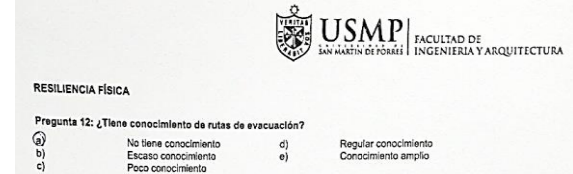

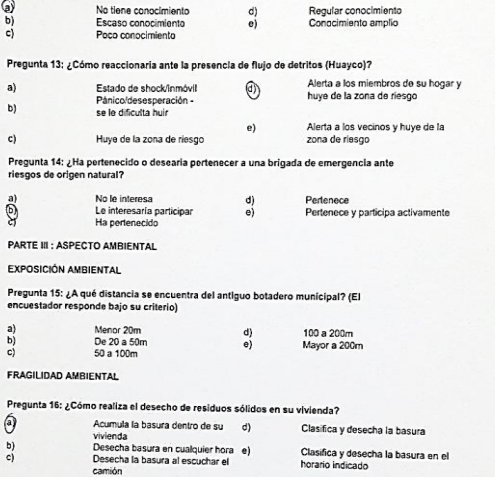

Q

Encuestado

### RESILIENCIA AMBIENTAL

Pregunta 17: ¿Tiene conocimiento de reciclaje?

No conoce<br>Conoce por comentarios de<br>vecinos<br>Tiene ligeras nociones n  $\overline{\mathcal{L}}$  $\widetilde{m}\times$ Encuestador 1<br>Frank Rodriguez  $\overline{\phantom{a}}$ 

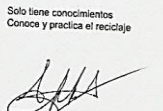

Encuestador 2<br>Alberto Huamanchumo

 $a)$ b)  $\mathbf{c})$ 

aga

a)<br>b)<br>c)

 $\Theta$  $\begin{bmatrix} b \\ c \end{bmatrix}$ 

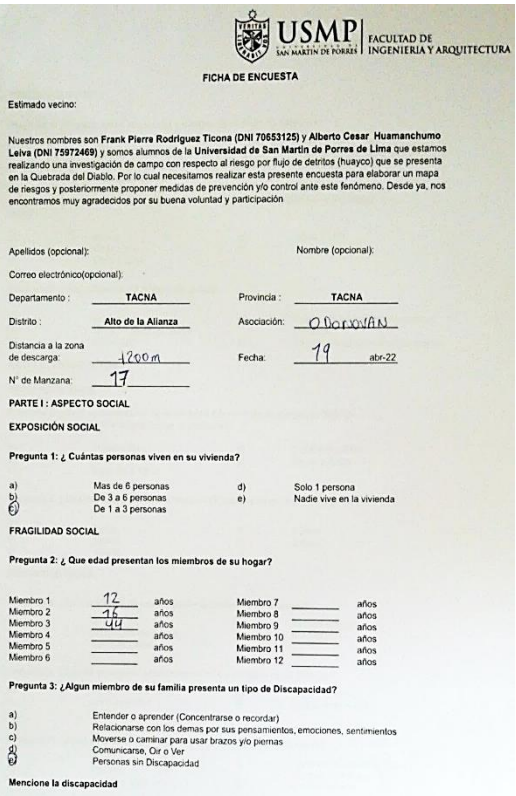

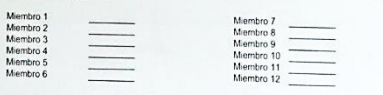

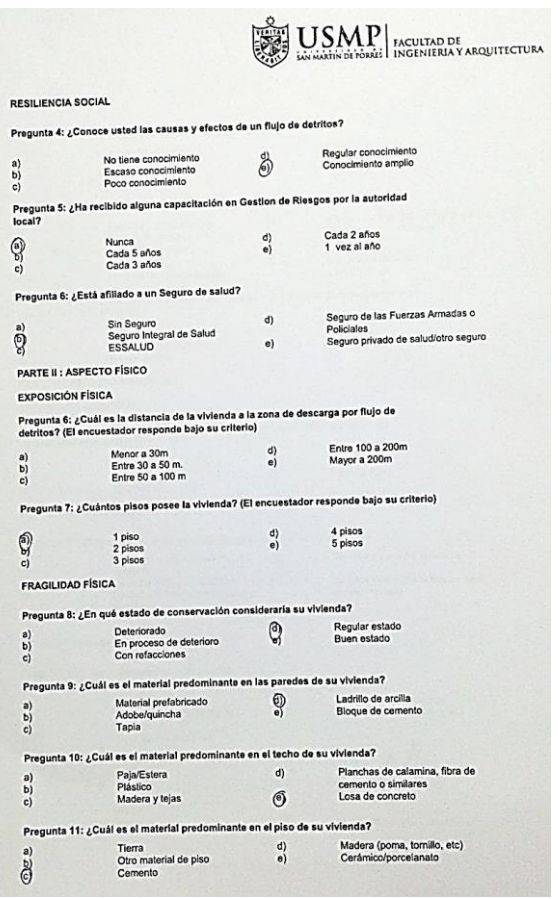

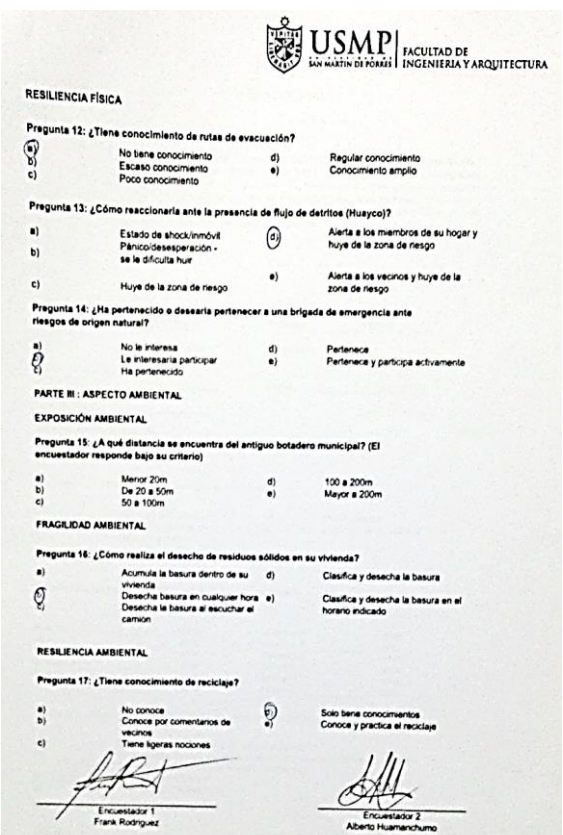

 $\frac{1}{2}$ 

Encuestado

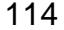

Estimado vecino:

# $\boxed{\text{USMP}}_{\text{NCEINIS}} \boxed{\text{NCLUIMD DE}}_{\text{INCLNIERIA Y ARQUITICIVRA}}$ **FICHA DE ENCUESTA** Nuestros nombres son Frank Pierre Rodriguez Ticona (DNI 70653125) y Alberto Cesar Huamanchumo<br>Leiva (DNI 75972469) y somos alumnos de la Universidad de San Martin de Porres de Lima que estamos

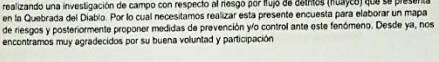

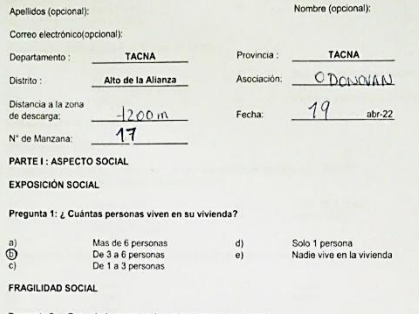

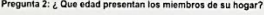

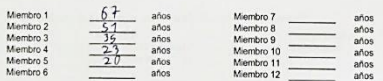

### Pregunta 3: ¿Algun miembro de su familia presenta un tipo de Discapacidad?

 $\equiv$ 

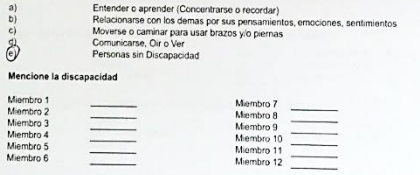

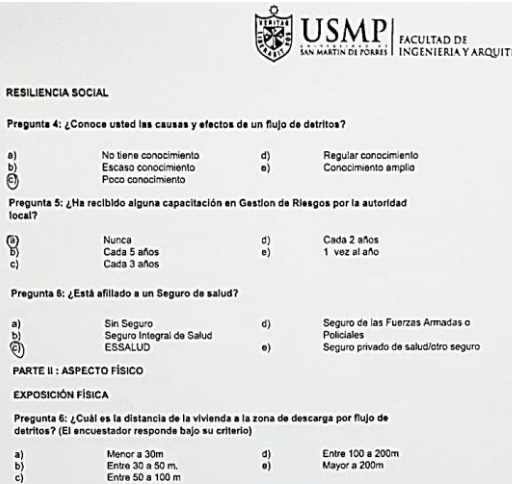

d) 4 pisos<br>e) 5 pisos

Pregunta 7: ¿Cuántos pisos posee la vivienda? (El encuestador responde bajo su criterio)

1 piso<br>2 pisos

 $rac{a}{\sqrt{2}}$ 

් වෙ

 $rac{a}{\sqrt{2}}$ 

a)<br>  $\begin{matrix} a \\ b \\ c \end{matrix}$ 

ക്

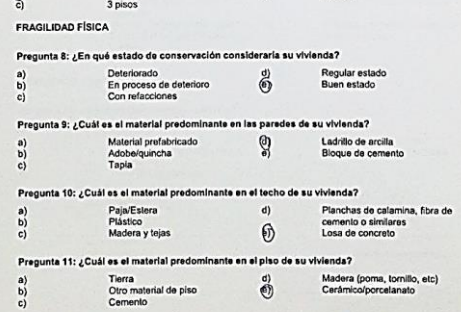

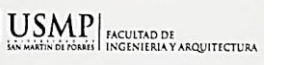

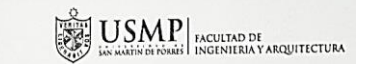

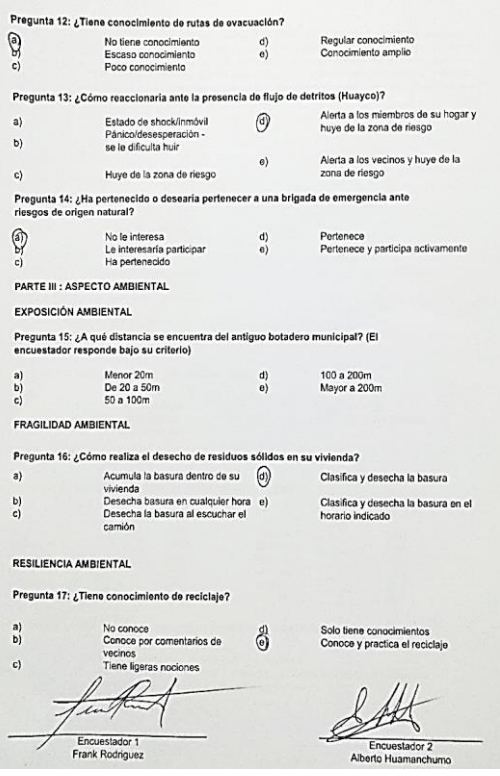

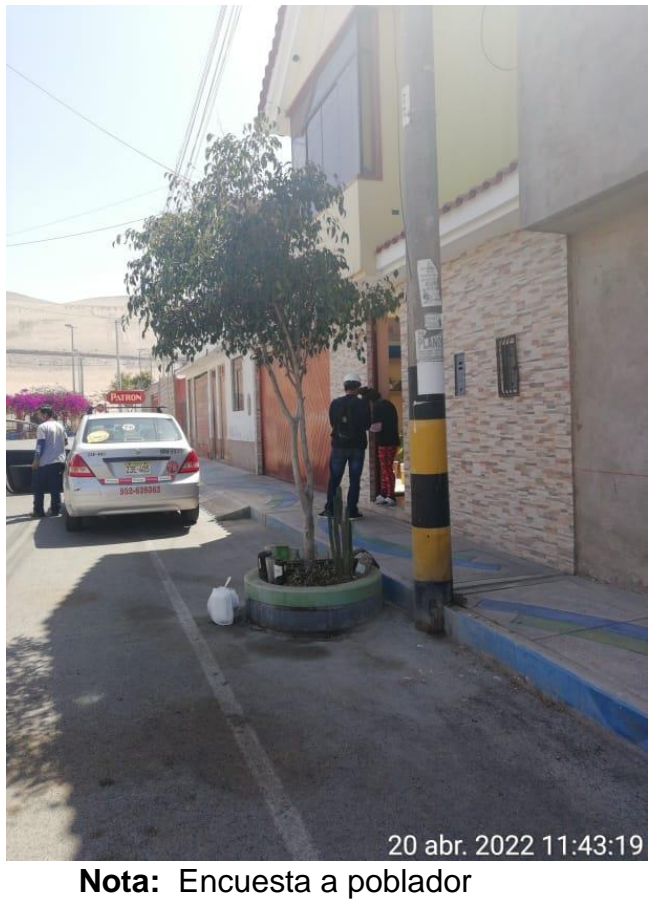

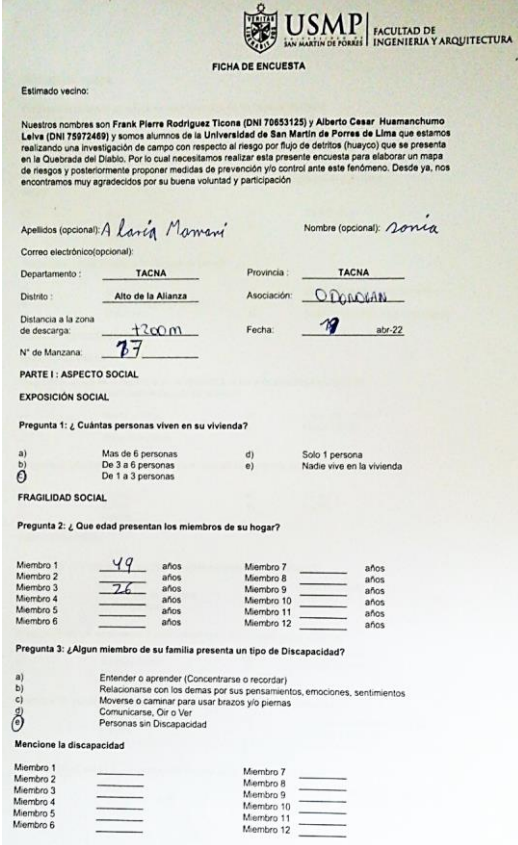

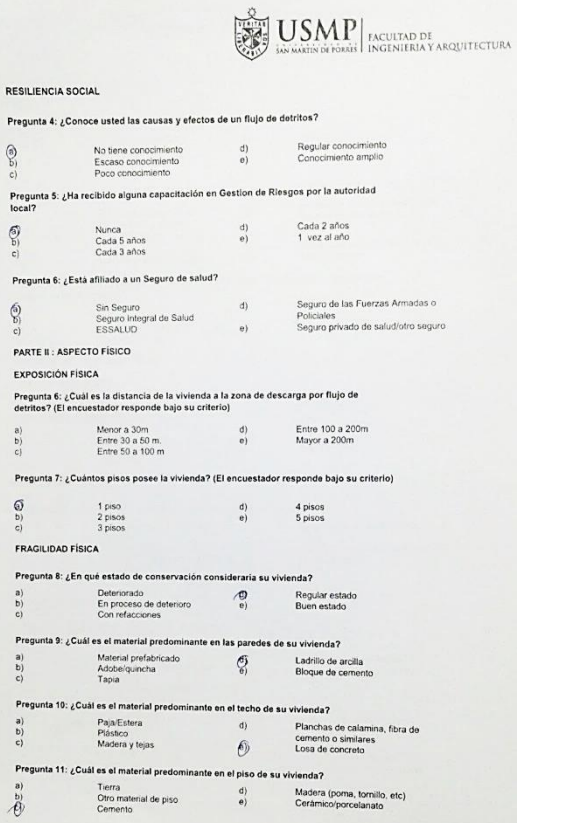

 $\begin{matrix} \textcircled{\scriptsize{1}}\\ \textcircled{\scriptsize{2}} \end{matrix}$ 

 $\frac{1}{\omega}$ 

 $\bigotimes_{\mathbb{C}}^{\mathbb{O}}$ 

 $\left. \begin{array}{c} a) \\ b) \\ c) \end{array} \right.$ 

 $\frac{1}{2}$  o

 $\begin{array}{c} \hbox{a)} \\ \hbox{b)} \\ \hbox{c)} \end{array}$ 

 $\left. \begin{array}{c} a)\\ b)\\ c) \end{array} \right.$ 

 $\begin{matrix} a)\\ b)\\ c)\\ \end{matrix}$ 

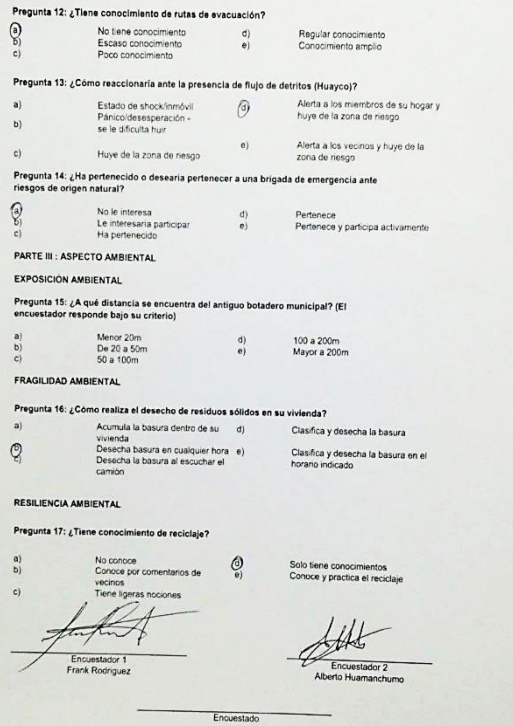

**RESILIENCIA FÍSICA** 

 $\left|\sum_{\substack{m=1\\ \text{even}}}^{\text{even}} \underset{\text{is a non-sotroid} } {\text{MMD}}\right|_{\text{InCUVIAD DE}}$ 

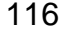

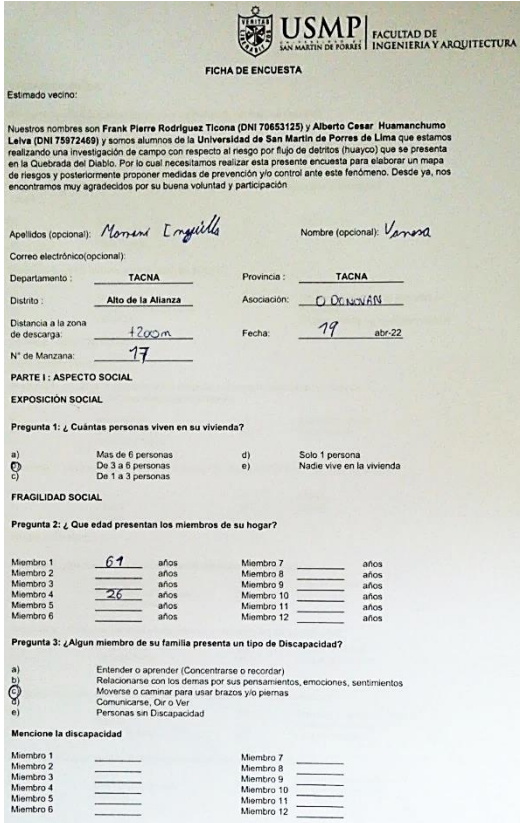

 $\equiv$ 

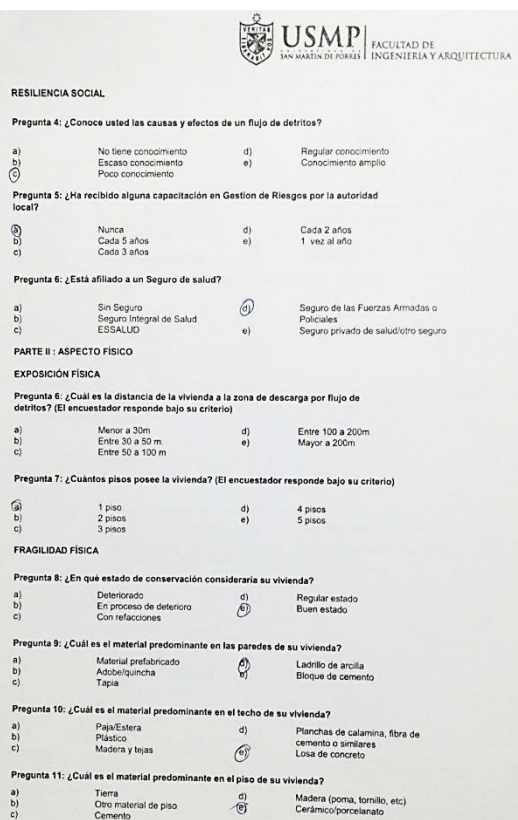

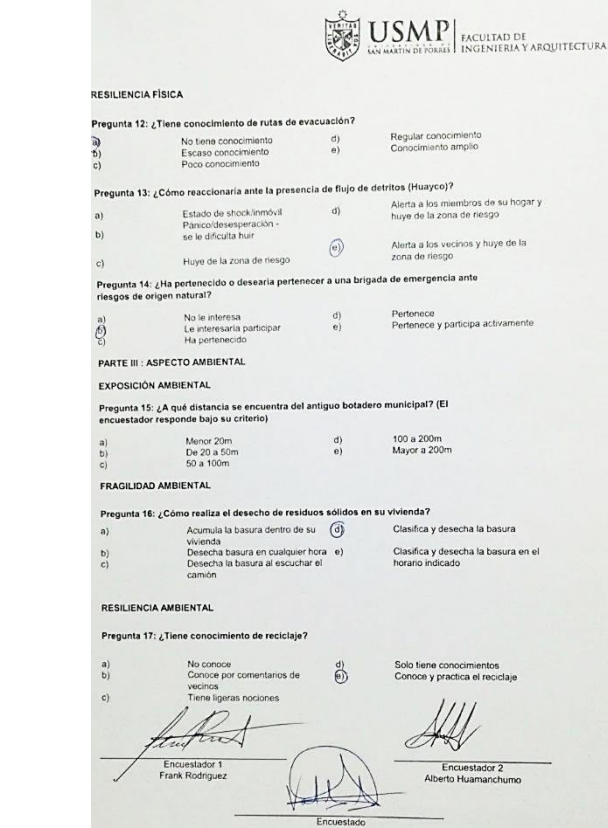
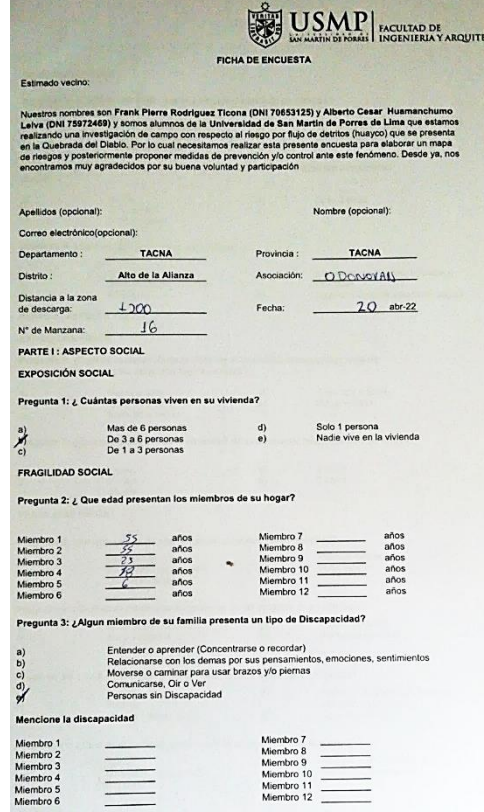

 $\equiv$ 

THRA

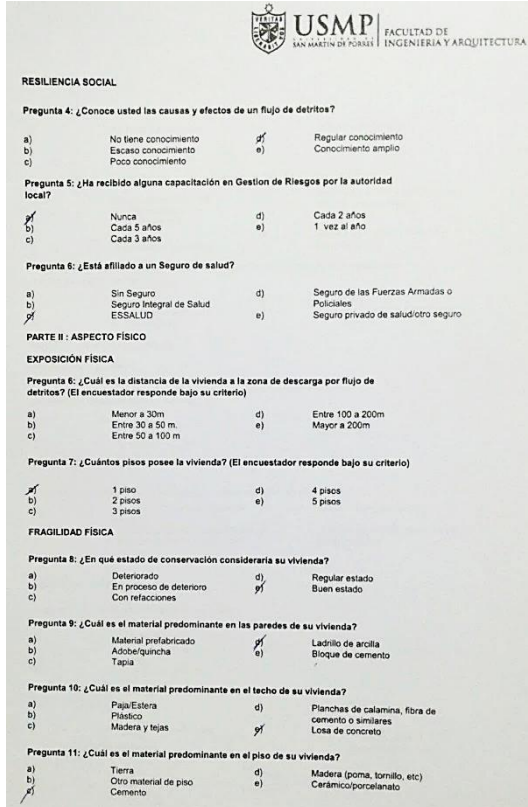

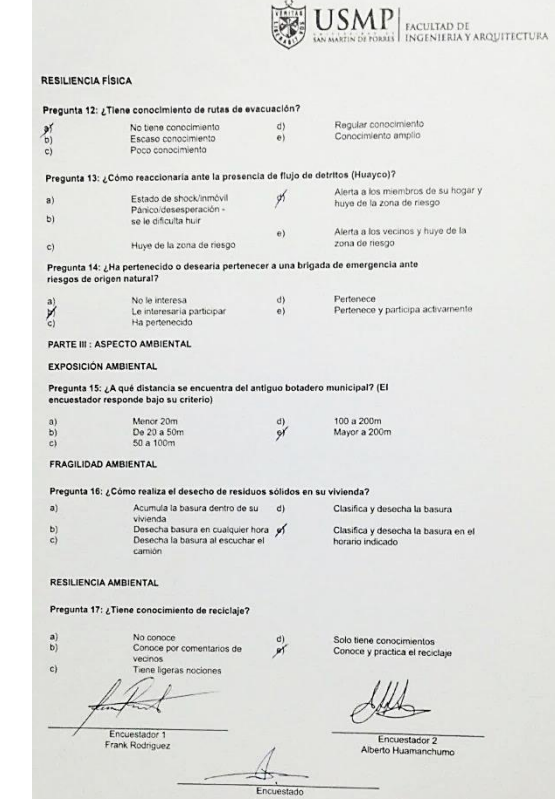

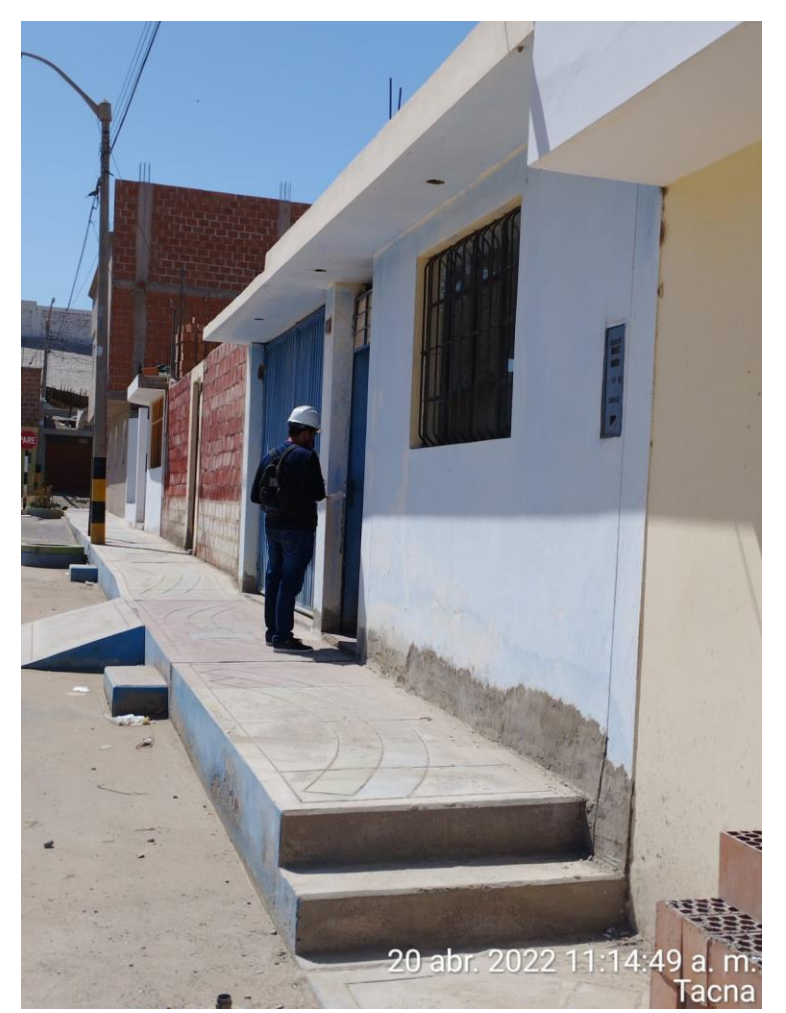

**Nota:** Encuesta a poblador

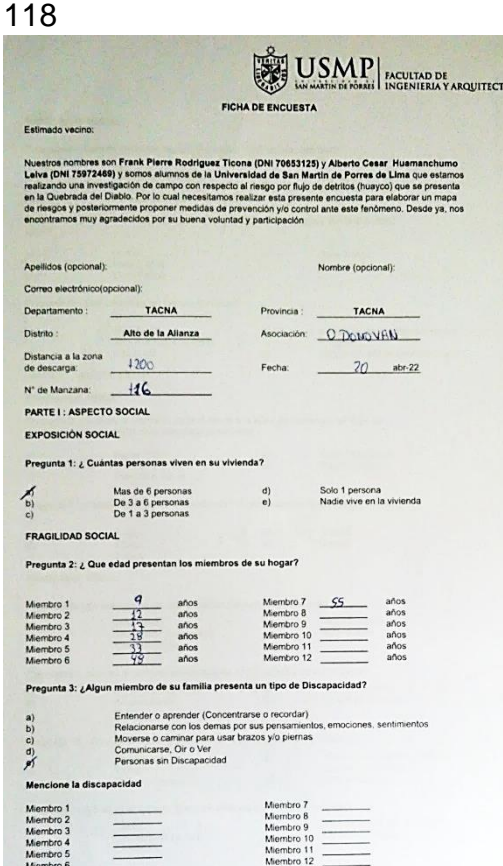

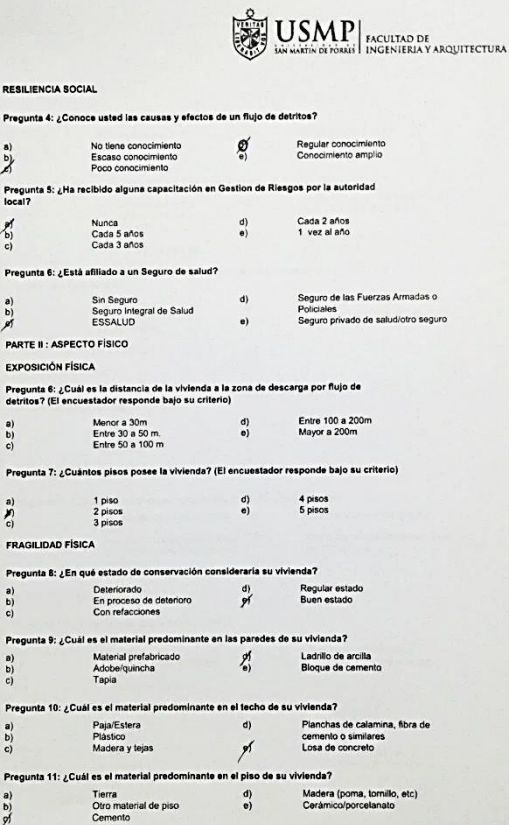

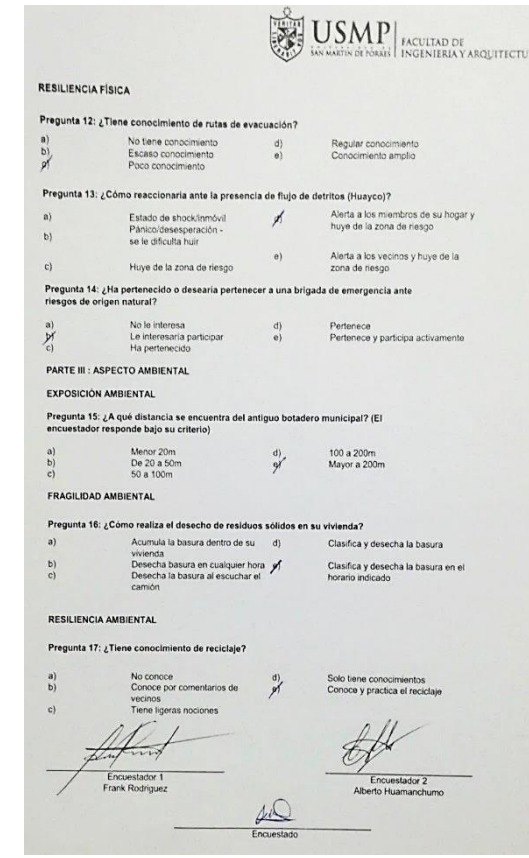

 $\sim$ 

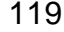

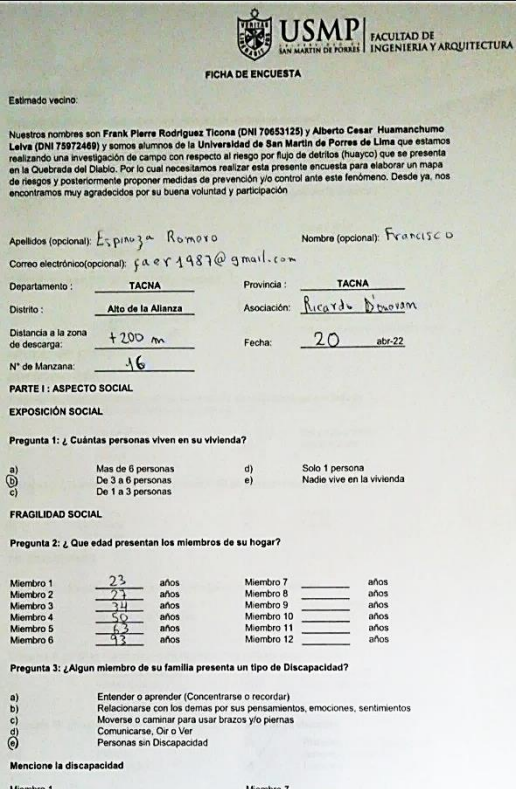

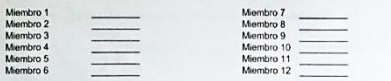

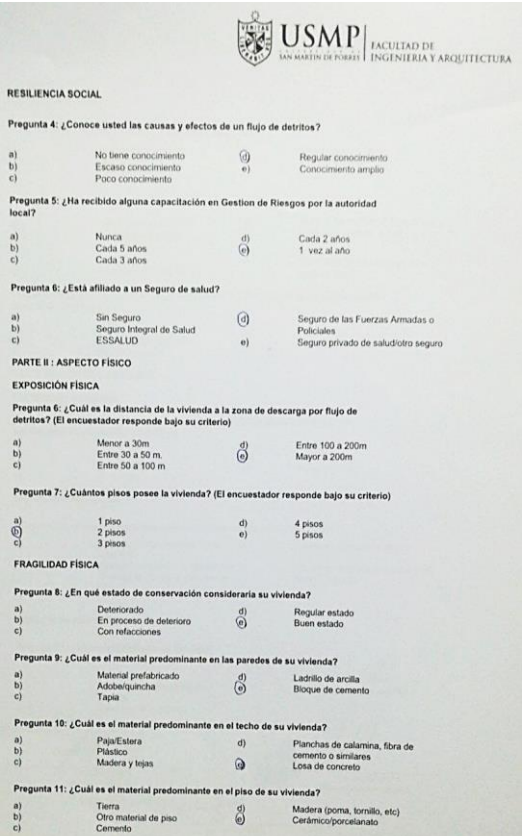

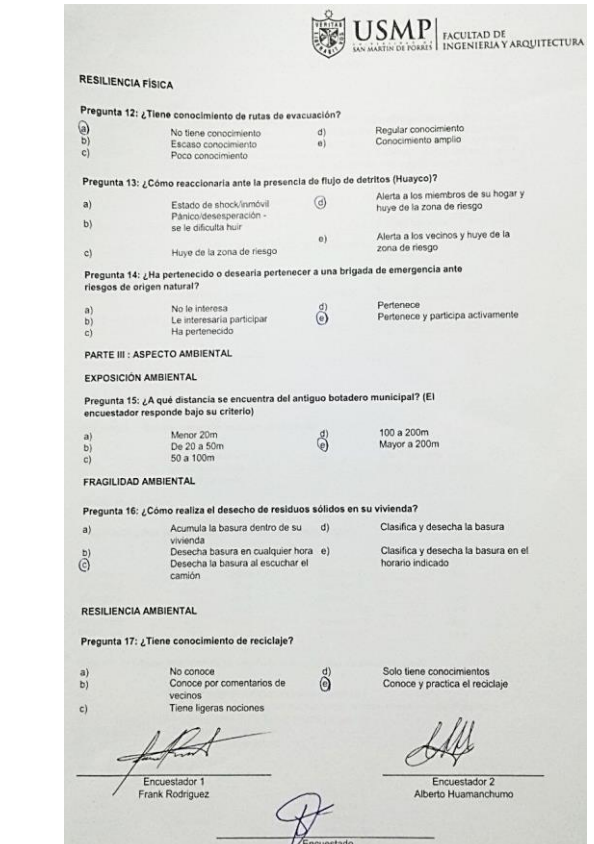

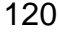

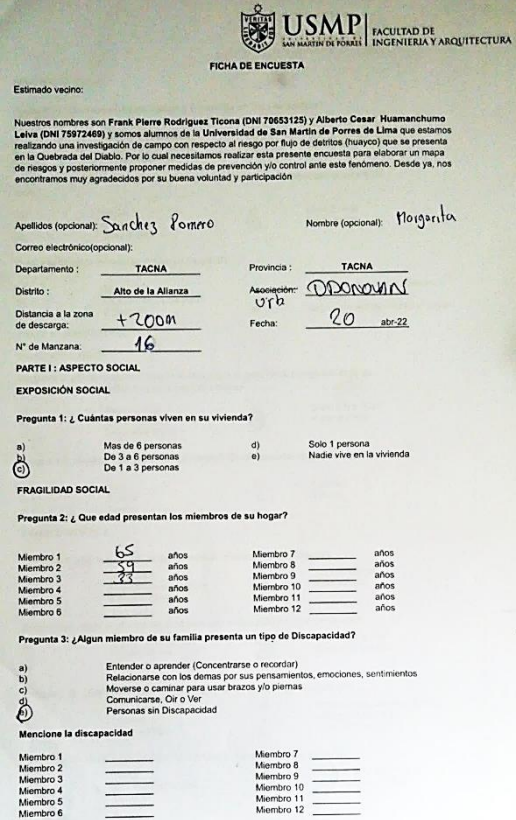

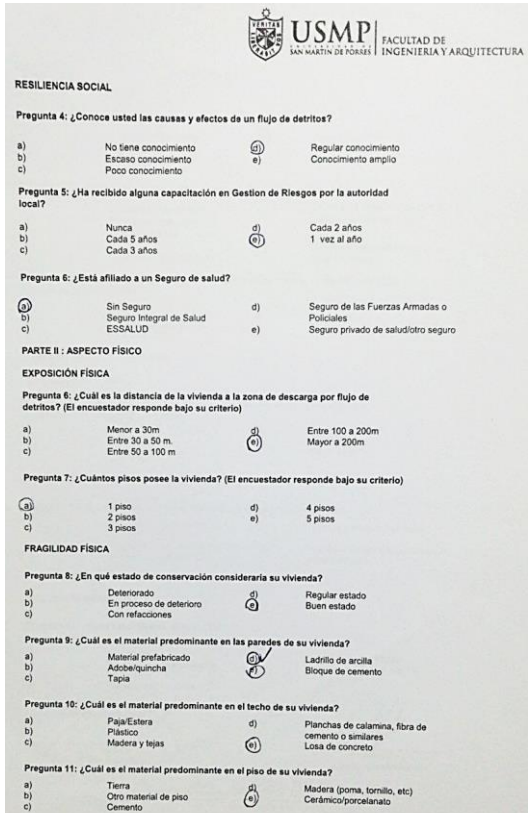

 $c)$ 

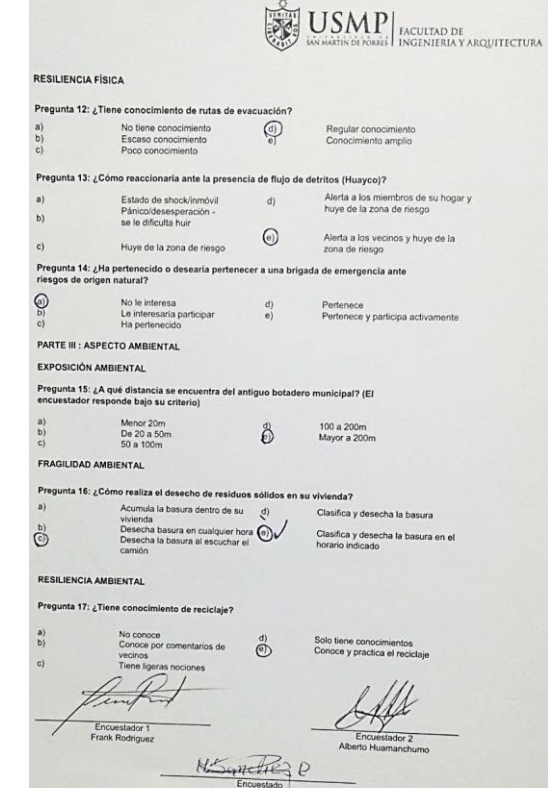

**CONTRACTO** 

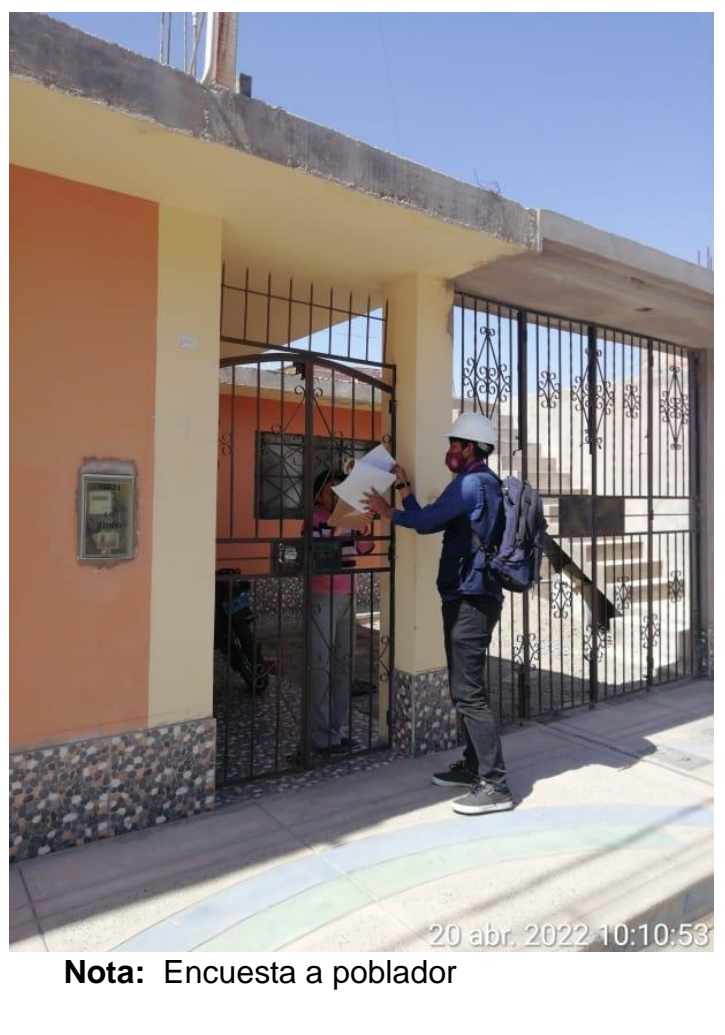

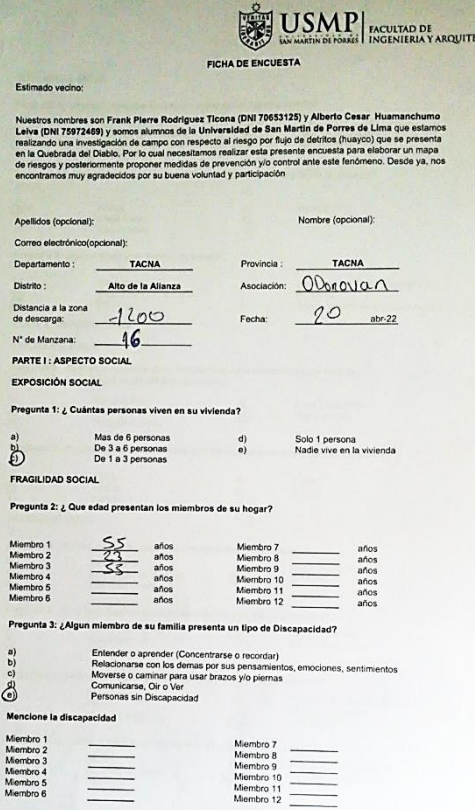

CTURA

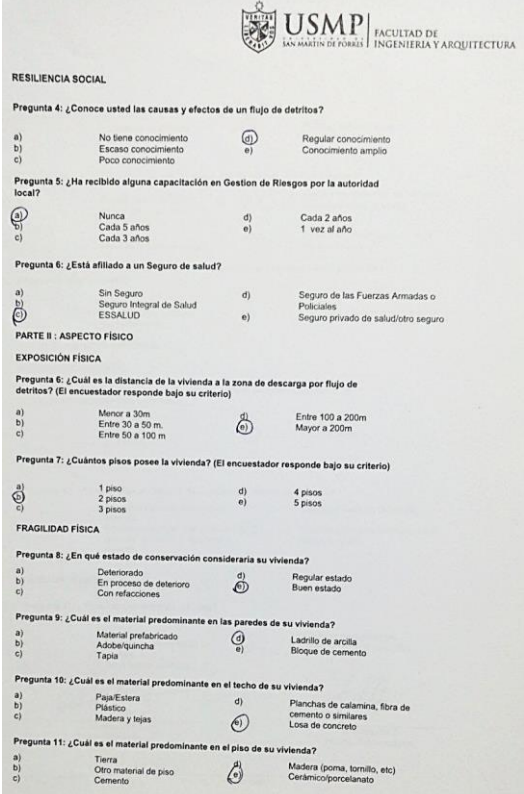

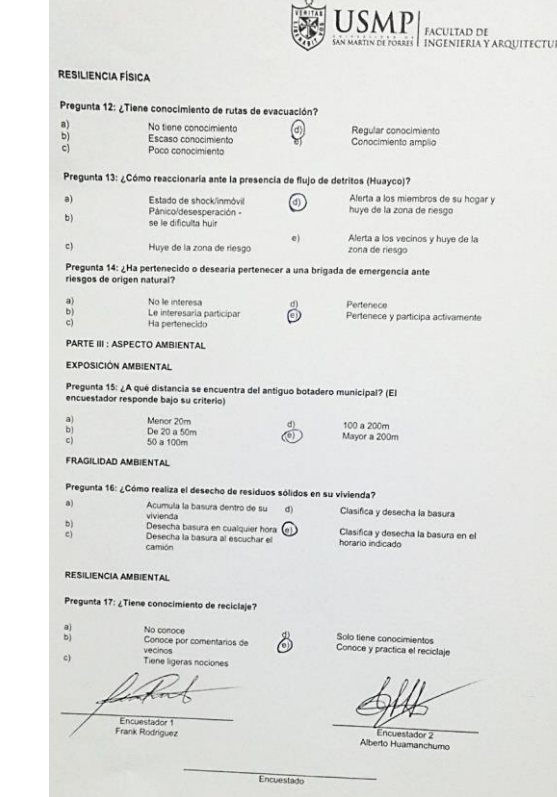

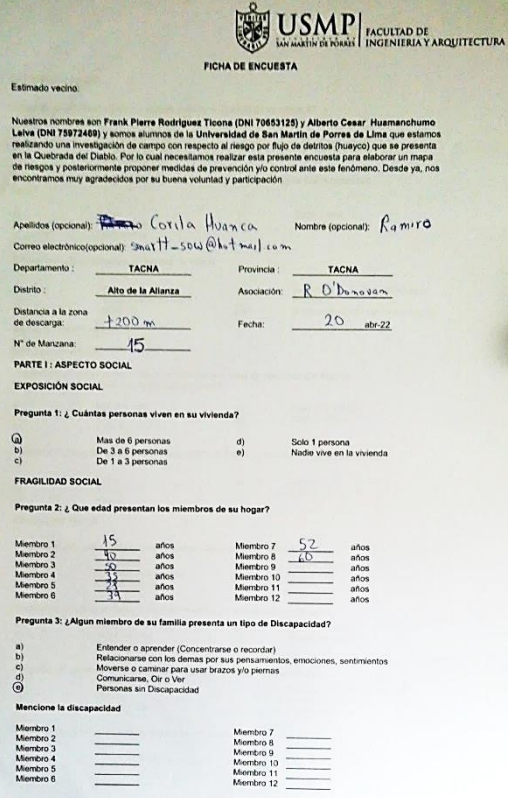

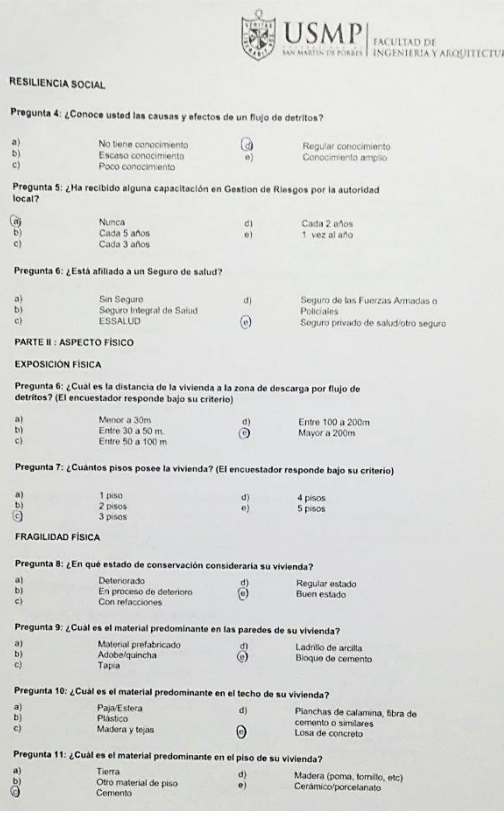

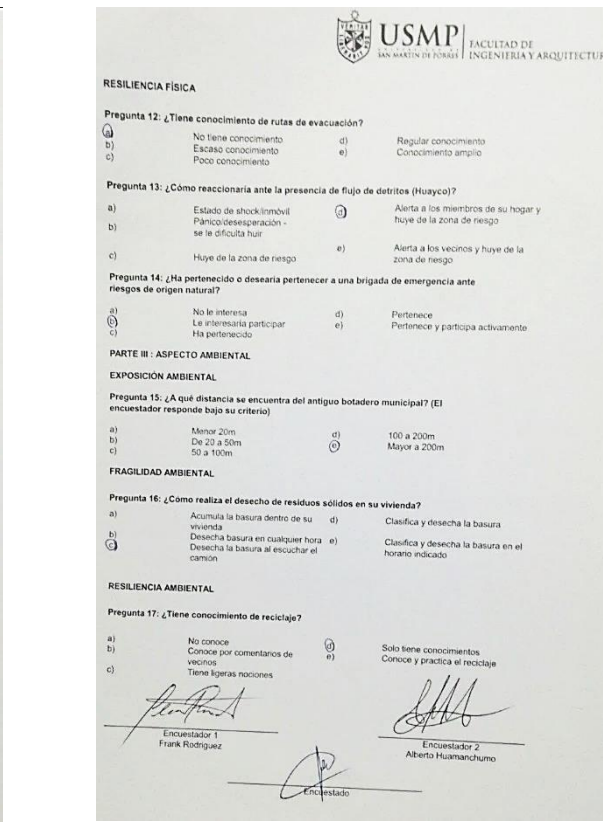

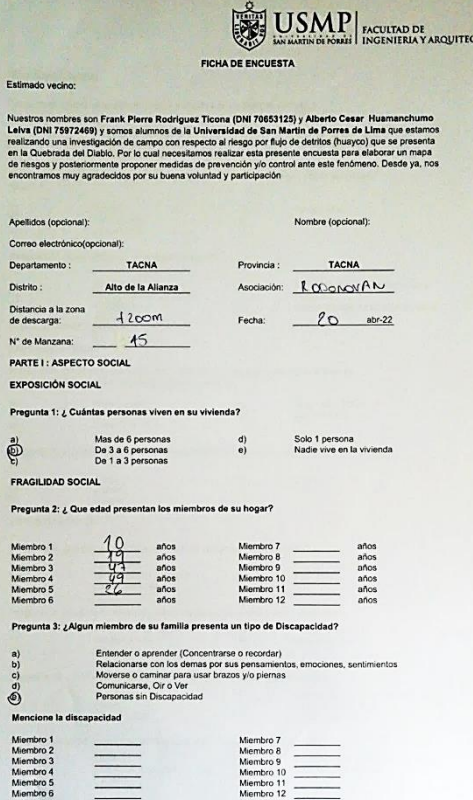

TURA

 $\mathbb{Q}$ 

 $\check{\mathfrak{C}}$ 

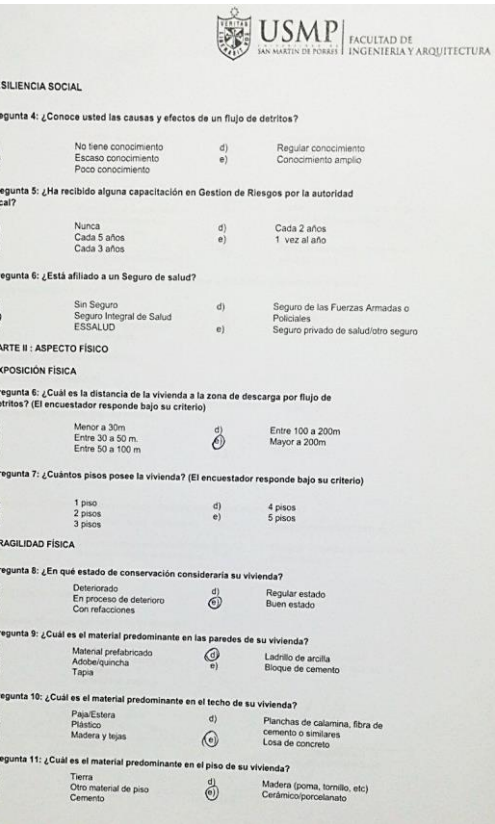

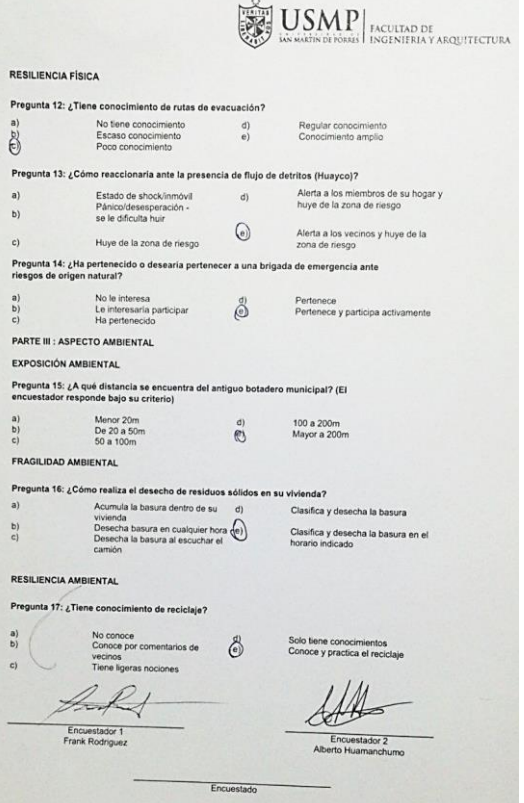

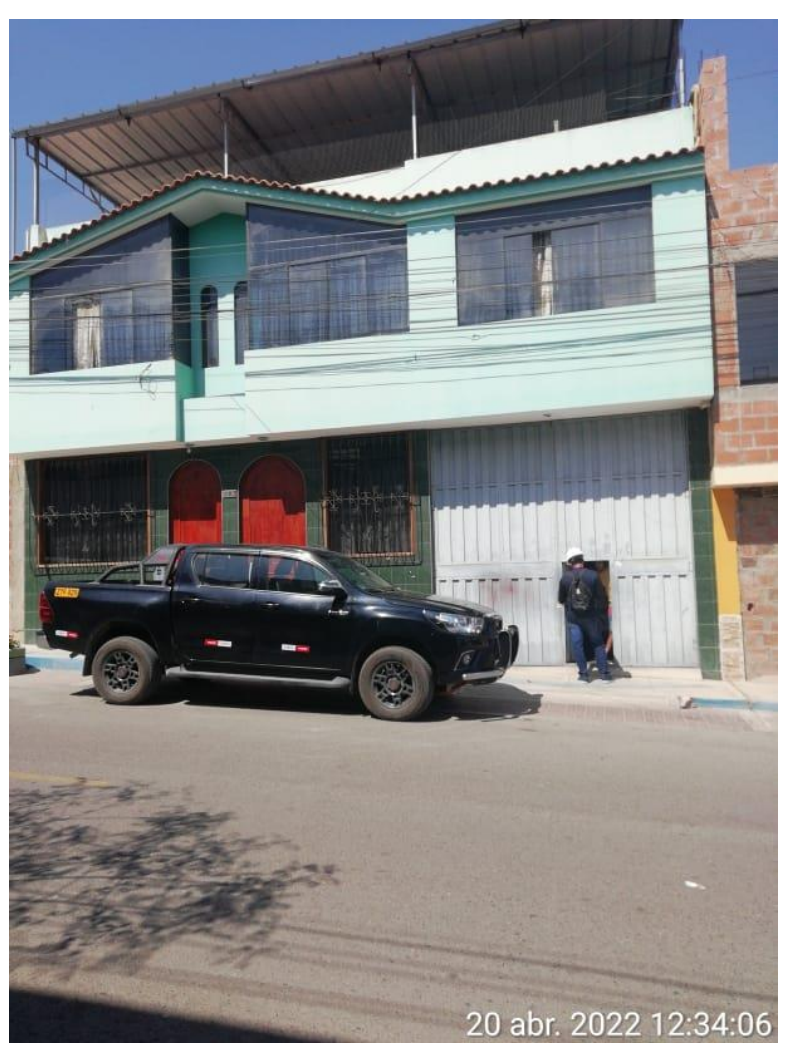

**Nota:** Encuesta a poblador

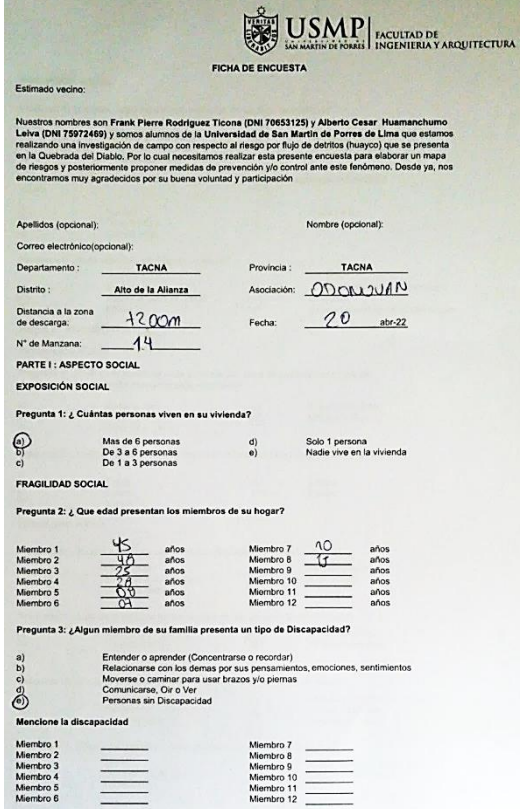

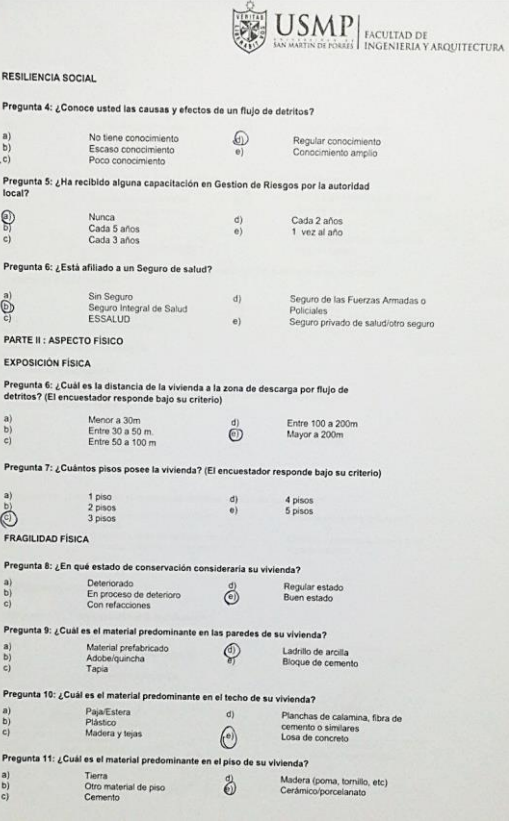

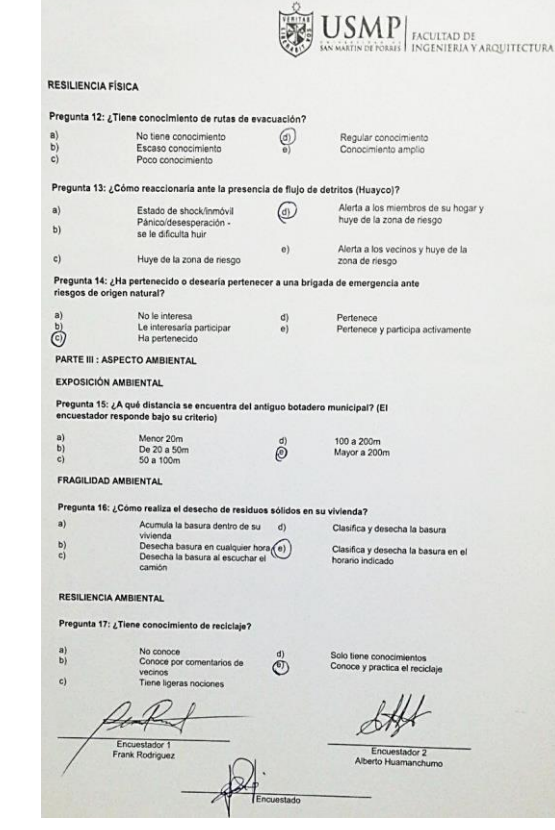

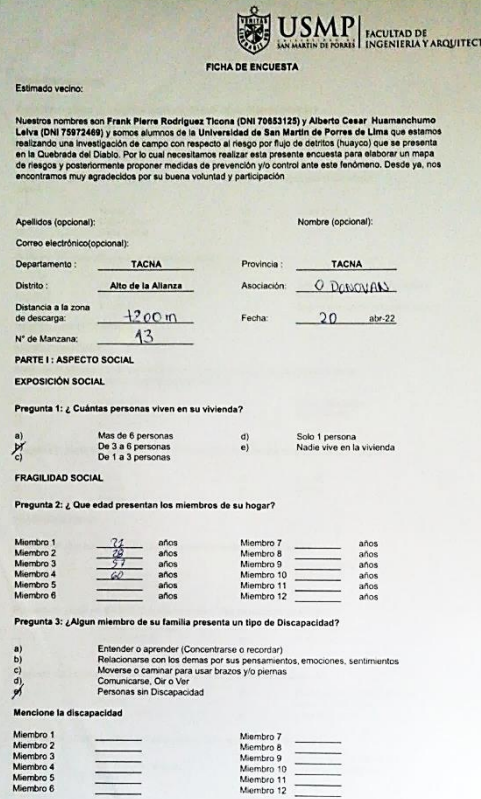

**STORE** 

Pregun

 $\begin{array}{c} \mathbf{a)} \\ \mathbf{b)} \\ \mathbf{c)} \end{array}$ 

 $\sum_{i=1}^{m} \sum_{i=1}^{m} \frac{1}{i}$ 

 $\begin{array}{c} a)\\ b)\\ c) \end{array}$ 

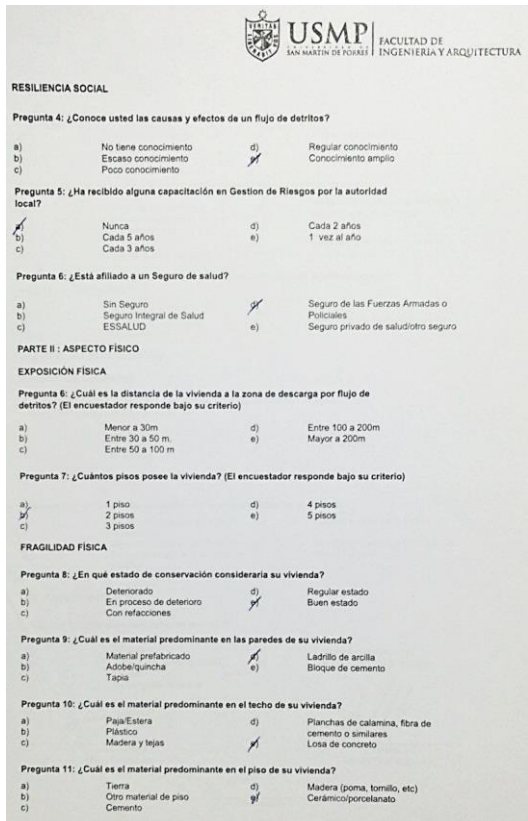

 $\left|\underset{\substack{\text{PACI-1}\\ \text{MAP}}}{\mathbb{E}^{\mathcal{A}}_{\text{MAP}}}\underset{\substack{\text{LASSO}}}{\text{USSMAP}}\right|\underset{\substack{\text{EACULTAD DE}\\ \text{INGENIERA Y ARQUTECTURA}}}{\text{EACENTERA Y ARQUTECTURA}}}$ RESILIENCIA FÍSICA Pregunta 12: ¿Tiene conocimiento de rutas de evacuación?  $\mathbb{R}^n$ No tiene conocimiento di Regular conocimiento<br>
Escaso conocimiento di Regular conocimiento<br>
Poco conocimiento e) Conocimiento amplio  $\ddot{c}$ Pregunta 13: ¿Cómo reaccionaria ante la presencia de flujo de detritos (Huayco)? me vessels and the second of the second process is the state of the state of the state of the state of the state of the party parameters of the state of the state of the state of the state of the state of the state of the  $a)$ Pánico/desesperación -<br>se le dificulta huir  $(b)$ se se uniculia huir<br>Huye de la zona de riesgo de la prima de riesgo ponta de riesgo ponta de riesgo ponta de riesgo ponta de riesgo  $c)$ Pregunta 14: ¿Ha pertenecido o desearia pertenecer a una brigada de emergencia ante<br>riesgos de origen natural?  $\begin{tabular}{ll} No le interesta \\ Le interesta (a particular 1) \\ He interesta (a particular 2) \\ \end{tabular} \begin{tabular}{ll} \multicolumn{3}{l}{{\color{red}A}} \\ \multicolumn{3}{l}{\color{green}A}} \\ \multicolumn{3}{l}{\color{green}A} \\ \multicolumn{3}{l}{\color{green}A} \\ \multicolumn{3}{l}{\color{green}A} \\ \multicolumn{3}{l}{\color{green}A} \\ \multicolumn{3}{l}{\color{green}A} \\ \multicolumn{3}{l}{\color{green}A} \\ \multicolumn{3}{l}{\color{green}A} \\ \multicolumn{3}{l}{\color{green}A} \\ \mult$  $\sum_{c}^{(n)}$ PARTE III : ASPECTO AMBIENTAL EXPOSICIÓN AMBIENTAL Pregunta 15: ¿A qué distancia se encuentra del antiguo botadero municipal? (El encuestador responde bajo su criterio) Menor 20m<br>De 20 a 50m<br>50 a 100m  $\begin{array}{c} a)\\ b)\\ c) \end{array}$ d)  $100$  a 200m<br> $p$ FRAGILIDAD AMBIENTAL Pregunta 16: ¿Cómo realiza el desecho de residuos sólidos en su vivienda? Noumal la basura dentro de su divisió de la universidad de la basura dentro de su divisió de Clasifica y desecha la basura en cualquier hora de Clasifica y desecha la basura en el Desecha la basura en el Desecha la basura  $a)$  $b)$  $\overline{c}$ RESILIENCIA AMBIENTAL Pregunta 17: ¿Tiene conocimiento de reciclaje? No conoce  $\frac{d}{d}$ <br>
Conoce por comentarios de  $\frac{d}{d}$ <br>
Tiene ligeras nociones Solo tiene conocimientos<br>Conoce y practica el reciclaje aftert Encuestador 2 Encuestador 1<br>Frank Rodriguez Darch Encuestado

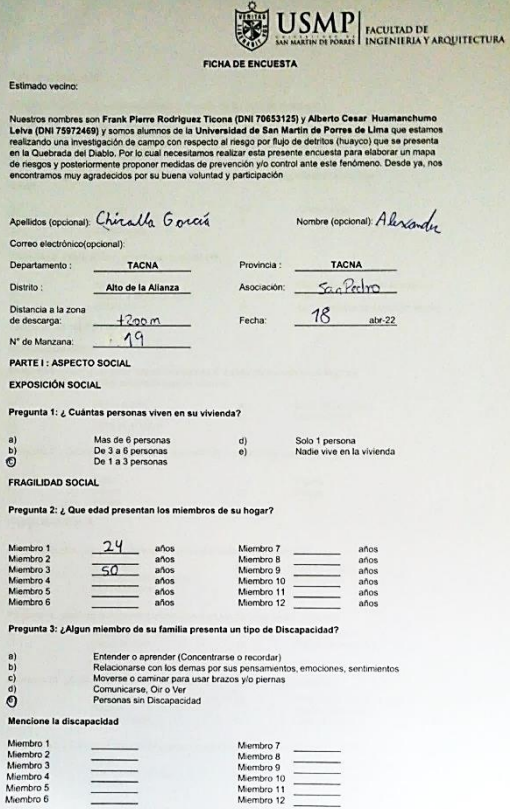

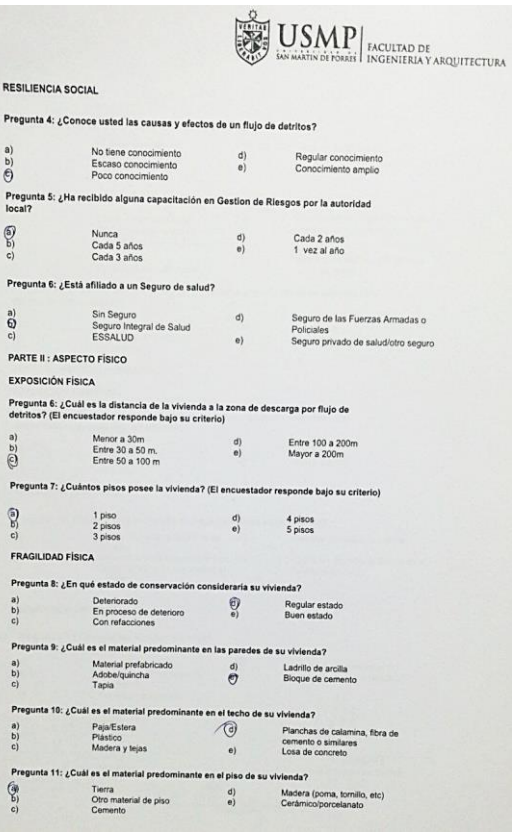

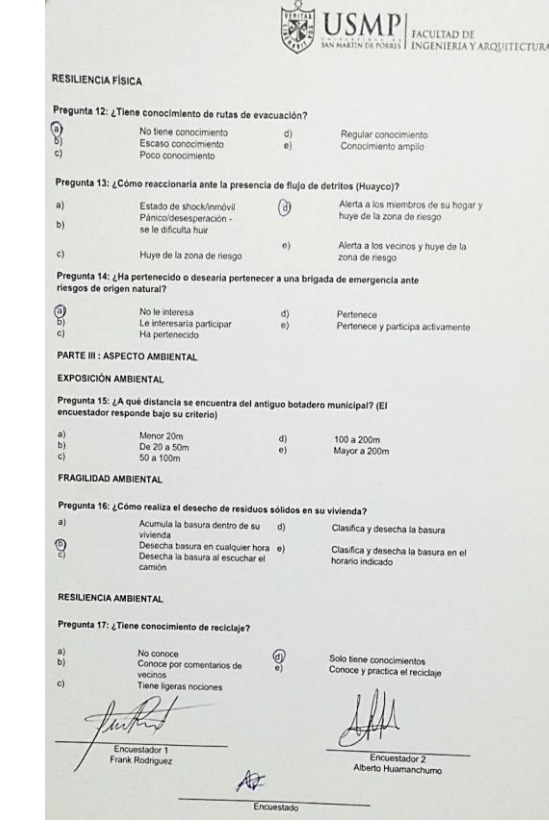

m.

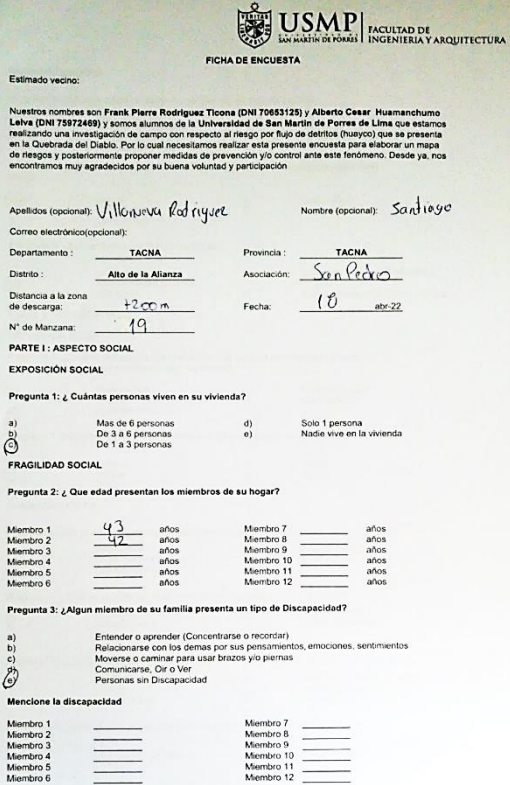

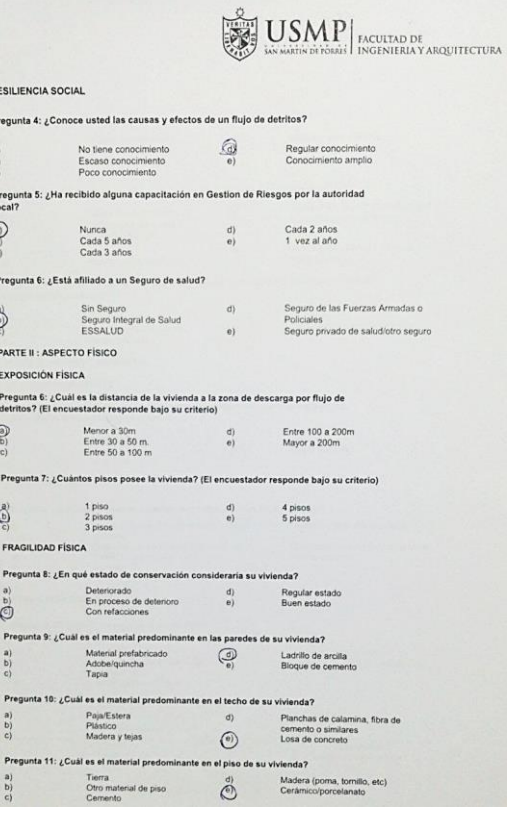

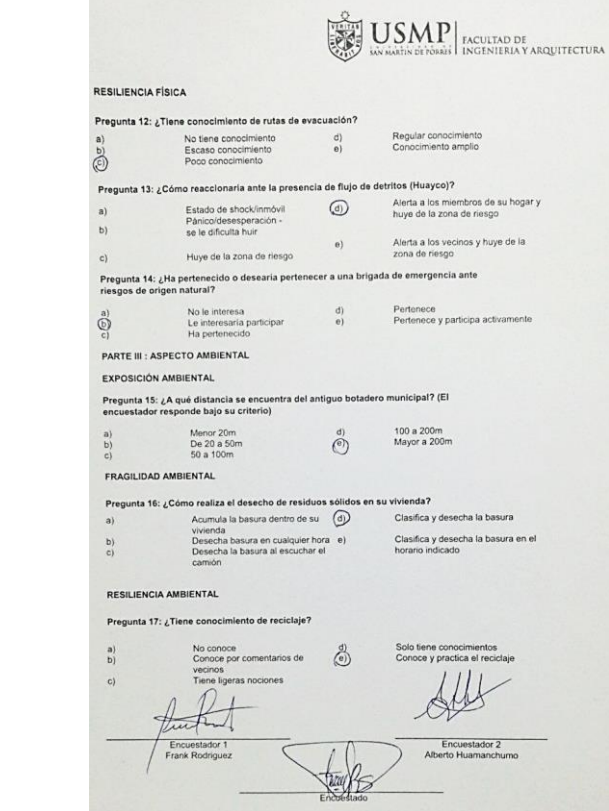

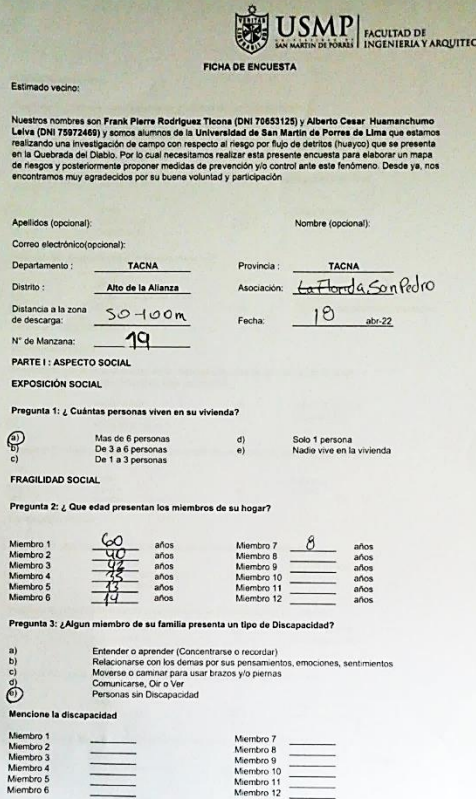

**TURA** 

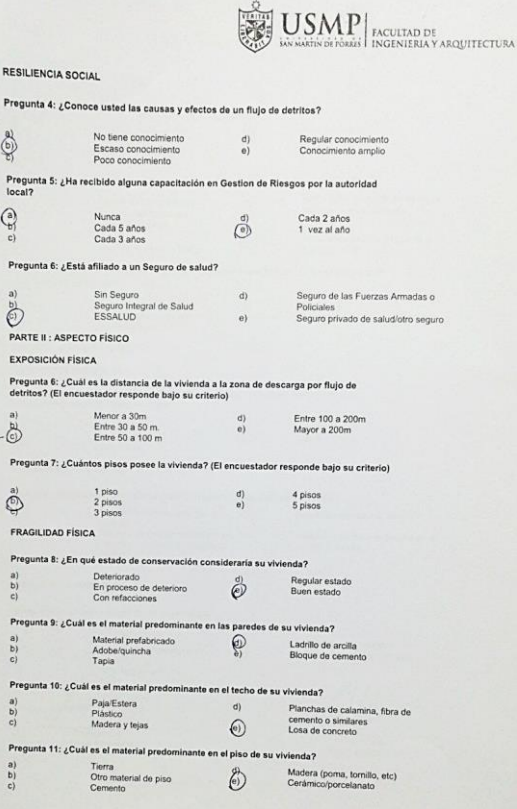

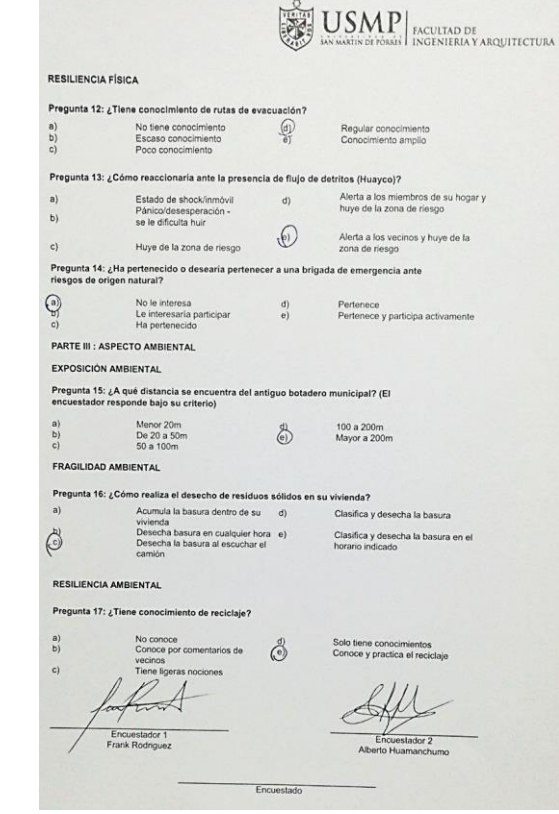

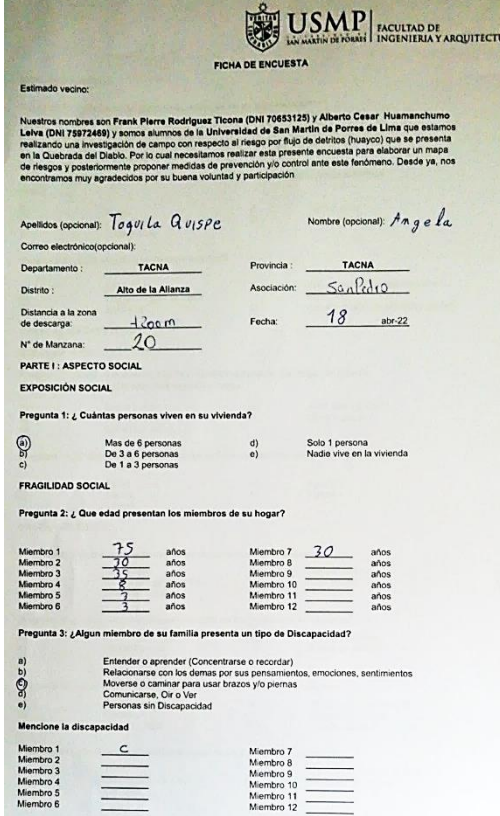

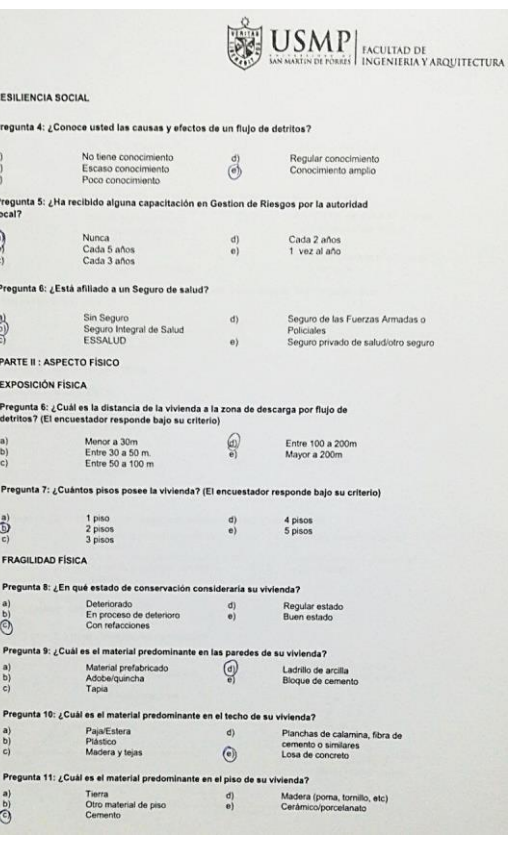

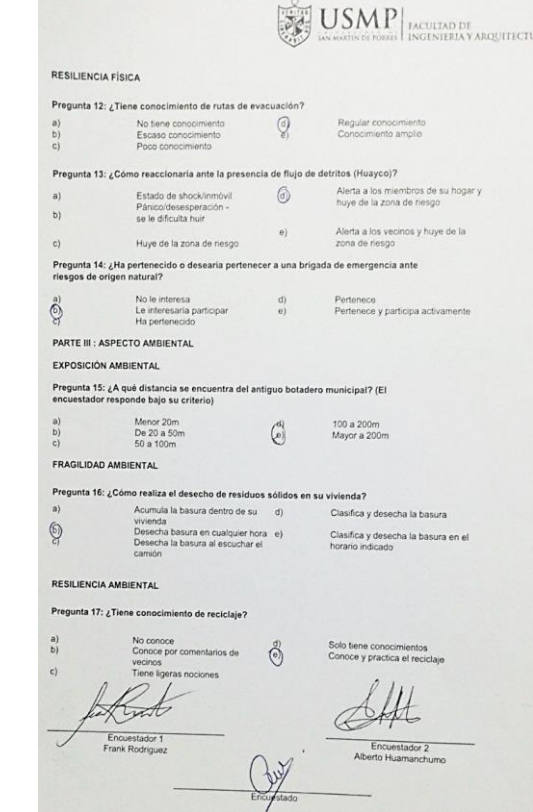

**College** 

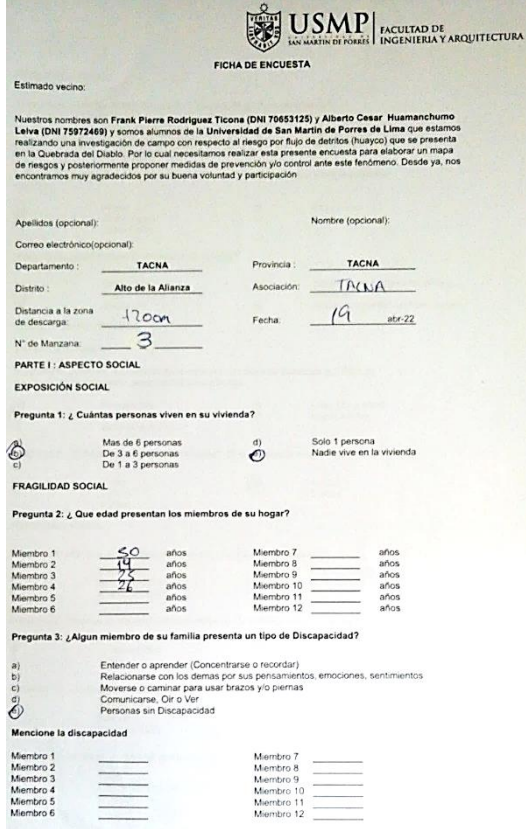

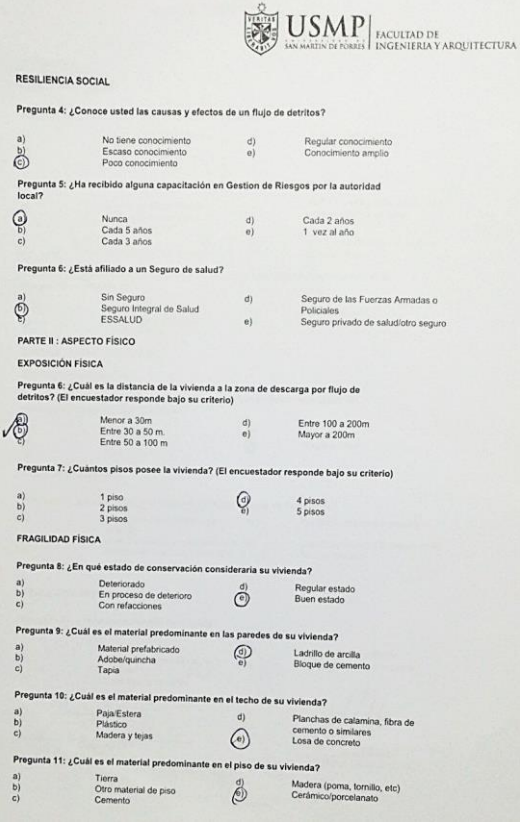

 $\frac{\sigma}{\sigma}$ 

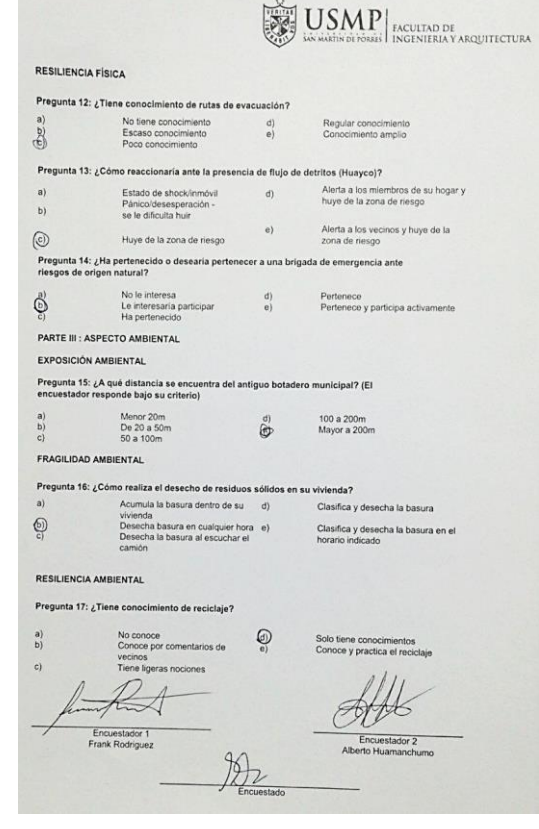

 $\sim$ 

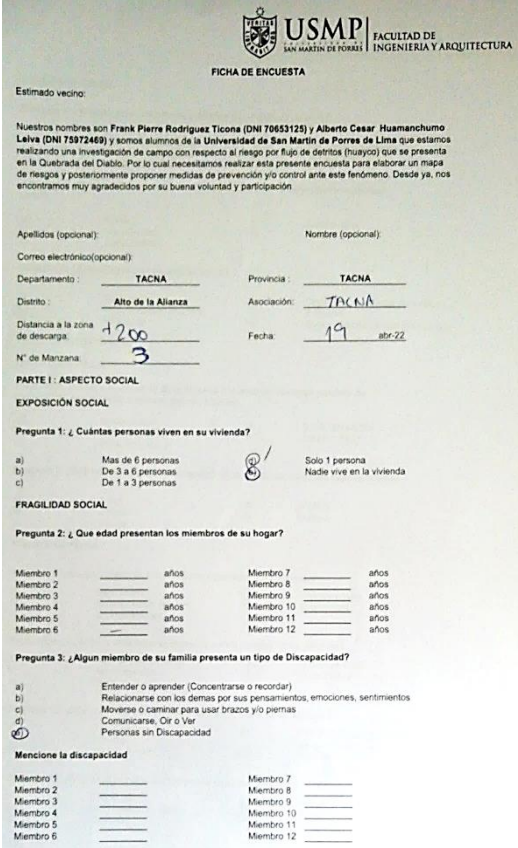

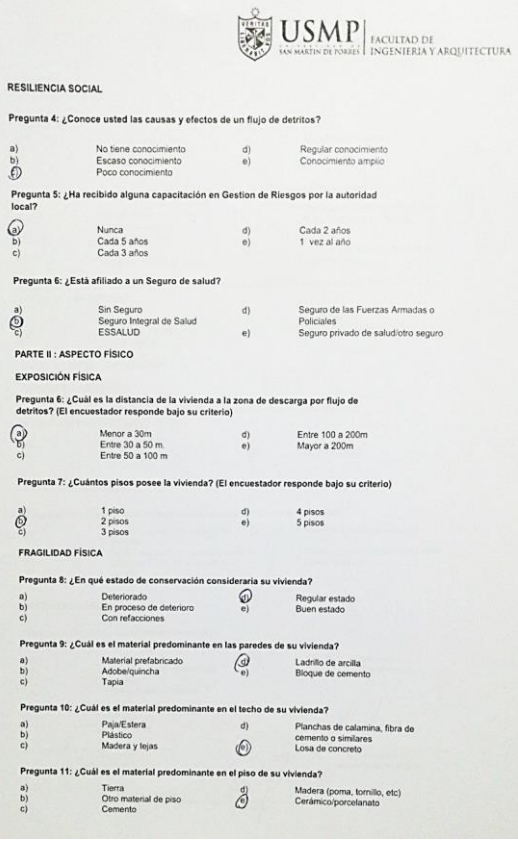

 $P<sub>1</sub>$ 

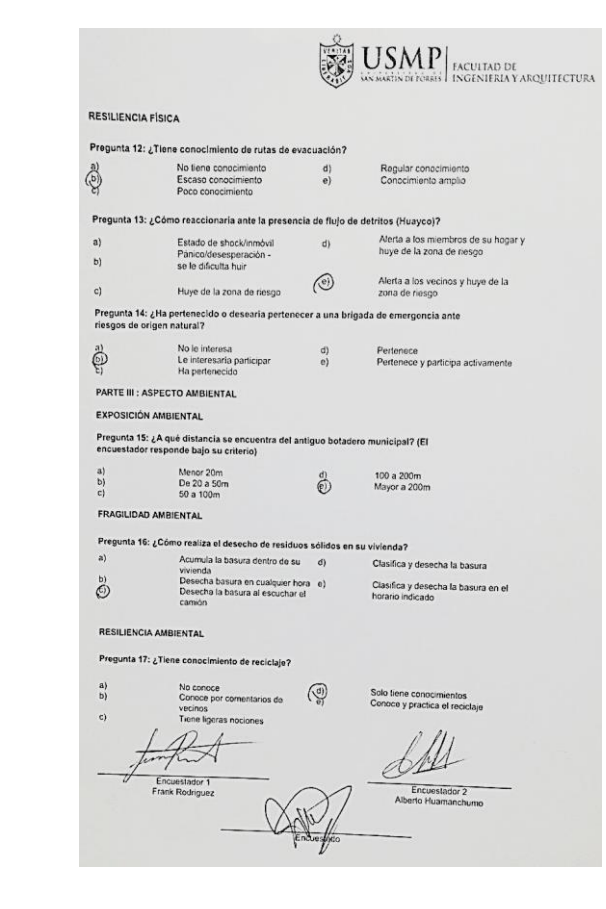

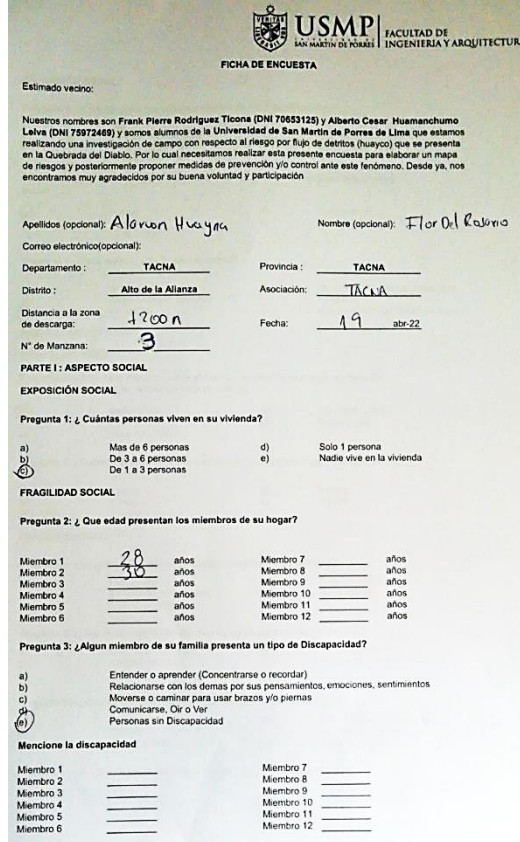

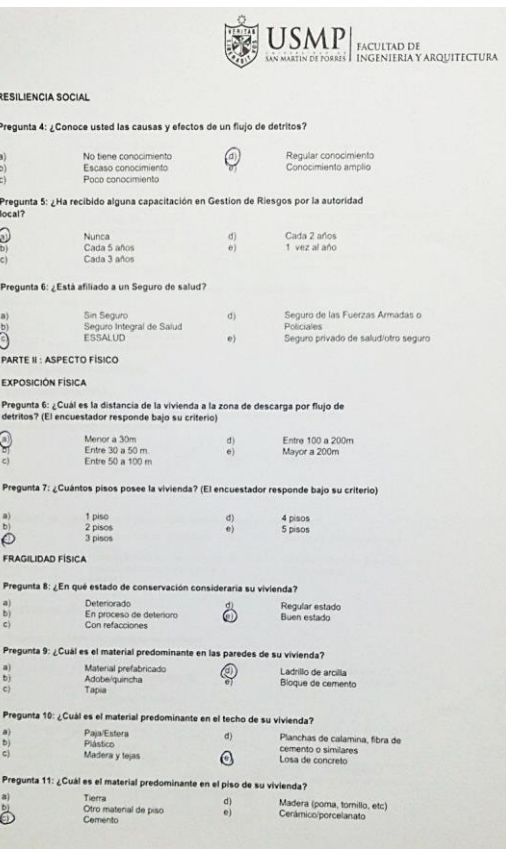

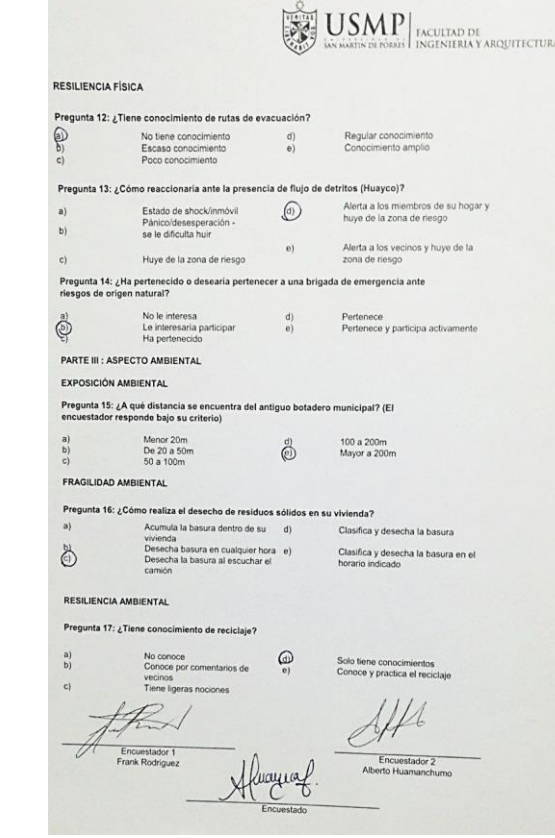

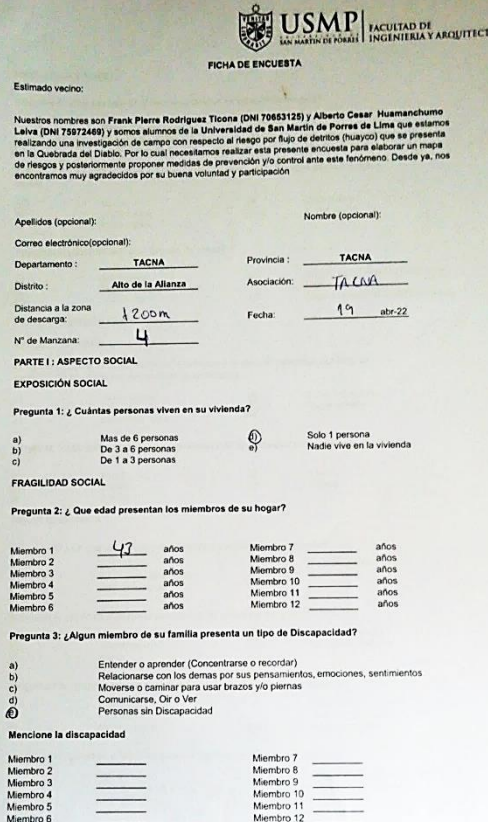

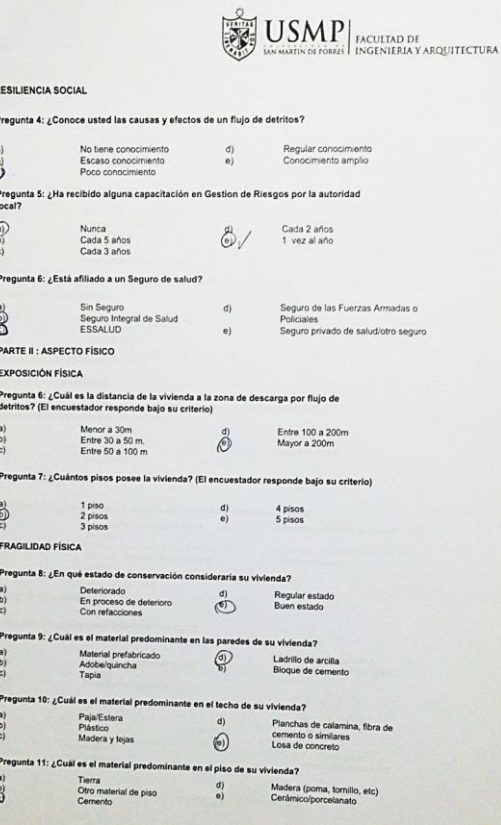

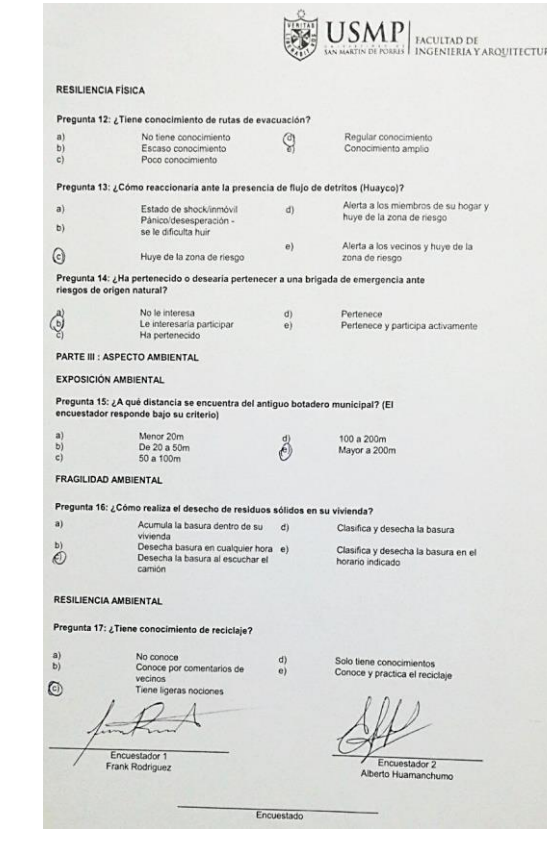

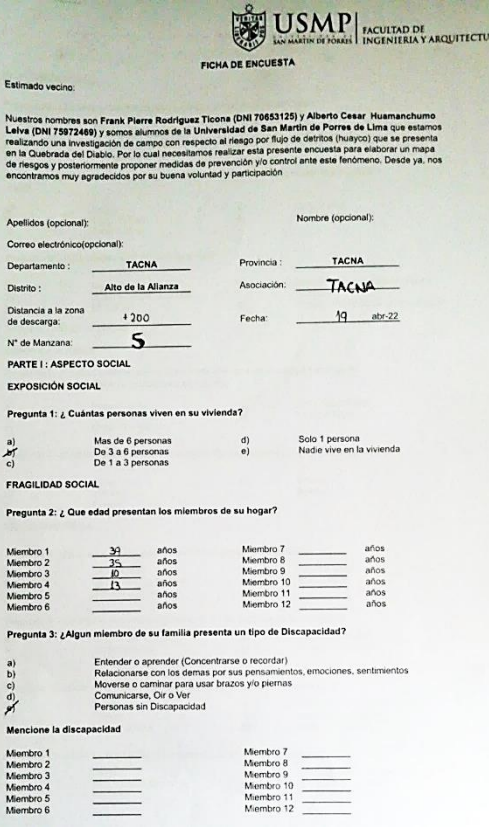

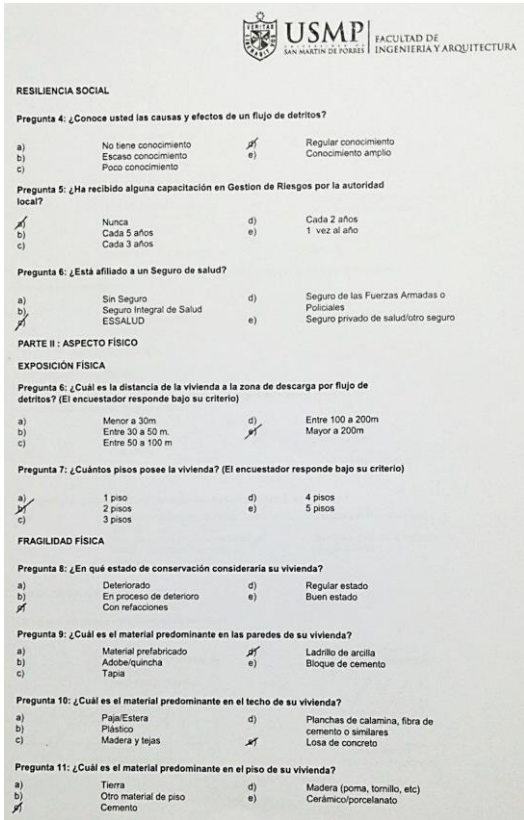

 $\begin{matrix} a) \\ b) \end{matrix}$ 

**USMP** EXCULTAD DE ACULTAD DE **RESILIENCIA FÍSICA** Pregunta 12: ¿Tiene conocimiento de rutas de evacuación? No tiene conocimiento<br>Escaso conocimiento di<br>Poco conocimiento e) Regular conocimiento<br>Conocimiento amplio  $\frac{a}{b}$ Pregunta 13: ¿Cómo reaccionaría ante la presencia de flujo de detritos (Huayco)? Alerta a los miembros de su hogar y<br>huye de la zona de riesgo  $a)$ Pánico/desesperación -<br>so le dificulta huir  $b)$ Alerta a los vecinos y huye de la<br>zona de riesgo  $\,$  e)  $\,$  $c)$ Huye de la zona de riesgo -<br>Pregunta 14: ¿Ha pertenecido o desearía pertenecer a una brigada de emergencia ante<br>riesgos de orígen natural? No le interesa<br>Le interesaria participar<br>Ha pertenecido Pertenece<br>Pertenece y participa activamente  $\sum_{c)}^{\text{a)}}$  $\begin{pmatrix} d \\ e \end{pmatrix}$ PARTE III : ASPECTO AMBIENTAL EXPOSICIÓN AMBIENTAL Pregunta 15: ¿A qué distancia se encuentra del antiguo botadero municipal? (El encuestador responde bajo su criterio) Menor 20m<br>De 20 a 50m<br>50 a 100m 100 a 200m<br>Mayor a 200m  $\begin{pmatrix} a \\ b \\ c \end{pmatrix}$  $\stackrel{\text{(1)}}{\mathscr{H}}$ FRAGILIDAD AMBIENTAL Pregunta 16: ¿Cómo realiza el desecho de residuos sólidos en su vivienda?  $a)$ Acumula la basura dentro de su d) Clasifica y desecha la basura Acumula la basura dentro de su<br>vivienda<br>Desecha basura en cualquier hora<br>Desecha la basura al escuchar el<br>camión Clasifica y desecha la basura en el<br>horario indicado **RESILIENCIA AMBIENTAL** Pregunta 17: ¿Tiene conocimiento de reciclaje? Solo tiene conocimientos<br>Conoce y practica el reciclaje  $\frac{d}{d}$ mentarios de vecinos Tiene ligeras nociones Ale le tur Encuestador 1<br>Frank Rodriguez Encuestador 2<br>Alberto Huamanchumo

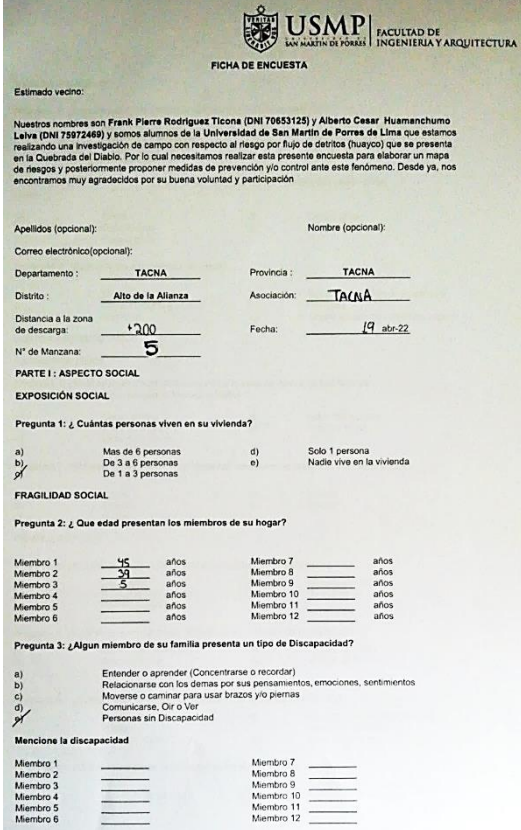

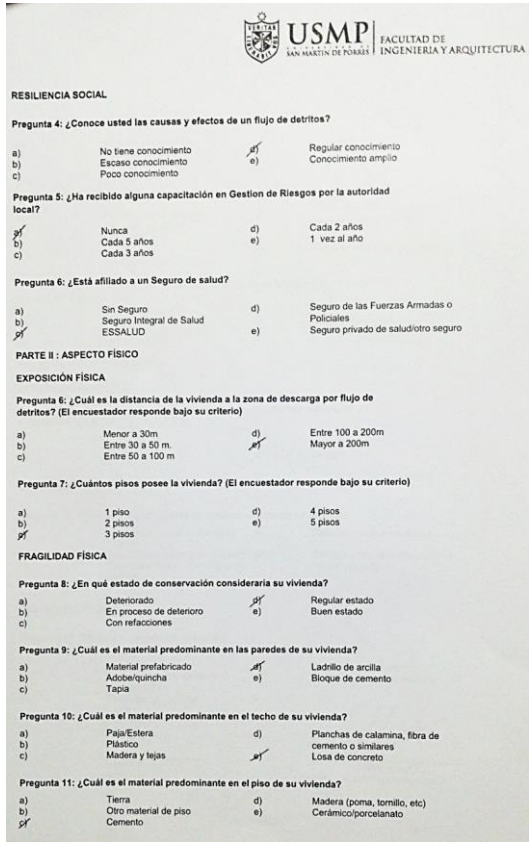

 $\overline{g}$ 

 $\epsilon$ 

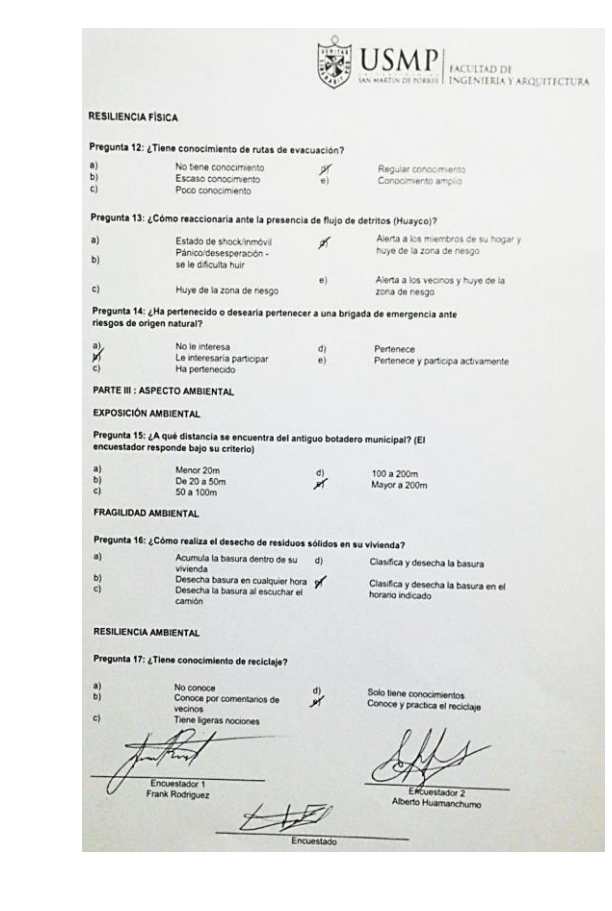

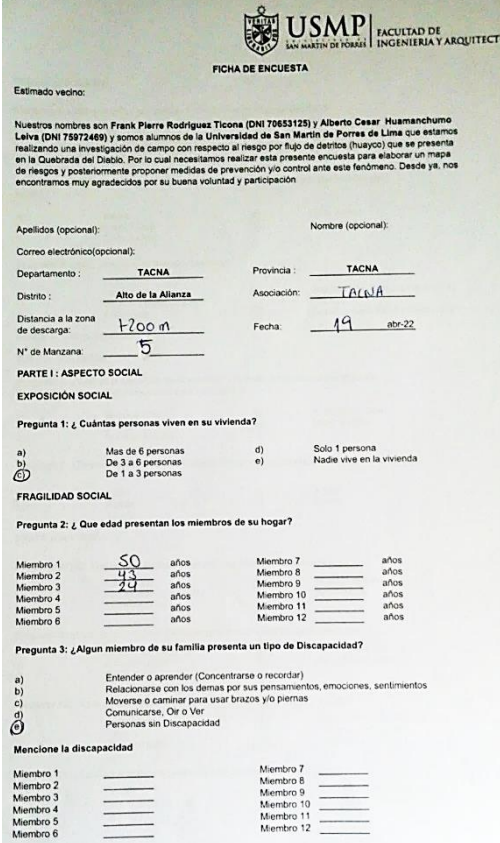

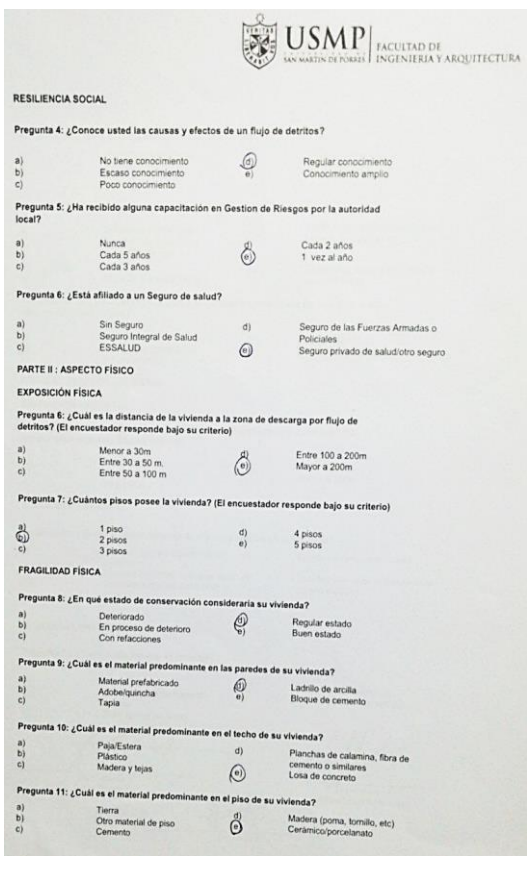

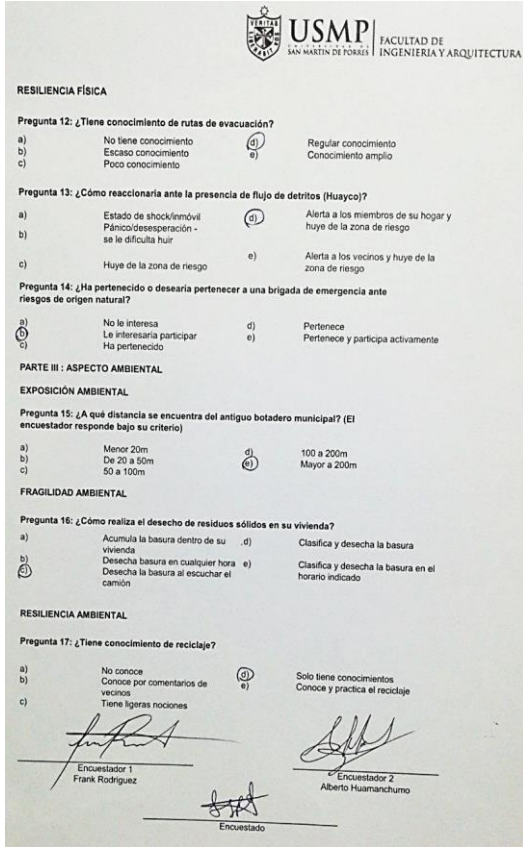

**COLLECTION** 

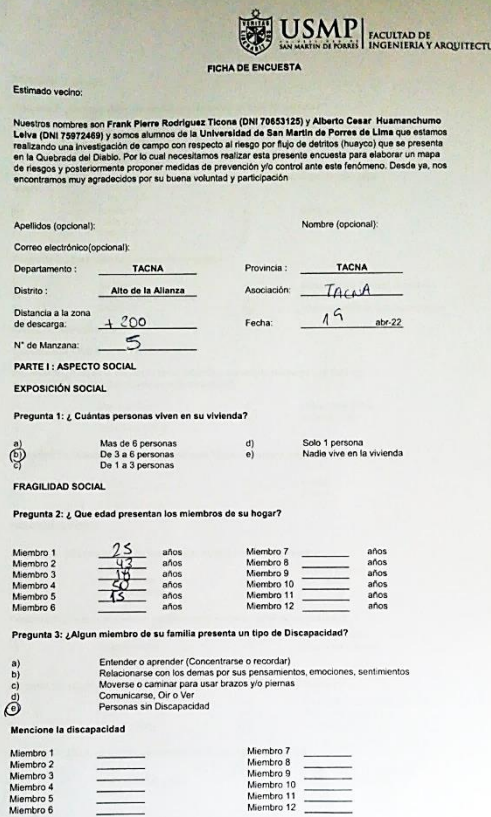

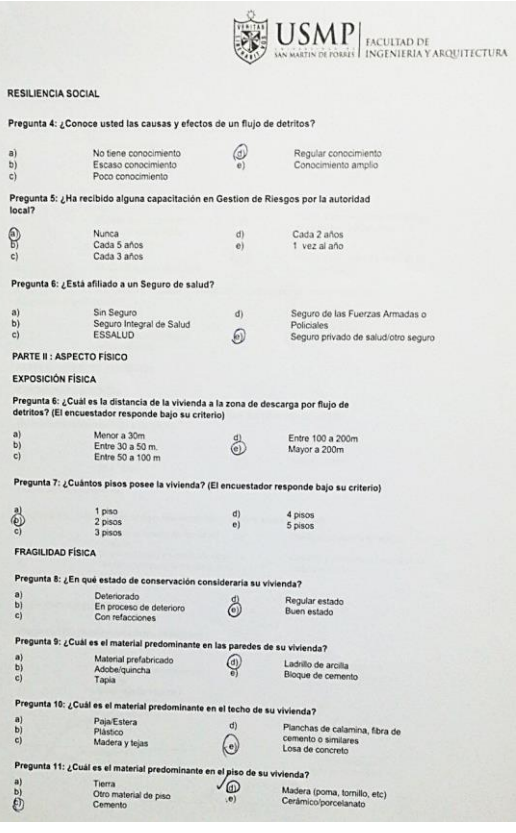

 $P<sub>D</sub>$ ුලා FR  $\begin{array}{c} \mathsf{Pr}(\mathbf{a}) \\ \mathsf{a}) \\ \mathsf{b}) \\ \mathsf{c}) \end{array}$ 

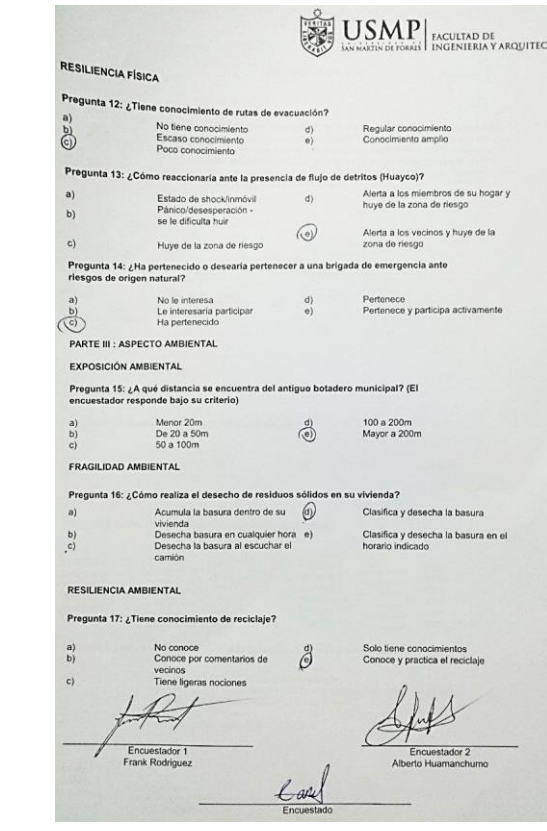

**TURA** 

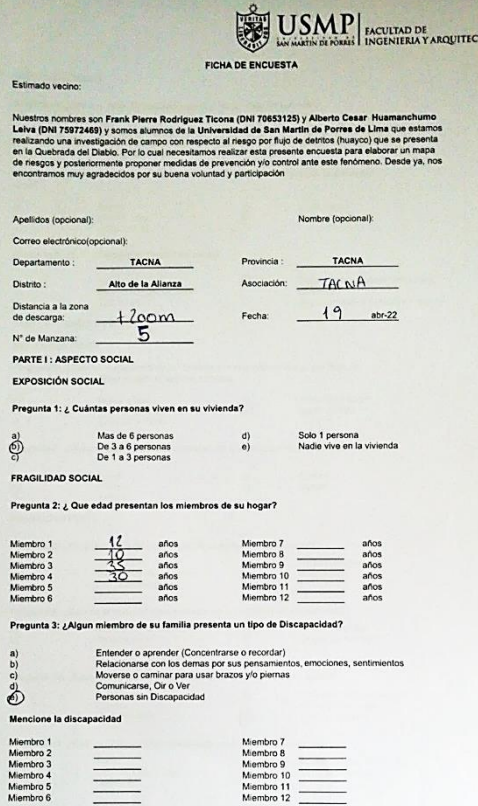

**CIBA** 

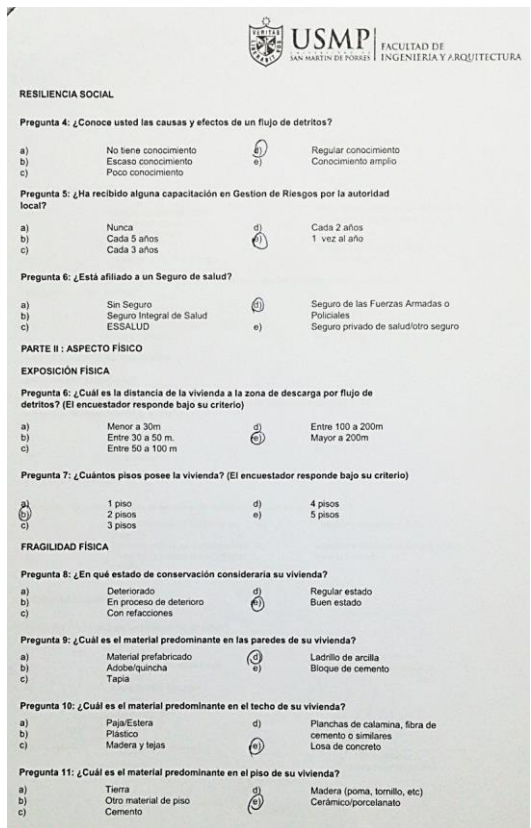

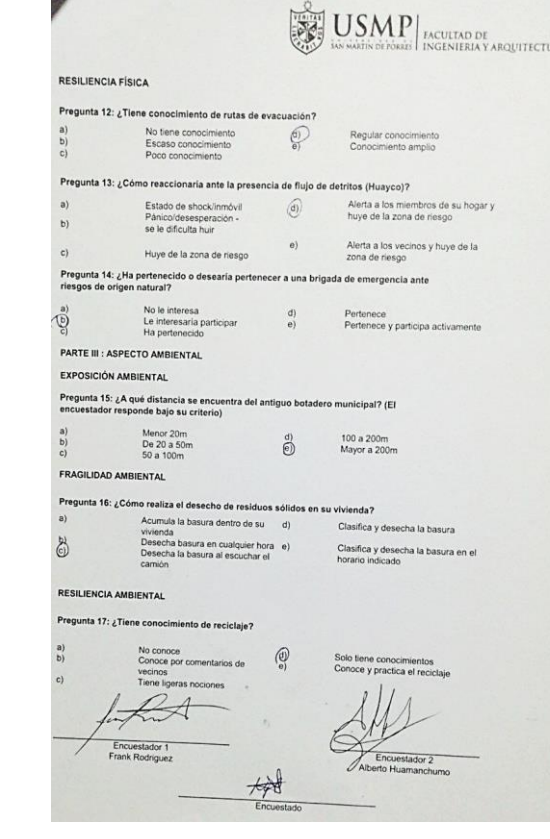

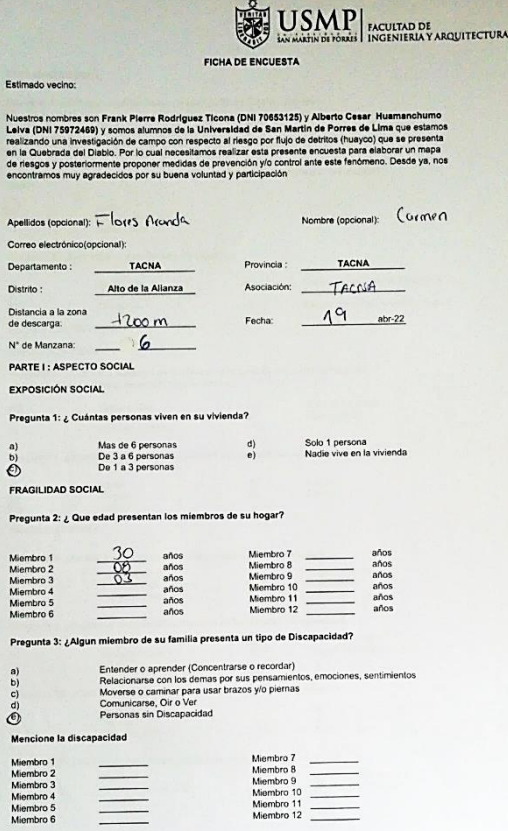

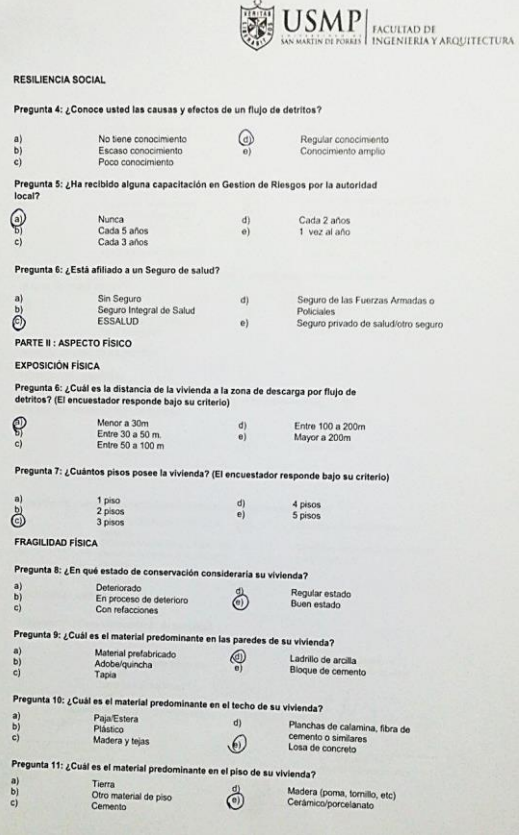

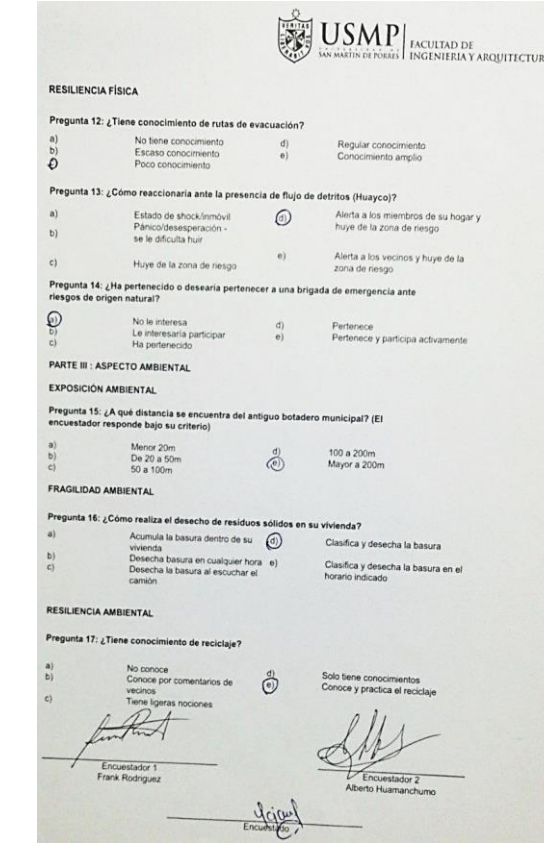

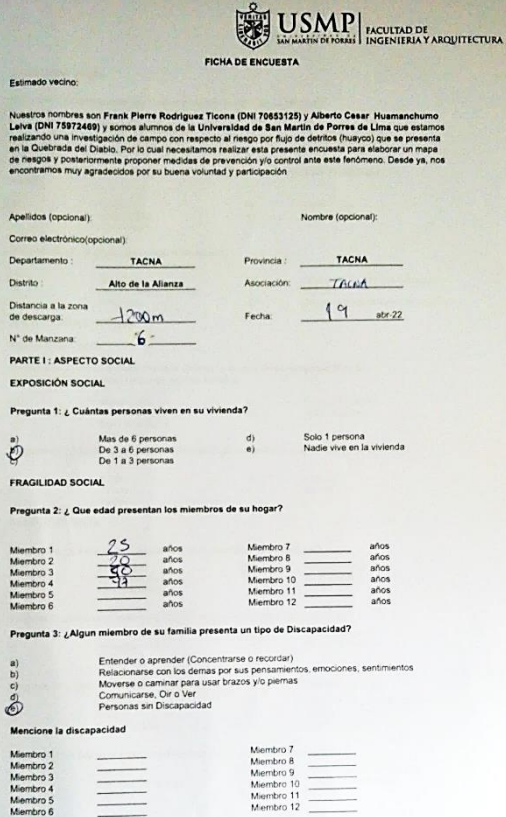

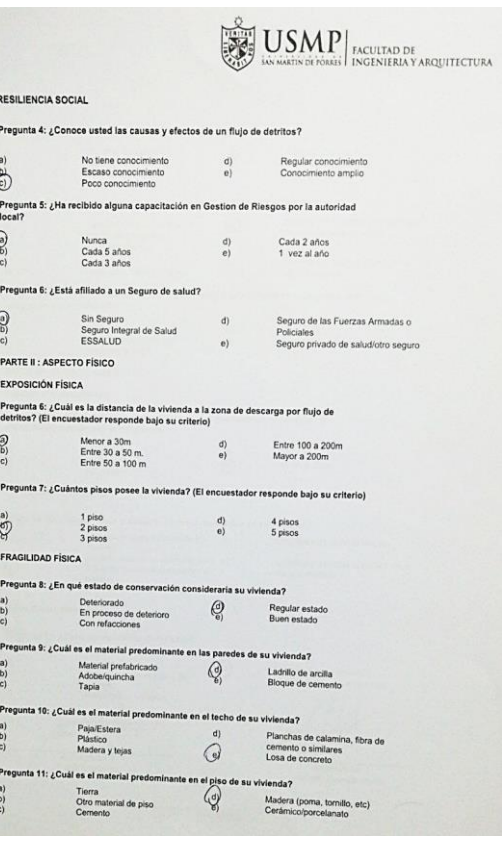

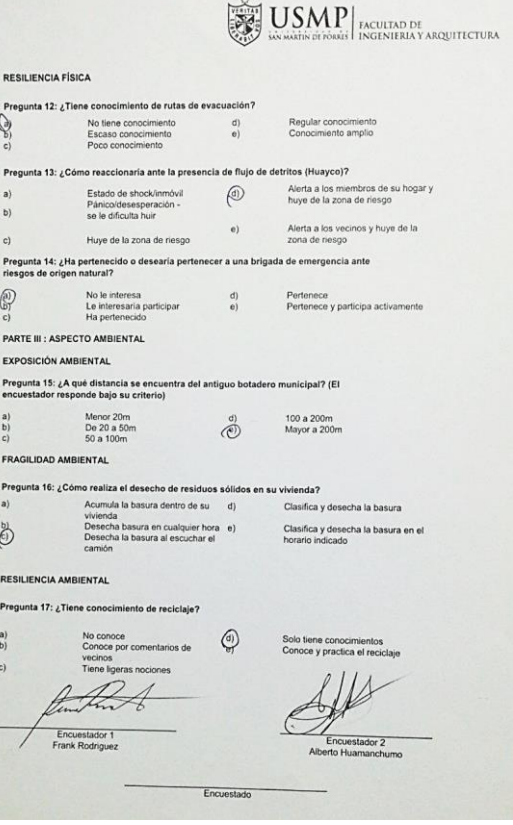

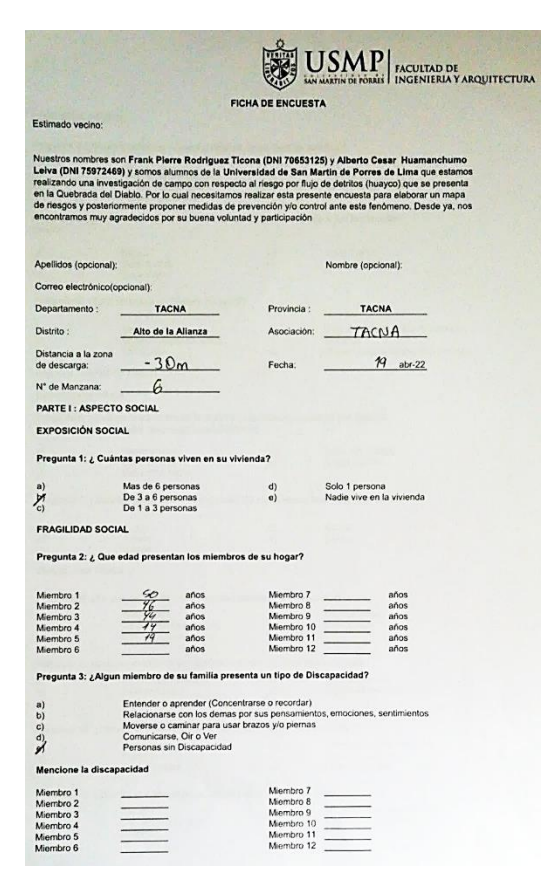

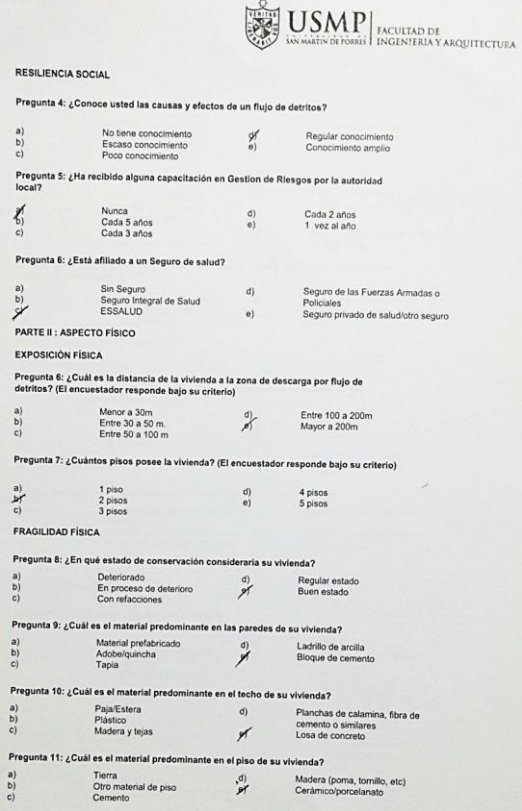

Preg

 $\begin{array}{c} 1 \ 0 \\ 0 \\ 1 \end{array}$ 

**USMP** INCULTAD DE ACQUITACIÓN DE ANGELERA Y ARQUITECTURA RESILIENCIA FÍSICA Pregunta 12: ¿Tiene conocimiento de rutas de evacuación? No tiene conocimiento (c)<br>Escaso conocimiento (c)<br>Poco conocimiento (c) Regular conocimiento<br>Conocimiento amplio Pregunta 13: ¿Cómo reaccionaria ante la presencia de flujo de detritos (Huayco)? Estado de shock/inmóvil al estado de shock/inmóvil al estado de shock/inmóvil al estado de su hogar y anticoldesesperación - al estado de su hogar y panicoldesesperación - al estado de frego de la zona de riesgo de la zona  $a)$ Pánico/desesperación -<br>se le dificulta huir  $b$ Alerta a los vecinos y huye de la  $\mathbb{R}^3$ Huve de la zona de riesgo zona de riesgo Pregunta 14: ¿Ha pertenecido o desearia pertenecer a una brigada de emergencia ante riesgos de origen natural?  $\sum_{\zeta,\zeta}^{(2)}$ No le interesa<br>Le interesaria participar di di di el pertenecido<br>Ha pertenecido Pertenece<br>Pertenece y participa activamente PARTE III : ASPECTO AMBIENTAL EXPOSICIÓN AMBIENTAL Pregunta 15: ¿A qué distancia se encuentra del antiguo botadero municipal? (El encuestador responde bajo su criterio) Menor 20m  $\uparrow$  100 a 200m De 20 a 50m<br>50 a 100m  $\tilde{c}$ FRAGILIDAD AMBIENTAL Pregunta 16: ¿Cómo realiza el desecho de residuos sólidos en su vivienda?  $\mathbf{a}$  $\frac{b}{c}$ RESILIENCIA AMBIENTAL Pregunta 17: ¿Tiene conocimiento de reciclaje? No conoce<br>Conoce por comentarios de Solo tiene conocimientos<br>Conoce y practica el reciclaje vecinos<br>Tiene ligeras nociones  $\Omega$ tunt Encuestador 1<br>Frank Rodriguez Encuestado

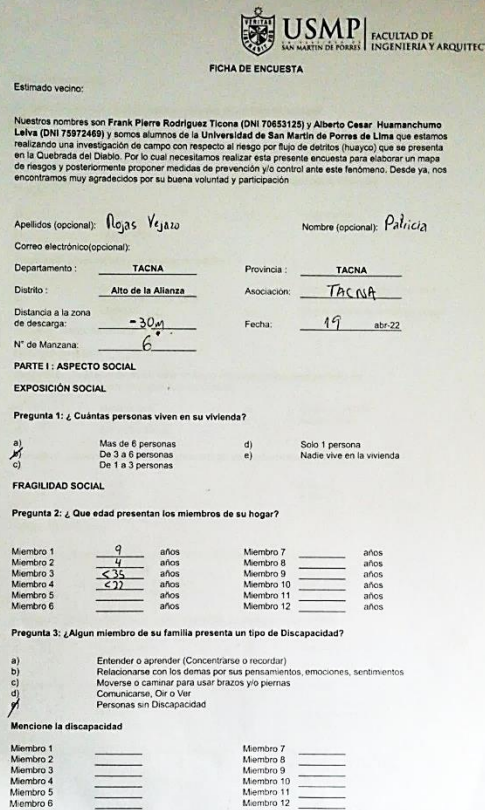

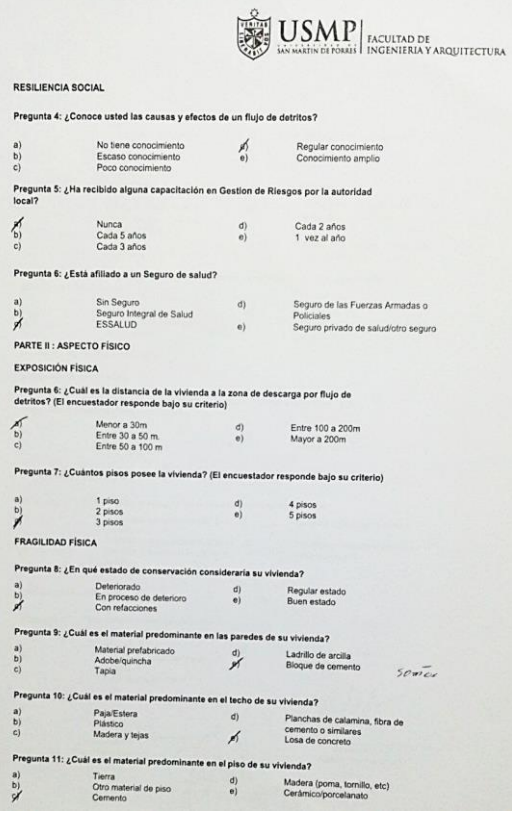

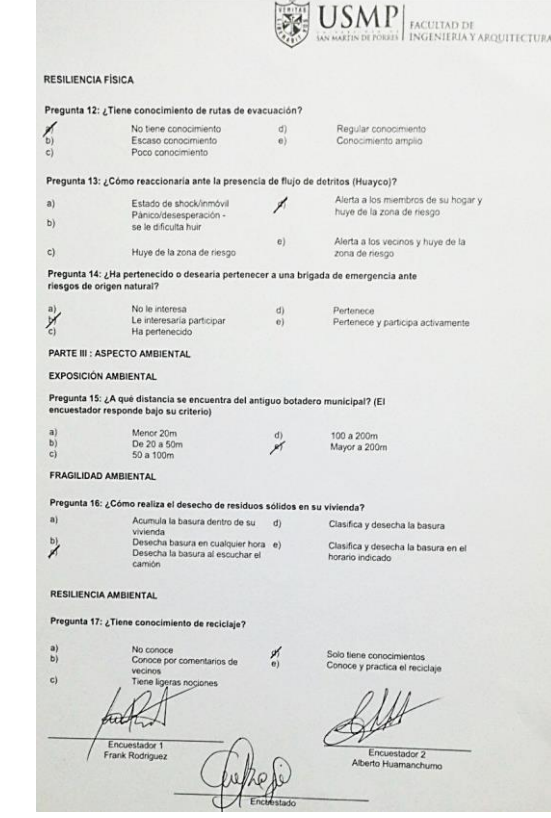

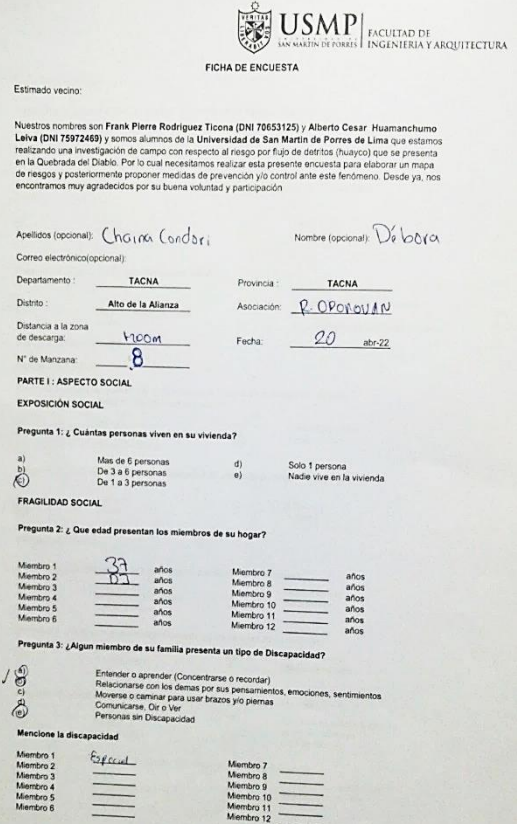

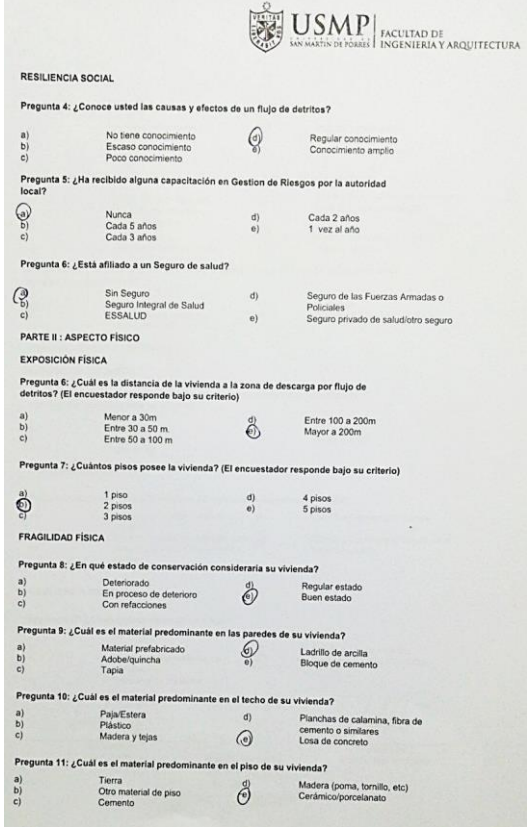

 $P_1$  $\begin{array}{c} a) \\ b) \\ c) \end{array}$ 

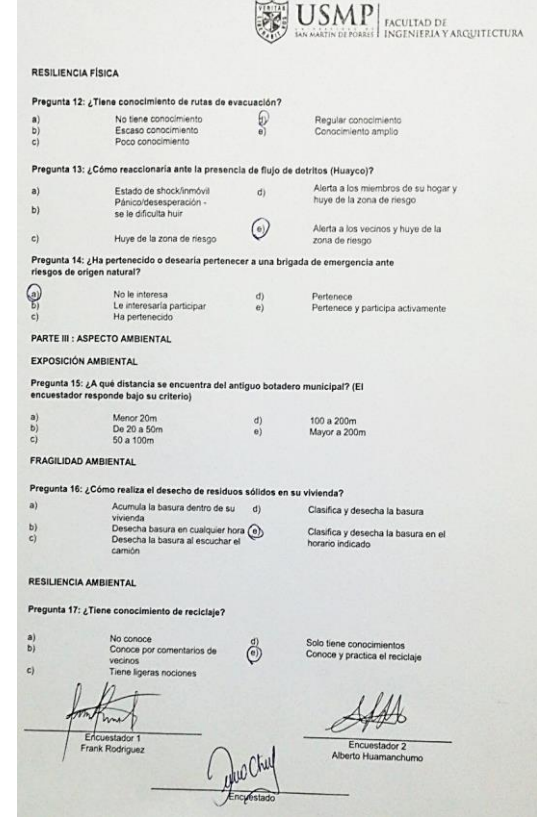

 $\mathcal{M}$ 

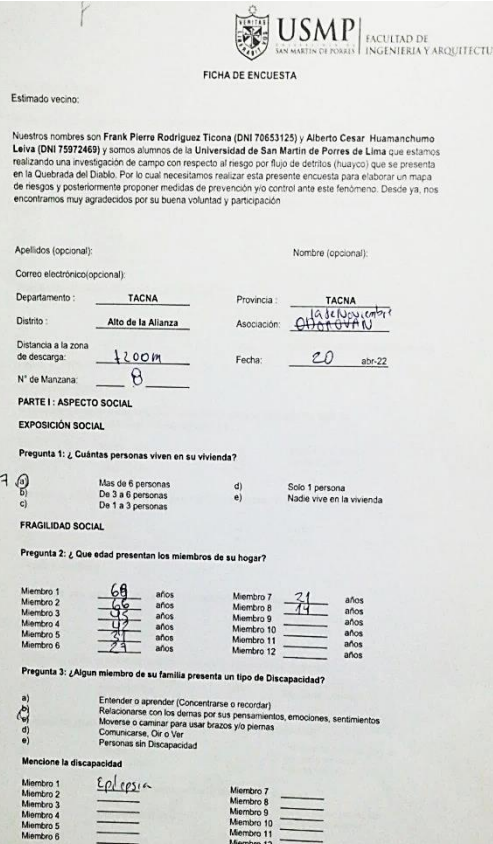

йÁ.

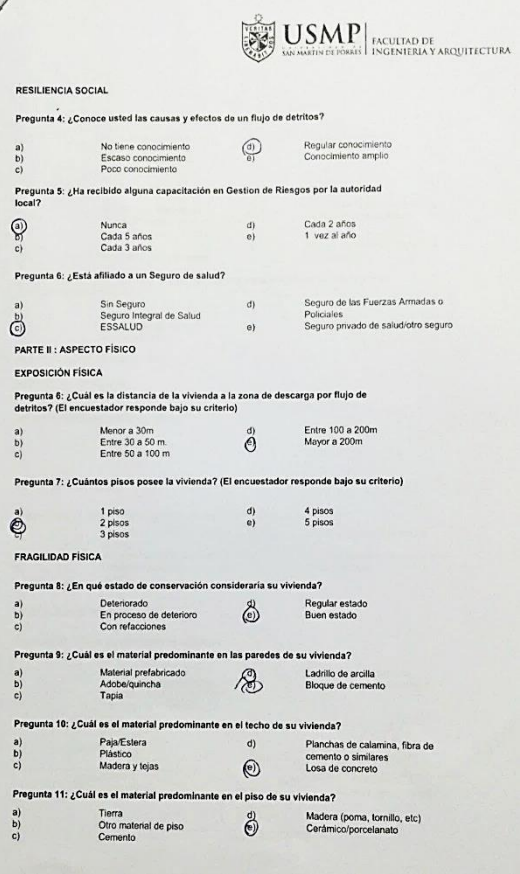

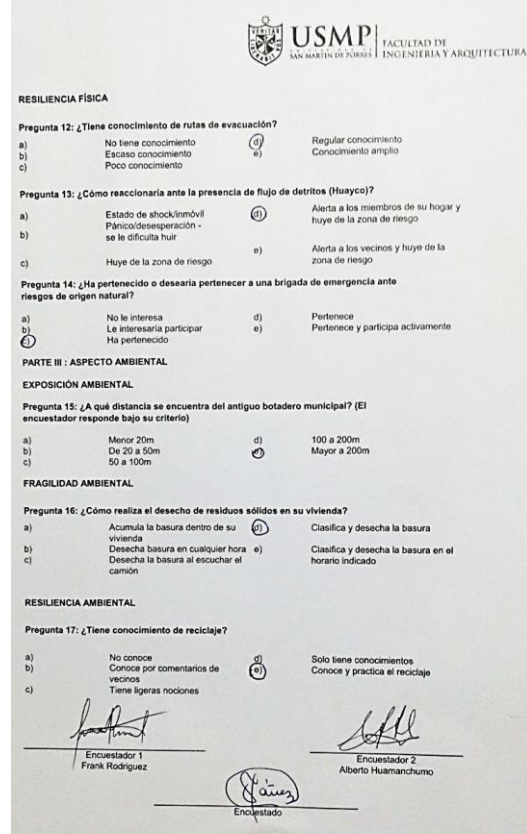

 $\mathcal{L}$ 

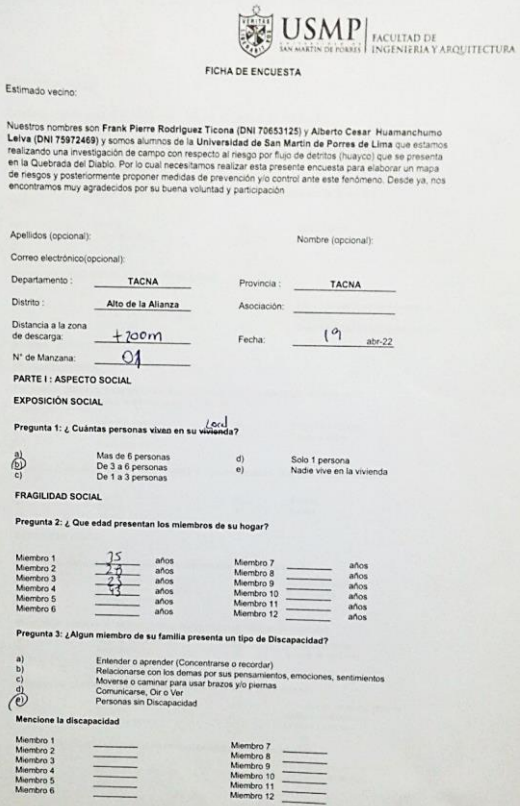

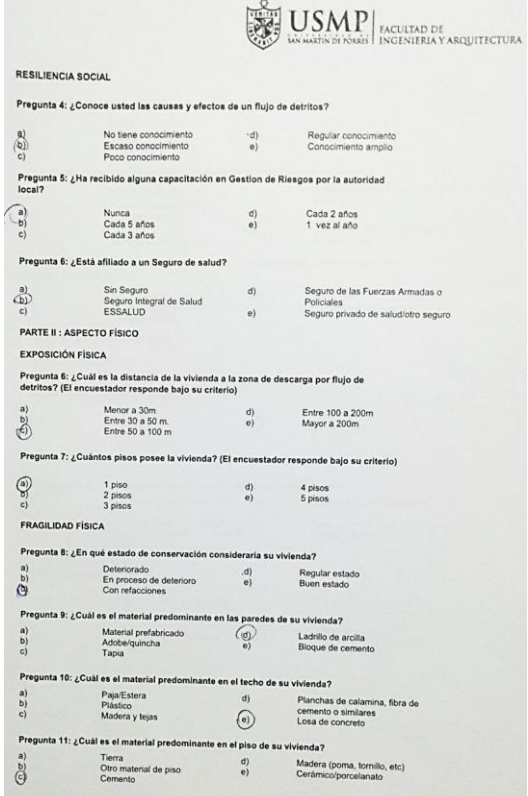

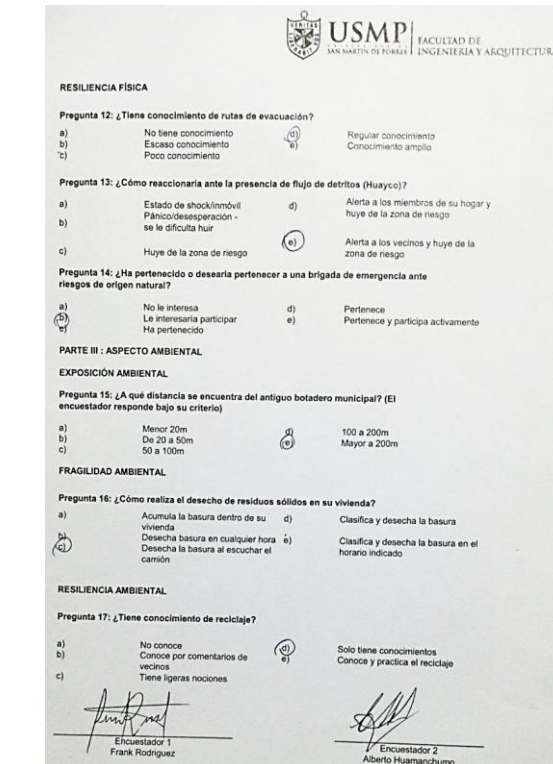

Encuestado

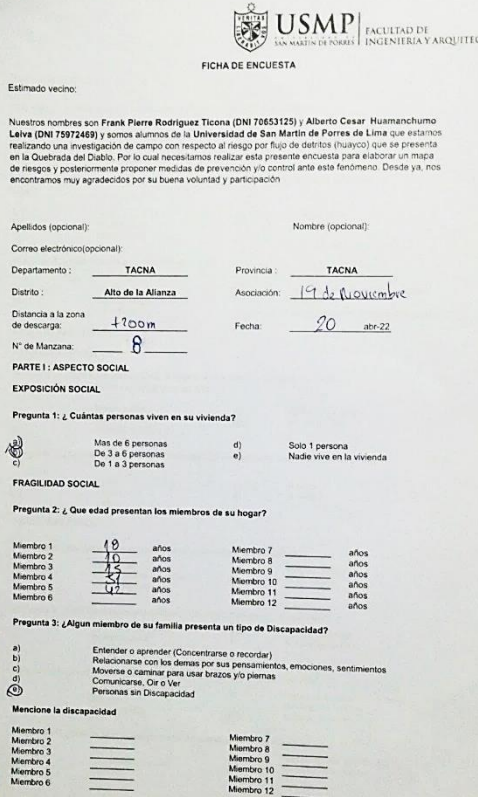

TURA

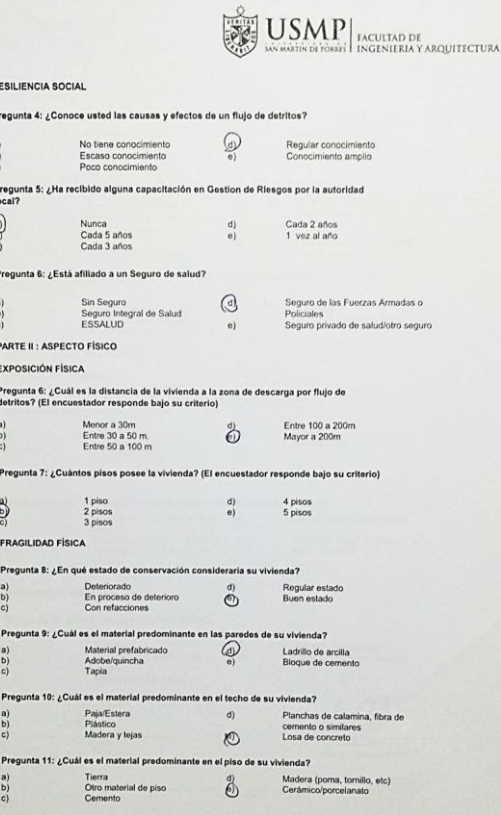

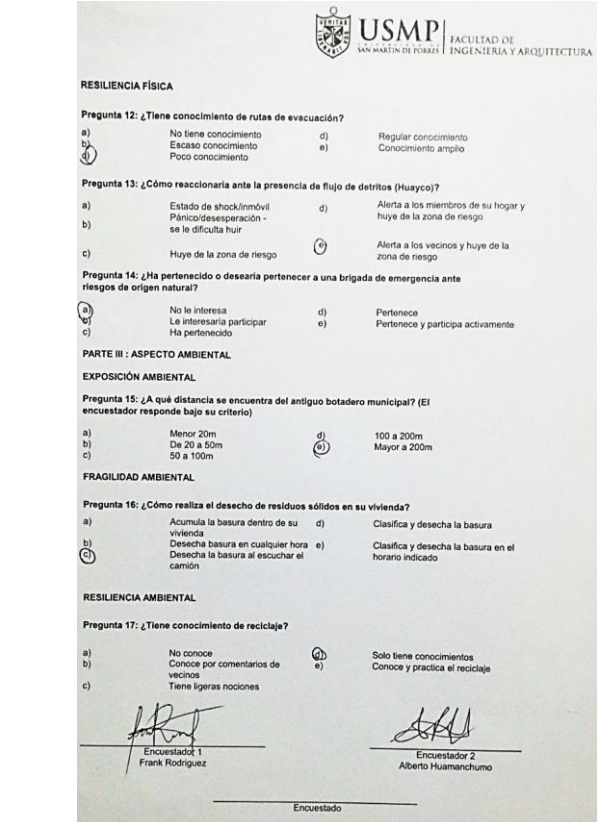

**Barnet** 

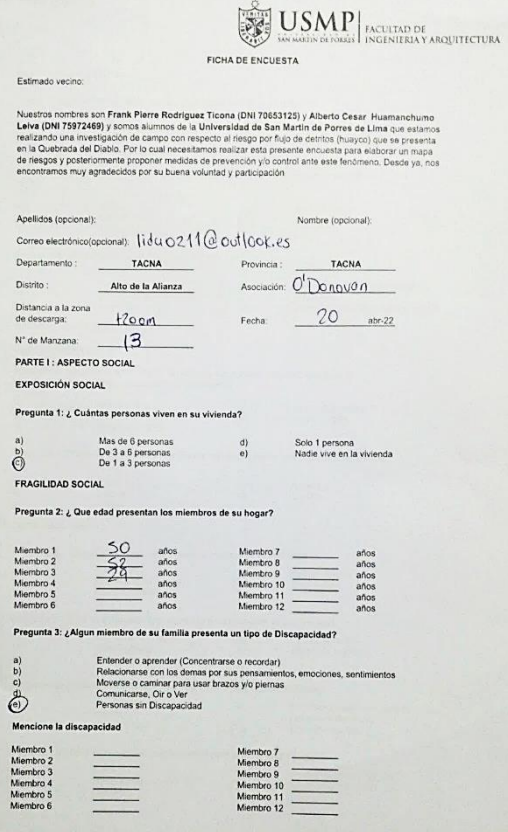

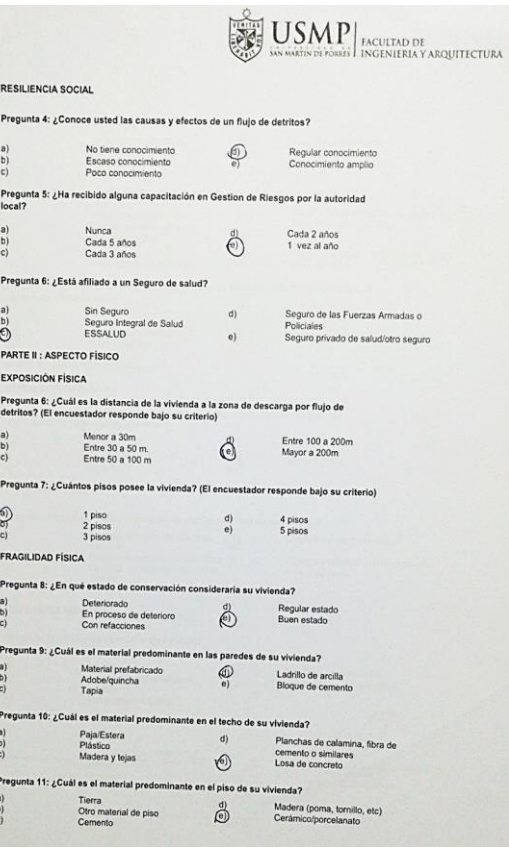

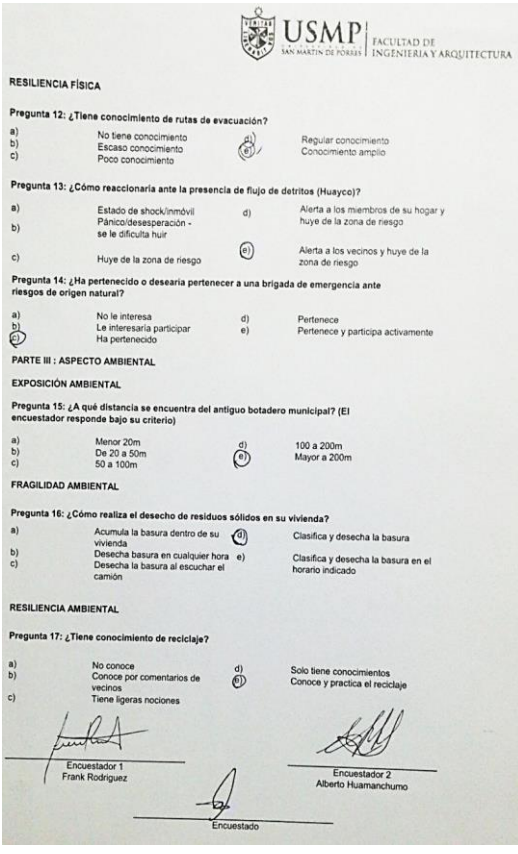

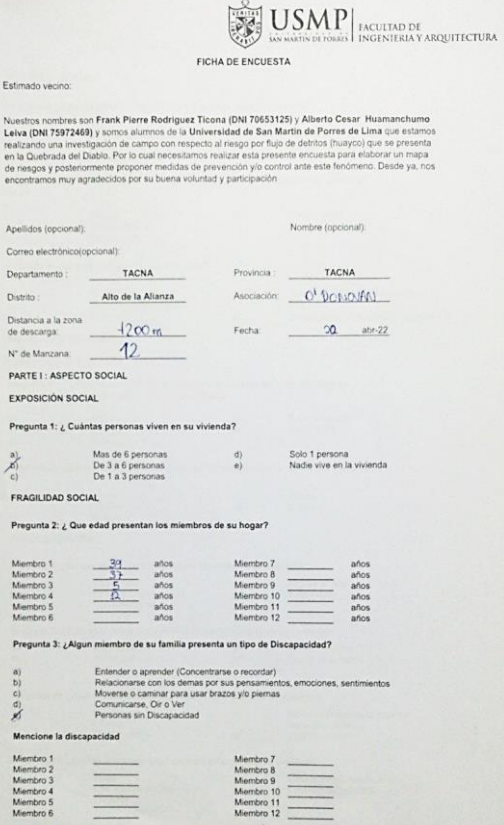

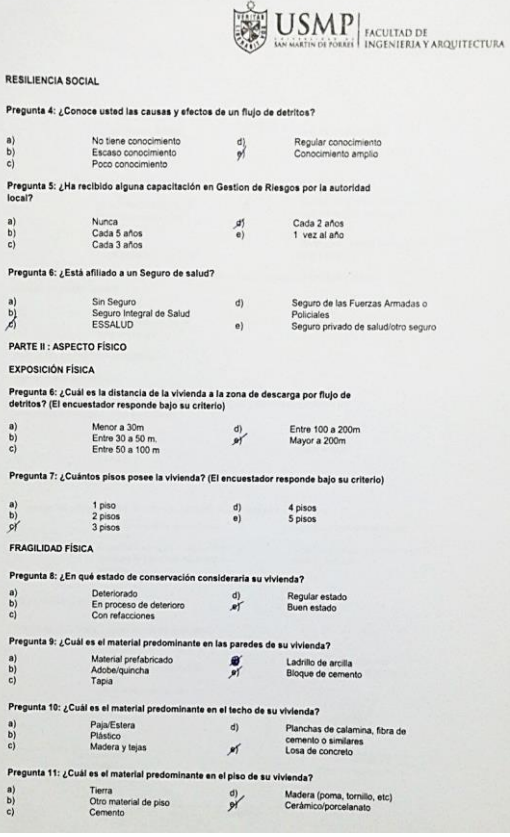

 $\left. \begin{array}{c} a) \\ b) \\ c) \end{array} \right.$ 

a)<br>  $\begin{bmatrix} a \\ b \end{bmatrix}$ 

 $\overset{a)}{\underset{b}{\rightarrow}}$ 

 $\begin{array}{c} a) \\ b) \\ c) \end{array}$ 

 $\frac{a}{b}$ 

Pregunt

Pregunt

Pregunta

Pregunt  $\begin{array}{c} a) \\ b) \\ c) \end{array}$ 

Pregunta

a)<br>b)<br>c)

 $\begin{array}{c} a) \\ b) \\ c) \end{array}$ 

 $\begin{array}{c} a) \\ b) \\ c) \end{array}$ 

Pregunta

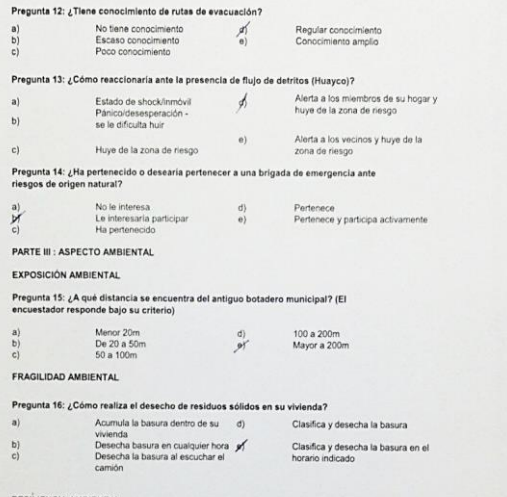

**LEVEL SMP**<br>**EXPERIENCE ACULTAD DE ACULTAD DE LA CULTA DE LA CULTA DE LA CULTA DE LA CULTA DE LA CULTA DE LA CULTECTURA** 

#### RESILIENCIA AMBIENTAL

RESILIENCIA FÍSICA

 $c)$ 

 $\sum_{i=1}^{\infty} \Delta_i$ 

 $\left. \begin{array}{c} a) \\ b) \\ c) \end{array} \right.$ 

 $a)$ 

 $\begin{bmatrix} b \\ c \end{bmatrix}$ 

Pregunta 17: ¿Tiene conocimiento de reciclaje?

 $\begin{matrix} a \\ b \end{matrix}$ No conoce<br>Conoce por comentarios de d vecinos<br>Tiene ligeras nociones  $c1$ fullt Encuestador 1

Encuestado

Solo tiene conocimientos<br>Conoce y practica el reciclaje

St

Encuestador 2<br>Alberto Huamanchumo

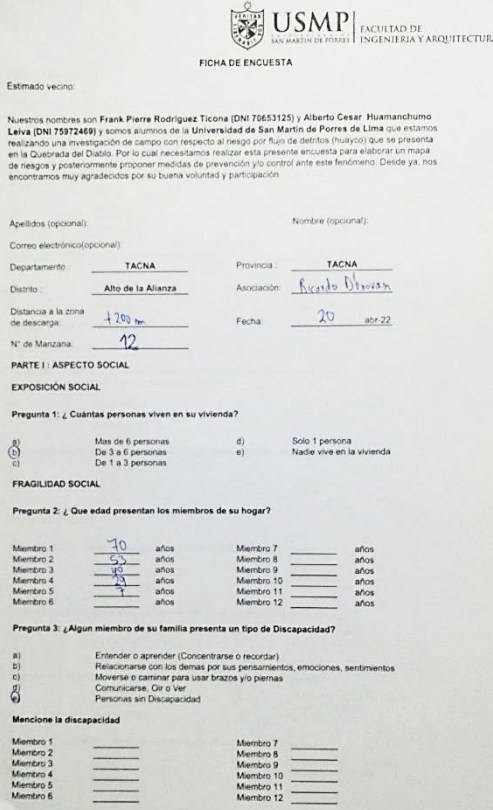

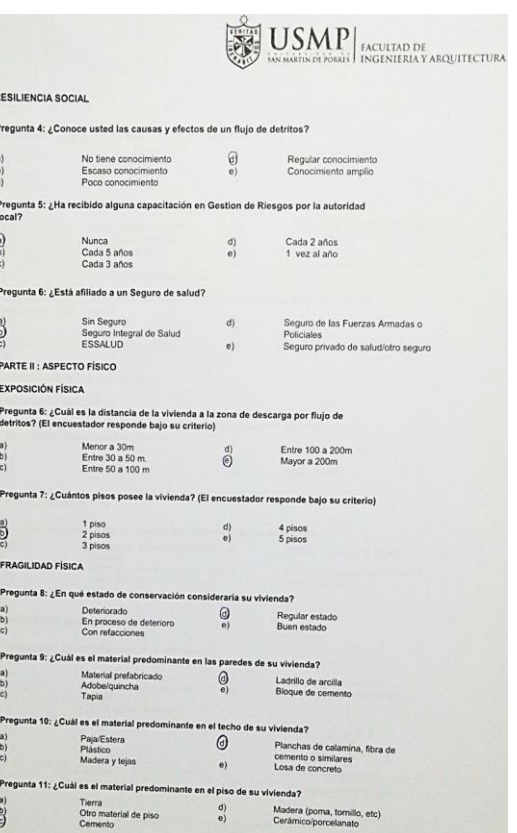

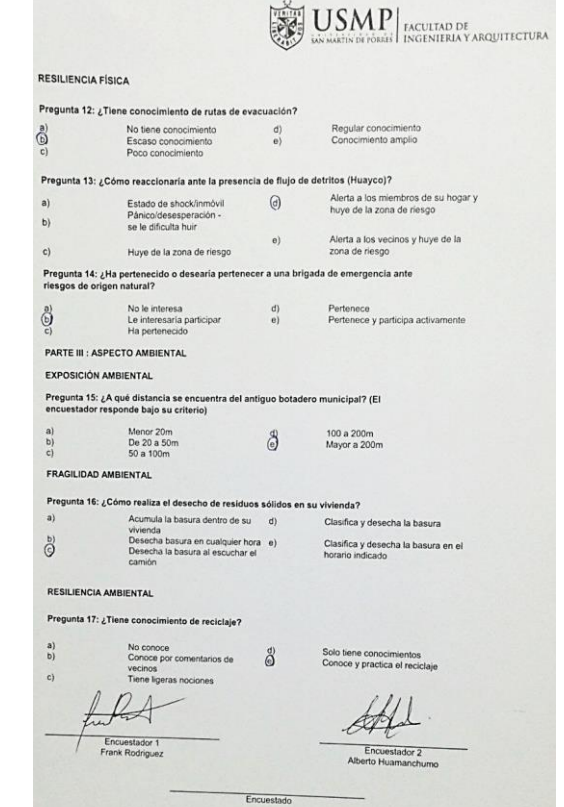
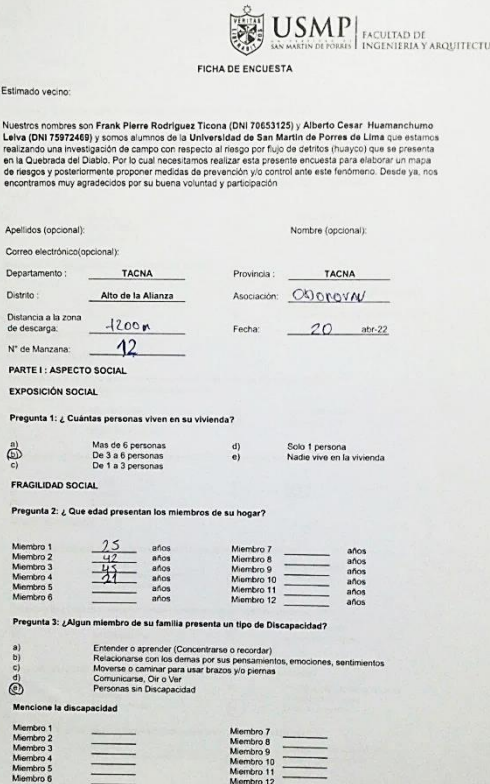

 $RA$ 

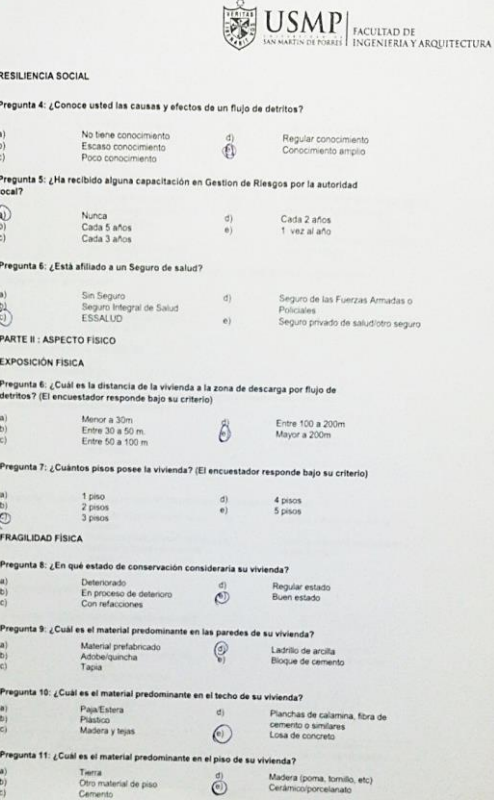

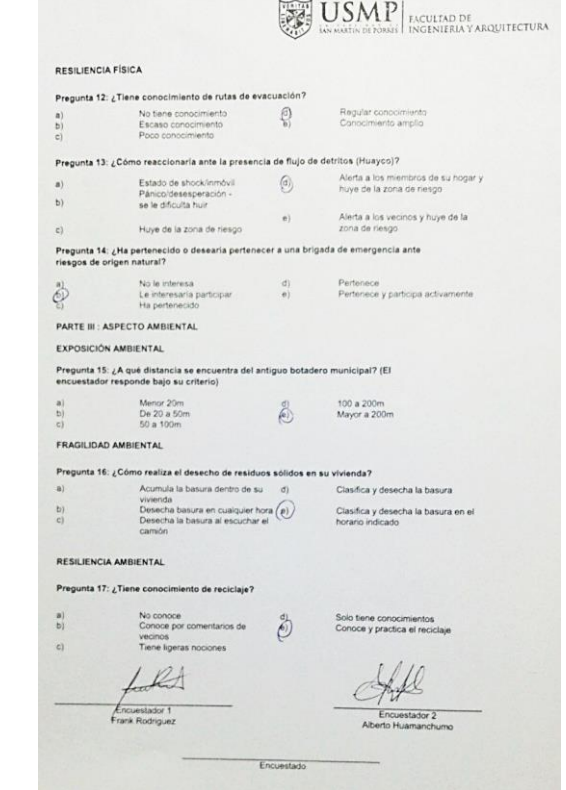

 $\circ$ 

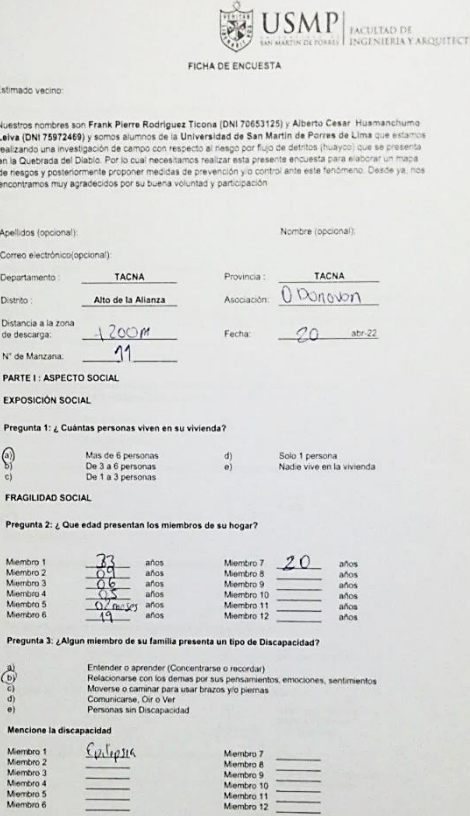

**URA** 

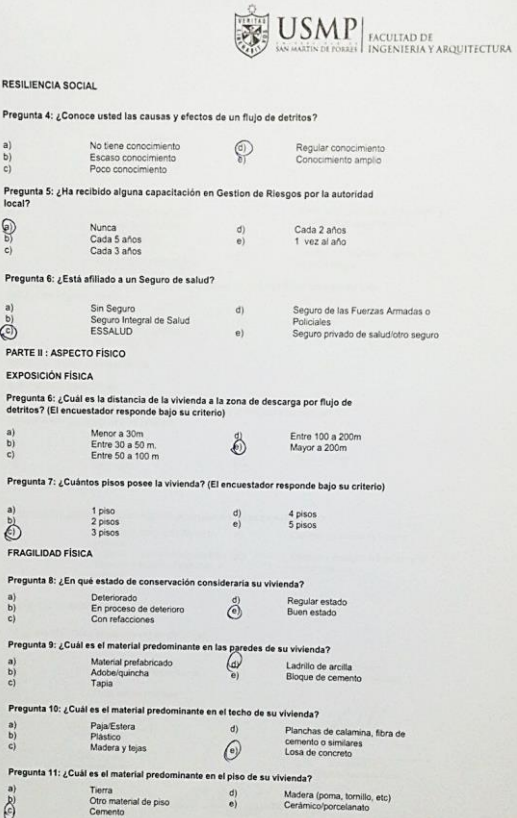

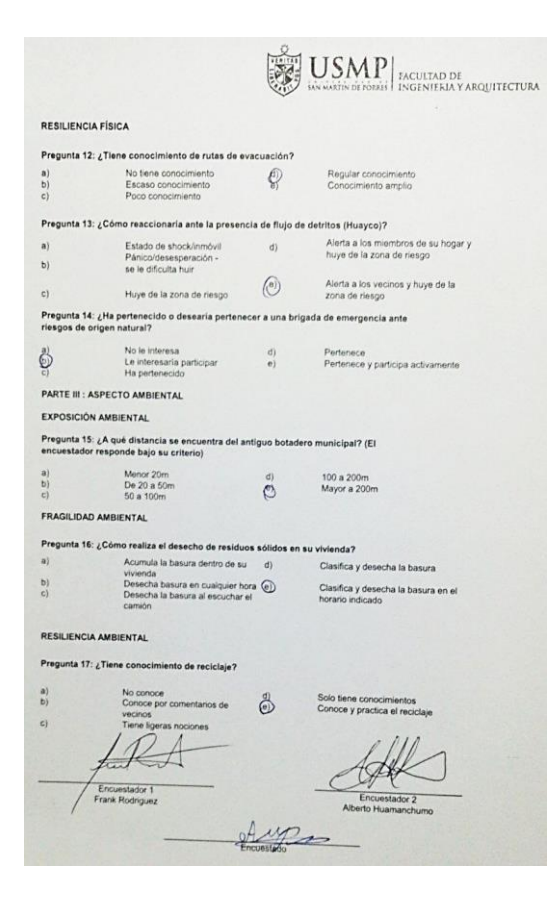

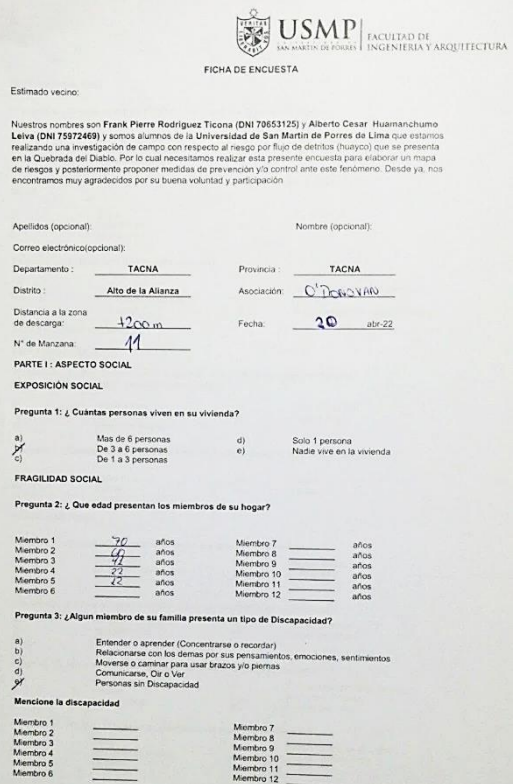

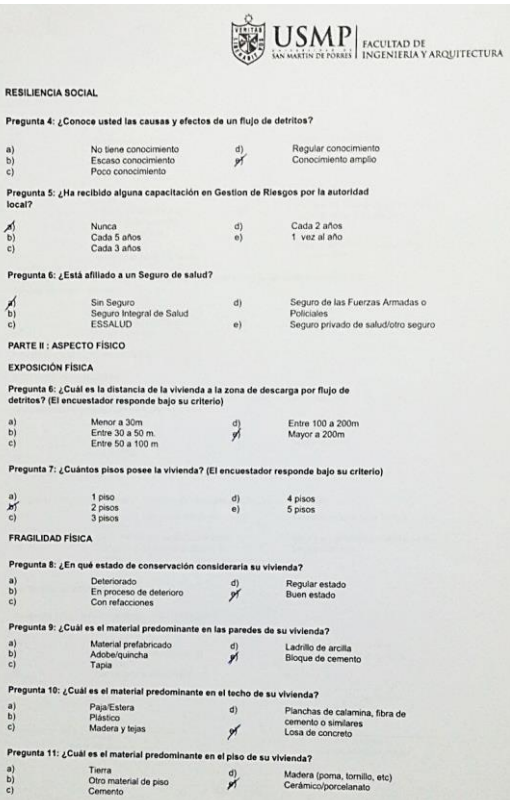

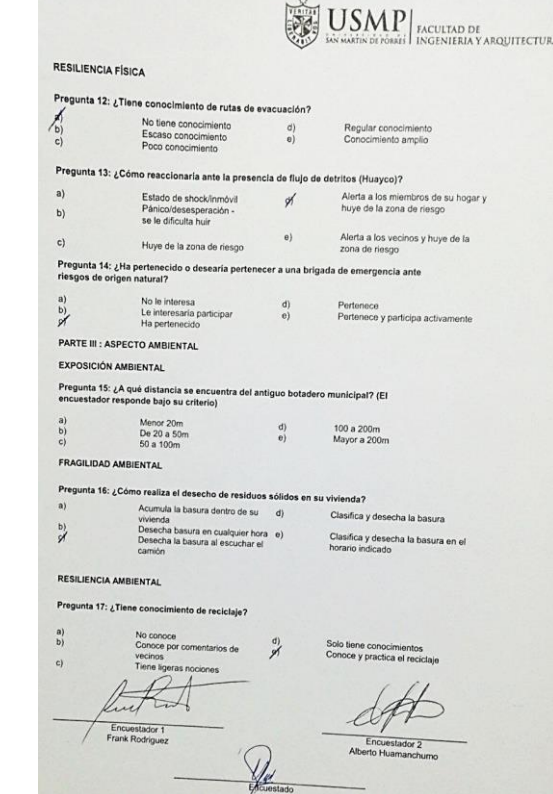

r.

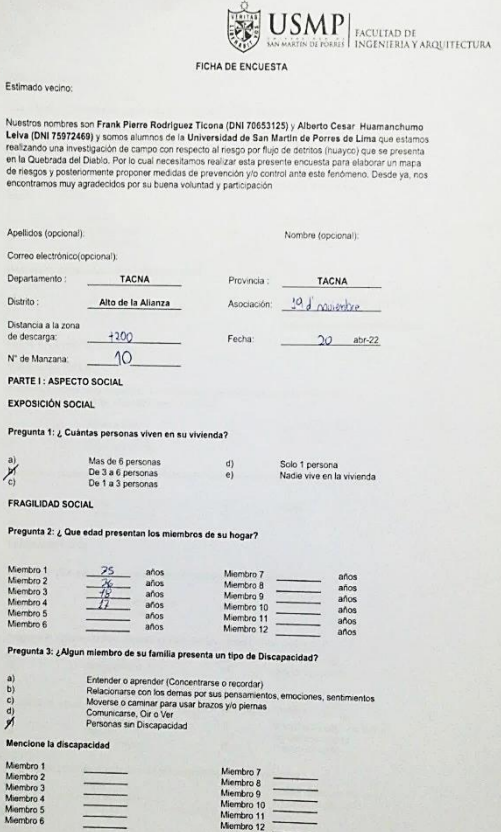

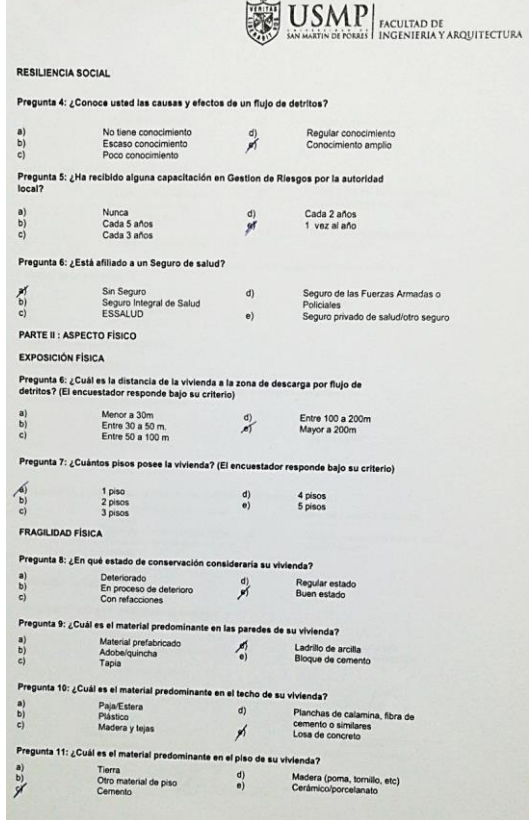

 $\mathcal{A}$ 

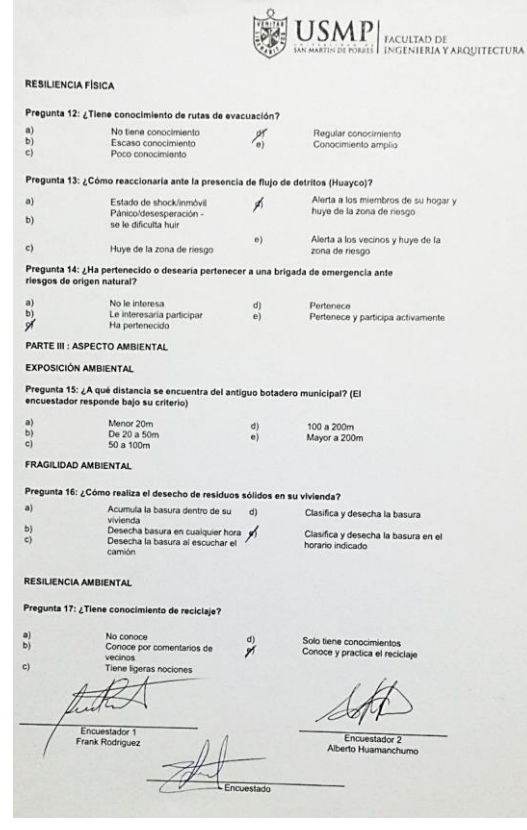

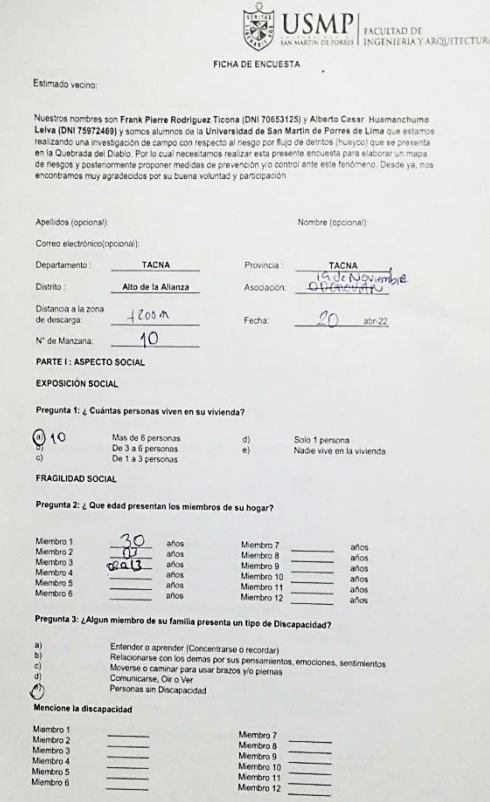

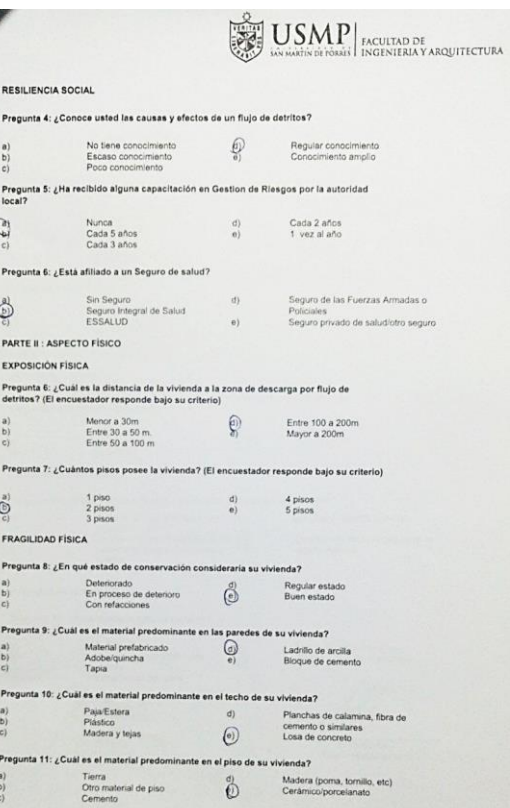

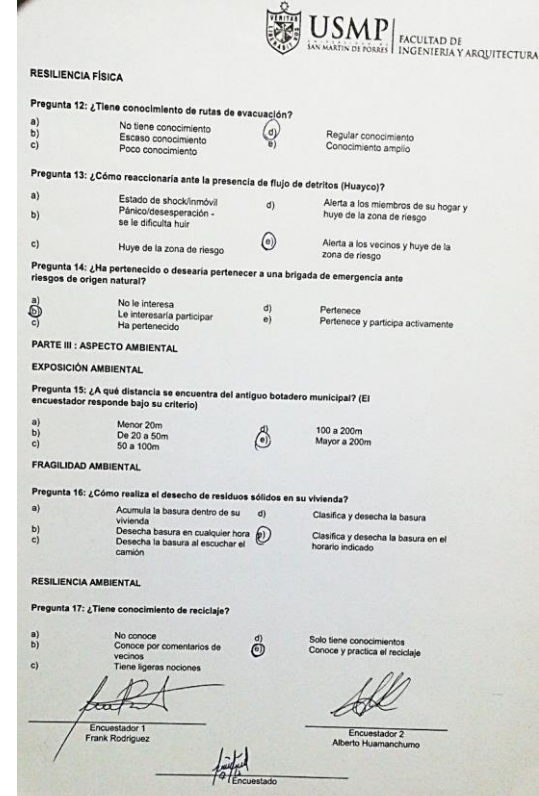

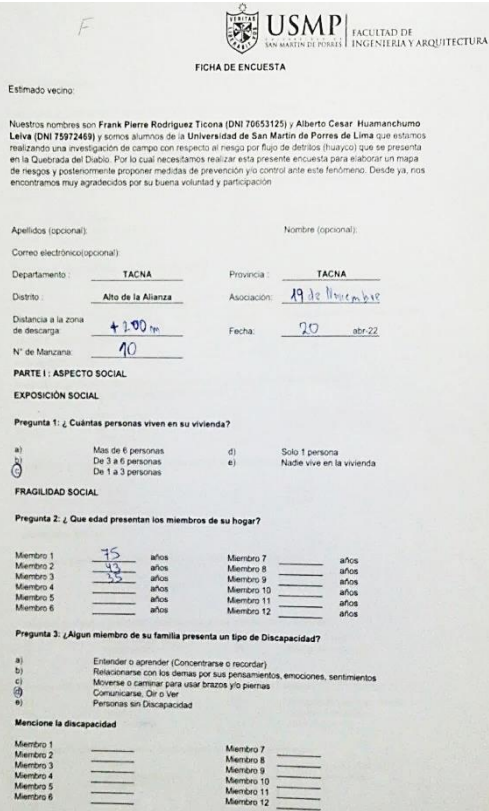

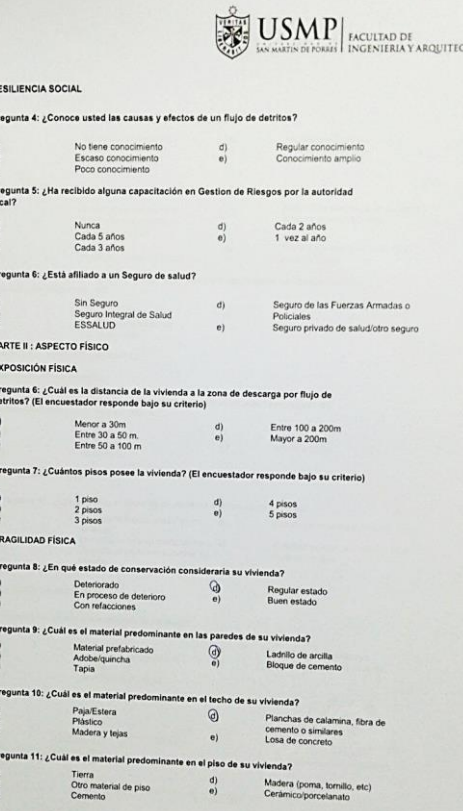

TURA.

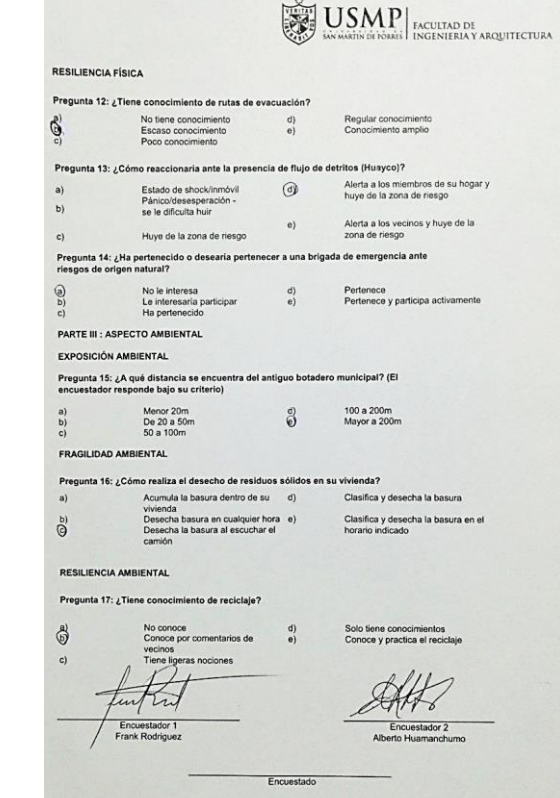

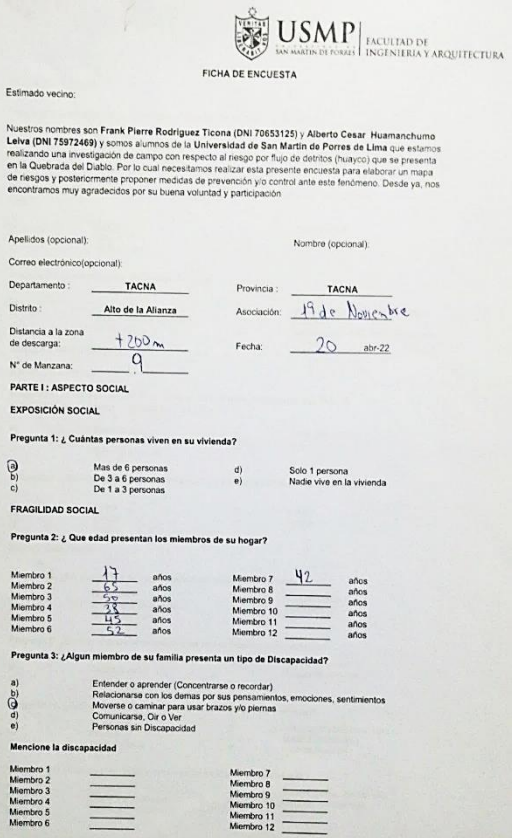

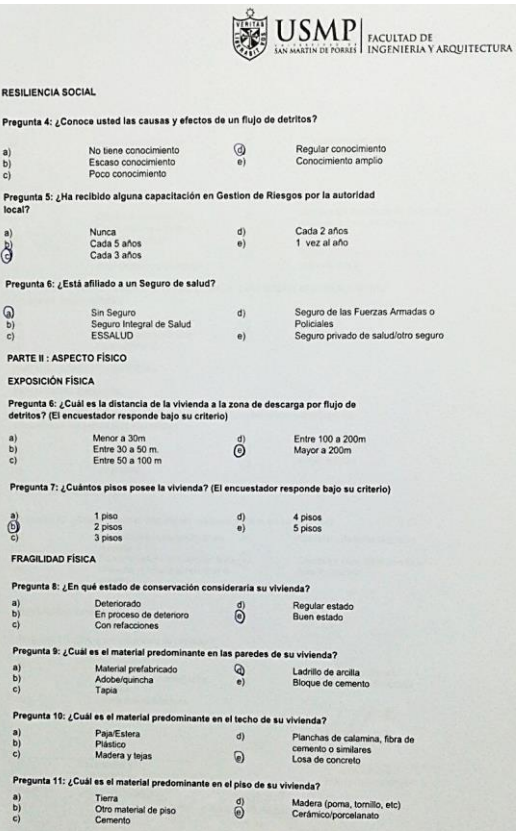

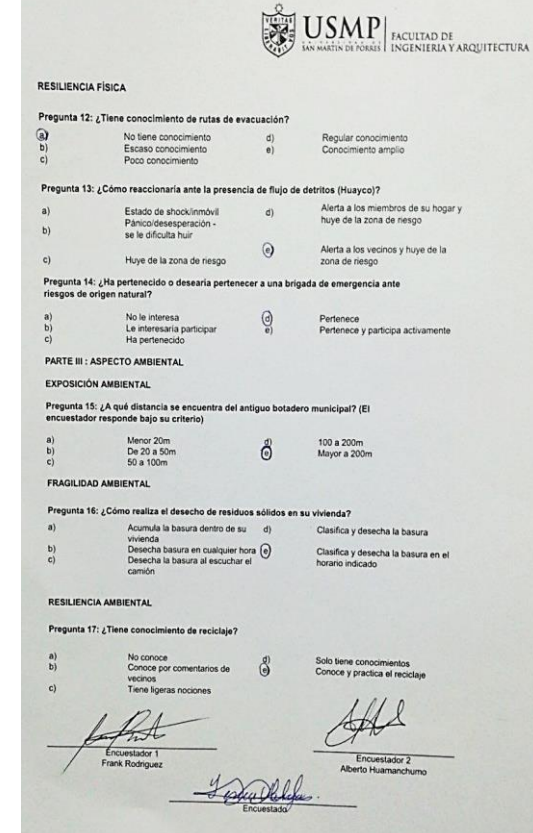

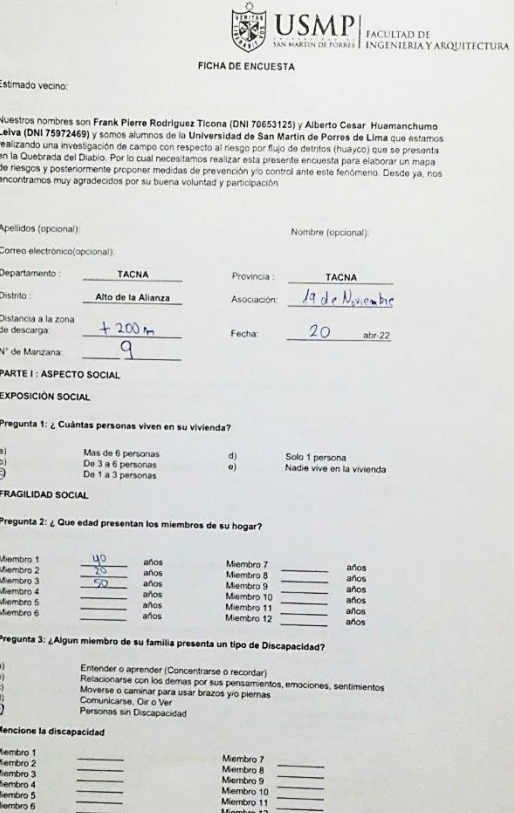

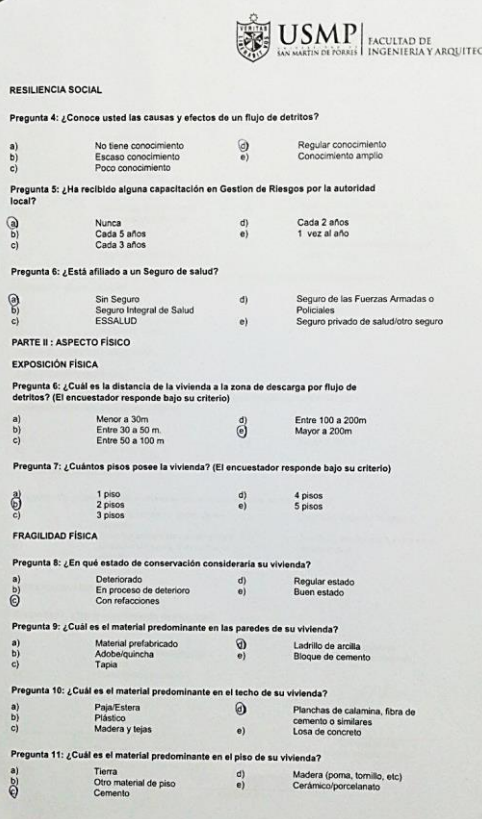

TURA:

╱

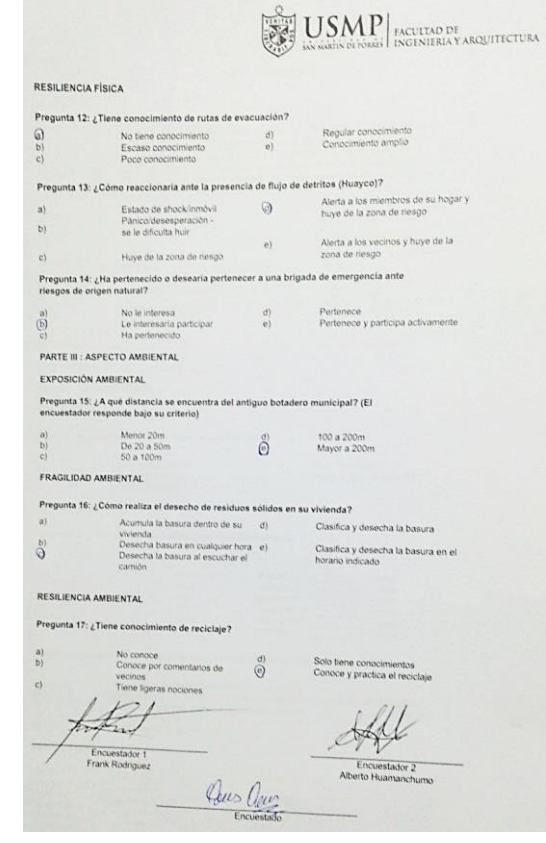

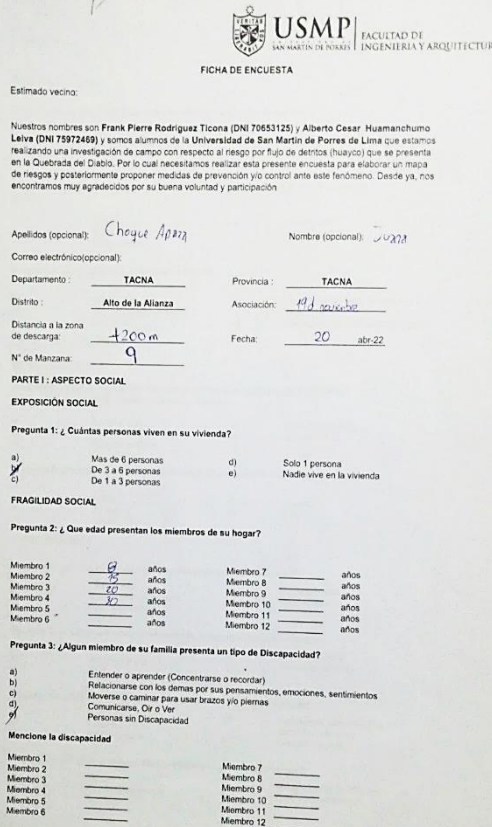

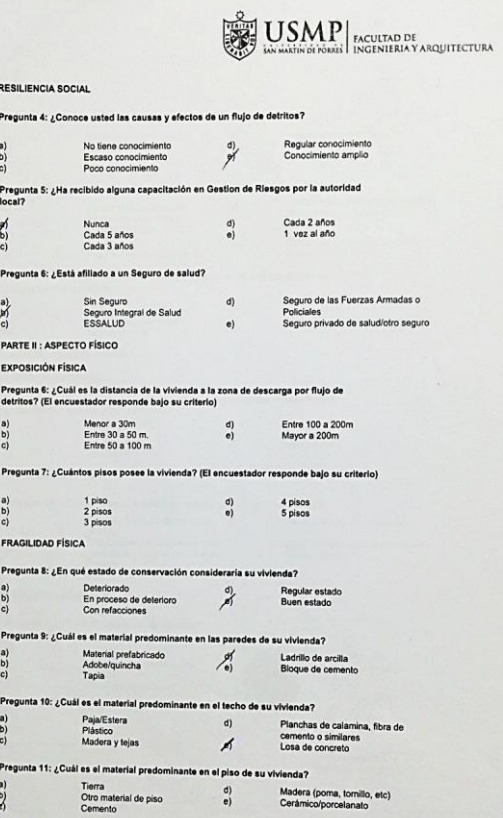

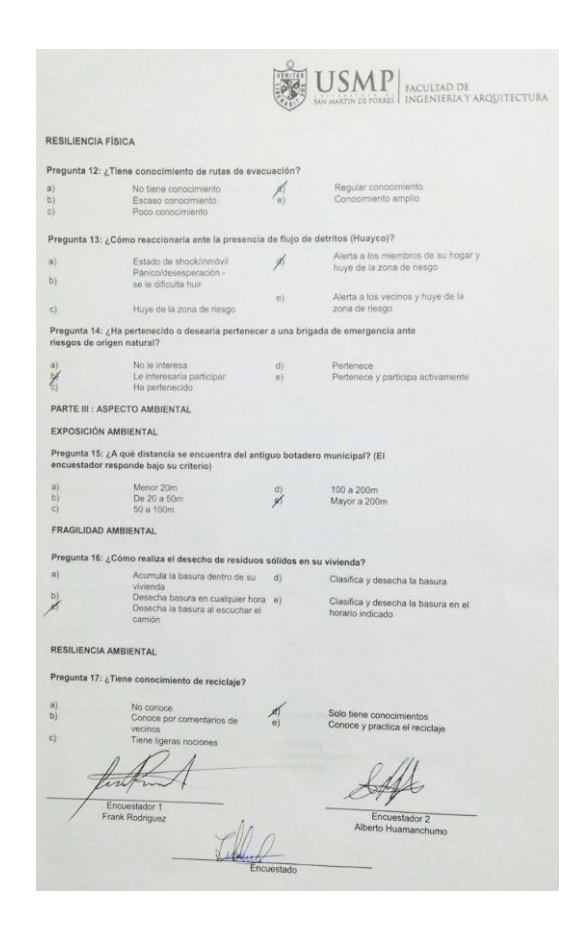

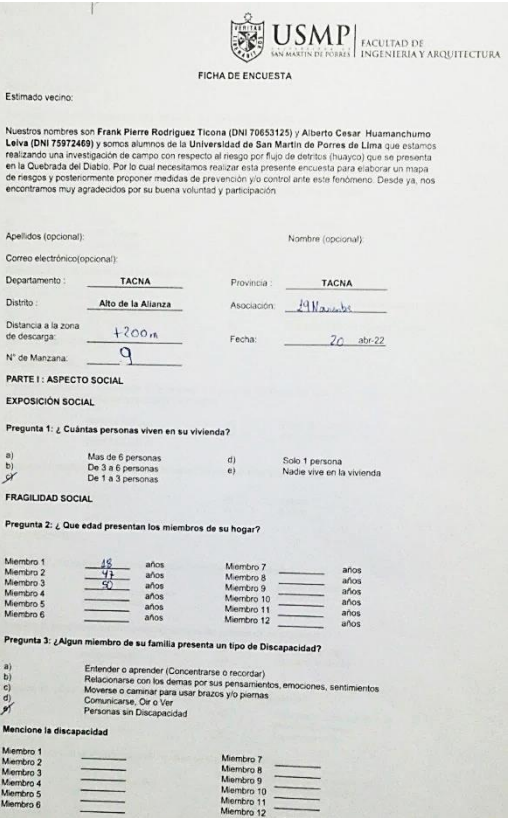

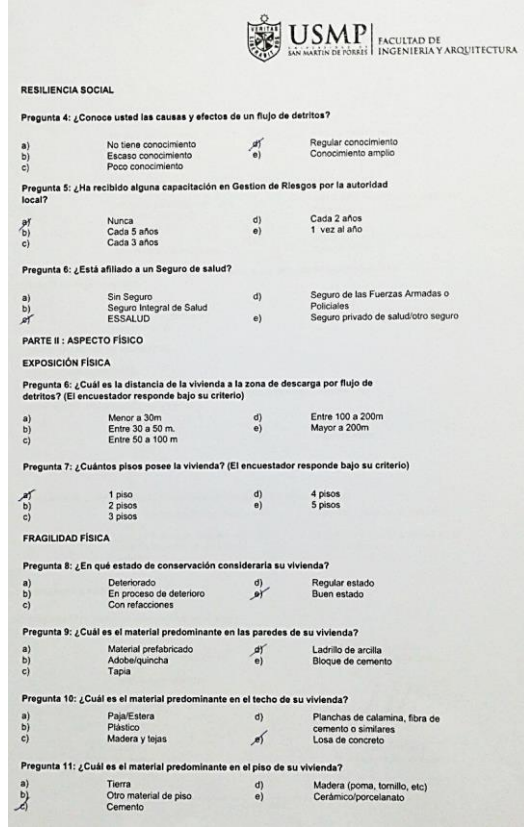

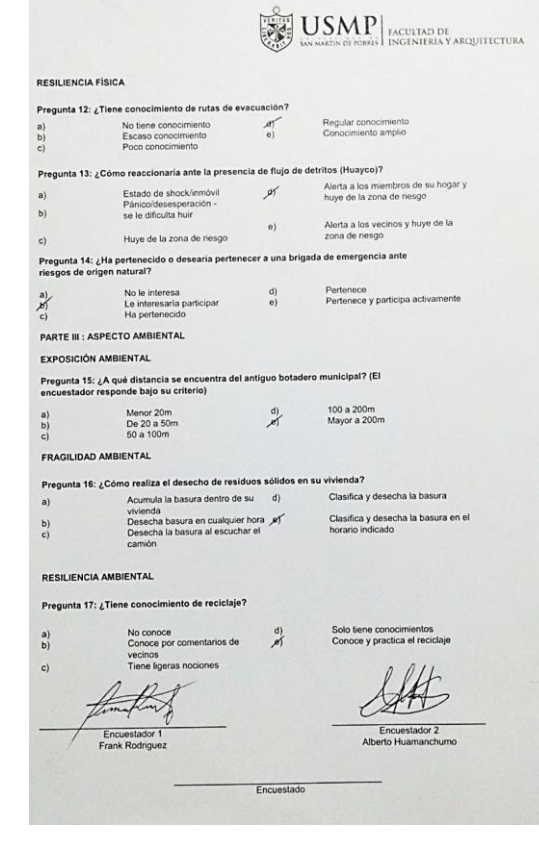

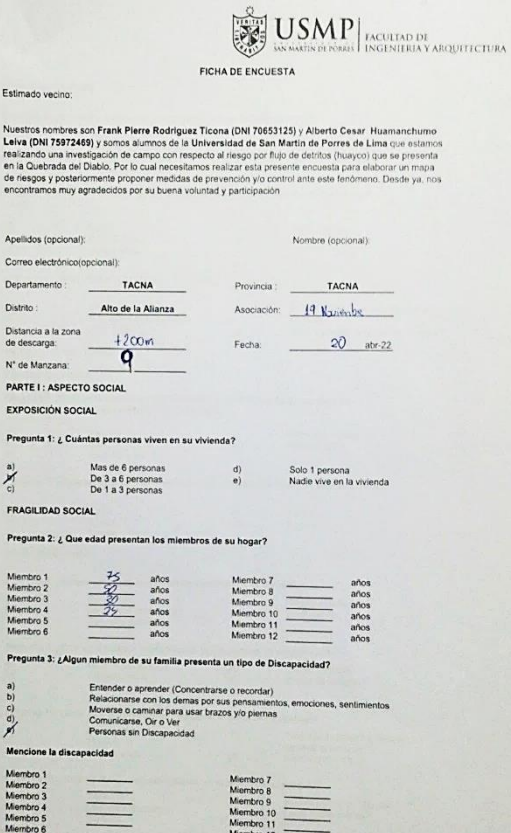

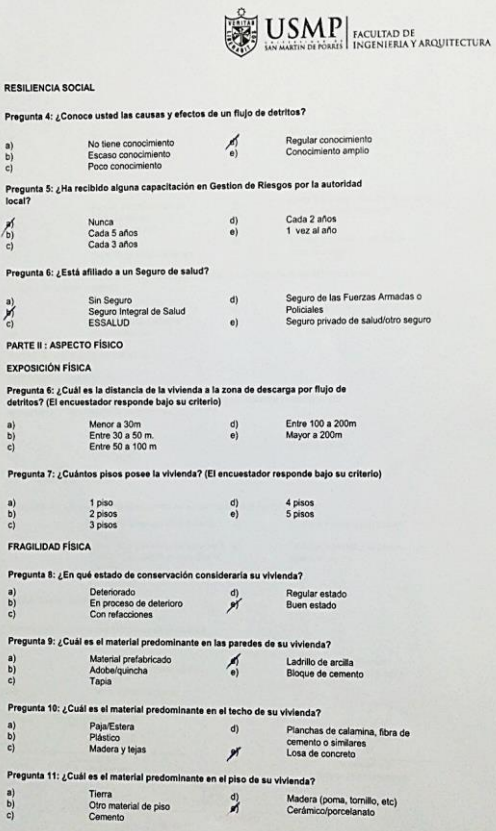

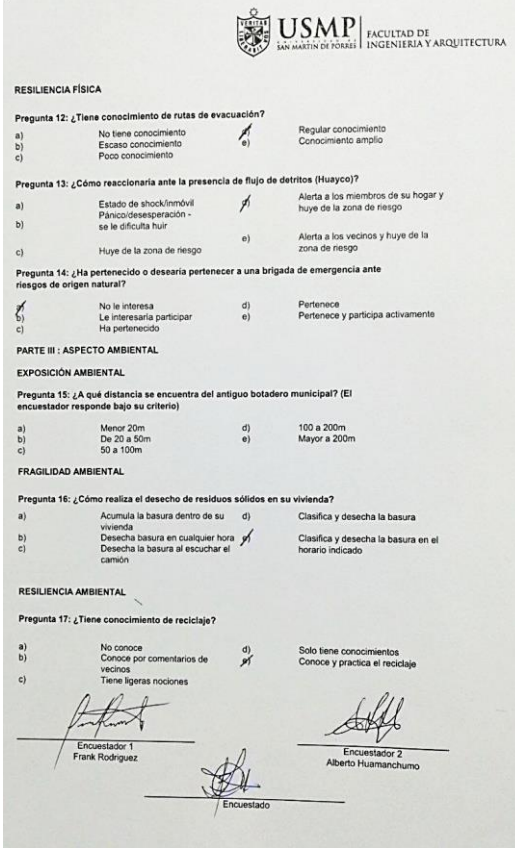

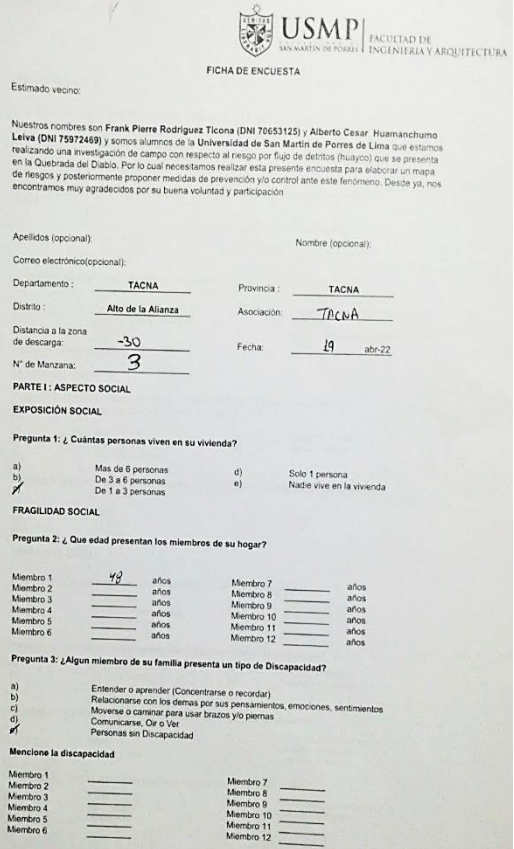

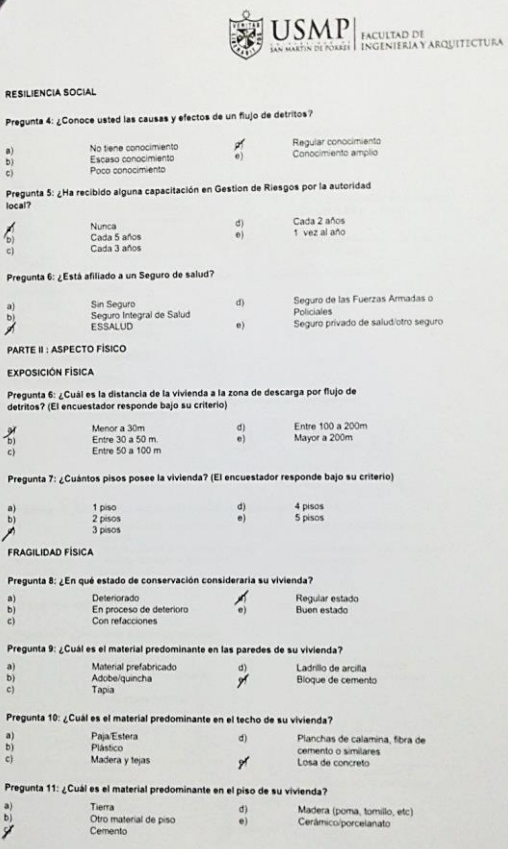

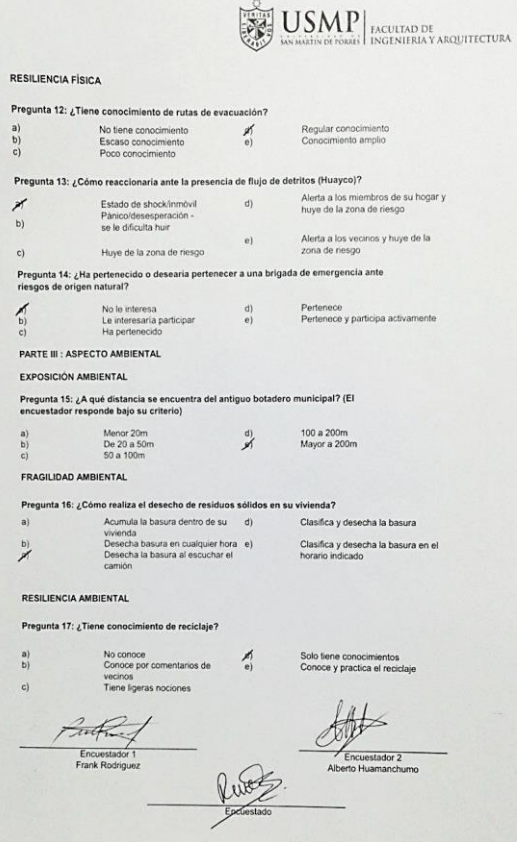

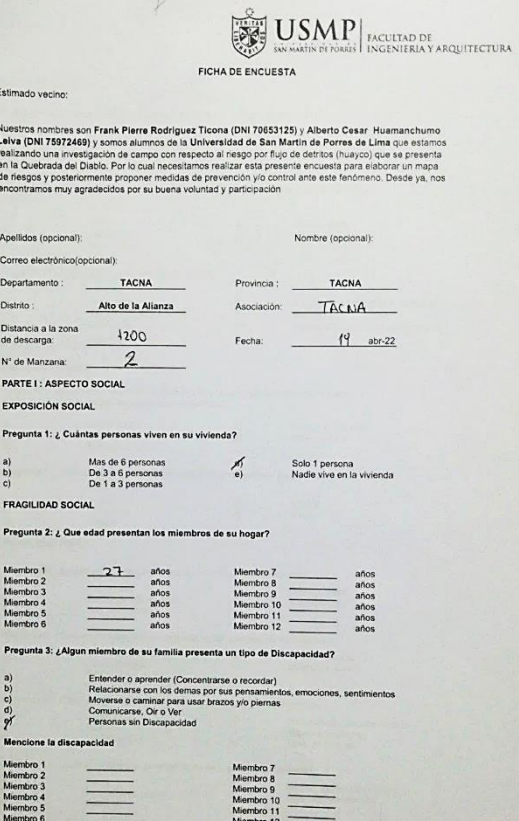

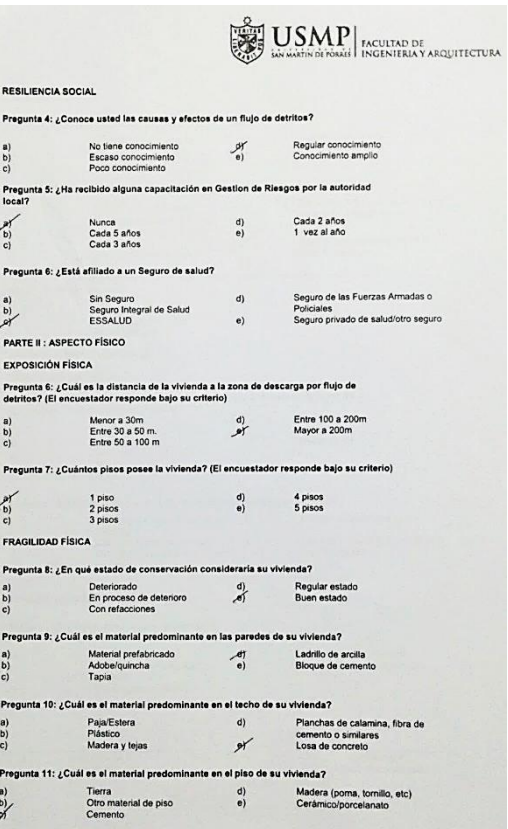

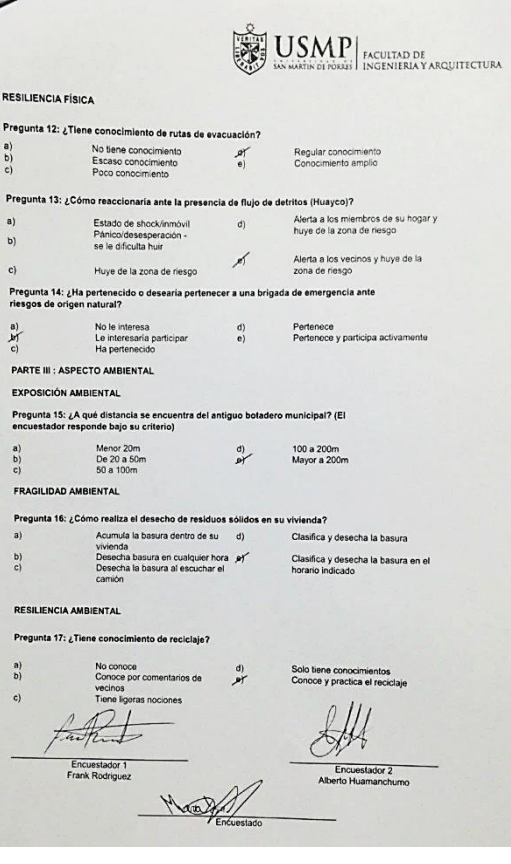

×

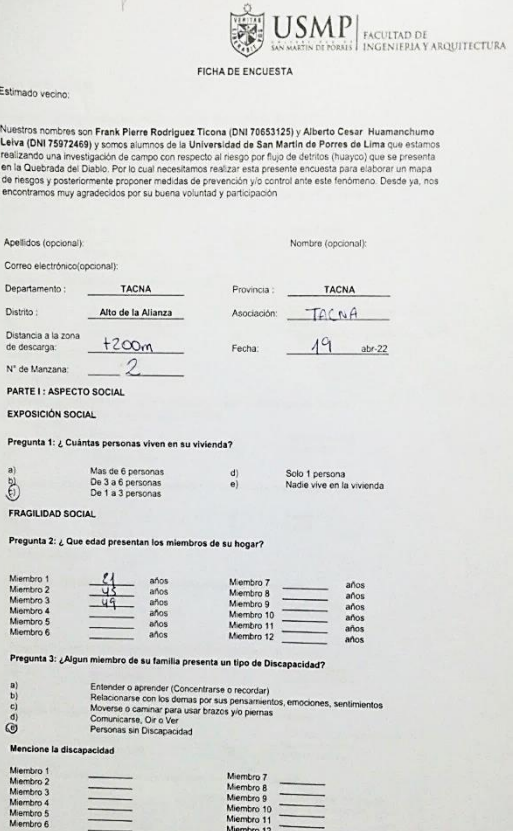

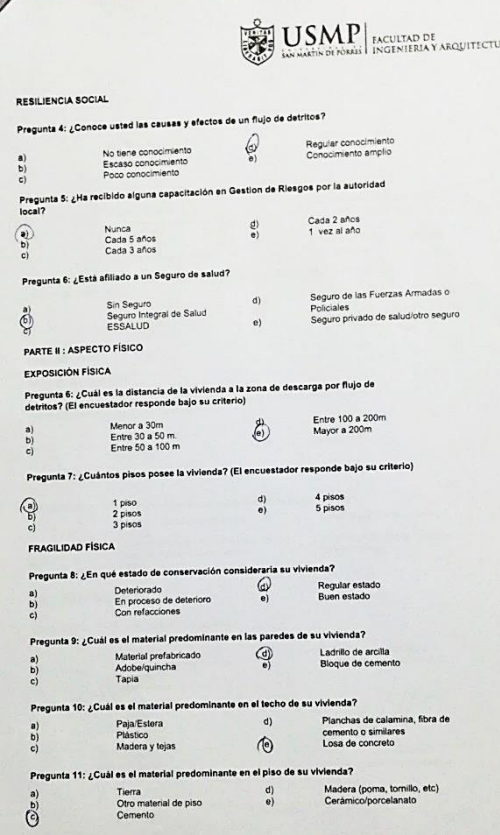

RÀ.

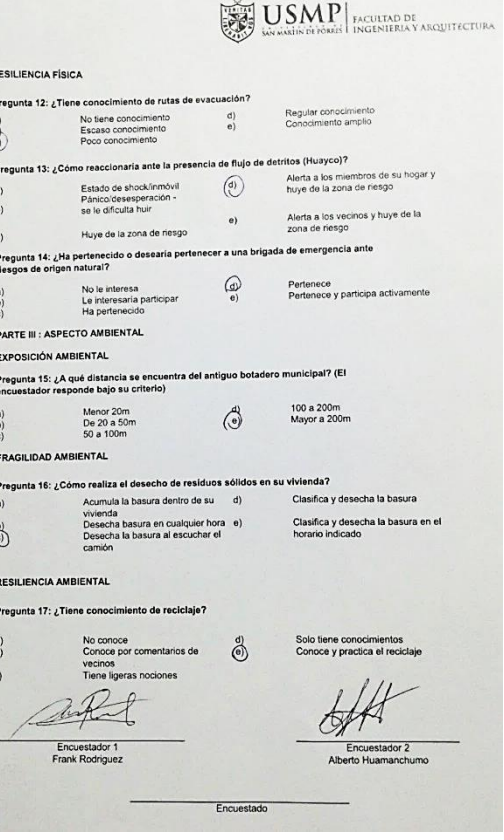

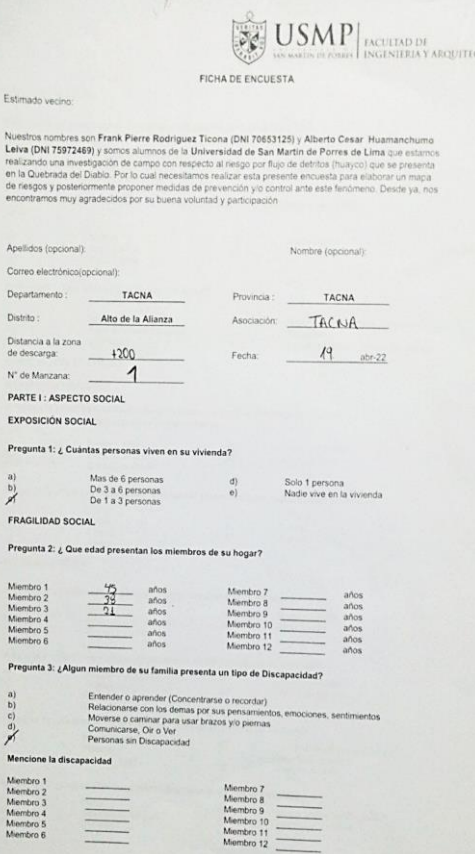

**CTURA** 

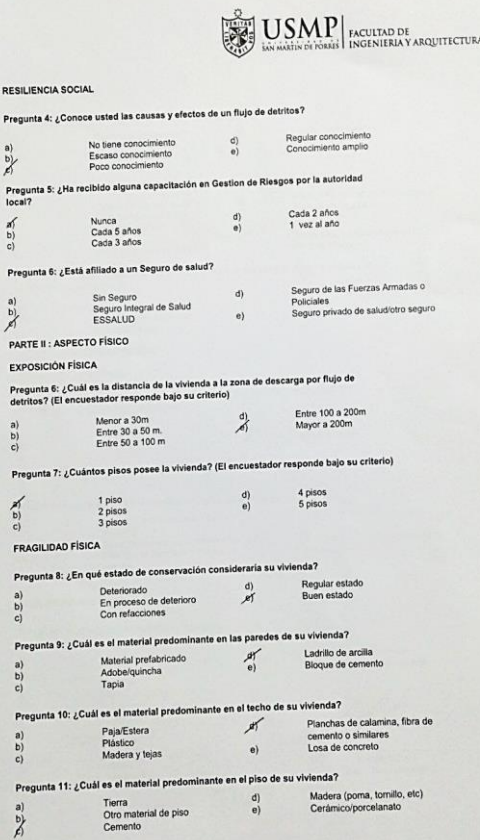

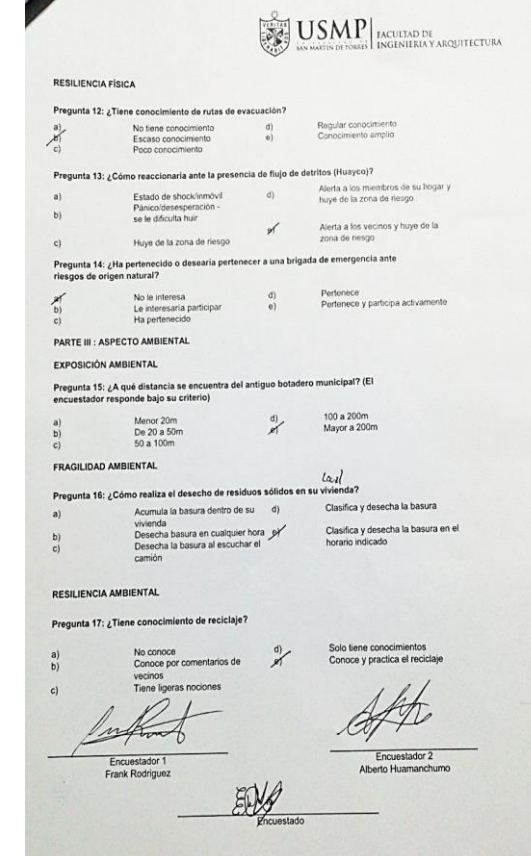

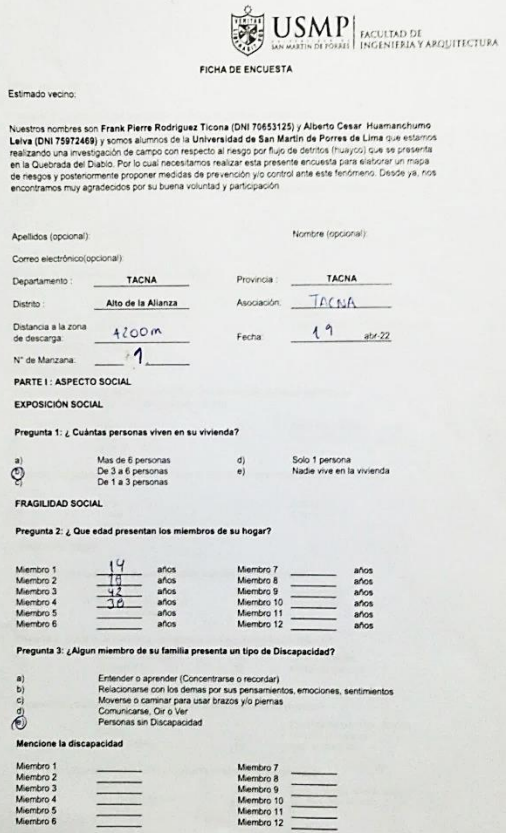

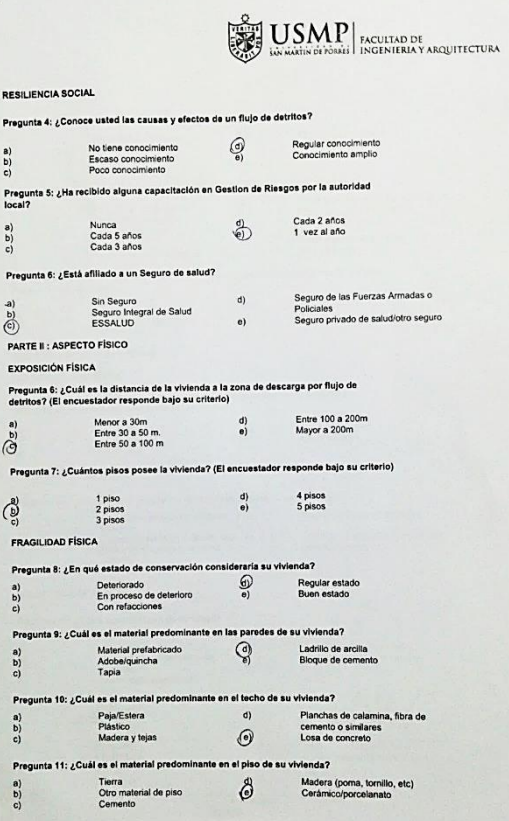

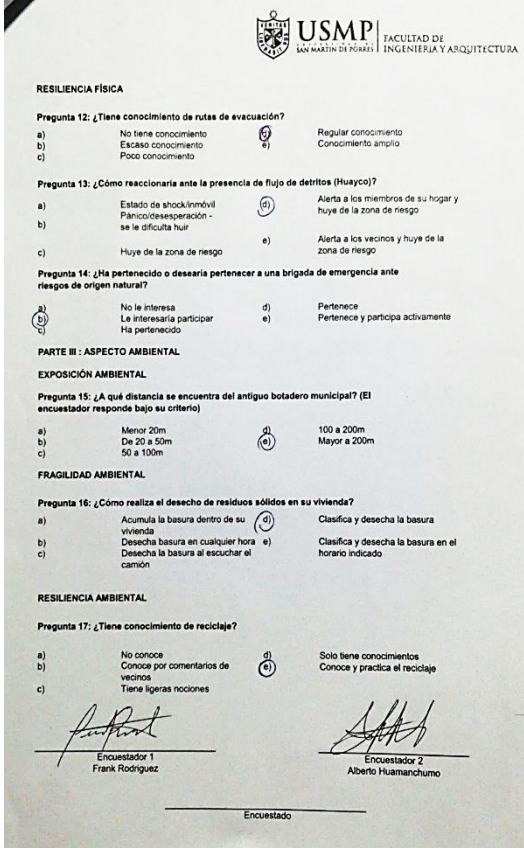

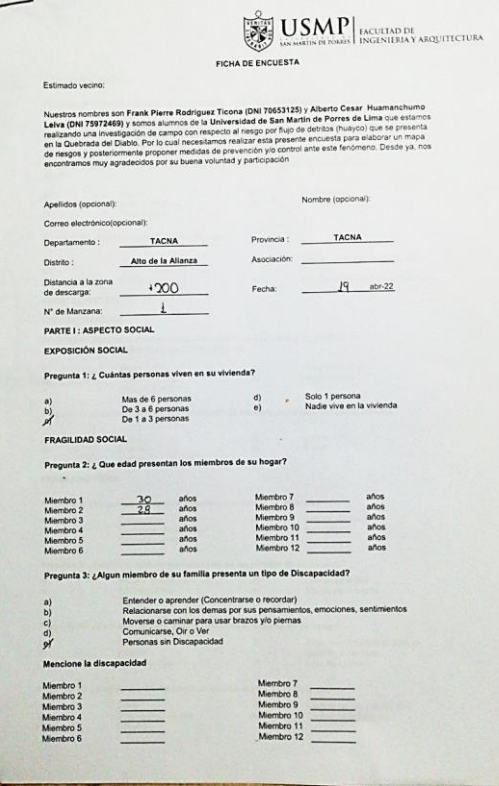

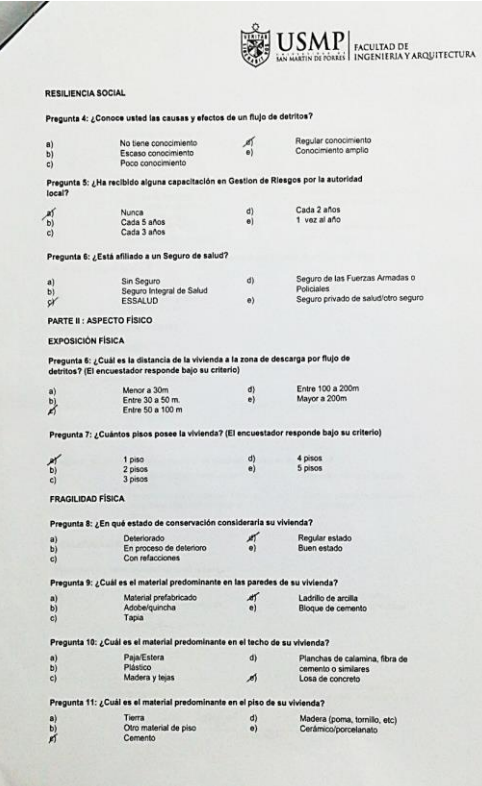

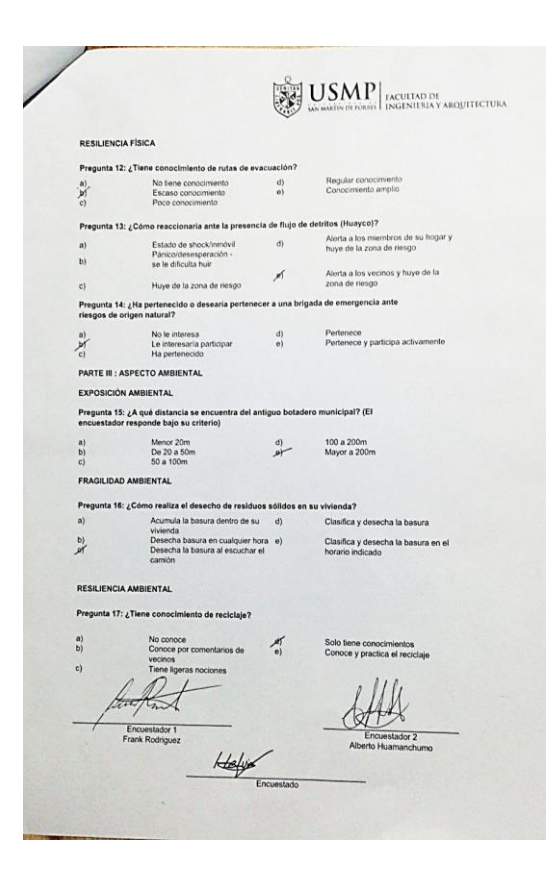

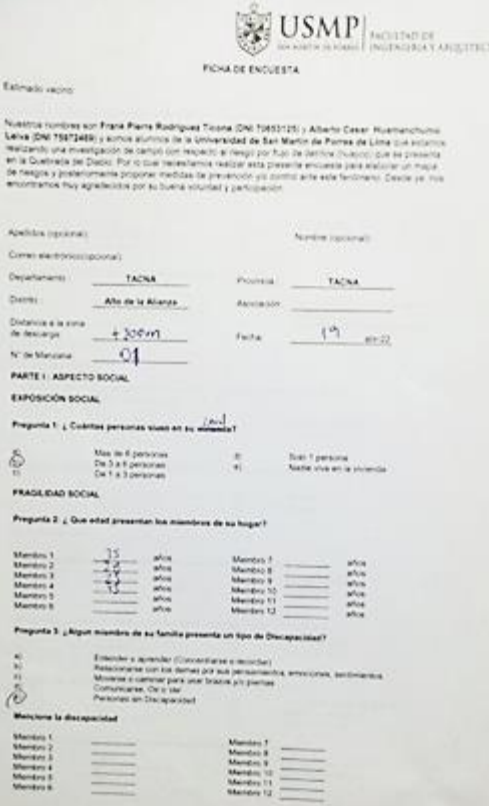

csa.

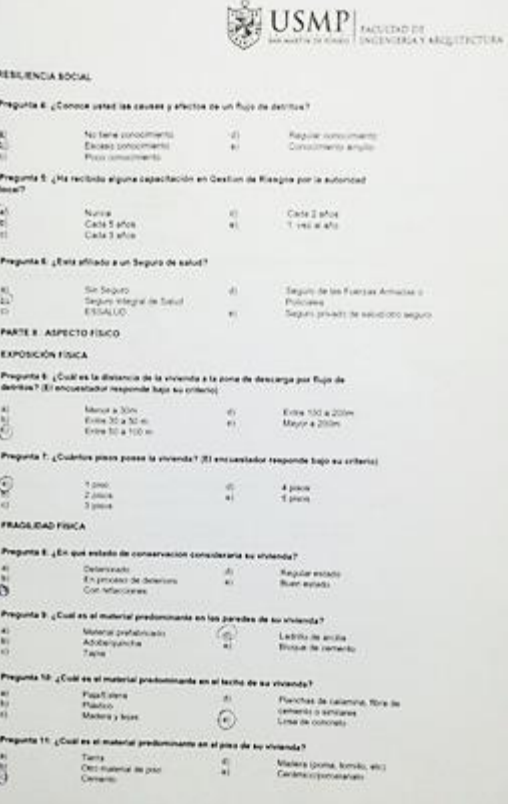

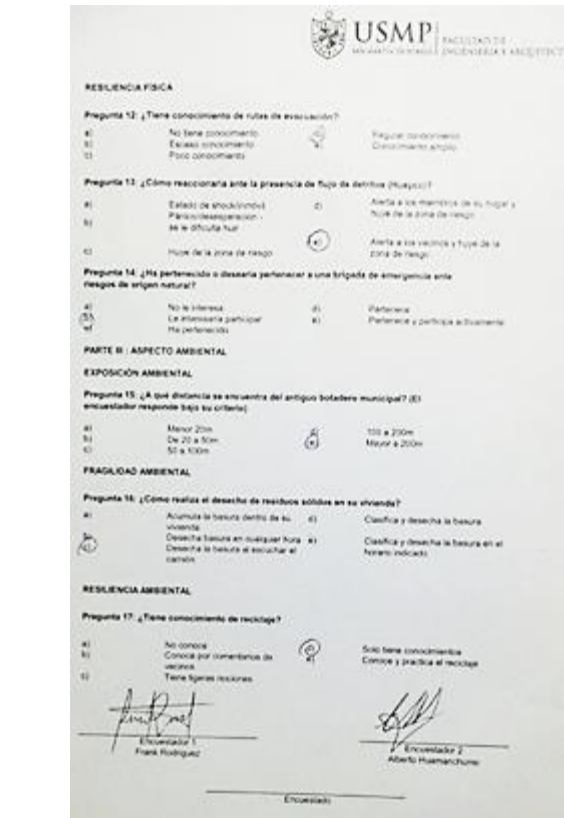

 $\sim$ 

#### **Anexo 5** Procesamiento de encuestas

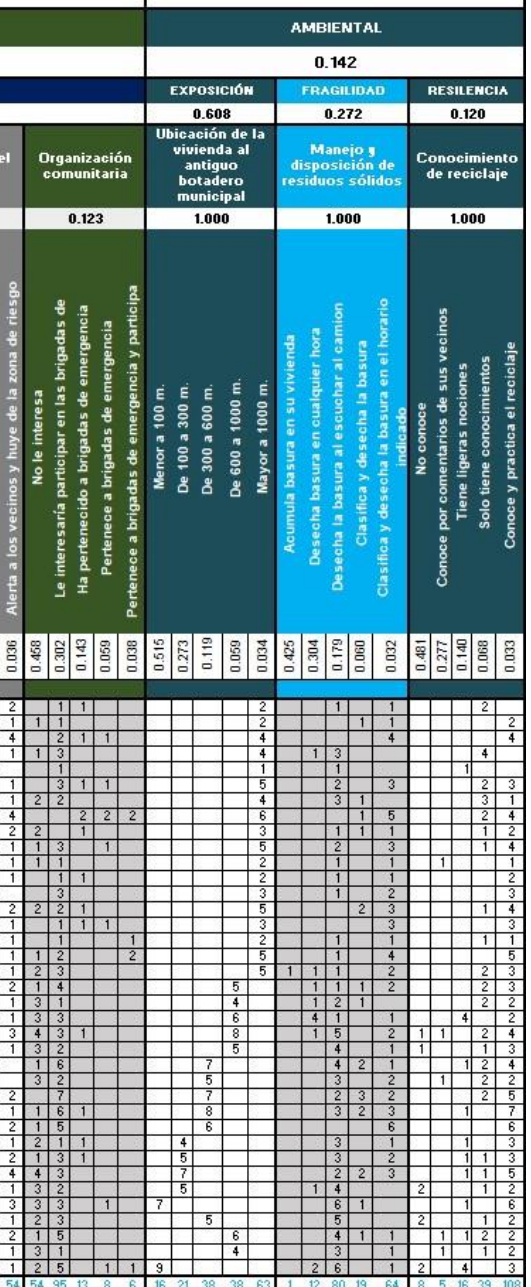

#### SOCIAL FÍSICA **CLASIFICA**  $0.525$ PESO  $0.334$ **NOMBBE FRAGUIDAD**  $0.525$  $0.142$  $0.334$ PESO  $0.334$ 0.525  $0.142$  $N^{\dagger}$  de Material<br>Predominante<br>en techo Estado de<br>conservació<br>de la viviend das UTM zona 19 SUR Población<br>afiliada a un<br>seguro Distancia de la **Material** Tipo de<br>discanacidad onocimien:<br>sobre el<br>fenomeno المستعدد<br>Predominant<br>en pisos enda a la rut.<br>del fluio nisos de la de rutas de<br>evacuación naredes  $\begin{array}{|c|c|c|c|c|}\n\hline\n\textbf{1.000} & \textbf{0.500} \\
\hline\n\end{array}$  $0.557$  $0.320$  $0.123$  $0.700$  $0.300$  $0.603$  $0.207$  $0.128$  $0.557$ PESO  $0.500$  $0.320$ Asociación o Urba de Mz Ubicación Coo  $\begin{tabular}{|c|c|c|c|} \hline \hline 6 & 5 & 5 & 8 \\ \hline 6 & 2 & 5 & 8 \\ \hline \end{tabular}$  $\begin{array}{|c|c|c|c|}\hline 0.513 \\ \hline 0.244 \\ \hline 0.144 \\ \hline 1.081 \\ \hline \end{array}$  $\begin{array}{r|l} \hline 1.46 & 0.0000 \\ 0.15 & 0.0000 \\ 0.00000 & 0.0000 \\ 0.00000 & 0.0000 \\ 0.00000 & 0.0000 \\ 0.00000 & 0.0000 \\ 0.00000 & 0.0000 \\ 0.00000 & 0.0000 \\ 0.00000 & 0.0000 \\ \hline \end{array}$ 0.493<br>0.245<br>0.169<br>0.058  $\begin{array}{c|c|c|c} \hline 1.67 & 0.168 \\ 0.160 & 0.168 \\ \hline 0.160 & 0.033 \end{array}$ PESO **x\_este** y\_norte  $10\,M$ Tomas Trans<br>Trans<br>Trans<br>Trans<br>Trans<br>Trans<br>Trans<br>Trans<br>Trans<br>Trans<br>Trans<br>Trans<br>Trans<br>Trans<br>Trans<br>Trans<br>Trans<br>Trans<br>Trans<br>Trans<br>Urb. O'Donovan<br>Urb. O'Donovan<br>Urb. O'Donovan<br>Urb. O'Donovan<br>Urb. O'Donovan<br>Urb. O'Donovan<br>Alko d  $\frac{1}{2}$  $111$  $\mathbf{1}$ . . . .  $3$  $1 \mid 2 \mid$  $\begin{array}{c|c|c|c|c} 1 & 1 \\ \hline 5 & 4 & 1 \end{array}$  $\frac{1}{4}$  $\begin{array}{c|c}\n3 & 3 \\
5 & 1 & 4 \\
1 & 1 & 1 \\
2 & 1 & 1\n\end{array}$  $\frac{1}{1}$  $1 \mid 2 \mid$  $\frac{1}{5}$  $12$ andar kara  $\frac{1}{1}$  $\begin{array}{c|c}\n\hline\n4 \\
\hline\n1 \\
\hline\n2 \\
\hline\n1 \\
\hline\n4\n\end{array}$  $4$   $2$  $\frac{1}{3}$  $\frac{1}{1}$  1  $\begin{array}{c|c} 3 & 2 \\ 6 & 1 \end{array}$ an di Tanzania T  $\begin{array}{|c|c|c|c|}\n\hline\n2 & 3 \\
\hline\n4 & 1 & 2\n\end{array}$  $\Box$  3  $1156$  $1 \mid 2$  $\frac{1}{3}$  $\begin{array}{|c|c|c|}\n\hline\n1 & 2 \\
\hline\n2 & 2 \\
\hline\n4\n\end{array}$  $\begin{array}{c|ccccc}\n & & 4 & & \\
\hline\n1 & & 2 & & \\
\hline\n1 & & 4 & & \\
\hline\n2 & & 4 & & \\
\end{array}$  $\begin{array}{c|cccc}\n2 & 1 & 1 & 2 \\
2 & 1 & 1 & 2 \\
2 & 1 & 1 & 2 \\
3 & 2 & 1 & 1 & 4\n\end{array}$  $\begin{array}{|c|c|c|}\n\hline\n\text{1} & \text{3} \\
\hline\n\text{2} & \text{2} \\
\hline\n\text{1} & \text{5}\n\end{array}$

Fuente: Elaborado por los autores (2022)

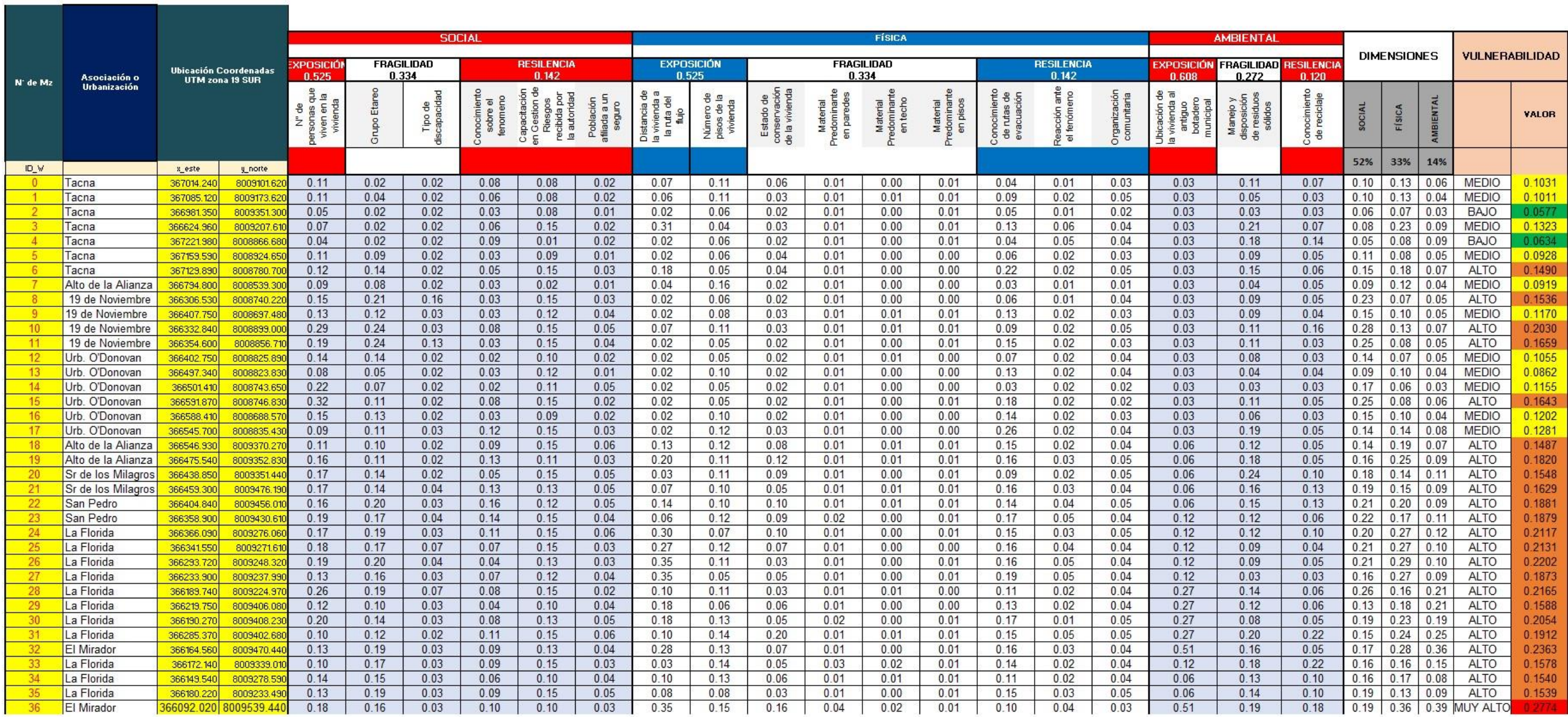

Fuente: Elaborado por los autores (2022)

## **Anexo 6** Visita a campo

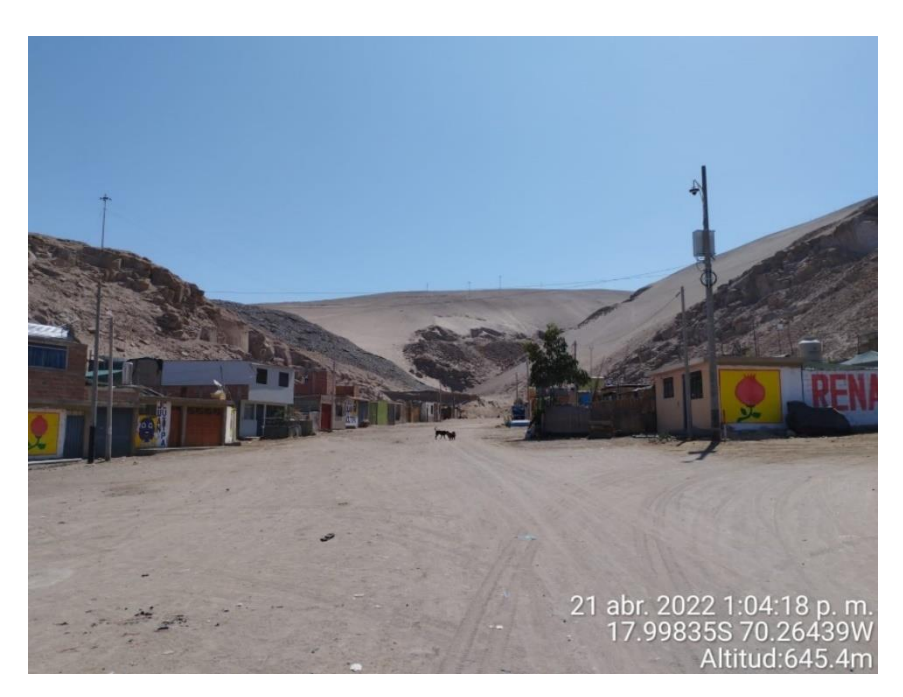

Nota: Viviendas encuestadas ubicadas en el cauce del flujo de detritos. Fuente: Elaborado por los autores (2022)

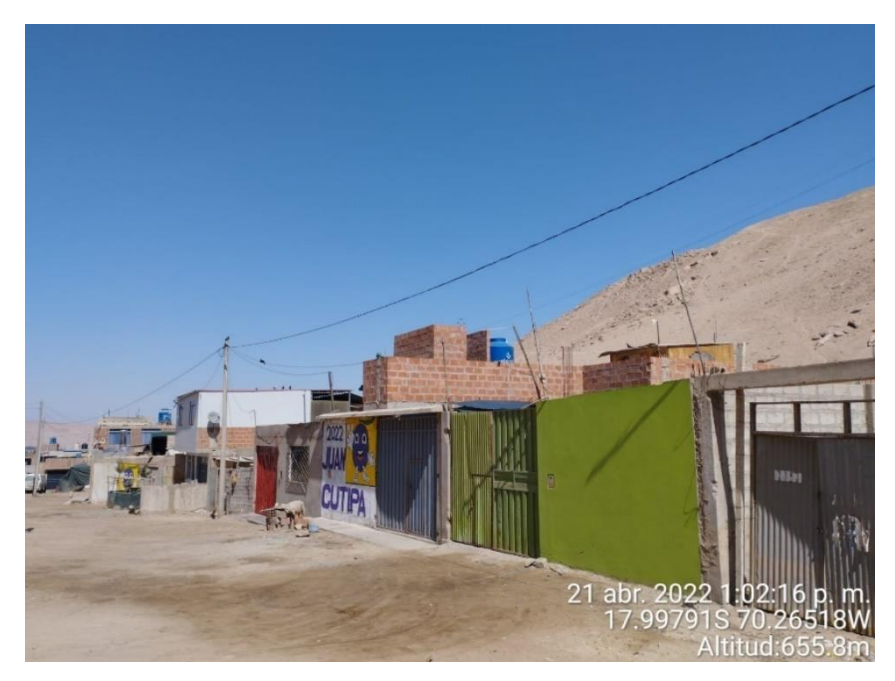

Nota: Viviendas encuestadas ubicadas en el cauce del flujo de detritos. Fuente: Elaborado por los autores (2022)

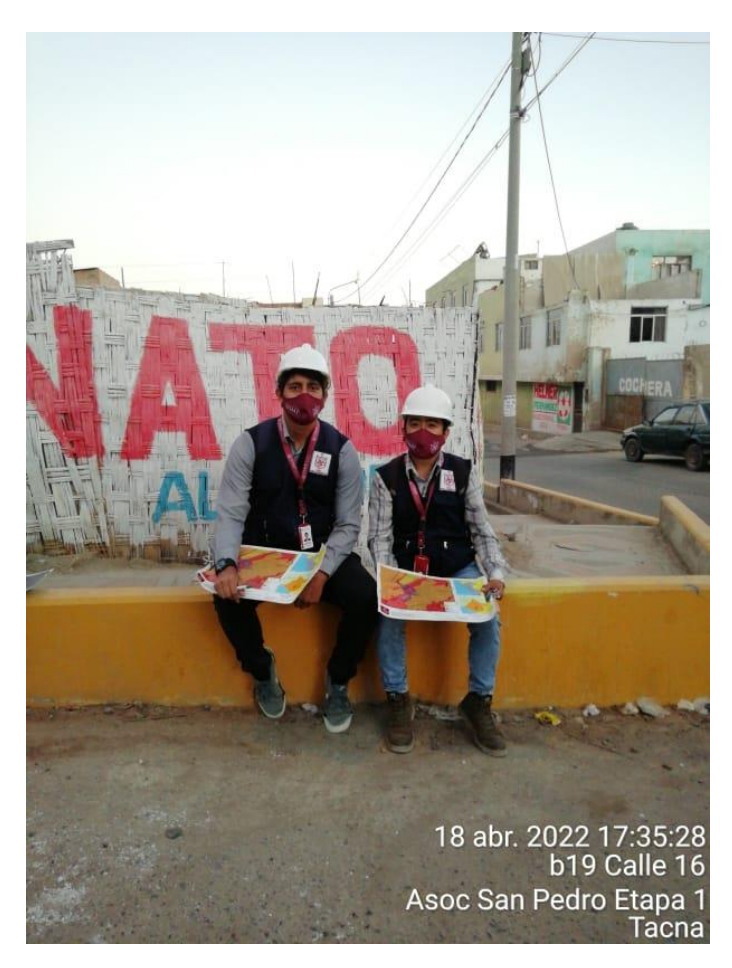

Nota: Se realizó el proceso de encuesta correctamente uniformados. Fuente: Elaborado por los autores (2022)

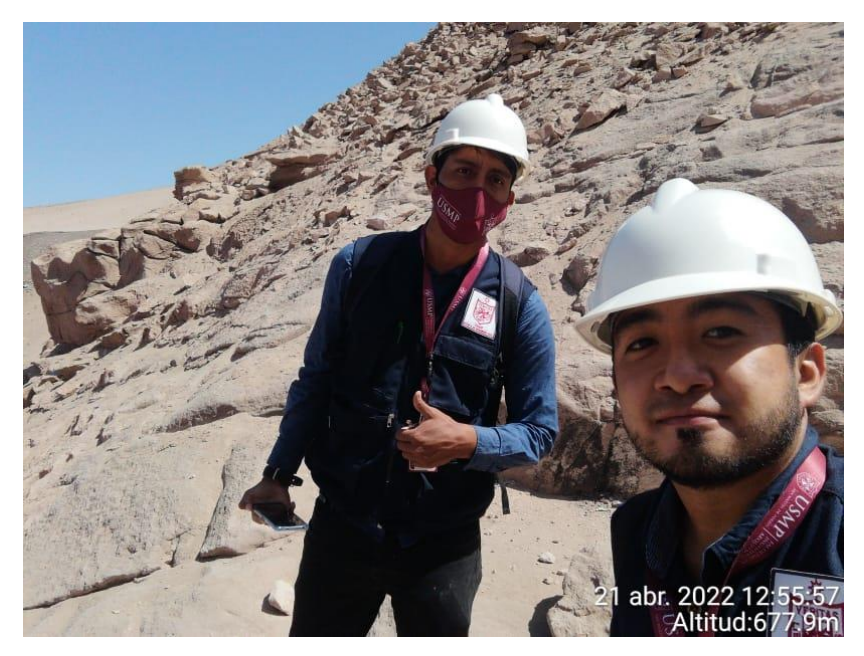

Nota: Recorrido por Quebrada Del Diablo. Fuente: Elaborado por los autores (2022)

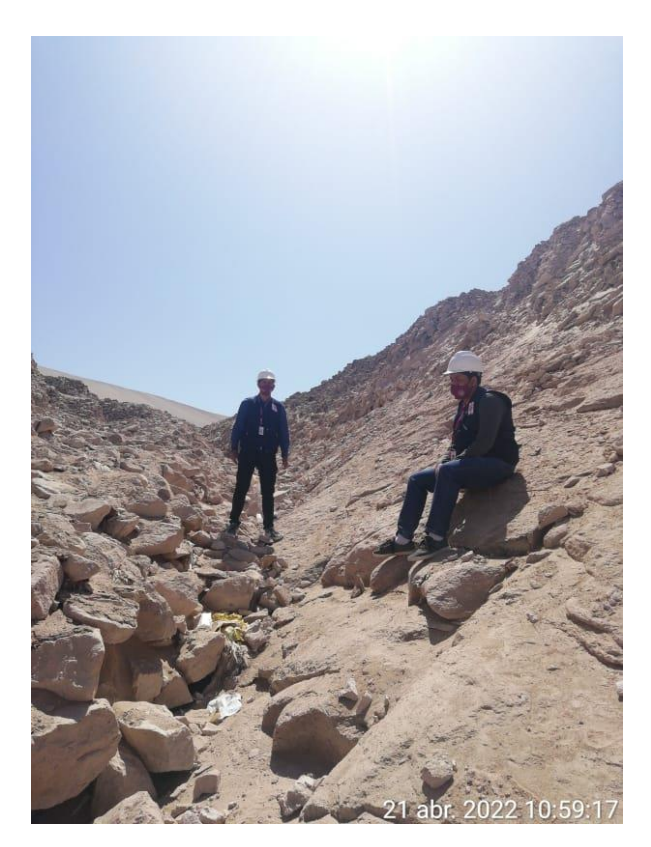

Nota: Recorrido por Quebrada Del Diablo, antiguo botadero municipal. Fuente: Elaborado por los autores (2022)

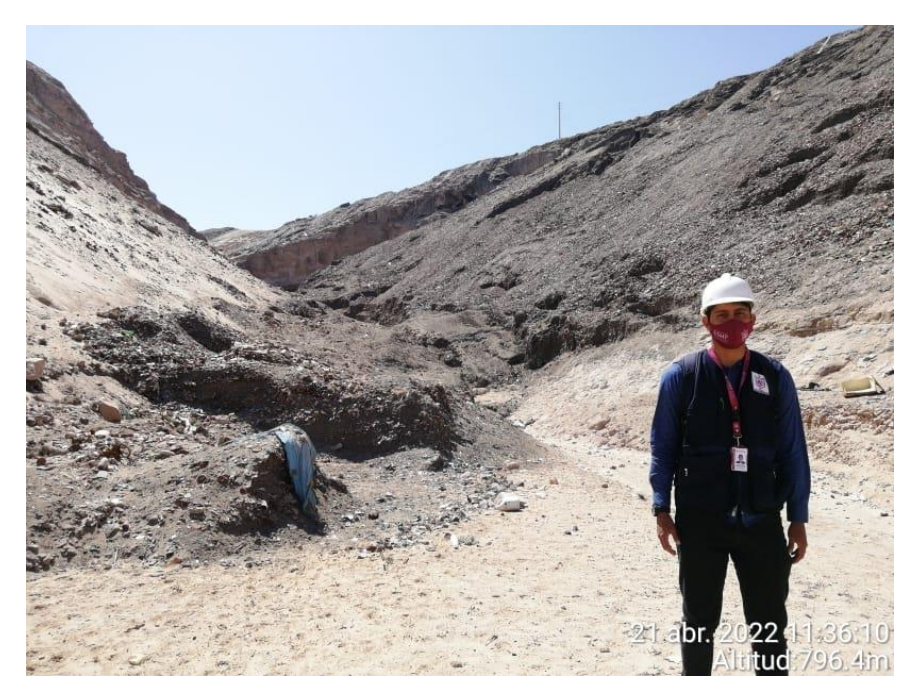

Nota: Recorrido por Quebrada Del Diablo. Fuente: Elaborado por los autores (2022)

# **Anexo 7** Vuelo en Drone

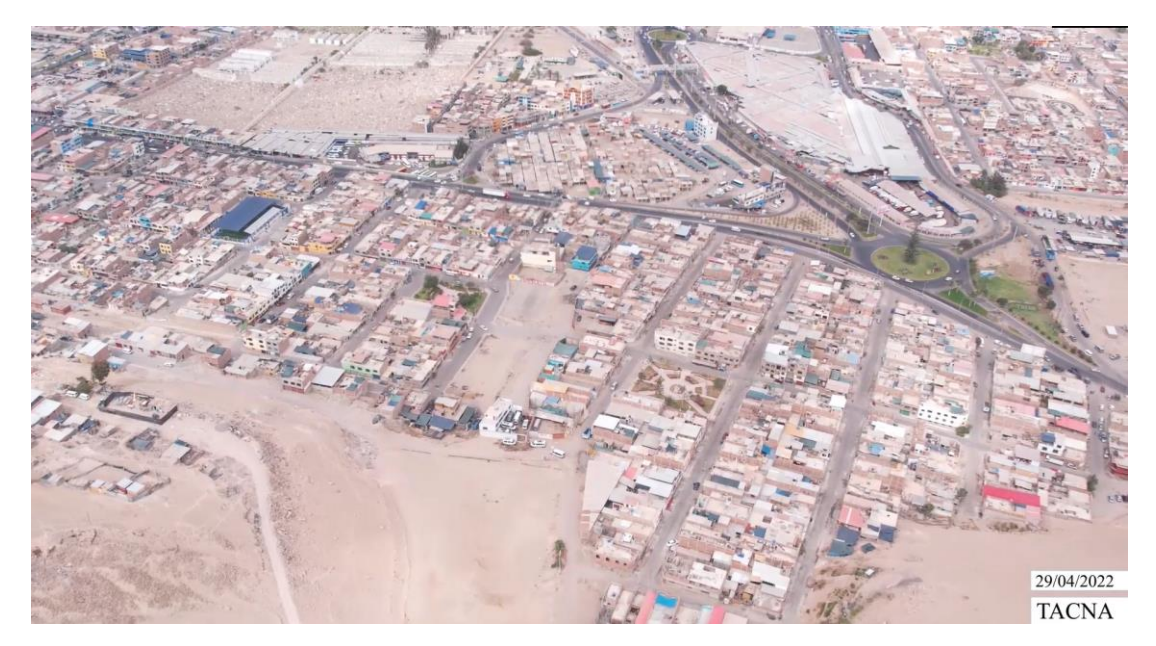

Nota: Recorrido por Drone sobre el área de estudio. Fuente: Elaborado por los autores (2022)

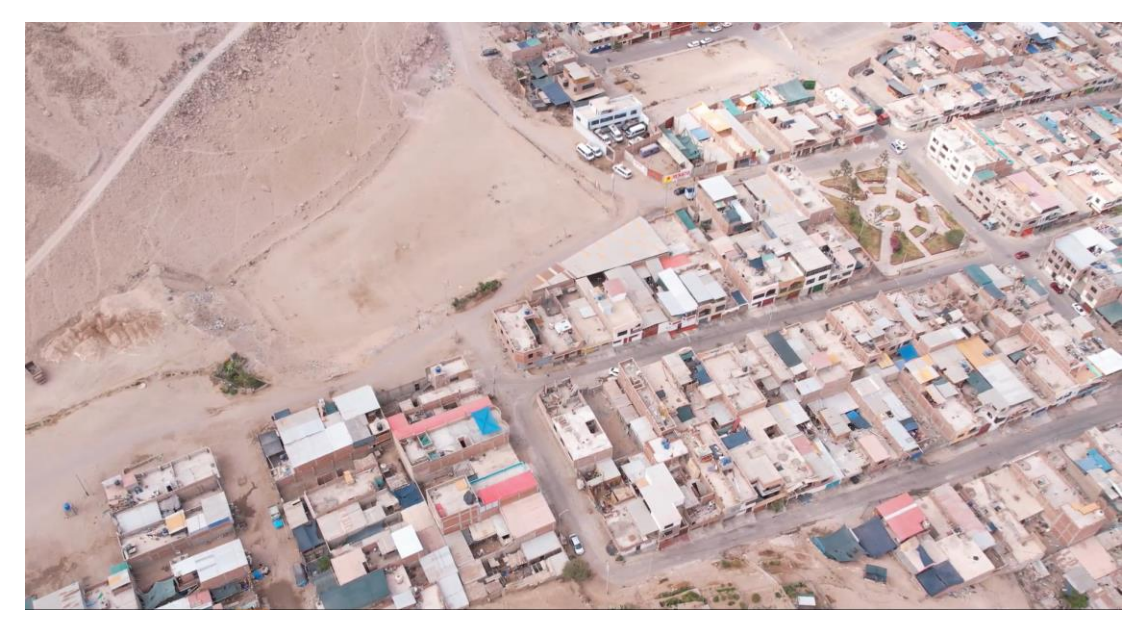

Nota: Recorrido por Drone sobre el área de estudio. Fuente: Elaborado por los autores (2022)

### **FUENTES DE INFORMACIÓN**

Alcántara (2012) Pendiente de los suelos del departamento de Cajamarca. Pp. 7<https://zeeot.regioncajamarca.gob.pe/sites/default/files/Pendiente.pdf> ANA (2016, Abril 19) Expertos suizos destacan acciones frente a desastres naturales impulsadas por la Autoridad Nacional del Agua. [http://www.ana.gob.pe/noticia/expertos-suizos-destacan-acciones-frente](http://www.ana.gob.pe/noticia/expertos-suizos-destacan-acciones-frente-desastres-naturales-impulsadas-por-la-autoridad)[desastres-naturales-impulsadas-por-la-autoridad](http://www.ana.gob.pe/noticia/expertos-suizos-destacan-acciones-frente-desastres-naturales-impulsadas-por-la-autoridad)

ANA (2017, Febrero 28) Enfoque de cuenca. [https://www.ana.gob.pe/contenido/enfoque\\_de\\_cuen\\_9974683](https://www.ana.gob.pe/contenido/enfoque_de_cuen_9974683)

Andina (2018 abril 29) Barreras dinámicas en Chosica [https://andina.pe/agencia/noticia-barreras-dinamicas-chosica-son-mayor](https://andina.pe/agencia/noticia-barreras-dinamicas-chosica-son-mayor-proyecto-contra-huaicos-sudamerica-708384.aspx)[proyecto-contra-huaicos-sudamerica-708384.aspx](https://andina.pe/agencia/noticia-barreras-dinamicas-chosica-son-mayor-proyecto-contra-huaicos-sudamerica-708384.aspx)

Andina (2018, Octubre 28) Construyen diques en quebradas de Chosica [https://andina.pe/agencia/noticia-construyen-diques-quebradas-chosica](https://andina.pe/agencia/noticia-construyen-diques-quebradas-chosica-para-mitigar-impacto-huaicos-480186.aspx)[para-mitigar-impacto-huaicos-480186.aspx](https://andina.pe/agencia/noticia-construyen-diques-quebradas-chosica-para-mitigar-impacto-huaicos-480186.aspx)

Auqui, K. (2017). Estimación del riesgo frente a huaycos y su relación con el desarrollo urbano en la Asociación de Vivienda Villa Jicamarca, Jicamarca, 2017. [Tesis de Grado]. Universidad Cesar Vallejo <https://repositorio.ucv.edu.pe/handle/20.500.12692/33176>

Bolinaga J. & Franceschi L. (2017) Concepto de drenaje urbano [https://kupdf.net/download/drenaje-urbano-](https://kupdf.net/download/drenaje-urbano-bolinaga_58f12de3dc0d60a310da9811_pdf)

[bolinaga\\_58f12de3dc0d60a310da9811\\_pdf#](https://kupdf.net/download/drenaje-urbano-bolinaga_58f12de3dc0d60a310da9811_pdf)

Campos et al. (2016). Hidráulica e Hidrología para Ingeniería. Hidráulica y Construcciones Hidráulicas de Universidad de la Amistad de los Pueblos de Rusia. [https://pdfcookie.com/download/a-campos-hidraulica-e-hidrologia](https://pdfcookie.com/download/a-campos-hidraulica-e-hidrologia-para-ingenieria-2016-rvr73d5qee2o)[para-ingenieria-2016-rvr73d5qee2o](https://pdfcookie.com/download/a-campos-hidraulica-e-hidrologia-para-ingenieria-2016-rvr73d5qee2o)

Carrillo, N y Guadalupe, E. (2001) Desastres naturales y su influencia en el medio ambiente. Vol.4 Núm.7, pág 3-4. [https://revistasinvestigacion.unmsm.edu.pe/index.php/iigeo/article/view/4658/](https://revistasinvestigacion.unmsm.edu.pe/index.php/iigeo/article/view/4658/3733) [3733](https://revistasinvestigacion.unmsm.edu.pe/index.php/iigeo/article/view/4658/3733)

Castillo (2006) Aplicación de un modelo numérico de flujos de escombros y lodo en una quebrada en el Perú [Tesis de Grado]. Universidad Nacional de Ingeniería<https://app.ingemmet.gob.pe/biblioteca/pdf/TE0077.pdf>

Castro R., Tavera H., & Bejarano L. (2021) Análisis y Evaluación Histórica de Lluvias Extremas en la Región Tacna [Informe técnico]. Instituto Geofísico del Perú.

[https://repositorio.igp.gob.pe/bitstream/handle/20.500.12816/5034/IGP\\_2021](https://repositorio.igp.gob.pe/bitstream/handle/20.500.12816/5034/IGP_2021_Analisis-evaluacion-historica-de-lluvias-extremas-Tacna.pdf?sequence=1&isAllowed=y) [\\_Analisis-evaluacion-historica-de-lluvias-extremas-](https://repositorio.igp.gob.pe/bitstream/handle/20.500.12816/5034/IGP_2021_Analisis-evaluacion-historica-de-lluvias-extremas-Tacna.pdf?sequence=1&isAllowed=y)

[Tacna.pdf?sequence=1&isAllowed=y](https://repositorio.igp.gob.pe/bitstream/handle/20.500.12816/5034/IGP_2021_Analisis-evaluacion-historica-de-lluvias-extremas-Tacna.pdf?sequence=1&isAllowed=y)

Centro Nacional de Estimación, Prevención y Reducción del Riesgo de Desastres, CENEPRED (2015). Manual para la evaluación de riesgos originados por fenómenos naturales. [https://www.cenepred.gob.pe/web/wp](https://www.cenepred.gob.pe/web/wp-content/uploads/Guia_Manuales/Manual-Evaluacion-de-Riesgos_v2.pdf)[content/uploads/Guia\\_Manuales/Manual-Evaluacion-de-Riesgos\\_v2.pdf](https://www.cenepred.gob.pe/web/wp-content/uploads/Guia_Manuales/Manual-Evaluacion-de-Riesgos_v2.pdf)

CENEPRED (s.f.) Glosario de términos. [https://dimse.cenepred.gob.pe/simse/cenepred/docs/glosario-terminos-grd](https://dimse.cenepred.gob.pe/simse/cenepred/docs/glosario-terminos-grd-cenepred.pdf)[cenepred.pdf](https://dimse.cenepred.gob.pe/simse/cenepred/docs/glosario-terminos-grd-cenepred.pdf)

Centro Preuniversitario Universidad Nacional de Ucayali (2020). Historia del Perú – Universal y Geografía. [https://unu.edu.pe/cepreunu/pdf/MODULOS/GEOGRAF%C3%8DA\\_DEL\\_PE](https://unu.edu.pe/cepreunu/pdf/MODULOS/GEOGRAF%C3%8DA_DEL_PER%C3%9A_2020III.pdf) [R%C3%9A\\_2020III.pdf](https://unu.edu.pe/cepreunu/pdf/MODULOS/GEOGRAF%C3%8DA_DEL_PER%C3%9A_2020III.pdf)

Chipana F. (2014) Geología urbana y procesos de zonificación territorial den la Ciudad de Tacna.<http://repositorio.unap.edu.pe/handle/UNAP/1933>

COEN (2020) Precipitaciones pluviales en las provincias de Tacna. Lima, Perú [https://www.indeci.gob.pe/wp-content/uploads/2020/03/reporte-](https://www.indeci.gob.pe/wp-content/uploads/2020/03/reporte-complementario-n%c2%ba-1230-9mar2020-precipitaciones-pluviales-en-las-provincias-de-tacna-19.pdf)

[complementario-n%c2%ba-1230-9mar2020-precipitaciones-pluviales-en-las](https://www.indeci.gob.pe/wp-content/uploads/2020/03/reporte-complementario-n%c2%ba-1230-9mar2020-precipitaciones-pluviales-en-las-provincias-de-tacna-19.pdf)[provincias-de-tacna-19.pdf](https://www.indeci.gob.pe/wp-content/uploads/2020/03/reporte-complementario-n%c2%ba-1230-9mar2020-precipitaciones-pluviales-en-las-provincias-de-tacna-19.pdf)

CONABIO (2013) Análisis multicriterio Saaty [http://www.recibio.net/wp](http://www.recibio.net/wp-content/uploads/2012/11/AnalisisMulticritierio-Wolke.pdf)[content/uploads/2012/11/AnalisisMulticritierio-Wolke.pdf](http://www.recibio.net/wp-content/uploads/2012/11/AnalisisMulticritierio-Wolke.pdf)

Coras, P. (2005) Análisis de frecuencias de lluvias máximas con fines de drenaje superficial local .Sociedad Mexicana de la Ciencia del Suelo, A.C. (pp. 113)<https://www.redalyc.org/pdf/573/57311093001.pdf>

De la Cruz (2018) Estimación de riesgos por flujo de detritos en la quebrada San Jerónimo Lunahuaná-Cañete. [Tesis de Grado]. Universidad Nacional Federico Villareal <http://repositorio.unfv.edu.pe/handle/UNFV/5121>

Echeverry (2019) Evaluación de la Vulnerabilidad Institucional Frente a inundaciones en Bogotá D. C. [Tesis de Grado]. Universidad Católica de Colombia

[https://repository.ucatolica.edu.co/bitstream/10983/23603/1/Evaluacion%20d](https://repository.ucatolica.edu.co/bitstream/10983/23603/1/Evaluacion%20de%20la%20vulnerabilidad%20institucional%20frente%20a%20inundaciones%20en%20Bogota%20DC.pdf) [e%20la%20vulnerabilidad%20institucional%20frente%20a%20inundaciones](https://repository.ucatolica.edu.co/bitstream/10983/23603/1/Evaluacion%20de%20la%20vulnerabilidad%20institucional%20frente%20a%20inundaciones%20en%20Bogota%20DC.pdf) [%20en%20Bogota%20DC.pdf](https://repository.ucatolica.edu.co/bitstream/10983/23603/1/Evaluacion%20de%20la%20vulnerabilidad%20institucional%20frente%20a%20inundaciones%20en%20Bogota%20DC.pdf)

Esri. Plataforma ArcGIS ¿Qué es ArcGIS? [https://www.sigsa.info/es](https://www.sigsa.info/es-mx/arcgis/about-arcgis/overview)[mx/arcgis/about-arcgis/overview](https://www.sigsa.info/es-mx/arcgis/about-arcgis/overview)

Ferrer L., & Guevara D. (2020, Febrero 23) Tacna: Quebrada del Diablo y la tragedia que sembró. La República. [https://larepublica.pe/sociedad/2020/02/23/huaicos-en-el-sur-quebrada-del](https://larepublica.pe/sociedad/2020/02/23/huaicos-en-el-sur-quebrada-del-diablo-y-la-tragedia-que-sembro-en-tacna-lrsd/)[diablo-y-la-tragedia-que-sembro-en-tacna-lrsd/](https://larepublica.pe/sociedad/2020/02/23/huaicos-en-el-sur-quebrada-del-diablo-y-la-tragedia-que-sembro-en-tacna-lrsd/)

Geocatmin (sf) Manual Interactivo. <https://geocatmin.ingemmet.gob.pe/manual/>

Geomorfología (2018) Geodinámica externa. [http://bvpad.indeci.gob.pe/html/es/maestria-grd/documentos/TEER/geologia-](http://bvpad.indeci.gob.pe/html/es/maestria-grd/documentos/TEER/geologia-mrg.pdf)

[mrg.pdf](http://bvpad.indeci.gob.pe/html/es/maestria-grd/documentos/TEER/geologia-mrg.pdf)

Guataquira (2018). Análisis de movimientos en masa mediante la aplicación de SIG en la ciudad de Villavicencio en el sector cerro de Buenavista. [Tesis de Grado]. Universidad de Santo Tomás

https://repository.usta.edu.co/handle/11634/12019?show=full

<https://docplayer.es/21127339-Capitulo-2-la-precipitacion.html>

IGP (2021). Análisis y Evaluación histórica de lluvias en la región Tacna. [Informe Técnico].

[https://repositorio.igp.gob.pe/bitstream/handle/20.500.12816/5034/IGP\\_2021](https://repositorio.igp.gob.pe/bitstream/handle/20.500.12816/5034/IGP_2021_Analisis-evaluacion-historica-de-lluvias-extremas-Tacna.pdf?sequence=1&isAllowed=y) Analisis-evaluacion-historica-de-lluvias-extremas-

[Tacna.pdf?sequence=1&isAllowed=y](https://repositorio.igp.gob.pe/bitstream/handle/20.500.12816/5034/IGP_2021_Analisis-evaluacion-historica-de-lluvias-extremas-Tacna.pdf?sequence=1&isAllowed=y)

INDECI (2006) Manual Básico para la Estimación del Riesgo [http://bvpad.indeci.gob.pe/doc/pdf/esp/doc319/doc319\\_contenido.pdf](http://bvpad.indeci.gob.pe/doc/pdf/esp/doc319/doc319_contenido.pdf)

INDECI (2018) Compendio estadístico de prevención, respuesta y rehabilitación 2018.

[https://www.indeci.gob.pe/compend\\_estad/2018/pdf/op2/arc11.html](https://www.indeci.gob.pe/compend_estad/2018/pdf/op2/arc11.html)

INDECI (2019) Compendio Estadístico de Prevención y Atención de Desastres.

[https://www.indeci.gob.pe/compend\\_estad/2006/1\\_preven/1.6\\_eva\\_riesgo.pd](https://www.indeci.gob.pe/compend_estad/2006/1_preven/1.6_eva_riesgo.pdf)

[f](https://www.indeci.gob.pe/compend_estad/2006/1_preven/1.6_eva_riesgo.pdf)

INDECI (2022) Sistema Alerta Temprana. [https://www.indeci.gob.pe/wp](https://www.indeci.gob.pe/wp-content/uploads/2018/09/SAT-DEFINICION-Y-COMPONENTES-1.png)[content/uploads/2018/09/SAT-DEFINICION-Y-COMPONENTES-1.png](https://www.indeci.gob.pe/wp-content/uploads/2018/09/SAT-DEFINICION-Y-COMPONENTES-1.png)

INDECI (2022) Sistema de Alerta Sísmico Peruano – SASPe [https://www.gob.pe/institucion/indeci/campa%C3%B1as/4943-sistema-de](https://www.gob.pe/institucion/indeci/campa%C3%B1as/4943-sistema-de-alerta-sismico-peruano-saspe)[alerta-sismico-peruano-saspe](https://www.gob.pe/institucion/indeci/campa%C3%B1as/4943-sistema-de-alerta-sismico-peruano-saspe)

INEI (2020) Perú: Estimaciones y Proyecciones de Población pro Departamento, Provincia y distrito, 2018-2020. [https://www.inei.gob.pe/media/MenuRecursivo/publicaciones\\_digitales/Est/Li](https://www.inei.gob.pe/media/MenuRecursivo/publicaciones_digitales/Est/Lib1715/libro.pdf) [b1715/libro.pdf](https://www.inei.gob.pe/media/MenuRecursivo/publicaciones_digitales/Est/Lib1715/libro.pdf)

INDECI (s.f) Recomendaciones ante peligros [https://www.indeci.gob.pe/wp](https://www.indeci.gob.pe/wp-content/uploads/2018/09/RECOMENDACIONES-PELIGROS-HUAYCO.pdf)[content/uploads/2018/09/RECOMENDACIONES-PELIGROS-HUAYCO.pdf](https://www.indeci.gob.pe/wp-content/uploads/2018/09/RECOMENDACIONES-PELIGROS-HUAYCO.pdf) INGEMMET (2016) Dirección de geología ambiental. [https://repositorio.ingemmet.gob.pe/bitstream/20.500.12544/2028/4/2016-](https://repositorio.ingemmet.gob.pe/bitstream/20.500.12544/2028/4/2016-Zonas_cr%c3%adticas_peligros_Tacna.pdf) [Zonas\\_cr%c3%adticas\\_peligros\\_Tacna.pdf](https://repositorio.ingemmet.gob.pe/bitstream/20.500.12544/2028/4/2016-Zonas_cr%c3%adticas_peligros_Tacna.pdf)

INGEMMET (2020) Evaluación de peligros geológicos en las quebradas del Diablo y Caramolle en Tacna. Recuperado el 16 de noviembre del 2020 de <https://repositorio.ingemmet.gob.pe/handle/20.500.12544/2780>

INGEMMET. (sf) Instituto Geológico, Minero y Metalúrgico. [https://www.gob.pe/4116-instituto-geologico-minero-y-metalurgico-que](https://www.gob.pe/4116-instituto-geologico-minero-y-metalurgico-que-hacemos)[hacemos](https://www.gob.pe/4116-instituto-geologico-minero-y-metalurgico-que-hacemos)

Iturbe (2018) Diques de contención. <https://www.consultorartesano.com/2018/03/diques-de-contencion.html>

La República (2019, Junio 4) Mejorarán drenaje pluvial en la provincia de Cusco [https://larepublica.pe/sociedad/1460710-mejoraran-drenaje-pluvial](https://larepublica.pe/sociedad/1460710-mejoraran-drenaje-pluvial-provincia-cusco/)[provincia-cusco/](https://larepublica.pe/sociedad/1460710-mejoraran-drenaje-pluvial-provincia-cusco/)

Loyola J. (2019). Evaluación del riesgo por inundación en la quebrada del cauce del Río Grande, tramo desde el Puente Candopata hasta el Puente Cumbicus de la ciudad de Huamachuco, Provincia de Sánchez Carrión – La Libertad. [Tesis de Maestria]. Universidad Cesar Vallejo <https://repositorio.ucv.edu.pe/handle/20.500.12692/31347>

MARM (2008) Obras transversales de corrección de cauces torrenciales: diques de gravedad. Inventario de Tecnologías Disponibles [https://www.miteco.gob.es/es/biodiversidad/temas/desertificacion](https://www.miteco.gob.es/es/biodiversidad/temas/desertificacion-restauracion/0904712280144d7e_tcm30-152568.pdf)[restauracion/0904712280144d7e\\_tcm30-152568.pdf](https://www.miteco.gob.es/es/biodiversidad/temas/desertificacion-restauracion/0904712280144d7e_tcm30-152568.pdf)

Martínez Bencardino (2012) Estadística y muestreo [https://www.academia.edu/39626329/Estad%C3%ADstica\\_y\\_muestreo\\_Ciro](https://www.academia.edu/39626329/Estad%C3%ADstica_y_muestreo_Ciro_Mart%C3%ADnez_Bencardino_13ED) [\\_Mart%C3%ADnez\\_Bencardino\\_13ED](https://www.academia.edu/39626329/Estad%C3%ADstica_y_muestreo_Ciro_Mart%C3%ADnez_Bencardino_13ED)

Martínez R. (2017). Evaluación de riesgo por inundaciones, en el barrio bajo del distrito de Yuracyacu, Provincia de Rioja, Region San Martin. <http://repositorio.unfv.edu.pe/handle/UNFV/1975>

MINAM (2016). Estudio para la identificación de condiciones de riesgo de desastres y vulnerabilidad al cambio climático en la región Tacna. Lima, Perú [http://geoservidorperu.minam.gob.pe/geoservidor/Archivos/Documentos/evar](http://geoservidorperu.minam.gob.pe/geoservidor/Archivos/Documentos/evar_tacna.pdf) [\\_tacna.pdf](http://geoservidorperu.minam.gob.pe/geoservidor/Archivos/Documentos/evar_tacna.pdf)

MINAGRI (2014) Construcción de diques. Programa Presupuestal [https://issuu.com/agroaldia/docs/construccion\\_diques](https://issuu.com/agroaldia/docs/construccion_diques)

MINEDU (2011) Ley que crea el Sistema Nacional de Gestión del Riesgo de Desastres. [Informe de Políticas]. [http://www.minedu.gob.pe/comision](http://www.minedu.gob.pe/comision-sectorial/pdf/normativa/7-conagerd.pdf)[sectorial/pdf/normativa/7-conagerd.pdf](http://www.minedu.gob.pe/comision-sectorial/pdf/normativa/7-conagerd.pdf)

MTC (2008) Manual de Hidrología, [http://transparencia.mtc.gob.pe/idm\\_docs/normas\\_legales/1\\_0\\_2950.pdf](http://transparencia.mtc.gob.pe/idm_docs/normas_legales/1_0_2950.pdf)

Muños, A (2018) Metodología para evaluar la amenaza de flujos de detritos utilizando un análisis jerárquico de procesos y el software Ramms, con aplicación en la cuenca del Estero San Alfonso, Región Metropolitana. [Tesis de Grado]. Universidad de Chile.

<https://repositorio.uchile.cl/handle/2250/152982>

MVCS (2019) Sistemas de drenaje pluvial serán obligatorios en zonas urbanas de todo el país. e [Informe de políticas] [https://www.gob.pe/institucion/vivienda/noticias/26420-sistemas-de-drenaje](https://www.gob.pe/institucion/vivienda/noticias/26420-sistemas-de-drenaje-pluvial-seran-obligatorios-en-zonas-urbanas-de-todo-el-pais)[pluvial-seran-obligatorios-en-zonas-urbanas-de-todo-el-pais](https://www.gob.pe/institucion/vivienda/noticias/26420-sistemas-de-drenaje-pluvial-seran-obligatorios-en-zonas-urbanas-de-todo-el-pais)

ONU (2004) Vivir con el Riesgo. [https://www.eird.org/vivir-con-el](https://www.eird.org/vivir-con-el-riesgo/index2.htm)[riesgo/index2.htm](https://www.eird.org/vivir-con-el-riesgo/index2.htm)

ONU (2022) Sólo 95 países tienen sistemas de alerta temprana para notificar sobre un desastre inminente.<https://news.un.org/es/story/2022/05/1509412> ONU (sf) Sistemas de alerta temprana. [https://www.un.org/es/climate](https://www.un.org/es/climate-change/climate-solutions/early-warning-systems)[change/climate-solutions/early-warning-systems](https://www.un.org/es/climate-change/climate-solutions/early-warning-systems)

Órganos de Palencia. (23 de diciembre de 2021). ¿Qué son las quebradas y los valles? [https://organosdepalencia.com/biblioteca/articulo/read/1687-que](https://organosdepalencia.com/biblioteca/articulo/read/1687-que-son-las-quebradas-y-los-valles)[son-las-quebradas-y-los-valles](https://organosdepalencia.com/biblioteca/articulo/read/1687-que-son-las-quebradas-y-los-valles)

Paige, E (2021) "Debris flow hazard modeling with gis and remote sensing in Southern California" [Tesis de Maestria]. Northern Arizona University <https://nau.edu/wp-content/uploads/sites/128/Erica-Byerley-Thesis-2021.pdf> Perúconstruye (2018, noviembre 16) ANA y GEOBRUGG presentaron "Barreras dinámicas" para prevención de huaycos. [https://peruconstruye.net/2018/11/16/ana-y-geobrugg-presentaron-barreras](https://peruconstruye.net/2018/11/16/ana-y-geobrugg-presentaron-barreras-dinamicas-para-prevencion-de-huaycos/)[dinamicas-para-prevencion-de-huaycos/](https://peruconstruye.net/2018/11/16/ana-y-geobrugg-presentaron-barreras-dinamicas-para-prevencion-de-huaycos/)

PREDES (2016). Mapa de peligros del Perú. https://predes.org.pe/mapas/mapa-de-peligros/

Puig-Junoy (2019) ¿En qué consiste el ADMC? [https://jaumepuigjunoy.cat/ca/el-analisis-de-decision-multicriterio-](https://jaumepuigjunoy.cat/ca/el-analisis-de-decision-multicriterio-que-es-y-para-que-sirve-1-2/) Rojas [Montalvo que-es-y-para-que-sirve-1-2/](https://jaumepuigjunoy.cat/ca/el-analisis-de-decision-multicriterio-que-es-y-para-que-sirve-1-2/)

Quiñonero, J. (2008) Los diques de corrección hidrológica. Cuenca del Río Quípar. Editorial Editum. Papeles de Geografía. (pp. 283) <https://www.redalyc.org/pdf/407/40712217023.pdf>

Racca (2007) Análisis hipsométrico, frecuencia altimétrica y pendientes medias a partir de modelos digitales del terreno. Boletín del Instituto de Fisiografía y Geología, (77), 32 [https://rephip.unr.edu.ar/bitstream/handle/2133/970/BIFG\\_77\\_31.pdf?sequen](https://rephip.unr.edu.ar/bitstream/handle/2133/970/BIFG_77_31.pdf?sequence=1&isAllowed=y) [ce=1&isAllowed=y](https://rephip.unr.edu.ar/bitstream/handle/2133/970/BIFG_77_31.pdf?sequence=1&isAllowed=y)

RHydro (2018) Hydrognomon. [https://rhydroingenieros.com/blog/conoce](https://rhydroingenieros.com/blog/conoce-mas-acerca-de-hydrognomon)[mas-acerca-de-hydrognomon](https://rhydroingenieros.com/blog/conoce-mas-acerca-de-hydrognomon)

Romeo & Pérez (2011, mayo) Génesis y características de un nuevo flujo de detritos en Lo Valdés. Revista electrónica de geografía austral. Año 3. Num. 1 [http://revistanadir.yolasite.com/resources/Genesis%20y%20caracteristicas%](http://revistanadir.yolasite.com/resources/Genesis%20y%20caracteristicas%20de%20un%20nuevo%20flujo%20de%20detritos%20en%20Lo%20Valdes.pdf) [20de%20un%20nuevo%20flujo%20de%20detritos%20en%20Lo%20Valdes.](http://revistanadir.yolasite.com/resources/Genesis%20y%20caracteristicas%20de%20un%20nuevo%20flujo%20de%20detritos%20en%20Lo%20Valdes.pdf) [pdf](http://revistanadir.yolasite.com/resources/Genesis%20y%20caracteristicas%20de%20un%20nuevo%20flujo%20de%20detritos%20en%20Lo%20Valdes.pdf)

RPP (2022, marzo 2) Sí es posible prepararse ante la llegada de un huaico. Sigue estos pasos para organizarte con tu comunidad. [https://rpp.pe/campanas/valor-compartido/prepararse-para-la-llegada-de-un-](https://rpp.pe/campanas/valor-compartido/prepararse-para-la-llegada-de-un-huaico-sigue-estos-pasos-para-organizarte-con-tu-comunidad-noticia-1389959?ref=rpp) [huaico-sigue-estos-pasos-para-organizarte-con-tu-comunidad-noticia-](https://rpp.pe/campanas/valor-compartido/prepararse-para-la-llegada-de-un-huaico-sigue-estos-pasos-para-organizarte-con-tu-comunidad-noticia-1389959?ref=rpp)[1389959?ref=rpp](https://rpp.pe/campanas/valor-compartido/prepararse-para-la-llegada-de-un-huaico-sigue-estos-pasos-para-organizarte-con-tu-comunidad-noticia-1389959?ref=rpp)

Sánchez, F. (2017) Hidrología Superficial y Subterránea. (1 Ed.) Kindle Direct Publishing<https://hidrologia.usal.es/Libro.htm>

Santuyo & Zambrano (2019) Alternativas de mitigación para el flujo de detritos en la zona de descarga de la quebrada Quirio-Chosica-perú-2019. [Tesis de grado] **Universidad** Ricardo **Palma** <https://repositorio.urp.edu.pe/handle/URP/2610>

SENHAMI (2017). Tacna soportó las lloviznas más intensas de los últimos 10 años.<https://www.senamhi.gob.pe/main.php?dp=tacna&p=prensa&n=744>

SENHAMI (2019). Tacna registró récord histórico de lluvia. <https://www.senamhi.gob.pe/main.php?dp=tacna&p=prensa&n=913>

SENAMHI (2021) Mapa de clasificación climática nacional <https://www.senamhi.gob.pe/load/file/01404SENA-4.pdf>

SENAMHI. (sf) Servicio Nacional de Meteorología e Hidrología del Perú. <https://www.senamhi.gob.pe/?p=senamhi>

Sepúlveda (1998) Metodología para Evaluar la amenaza de Flujos de Detritos en Ambientes Montañosos: Aplicación en la Quebrada Lo Cañas, Región Metropolitana. [Tesis de grado] Universidad de Chile [https://portalgeo.sernageomin.cl/Informes\\_PDF/RMET-147.pdf](https://portalgeo.sernageomin.cl/Informes_PDF/RMET-147.pdf)

Sexto Congreso Internacional de investigación en Ciencias Básicas y Agronómicas (2017) Ingeniería y Matemáticas Aplicadas [https://dicea.chapingo.mx/wp-](https://dicea.chapingo.mx/wp-content/uploads/2018/05/MEMORIA_MESA_1A_CONGRESO2017.pdf)

[content/uploads/2018/05/MEMORIA\\_MESA\\_1A\\_CONGRESO2017.pdf](https://dicea.chapingo.mx/wp-content/uploads/2018/05/MEMORIA_MESA_1A_CONGRESO2017.pdf)

SIGRID (sf). Sistema de Información para la Gestión del Riesgo de Desastres[.http://sigrid.cenepred.gob.pe/sigridv3/storage/manual\\_sigrid.pdf](http://sigrid.cenepred.gob.pe/sigridv3/storage/manual_sigrid.pdf) Tooth S. & Viles H (2014) ¿Qué es la geomorfología?. Ed, British Society for

Geomorphology. La Geomorfología es importante [https://www.geomorphology.org.uk/sites/default/files/10\\_reasons\\_geom/10\\_r](https://www.geomorphology.org.uk/sites/default/files/10_reasons_geom/10_razones_Spanish.pdf) [azones\\_Spanish.pdf](https://www.geomorphology.org.uk/sites/default/files/10_reasons_geom/10_razones_Spanish.pdf)

Torrecilla, C & Ramírez. (2002). Diagnosis e inventario de la susceptibilidad a las inestabilidades gravitatorias en las áreas afectadas por los terremotos del 2001 en el volcán de Usulután. Análisis de inundaciones, pp. 108

[https://portafolio.snet.gob.sv/digitalizacion/pdf/spa/doc00001/doc00001](https://portafolio.snet.gob.sv/digitalizacion/pdf/spa/doc00001/doc00001-seccion%20j%202.pdf) [seccion%20j%202.pdf](https://portafolio.snet.gob.sv/digitalizacion/pdf/spa/doc00001/doc00001-seccion%20j%202.pdf)

Toskano G. (2005) El Proceso de análisis jerárquico (AHP) como herramienta para la toma de decisiones en la selección de proveedores: aplicación en la selección del proveedor para la Empresa Gráfica Comercial MyE S.R.L. [Tesis de Grado].

[\[https://sisbib.unmsm.edu.pe/bibvirtual/monografias/basic/toskano\\_hg/toskan](https://sisbib.unmsm.edu.pe/bibvirtual/monografias/basic/toskano_hg/toskano_hg.htm) [o\\_hg.htm](https://sisbib.unmsm.edu.pe/bibvirtual/monografias/basic/toskano_hg/toskano_hg.htm)

Ulfa, F (2017) Debris flow susceptibility analysis based on landslide inventory and run-out modelling in middle part of kodil watershed, central Java, Indonesia. [Tesis de Maestria]. Universidad Gadjah Mada <http://essay.utwente.nl/83404/1/fathiyya.pdf>

Universidad de Vasco (2017) La Geología. <https://www.ehu.eus/es/web/geologia/zer-da-geologia>

Varnes (1978) Slope Movement Types and Processes. TRB Special Report <https://trid.trb.org/view/86168>

Villon (2003). Precipitación en Taller de Publicaciones de Institutito Tecnológico de Costa Rica. Hidrología. (pp. 69)

[https://mega.nz/file/bEwAhSrY#OTeUL0oax4gsja4PKx5xrIy2j6RGkLA9hmo](https://mega.nz/file/bEwAhSrY#OTeUL0oax4gsja4PKx5xrIy2j6RGkLA9hmoWRSjRuNQ) [WRSjRuNQ](https://mega.nz/file/bEwAhSrY#OTeUL0oax4gsja4PKx5xrIy2j6RGkLA9hmoWRSjRuNQ)

Yepes (2020, agosto 24). Barreras dinámicas en la protección de taludes. [https://victoryepes.blogs.upv.es/2020/08/24/barreras-dinamicas-en-la](https://victoryepes.blogs.upv.es/2020/08/24/barreras-dinamicas-en-la-proteccion-de-taludes/)[proteccion-de-taludes/](https://victoryepes.blogs.upv.es/2020/08/24/barreras-dinamicas-en-la-proteccion-de-taludes/)